## МИНОБРНАУКИ РОССИИ

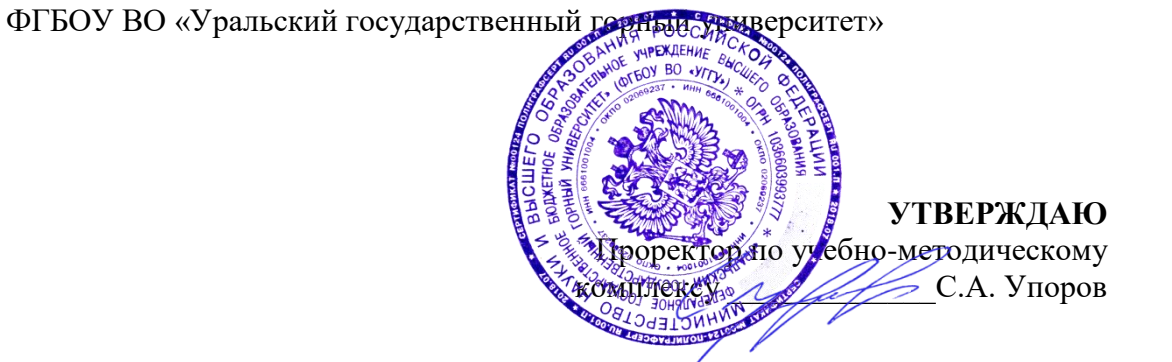

# **МЕТОДИЧЕСКИЕ УКАЗАНИЯ ПО ОРГАНИЗАЦИИ САМОСТОЯТЕЛЬНОЙ РАБОТЫ И ЗАДАНИЯ ДЛЯ ОБУЧАЮЩИХСЯ**

# **ЕН.02 ИНФОРМАЦИОННЫЕ ТЕХНОЛОГИИ В ПРОФЕССИОНАЛЬНОЙ ДЕЯТЕЛЬНОСТИ/АДАПТИВНЫЕ ТЕХНОЛОГИИ В ПРОФЕССИОНАЛЬНОЙ ДЕЯТЕЛЬНОСТИ**

# Автор: Дружинин А.В., доцент, канд. техн. Наук

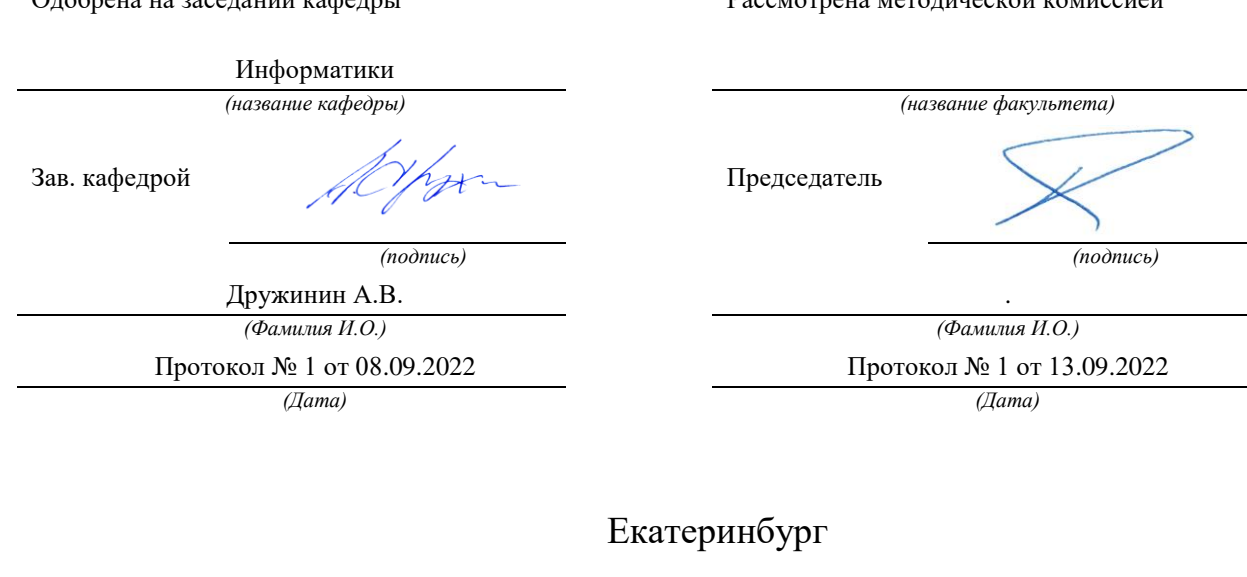

Одобрена на заседании кафедры Рассмотрена методической комиссией

 ДОКУМЕНТ ПОДПИСАН ЭЛЕКТРОННОЙ ПОДПИСЬЮ

Сертификат: 00F062CEE65377C0752673D060F7990449 Владелец: Упоров Сергей Александрович Действителен: с 20.04.2023 до 13.07.2024

# **Оглавление**

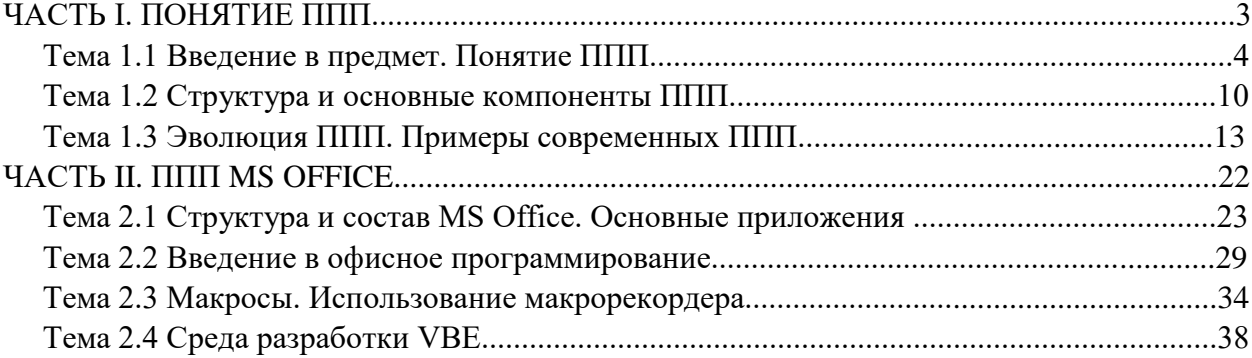

# ЧАСТЬ І. ПОНЯТИЕ ППП ТЕМА 1.1 ВВЕДЕНИЕ В ПРЕДМЕТ. ПОНЯТИЕ ППП

## Цели и задачи дисциплины

- Изучение основных принципов, используемых в разработке интегрированных программных продуктов.
- Изучение структуры, состава и назначения компонентов интегрированного ПО, а средств организации взаимодействия между компонентами также И инструментальных средств расширения функциональности.
- Формирование навыков работы со средствами автоматизации решения прикладных задач.
- Формирование навыков использования встроенных средств разработки.
- Требования к уровню освоения дисциплины
- В результате изучения дисциплины студенты должны:
- знать принципы построения прикладных информационных систем
- уметь использовать современные программные обработки средства для разнородной информации;
- уметь автоматизировать процесс решения прикладных задач с помощью встроенных языков программирования;
- иметь представление о современном состоянии и тенденциях развития рынка прикладного ПО.

## Основные понятия и определения

Информационная система (ИС) - организационно упорядоченная совокупность документов (массивов документов) и информационных технологий, в том числе с использованием средств вычислительной техники и связи, реализующих информационные процессы. Информационные системы предназначены для хранения, обработки, поиска, распространения, передачи и представления информации.

Автоматизированная (информационная) система (АС) - совокупность программных и аппаратных средств, предназначенных для хранения и/или управления данными и ин-

формацией и производства вычислений и управляемая человеком-оператором (в этом главное отличие автоматизированной системы от автоматической).

Многоуровневое представление ИС - модель представления информационной системы в виде совокупности взаимосвязанных уровней, разделенных по функциональному назначению  $(pnc. 1)$ .

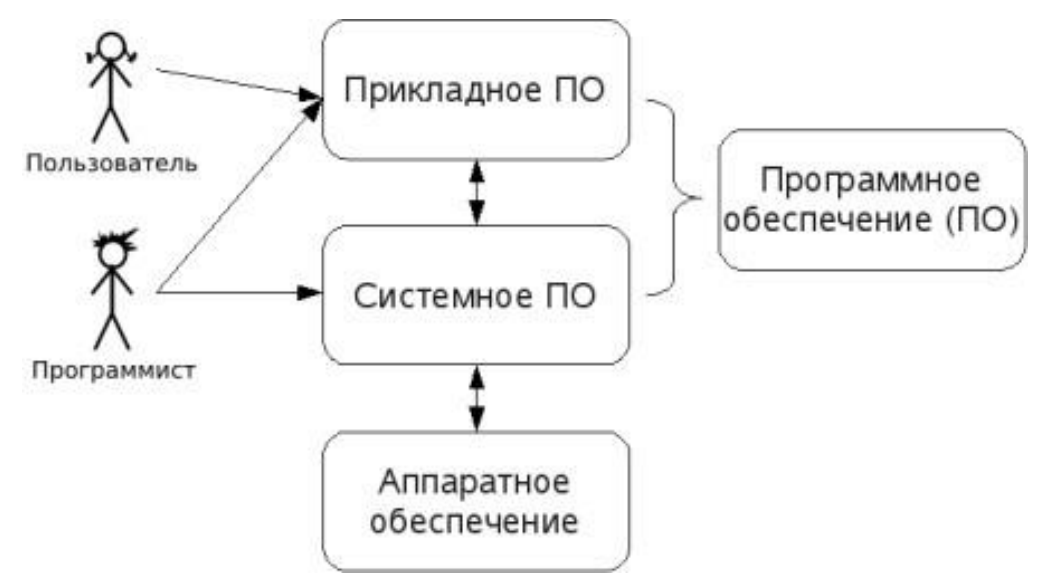

Рис. 1. Многоуровневое представление информационных систем.

Аппаратное обеспечение ИС - комплекс электронных, электрических и механических устройств, входящих в состав информационной системы или сети.

Программное обеспечение (ПО) — совокупность программ и данных, предназначенных для решения определенного круга задач и хранящиеся на машинных носителях.

Программа — последовательность формализованных инструкций, представляющих алгоритм решения некоторой задачи и предназначенная для исполнения устройством управления вычислительной машины. Инструкции программы записываются при помощи машинного кода или специальных языков программирования. В зависимости от контекста термин «программа» может относится к исходным текстам, при помощи которых записывается алгоритм, или к исполняемому машинному коду.

Программист - специалист, занимающийся разработкой и проверкой программ. Различают системных и прикладных программистов.

Пользователь - человек, принимающий участие в управлении объектами и система ми некоторой предметной области и являющийся составным элементом автоматизированной системы.

 $\overline{4}$ 

Информационные технологии в профессиональной деятельности - программное обеспечение, ориентированное на конечного пользователя и предназначенное для решения пользовательских задач.

Прикладное ПО состоит из:

- отдельных прикладных программ и пакетов прикладных программ, предназначенных для решения различных задач пользователей;
- автоматизированных систем, созданных на основе этих пакетов.

Пакет прикладных программ - комплект программ, предназначенных для решения задач из определенной проблемной области. Обычно применение пакета прикладных программ предполагает наличие специальной документации: лицензионного свидетельства, паспорта, инструкции пользователя и т.п.

## **Классификация программного обеспечения**

Любая классификация подразумевает выбор некоторого группировочного признака (или нескольких), на основании которого и производится отнесение объектов к тому или иному классу. Так, при классификации программного обеспечения по способу распространения можно выделить следующие категории список не полный):

- Commercial Software коммерческое (с ограниченными лицензией возможностями на использование), разрабатываемое для получения прибыли.
- Freeware свободное ПО, распространяемое без ограничений на использование, модификацию и распространение.
- Shareware условно-бесплатное ПО, с частичными ограничениями при работе в ознакомительном режиме (например, определенное количество запусков программы).
- Abandonware «заброшенное» ПО, поддержка которого непосредственным разработчиком прекращена, но продолжается третьими лицами (например, партнерами или энтузиастами).
- Adware ПО, в код которого включены рекламные материалы. Такое ПО распространяется бесплатно, но для отключения рекламных блоков необходима оплата.
- Careware «благотворительное» ПО, оплату за которое разработчик (или распро странитель) просит переводить на благотворительные нужды.

При классификации программного обеспечения по назначению в качестве критерия используют уровень представления ИС, на который ориентирована та или иная программа.

Соответственно выделяют следующие классы ПО:

- 1. Системное ПО решает задачи общего управления и поддержания работоспособности системы в целом. К этому классу относят операционные системы, менеджеры загрузки, драйверы устройств, программные кодеки, утилиты и программные средства защиты информации.
- 2. Инструментальное ПО включает средства разработки (трансляторы, отладчики, интегрированные среды, различные SDK и т.п.) и системы управления базами данных (СУБД).
- 3. Прикладное ПО предназначено для решения прикладных задач конечными пользователями.

Прикладное ПО - самый обширный класс программ, в рамках которого возможна дальнейшая классификация, например, по предметным областям.  $\mathbf{B}$ ЭТОМ случае группировочным признаком является класс задач, решаемых программой. Приведем несколько примеров:

- Офисные приложения предназначены для автоматизации офисной деятельности (текстовые редакторы и процессоры, электронные таблицы, редакторы презентаций и  $T.\Pi.$ )
- Корпоративные информационные системы бухгалтерские программы, системы корпоративного управления, системы управления проектами (Project Management), инструменты автоматизации документооборота (EDM-системы) и управления архивами документов (DWM-системы)
- $\bullet$  Системы проектирования  $\mathbf{M}$ производства системы автоматизированного проектирования (САПР, САD/САМ-системы), системы управления технологическими (SCADA) и производственными (MES) процессами
- $\bullet$ Научное ПО - системы математического и статистического расчета, анализа и моделирования
- Геоинформационные системы (ГИС)
- Системы поддержки принятия решений (СППР)
- Клиенты доступа к сетевым сервисам (электронная почта, веб-браузеры, передача сообщений, чат-каналы, клиенты файлообменных сетей и т.п.)

Мультимедийное ПО - компьютерные игры, средства просмотра и редактирования  $\bullet$ аудио- и видеоинформации, графические редакторы и вьюеры, анимационные редакторы и т.п.

С точки зрения конечного пользователя такая классификация оправданна и наглядна, для разработчика же более значимым фактором является структура прикладной программы, в общем случае состоящей из нескольких компонентов. Назначение этих компонентов, связи между ними и способность к взаимодействию определяют интеграцию прикладного ПО. Чем теснее связаны программные компоненты, тем выше степень интеграции.

В зависимости от степени интеграции многочисленные прикладные программные средства можно классифицировать следующим образом<sup>1</sup>:

- 1. отдельные прикладные программы;
- 2. библиотеки прикладных программ;
- 3. пакеты прикладных программ;
- 4. интегрированные программные системы.

Отдельная прикладная программа пишется, как правило, на некотором высокоуровневом языке программирования (Pascal, Basic и т.п.) и предназначается для решения конкретной прикладной задачи. Такая программа может быть реализована в виде набора модулей, каждый И3 которых выполняет некоторую самостоятельную функцию (например, модуль пользовательского интерфейса, модуль обработки ошибок, модуль печати и т.п.).

При этом доступ к функциям модулей из внешних программ невозможен.

Библиотека представляет собой набор отдельных программ, каждая из которых решает некоторую прикладную задачу или выполняет определенные вспомогательные функции (управление памятью, обмен с внешними устройствами и т.п.). Библиотеки программ зарекомендовали себя эффективным средством решения вычислительных задач. Они интенсивно используются при решении научных и инженерных задач с помощью ЭВМ.

Условно их можно разделить на библиотеки общего назначения и специализированные библиотеки.

Пакет прикладных программ (ППП) - это комплекс взаимосвязанных программ, ориентированный на решение определенного класса задач. Формально такое определение не исключает из числа пакетов и библиотеки программ, однако у ППП, как отдельной категории,

 $^1$  Следует отметить отсутствие безусловных границ между перечисленными формами прикладного программного обеспечения

есть особенностей, среди которых: ориентация решение ряд на классов задач, унифицированный интерфейс, наличие языковых средств.

Интегрированная программная система - это комплекс программ, элементами которого различные пакеты и библиотеки программ. Примером служат системы являются автоматизированного проектирования, имеющие в своем составе несколько ППП различного назначения. Часто в подобной системе решаются задачи, относящиеся к различным классам или даже к различным предметным областям.

## Понятие пакета прикладных программ

Итак, пакет прикладных программ (ППП) - это комплекс взаимосвязанных программ для решения определенного класса задач из конкретной предметной области. На текущем этапе развития информационных технологий именно ППП являются наиболее востребованным видом прикладного ПО. Это связано с упомянутыми ранее особенностями ППП. Рассмотрим их подробней:

- Ориентация на решение класса задач. Одной из главных особенностей является ориентация ППП не на отдельную задачу, а на некоторый класс задач, в том числе и специфичных, из определенной предметной области. Так, например, офисные пакеты ориентированы на офисную деятельность, одна из задач которой - подготовка документов (в общем случае включающих не только текстовую информацию, но и таблицы, диаграммы, изображения). Следовательно, офисный пакет должен реализовывать функции обработки текста, представлять средства обработки табличной информации, средства построения диаграмм разного вида и первичные средства редактирования растровой и векторной графики.
- Наличие языковых средств. Другой особенностью ППП является наличие в его составе  $\bullet$ специализированных языковых средств, позволяющих расширить число задач, решаемых пакетом или адаптировать пакет под конкретные нужды. Пакет может представлять поддержку нескольких входных языков, поддерживающих различные парадигмы. Поддерживаемые языки могут быть использованы для формализации исходной задачи, описания алгоритма решения и начальных данных, организации доступа к внешним источникам данных, разработки программных модулей, описания модели предметной области, управления процессом решения в диалоговом режиме и

других целей. Примерами входных языков ППП являются VBA в пакете MS Office, AutoLISP/VisualLISP B Autodesk AutoCAD, StarBasic B OpenOffice.org

- Единообразие работы с компонентами пакета. Еще одна особенность ППП состоит в  $\bullet$ наличии специальных системных средств, обеспечивавших унифицированную работу с компонентами. К их числу относятся специализированные банки данных, средства информационного обеспечения, средства взаимодействия пакета с операционной системой, типовой пользовательский интерфейс и т.п.
- 

## ТЕМА 1.2 СТРУКТУРА И ОСНОВНЫЕ КОМПОНЕНТЫ ППП

Несмотря на разнообразие конкретных пакетных разработок, их обобщенную внутреннюю структуру можно представить в виде трех взаимосвязанных элементов1 (рис. 2):

- 1. входной язык (макроязык, язык управления) представляет средство общения пользователя с пакетом;
- 2. предметное обеспечение (функциональное наполнение) реализует особенности конкретной предметной области;
- 3. системное обеспечение (системное наполнение) представляет низкоуровневые средства, например, доступ к функциям операционной системы.

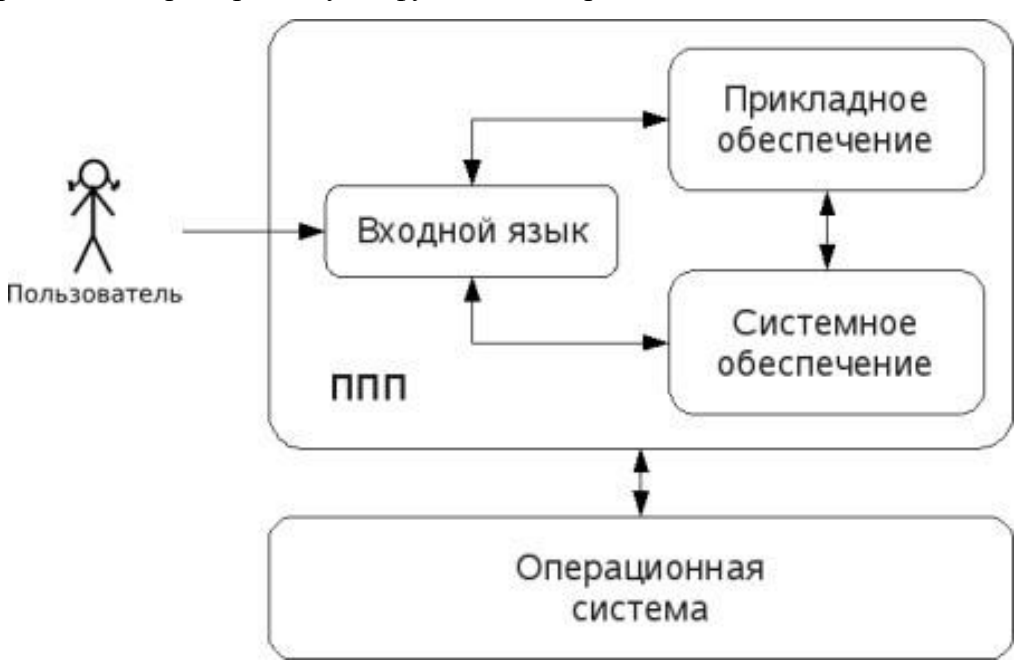

Рис. 2. Структура ППП.

Входной язык - основной инструмент при работе пользователя с пакетом прикладных программ. В качестве входного языка могут использоваться как универсальные (Pascal, Basic и т.п.), так и специализированные, проблемно-ориентированные языки программирования (Cobol - для бизнес-приложений, Lisp - списочные структуры данных, Fortran и MathLAB математические задачи и т.п.).

Развитый пакет может обладать несколькими входными языками, предназначенными для выполнения различных функций в рамках решаемого класса задач. Так, например, в пакете OpenOffice.org поддерживаются языки StarBasic, Python, JavaScript и Java. StarBasic является основным входным языком, предназначенным для автоматизации работы с пакетом, для этого языка имеется интегрированная среда разработки и встроенный отладчик. Скрипты на языках Python и JavaScript загружаются и исполняются из внешних файлов. На Java (через SDK и функции API OpenOffice) можно создавать модули расширения и полнофункциональные приложения-компоненты.

Входные языки отражают объем и качество предоставляемых пакетом возможностей, а также удобство их использования. Таким образом, именно входной язык является основным показателем возможностей ППП. Однако стоит отметить, что в современных пакетах обращение пользователя к языковым средствам обычно происходит косвенно, через графический интерфейс.

Предметное обеспечение отражает особенности решаемого класса задач из конкретной предметной области и включает:

- программные модули, реализующие алгоритмы (или их отдельные фрагменты)  $\bullet$ прикладных задач;
- $\bullet$ средства сборки программ из отдельных модулей.

Наиболее распространено в настоящее время оформление программных модулей в виде библиотек, подключаемых статически или динамически. В зависимости от использованного разработчиками подхода к проектированию и реализации ППП такие библиотеки содержат встроенные классы  $\mathbf{M}$ описания ИХ интерфейсов (при использовании объектноструктурного ориентированного программирования). При использовании парадигмы библиотечных модулях программирования  $\overline{B}$ содержатся процедуры  $\mathbf{M}$ функции, предназначенные для решения некоторых самостоятельных задач. В обоих случаях библиотеки связаны с другими модулями пакета лишь входной и выходной информацией.

Системное обеспечение представляет собой совокупность низкоуровневых средств (программы, файлы, таблицы и т.д.), обеспечивающих определенную дисциплину работы пользователя при решении прикладных задач и формирующих окружение пакета. К системному обеспечению ППП относят следующие компоненты:

- $\bullet$ монитор - программа, управляющая взаимодействием всех компонентов ППП;
- транслятор $(bI)$  с  $\Pi\Pi\Pi$ характерно входных языков -ДЛЯ использование интерпретируемых языков;
- средства доступа к данным драйверы баз данных и/или компоненты, представляющие  $\bullet$ доступ через унифицированные интерфейсы (ODBC, JDBC, ADO, BDE и т.п.);
- информационно-справочный модуль предоставляет функции поддержки, среди  $\bullet$ которых информационные сообщения, встроенная справочная системы и т.п.

различные служебные программы, выполняющие низкоуровневые операции (автосохранение, синхронизация совместно используемых файлов и т.д.)

Приведенная логическая структура ППП достаточна условна и в конкретном ППП может отсутствовать четкое разделение программ на предметное и системное обеспечение. Например, программа планирования вычислений, относящаяся к прикладному обеспечению, может одновременно выполнять и ряд служебных функций (информационное обеспечение, связь с операционной системой и т.п.).

Кроме того, одни и те же программы в одном пакете могут относиться к предметному обеспечению, а в другом - к системному. Так, программы построения диаграмм в рамках специализированного пакета машинной графики естественно отнести к предметному обеспечению. Однако те же программы следует считать вспомогательными и относящимися к системному обеспечению, например, в пакете решения вычислительных задач.

# ТЕМА 1.3 ЭВОЛЮЦИЯ ППП. ПРИМЕРЫ СОВРЕМЕННЫХ ППП

## Этапы развития ППП

Первые ППП представляли собой простые тематические подборки программ для решения отдельных задач в той или иной прикладной области, обращение к ним выполнялось с помощью средств оболочки ОС или из других программ. Современный пакет является сложной программной системой, включающей специализированные системные и языковые средства. В относительно короткой истории развития вычислительных ППП можно выделить 4 основных поколения (класса) пакетов. Каждый из этих: классов характеризуется определенными особенностями входящих состав ППП компонентов - входных языков, предметного и системного обеспечения.

### Первое поколение

В качестве входных языков ППП первого поколения использовались универсальные языки программирования (Фортран, Алгол-60 и т.п.) или языки управления заданиями соответствующих операционных систем. Проблемная ориентация входных языков достигалась за счет соответствующей мнемоники в идентификаторах. Составление заданий на таком языке практически не отличалось от написания программ на алгоритмическом языке.

Предметное обеспечение первых ППП, как правило, было организовано в форме библиотек программ, т.е. в виде наборов (пакетов) независимых программ на некотором базовом языке программирования (отсюда впервые возник и сам термин «пакет»). Такие ППП иногда называют пакетами библиотечного типа, или пакетами простой структуры.

В качестве системного обеспечения пакетов первого поколения обычно использовались штатные компоненты программного обеспечения ЭВМ: компиляторы с алгоритмических языков, редакторы текстов, средства организации библиотек программ, архивные системы и т.д. Эти пакеты не требовали сколько-нибудь развитой системной поддержки, и для их функционирования вполне хватало указанных системных средств общего назначения. В большинстве случаев разработчиками таких пакетов были прикладные программисты, которые пытались приспособить универсальные языки программирования к своим нуждам.

### Второе поколение

Разработка ППП второго поколения осуществлялась уже с участием системных программистов. Это привело к появлению специализированных входных языков на базе универсальных языков программирования. Проблемная ориентация таких языков достигалась не только за счет использования определенной мнемоники, но также применением соответствующих языковых конструкций, которые упрощали формулировку задачи и делали ее более наглядной. Транслятор с такого языка представлял собой препроцессор (чаще всего макропроцессор) к транслятору соответствующего алгоритмического языка.

В качестве модулей в пакетах этого класса стали использоваться не только программные единицы (т.е. законченные программы на том или ином языке программирования), но и такие

объекты, как последовательность операторов языка программирования, совокупность данных, схема счета и др.

Существенные изменения претерпели также принципы организации системного обеспечения ППП. В достаточно развитых пакетах второго поколения уже можно выделить элементы системного обеспечения, характерные для современных пакетов: монитор, трансляторы с входных языков, специализированные банки данных, средства описания модели предметной области и планирования вычислений и др.

### Третье поколение

Третий этап развития ППП характеризуется появлением самостоятельных входных языков, ориентированных на пользователей-непрограммистов. Особое внимание в таких ППП уделяется системным компонентам, обеспечивающим простоту и удобство. Это достигается главным образом за счет специализации входных языков и включения в состав пакета средств автоматизированного планирования вычислений.

### Четвертое поколение

Четвертый этап характеризуется созданием ППП, эксплуатируемых в интерактивном режиме работы. Основным преимуществом диалогового взаимодействия с ЭВМ является возможность активной обратной связи с пользователем в процессе постановки задачи, ее решения и анализа полученных результатов. Появление и интенсивное развитие различных форм диалогового общения обусловлено прежде всего прогрессом в области технических средств (графическая подсистема ЭВМ и средства мультимедиа, сетевые средства). Развитие аппаратного обеспечения повлекло за собой создание разнообразных программных средств поддержки диалогового режима работы (диалоговые операционные системы, диалоговые пакеты программ различного назначения и т. д.).

Прикладная система состоит из диалогового монитора - набора универсальных программ, обеспечивающих ведение диалога и обмен данными, и базы знаний об области. Информация о структуре, целях и форма диалога задает сценарий, в соответствии с который монитор управляет ходом диалога. Носителями процедурных знаний о предметной области являются прикладные модули, реализующие функции собственной системы. Таким образом, создание прикладной системы сводится к настройке диалогового монитора на конкретный диалог, путем заполнения базы знаний. При этом программировать в традиционном смысле этого слова приходится лишь прикладные модули, знания о диалоге вводятся в систему с

помощью набора соответствующих средств - редактора сценариев. Логично требовать, чтобы сценариев также представлял собой диалоговую программу, отвечавшую редактор требованиям. Благодаря готовому рассмотренным выше универсальному монитору программист может сосредоточиться на решении чисто прикладных задач, выделение же знаний о диалоге в сценарий обеспечивает в значительной степени необходимая гибкость программного продукта.

Большое внимание в настоящее время уделяется проблеме создания «интеллектуальных ППП». Такой пакет позволяет конечному пользователю лишь сформулировать свою задачу в содержательных терминах, не указывая алгоритма ее решения. Синтез решения и сборка целевой программы производятся автоматически. При этом детали вычислений скрыты от пользователя, и компьютер становится интеллектуальным партнером человека, способным понимать его задачи. Предметное обеспечение подобного ППП представляет собой некоторую базу знаний, содержащую как процедурные, так и описательные знания. Такой способ решения иногда называют концептуальным программированием, характерными особенностями которого является программирование в терминах предметной области использование ЭВМ уже на этапе постановки задач, автоматический синтез программ решения задачи, накопление знаний о решаемых задачах в базе знаний.

## Краткий обзор некоторых ППП

Для иллюстрации ранее рассмотренных материалов приведем несколько примеров современных пакетов прикладных программ из различных предметных областей. Учитывая, что постоянно появляются новые версии программных продуктов, здесь будут рассматриваться не возможности конкретных версий, а лишь основные структурные компоненты, входящие в состав того или иного пакета.

## **Autodesk AutoCAD**

Основное назначение ППП AutoCAD - создание чертежей и проектной документации. Современные версии этого пакета представляют существенно большие возможности, среди которых построение трехмерных твердотельных моделей, инженерно-технические расчеты и многое другое.

Первые версии системы AutoCAD, разрабатываемой американской фирмой Autodesk, появились еще в начале 80-х годов двадцатого века, и сразу же привлекли к себе внимание

своим оригинальным оформлением и удобством для пользователя. Постоянное развитие системы, учет замечаний, интеграция с новыми продуктами других ведущих фирм сделали AutoCAD мировым лидером на рынке программного обеспечения для автоматизированного проектирования.

### Языковые средства

В основе языковых средств ППП AutoCAD - технология Visual LISP, базирующаяся на языке AutoLISP (подмножество языка LISP) и используемая для создания приложений и управления в AutoCAD. Visual LISP представляет полное окружение, включающее:

- Интегрированную среду разработки, облегчающую написание, отладку и сопровождение приложений на AutoLISP
- Доступ к объектам ActiveX и обработчикам событий
- Защиту исходного кода
- Доступ к файловым функциям операционной системы
- Расширенные функции языка LISP для обработки списочных структур данных.

Для разработчиков совместимых приложений в AutoCAD включена поддержка ObjectARX. Это программное окружение представляет объектно-ориентированный интерфейс для приложений на языках C++, C# и VB.NET и обеспечивает прямой доступ к структурам БД, графической подсистеме и встроенным командам пакета.

Кроме того, в AutoCAD имеется поддержка языка Visual Basic for Applications (VBA), что позволяет использовать этот пакет совместно с другими приложениями, в частности, из семейства Microsoft Office.

## Предметное обеспечение

К предметному обеспечению пакета в первую очередь относятся функции построения примитивов - различных элементов чертежа. Простые примитивы - это такие объекты как точка, отрезок, круг (окружность) и т.д. К сложным примитивам относятся: полилиния, мультилиния, мультитекст (многострочный текст), размер, выноска, допуск, штриховка, вхождение блока или внешней ссылки, атрибут, растровое изображение. Кроме того, есть пространственные примитивы, видовые экраны и пр. Операции построения большей части примитивов могут быть выполнены через пользовательский интерфейс, все - через команды языка.

Высокоуровневые средства представлены расширениями и приложениями AutoCAD для конкретных предметных областей. Например в машиностроении используется Autodesk Mechanical Desktop - предназначенный для сложного трехмерного моделирования, в том числе валов и пружин. Для проектирования деталей из листовых материалов предназначена система Copra Sheet Metal Bender Desktop (разработчик - Data-M Software GmbH). Моделирование динамики работы механизмов может выполняться в системе Dynamic Designer (Mechanical Dynamics). В числе известных архитектурных и строительных приложений можно отметить системы АРКО (АПИО-Центр), СПДС GraphiCS (Consistent Software), ArchiCAD. Для проектирования промышленных объектов может использоваться система PLANT-4D (CEA Technology). Это лишь некоторые из областей использования AutoCAD.

### Системное обеспечение

Среди системного обеспечения следует отметить основной формат файлов AutoCAD dwg, который стал стандартом «де факто» для прочих САПР.

К системному же обеспечению относятся типовые и специализированные библиотеки деталей и шаблонов, использование которых позволяет существенно ускорить процесс проектирования. Здесь же упомянем требования отраслевых и государственных стандартов, которым должны соответствовать чертежи и спецификации.

Конфигурация и настройки различных режимов AutoCAD устанавливаются через т.н. системные переменные. Изменяя их значения можно задавать пути к файлам, точность вычислений, формат вывода и многое другое.

## **Adobe Flash**

Adobe (ранее Macromedia) Flash - это технология и инструментарий разработки интерактивного содержания с большими функциональными возможностями для цифровых, веб- и мобильных платформ. Она позволяет создавать компактные, масштабируемые анимированные приложения (ролики), которые можно использовать как отдельно, так и встраивая в различное окружение (в частности, в веб-страницы). Эти возможности обеспечиваются следующими компонентами технологии: языком Action Script, векторным форматом .swf и видеоформатом .flv, всевозможными flash-плейерами для просмотра и редакторами для создания.

Рассмотрим интегрированную среду Adobe Flash как основное средство создания flashприложений. При этом отметим, что языковые и системные средства относятся не только к этому пакету, а к технологии в целом.

## Язык ActionScript

ActionScript — объектно-ориентированный язык программирования, который добавляет интерактивность, обработку данных и многое другое в содержимое Flash-приложений. Синтаксис ActionScript основан на спецификации ECMAScript (сюда же относятся языки JavaScript и JScript). Библиотека классов ActionScript, написанная на C++, представляет доступ к графическим примитивам, фильтрам, принтерам, геометрическим функциям и пр.

ActionScript как язык появился с выходом 5 версии Adobe (тогда еще Macromedia) Flash, которая стала первой программируемой на ActionScript средой. Первый релиз языка назывался ActionScript 1.0. Flash 6 (MX). В 2004 году Macromedia представила новую версию ActionScript 2.0 вместе с выходом Flash 7 (МХ 2004), в которой было введено строгое определение типов, основанное на классах программирование: наследование, интерфейсы и т. д. Также Macromedia была выпущена модификация языка Flash Lite для программирования под мобильные телефоны. ActionScript 2.0 является не более чем надстройкой над ActionScript 1.0, то есть на этапе компиляции ActionScript 2.0 осуществляет некую проверку и превращает классы, методы ActionScript 2.0 в прежние прототипы и функции ActionScript 1.0.

В 2005 году вышел ActionScript 3.0 в среде программирования Adobe Flex, а позже в Adobe Flash 9.

ActionScript 3.0 (текущая версия на момент подготовки этого материала) представляет, по сравнению с ActionScript 2.0 качественное изменение, он использует новую виртуальную машину AVM 2.0 и дает взамен прежнего формального синтаксиса классов настоящее классовое (class-based) Объектно-ориентированное программирование. ActionScript 3.0 существенно производительней предыдущих версий и по скорости приблизился к таким языкам программирования, как Java и C++.

С помощью ActionScript можно создавать интерактивные мультимедиа-приложения, игры, веб-сайты и многое другое.

### *Системное обеспечение*

ActionScript исполняется виртуальной машиной (ActionScript Virtual Machine), которая является составной частью Flash Player. ActionScript компилируется в байткод, который включается в SWF-файл.

SWF-файлы исполняются Flash Player-ом. Flash Player существует в виде плагина к веббраузеру, а также как самостоятельное исполняемое приложение. Во втором случае возможно создание исполняемых exe-файлов, когда swf-файл включается во Flash Player.

Для создания и просмотра видеофайлов в формате flv используются программные кодеки, поддерживающие этот формат.

### *Прикладное обеспечение*

К прикладному обеспечению в рамках технологии Flash относятся средства создания роликов в форматах .swf, .flv и .exe. Основным инструментом является среда среда Adode Flash, включающая различные средства для создания и редактирования мультимедийного содержания, в т.ч. видео- и аудиофайлов, интегрированную среду разработки на ActionScript и множество дополнительных функций упрощения процесса создания роликов.

### **Пакет MatLab**

MatLab (сокращение от англ. «Matrix Laboratory») — пакет прикладных программ для решения задач технических вычислений, и язык программирования, используемый в этом пакете. По данным фирмы-разработчика, более 1000000 инженерных и научных работников используют этот пакет, который работает на большинстве современных операционных систем, включая GNU/Linux, Mac OS, Solaris и Microsoft Windows.

## *Язык MatLab*

MATLAB как язык программирования был разработан Кливом Моулером (англ. Cleve Moler) в конце 1970-х годов. Целью разработки служила задача использования программных математических библиотек Linpack и EISPACK без необходимости изучения языка Фортран. Акцент был сделан на матричные алгоритмы.

Программы, написанные на MATLAB, бывают двух типов — функции и скрипты. Функции имеют входные и выходные аргументы, а также собственное рабочее пространство для хранения промежуточных результатов вычислений и переменных. Скрипты же используют общее рабочее пространство. Как скрипты, так и функции не компилируются в машинный код, а сохраняются в виде текстовых файлов. Существует также возможность сохранять так

называемые pre-parsed программы - функции и скрипты, приведенные в вид, удобный для машинного исполнения и, как следствие, более быстрые по сравнению с обычными.

## Системное обеспечение

Язык **MATLAB** является высокоуровневым интерпретируемым языком программирования, включающим основанные на матрицах структуры данных, широкий спектр функций, интегрированную среду разработки, объектно-ориентированные возможности и интерфейсы к программам, написанным на других языках программирования. Имеются интерфейсы для получения доступа к внешним данным, клиентам и серверам, общающимся через технологии Component Object Model (COM) или Dynamic Data Exchange (DDE), а также периферийным устройствам, которые взаимодействуют напрямую с МАТLAB. Многие из этих возможностей известны под названием MATLAB API.

Встроенная среда разработки позволяет создавать графические интерфейсы пользователя с различными элементами управления, такими как кнопки, поля ввода и другими. С помощью компонента MATLAB Compiler эти графические интерфейсы могут быть преобразованы в самостоятельные приложения.

Для MATLAB имеется возможность создавать специальные наборы инструментов (англ. toolbox), расширяющие его функциональность. Наборы инструментов представляют собой коллекции функций, написанных на языке МАТLАВ для решения определенного класса задач.

### Прикладное обеспечение

МАТLАВ предоставляет удобные средства для разработки алгоритмов, включая концепций высокоуровневые  $\mathbf{c}$ использованием объектно-ориентированного программирования. В нем имеются все необходимые средства интегрированной среды разработки, включая отладчик и профайлер.

MATLAВ предоставляет пользователю большое количество (несколько сотен) функций для анализа данных, покрывающие практически все области математики, в частности:

- Матрицы и линейная алгебра алгебра матриц, линейные уравнения, собственные  $\bullet$ значения и вектора, сингулярности, факторизация матриц и другие.
- Многочлены и интерполяция корни многочленов, операции над многочленами и их  $\bullet$ дифференцирование, интерполяция и экстраполяция кривых и другие.
- Математическая статистика и анализ ланных статистические функции, статистическая регрессия, цифровая фильтрация, быстрое преобразование Фурье и другие.
- Обработка данных набор специальных функций, включая построение графиков, оптимизацию, поиск нулей, численное интегрирование (в квадратурах) и другие.
- Дифференциальные уравнения решение дифференциальных и дифференциальноалгебраических уравнений, дифференциальных уравнений с запаздыванием, уравнений с ограничениями, уравнений в частных производных и другие.
- Разреженные матрицы специальный класс данных пакета MATLAB, использующийся  $\bullet$ в специализированных приложениях.

В составе пакета имеется большое количество функций для построения графиков, в том числе трехмерных, визуального анализа данных и создания анимированных роликов, функции для создания алгоритмов для микроконтроллеров и других приложений.

# ЧАСТЬ II. ППП MS OFFICE **ТЕМА 2.1 СТРУКТУРА И СОСТАВ MS OFFICE. ОСНОВНЫЕ ПРИЛОЖЕНИЯ**

## Структура MS Office и назначение компонентов

ППП Microsoft Office - это совокупность программных средств автоматизации офисной деятельности. В состав пакета входит множество приложений, каждое из которых предназначено для выполнения определенных функций и может быть использовано автономно и независимо от остальных. Весь набор офисных приложений можно разделить на основные и дополнительные.

## Основные компоненты Microsoft Office

Список и назначение основных компонентов, входящих в состав Microsoft Office приведен в таб. 1.

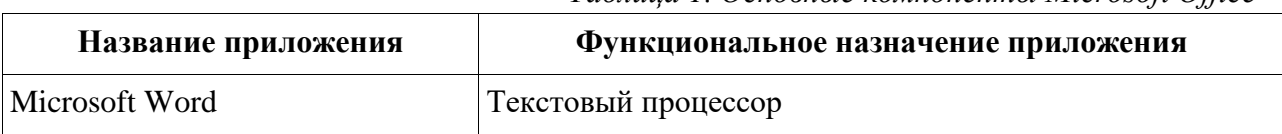

Таблица 1. Основные компоненты Microsoft Office

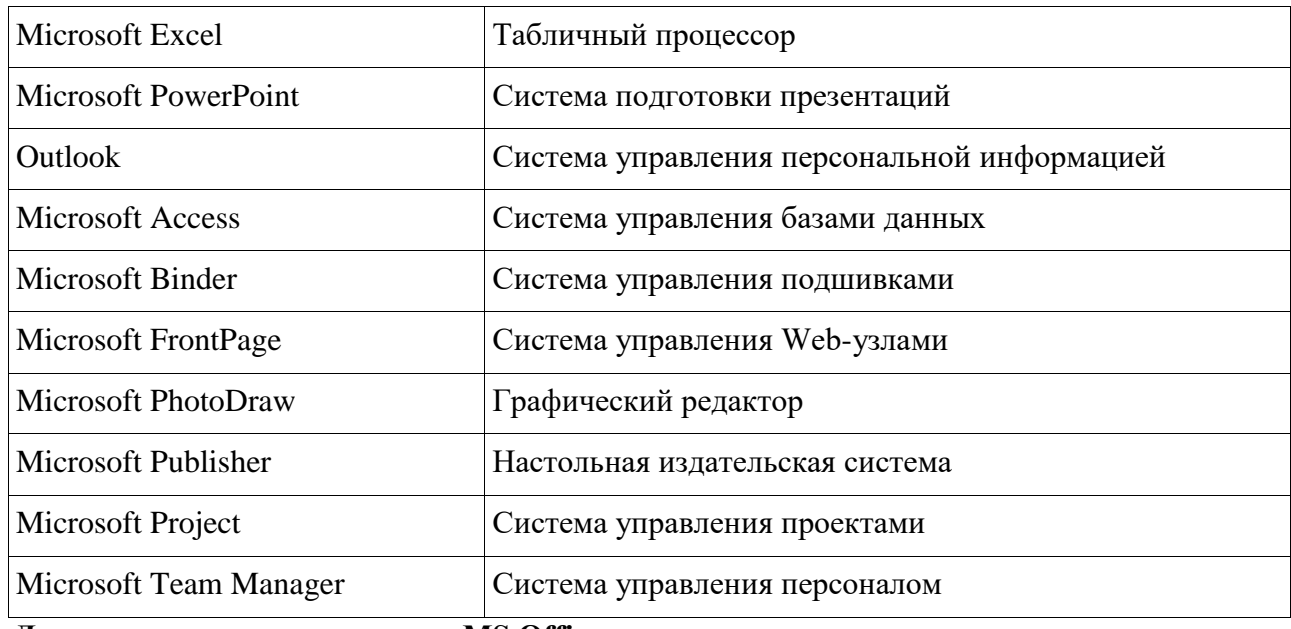

### Дополнительные компоненты MS Office

Кроме основных компонентов, в семейство Microsoft Office входит большое количество вспомогательных приложений, которые устанавливаются (или He устанавливаются) вместе с основными. Ими можно воспользоваться из основных приложений или вызвать независимо. В таб. 2 перечислены некоторые **ИЗ** вспомогательных приложений.

| Название<br>приложения          | Функциональное назначение приложения                  |
|---------------------------------|-------------------------------------------------------|
| Microsoft Query                 | Интерпретатор запросов к внешним базам данных         |
| Microsoft Organization<br>Chart | Программа рисования блок-схем                         |
| Microsoft WordArt               | Программа создания фигурных текстов                   |
| <b>Microsoft Equation</b>       | Редактор математических формул                        |
| Microsoft Map                   | Программа отображения данных на географических картах |
| Microsoft Graph                 | Программа построения диаграмм                         |
| Microsoft Photo Editor          | Графический редактор                                  |
| Microsoft Draw                  | Средство рисования                                    |
| <b>Microsoft Find Fast</b>      | Служба индексации документов                          |

Таблица 2. Некоторые вспомогательные приложения Microsoft Office

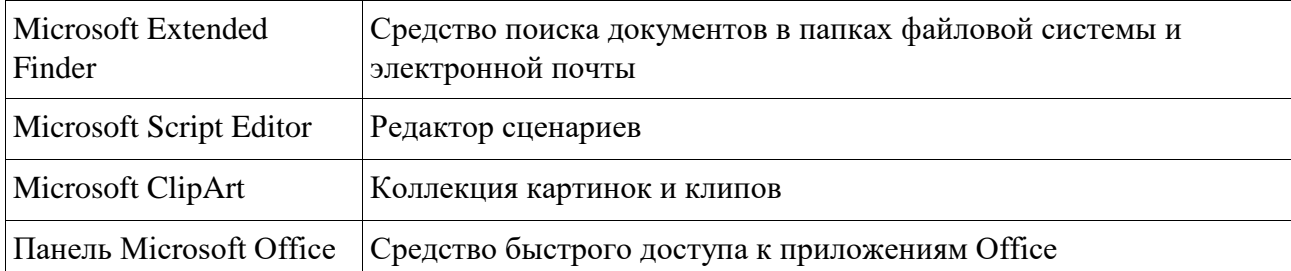

Кроме основных и вспомогательных приложений, могут быть установлены и использованы различные расширения (надстройки). Их можно условно разделить на три группы:

- 1. *Самостоятельные приложения*, разработанные фирмой Microsoft, которые являются компонентами семейства Microsoft Office, но формально не входят в состав пакета. Примерами являются приложения Microsoft Project и Microsoft Team Manager.
- 2. *Надстройки* над компонентами Microsoft Office, разработанные фирмой Microsoft и представляющие собой дополнительные функции. Как правило, надстройки оформляются не в виде готовых к выполнению программ, а в виде документов специального типа: шаблонов, рабочих книг, библиотек динамической компоновки (DLL) и т.п.
- 3. *Приложения третьих фирм*, разработанные для пользователей Microsoft Office. В этот класс попадают как продукты сторонних фирм, так и собственные разработки пользователей. Сюда можно отнести средства распознавания текстов (OCR), автоматического перевода текста, средства управления большими массивами документов (перечисленные задачи не реализованы или слабо развиты в самом пакете MS

Office).

Приведенный перечень основных компонентов носит условный характер, поскольку состав пакета зависит от следующих факторов:

- 1. *Устанавливаемый комплект (или редакция) пакета*. Пакет выпускается в нескольких редакциях, и состав приложений в разных редакциях различен.
- 2. *Источник установки. Установка* может быть выполнена с компакт-диска или с сетевого сервера. Наборы файлов, которые устанавливаются на компьютер, существенно различаются.
- 3. Операционная система. Microsoft Office может работать под управлением различных ОС: MS Windows и Mac OS. Эти операционные системы могут иметь разные версии и модификации, что также влияет на состав устанавливаемых компонентов.
- 4. Наличие на компьютере в момент установки предшествующих версий. Некоторые компоненты старых версий автоматически включаются в состав обновляемой версии Microsoft Office (если они уже установлены на компьютере).
- 5. Параметры, заданные при установке. В случае так называемой выборочной (т.е. по выбору пользователя) установки, можно указать несколько десятков независимых параметров, влияющих на состав пакета.

Несмотря на большое число различных приложений в составе пакета, все они в совокупности образуют единое целое. Для каждого из приложений MS Office характерно наличие следующих отличительных признаков:

- 1. СОВМЕСТИМОСТЬ ПО ДАННЫМ;
- 2. унифицированный интерфейс;
- 3. единые средства программирования.

## Документы Microsoft Office

Единица данных самого верхнего уровня структуризации в Microsoft Office называется документом.

Документы классифицируются по типам в зависимости от того, какого сорта информация в них хранится. Как правило, документы разных типов обрабатываются разными приложениями Microsoft Office. Основные типы документов, с которыми работают программы Microsoft Office, перечислены в таб. 3.

| <b>Название</b> |      | Расширение   Приложение | Краткое описание                                                                                                    |
|-----------------|------|-------------------------|----------------------------------------------------------------------------------------------------|
| Документ        | .doc | Word                    | Основной тип документов Word. Содержит<br>форматированный текст, т.е. текст с<br>дополнительной информацией о шрифтах,<br>отступах, интервалах и т.п., а также рисунки,<br>таблицы и другие элементы |

Таблица 3. Основные типы документов Microsoft Office

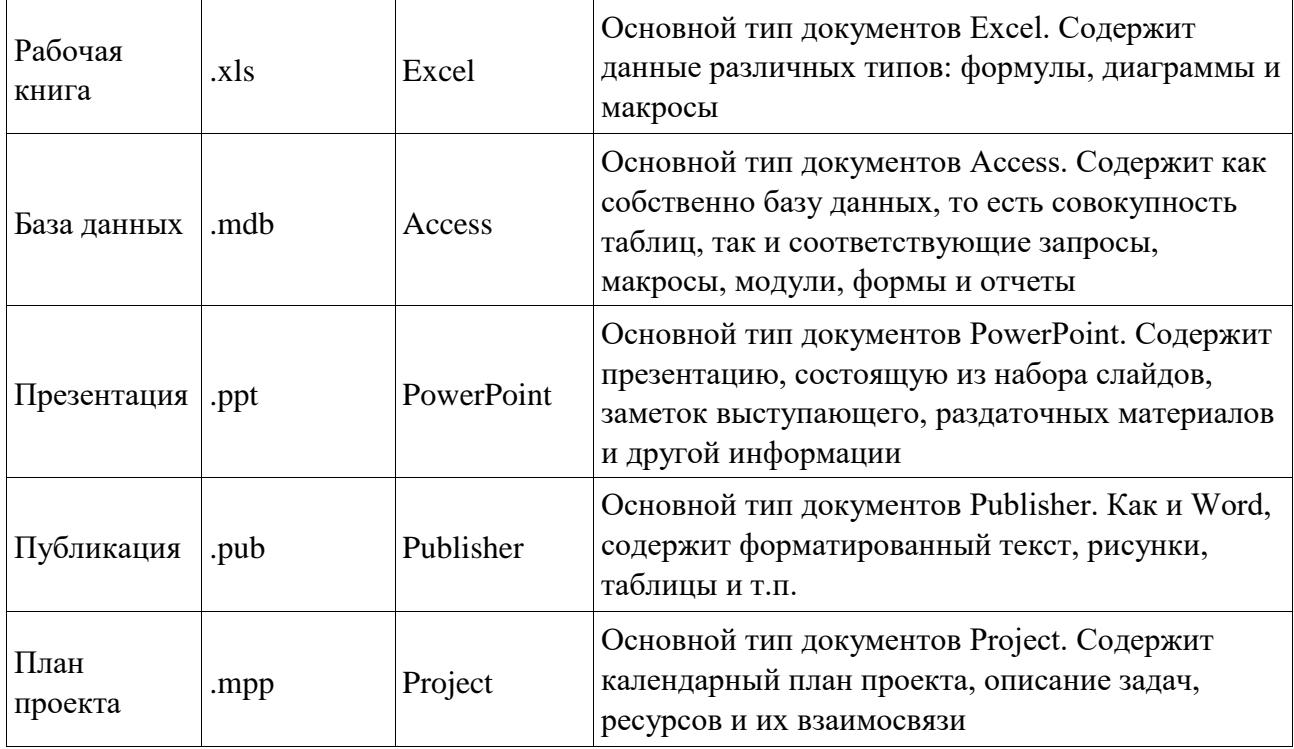

Исходя из вышесказанного, можно сделать следующий вывод: входящие в состав пакета MS Office приложения способны тесно взаимодействовать при решении прикладных задач; они создают единую информационную среду и позволяют обмениваться объектами. Документы Microsoft Office являются частными примерами объектов. Поэтому Microsoft Office является документо-ориентированным пакетом (средой).

## Программная среда

Основным средством разработки приложений в MS Office является комплексное решение на основе языка Visual Basic, а именно - Visual Basic for Application (VBA). Эта технология включает макрорекордер, интерпретатор Visual Basic, интегрированную среду разработки с встроенным отладчиком, библиотеки времени выполнения (runtime library) и библиотеки типов, представляющие объекты пакета. Эти средства позволяют расширять функциональность пакета и адаптировать его к решению специализированных задач.

## Интерфейс MS Office

Приложения Microsoft Office имеют унифицированный интерфейс, суть которого заключается в следующем: сходные функции имеют одинаковое обозначение (название команды или значок на кнопке), а несходные функции имеют различные обозначения.

В большей степени унификация коснулась интерфейсов таких приложений, как Microsoft Word, Microsoft Excel и Microsoft PowerPoint.

Одним из достоинств пакета Microsoft Office является последовательное использование графического интерфейса пользователя (Graphical User Interface, GUI), представляемого операционной системой и различных элементов управления. Как правило, отдельные элементы группируются в более крупные конструкции, такие как окна, панели инструментов, меню. Рассмотрим характеристику каждой из этих групп.

### **Оконный интерфейс**

Оконный интерфейс - такой способ организации пользовательского интерфейса программы, когда каждая интегральная часть располагается в *окне* — собственном субэкранном пространстве, находящемся в произвольном месте «над» основным экраном. Несколько окон одновременно располагающихся на экране могут перекрываться, находясь

«выше» или «ниже» друг относительно друг

В MS Office использует окна четырех типов:

- окно приложения;
- окно документа; диалоговое окно;
- $\bullet$  форма.

### **Панели инструментов**

Панели инструментов - это элементы пользовательского интерфейса, на которых могут располагаются такие элементы управления, как кнопки быстрого вызова и раскрывающиеся списки. Панели инструментов разных приложений могут содержать кнопки, сходные по функциям и внешнему виду, что упрощает освоение интерфейса Microsoft Office.

Панели инструментов могут быть:

- пристыкованными вдоль границы окна приложения;
- плавающими, т.е. находится в любой части окна приложения;
- представленными в отдельных окнах; в этом случае форму и размеры панели инструментов можно менять произвольно.

### **Меню**

Меню представляет доступ к иерархическим спискам доступных команд. Результатом выбора команды из меню может быть:

- непосредственное выполнение некоторого действия;
- раскрытие еще одного меню;
- раскрытие диалогового окна или формы.

Меню интерфейса Microsoft Office, кроме строки меню любого приложения, можно разделить (по способу перехода к ним) на раскрывающиеся и контекстные (или всплывающие).

### **Элементы управления**

*Элементы управления* - это объекты оконного интерфейса, реализующие типовые операции с интерфейсом: щелчок мышью, выбор из списка, выбор вариантов, прокрутка и т.п. К элементам управления относятся следующие: кнопки, текстовые поля (или поля ввода), флажки, переключатели, списки и раскрывающиеся списки, полосы прокрутки, палитры, счетчики и прочие, специфичные для некоторых приложений или условий.

## **ТЕМА 2.2 ВВЕДЕНИЕ В ОФИСНОЕ ПРОГРАММИРОВАНИЕ**

Офисное программирование — это процесс разработки приложений, предназначенных для автоматизации офисной деятельности с использованием специализированных пакетов (MS Office, OpenOffice.org или подобных).

Офисное программирование имеет ряд особенностей, отличающих его от программирования в общем смысле:

- цели разработки;
- область применения;
- макроязык;
- среда разработки;
- поддержка объектно-ориентированного программирования. Рассмотрим эти особенности на примере MS Office.

## Цели разработки

В офисной среде программный проект неразрывно связан с документом, хранится как часть документа и не может существовать независимо от него. Документ, а не программа, является целью разработки.

Стандартные возможности среды по работе с документами велики. Однако возможность изменить типовой документ, снабдив его дополнительными функциями - это одна из важнейших задач офисного программирования. Для ее решения офисная среда представляет совокупность библиотек классов, которые составляют каркас (Framework) текстовых документов, электронных таблиц, презентаций, баз данных и приложений на основе этих документов. Всякий раз, когда создается новый документ, его каркас составляют объекты библиотек, заданные по умолчанию. Этот каркас можно существенно изменить, добавив в документ новые свойства. Расширение каркаса не требует от программиста значительных усилий - достаточно включить в него необходимые библиотеки классов.

## Область применения

Область применения офисного программирования широка - от настройки отдельных документов до решения задач автоматизации офисной деятельности масштаба предприятия, в т.ч. ориентированных на совместную работу в глобальной сети.

## **Visual Basic for Application**

Visual Basic для приложений (Visual Basic for Application, VBA) – это инструмент разработки приложений, который позволяет создавать программные продукты, решающие практически все задачи, встречающиеся в среде Windows. Эти продукты можно использовать, например, для оформления документов (подготовки текстов) или анализа данных таблиц (электронных таблиц). VBA - уникальное приложение, поскольку оно встраивается в другое приложение и расширяет его функциональные возможности.

Visual Basic for Application (VBA) - стандартный макроязык пакета Microsoft Office, предназначенный для расширения функциональных возможностей приложения в котором используется.

С помощью VBA можно:

• создать собственное диалоговое окно и придать ему требуемый внешний вид;

- создать макросы, расширяющие функциональные возможности приложения, в которое встроен VBA;
- изменить меню приложения Microsoft Office;
- управлять другим приложением Microsoft Office или принадлежащими ему данными;
- объединить данные из нескольких приложений Microsoft Office в одном документе;
- автоматически создавать или изменять страницы Web, совместно используя приложения Microsoft Office и VBA.

Для разработчика доступны следующие инструменты и средства, которые используются при создании проекта VBA:

- отладка приложений без предварительной компиляции;
- средства Win32 API;
- SQL и объекты доступа к данным для управления данными и извлечения их из внешних источников данных, таких как Microsoft SQL Server;
- построение и проверка элементов интерфейса непосредственно в среде разработки VBA (Integrated Development Environment, IDE);
- связывание программ и процедур с событиями, которые возникают в приложениях VBA.

## Среда разработки

Среда приложений Office ориентирована в первую очередь на пользователей, а не на программистов и в ней можно создавать документы без всякого программирования. Поэтому программист обычно начинает работать с документами не на пустом месте, а с их заготовками, созданными пользователями, т.е. и сам программист может выступать в роли пользователя. Средства совместной работы над документами Office обеспечивают одновременную работу программистов и пользователей.

Среда MS Office предлагает два способа создания программ, отличающихся подходом к процессу: использование макрорекордера и ручное кодирование (на языке VBA). Эти подходы ориентированы на разные категории: непосредственно пользователей и программистов соответственно.

Макрорекордер (MacroRecorder) - это программный инструмент, записывающий действия пользователя при работе с документами и приложениями, с сохранением записи в виде макроса -исходного кода на языке VBA. При вызове сохраненного макроса воспроизводится вся сохраненная последовательность действий.

Макрорекордер представляет возможность создания программного проекта или, по крайней мере, его отдельных компонентов автоматически, без программирования. Для записи и воспроизведения макроса не требуется специальных знаний, поэтому пользователь может самостоятельно создавать программы (макросы), в общем случае даже не представляя себе, как они работают.

Для программиста макрорекордер полезен тем, что позволяет создавать фрагменты программы автоматически, тем самым увеличивая скорость разработки и уменьшая время отладки.

Интегрированная среда разработки на VBA (Visual Basic Environment, VBE) встроенное в MS Office средство для написания, тестирования и отладки приложений на VBA. Среда VBE представляет все возможности для создания законченных офисных приложений, включая средства визуального проектирования пользовательского интерфейса. VBE ориентирована на использование программистами для разработки офисных приложений (это отнюдь не означает, что пользователи не могут применять VBE).

### Поддержка ООП

Разработка приложений для MS Office тесно связана с парадигмой объектноориентированного программирования. Все документы (более того, сами компоненты пакета) в MS Office - суть объекты, наделенные собственными наборами свойств (характеристик объекта), методов (подпрограмм управления свойствами) и событий (подпрограмм, обрабатывающих изменения состояния объекта в результате некоторых действий). Соответственно, для обеспечения более полной интеграции с пакетом, входной язык (VBA) также поддерживает ООП.

Все объекты приложения MS Office образуют иерархическую структуру, которая определяет связь между ними и способ доступа. Такая структура называется объектной моделью (object model). За рамки объектной модели выходят, но также могут использоваться в офисных приложениях, внешние объекты, поддерживающие технологии DDE, OLE/ActiveX и ряд других.

В объектно-ориентированную концепцию удачно вписывается технология визуального программирования. Все отображаемые элементы графического интерфейса, такие как формы, элементы управления, меню и панели инструментов являются объектами, наделенными набором свойств и методов и способными реагировать на события (например, щелчки мыши, нажатия клавиш и т.п.). При визуальном подходе не требуется программного задания (хотя это и возможно) их основных свойств (например, ширина или высота, цвет фона и т.п.). Эти свойства можно задать при помощи мыши (например, ширину и высоту формы путем операции "перетаскивания" маркеров) или установить их в окне свойств (название формы, цвет фона формы и т. д.). Таким образом, визуальное программирование делает проектирование интерфейса программы более наглядным и быстрым. При этом сохраняется возможность управлять всеми объектами и программно.

### Преимущества офисного программирования

Преимущества. которые получает конечный пользователь, использующий программируемые офисные документы:

- Пользователь получает документы, обладающие новыми функциями и способные решать задачи, характерные для проблемной области пользователя.
- Пользователь находится в единой офисной среде независимо от того, с каким документом он работает в данный момент и какой программист разрабатывал этот документ.
- Большинство доступных при работе с документами функций являются общими для всех документов, поскольку их предоставляет сама офисная среда. Единый стиль интерфейса разных документов облегчает работу с ними.
- Пользователь сам, не будучи программистом, способен создавать простые виды программируемых офисных документов, постепенно совершенствуясь в этой деятельности.

Преимущества, которые получает программист, работающий в Office:

• В распоряжении программиста находится мощная интегрированная среда. Для него эта среда представлена в виде совокупности хорошо организованных объектов, доступных в языке программирования и по принципу работы ничем не отличающихся от встроенных объектов языка или объектов, создаваемых самим программистом.

- Большинство повседневных задач становятся для него простыми, чтобы их решить, зачастую достаточно стандартных средств.
- Там, где стандартных средств не хватает, где у документа должны появиться новые функциональные возможности, где необходимо создать документ по заказу, вступает в силу язык программирования - VBA, существенная особенность которого – возможность работы с объектами любого из приложений Office.
- Офисное программирование позволяет применять на практике идеи компонентного программирования. Компонентный подход предполагает взаимодействие компонентов, создаваемых в разных программных средах, на разных языках, на разных платформах и находящихся на разных машинах. Работа с компонентами (DLL, ActiveX, AddIns, ComAddIns) является неотъемлемой частью офисного программирования.

## ТЕМА 2.3 МАКРОСЫ. ИСПОЛЬЗОВАНИЕ МАКРОРЕКОРДЕРА

## Макросы

Независимо от используемых операционной системы и программных приложений MS Office пользователь часто выполняет одни и те же последовательности команд для многих рутинных задач. Вместо повторения последовательности команд каждый раз, когда необходимо выполнить какую-либо задачу, можно создать макрос (macro), который вместо пользователя будет выполнять эту последовательность. Термин macro произошел от греческого слова, означающего расширенный или растянутый.

Макрос - это программа (в контексте офисного программирования - созданная автоматически), состоящая из списка команд, которые должны быть выполнены приложением.

Основными преимуществами использования макросов являются:

• повышение точности и скорости работы, поскольку компьютеры лучше приспособлены для выполнения повторяющихся задач, чем человек;

при выполнении макросов обычно нет необходимости в присутствии человекаоператора; в случае, если макрос очень длинный и выполняет операции, требующие значительного времени (например, поиск в базе данных и сортировка), пользователь может переключиться на другое приложение.

Макрос служит для объединения нескольких различных действий в одну процедуру, которую можно легко вызвать. Этот список команд состоит в основном из макрокоманд, которые тесно связаны с приложением, в котором создается макрос - т.е. с командами Word, Excel или других приложений Microsoft Office.

Можно выделить три основные разновидности макросов:

- 1. Командные макросы это наиболее распространенные макросы, обычно состоящие из операторов, эквивалентным тем или иным командам меню или параметрам диалоговых окон. Основным предназначением такого макроса является выполнение действий, аналогичных командам меню - т.е. изменение окружения и основных объектов приложения.
- 2. Пользовательские функции работают аналогично встроенным функциям приложения. Отличие этих функций от командных макросов состоит в том, что они используют значения передаваемых им аргументов, производят некоторые вычисления и возвращают результат в точку вызова, но не изменяют среды приложения.
- 3. Макрофункции представляют сочетание командных макросов и пользовательских функций. Они могут использовать аргументы и возвращать результат, подобно пользовательским функциям, а также могут изменять среду приложения, как и командные макросы. Чаще всего эти макросы вызываются из других макросов, и активно используются для модульного программирования.

макросов позволяет порой обойтись вообще безо Поддержка всякого достаточно включить автоматическую запись программирования: выполняемых пользователем действий и в результате получить готовый макрос, а затем назначить ему кнопку на панели инструментов или новую команду меню, которые будут использоваться для вызова. Простые макросы удается создавать, не написав вручную ни одной строки программного кода.

Для разработки же серьезных приложений приходится программировать.

Таким образом, различают 2 способа разработки макроса:

- автоматическое создание, с использованием макрорекордера;
- написание макроса "с нуля", используя язык программирования VBA.

Отметим, что возможен и комбинированный подход: фрагменты будущей программы записываются автоматически, а затем они корректируются и дополняются "рукописным" кодом.

Для записи макросов из приложений Microsoft Office используется **макрорекордер**. Это встроенный инструмент, который фиксирует все действия пользователя, включая ошибки и неправильные запуски. При выполнении макроса интерпретируется каждая записанная макрорекордером команда точно в такой последовательности, в которой пользователь выполнял их во время записи.

Для **записи макроса** в приложении Microsoft Office можно использовать меню "Сервис/Макрос/Начать запись" или выбрать кнопку "Записать макрос" на панели инструментов Visual Basic. До начала записи нужно указать имя макроса и определить, где он будет храниться и как будет доступен. Затем выполнить действия, которые требуется сохранить в макросе. Для завершения записи нужно на панели инструментов "Остановка записи" щелкнуть кнопку "Остановить запись".

Для **выполнения макроса** необходимо:

- 1. Установить курсор в место вставки выполнения макроса.
- 2. Выбрать пункт меню "Сервис/Макрос/Макросы".
- 3. В появившемся диалоговом окне "Макрос" выбрать имя нужного макроса и выбрать "Выполнить".

Чтобы **просмотреть код** записанного макроса, надо выбрать меню "Сервис/Макрос/Макросы". В появившемся диалоговом окне выбрать имя нужного макроса и щелкнуть кнопку "Изменить". Исходный код указанного макроса будет загружен в окно редактора Visual Basic.

## **Структура записанного макроса**

Макросы, создаваемые макрорекордером MS Office, сохраняются в специальной части файла данных, называемой *модулем*. Модуль VBA содержит исходный код программы на языке VBA. Фактически макрос является подпрограммой (а точнее, процедурой) VBA. Записанный макрос имеет строго определенную структуру. Ниже представлен исходный код простого макроса, созданного в Microsoft Word.

## Листинг 1. Пример макроса

Sub Hello()

"Макрос изменяет размер, начертание шрифта, выравнивание абзаца и ' выводит надпись в активный документ MS Word

Selection.Font.Size =  $24$  $Selection.Font.Bold = wdToggle$  $Selection.ParagnhFormat.Alignment = w dAlignParagnhCenter$ Selection.TypeText Text:="Hello, World!"

## End Sub

В общем виде структуру кода макроса можно представить следующим образом<sup>2</sup>:

Sub имяМакроса ()

текст комментария

Оператор1

Оператор2...

ОператорN

End Sub

Каждый макрос VBA начинается с ключевого слова Sub, за которым следует имя макроса. Строку, содержащую ключевое слово Sub и имя макроса, называют строкой объявления (declaration) макроса. За именем макроса всегда следуют пустые круглые скобки (т.к. макрос является процедурой VBA без параметров).

За строкой объявления макроса следуют строки комментариев. Комментарий (comment) - это строка в макросе VBA, которая не содержит инструкций, являющихся частью этого макроса. Каждая строка комментария начинается с символа апострофа ('). Комментарии содержат имя макроса и текст, который был введен пользователем в текстовое поле "Описание" ("Description") диалогового окна "Запись макроса" ("Record Масго") в момент записи этого макроса.

Сразу за объявлением макроса следует тело макроса (body). Каждая строка в теле макроса состоит из одного или более операторов VBA. Оператор VBA (statement) - это

<sup>&</sup>lt;sup>2</sup> Локализованные версии пакета MS Office позволяют использовать в макросах символы национальных алфавитов (например, в идентификаторах). Однако не следует пользоваться этой сомнительной возможностью во избежании сложностей с отладкой и портированием приложений на VBA.

последовательность ключевых слов и других символов, которые вместе составляют одну полную инструкцию для VBA. Макрос VBA состоит из одного или нескольких операторов.

Конец макроса выделяется ключевой строкой End Sub, завершающей тело макроса.

## ТЕМА 2.4 СРЕДА РАЗРАБОТКИ VBE

Visual Basic for Application (VBA) - это система программирования, которая используется как единое средство программирования во всех приложениях Microsoft Office. Всякая система программирования включает в себя, по меньшей мере, три составные части:

- 1. Язык (или языки) программирования.
- разработки, т.е. набор инструментов для написания 2.  $C$ реду программ, редактирования, отладки и т.п.
- 3. Библиотеку (или библиотеки) стандартных программ, т.е. набор готовых программ (процедур, функций, объектов и т.д.), которые можно использовать как готовые элементы при построении новых программ.

Для создания офисных приложений в MS Office имеется интегрированная среда  $p$ азработки (Integrated Development Environment, IDE) с унифицированным интерфейсом. VBA IDE - это набор инструментов разработки программного обеспечения, таких как редактор Visual Basic (Visual Basic Editor, VBE), средства отладки, средства управления проектом и т.д.

Вызов VBA IDE из любого приложения выполняется через комбинацию клавиш Alt+F11 или меню "Сервис/Макрос/Редактор Visual Basic".

## Структура VBE

VBE - это стандартное интерфейсное окно, содержащее меню, панели инструментов, другие окна и элементы, которые применяются при создании проектов VBA. Общий вид окна редактора Visual Basic представлен на рис. 3.

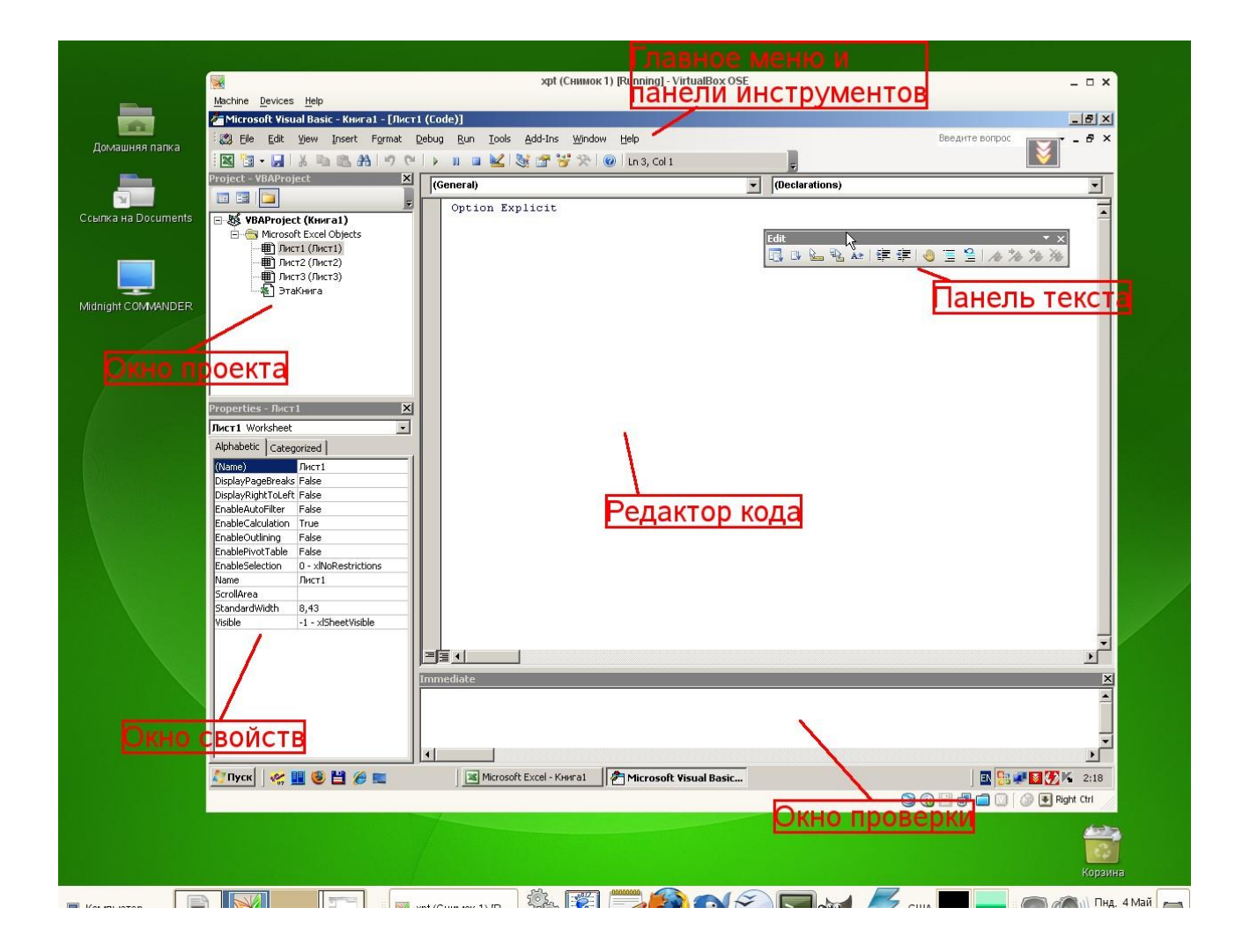

## *Рисунок 3. Окно редактора Visual Basic*

Основными (открывающимися по умолчанию) являются три окна: окно проекта, окно свойств и окно редактирования кода. Краткое описание этих и некоторых других компонентов VBE приведено в таб. 4. Все они доступны через команды, представленные в меню "Вид".

| <b>Наименование окна</b>          | Описание                                                                                                    |
|-----------------------------------|----------------------------------------------------------------------------------------------------|
| Project (Theorem)                 | Предназначено для отображения всех открытых проектов, а также их<br>составляющих: модулей, форм и ссылок на другие проекты |
| $ $ Toolbox (Панель<br>элементов) | Содержит элементы управления для конструирования форм                                                                      |
| <b>UserForm</b>                   | Используется для создания форм путем размещения на них элементов                                                           |

*Таблица 4. Назначение компонентов VBE*
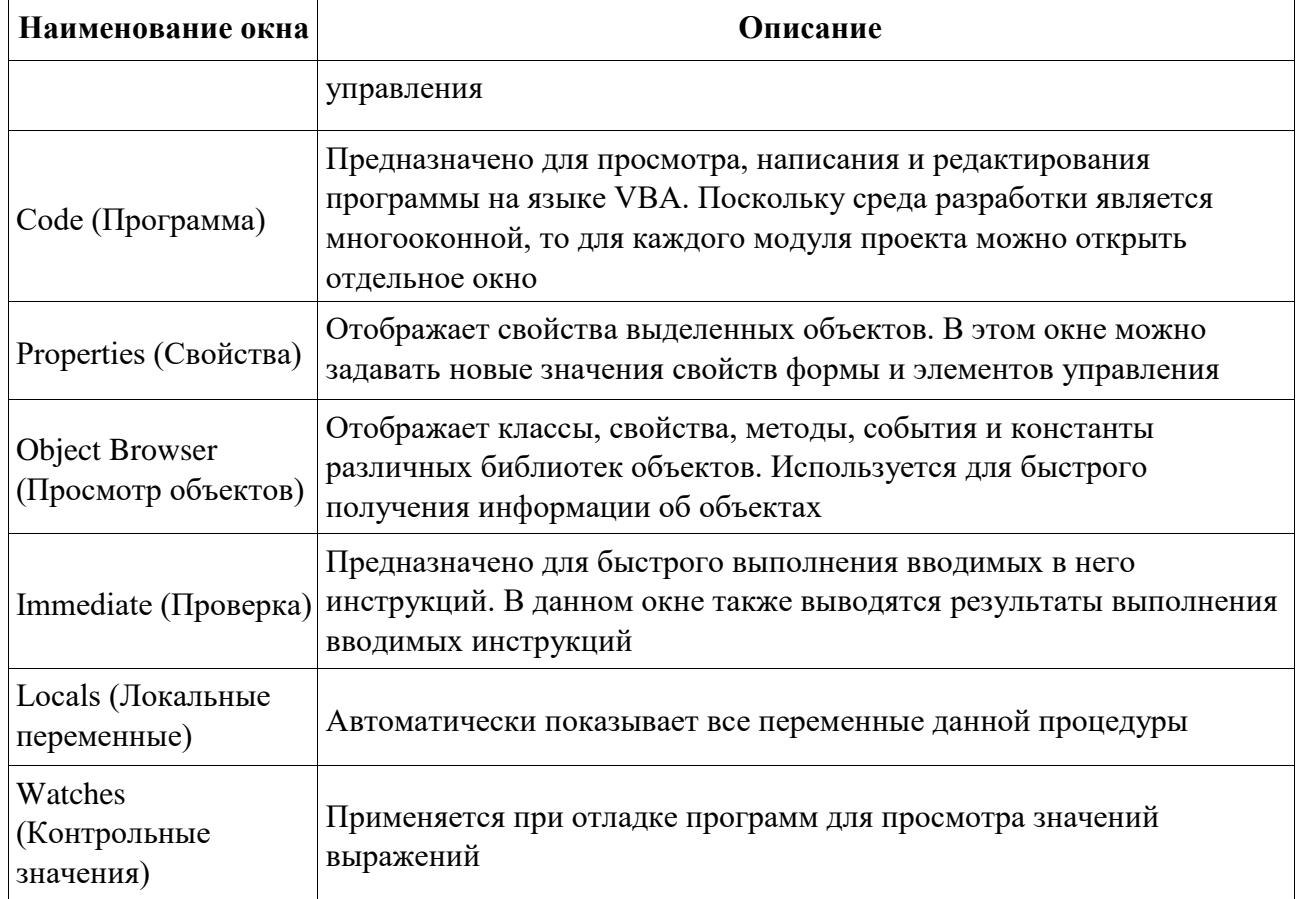

# **Характеристики компонентов VBE**

# **Окно проекта (Project)**

**Проект** – это совокупность всех программных модулей, связанных с документом Microsoft Office. Окно *Project (Проект)* предназначено для быстрого получения информации о различных составляющих проекта.

Проект может содержать модули следующих видов:

- *Объекты основного приложения*. Проекты VBA выполняются совместно с другими приложениями. Приложение, в котором разрабатывается и выполняется проект VBA, называется основным.
- *Модули форм*. В VBA имеется возможность создавать пользовательские формы, предназначенные для ввода или вывода данных, а также процедуры обработки событий, возникающие в этих формах.

• *Модули кода*. Модульность - один из основных принципов парадигмы структурного программирования. Каждый модуль, как правило, содержит подпрограммы, сход-

ные по назначению. Небольшие модули проще отлаживать и использовать повторно. В частности, в VBE имеются средства импорта/экспорта готового кода.

• *Модули классов*. VBA позволяет создавать и использовать собственные объекты. Описание объектов включается в модули класса. Каждый модуль класса содержит полную информацию об одном типе объекта.

С помощью окна проекта можно добавить или удалить какой-либо объект из проекта. Модули кода добавляются в проект командой "Вставить/Модуль". Формы создаются командой "Вставить/UserForm", а модули класса командой "Вставить/Модуль класса".

Окно проекта можно использовать также для быстрой навигации по формам проекта и программному коду. Для этого необходимо выбрать в контекстном меню соответственно команды "Объект" или "Программа".

#### **Окно свойств (Properties)**

Список свойств выделенного объекта выводится в окне Properties (Свойства). Для того чтобы выделить объект, необходимо с помощью окна проекта выбрать форму и перейти в режим конструктора, используя команду "View Object". Свойства объекта можно упорядочить в алфавитном порядке (Alphabetic (По алфавиту)) или по категориям (Categorized (По категориям)), выбрав соответствующую вкладку. Предусмотрена также возможность получения быстрой справки по какому-либо свойству объекта. Для этого достаточно установить курсор на нужное свойство и нажать клавишу F1.

#### **Окно просмотра объектов(Object Browser)**

Окно Object Browser (Просмотр объектов) предназначено для просмотра объектов, доступных при создании программы. Точнее, в этом окне отображаются не сами объекты, а структура соответствующего класса объектов. Окно просмотра объектов может использоваться для поиска метода или свойства объекта.

#### **Окно Code (Окно редактирования кода)**

Окно Code (Программа) представляет собой текстовый редактор, предназначенный для написания и редактирования кода процедур приложения. Это окно появляется на экране, например, при создании нового модуля. Код внутри модуля организован в виде отдельных разделов для каждого объекта, программируемого в модуле. Переключение между разделами выполняется путем выбора значений из списка "Object" ("Объект"), который находится в левом верхнем углу окна. Каждый раздел может содержать несколько процедур, которые можно выбрать из списка "Procedure" ("Процедура") в правом верхнем углу.

#### *Интеллектуальные возможности редактора кода:*

- 1. При написании кода пользователю предлагается список компонентов, логически завершающих вводимую пользователем инструкцию.
- 2. На экране автоматически отображаются сведения о процедурах, функциях, свойствах и методах после набора их имени.
- 3. Автоматически проверяется синтаксис набранной строки кода сразу после нажатия клавиши Enter. В результате проверки выполняется выделение определенных фрагментов текста:
	- красным цветом синтаксические ошибки; синим цветом зарезервированные ключевые слова;
	- зеленым цветом комментарии.
- 4. Если курсор расположить на ключевом слове VBA, имени процедуры, функции, свойства или метода и нажать клавишу F1, то на экране появится окно со справочной информацией об этой функции.

#### **Окно редактирования форм (UserForm)**

Для создания диалоговых окон, разрабатываемых приложений VBA, используются формы. Редактор форм является одним из основных средств визуального программирования. При добавлении формы в проект (команда "Insert" – "UserForm" ("Вставить" – "UserForm")) на экран выводится незаполненная форма с панелью инструментов Toolbox (Панель элементов).

Используя панель инструментов Toolbox (Панель элементов) из незаполненной формы конструируется требуемое для приложения диалоговое окно. Размеры формы и

размещаемых на ней элементов управления можно изменять. Также окно редактирования форм поддерживает операции буфера обмена. Кроме того, команды меню "Format" ("Формат") автоматизируют и облегчают процесс выравнивания элементов управления как по их взаимному местоположению, так и по размерам.

#### **Окна отладочной информации**

*Окно Immediate (Проверка)* позволяет ввести инструкцию и выполнить ее. При этом инструкция должна быть записана в одну строку, директивы которой будут выполнены после нажатия клавиши Enter. Данное окно можно использовать для быстрой проверки действий, выполняемой той или иной инструкцией. Это позволяет не запускать всю процедуру, что удобно при отладке программ.

*Окно Locals (Локальные переменные)* автоматически отображает все объявленные переменные текущей процедуры и их значения.

*Окно Watches (Контрольные значения)* применяется при отладке программ для просмотра значений выражений.

# МИНИСТЕРСТВО ОБРАЗОВАНИЯ И НАУКИ РОССИЙСКОЙ ФЕДЕРАЦИИ

ФГБОУ ВО «УРАЛЬСКИЙ ГОСУДАРСТВЕННЫЙ ГОРНЫЙ УНИВЕРСИТЕТ»

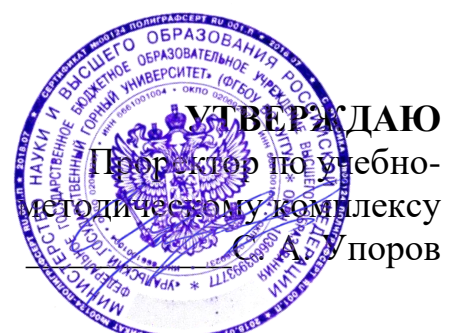

# **МЕТОДИЧЕСКИЕ МАТЕРИАЛЫ ПО ОРГАНИЗАЦИИ САМОСТОЯТЕЛЬНОЙ РАБОТЫ СТУДЕНОВ**

# **ЕН.03 ЭКОЛОГИЧЕСКИЕ ОСНОВЫ ПРИРОДОПОЛЬЗОВАНИЯ**

Специальность **15.02.12 МОНТАЖ, ТЕХНИЧЕСКОЕ ОБСЛУЖИВАНИЕ И РЕМОНТ ПРОМЫШЛЕННОГО ОБОРУДОВАНИЯ (ПО ОТРАСЛЯМ)**

Программа подготовки специалистов среднего звена Форма обучения: очная

Автор: Самигуллина В.А. – преподаватель СПО

Природообустройства и водопользования ГМФ

Зав.кафедрой Председатель

Гревцев Н.В. Осипов П.А. *(Фамилия И.О.) (Фамилия И.О.)* Протокол № 1 от 08.09.2022 Протокол № 1 от 13.09.2022

Одобрена на заседании кафедры Рассмотрена методической комиссией факультета

*(название кафедры) (название факультета)*

*(подпись) (подпись) (Дата) (Дата)*

Екатеринбург

# **ОГЛАВЛЕНИЕ**

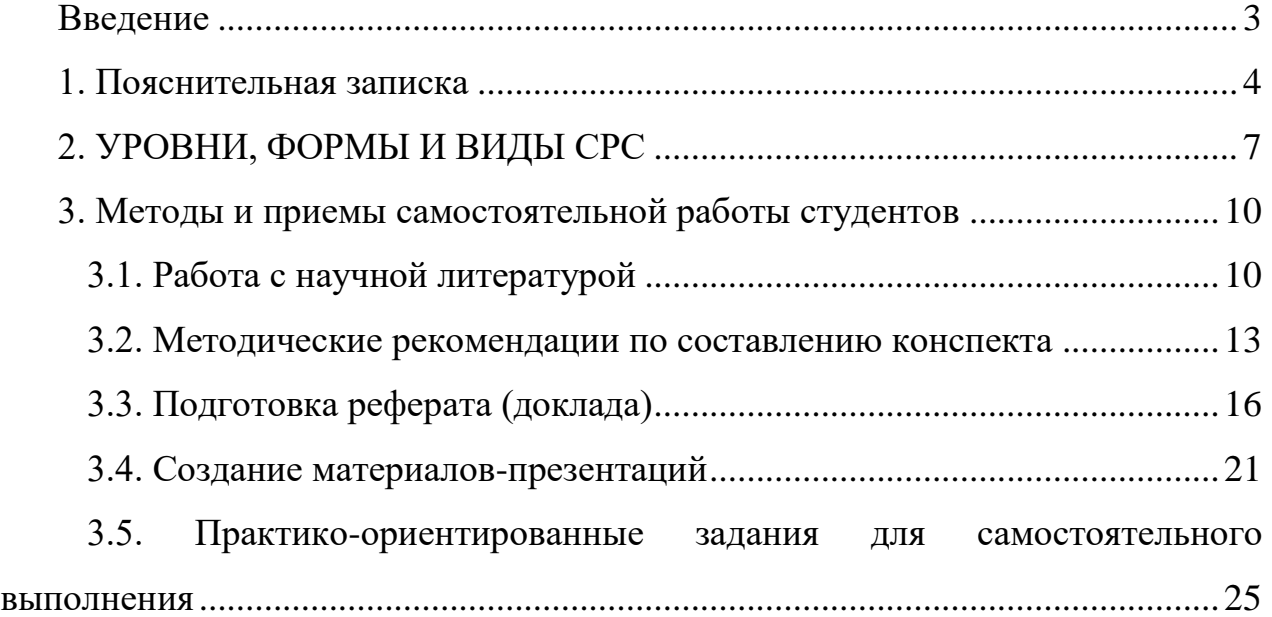

## **ВВЕДЕНИЕ**

<span id="page-42-0"></span>Методические рекомендации по организации самостоятельной работы студентов (далее – **СРС**) являются **обязательной частью** учебно-методических комплексов учебных дисциплин, реализуемых на Инженерно-экономическом факультете «Уральского государственного горного университета» по всем направлениям подготовки.

Методические рекомендации по самостоятельной работе студентов наряду с методическими рекомендациями по подготовке к семинарским / практическим занятиям и работе с лекционным материалом; по формам текущего, промежуточного и итогового контроля; по подготовке курсовых работ; по подготовке и защите выпускных квалификационных работ составляют единый комплекс методического обеспечения УМК каждой учебной дисциплины.

## **Цель методических рекомендаций СРС**:

определить роль и место самостоятельной работы студентов в учебном процессе;

конкретизировать ее уровни, формы и виды;

обобщить методы и приемы выполнения определенных типов учебных заданий, традиционных для математического и естественнонаучного образования;

объяснить критерии оценивания.

# **1. ПОЯСНИТЕЛЬНАЯ ЗАПИСКА**

<span id="page-43-0"></span>СРС – планируемая учебная, учебно-исследовательская, научноисследовательская работа студентов, выполняемая во внеаудиторное (аудиторное) время по заданию и при методическом руководстве преподавателя, но без его непосредственного участия (возможно частичное непосредственное участие преподавателя при сохранении ведущей роли студентов).

**Целью СРС** является овладение фундаментальными знаниями, профессиональными умениями и навыками по профилю будущей специальности, опытом творческой, исследовательской деятельности, развитие самостоятельности, ответственности и организованности, творческого подхода к решению проблем учебного и профессионального уровней.

## **Задачи СРС:**

систематизация и закрепление полученных теоретических знаний и практических умений студентов;

углубление и расширение теоретической подготовки

формирование умений использовать нормативную, правовую, справочную документацию и специальную литературу;

развитие познавательных способностей и активности студентов: творческой инициативы, самостоятельности, ответственности и организованности;

формирование самостоятельности мышления, способностей к саморазвитию, самосовершенствованию и самореализации;

развитие исследовательских умений;

использование материала, собранного и полученного в ходе самостоятельных занятий на практических занятиях, и в дальнейшей

реализации при написании курсовых и выпускной квалификационной работ, для эффективной подготовки к текущей и промежуточной аттестации.

### **Функции СРС:**

*развивающая* (повышение культуры умственного труда, приобщение к творческим видам деятельности, обогащение интеллектуальных способностей студентов);

*информационно-обучающая* (учебная деятельность студентов на аудиторных занятиях, неподкрепленная самостоятельной работой, становится мало результативной);

*ориентирующая и стимулирующая* (процессу обучения придается ускорение и мотивация);

*воспитательная* (формируются и развиваются профессиональные качества специалиста и гражданина);

*исследовательская* (новый уровень профессионально-творческого мышления).

## **В основе СРС лежат следующие принципы:**

развития творческой деятельности;

целевого планирования;

личностно-деятельностного подхода.

СРС – важнейшая составная часть учебного процесса, обязательная для каждого студента, объем которой определяется учебным планом.

Методологическую основу СРС составляет деятельностный подход, при котором цели обучения ориентированы на формирование умений решать типовые и нетиповые задачи, т. е. на реальные ситуации, в которых студентам надо проявить знание конкретной дисциплины.

Предметно и содержательно СРС определяется государственным образовательным стандартом, действующими учебными планами по образовательным программам различных форм обучения, рабочими программами учебных дисциплин, средствами обеспечения СРС: учебниками, учебными пособиями и методическими руководствами, учебно-программными комплексами и т.д.

**Планируемые результаты грамотно организованной СРС предполагают:**

усвоение знаний, формирование профессиональных умений, навыков и компетенций будущего специалиста;

закрепление знания теоретического материала практическим путем;

воспитание потребности в самообразовании;

максимальное развитие познавательных и творческих способностей личности;

побуждение к научно-исследовательской работе;

повышение качества и интенсификации образовательного процесса; формирование интереса к избранной профессии и овладению ее особенностями;

осуществление дифференцированного подхода в обучении.

применение полученных знаний и практических навыков для анализа ситуации и выработки правильного решения, для формирования собственной позиции, теории, модели.

Достижение планируемых результатов позволит придать инновационный характер современному естественнонаучному образованию, а, следовательно, решить задачи его модернизации.

Реализация СРС осуществляется в соответствии с графиком СРС по каждой учебной дисциплине. Выбор учебных заданий определяется учебным

планом по всем направлениям подготовки. При этом учитывается количество часов, отведенных на контролируемую СРС и СРС, не предполагающую выделение дополнительных часов на осуществление контроля преподавателем.

**Обоснование затрат времени на самостоятельную работу обучающихся (СРО)**

Суммарный объем часов на СРО *очной формы обучения* составляет 30 часов.

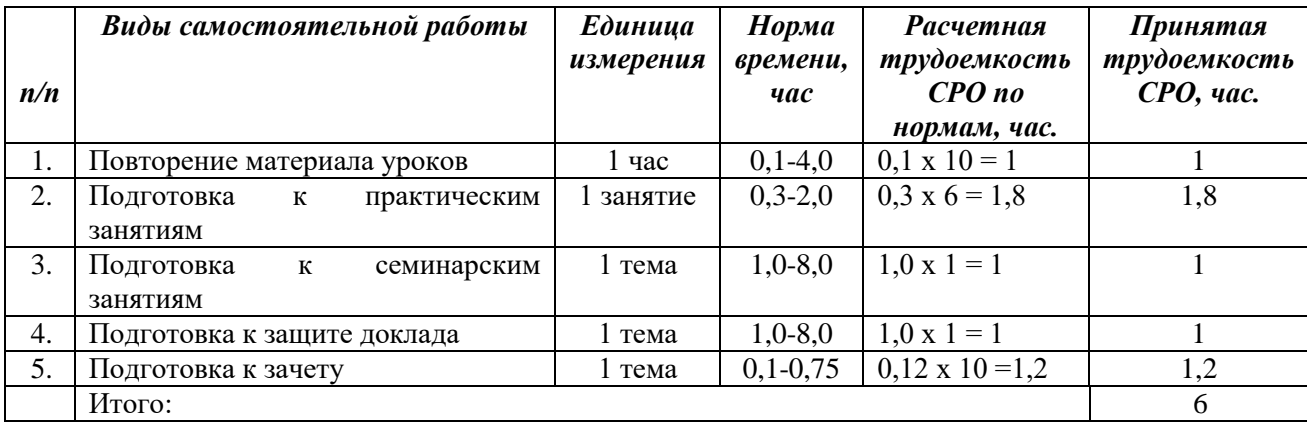

Руководство самостоятельной работой студента осуществляется в форме индивидуальных консультаций, контроль – на практических и лекционных занятиях, индивидуальных консультациях, зачёте.

# **2. УРОВНИ, ФОРМЫ И ВИДЫ СРС**

<span id="page-46-0"></span>Для индивидуализации образовательного процесса СРС можно разделить на базовую и дополнительную.

**Базовая** СРС обеспечивает подготовку студента к текущим аудиторным занятиям и контрольным мероприятиям для дисциплины. Результаты этой подготовки проявляются в активности студента на занятиях и в качестве выполненных практических работ, тестовых заданий, сделанных докладов и

других форм текущего контроля. Базовая СРС может включать следующие *формы* работ:

изучение лекционного материала, предусматривающие проработку конспекта лекций и учебной литературы;

выполнение домашнего задания, выдаваемых на практических занятиях;

подготовка к практическим занятиям;

написание реферата по заданной проблеме.

**Дополнительная** СРС направлена на углубление и закрепление знаний студента, развитие аналитических навыков по проблематике учебной дисциплины. К ней относятся:

подготовка к промежуточной аттестации;

поиск (подбор) и обзор литературы и электронных источников информации по индивидуально заданной проблеме курса;

изучение материала, вынесенного на самостоятельное изучение;

исследовательская работа и участие в научных студенческих конференциях, семинарах и олимпиадах;

анализ научной публикации по заранее определенной преподавателем теме;

анализ статистических и фактических материалов по заданной теме, проведение расчетов, составление схем и моделей на основе статистических материалов и др.

В рамках освоения дисциплины **«Экологические основы природопользования»** выделяется два *вида* самостоятельной работы: аудиторная и внеаудиторная.

**1. Аудиторная** самостоятельная работа по дисциплине выполняется на учебных занятиях под непосредственным руководством преподавателя и по

его заданиям. Основными *формами* самостоятельной работы студентов с участием преподавателя являются:

- текущие консультации;
- прием и разбор домашних заданий;
- выполнение тестовых заданий в рамках дисциплины;
- подготовка к деловой игре;
- выполнение практических работ;

**2. Внеаудиторная** самостоятельная работа выполняется студентом по заданию преподавателя, но без его непосредственного участия. Основными *формами* самостоятельной работы студентов без участия преподавателей являются:

- формирование и усвоение содержания конспекта лекций на базе рекомендованной лектором учебной литературы, включая информационные образовательные ресурсы (электронные учебники, электронные библиотеки и др.);
- подбор материала, который может быть использован для написания реферата, написание рефератов;
- подготовка к практическим занятиям (дополнительное изучение теоретического материала, оформление домашних практических работ);
- овладение студентами конкретных тем, вынесенных на самостоятельное изучение;
- подготовка презентации.

Границы между этими видами работ относительны, а сами виды самостоятельной работы пересекаются.

# <span id="page-49-1"></span><span id="page-49-0"></span>**3. МЕТОДЫ И ПРИЕМЫ САМОСТОЯТЕЛЬНОЙ РАБОТЫ СТУДЕНТОВ**

## **3.1. Работа с научной литературой**

При работе с учебной литературой необходим иметь навык подбора литературных источников, научиться правильно ее читать, вести записи. Для подбора литературы в библиотеке используются алфавитный и систематический каталоги. Важно помнить, что рациональные навыки работы с книгой позволяют экономить время и повышают продуктивность.

Самостоятельная работа с учебниками и книгами (а также самостоятельное теоретическое исследование проблем, обозначенных преподавателем на лекциях) – это важнейшее условие формирования научного способа познания. Чтение научного текста является частью познавательной деятельности. Ее цель – извлечение из текста необходимой информации. От того на сколько осознанна читающим собственная внутренняя установка при обращении к печатному слову (найти нужные сведения, усвоить информацию полностью или частично, критически проанализировать материал и т. п.) во многом зависит эффективность осуществляемого действия.

Грамотная работа с книгой, особенно если речь идет о научной литературе, предполагает соблюдение ряда правил, для овладения которыми необходимо настойчиво учиться. Организуя самостоятельную работу студентов с книгой, преподаватель обязан настроить их на серьёзный, кропотливый труд. Прежде всего, при такой работе невозможен формальный, поверхностный подход. Не механическое заучивание, не простое накопление цитат, выдержек, а сознательное усвоение прочитанного, осмысление его, стремление дойти до сути – вот главное правило. Другое правило – соблюдение при работе над книгой определенной последовательности.

Вначале следует ознакомиться с оглавлением, содержанием предисловия или введения. Это дает общую ориентировку, представление о структуре и вопросах, которые рассматриваются в книге. Следующий этап – чтение. Первый раз целесообразно прочитать книгу с начала до конца, чтобы получить о ней цельное представление. При повторном чтении происходит постепенное глубокое осмысление каждой главы, критического материала и позитивного изложения; выделение основных идей, системы аргументов, наиболее ярких примеров и т. д. Непременным правилом чтения должно быть выяснение незнакомых слов, терминов, выражений, неизвестных имен, названий. Студенты с этой целью заводят специальные тетради или блокноты. Важная роль, в связи с этим принадлежит библиографической подготовке студентов. Она включает в себя умение активно, быстро пользоваться научным аппаратом книги, справочными изданиями, каталогами, умение вести поиск необходимой информации, обрабатывать и систематизировать ее.

#### **Выделяют четыре основные установки в чтении научного текста:**

 информационно-поисковая (задача – найти, выделить искомую информацию);

 усваивающая (усилия читателя направлены на то, чтобы как можно полнее осознать и запомнить, как сами сведения, излагаемые автором, так и всю логику его рассуждений);

 аналитико-критическая (читатель стремится критически осмыслить материал, проанализировав его, определив свое отношение к нему);

 творческая (создает у читателя готовность в том или ином виде – как отправной пункт для своих рассуждений, как образ для действия по аналогии и т. п. – использовать суждения автора, ход его мыслей, результат

наблюдения, разработанную методику, дополнить их, подвергнуть новой проверке).

С наличием различных установок обращения к научному тексту связано существование и нескольких *видов чтения*:

*библиографическое* – просматривание карточек каталога, рекомендательных списков, сводных списков журналов и статей за год и т.п.;

*просмотровое* – используется для поиска материалов, содержащих нужную информацию, обычно к нему прибегают сразу после работы со списками литературы и каталогами, в результате такого просмотра читатель устанавливает, какие из источников будут использованы в дальнейшей работе;

*ознакомительное* – подразумевает сплошное, достаточно подробное прочтение отобранных статей, глав, отдельных страниц, цель – познакомиться с характером информации, узнать, какие вопросы вынесены автором на рассмотрение, провести сортировку материала;

*изучающее* – предполагает доскональное освоение материала; в ходе такого чтения проявляется доверие читателя к автору, готовность принять изложенную информацию, реализуется установка на предельно полное понимание материала;

*аналитико-критическое и творческое чтение* – два вида чтения близкие между собой тем, что участвуют в решении исследовательских задач. Первый из них предполагает направленный критический анализ, как самой информации, так и способов ее получения и подачи автором; второе – поиск тех суждений, фактов, по которым или в связи, с которыми, читатель считает нужным высказать собственные мысли.

Из всех рассмотренных видов чтения основным для студентов является изучающее – именно оно позволяет в работе с учебной литературой накапливать знания в различных областях. Вот почему именно этот вид чтения

в рамках учебной деятельности должен быть освоен в первую очередь. Кроме того, при овладении данным видом чтения формируются основные приемы, повышающие эффективность работы с научным текстом.

Научная методика работы с литературой предусматривает также ведение записи прочитанного. Это позволяет привести в систему знания, полученные при чтении, сосредоточить внимание на главных положениях, зафиксировать, закрепить их в памяти, а при необходимости вновь обратиться к ним.

В ходе проведения лекционных занятий, повторения материалов лекций и самостоятельного изучения материалов лекций (тем), нацеленных на усвоение студентом материала необходимо использовать не только основные источники литературы, а также дополнительную литературу, предлагаемую преподавателем, в том числе, литературу, подобранную студентом самостоятельно.

### <span id="page-52-0"></span>**3.2. Методические рекомендации по составлению конспекта**

Основные виды систематизированной записи прочитанного

*Аннотирование* – предельно краткое связное описание просмотренной или прочитанной книги (статьи), ее содержания, источников, характера и назначения.

*Планирование* – краткая логическая организация текста, раскрывающая содержание и структуру изучаемого материала.

*Тезирование* – лаконичное воспроизведение основных утверждений автора без привлечения фактического материала.

*Цитирование* – дословное выписывание из текста выдержек, извлечений, наиболее существенно отражающих ту или иную мысль автора.

*Конспектирование* – краткое и последовательное изложение содержания прочитанного.

Конспект – сложный способ изложения содержания книги или статьи в логической последовательности. Конспект аккумулирует в себе предыдущие виды записи, позволяет всесторонне охватить содержание книги, статьи. Поэтому умение составлять план, тезисы, делать выписки и другие записи определяет и технологию составления конспекта:

Внимательно прочитайте текст.

Уточните в справочной литературе непонятные слова.

При записи не забудьте вынести справочные данные на поля конспекта.

Выделите главное, составьте план, представляющий собой перечень заголовков, подзаголовков, вопросов, последовательно раскрываемых затем в конспекте. Это первый элемент конспекта.

Вторым элементом конспекта являются тезисы. Тезис — это кратко сформулированное положение. Для лучшего усвоения и запоминания материала следует записывать тезисы своими словами. Тезисы, выдвигаемые в конспекте, нужно доказывать. Поэтому третий элемент конспекта - основные доводы, доказывающие истинность рассматриваемого тезиса. В конспекте могут быть положения и примеры.

Законспектируйте материал, четко следуя пунктам плана. При конспектировании старайтесь выразить мысль своими словами. Записи следует вести четко, ясно.

Грамотно записывайте цитаты. Цитируя, учитывайте лаконичность, значимость мысли.

При оформлении конспекта необходимо стремиться к емкости каждого предложения. Мысли автора книги следует излагать кратко, заботясь о стиле и выразительности написанного. Число дополнительных элементов конспекта должно быть логически обоснованным, записи должны распределяться в

определенной последовательности, отвечающей логической структуре произведения. Для уточнения и дополнения необходимо оставлять поля.

Овладение навыками конспектирования требует от студента целеустремленности, повседневной самостоятельной работы.

Конспект ускоряет повторение материала, экономит время при повторном, после определенного перерыва, обращении к уже знакомой работе. Конспект оформляется в соответствии с общими правилами, но, учитываются и особенности конспектирования материала, так как каждый студент способен воспринимать тот или иной материал по-разному:

Главное в конспекте не объем, а содержание. В нем должны быть отражены основные принципиальные положения источника, то новое, что внес его автор, основные методологические положения работы. Умение излагать мысли автора сжато, кратко и собственными словами приходит с опытом и знаниями. Но их накоплению помогает соблюдение одного важного правила – не торопиться записывать при первом же чтении, вносить в конспект лишь то, что стало ясным.

Форма ведения конспекта может быть самой разнообразной, она может изменяться, совершенствоваться. Но начинаться конспект всегда должен с указания полного наименования работы, фамилии автора, года и места издания; цитаты берутся в кавычки с обязательной ссылкой на страницу книги.

Конспект не должен быть «слепым», безликим, состоящим из сплошного текста. Особо важные места, яркие примеры выделяются цветным подчеркиванием, взятием в рамочку, оттенением, пометками на полях специальными знаками, чтобы можно было быстро найти нужное положение. Дополнительные материалы из других источников можно давать на полях, где записываются свои суждения, мысли, появившиеся уже после составления конспекта.

При самостоятельной подготовке конспекта необходимо помечать непонятные положения, фиксировать возникшие вопросы. Важно помнить, ответ на возникший вопрос Вы сможете получить, используя дополнительные источниками литературы, в том числе и интернет-источниками. Поэтому при поиске ответов на поставленные вопросы, зафиксируйте в конспекте возможные решения проблем, а затем, уточните у преподавателя.

Самостоятельные поиски ответов развивают не только навык работы с информационными ресурсами, но и расширяет кругозор студента. Поиск необходимой информации и решение самостоятельно поставленных задач позволяет лучше усвоить материал.

## **3.3. Подготовка реферата (доклада)**

<span id="page-55-0"></span>Это объемный вид самостоятельной работы студента, содержащий информацию, дополняющую и развивающую основную тему, изучаемую на аудиторных занятиях. Ведущее место занимают темы, представляющие профессиональный интерес, несущие элемент новизны. Реферативные материалы должны представлять письменную модель первичного документа – научной работы, монографии, статьи. Реферат может включать обзор нескольких источников и служить основой для доклада на определенную тему на семинарах, конференциях.

Регламент озвучивания реферата – 5–7 мин.

Слово "реферат" (от латинского – referre – докладывать, сообщать) означает сжатое изложение в устной или письменной форме содержания какого–либо вопроса или темы на основе критического обзора информации.

При подготовке реферата необходимо соблюдать следующие правила.

Определить идею и задачу реферата. Следует помнить, что реферат будут читать другие. Поэтому постоянно задавайте себе вопрос, будет ли понятно написанное остальным, что интересного и нового найдут они в работе.

Ясно и четко сформулировать тему или проблему. Она не должна быть слишком общей.

Найти нужную литературу по выбранной теме. Составить перечень литературы, которая обязательно должна быть прочитана.

Только после предварительной подготовки следует приступать к написанию реферата. Прежде всего, составить план, выделить в нем части.

**Введение**, в котором раскрывается цель и задачи сообщения; здесь необходимо сформулировать социальную или политическую проблему, которая будет проанализирована в реферате, изложить своё отношение к ней, то есть мотивацию выбора; определить особенность постановки данной проблемы авторами изученной литературы; объяснить актуальность и социальную значимость выбранной темы.

**Основная часть.** Разделы, главы, параграфы основной части должны быть направлены на рассмотрение узловых моментов в теме реферата. Изложение содержания изученной литературы предполагает его критическое осмысление, глубокий логический анализ.

Каждый раздел основной части реферата предполагает детальное изучение отдельного вопроса темы и последовательное изложение структуры текстового материала с обязательными ссылками на первоисточник. В целом, содержание основной части должно отражать позиции отдельных авторов, сравнительную характеристику этих позиций, выделение узловых вопросов дискурса по выбранной для исследования теме.

Студент должен показать свободное владение основными понятиями и категориями авторского текста. Для лучшего изложения сущности анализируемого материала можно проиллюстрировать его таблицами, графиками, сравнением цифр, цитатами.

**Заключение.** В заключении автор реферата должен сформулировать личную позицию в отношении изученной проблемы и предложить, может быть, свои способы её решения. Целесообразно сделать общие выводы по теме реферата и ещё раз отметить её актуальность и социальную значимость.

#### **Список использованных источников и литературы**.

Начать реферат можно с изложения яркого, впечатляющего факта, который требует пояснения. Далее изложение должно идти от простого – к сложному. Не останавливайтесь на подробностях. Главное требование к реферату – максимум пользы для читателя при минимуме информации.

Написание рефератов является одной из форм обучения студентов, направленных на организацию и повышение уровня самостоятельной работы студентов, а также на усиление контроля за этой работой.

Целью написания рефератов является привитие студентам навыков самостоятельной работы с литературой с тем, чтобы на основе их анализа и обобщения студенты могли делать собственные выводы теоретического и практического характера, обосновывая их соответствующим образом.

В отличие от теоретических семинаров, при проведении которых студент приобретает, в частности, навыки высказывания своих суждений и изложения мнений других авторов в устной форме, написание рефератов даст ему навыки лучше делать то же самое, но уже в письменной форме, грамотным языком и в хорошем стиле.

Представляется, что в зависимости от содержания и назначения в учебном процессе рефераты можно подразделить на две основные группы (типы): научно-проблемные и обзорно-информационные.

**Научно-проблемный реферат.** При написании такого реферата студент должен изучить и кратко изложить имеющиеся в литературе суждения по определенному, спорному в теории, вопросу (проблеме) по данной изучаемой теме, высказать по этому вопросу (проблеме) собственную точку зрения с соответствующим ее обоснованием.

На основе написанных рефератов возможна организация «круглого стола» студентов данной учебной группы. В таких случаях может быть поставлен доклад студента, реферат которого преподавателем признан лучшим, с последующим обсуждением проблемы всей группой студентов.

**Обзорно-информационный реферат.** Разновидностями такого реферата могут быть:

краткое изложение основных положений той или иной книги, монографии, другого издания (или их частей: разделов, глав и т.д.) как правило, только что опубликованных, содержащих материалы, относящиеся к изучаемой теме по курсу дисциплины. По рефератам, содержание которых может представлять познавательный интерес для других студентов, целесообразно заслушивать в учебных группах сообщения их авторов;

подбор и краткое изложение содержания статей по определенной проблеме (теме, вопросу), опубликованных в различных журналах за тот или иной период, либо в сборниках («научных трудах», «ученых записках» и т.д.).

### **Основные требования к оформлению рефератов**

**Доклад с презентацией** - продукт самостоятельной работы студента, представляющий собой публичное выступление с презентацией по представлению полученных результатов решения определенной учебнопрактической, учебно-исследовательской и научной темы. Ниже представлена примерная тематика докладов, важно помнить, что в ходе подготовки и написания реферата тема может уточняться и изменяться. Сам перечень тем служит лишь направление для подготовки реферата.

## Подготовка реферата:

- Объем реферата: 18-20 страниц машинописного текста;
- Гарнитура шрифта: Times New Roman / Arial / Calibri
- Размер текста не менее 12 кеглей;
- Размер междустрочного интервала  $1,15/1,5$ ;
- Красная строка (отступ абзаца): 1,25см;
- Размеры полей: Верхний и нижний колонтитулы по 2см, левый край абзаца – 3 см, правый край текста - не менее 1см.
- Реферат должен содержать:
- Титульный лист. (в том числе, с указанием темы, ФИО студента, группы, кафедры)
- Содержание.
- Введение. (должно содержать актуальность выбранной темы)
- Основная часть работы. (которая должна включать основные аспекты выбранной темы)
- Заключение. (выводы, которые можно сделать из актуальности темы и по ходу работы)
- Список используемой литературы. (в том числе, используемых интернет ресурсов, иных источников.

Защита реферата: 5-7 минут, включая конспектирование основных моментов, 2-3 минуты представляется для ответов на вопросы

## **3.4. Создание материалов-презентаций**

<span id="page-60-0"></span>Это вид самостоятельной работы студентов по созданию наглядных информационных пособий, выполненных с помощью мультимедийной компьютерной программы PowerPoint. Этот вид работы требует координации навыков студента по сбору, систематизации, переработке информации, оформления ее в виде подборки материалов, кратко отражающих основные вопросы изучаемой темы, в электронном виде. То есть создание материаловпрезентаций расширяет методы и средства обработки и представления учебной информации, формирует у студентов навыки работы на компьютере.

Материалы-презентации готовятся студентом в виде слайдов с использованием программы Microsoft PowerPoint. В качестве материаловпрезентаций могут быть представлены результаты любого вида внеаудиторной самостоятельной работы, по формату соответствующие режиму презентаций.

Форма доклад с презентацией заключается в выполнении самостоятельной работы отличается от написания реферата и доклада тем, что студент результаты своего исследования представляет в виде презентации. Серией слайдов он передаёт содержание темы своего исследования, её главную проблему и социальную значимость.

Слайды позволяют значительно структурировать содержание материала и, одновременно, заостряют внимание на логике его изложения. Происходит постановка проблемы, определяются цели и задачи, формулируются вероятные подходы её разрешения.

Слайды презентации должны содержать логические схемы реферируемого материала. Студент при выполнении работы может использовать картографический материал, диаграммы, графики, звуковое сопровождение, фотографии, рисунки и другое.

Каждый слайд должен быть аннотирован, то есть он должен сопровождаться краткими пояснениями того, что он иллюстрирует. Во время презентации студент имеет возможность делать комментарии, устно дополнять материал слайдов.

После проведения демонстрации слайдов реферата студент должен дать личную оценку социальной значимости изученной проблемной ситуации и ответить на заданные вопросы.

## **Основные требования к оформлению презентации**

К выбранной теме реферата необходимо подготовить презентацию, излагающую и демонстрирующую суть Вашего реферата.

#### Подготовка презентации:

- Объем презентации: 8-10 слайдов;
- Гарнитура шрифта: Times New Roman / Arial / Calibri
- Размер текста не менее 18 кеглей;
- Размер междустрочного интервала  $1,15/1,5$ ;
- Размеры полей: не менее 1см с каждого края страницы.
- Доклад должен содержать:
- Титульный лист. (в том числе, с указанием темы, ФИО студента, группы, кафедры)
- Введение. (должно содержать актуальность выбранной темы)
- Основная часть работы. (которая должна включать основные аспекты выбранной темы)
- Заключение. (выводы, которые можно сделать из актуальности темы и по ходу работы)

## Некоторые рекомендации по оформлению слайдов:

**Фон слайда:** следите за тем, чтобы текст не сливался с фоном (лучше подобрать контрастное сочетание цветов фона и машинописного текста), учитывайте, что на проекторе контрастность будет меньше, чем у вас на мониторе. Для оформления фона рекомендуют спокойные светлые тона (белый, серый, зеленый, голубой, синий),

**Текст слайда:** выбирайте цвет текста контрастный фоновому цвету, чтобы текст был читаемым (помните, что экран, на котором Вы будете показывать презентацию, скорее всего, будет достаточно далеко от зрителей. Презентация будет выглядеть меньше, чем на вашем экране во время создания. Отойдите от экрана компьютера на 2-3 метра и попытайтесь прочесть текст в презентации. Если слайды читаются с трудом, увеличивайте шрифт. Если текст не вмещается на один слайд, разбейте его на 2, 3 и более слайдов (главное, чтобы презентация была удобной для просмотра).

Размер шрифта для заголовка слайда должен быть не менее 24, а лучше от 32 и выше. Всегда указывайте заголовок слайда (каждого слайда презентации). Отвлёкшийся слушатель в любой момент должен понимать, о чём сейчас речь в вашем докладе!

Размер шрифта для основного текста лучше выбрать от 24 до 28 (зависит от выбранного типа шрифта).

Менее важный материал (дополнения и примечания) можно оформить шрифтом от 20 до 24.

Для выделения наиболее важной информации используйте **жирный***, курсивный* шрифты или шрифт с подчеркиванием.

При выборе гарнитуры шрифта, также принимайте во внимание читаемость данного шрифта, старайтесь не использовать прописные гарнитуры, так как, они хуже воспринимаются при чтении.

Допускается использовать иные цвета, для выделения наиболее важной информации, заголовков, терминов, но старайтесь не увлекаться с выбором цветов, презентация будет смотреться гармоничней при использовании единой гарнитуры шрифта на всех слайдах, и старайтесь не использовать более трех цветов на одном слайде)

Обязательно нумеруйте страницы слайдов, таким образом зрителю будет проще ориентироваться в вашей презентации, или задавать интересующие вопросы.

**Изображения:** для лучшего усвоения материала, также необходимо в презентацию добавить таблицы, графики, схемы, изображения и (или) формулы:

Вставляя такой материал в презентацию убедитесь, чтобы данные изображения, схемы, таблицы, и т.д. легко просматривались и читались. Представление такого рода информации рекомендуется использовать белый фон слайдов.

Обязательно делать подпись к изображениям, схемам, таблица, формулам, и т.д.

Обратите внимание на шапку таблицы, она должна выделяться от основных значений в ячейках таблиц.

Допускается использовать динамические изображения, формата GIF, не загружайте слайд изобилием изображений, это отвлекает внимание зрителя. Старайтесь на слайде использовать не более 4 изображений одновременно. Лучше сделать больше слайдов.

При использовании на сладе схем, диаграмм и графиков, также обращайте внимание на нормальную читаемость такой информации. Используйте (по возможности) не более 5 цветов.

**Анимация:** для представления презентации используют различные анимационные эффекты для текста и перехода между слайдами. Следите, чтобы анимационные эффекты не были резкими. Желательно использовать один тип анимационного эффекта для текста, и для перехода между слайдами.

# <span id="page-64-0"></span>**3.5. Практико-ориентированные задания для самостоятельного выполнения**

Представляет собой вид аудиторной и внеаудиторной самостоятельной работы студента. *Практико-ориентированное задание* - задание, в котором обучающемуся предлагают выполнить реальную профессиональноориентированную задачу. Средство проверки умений применять полученные знания для решения задач определенного типа по теме или разделу.

Практико-ориентированные задания включают комплексную практическую работу, состоящую из четырех задач, и которую необходимо решить на заранее подготовленных исходных данных.

## МИНОБРНАУКИ РОССИИ

ФГБОУ ВО «Уральский государственный горный университет»

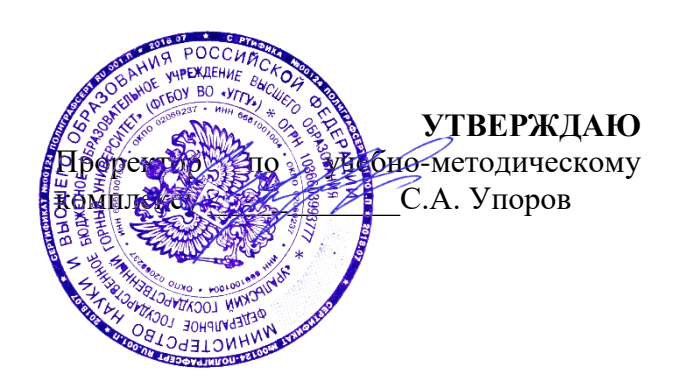

# **МЕТОДИЧЕСКИЕ МАТЕРИАЛЫ ПО ОРГАНИЗАЦИИ САМОСТОЯТЕЛЬНОЙ РАБОТЫ СТУДЕНОВ**

# **ЕН.03 ЭКОЛОГИЧЕСКИЕ ОСНОВЫ ПРИРОДОПОЛЬЗОВАНИЯ**

# Специальность **15.02.12 МОНТАЖ, ТЕХНИЧЕСКОЕ ОБСЛУЖИВАНИЕ И РЕМОНТ ПРОМЫШЛЕННОГО ОБОРУДОВАНИЯ (ПО ОТРАСЛЯМ)**

Программа подготовки специалистов среднего звена

Автор: Самигуллина В.А. – преподаватель СПО

Природообустройства и водопользования

*(название кафедры) (название факультета)* Зав.кафедрой

*(подпись) (подпись)* Гревцев Н.В. *(Фамилия И.О.) (Фамилия И.О.)* Протокол № 1 от 08.09.2022 Протокол № 1 от 13.09.2022

Одобрена на заседании кафедры Рассмотрена методической комиссией факультета

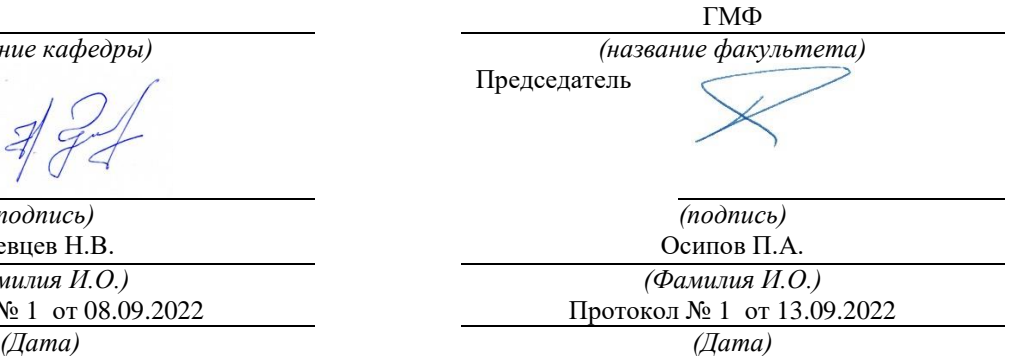

Екатеринбург

# **ОГЛАВЛЕНИЕ**

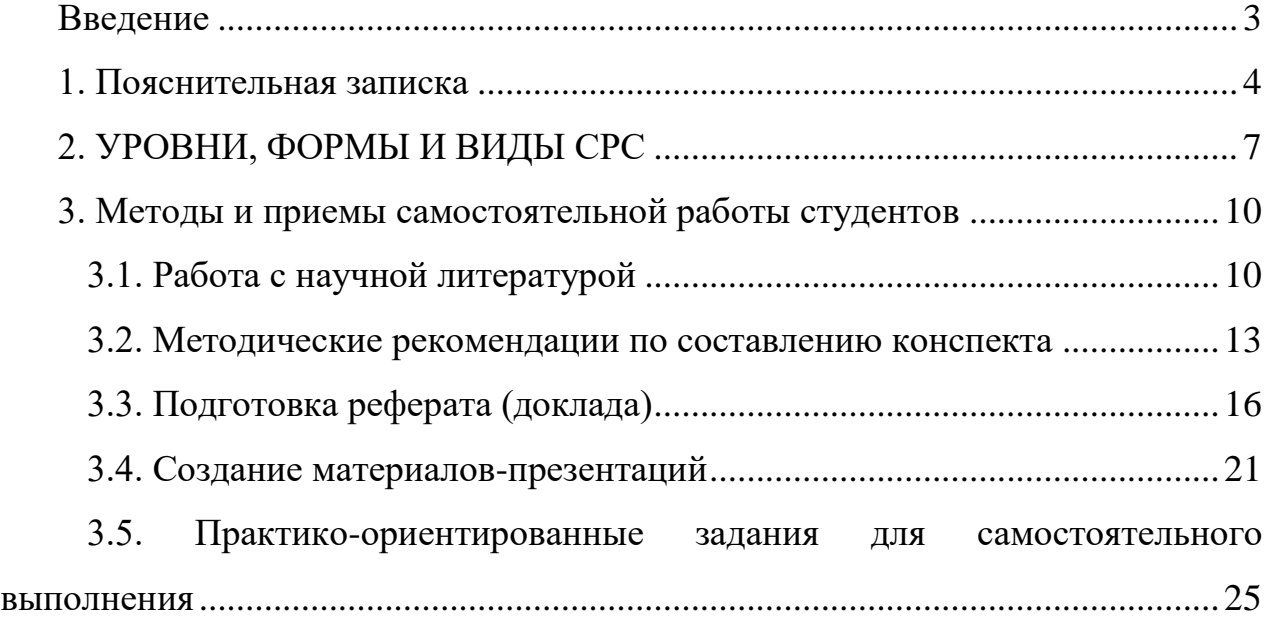

## **ВВЕДЕНИЕ**

<span id="page-67-0"></span>Методические рекомендации по организации самостоятельной работы студентов (далее – **СРС**) являются **обязательной частью** учебно-методических комплексов учебных дисциплин, реализуемых на Инженерно-экономическом факультете «Уральского государственного горного университета» по всем направлениям подготовки.

Методические рекомендации по самостоятельной работе студентов наряду с методическими рекомендациями по подготовке к семинарским / практическим занятиям и работе с лекционным материалом; по формам текущего, промежуточного и итогового контроля; по подготовке курсовых работ; по подготовке и защите выпускных квалификационных работ составляют единый комплекс методического обеспечения УМК каждой учебной дисциплины.

## **Цель методических рекомендаций СРС**:

определить роль и место самостоятельной работы студентов в учебном процессе;

конкретизировать ее уровни, формы и виды;

обобщить методы и приемы выполнения определенных типов учебных заданий, традиционных для математического и естественнонаучного образования;

объяснить критерии оценивания.

# **1. ПОЯСНИТЕЛЬНАЯ ЗАПИСКА**

<span id="page-68-0"></span>СРС – планируемая учебная, учебно-исследовательская, научноисследовательская работа студентов, выполняемая во внеаудиторное (аудиторное) время по заданию и при методическом руководстве преподавателя, но без его непосредственного участия (возможно частичное непосредственное участие преподавателя при сохранении ведущей роли студентов).

**Целью СРС** является овладение фундаментальными знаниями, профессиональными умениями и навыками по профилю будущей специальности, опытом творческой, исследовательской деятельности, развитие самостоятельности, ответственности и организованности, творческого подхода к решению проблем учебного и профессионального уровней.

## **Задачи СРС:**

систематизация и закрепление полученных теоретических знаний и практических умений студентов;

углубление и расширение теоретической подготовки

формирование умений использовать нормативную, правовую, справочную документацию и специальную литературу;

развитие познавательных способностей и активности студентов: творческой инициативы, самостоятельности, ответственности и организованности;

формирование самостоятельности мышления, способностей к саморазвитию, самосовершенствованию и самореализации;

развитие исследовательских умений;

использование материала, собранного и полученного в ходе самостоятельных занятий на практических занятиях, и в дальнейшей

реализации при написании курсовых и выпускной квалификационной работ, для эффективной подготовки к текущей и промежуточной аттестации.

### **Функции СРС:**

*развивающая* (повышение культуры умственного труда, приобщение к творческим видам деятельности, обогащение интеллектуальных способностей студентов);

*информационно-обучающая* (учебная деятельность студентов на аудиторных занятиях, неподкрепленная самостоятельной работой, становится мало результативной);

*ориентирующая и стимулирующая* (процессу обучения придается ускорение и мотивация);

*воспитательная* (формируются и развиваются профессиональные качества специалиста и гражданина);

*исследовательская* (новый уровень профессионально-творческого мышления).

## **В основе СРС лежат следующие принципы:**

развития творческой деятельности;

целевого планирования;

личностно-деятельностного подхода.

СРС – важнейшая составная часть учебного процесса, обязательная для каждого студента, объем которой определяется учебным планом.

Методологическую основу СРС составляет деятельностный подход, при котором цели обучения ориентированы на формирование умений решать типовые и нетиповые задачи, т. е. на реальные ситуации, в которых студентам надо проявить знание конкретной дисциплины.

Предметно и содержательно СРС определяется государственным образовательным стандартом, действующими учебными планами по образовательным программам различных форм обучения, рабочими программами учебных дисциплин, средствами обеспечения СРС: учебниками, учебными пособиями и методическими руководствами, учебно-программными комплексами и т.д.

**Планируемые результаты грамотно организованной СРС предполагают:**

усвоение знаний, формирование профессиональных умений, навыков и компетенций будущего специалиста;

закрепление знания теоретического материала практическим путем;

воспитание потребности в самообразовании;

максимальное развитие познавательных и творческих способностей личности;

побуждение к научно-исследовательской работе;

повышение качества и интенсификации образовательного процесса; формирование интереса к избранной профессии и овладению ее особенностями;

осуществление дифференцированного подхода в обучении.

применение полученных знаний и практических навыков для анализа ситуации и выработки правильного решения, для формирования собственной позиции, теории, модели.

Достижение планируемых результатов позволит придать инновационный характер современному естественнонаучному образованию, а, следовательно, решить задачи его модернизации.

Реализация СРС осуществляется в соответствии с графиком СРС по каждой учебной дисциплине. Выбор учебных заданий определяется учебным

планом по всем направлениям подготовки. При этом учитывается количество часов, отведенных на контролируемую СРС и СРС, не предполагающую выделение дополнительных часов на осуществление контроля преподавателем.

**Обоснование затрат времени на самостоятельную работу обучающихся (СРО)**

Суммарный объем часов на СРО *очной формы обучения* составляет 30 часов.

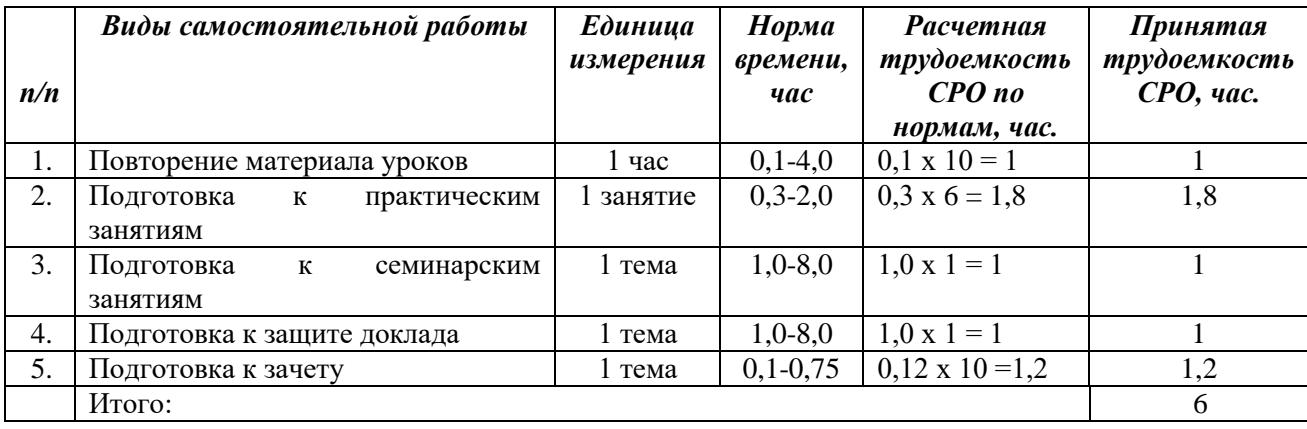

Руководство самостоятельной работой студента осуществляется в форме индивидуальных консультаций, контроль – на практических и лекционных занятиях, индивидуальных консультациях, зачёте.

# **2. УРОВНИ, ФОРМЫ И ВИДЫ СРС**

<span id="page-71-0"></span>Для индивидуализации образовательного процесса СРС можно разделить на базовую и дополнительную.

**Базовая** СРС обеспечивает подготовку студента к текущим аудиторным занятиям и контрольным мероприятиям для дисциплины. Результаты этой подготовки проявляются в активности студента на занятиях и в качестве
выполненных практических работ, тестовых заданий, сделанных докладов и других форм текущего контроля. Базовая СРС может включать следующие *формы* работ:

изучение лекционного материала, предусматривающие проработку конспекта лекций и учебной литературы;

выполнение домашнего задания, выдаваемых на практических занятиях;

подготовка к практическим занятиям;

написание реферата по заданной проблеме.

**Дополнительная** СРС направлена на углубление и закрепление знаний студента, развитие аналитических навыков по проблематике учебной дисциплины. К ней относятся:

подготовка к промежуточной аттестации;

поиск (подбор) и обзор литературы и электронных источников информации по индивидуально заданной проблеме курса;

изучение материала, вынесенного на самостоятельное изучение;

исследовательская работа и участие в научных студенческих конференциях, семинарах и олимпиадах;

анализ научной публикации по заранее определенной преподавателем теме;

анализ статистических и фактических материалов по заданной теме, проведение расчетов, составление схем и моделей на основе статистических материалов и др.

В рамках освоения дисциплины **«Экологические основы природопользования»** выделяется два *вида* самостоятельной работы: аудиторная и внеаудиторная.

**1. Аудиторная** самостоятельная работа по дисциплине выполняется на учебных занятиях под непосредственным руководством преподавателя и по его заданиям. Основными *формами* самостоятельной работы студентов с участием преподавателя являются:

- текущие консультации;
- прием и разбор домашних заданий;
- выполнение тестовых заданий в рамках дисциплины;
- подготовка к деловой игре;
- выполнение практических работ;

**2. Внеаудиторная** самостоятельная работа выполняется студентом по заданию преподавателя, но без его непосредственного участия. Основными *формами* самостоятельной работы студентов без участия преподавателей являются:

- формирование и усвоение содержания конспекта лекций на базе рекомендованной лектором учебной литературы, включая информационные образовательные ресурсы (электронные учебники, электронные библиотеки и др.);
- подбор материала, который может быть использован для написания реферата, написание рефератов;
- подготовка к практическим занятиям (дополнительное изучение теоретического материала, оформление домашних практических работ);
- овладение студентами конкретных тем, вынесенных на самостоятельное изучение;

подготовка презентации.

Границы между этими видами работ относительны, а сами виды самостоятельной работы пересекаются.

### **3. МЕТОДЫ И ПРИЕМЫ САМОСТОЯТЕЛЬНОЙ РАБОТЫ СТУДЕНТОВ**

### **3.1. Работа с научной литературой**

При работе с учебной литературой необходим иметь навык подбора литературных источников, научиться правильно ее читать, вести записи. Для подбора литературы в библиотеке используются алфавитный и систематический каталоги. Важно помнить, что рациональные навыки работы с книгой позволяют экономить время и повышают продуктивность.

Самостоятельная работа с учебниками и книгами (а также самостоятельное теоретическое исследование проблем, обозначенных преподавателем на лекциях) – это важнейшее условие формирования научного способа познания. Чтение научного текста является частью познавательной деятельности. Ее цель – извлечение из текста необходимой информации. От того на сколько осознанна читающим собственная внутренняя установка при обращении к печатному слову (найти нужные сведения, усвоить информацию полностью или частично, критически проанализировать материал и т. п.) во многом зависит эффективность осуществляемого действия.

Грамотная работа с книгой, особенно если речь идет о научной литературе, предполагает соблюдение ряда правил, для овладения которыми необходимо настойчиво учиться. Организуя самостоятельную работу студентов с книгой, преподаватель обязан настроить их на серьёзный, кропотливый труд. Прежде всего, при такой работе невозможен формальный, поверхностный подход. Не механическое заучивание, не простое накопление цитат, выдержек, а сознательное усвоение прочитанного, осмысление его, стремление дойти до сути – вот главное правило. Другое правило – соблюдение при работе над книгой определенной последовательности.

Вначале следует ознакомиться с оглавлением, содержанием предисловия или введения. Это дает общую ориентировку, представление о структуре и вопросах, которые рассматриваются в книге. Следующий этап – чтение. Первый раз целесообразно прочитать книгу с начала до конца, чтобы получить о ней цельное представление. При повторном чтении происходит постепенное глубокое осмысление каждой главы, критического материала и позитивного изложения; выделение основных идей, системы аргументов, наиболее ярких примеров и т. д. Непременным правилом чтения должно быть выяснение незнакомых слов, терминов, выражений, неизвестных имен, названий. Студенты с этой целью заводят специальные тетради или блокноты. Важная роль, в связи с этим принадлежит библиографической подготовке студентов. Она включает в себя умение активно, быстро пользоваться научным аппаратом книги, справочными изданиями, каталогами, умение вести поиск необходимой информации, обрабатывать и систематизировать ее.

#### **Выделяют четыре основные установки в чтении научного текста:**

 информационно-поисковая (задача – найти, выделить искомую информацию);

 усваивающая (усилия читателя направлены на то, чтобы как можно полнее осознать и запомнить, как сами сведения, излагаемые автором, так и всю логику его рассуждений);

 аналитико-критическая (читатель стремится критически осмыслить материал, проанализировав его, определив свое отношение к нему);

 творческая (создает у читателя готовность в том или ином виде – как отправной пункт для своих рассуждений, как образ для действия по аналогии и т. п. – использовать суждения автора, ход его мыслей, результат

наблюдения, разработанную методику, дополнить их, подвергнуть новой проверке).

С наличием различных установок обращения к научному тексту связано существование и нескольких *видов чтения*:

*библиографическое* – просматривание карточек каталога, рекомендательных списков, сводных списков журналов и статей за год и т.п.;

*просмотровое* – используется для поиска материалов, содержащих нужную информацию, обычно к нему прибегают сразу после работы со списками литературы и каталогами, в результате такого просмотра читатель устанавливает, какие из источников будут использованы в дальнейшей работе;

*ознакомительное* – подразумевает сплошное, достаточно подробное прочтение отобранных статей, глав, отдельных страниц, цель – познакомиться с характером информации, узнать, какие вопросы вынесены автором на рассмотрение, провести сортировку материала;

*изучающее* – предполагает доскональное освоение материала; в ходе такого чтения проявляется доверие читателя к автору, готовность принять изложенную информацию, реализуется установка на предельно полное понимание материала;

*аналитико-критическое и творческое чтение* – два вида чтения близкие между собой тем, что участвуют в решении исследовательских задач. Первый из них предполагает направленный критический анализ, как самой информации, так и способов ее получения и подачи автором; второе – поиск тех суждений, фактов, по которым или в связи, с которыми, читатель считает нужным высказать собственные мысли.

Из всех рассмотренных видов чтения основным для студентов является изучающее – именно оно позволяет в работе с учебной литературой накапливать знания в различных областях. Вот почему именно этот вид чтения

в рамках учебной деятельности должен быть освоен в первую очередь. Кроме того, при овладении данным видом чтения формируются основные приемы, повышающие эффективность работы с научным текстом.

Научная методика работы с литературой предусматривает также ведение записи прочитанного. Это позволяет привести в систему знания, полученные при чтении, сосредоточить внимание на главных положениях, зафиксировать, закрепить их в памяти, а при необходимости вновь обратиться к ним.

В ходе проведения лекционных занятий, повторения материалов лекций и самостоятельного изучения материалов лекций (тем), нацеленных на усвоение студентом материала необходимо использовать не только основные источники литературы, а также дополнительную литературу, предлагаемую преподавателем, в том числе, литературу, подобранную студентом самостоятельно.

#### **3.2. Методические рекомендации по составлению конспекта**

Основные виды систематизированной записи прочитанного

*Аннотирование* – предельно краткое связное описание просмотренной или прочитанной книги (статьи), ее содержания, источников, характера и назначения.

*Планирование* – краткая логическая организация текста, раскрывающая содержание и структуру изучаемого материала.

*Тезирование* – лаконичное воспроизведение основных утверждений автора без привлечения фактического материала.

*Цитирование* – дословное выписывание из текста выдержек, извлечений, наиболее существенно отражающих ту или иную мысль автора.

*Конспектирование* – краткое и последовательное изложение содержания прочитанного.

Конспект – сложный способ изложения содержания книги или статьи в логической последовательности. Конспект аккумулирует в себе предыдущие виды записи, позволяет всесторонне охватить содержание книги, статьи. Поэтому умение составлять план, тезисы, делать выписки и другие записи определяет и технологию составления конспекта:

Внимательно прочитайте текст.

Уточните в справочной литературе непонятные слова.

При записи не забудьте вынести справочные данные на поля конспекта.

Выделите главное, составьте план, представляющий собой перечень заголовков, подзаголовков, вопросов, последовательно раскрываемых затем в конспекте. Это первый элемент конспекта.

Вторым элементом конспекта являются тезисы. Тезис — это кратко сформулированное положение. Для лучшего усвоения и запоминания материала следует записывать тезисы своими словами. Тезисы, выдвигаемые в конспекте, нужно доказывать. Поэтому третий элемент конспекта - основные доводы, доказывающие истинность рассматриваемого тезиса. В конспекте могут быть положения и примеры.

Законспектируйте материал, четко следуя пунктам плана. При конспектировании старайтесь выразить мысль своими словами. Записи следует вести четко, ясно.

Грамотно записывайте цитаты. Цитируя, учитывайте лаконичность, значимость мысли.

При оформлении конспекта необходимо стремиться к емкости каждого предложения. Мысли автора книги следует излагать кратко, заботясь о стиле и выразительности написанного. Число дополнительных элементов конспекта должно быть логически обоснованным, записи должны распределяться в

определенной последовательности, отвечающей логической структуре произведения. Для уточнения и дополнения необходимо оставлять поля.

Овладение навыками конспектирования требует от студента целеустремленности, повседневной самостоятельной работы.

Конспект ускоряет повторение материала, экономит время при повторном, после определенного перерыва, обращении к уже знакомой работе. Конспект оформляется в соответствии с общими правилами, но, учитываются и особенности конспектирования материала, так как каждый студент способен воспринимать тот или иной материал по-разному:

Главное в конспекте не объем, а содержание. В нем должны быть отражены основные принципиальные положения источника, то новое, что внес его автор, основные методологические положения работы. Умение излагать мысли автора сжато, кратко и собственными словами приходит с опытом и знаниями. Но их накоплению помогает соблюдение одного важного правила – не торопиться записывать при первом же чтении, вносить в конспект лишь то, что стало ясным.

Форма ведения конспекта может быть самой разнообразной, она может изменяться, совершенствоваться. Но начинаться конспект всегда должен с указания полного наименования работы, фамилии автора, года и места издания; цитаты берутся в кавычки с обязательной ссылкой на страницу книги.

Конспект не должен быть «слепым», безликим, состоящим из сплошного текста. Особо важные места, яркие примеры выделяются цветным подчеркиванием, взятием в рамочку, оттенением, пометками на полях специальными знаками, чтобы можно было быстро найти нужное положение. Дополнительные материалы из других источников можно давать на полях, где записываются свои суждения, мысли, появившиеся уже после составления конспекта.

При самостоятельной подготовке конспекта необходимо помечать непонятные положения, фиксировать возникшие вопросы. Важно помнить, ответ на возникший вопрос Вы сможете получить, используя дополнительные источниками литературы, в том числе и интернет-источниками. Поэтому при поиске ответов на поставленные вопросы, зафиксируйте в конспекте возможные решения проблем, а затем, уточните у преподавателя.

Самостоятельные поиски ответов развивают не только навык работы с информационными ресурсами, но и расширяет кругозор студента. Поиск необходимой информации и решение самостоятельно поставленных задач позволяет лучше усвоить материал.

### **3.3. Подготовка реферата (доклада)**

Это объемный вид самостоятельной работы студента, содержащий информацию, дополняющую и развивающую основную тему, изучаемую на аудиторных занятиях. Ведущее место занимают темы, представляющие профессиональный интерес, несущие элемент новизны. Реферативные материалы должны представлять письменную модель первичного документа – научной работы, монографии, статьи. Реферат может включать обзор нескольких источников и служить основой для доклада на определенную тему на семинарах, конференциях.

Регламент озвучивания реферата – 5–7 мин.

Слово "реферат" (от латинского – referre – докладывать, сообщать) означает сжатое изложение в устной или письменной форме содержания какого–либо вопроса или темы на основе критического обзора информации.

При подготовке реферата необходимо соблюдать следующие правила.

Определить идею и задачу реферата. Следует помнить, что реферат будут читать другие. Поэтому постоянно задавайте себе вопрос, будет ли понятно написанное остальным, что интересного и нового найдут они в работе.

Ясно и четко сформулировать тему или проблему. Она не должна быть слишком общей.

Найти нужную литературу по выбранной теме. Составить перечень литературы, которая обязательно должна быть прочитана.

Только после предварительной подготовки следует приступать к написанию реферата. Прежде всего, составить план, выделить в нем части.

**Введение**, в котором раскрывается цель и задачи сообщения; здесь необходимо сформулировать социальную или политическую проблему, которая будет проанализирована в реферате, изложить своё отношение к ней, то есть мотивацию выбора; определить особенность постановки данной проблемы авторами изученной литературы; объяснить актуальность и социальную значимость выбранной темы.

**Основная часть.** Разделы, главы, параграфы основной части должны быть направлены на рассмотрение узловых моментов в теме реферата. Изложение содержания изученной литературы предполагает его критическое осмысление, глубокий логический анализ.

Каждый раздел основной части реферата предполагает детальное изучение отдельного вопроса темы и последовательное изложение структуры текстового материала с обязательными ссылками на первоисточник. В целом, содержание основной части должно отражать позиции отдельных авторов, сравнительную характеристику этих позиций, выделение узловых вопросов дискурса по выбранной для исследования теме.

Студент должен показать свободное владение основными понятиями и категориями авторского текста. Для лучшего изложения сущности анализируемого материала можно проиллюстрировать его таблицами, графиками, сравнением цифр, цитатами.

**Заключение.** В заключении автор реферата должен сформулировать личную позицию в отношении изученной проблемы и предложить, может быть, свои способы её решения. Целесообразно сделать общие выводы по теме реферата и ещё раз отметить её актуальность и социальную значимость.

#### **Список использованных источников и литературы**.

Начать реферат можно с изложения яркого, впечатляющего факта, который требует пояснения. Далее изложение должно идти от простого – к сложному. Не останавливайтесь на подробностях. Главное требование к реферату – максимум пользы для читателя при минимуме информации.

Написание рефератов является одной из форм обучения студентов, направленных на организацию и повышение уровня самостоятельной работы студентов, а также на усиление контроля за этой работой.

Целью написания рефератов является привитие студентам навыков самостоятельной работы с литературой с тем, чтобы на основе их анализа и обобщения студенты могли делать собственные выводы теоретического и практического характера, обосновывая их соответствующим образом.

В отличие от теоретических семинаров, при проведении которых студент приобретает, в частности, навыки высказывания своих суждений и изложения мнений других авторов в устной форме, написание рефератов даст ему навыки лучше делать то же самое, но уже в письменной форме, грамотным языком и в хорошем стиле.

Представляется, что в зависимости от содержания и назначения в учебном процессе рефераты можно подразделить на две основные группы (типы): научно-проблемные и обзорно-информационные.

**Научно-проблемный реферат.** При написании такого реферата студент должен изучить и кратко изложить имеющиеся в литературе суждения по определенному, спорному в теории, вопросу (проблеме) по данной изучаемой теме, высказать по этому вопросу (проблеме) собственную точку зрения с соответствующим ее обоснованием.

На основе написанных рефератов возможна организация «круглого стола» студентов данной учебной группы. В таких случаях может быть поставлен доклад студента, реферат которого преподавателем признан лучшим, с последующим обсуждением проблемы всей группой студентов.

**Обзорно-информационный реферат.** Разновидностями такого реферата могут быть:

краткое изложение основных положений той или иной книги, монографии, другого издания (или их частей: разделов, глав и т.д.) как правило, только что опубликованных, содержащих материалы, относящиеся к изучаемой теме по курсу дисциплины. По рефератам, содержание которых может представлять познавательный интерес для других студентов, целесообразно заслушивать в учебных группах сообщения их авторов;

подбор и краткое изложение содержания статей по определенной проблеме (теме, вопросу), опубликованных в различных журналах за тот или иной период, либо в сборниках («научных трудах», «ученых записках» и т.д.).

### **Основные требования к оформлению рефератов**

**Доклад с презентацией** - продукт самостоятельной работы студента, представляющий собой публичное выступление с презентацией по представлению полученных результатов решения определенной учебнопрактической, учебно-исследовательской и научной темы. Ниже представлена примерная тематика докладов, важно помнить, что в ходе подготовки и написания реферата тема может уточняться и изменяться. Сам перечень тем служит лишь направление для подготовки реферата.

#### Подготовка реферата:

- Объем реферата: 18-20 страниц машинописного текста;
- Гарнитура шрифта: Times New Roman / Arial / Calibri
- Размер текста не менее 12 кеглей;
- Размер междустрочного интервала  $1,15/1,5$ ;
- Красная строка (отступ абзаца): 1,25см;
- Размеры полей: Верхний и нижний колонтитулы по 2см, левый край абзаца – 3 см, правый край текста - не менее 1см.
- Реферат должен содержать:
- Титульный лист. (в том числе, с указанием темы, ФИО студента, группы, кафедры)
- Содержание.
- Введение. (должно содержать актуальность выбранной темы)
- Основная часть работы. (которая должна включать основные аспекты выбранной темы)
- Заключение. (выводы, которые можно сделать из актуальности темы и по ходу работы)
- Список используемой литературы. (в том числе, используемых интернет ресурсов, иных источников.

Защита реферата: 5-7 минут, включая конспектирование основных моментов, 2-3 минуты представляется для ответов на вопросы

#### **3.4. Создание материалов-презентаций**

Это вид самостоятельной работы студентов по созданию наглядных информационных пособий, выполненных с помощью мультимедийной компьютерной программы PowerPoint. Этот вид работы требует координации навыков студента по сбору, систематизации, переработке информации, оформления ее в виде подборки материалов, кратко отражающих основные вопросы изучаемой темы, в электронном виде. То есть создание материаловпрезентаций расширяет методы и средства обработки и представления учебной информации, формирует у студентов навыки работы на компьютере.

Материалы-презентации готовятся студентом в виде слайдов с использованием программы Microsoft PowerPoint. В качестве материаловпрезентаций могут быть представлены результаты любого вида внеаудиторной самостоятельной работы, по формату соответствующие режиму презентаций.

Форма доклад с презентацией заключается в выполнении самостоятельной работы отличается от написания реферата и доклада тем, что студент результаты своего исследования представляет в виде презентации. Серией слайдов он передаёт содержание темы своего исследования, её главную проблему и социальную значимость.

Слайды позволяют значительно структурировать содержание материала и, одновременно, заостряют внимание на логике его изложения. Происходит постановка проблемы, определяются цели и задачи, формулируются вероятные подходы её разрешения.

Слайды презентации должны содержать логические схемы реферируемого материала. Студент при выполнении работы может использовать картографический материал, диаграммы, графики, звуковое сопровождение, фотографии, рисунки и другое.

Каждый слайд должен быть аннотирован, то есть он должен сопровождаться краткими пояснениями того, что он иллюстрирует. Во время презентации студент имеет возможность делать комментарии, устно дополнять материал слайдов.

После проведения демонстрации слайдов реферата студент должен дать личную оценку социальной значимости изученной проблемной ситуации и ответить на заданные вопросы.

### **Основные требования к оформлению презентации**

К выбранной теме реферата необходимо подготовить презентацию, излагающую и демонстрирующую суть Вашего реферата.

#### Подготовка презентации:

- Объем презентации: 8-10 слайдов;
- Гарнитура шрифта: Times New Roman / Arial / Calibri
- Размер текста не менее 18 кеглей;
- Размер междустрочного интервала  $1,15/1,5$ ;
- Размеры полей: не менее 1см с каждого края страницы.
- Доклад должен содержать:
- Титульный лист. (в том числе, с указанием темы, ФИО студента, группы, кафедры)
- Введение. (должно содержать актуальность выбранной темы)
- Основная часть работы. (которая должна включать основные аспекты выбранной темы)
- Заключение. (выводы, которые можно сделать из актуальности темы и по ходу работы)

#### Некоторые рекомендации по оформлению слайдов:

**Фон слайда:** следите за тем, чтобы текст не сливался с фоном (лучше подобрать контрастное сочетание цветов фона и машинописного текста), учитывайте, что на проекторе контрастность будет меньше, чем у вас на мониторе. Для оформления фона рекомендуют спокойные светлые тона (белый, серый, зеленый, голубой, синий),

**Текст слайда:** выбирайте цвет текста контрастный фоновому цвету, чтобы текст был читаемым (помните, что экран, на котором Вы будете показывать презентацию, скорее всего, будет достаточно далеко от зрителей. Презентация будет выглядеть меньше, чем на вашем экране во время создания. Отойдите от экрана компьютера на 2-3 метра и попытайтесь прочесть текст в презентации. Если слайды читаются с трудом, увеличивайте шрифт. Если текст не вмещается на один слайд, разбейте его на 2, 3 и более слайдов (главное, чтобы презентация была удобной для просмотра).

Размер шрифта для заголовка слайда должен быть не менее 24, а лучше от 32 и выше. Всегда указывайте заголовок слайда (каждого слайда презентации). Отвлёкшийся слушатель в любой момент должен понимать, о чём сейчас речь в вашем докладе!

Размер шрифта для основного текста лучше выбрать от 24 до 28 (зависит от выбранного типа шрифта).

Менее важный материал (дополнения и примечания) можно оформить шрифтом от 20 до 24.

Для выделения наиболее важной информации используйте **жирный***, курсивный* шрифты или шрифт с подчеркиванием.

При выборе гарнитуры шрифта, также принимайте во внимание читаемость данного шрифта, старайтесь не использовать прописные гарнитуры, так как, они хуже воспринимаются при чтении.

Допускается использовать иные цвета, для выделения наиболее важной информации, заголовков, терминов, но старайтесь не увлекаться с выбором цветов, презентация будет смотреться гармоничней при использовании единой гарнитуры шрифта на всех слайдах, и старайтесь не использовать более трех цветов на одном слайде)

Обязательно нумеруйте страницы слайдов, таким образом зрителю будет проще ориентироваться в вашей презентации, или задавать интересующие вопросы.

**Изображения:** для лучшего усвоения материала, также необходимо в презентацию добавить таблицы, графики, схемы, изображения и (или) формулы:

Вставляя такой материал в презентацию убедитесь, чтобы данные изображения, схемы, таблицы, и т.д. легко просматривались и читались. Представление такого рода информации рекомендуется использовать белый фон слайдов.

Обязательно делать подпись к изображениям, схемам, таблица, формулам, и т.д.

Обратите внимание на шапку таблицы, она должна выделяться от основных значений в ячейках таблиц.

Допускается использовать динамические изображения, формата GIF, не загружайте слайд изобилием изображений, это отвлекает внимание зрителя. Старайтесь на слайде использовать не более 4 изображений одновременно. Лучше сделать больше слайдов.

При использовании на сладе схем, диаграмм и графиков, также обращайте внимание на нормальную читаемость такой информации. Используйте (по возможности) не более 5 цветов.

**Анимация:** для представления презентации используют различные анимационные эффекты для текста и перехода между слайдами. Следите, чтобы анимационные эффекты не были резкими. Желательно использовать один тип анимационного эффекта для текста, и для перехода между слайдами.

### **3.5. Практико-ориентированные задания для самостоятельного выполнения**

Представляет собой вид аудиторной и внеаудиторной самостоятельной работы студента. *Практико-ориентированное задание* - задание, в котором обучающемуся предлагают выполнить реальную профессиональноориентированную задачу. Средство проверки умений применять полученные знания для решения задач определенного типа по теме или разделу.

Практико-ориентированные задания включают комплексную практическую работу, состоящую из четырех задач, и которую необходимо решить на заранее подготовленных исходных данных.

### МИНОБРНАУКИ РОССИЙСКОЙ ФЕДЕРАЦИИ

ФГБОУ ВО «Уральский государственный горный университет»

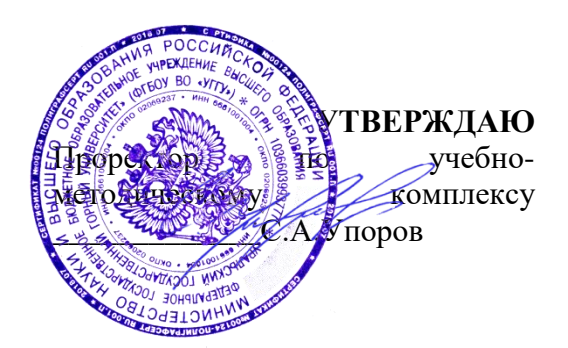

### **МЕТОДИЧЕСКИЕ МАТЕРИАЛЫ ДЛЯ ПРАКТИЧЕСКИХ РАБОТ**

## **МДК.01.01 ВОДООТЛИВНЫЕ УСТАНОВКИ**

Специальность

*15.02.12 Монтаж, техническое обслуживание и ремонт промышленного оборудования (по отраслям) ТЕХНИК-МЕХАНИК*

программа подготовки специалистов среднего звена

базовая подготовка

на базе среднего общего образования

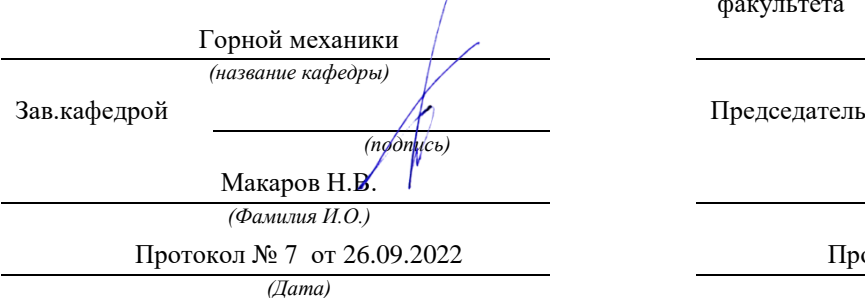

Одобрены на заседании кафедры Рассмотрены методической комиссией факультета

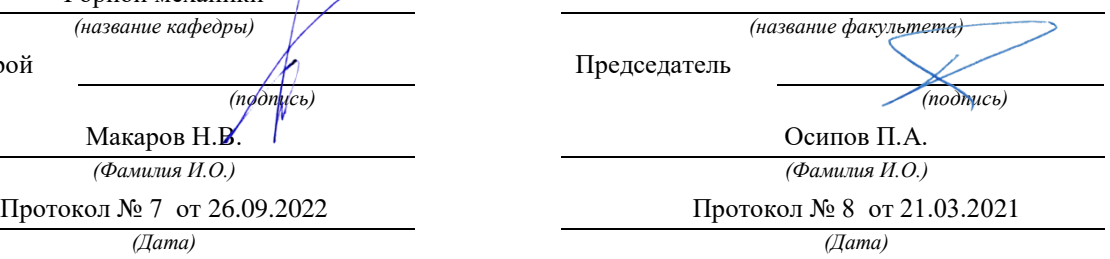

Екатеринбург

# **3. Водоотливные установки**

Калийные рудники не водообильные, поэтому вода в шахте образуется в виде конденсата, а также поступает в шахту в виде пульпы на гидрозакладочные комплексы.

Необходимость закладочных работ на руднике определена мерами охраны ВЗТ, а также мерами охраны зданий и сооружений от вредного влияния горных разработок, то есть закладочные работы ведутся с целью: - снижения конечных оседаний земной поверхности; - охраны сплошности водозащитной толщи.

Кроме этого, закладочные работы являются одним из основных природоохранных мероприятий, т.к. позволяют значительно сократить площади, занятые солеотвалами и уменьшить загрязнение окружающей среды. Закладочные работы на руднике ведутся гидравлическим способом. Кроме гидрозакладочных работ осуществляется закладка выработанного пространства каменной солью от проходки полевых горных выработок.

Для откачки рассолов из района ведения закладочных работ предусматривается оборудование насосных станций, по одной на каждой панели.

В соответствии с объемами закладки, с учетом рассолов необходимых на промывку пульпопроводов, суточный приток рассолов в участковый рассолосборник составит:

1 ЮЗП - Qcyr=3500 м<sup>3</sup> (Qч=147 м<sup>3</sup>/ч)

2 СВП - Осут=5000 м<sup>3</sup> (Оч=210 м<sup>3</sup>/ч)

3 СЗП - Qcyr=3680 м<sup>3</sup> (Qч=155 м<sup>3</sup>/ч)

Исходя из суточного притока для откачки рассолов с 1 ЮЗП, приняты насосы типа ЦНСК 300-300(О=300 м<sup>3</sup>/ч; Н=300 м) с эл. двигателями ВАО-2-450 L В-4(N=400 кВт; И=6000 В).

Участковая насосная станция оборудуется двумя насосными агрегатами (один агрегат в работе, один в резерве).

Для откачки рассолов со 2 СВП приняты насосы типа ЦНСК 300-120 (Q=300 м<sup>3</sup>/ч; Н=120 м) с эл.двигателями ВАО 2-280М-4(N=160 кВт, И=660 В).Насосная оборудуется тремя насосными агрегатами (1 в работе,1 в резерве и 1 в ремонте), так как возможно увеличение суточного притока рассолов при размещении шламов в этой панели.

Участковая насосная 3 СЗП оборудуется двумя агрегатами ЦНСК 300-120 (Q=300 м<sup>3</sup>/ч, H=120 м) с эл. двигателями ВАО2-280М-4 (N=160 кВт, И=660 В). Из участковых рассолосборников рассол по рассолопроводам насосами перекачиваются в центральный рассолосборник. По главным выработкам рассолопроводы принимаются из стальных труб  $\alpha$ 273<sup>\*8</sup>, соединение труб рассолопроводах - сварное.

Из центрального рассолосборника рассолы насосами существующей центральной насосной станции (ЦНС) по рассолопроводам, проложенным по стволу № 3,выдаются на поверхность в надшахтное здание ствола № 4,для приготовления пульпы.

Расчетная часовая производительность центральной насосной станции по

откачке рассолов составит 580 м<sup>3/</sup>ч.

 В настоящее время в центральной насосной установлено 4 насоса ЦНСК 300- 480,что вполне достаточно для откачки рассолов при вводе 1 пускового комплекса (2 в работе+1 в ремонте+1 в резерве).

Работа участковых насосных станций предусматривается в автоматическом режиме. Контроль за работой автоматизированных станций выводится на пульт горного диспетчера.

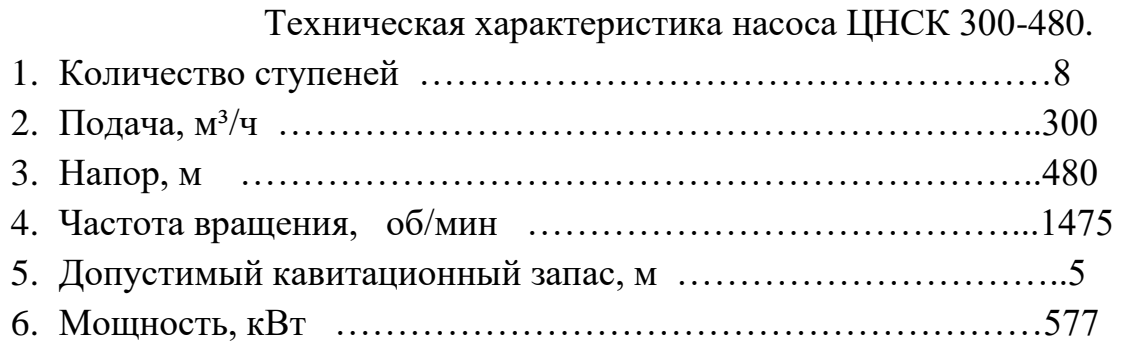

Рудник защищен от проникновения грунтовых вод водозащитной толщей мощностью от 75 до 105м. Стволы проходятся методом предварительного замораживания пород. Стволы закреплены чугунной тюбинговой крепью плюс затюбинговое пространство забетонировано. Кейль-кранцы применены сдвоенные. Находятся на глубинах-129,6м.,135,4м.,141,25м.

 Капеж имеется в вентиляционных каналах ствола 4-поверхностные воды. Для удаления вод в зумпфе установлен насос ЦНС-95-95.Вода насосом перекачивается в центральный рассолосборник и оттуда удаляется на поверхность.

3.1 Проверочный расчет водоотливной установки

Произведем проверочный расчет насосов ЦНСК 300-480 установленных в центральной насосной.

Исходные данные:

Геодезическая высота *Нгеод=340 м.* Длина нагнетательного трубопровода *lн=712 м*. Длина всасывающего трубопровода *lвс=9 м.* Высота всасывания *Нвс=3 м.* Наружный диаметр трубопровода *Dтр=273 мм.* Толщина стенки трубопровода 8*мм* Внутренний диаметр трубопровода *dвн=257 мм.* Плотность рассола <sup>[11</sup>1,23*m м*/<sup>3</sup> КПД насоса ЦНСК 300-480 *н* 0,68 Двигатель ДАЗО Мощность *Рдв=800 кВт.* Частота вращения *n=1475 об/мин.*

КПД *дв* 0,94 Напряжение *U=6000 В.*

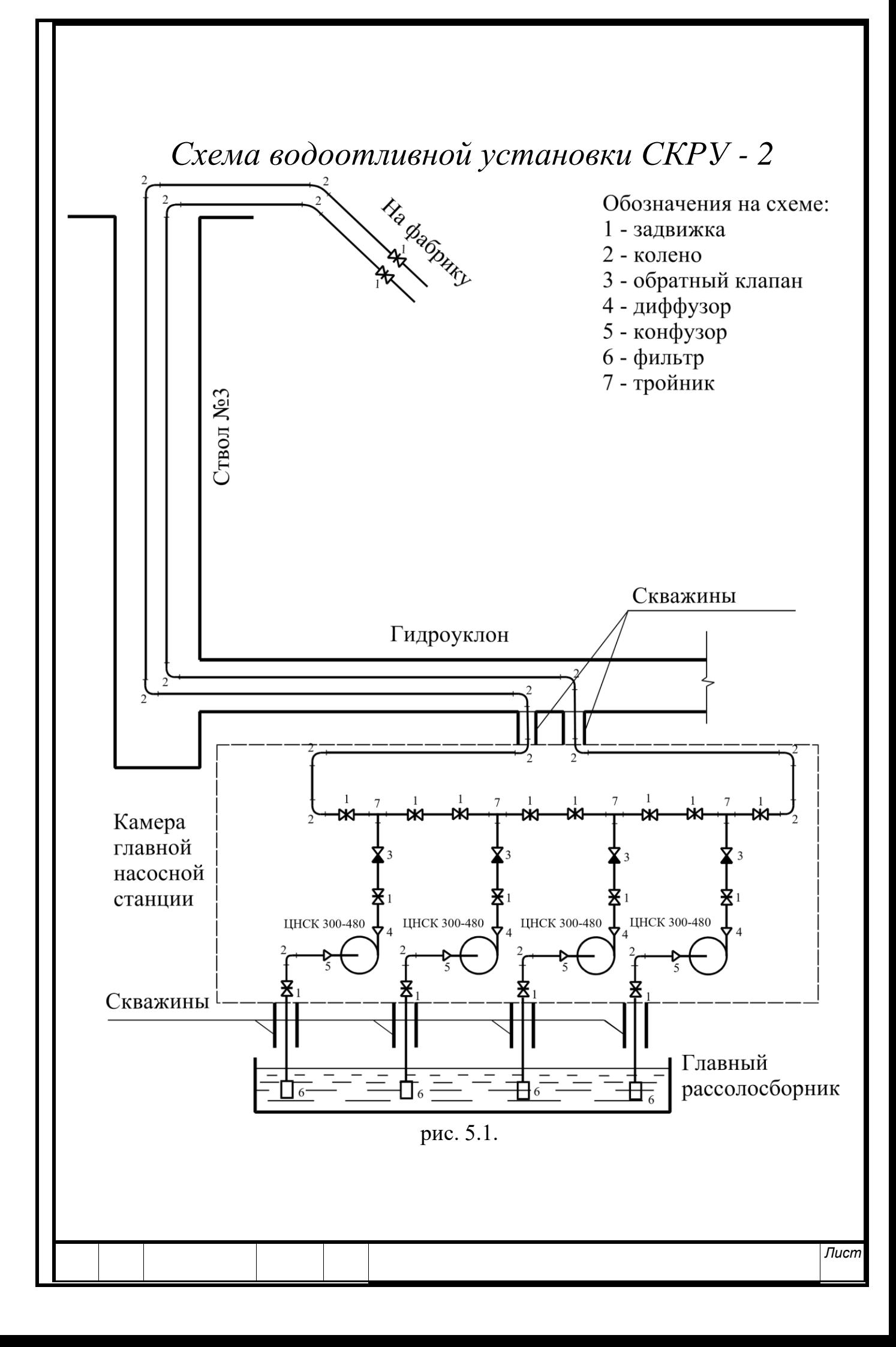

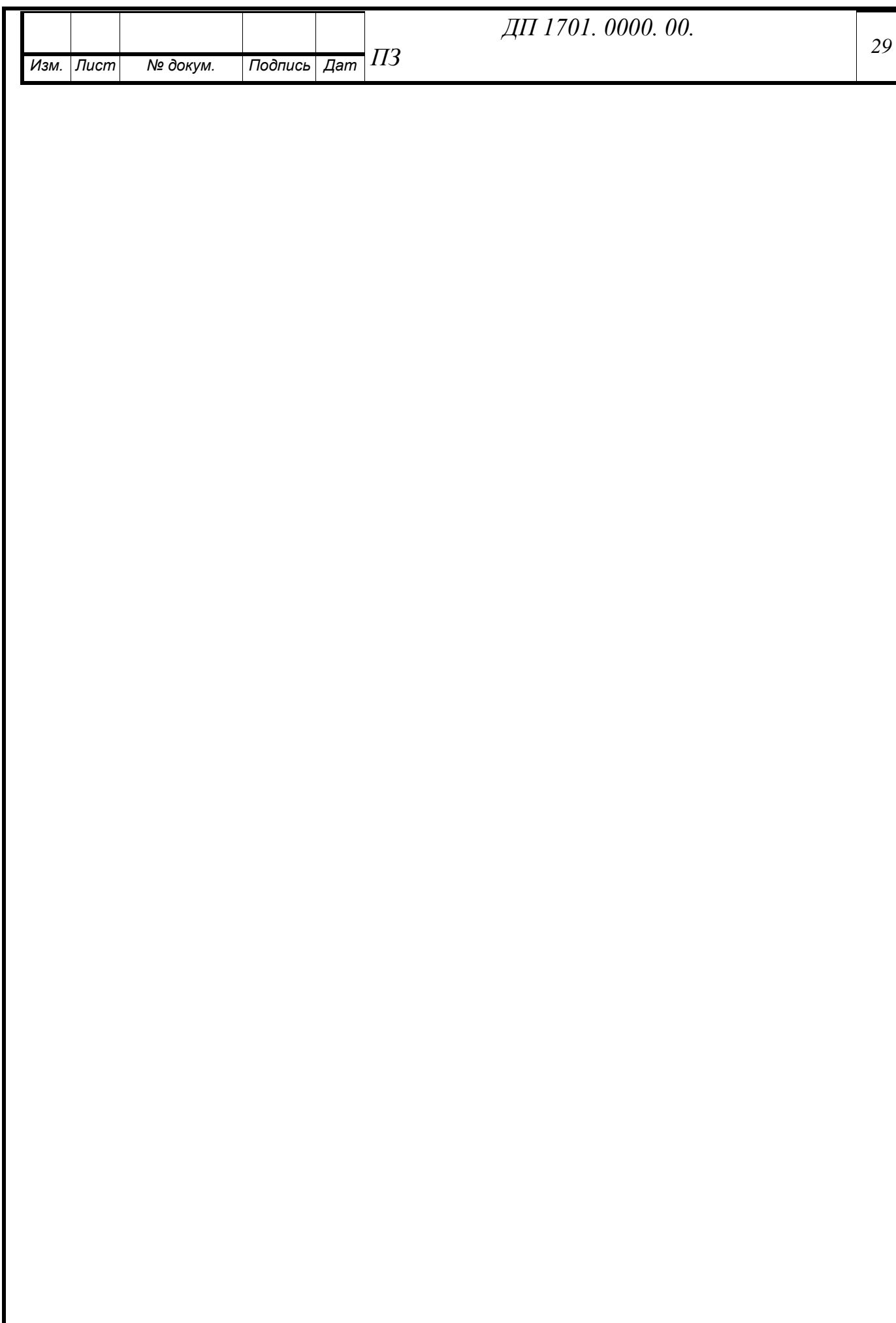

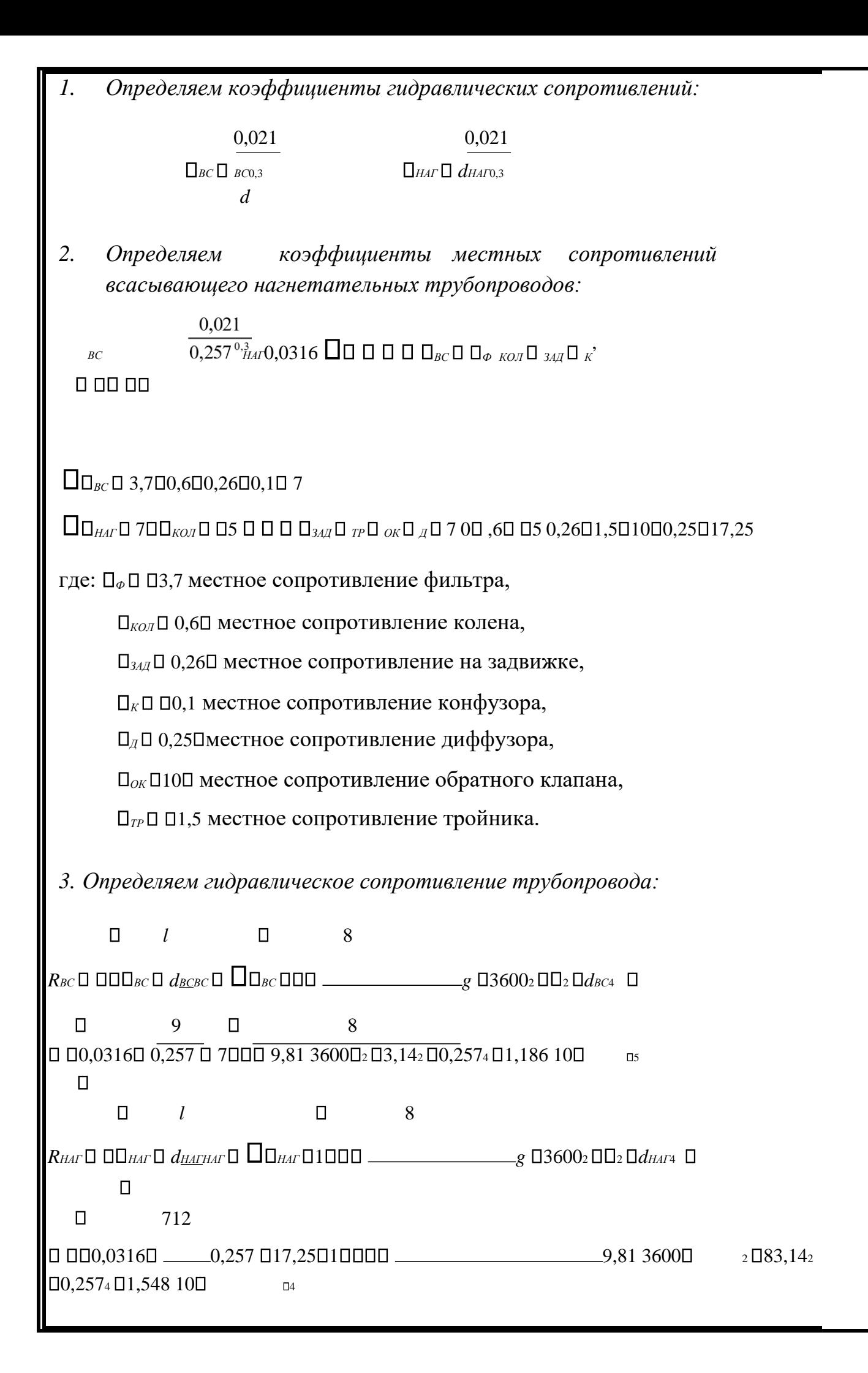

 $R$ <sup>O</sup><sub>*OB*</sub>  $\Box$   $R$ <sub>*BC*</sub>  $\Box$   $R$ <sub>*HAΓ*</sub>  $\Box$ 1,186 10 $\Box$   $\Box$ 548 10 $\Box$   $\Box$   $\Box$ 1,667

10 <sup>4</sup>*4. Определяем число рабочих колес насоса:* 

$$
Z_P\square_{\text{HFK}}H_P,
$$

где: Нр-предельный расчетный напор.

$$
\begin{array}{cc}\nH & 340 H_p \square \\
\Gamma \square & \square 379 M \\
\square_{TP} & 0.95\n\end{array}
$$

где:  $\Box_{TP}$ – КПД, учитывающий потери напора в трубопроводе,  $\Box_{TP}=0.95$ .  $H_{HK}$   $\Box$  60

379  $Z_P$  **60**  $\Box$  **6,3** 

Принимаем Z=7 колес.

Проверка предполагаемого режима работы на устойчивость:

 $H_I$  **□** 0,9 **П** $H$   $Z_{OK}$  **□** где: Нок – напор, развиваемый одним колесом при нулевой подаче, Нок=66 м. *Н*<sub>Г</sub>□ 0,9 66 7□ □ 416*м* 360<416– Условие выполняется.

*5. Построение характеристики сети.* 

По уравнению задаемся значениями подачи Q:

$$
H_{\Gamma} \square R_{\text{OE}}^* Q_2
$$
  
H<sub>CK</sub>  $\square$   $Z$ 

Строим характеристику сети на одно колесо:

Q…… 200 250 300 350 400  $HcK...52,453$  53,6 54,3 55,2

 Далее на характеристику насоса ЦНСК 300-480 наносим характеристику сети.

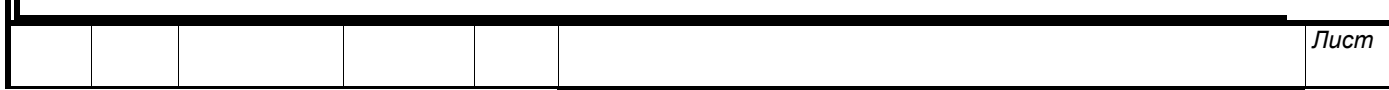

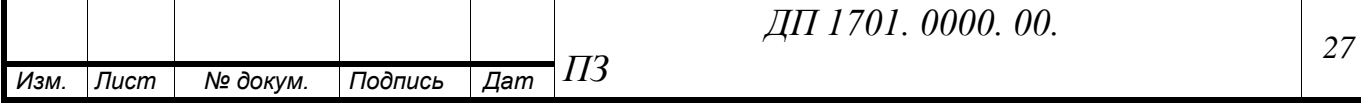

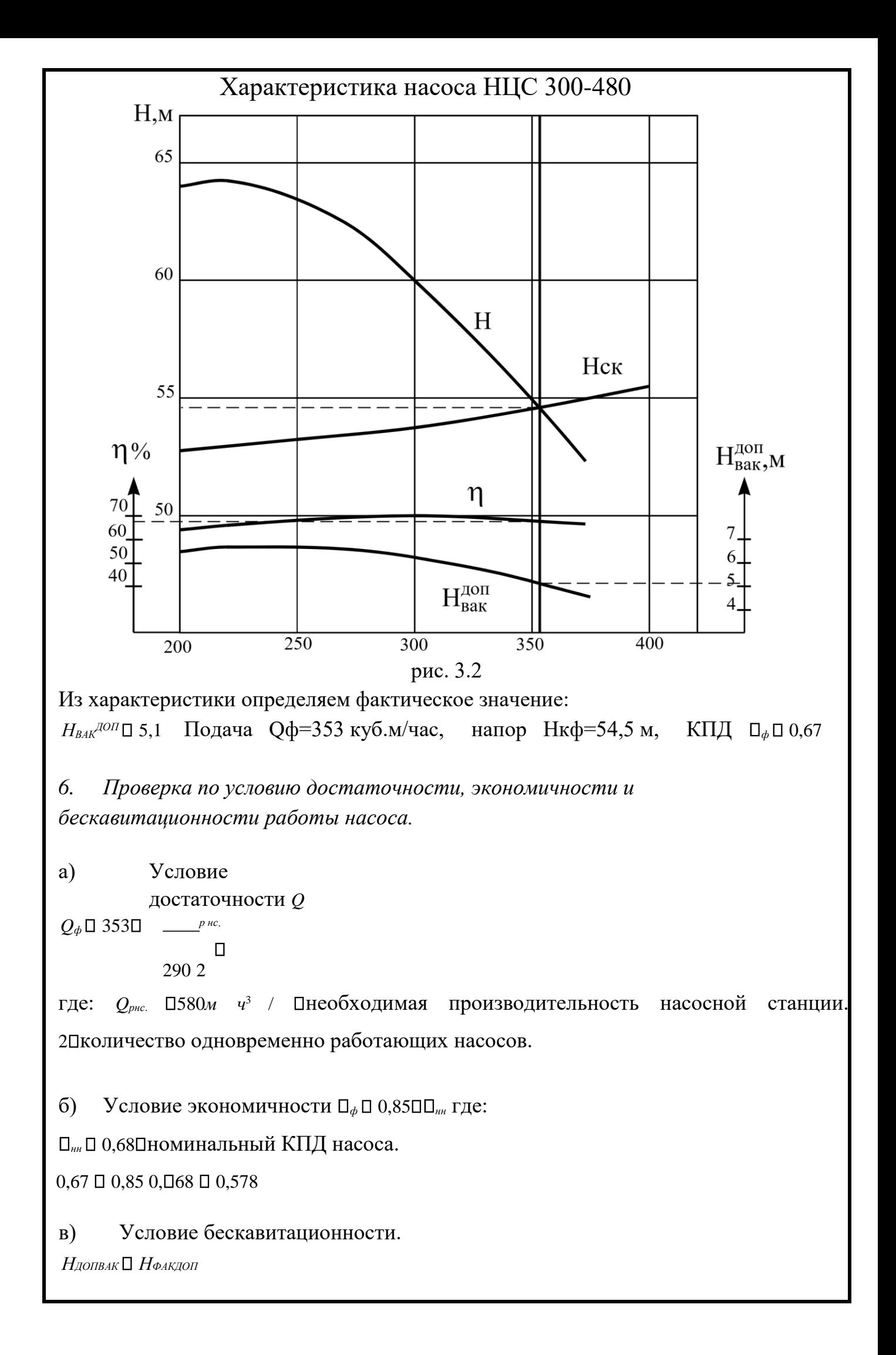

*Н*<sup>*в*</sup>*АКДОП* □ *Нвс* □ *R*  $Q$ <sup>*BC*</sup> □  $\varphi$ <sup>2</sup> □ 3□1,186 10□n5 □353<sup>2</sup> □ 4,48*M* 

*7. Определение мощности на валу насоса:* 

 $N_H \Box \Box \Box g \Box H Z Q_\phi \Box \Box$ 

1000 3600**□** □ <sub>Φ</sub>

*NH*  $\frac{1,23\cdot 9,81\cdot 54,5\cdot 7\cdot 353}{1000\cdot 3600\cdot 0,67}$  □□ 674*kBm* 

*8. Определяем коэффициент резерва мощности: NДВ* 800

 $K_P$ <sup>[1]</sup> <sup>1</sup> <sup>1</sup>,19 *N<sub>H</sub>* 674

где: Nдв – мощность двигателя.

*9. Определяем мощность потребляемую из сети: N* 674  $N_c \Box$ <sup> $H$ </sup> $\Box$ —— **□** 717*кВт* 

*ДВ* 0,94

Вывод: выбранные насосные установки по всем проверочным расчетам подходят по данным условиям и удовлетворяют всем требованием.

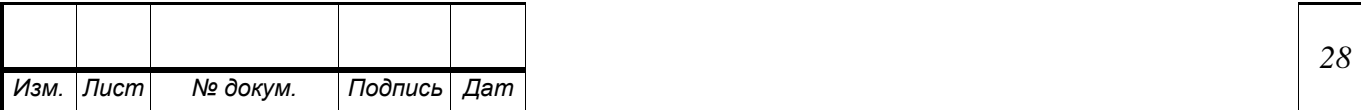

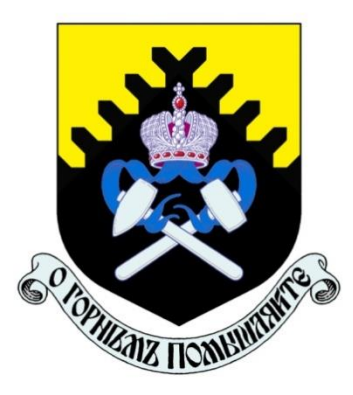

**Министерство науки и высшего образования РФ ФГБОУ ВО «Уральский государственный горный университет»**

**П.А. Костюк**

# **Самостоятельная работа по дисциплине «Основы бережливого производства»**

# *Учебно-методическое пособие* **по курсу «Основы бережливого производства»**

**Екатеринбург 2022**

# Министерство науки и высшего образования РФ ФГБОУ ВО «Уральский государственный горный университет»

## **ОДОБРЕНО**

Методической комиссией горно-механического факультета УГГУ

## П.А. Костюк

## САМОСТОЯТЕЛЬНАЯ РАБОТА ПО ДИСЦИПЛИНЕ «ОСНОВЫ БЕРЕЖЛИВОГО ПРОИЗВОДСТВА»

## *Учебно-методическое пособие*  по курсу «Основы бережливого производства»

Издание УГГУ Екатеринбург, 2022

 $\overline{\phantom{a}}$  , and the contract of the contract of the contract of the contract of the contract of the contract of the contract of the contract of the contract of the contract of the contract of the contract of the contrac

Рецензент: *А. П. Комиссаров*, д-р техн. наук, профессор кафедры горных машин и комплексов Уральского государственного горного университета

Учебно-методическое пособие рассмотрено на заседании кафедры эксплуатации горного оборудования 25 января 2020 г. (протокол № 5) и рекомендовано для издания в УГГУ.

### **С54 Костюк П.А.**

Самостоятельная работа по дисциплине «Основы бережливого производства». Направление – «Машиностроение» очного обучения / Костюк П.А. – Екатеринбург: Изд-во УГГУ, 2022. - 18с.

Учебно-методическое пособие по дисциплине «Основы бережливого производства» предназначено для самостоятельного изучения студентами дисциплины «Основы бережливого производства». Учебное пособие может быть использовано студентами направления «Машиностроение» очного обучения при изучении курса «Основы бережливого производства».

> © Костюк П.А., 2022 Уральский государственный горный университет, 2022

# **ОГЛАВЛЕНИЕ**

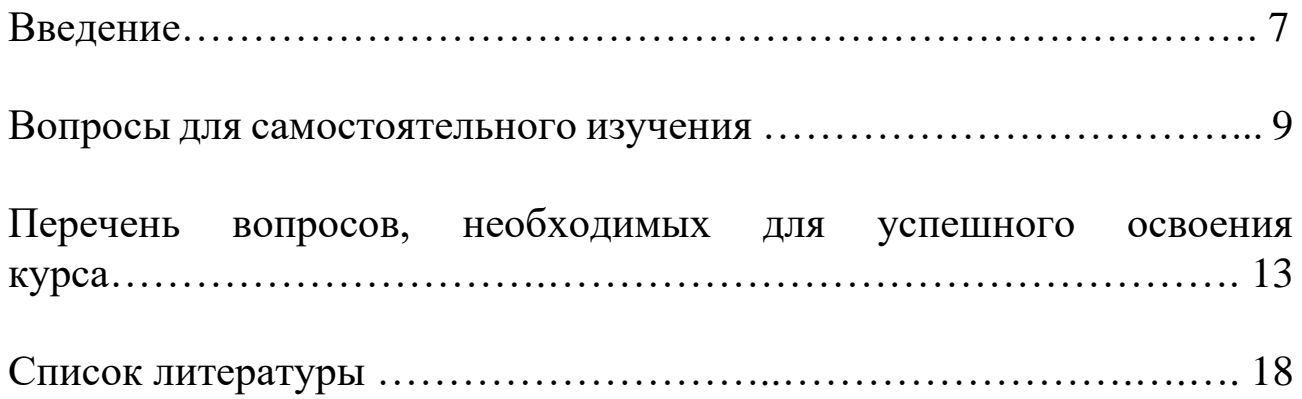

### **ВВЕДЕНИЕ**

Развитие торговли, рынка капитала, формирование институтов частной собственности, повсеместный переход от подневольного к наемному труду, уменьшение религиозного диктата и многое другое, что происходило на рубеже 18–19 веков, сформовало благодатную почву для промышленной революции. Повсеместно отрывавшиеся новые производства разрушили монополии средневековых гильдий, разнообразных торговых ассоциаций и прочих почетных компаний. Множество ремесленных мастерских начали активно конкурировать между собой, что давало дополнительный толчок индустриальному развитию, но заставляло все больше задумываться о путях снижения себестоимости. Обостренная конкурентная борьба и растущий потребительский спрос определили, фактически, переход от кустарной ремесленной мастерской к массовому промышленному производству. В начале 20 века Генри Форд придумал прорывную, на тот момент, технологию — конвейер. В погоне за снижением себестоимости производства начали укрупняться, выпускаемые продукты — унифицироваться, обеспечение непрерывности работы конвейера вынуждало запасаться большими партиями сырья и материалов, в свою очередь готовая продукция также отгружалась огромными партиями на склады продавцов для последующей перепродажи.

На другой стороне земного шара, в послевоенной Японии, компания Тойота стала возобновлять производство грузовиков и легковых автомобилей. Тяжелые военные годы заставляли руководство экономить на всем. Компания выпускала сильно упрощенные модели, в целях экономии на некоторые модели ставилась всего одна фара. Культура бережливого подхода к производству получила свое развитие в послевоенный период становления компании. Молодой инженер компании Тайити Оно, в отличие от американских коллег, уделял большее внимание не экономии на масштабах, а на выявлении разнообразных непроизводственных потерь. Начиная с 1950 годов он разрабатывал и внедрял в компании Тойота системы организации производства «Канбан», принципы бережливого производства «Lean», концепцию «Точно в срок» (just-in-time). Все эти новшества дали существенные конкурентные преимущества компании. В 1960-ые годы компания Тойота активно завоевывала американский рынок, и новые производственные концепции оказались очень эффективны, даже там, где долгие годы балом правили принципы массового производства.

Конкуренты пристально наблюдали за Тойотой и ее производственной системой. Информация не была секретной, компания учила своих партнеров, местных поставщиков, розничных продавцов и т.д. Триумф японских производителей плохо отражался на бизнесе американских автомобильных гигантов. В начале 80 годов ассоциация американских производителей серьезно озадачилась проблемами отрасли и создала научный консорциум (PVMI) на базе Массачусетского технологического института, во главе которого стали Джеймс Вумек, Даниель Джонс и Даниэль Рус (J. Womack, D. Jones and D. Roos). Своими исследованиями они поделились не только в научной среде, но и опубликовали книгу — «Машина, которая изменила мир». Именно в этой книге впервые был использован термин Лин (Lean, в переводе постный, стройный) для описания принципов производства, разработанных в компании Тойота. Данный термин достаточно сложно перевести буквально на русский язык, и в русскоязычной литературе устоялся термин — Бережливое производство. Можно сказать, что эпоха Бережливого производства в том виде, каком мы его знаем сегодня, началась с этой книги, которая фактически стала чуть ли не библией Бережливого производства (Lean Production) сегодня.
# **ВОПРОСЫ ДЛЯ САМОСТОЯТЕЛЬНОГО ИЗУЧЕНИЯ**

Для успешного освоения дисциплины студентам необходимо проработать ответы на следующие вопросы:

Тема 1: Бережливое и традиционное производство. Основные понятия курса «Бережливое производство». История возникновения БП.

Форма проведения занятия – дискуссия. Тема занятия: Введение в историю БП. Основные вопросы:

- 1. История;
- 2. Отраслевые варианты;
- 3. Распространение;
- 4. Основные аспекты;
- 5. Различные концепции.

Тема 2. Производственная система TOYOTA. Основные концепции, история возникновения.

Форма проведения занятия – дискуссия.

Тема занятия: Проведение сравнительного анализа основных характеристик российских производственных систем с производственной системой TOYOTA.

Основные вопросы:

1. Виды российских производственных систем;

2. Оценка уровня бережливости современных компаний;

3. Особенности российских производственных систем;

4. Основные характеристики производственной системы TOYOTA;

5. Методологии анализа производственной системы.

Тема 3: Бережливое производство как модель повышения эффективности деятельности предприятия.

Форма проведения занятия – реферат.

Тема занятия: Существующие модели качества, используемые для повышения эффективности деятельности предприятий

Основные вопросы:

1. Повышение эффективности деятельности предприятия за счет внедрения концепции бережливого производства;

2. Бережливое производство как часть стратегии повышения эффективности бизнеса;

3. Бережливое производство как инструмент управления экономической эффективностью транспортной компании;

4. Российский путь бережливого производства;

5. Бережливое производство как фактор роста конкурентоспособности субъекта хозяйствования.

Тема 4: Принципы непрерывного совершенствования – Кайдзен. Форма проведения занятия – дискуссия.

Тема занятия: Цикл Э.Деминга PDCA/PDSA. Пути совершенствования производственных процессов предприятий (методы Кайдзен и Кайрио)

Основные вопросы:

- 1. Принципы Кайдзен;
- 2. Кайдзен в разработке программного обеспечения;
- 3. Кайдзен в психологии;
- 4. Цикл управления;
- 5. Кайрио-метод прорывных изменений.

Тема 5: Инструменты бережливого производства.

Форма проведения занятия – ролевая игра

Тема занятия: Имитация процессов с использованием инструментов бережливого производства

Основные вопросы:

- 1. Инструмент 5С в Lean;
- 2. Bottleneck analysis (Анализ узких мест);
- 3. Continuous Flow (Непрерывный поток);
- 4. Gemba (Поле битвы);
- 5. Kaizen (Постоянное улучшение)

Тема 6: Поток создания ценности.

Форма проведения занятия – практико-ориентированное задание

Тема занятия: Разработка потока создания ценности на примере конкретного предприятия

Основные вопросы:

1. Набор шагов, которые организация предпринимает для создания и предоставления продуктов и услуг потребителям;

2. Поток создания ценности для операционной деятельности;

3. Целостный подход;

4. Оптимизация и автоматизация;

5. Материальный и информационный потоки.

Тема 7: Применение метода шесть сигм.

Форма проведения занятия – реферат.

Тема занятия: основные направления теории качества, реализованные в документе: Стандарты ГОСТ Р ИСО 17258-2015 Статистические методы. Количественные методы улучшения процессов "шесть сигм". Бенчмаркинг.

Основные вопросы:

- 1. Базовые принципы;
- 2. Истоки и применение;
- Графическая иллюстрация;
- 4. Методы управления качеством;
- 5. Концепция измерения процесса

Тема 8: Критерии экономических показателей, характеризующих изменения в деятельности хозяйствующих субъектов.

Форма проведения занятия – доклад

Тема занятия: построение дерева проблем с разработкой системы экономических показателей процессов, характеризующих изменения в деятельности хозяйствующих субъектов.

Основные вопросы:

1. Анализ экономической безопасности хозяйствующего субъекта;

2. Направления укрепления экономической безопасности функционирования организации;

3. Критерии и показатели экономической безопасности предприятия;

4. Оценка современного уровня экономической безопасности;

5. Предложения по повышению экономической безопасности предприятия.

Тема 9: Муда (потери) и причины образования потерь.

Форма проведения занятия – дискуссия

Тема занятия: Умение обнаружить потери разного рода и анализировать причины их возникновения.

Основные вопросы:

1. Муда первого, второго и третьего рода;

2. Действия, создающие ценность;

3. Действия, не создающие ценность, но необходимые;

4. Мура и мури;

5. Перепроизводство

Тема 10: Основные проблемы внедрения моделей бережливого производства.

Форма проведения занятия – дискуссия

Тема занятия: Оценка и визуализация проблем внедрения моделей БП с помощью инструментов качества

Основные вопросы:

1. Проблемы внедрения "бережливого производства" на отечественных предприятиях;

2. Причины возникновения проблем при внедрении Бережливого производства;

3. Рекомендации по устранению проблем;

4. Зарубежный опыт внедрения систем Бережливого производства;

5. Сравнение технологий «бережливого» и массового производства.

Тема 11: Проектирование работ по внедрению бережливого производства на предприятии.

Форма проведения занятия – ролевая игра

Тема занятия: Разработка плана внедрения бережливого производства по принципу: «наиболее рациональный путь»

Основные вопросы:

1. Внедрение Бережливого производства;

2. Цели внедрения Бережливого производства;

3. Объекты совершенствования;

4. Подходы к внедрению Бережливого производства;

5. Описание основных этапов проекта по Бережливому производству.

# **ПЕРЕЧЕНЬ ВОПРОСОВ, НЕОБХОДИМЫХ ДЛЯ УСПЕШНОГО ОСВОЕНИЯ КУРСА**

Практическая работа 1

Тема: Бережливое и традиционное производство. Основные понятия курса «Бережливое производство». История возникновения БП.

Цель работы: Изучение истории возникновения и основные понятия курса «Основы бережливого производства»

Задание: Изучить историю возникновения и основные понятия курса «Основы бережливого производства»

Порядок выполнения:

1. Изучите основные аспекты бережливого производства;

2. Изучите историю возникновения бережливого производства;

3. Изучите и выпишите основные понятия курса «Основы бережливого производства»;

4. Изучите отраслевые варианты;

5. Оформите отчет по проделанной работе.

Практическая работа 2

Тема: Производственная система TOYOTA. Основные концепции, история возникновения.

Цель работы: Изучение производственной системы TOYOTA.

Задание: Изучить основные концепции, историю возникновения производственной системы TOYOTA.

Порядок выполнения:

1. Изучите историю возникновения производственной системы TOYOTA;

2. Изучите основные концепции производственной системы TOYOTA;

3. Проанализируйте основные отличия производственной системы TOYOTA от существовавших в то время систем;

4. Сравните производственную систему TOYOTA с системами России;

5. Оформите отчет по проделанной работе.

Практическая работа 3

Тема: Бережливое производство как модель повышения эффективности деятельности предприятия.

Цель работы: Изучение модели повышения эффективности деятельности предприятия.

Задание: Изучить влияние внедрения принципов LEAN в компании.

Порядок выполнения:

1. Исследования корпоративных целей внедрения принципов LEAN;

2. Изучите основные принципы бережливого производства;

3. Трудности внедрения методов Lean;

4. Приведите примеры внедрения методов LEAN в отечественных компаниях;

5. Оформите отчет по проделанной работе.

Практическая работа 4

Тема: Принципы непрерывного совершенствования – Кайдзен.

Цель работы: Изучение принципов непрерывного совершенствования.

Задание: Изучить принципы совершенствования Кайдзен Порядок выполнения:

1. Изучите основные положения концепции КАЙДЗЕН;

2. Изучите применение контроля качества в КАЙДЗЕН: цикл Деминга;

3. Проанализируйте влияние КАЙДЗЕН через комплексный контроль качества;

4. Изучите подход КАЙДЗЕН к решению проблем;

6. Оформите отчет по проделанной работе.

Практическая работа 5

Тема: Инструменты бережливого производства.

Цель работы: Изучение инструментов бережливого производства.

Задание: Изучить различные системы бережливого производства. Порядок выполнения:

1. Изучите систему 5С — технология создания эффективного рабочего места;

2. Изучите понятия KPI (Ключевые индикаторы производительности);

3. Изучите систему SMED — Быстрая переналадка оборудования

4. Изучите систему JIT (Just-In-Time — точно вовремя);

5. Оформите отчет по проделанной работе.

Практическая работа 6

Тема: Поток создания ценности.

Цель работы: Изучение методики построения карты потока ценности.

Задание: Изучить основные способы создания потока ценности.

Порядок выполнения:

1. Проанализируйте поток создания ценности;

2. Изучите связи между материальным и информационным потоком;

3. Изучите области необходимых улучшений;

4. Изучите различные типы проблем;

6. Оформите отчет по проделанной работе.

Практическая работа 7

Тема: Применение метода шесть сигм.

Цель работы: Изучение метода шесть сигм.

Задание: Научиться применять метод шесть сигм

Порядок выполнения:

1. Изучите базовые принципы метода шесть сигм;

2. Изучите истоки и применение метода шесть сигм;

3. Изучите основы графического представления метода шесть сигм;

4. Сравните метод шести сигм с уже изученными методами;

6. Оформите отчет по проделанной работе.

Практическая работа 8

Тема: Критерии экономических показателей, характеризующих изменения в деятельности хозяйствующих субъектов.

Цель работы: Анализ основных показателей финансовоэкономической деятельности хозяйствующего субъекта.

Задание: Изучить критерии экономических показателей, характеризующих изменения в деятельности хозяйствующих субъектов

Порядок выполнения:

1. Изучите понятие экономической состоятельности предприятия;

2. Проведите анализ экономических результатов деятельности предприятия;

3. Проведите анализ факторов, определяющих экономические результаты деятельности предприятия;

4. Изучите внутренние условия деятельности предприятия;

5. Оформите отчет по проделанной работе.

Практическая работа 9

Тема: Муда (потери) и причины образования потерь.

Цель работы: Изучение причин образования потерь при производстве.

Задание: Изучить муды (потери) при создании потока ценности. Порядок выполнения:

1. Изучите действия, создающие ценность;

2. Изучите действия, не создающие ценность, но необходимые;

3. Изучите действия, не создающие ценность, которые можно немедленно исключить из процесса;

4. Изучите понятия «мура» и «мури»;

5. Оформите отчет по проделанной работе.

Практическая работа 10

Тема: Основные проблемы внедрения моделей бережливого производства.

Цель работы: Выделить основные проблемы, с которыми сталкивается предприятие при внедрении модели бережливого производства.

Задание: Изучить проблемы, возникающие при внедрении модели бережливого производства.

Порядок выполнения:

1. Изучите четыре основные группы проблем;

2. Проведите анализ, направленный на решение основных возникающих проблем;

3. На примере одной из проблем представьте пути решения этой проблемы;

4. Сравните степень сложности и последствия различных проблем;

6. Оформите отчет по проделанной работе.

Практическая работа 11

Тема: Проектирование работ по внедрению бережливого производства на предприятии.

Цель работы: Формирование навыков по внедрению бережливого производства на предприятии.

Задание: Изучить методику проектирования работ по внедрению бережливого производства.

Порядок выполнения:

1. Анализ методик внедрения принципов бережливого производства;

2. Изучите алгоритм внедрения по Д. Вумеку;

3. Изучите алгоритм внедрения по Д. Хоббсу;

4. Изучите алгоритм внедрения Тайити Оно;

5. Оформите отчет по проделанной работе.

1. Фролов, В. П. Внедрение технологий бережливого производства в управление производством и организацию рабочих мест : монография / В. П. Фролов. — 2-е изд. — Москва : Дашков и К, 2022. — 77 c. — ISBN 978-5-394-04750-3. — Текст : электронный // Цифровой образовательный ресурс IPR SMART : [сайт]. — URL: https://www.iprbookshop.ru/120695.html

2. Организация производства на предприятиях : учебное пособие для СПО / составители О. П. Смирнова. — Саратов, Москва : Профобразование, Ай Пи Ар Медиа, 2022. — 83 c. — ISBN 978-5-4488- 1440-2, 978-5-4497-1419-0. — Текст : электронный // Цифровой образовательный ресурс IPR SMART : [сайт]. — URL: https://www.iprbookshop.ru/115098.html

3. Вумек, Д.П. Бережливое производство. Как избавиться от потерь и добиться процветания вашей компании [Текст] / Д.П. Вумек, Д.Т. Джонс; пер. с англ. С. Турко. – М.: Альпина Паблишер, 2019. – 472 с

4. Вейдер, М.Т. Как оценить бережливость вашей компании. Практическое руководство [Текст] / М.Т. Вейдер. – М.: Альпина Паблишер, 2019. – 136 с.

5. Клюев, А. В. Бережливое производство : учебное пособие для СПО / А. В. Клюев ; под редакцией И. В. Ершовой. — 2-е изд. — Саратов, Екатеринбург : Профобразование, Уральский федеральный университет, 2019. — 87 c. — ISBN 978-5-4488-0447-2, 978-5-7996- 2900-7. — Текст : электронный // Цифровой образовательный ресурс IPR SMART : [сайт]. — URL: https://www.iprbookshop.ru/87789.html (дата обращения: 23.09.2022).

#### МИНОБРНАУКИ РОССИИ

ФГБОУ ВО «Уральский государственный горный университет»

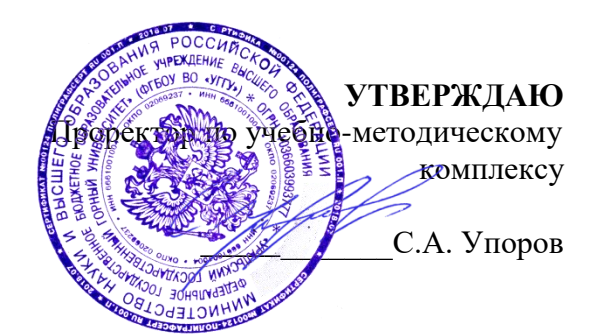

*(подпись) (подпись)*

# **МЕТОДИЧЕСКИЕ УКАЗАНИЯ ПО ОРГАНИЗАЦИИ САМОСТОЯТЕЛЬНОЙ РАБОТЫ**

# **МДК.03.02 ТЕХНОЛОГИЯ РЕМОНТА ГОРНЫХ МАШИН**

Специальность

### *15.02.12 Монтаж, техническое обслуживание и ремонт промышленного оборудования (по отраслям)*

программа подготовки специалистов среднего звена

на базе среднего общего образования

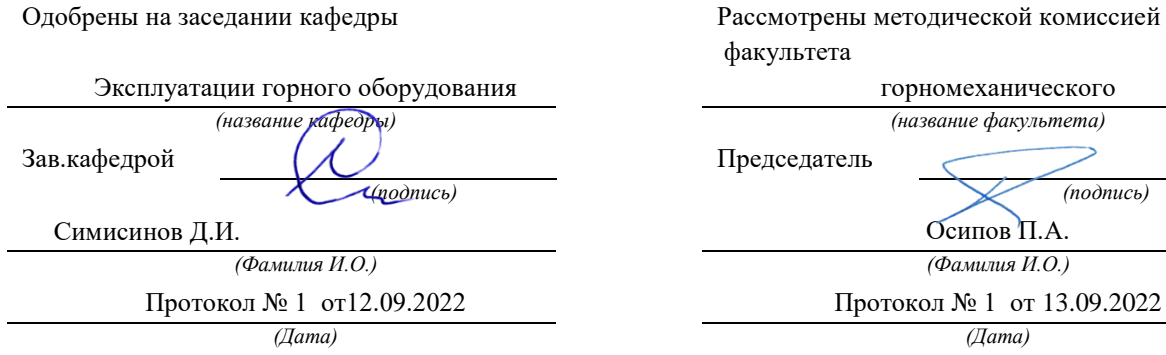

Екатеринбург

# **СОДЕРЖАНИЕ** ВВЕДЕНИЕ……………………………………………………………… ВОПРОСЫ ДЛЯ САМОПРОВЕРКИ……………………………..……. САМООРГАНИЗАЦИЯ РАБОТЫ С ЛИТЕРАТУРОЙ……………..… ПОДГОТОВКА К ПРАКТИЧЕСКИМ ЗАНЯТИЯМ………………… ПОДГОТОВКА К ПРАКТИКО-ОРИЕНТИРОВАННЫМ ЗАДАНИЯМ …………………......................................................................................... ПОДГОТОВКА К ТЕСТИРОВАНИЮ………………………...……….. ПОДГОТОВКА К ПРОМЕЖУТОЧНОЙ АТТЕСТАЦИИ……………..

#### **ВВЕДЕНИЕ**

Самостоятельная работа в высшем учебном заведении - это часть учебного процесса, метод обучения, прием учебно-познавательной деятельности, комплексная целевая стандартизованная учебная деятельность с запланированными видом, типом, формами контроля.

Самостоятельная работа представляет собой плановую деятельность обучающихся по поручению и под методическим руководством преподавателя.

Целью самостоятельной работы студентов является закрепление тех знаний, которые они получили на аудиторных занятиях, а также способствование развитию у студентов творческих навыков, инициативы, умению организовать свое время.

Самостоятельная работа реализует следующие задачи:

- предполагает освоение курса дисциплины;

- помогает освоению навыков учебной и научной работы;

- способствует осознанию ответственности процесса познания;

- способствует углублению и пополнению знаний студентов, освоению ими навыков и умений;

- формирует интерес к познавательным действиям, освоению методов и приемов познавательного процесса,

- создает условия для творческой и научной деятельности обучающихся;

- способствует развитию у студентов таких личных качеств, как целеустремленность, заинтересованность, исследование нового.

Самостоятельная работа обучающегося выполняет следующие функции:

- развивающую (повышение культуры умственного труда, приобщение к творческим видам деятельности, обогащение интеллектуальных способностей студентов);

- информационно-обучающую (учебная деятельность студентов на аудиторных занятиях, неподкрепленная самостоятельной работой, становится мало результативной);

- ориентирующую и стимулирующую (процессу обучения придается ускорение и мотивация);

- воспитательную (формируются и развиваются профессиональные качества бакалавра и гражданина);

- исследовательскую (новый уровень профессионально-творческого мышления).

Организация самостоятельной работы студентов должна опираться на определенные требования, а, именно:

- сложность осваиваемых знании должна соответствовать уровню развития студентов;

- стандартизация заданий в соответствии с логической системой курса дисциплины;

- объем задания должен соответствовать уровню студента;

- задания должны быть адаптированными к уровню студентов.

Содержание самостоятельной работы студентов представляет собой, с одной стороны, совокупность теоретических и практических учебных заданий, которые должен выполнить студент в процессе обучения, объект его деятельности; с другой стороны - это способ деятельности студента по выполнению соответствующего теоретического или практического учебного задания.

Свое внешнее выражение содержание самостоятельной работы студентов находит во всех организационных формах аудиторной и внеаудиторной деятельности, в ходе самостоятельного выполнения различных заданий.

Функциональное предназначение самостоятельной работы студентов в процессе лекций, практических занятий по овладению специальными знаниями заключается в самостоятельном прочтении, просмотре, прослушивании, наблюдении, конспектировании, осмыслении, запоминании и воспроизведении определенной информации. Цель и планирование самостоятельной работы студента определяет преподаватель. Вся информация осуществляется на основе ее воспроизведения.

Так как самостоятельная работа тесно связана с учебным процессом, ее необходимо рассматривать в двух аспектах:

1. аудиторная самостоятельная работа - лекционные, практические занятия;

2. внеаудиторная самостоятельная работа – дополнение лекционных материалов, подготовка к практическим занятиям, подготовка к участию в деловых играх и дискуссиях, выполнение письменных домашних заданий, Контрольных работ (рефератов и т.п.) и курсовых работ (проектов), докладов и др.

Основные формы организации самостоятельной работы студентов определяются следующими параметрами:

- содержание учебной дисциплины;

- уровень образования и степень подготовленности студентов;

- необходимость упорядочения нагрузки студентов при самостоятельной работе.

Таким образом, самостоятельная работа студентов является важнейшей составной частью процесса обучения.

Методические указания по организации самостоятельной работы и задания для обучающихся по дисциплине «Организация и выполнение работ по эксплуатации промышленного оборудования» обращают внимание студента на главное, существенное в изучаемой дисциплине, помогают выработать умение анализировать явления и факты, связывать теоретические положения с практикой, а также облегчают подготовку к выполнению *контрольной работы* и сдаче *зачета*.

Настоящие методические указания позволят студентам самостоятельно овладеть фундаментальными знаниями, профессиональными умениями и навыками деятельности по профилю подготовки, опытом творческой и исследовательской деятельности, и направлены на формирование компетенций, предусмотренных учебным планом поданному профилю.

Видами самостоятельной работы обучающихся по дисциплине «Организация и выполнение работ по эксплуатации промышленного оборудования» являются:

- повторение материала лекций;

- самостоятельное изучение тем курса (в т.ч. рассмотрение основных категорий дисциплины, работа с литературой);

- ответы на вопросы для самопроверки (самоконтроля);

- подготовка к практическим занятиям;

- подготовка к тестированию;
- подготовка контрольной работы;
- подготовка к зачету.

В методических указаниях представлены материалы для самостоятельной работы и рекомендации по организации отдельных её видов.

# **ВОПРОСЫ ДЛЯ САМОПРОВЕРКИ**

### **Тема1.** *Организация ремонта машин.*

*1.* Какие системы ремонта машин находят применение на ремонтных предприятиях горной отрасли*?*

2. Какие методы ремонта машин Вы знаете*?*

3.Какие стратегии ремонта оборудования применяются на горнодобывающих предприятиях?

4.Основные элементы системы ППР?

5. Структура ремонтного цикла и формы ее представления.?

6.Существующая система планирования ремонтных работ в горном производстве?

7. Методика расчета графика ППР на планируемый период.

8.Определение трудоемкости ремонтных работ на годовую программу?

9.Расчет штатов ремонтного персонала на парк оборудования?

10. Пути совершенствования системы ППР на ремонтных базах и в полевых условиях.

# **Тема 2. Подготовка ремонтных работ.**

1. В чем заключается организационная подготовка ремонта?

2.Что включает в себя конструкторская подготовка ремонтных работ?

3.Из чего состоит технологическая подготовка ремонта горного оборудования?

4.Построение линейных графиков ремонта.

5.Кем разрабатываются сетевые графики ремонта машин?

6. Что включают в себя и что дают ремонтному производству сетевые графики ремонта?

7. Какое оборудование подлежит ремонту с использованием сетевых графиков ремонта?

6. Что характеризует критический путь на сетевом графике?

7.Назовите основные эксплуатационные документы, применяемые для горного оборудования?

8.Руководящие материалы, входящие в состав ремонтной документации?

9.В чем состоит отличие ремонтного чертежа от конструкторского?

10. Какие технологические карты на изготовление и восстановление деталей Вы знаете?

# **Тема 3.** *Дефектация и дефектоскопия***.**

1.Назовите формы проявления неработоспособности горных машин.

2.Какие методы контроля дефектов деталей Вы знаете?

3.Перечислите основные средства контроля размеров, формы и взаимного расположения деталей горного оборудования?

4.Сущность дефектации и сортировки деталей.

5.Классификация дефектов деталей.

6.Назовите показатели, характеризующие результаты сортировки деталей по группам годности.

7. Назовите методы обнаружения скрытых дефектов деталей, применяемые в ремонтном производстве.

8.Допустимый и предельный износ.

9.Признаки выбраковки деталей.

10. Меры по предупреждению разрушения деталей горных машин.

# **Тема 4. Технология ремонта типовых деталей.**

1.Классификация и общая характеристика способов восстановления деталей машин.

2.Выбор способа восстановления деталей по технологическому, долговеч-

ностному и технико-экономическому критерию.

3.Разработка технологии ремонта валов и осей.

4.Ремонт втулок, подшипников скольжения и качения.

5.Основные дефекты корпусных деталей и их ремонт.

6.Расчет режимов восстановления изношенных поверхностей.

7.Расчет режимов механической обработки восстановленных поверхностей.

8. Каким образом осуществляется прогнозирование технического состояния машин?

9. Какое влияние оказывает режим работы и условия эксплуатации на интенсивность изнашивания?

10.Основные закономерности изнашивания деталей машин

# **Тема 5. Приемка машин после ремонта.**

1. Особенности сборки машин после ремонта.

2. Проверка качества сборки и обкатка узлов промышленного оборудования на испытательных стендах.

3.Испытания машин после ремонта в условиях ремонтного предприятия.

4. Порядок проведения работ по приемке оборудования из ремонта.

- 5.Заполнение паспорта оборудования.
- 6. Сдача отремонтированных машин заказчику.
- 7. Состав приемной комиссии.
- 8. Испытания машин после ремонта в условиях эксплуатации.
- 9. Сдача отремонтированных машин заказчику.

10. Оформление акта приемки.

### **САМООРГАНИЗАЦИЯ РАБОТЫ С ЛИТЕРАТУРОЙ**

Самостоятельное изучение тем курса осуществляется на основе списка рекомендуемой литературы к дисциплине. При работе с книгой необходимо научиться правильно ее читать, вести записи. Самостоятельная работа с учебными и научными изданиями профессиональной и общекультурной тематики– это важнейшее условие формирования научного способа познания.

Основные приемы работы с литературой можно свести к следующим:

• составить перечень книг, с которыми следует познакомиться;

• перечень должен быть систематизированным (что необходимо для семинаров, что для экзаменов, что пригодится для написания курсовых и выпускных квалификационных работ (ВКР), а что выходит за рамками официальной учебной деятельности, и расширяет общую культуру);

• обязательно выписывать все выходные данные по каждой книге (при написании курсовых и выпускных квалификационных работ это позволит экономить время);

• определить, какие книги (или какие главы книг) следует прочитать более внимательно, а какие – просто просмотреть;

• при составлении перечней литературы следует посоветоваться с преподавателями и руководителями ВКР, которые помогут сориентироваться, на что стоит обратить большее внимание, а на что вообще не стоит тратить время;

• все прочитанные монографии, учебники и научные статьи следует конспектировать, но это не означает, что надо конспектировать «все подряд»: можно выписывать кратко основные идеи автора и иногда приводить наиболее яркие и показательные цитаты (с указанием страниц);

• если книга – собственная, то допускается делать на полях книги краткие пометки или же в конце книги, на пустых страницах просто сделать свой «предметный указатель», где отмечаются наиболее интересные мысли и обязательно указываются страницы в тексте автора;

• следует выработать способность «воспринимать» сложные тексты; для этого лучший прием – научиться «читать медленно», когда понятно каждое прочитанное слово (а если слово незнакомое, то либо с помощью словаря, либо с помощью преподавателя обязательно его узнать). Таким образом, чтение текста является частью познавательной деятельности. Ее цель – извлечение из текста необходимой информации.

От того, насколько осознанна читающим собственная внутренняя установка при обращении к печатному слову (найти нужные сведения, усвоить информацию полностью или частично, критически проанализировать материал и т.п.) во многом зависит эффективность осуществляемого действия. Грамотная работа с книгой, особенно если речь идет о научной литературе, предполагает соблюдение ряда правил, для овладения которыми необходимо настойчиво учиться. Это серьёзный, кропотливый труд. Прежде всего, при такой работе невозможен формальный, поверхностный подход. Не механическое заучивание, не простое накопление цитат, выдержек, а сознательное усвоение прочитанного, осмысление его, стремление дойти до сути – вот главное правило. Другое правило – соблюдение при работе над книгой определенной последовательности. Вначале следует ознакомиться с оглавлением, содержанием предисловия или введения. Это дает общую ориентировку, представление о структуре и вопросах, которые рассматриваются в книге.

Следующий этап – чтение. Первый раз целесообразно прочитать книгу с начала до конца, чтобы получить о ней цельное представление. При повторном чтении происходит постепенное глубокое осмысление каждой главы, критического материала и позитивного изложения; выделение основных идей, системы аргументов, наиболее ярких примеров и т.д. Непременным правилом чтения должно быть выяснение незнакомых слов, терминов, выражений, неизвестных имен, названий. Студентам с этой целью рекомендуется заводить специальные тетради или блокноты. Важная роль в связи с этим принадлежит библиографической подготовке студентов. Она включает в себя умение активно, быстро пользоваться научным аппаратом книги, справочными изданиями, каталогами, умение вести поиск необходимой информации, обрабатывать и систематизировать ее.

Выделяют четыре основные установки в чтении текста:

- информационно-поисковая (задача – найти, выделить искомую информацию);

- усваивающая (усилия читателя направлены на то, чтобы как можно полнее осознать и запомнить, как сами сведения, излагаемые автором, так и всю логику его рассуждений);

- аналитико-критическая (читатель стремится критически осмыслить материал, проанализировав его, определив свое отношение к нему);

- творческая (создает у читателя готовность в том или ином виде – как отправной пункт для своих рассуждений, как образ для действия по аналогии и т.п. – использовать суждения автора, ход его мыслей, результат наблюдения, разработанную методику, дополнить их, подвергнуть новой проверке).

С наличием различных установок обращения к тексту связано существование и нескольких видов чтения:

- библиографическое – просматривание карточек каталога, рекомендательных списков, сводных списков журналов и статей за год и т.п.;

- просмотровое – используется для поиска материалов, содержащих нужную информацию, обычно к нему прибегают сразу после работы со списками литературы и каталогами, в результате такого просмотра читатель устанавливает, какие из источников будут использованы в дальнейшей работе;

- ознакомительное – подразумевает сплошное, достаточно подробное прочтение отобранных статей, глав, отдельных страниц; цель – познакомиться с характером информации, узнать, какие вопросы вынесены автором на рассмотрение, провести сортировку материала;

- изучающее – предполагает доскональное освоение материала; в ходе такого чтения проявляется доверие читателя к автору, готовность принять изложенную информацию, реализуется установка на предельно полное понимание материала;

- аналитико-критическое и творческое чтение – два вида чтения близкие между собой тем, что участвуют в решении исследовательских задач.

Первый из них предполагает направленный критический анализ, как самой информации, так и способов ее получения и подачи автором; второе – поиск тех суждений, фактов, по которым, или, в связи с которыми, читатель считает нужным высказать собственные мысли.

Из всех рассмотренных видов чтения основным для студентов является изучающее – именно оно позволяет в работе с учебной и научной литературой накапливать знания в различных областях. Вот почему именно этот вид чтения в рамках образовательной деятельности должен быть освоен в первую очередь. Кроме того, при овладении данным видом чтения формируются основные приемы, повышающие эффективность работы с текстом. Научная методика работы с литературой предусматривает также ведение записи прочитанного. Это позволяет привести в систему знания, полученные при чтении, сосредоточить внимание на главных положениях, зафиксировать, закрепить их в памяти, а при необходимости вновь обратиться к ним.

Основные виды систематизированной записи прочитанного:

Аннотирование – предельно краткое связное описание просмотренной или прочитанной книги (статьи), ее содержания, источников, характера и назначения.

Планирование – краткая логическая организация текста, раскрывающая содержание и структуру изучаемого материала.

Тезирование – лаконичное воспроизведение основных утверждений автора без привлечения фактического материала.

Цитирование – дословное выписывание из текста выдержек, извлечений, наиболее существенно отражающих ту или иную мысль автора.

Конспектирование – краткое и последовательное изложение содержания прочитанного. Конспект – сложный способ изложения содержания книги или статьи в логической последовательности. Конспект аккумулирует в себе предыдущие виды записи, позволяет всесторонне охватить содержание книги, статьи. Поэтому умение составлять план, тезисы, делать выписки и другие записи определяет и технологию составления конспекта.

Как правильно составлять конспект? Внимательно прочитайте текст. Уточните в справочной литературе непонятные слова. При записи не забудьте вынести справочные данные на поля конспекта. Выделите главное, составьте план, представляющий собой перечень заголовков, подзаголовков, вопросов, последовательно раскрываемых затем в конспекте. Это первый элемент конспекта. Вторым элементом конспекта являются тезисы. Тезис - это кратко сформулированное положение. Для лучшего усвоения и запоминания материала следует записывать тезисы своими словами. Тезисы, выдвигаемые в конспекте, нужно доказывать. Поэтому третий элемент конспекта - основные доводы, доказывающие истинность рассматриваемого тезиса. В конспекте могут быть положения и примеры. Законспектируйте материал, четко следуя пунктам плана. При конспектировании старайтесь выразить мысль своими словами. Записи следует вести четко, ясно. Грамотно записывайте цитаты. Цитируя, учитывайте лаконичность, значимость мысли. При оформлении конспекта необходимо стремиться к емкости каждого предложения. Мысли автора книги следует излагать кратко, заботясь о стиле и выразительности написанного. Число дополнительных элементов конспекта должно быть логически обоснованным, записи должны распределяться в определенной последовательности, отвечающей логической структуре произведения. Для уточнения и дополнения необходимо оставлять поля.

Конспектирование - наиболее сложный этап работы. Овладение навыками конспектирования требует от студента целеустремленности, повседневной самостоятельной работы. Конспект ускоряет повторение материала, экономит время при повторном, после определенного перерыва, обращении к уже знакомой работе. Учитывая индивидуальные особенности каждого студента, можно дать лишь некоторые, наиболее оправдавшие себя общие правила, с которыми преподаватель и обязан познакомить студентов:

1. Главное в конспекте не объем, а содержание. В нем должны быть отражены основные принципиальные положения источника, то новое, что внес его автор, основные методологические положения работы. Умение излагать мысли автора сжато, кратко и собственными словами приходит с опытом и знаниями. Но их накоплению помогает соблюдение одного важного правила – не торопиться записывать при первом же чтении, вносить в конспект лишь то, что стало ясным.

2. Форма ведения конспекта может быть самой разнообразной, она может изменяться, совершенствоваться. Но начинаться конспект всегда должен с указания полного наименования работы, фамилии автора, года и места издания; цитаты берутся в кавычки с обязательной ссылкой на страницу книги.

3. Конспект не должен быть «слепым», безликим, состоящим из сплошного текста. Особо важные места, яркие примеры выделяются цветным подчеркиванием, взятием в рамочку, оттенением, пометками на полях специальными знаками, чтобы можно было быстро найти нужное положение. Дополнительные материалы из других источников можно давать на полях, где записываются свои суждения, мысли, появившиеся уже после составления конспекта.

### **ПОДГОТОВКА К ПРАКТИЧЕСКИМ ЗАНЯТИЯМ**

Подготовка к практическому занятию включает следующие элементы самостоятельной деятельности: четкое представление цели и задач его проведения; выделение навыков умственной, аналитической, научной деятельности, которые станут результатом предстоящей работы. Выработка навыков осуществляется с помощью получения новой информации об изучаемых процессах и с помощью знания о том, в какой степени в данное время студент владеет методами исследовательской деятельности, которыми он станет пользоваться на практическом занятии. Следовательно, работа на практическом занятии направлена не только на познание студентом конкретных явлений внешнего мира, но и на изменение самого себя. Второй результат очень важен, поскольку он обеспечивает формирование таких общекультурных компетенций, как способность к самоорганизации и самообразованию, способность использовать методы сбора, обработки и интерпретации комплексной информации для решения организационноуправленческих задач, в том числе находящихся за пределами непосредственной сферы деятельности студента. Подготовка к практическому занятию нередко требует подбора материала, данных и специальных источников, с которыми предстоит учебная работа. В ходе самого практического занятия обучающиеся выполняют задания и делают выводы по выполненному практическому заданию.

# **ПОДГОТОВКА К ТЕСТИРОВАНИЮ**

Тесты – это вопросы или задания, предусматривающие конкретный, краткий, четкий ответ на имеющиеся эталоны ответов. При самостоятельной подготовке к тестированию студенту необходимо:

1. готовясь к тестированию, проработать информационный материал по дисциплине; проконсультироваться с преподавателем по вопросу выбора учебной литературы;

2. четко выяснить все условия тестирования заранее. Студент должен знать, сколько тестов ему будет предложено, сколько времени отводится на тестирование, какова система оценки результатов и т. д.;

3. приступая к работе с тестами, внимательно и до конца нужно прочитать вопрос и предлагаемые варианты ответов; выбрать правильные (их может быть несколько); на отдельном листке ответов вписать цифру вопроса и буквы, соответствующие правильным ответам;

- в процессе решения желательно применять несколько подходов в решении задания. Это позволяет максимально гибко оперировать методами решения, находя каждый раз оптимальный вариант;

- не нужно тратить слишком много времени на трудный вопрос, нужно переходить к другим тестовым заданиям; к трудному вопросу можно обратиться в конце;

- обязательно необходимо оставить время для проверки ответов, чтобы избежать механических ошибок.

# **ПОДГОТОВКА К ПРОМЕЖУТОЧНОЙ АТТЕСТАЦИИ**

При подготовке к *зачету* по дисциплине *«*Организация и выполнение работ по эксплуатации промышленного оборудования*»* обучающемуся рекомендуется:

1. повторить пройденный материал и ответить на вопросы, используя конспект и материалы лекций. Если по каким-либо вопросам у студента недостаточно информации в лекционных материалах, то необходимо получить информацию из раздаточных материалов и/или учебников (литературы), рекомендованных для изучения дисциплины *«*Организация и выполнение работ по эксплуатации промышленного оборудования*»*.

Целесообразно также дополнить конспект лекций наиболее существенными и важными тезисами для рассматриваемого вопроса;

2. при изучении основных и дополнительных источников информации в рамках выполнения заданий на *зачете* особое внимание необходимо уделять схемам, рисункам, графикам и другим иллюстрациям, так как подобные графические материалы, как правило, в наглядной форме отражают главное содержание изучаемого вопроса;

3. при изучении основных и дополнительных источников информации в рамках выполнения заданий на *зачете* (в случаях, когда отсутствует иллюстративный материал) особое внимание необходимо обращать на наличие в тексте словосочетаний вида «во -первых», «во-вторых» и т.д., а также дефисов и перечислений (цифровых или буквенных), так как эти признаки, как правило, позволяют структурировать ответ на предложенное задание.

Подобную текстовую структуризацию материала слушатель может трансформировать в рисунки, схемы и т. п. для более краткого, наглядного и удобного восприятия (иллюстрации целесообразно отразить в конспекте лекций – это позволит оперативно и быстро найти, в случае необходимости, соответствующую информацию);

4. следует также обращать внимание при изучении материала для подготовки к *экзамену* на словосочетания вида «таким образом», «подводя итог сказанному» и т.п., так как это признаки выражения главных мыслей и выводов по изучаемому вопросу (пункту, разделу). В отдельных случаях выводы по теме (разделу, главе) позволяют полностью построить (восстановить, воссоздать) ответ на поставленный вопрос (задание), так как содержат в себе основные мысли и тезисы для ответа.

#### МИНОБРНАУКИ РОССИИ

ФГБОУ ВО «Уральский государственный горный университет»

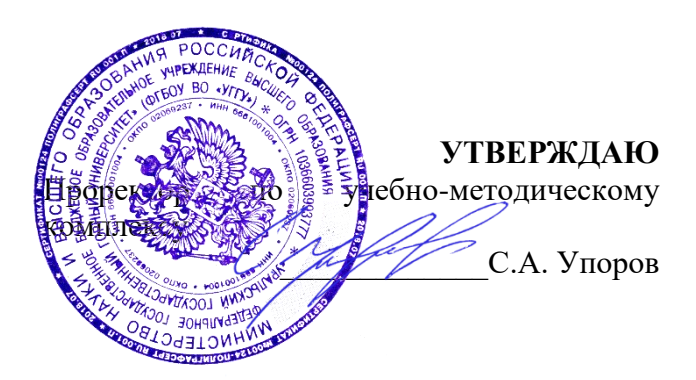

# **МЕТОДИЧЕСКИЕ УКАЗАНИЯ ПО ВЫПОЛНЕНИЮ КОНТРОЛЬНОЙ РАБОТЫ**

### *по дисциплине* **ОГСЭ.07 ФИЗИЧЕСКАЯ КУЛЬТУРА/АДАПТИВНАЯ ФИЗИЧЕСКАЯ КУЛЬТУРА**

# **15.02.12 МОНТАЖ, ТЕХНИЧЕСКОЕ ОБСЛУЖИВАНИЕ И РЕМОНТ ПРОМЫШЛЕННОГО ОБОРУДОВАНИЯ (ПО ОТРАСЛЯМ)**

Квалификация: **Техник-механик**

#### программа подготовки специалистов среднего звена

на базе среднего общего образования

год набора: 2023

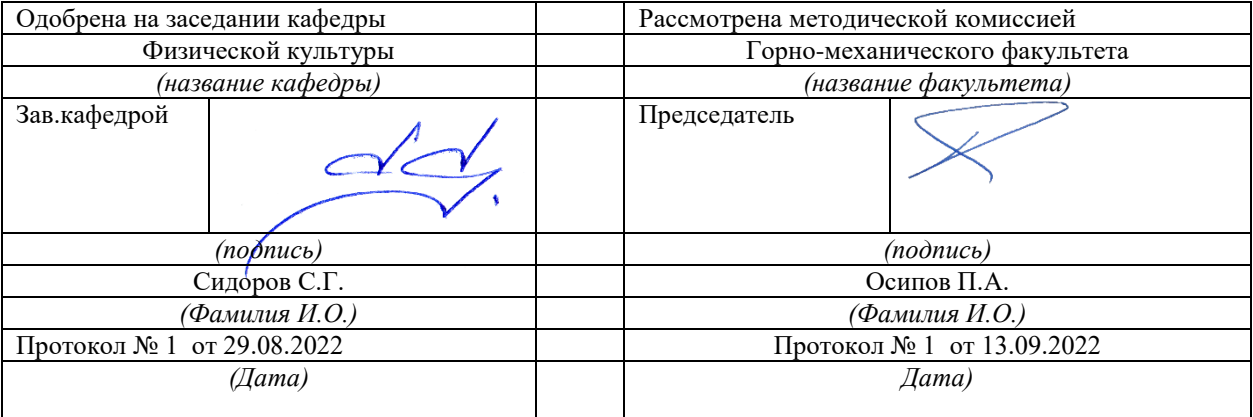

Екатеринбург

# Содержание

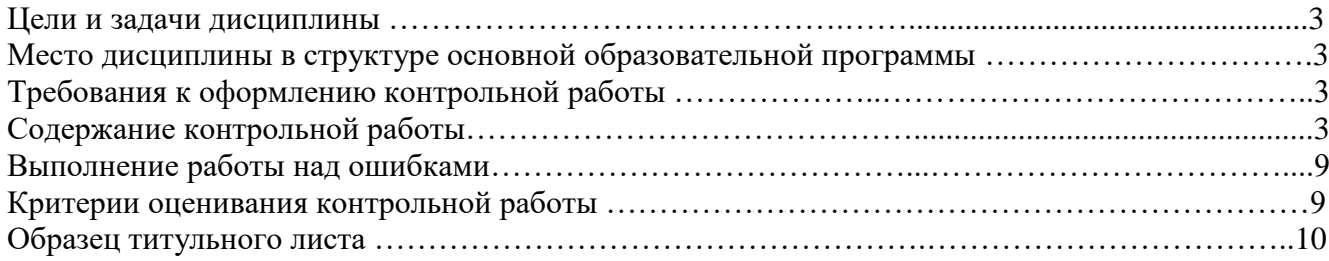

#### **1. Цели и задачи дисциплины**

Цель: формирование физической культуры личности и способности направленного использования разнообразных средств физической культуры, спорта и туризма для сохранения и укрепления здоровья, психофизической подготовки и самоподготовки к будущей жизни и профессиональной деятельности.

Задачи:

- формирование осознания социальной значимости физической культуры и её роли в развитии личности и подготовке к профессиональной деятельности;

- изучение научно-биологических, педагогических и практических основ физической культуры и здорового образа жизни;

- формирование мотивационно-ценностного отношения к физической культуре, установки на здоровый стиль жизни, физическое совершенствование и самовоспитание привычки к регулярным занятиям физическими упражнениями и спортом;

#### **2. Место дисциплины в структуре основной образовательной программы**

Дисциплина «Физическая культура/адаптивная физическая культура» относится к Общему гуманитарному и социально-экономическому учебного цикла «ПРОФЕССИОНАЛЬНАЯ ПОДГОТОВКА».

#### **3. Требования к оформлению контрольной работы**

Контрольные задания выполняются на листах формата А4 в рукописном виде, кроме титульного листа. На титульном листе (см. образец оформления титульного листа в печатном виде) указывается фамилия студента, номер группы, номер контрольной работы и фамилия преподавателя, у которого занимается обучающийся.

В конце работы должна быть поставлена подпись студента и дата выполнения заданий.

Контрольные задания должны быть выполнены в той последовательности, в которой они даны в контрольной работе.

Выполненную контрольную работу необходимо сдать преподавателю для проверки в установленные сроки.

Если контрольная работа выполнена без соблюдения изложенных выше требований, она возвращается студенту для повторного выполнения.

По дисциплине «физическая культура и спорт» представлен 1 вариант контрольной работы.

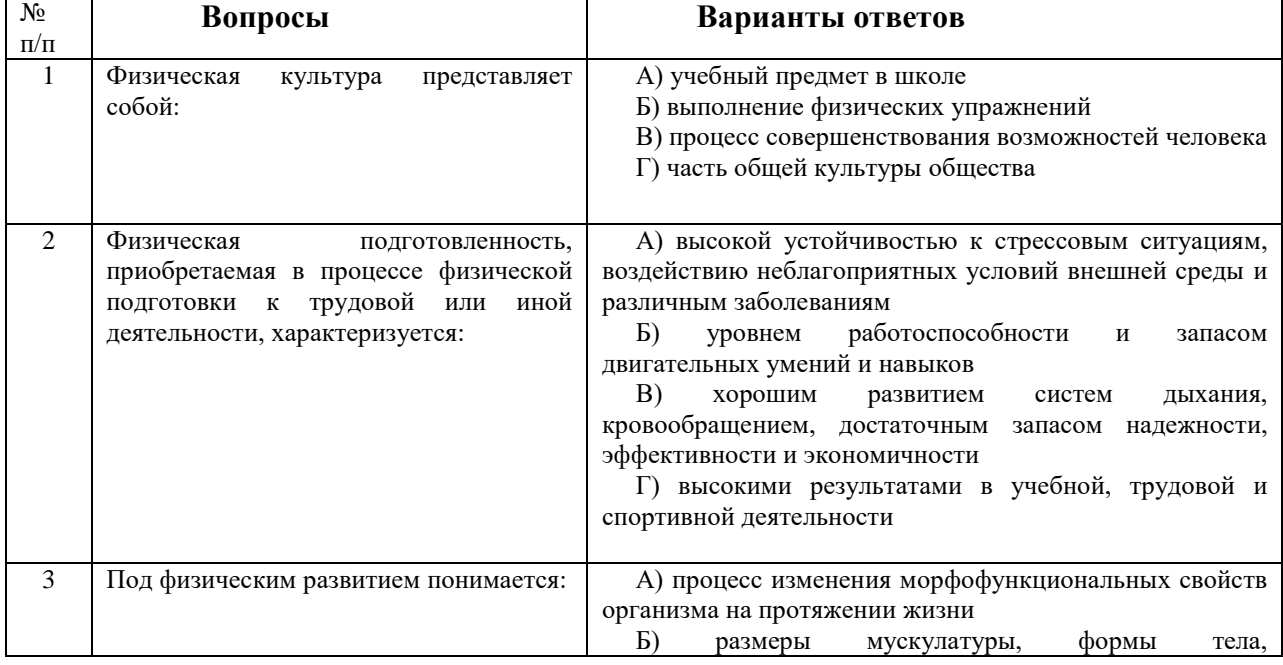

#### **Содержание контрольной работы**

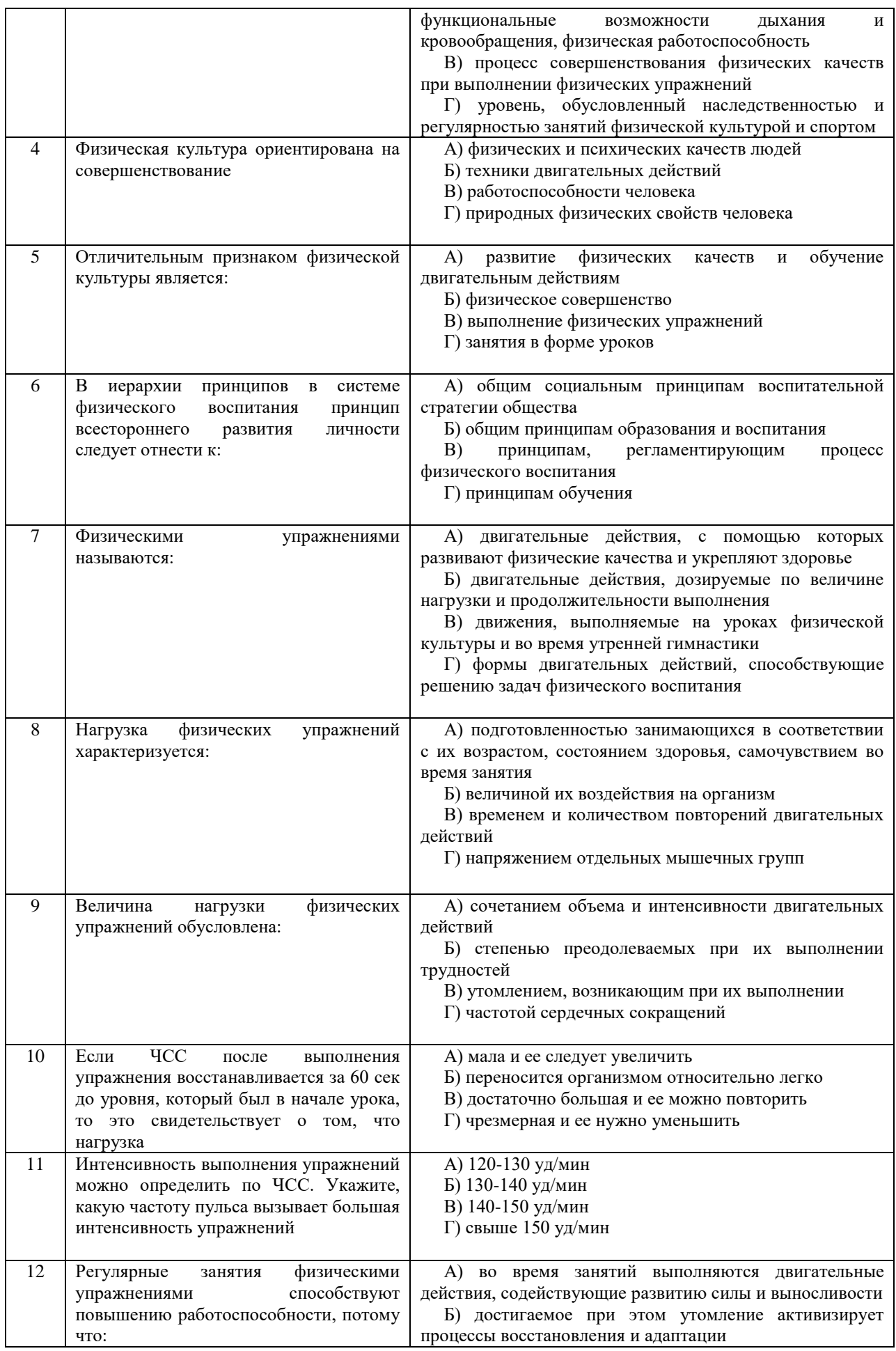

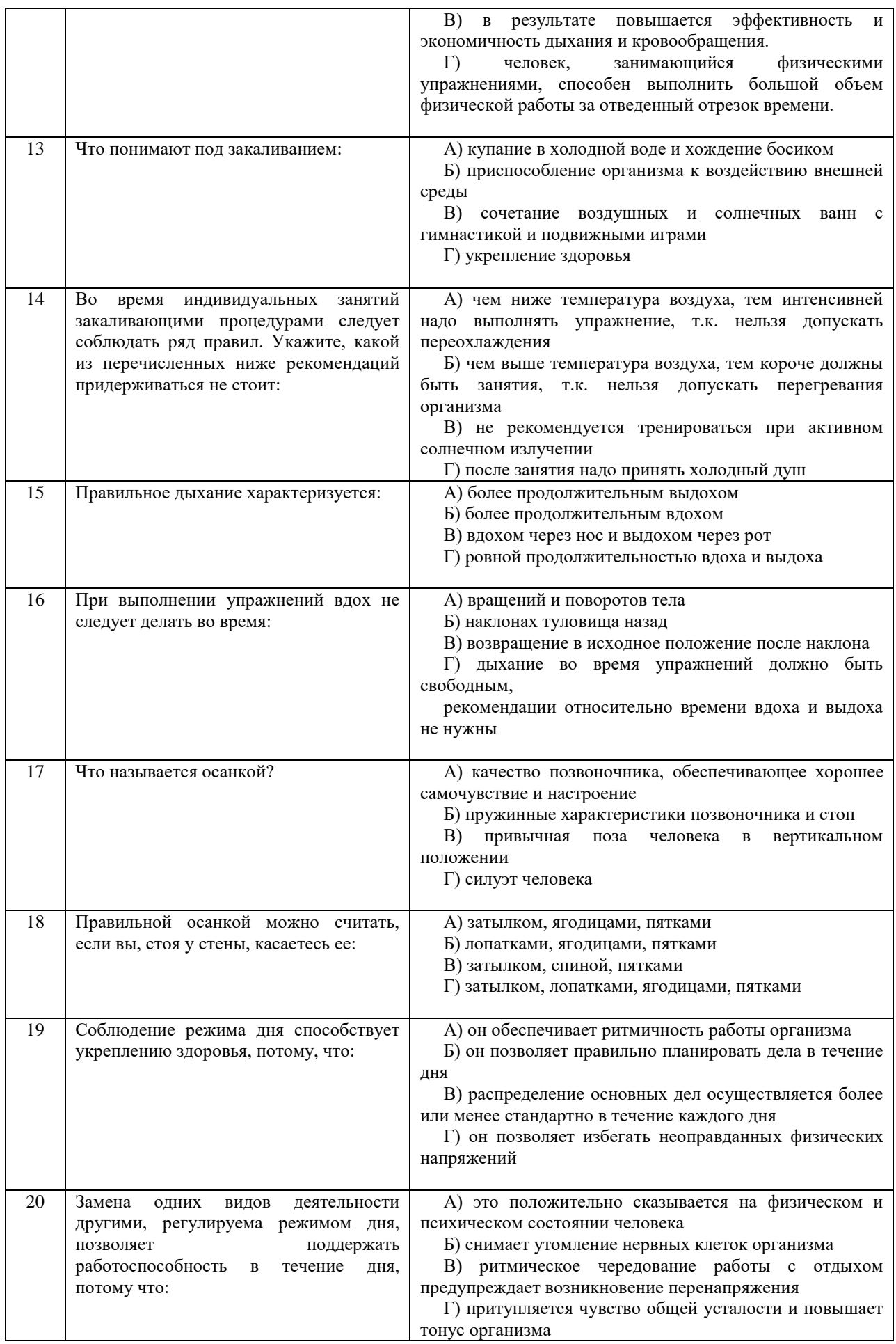

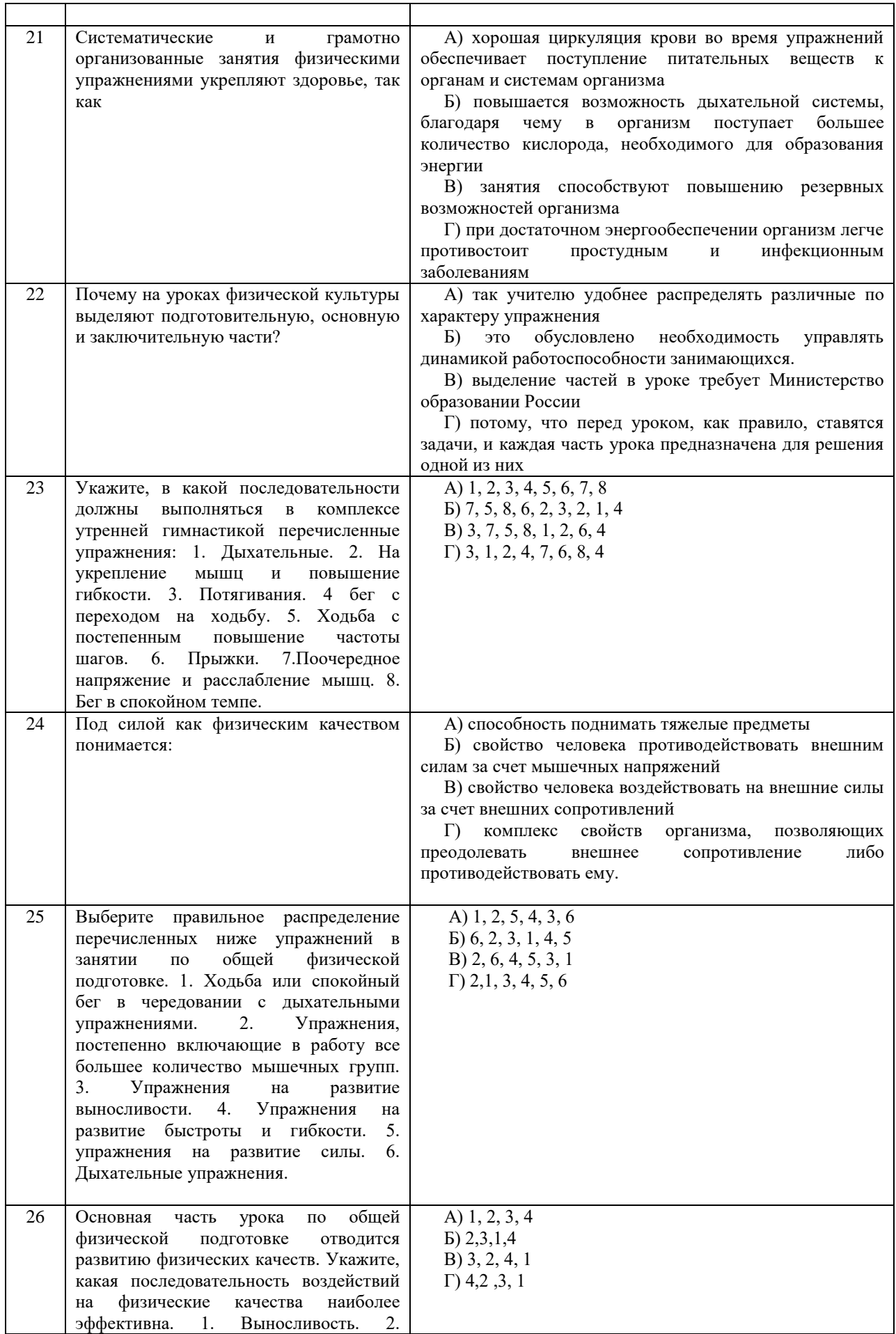

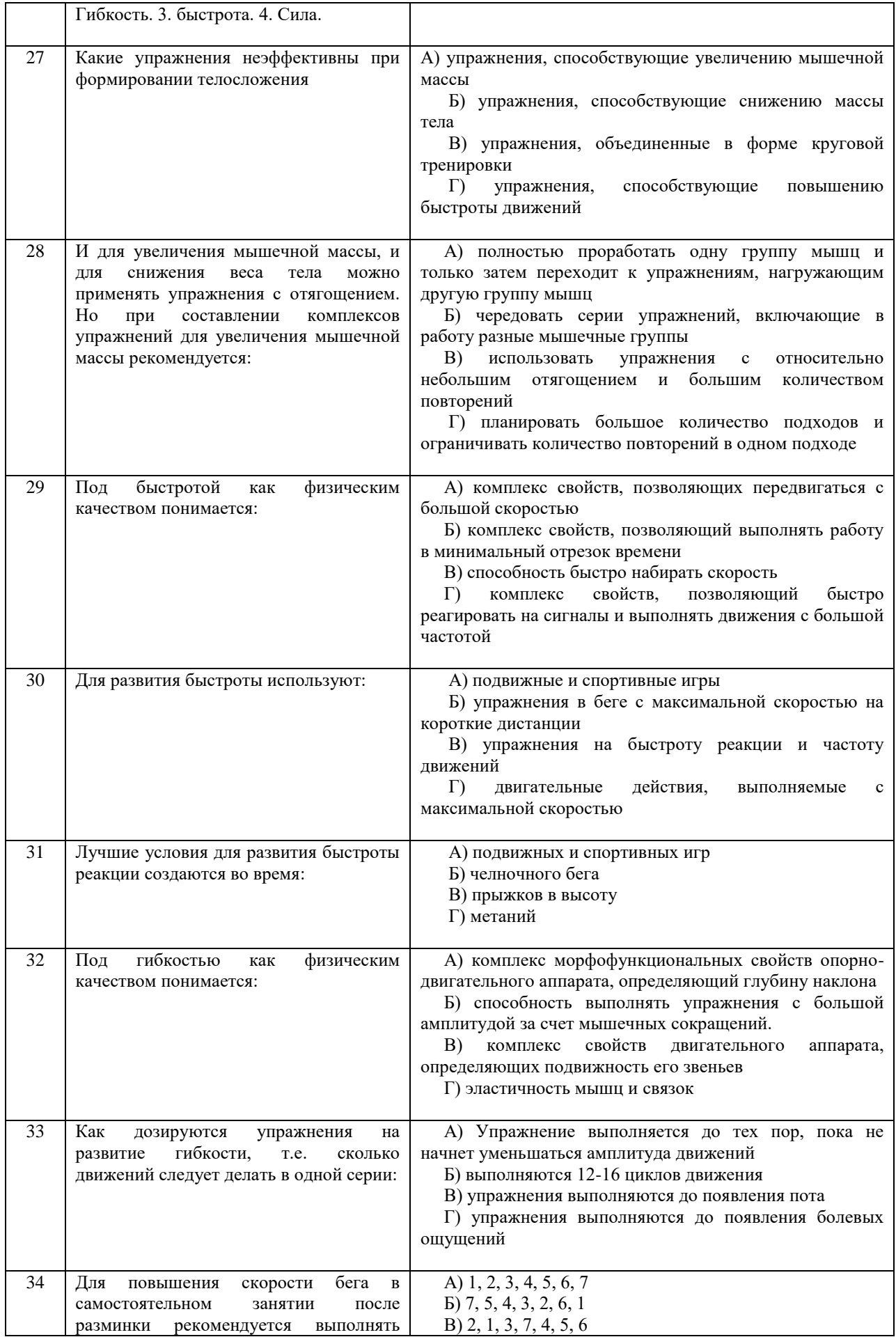

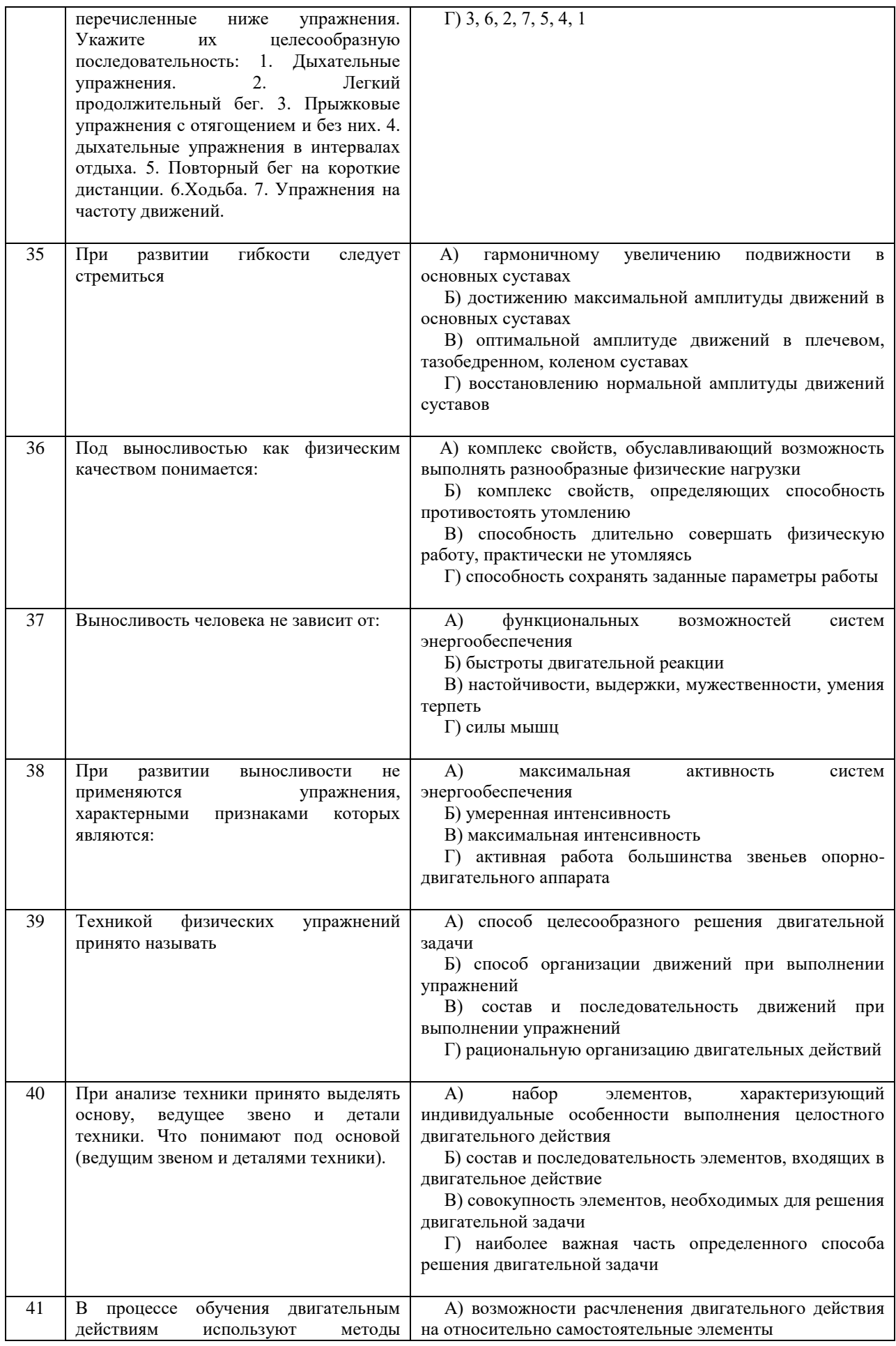

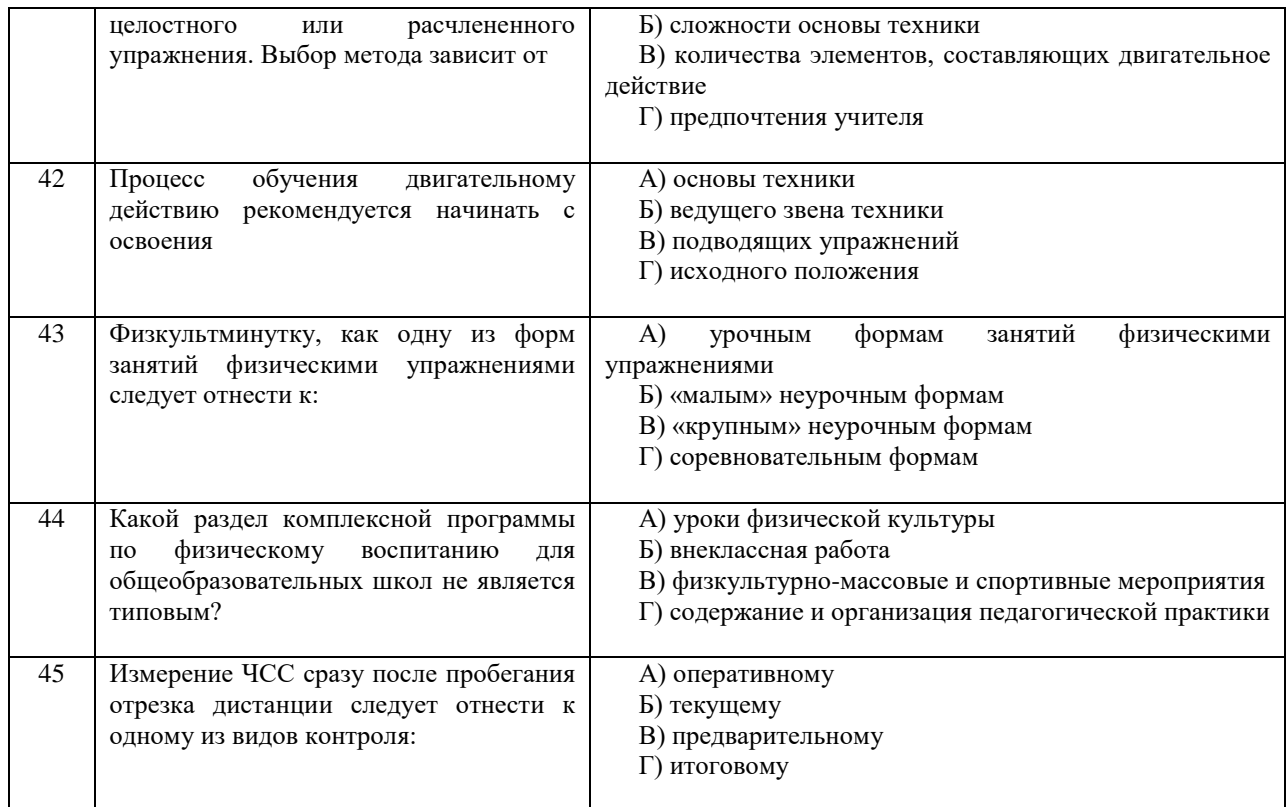

Проблемные и сложные вопросы, возникающие в процессе изучения курса и выполнения контрольной работы, необходимо решать с преподавателем на консультациях.

Выполнению контрольной работы должно предшествовать самостоятельное изучение студентом рекомендованной литературы.

Студент получает проверенную контрольную работу с исправлениями в тексте и замечаниями. В конце работы выставляется оценка «зачтено», «не зачтено». Работа с оценкой «не зачтено» должна быть доработана и представлена на повторную проверку.

#### **Выполнение работы над ошибками**

При получении проверенной контрольной работы необходимо проанализировать отмеченные ошибки. Все задания, в которых были сделаны ошибки или допущены неточности, следует еще раз выполнить в конце данной контрольной работы. Контрольные работы являются учебными документами, которые хранятся на кафедре до конца учебного года.

#### **Критерии оценивания контрольной работы**

*Оценка за контрольную работу* определяется простым суммированием баллов за правильные ответы на вопросы: 1 правильный ответ = 2 балл. Максимум 90 баллов.

#### **Результат контрольной работы**

*Контрольная работа оценивается на «зачтено», «не зачтено»:* 46-90 балла (50-100%) - оценка «зачтено»; 0-44 балла (0-49%) - оценка «не зачтено»;

*Образец оформления титульного листа*

#### **Министерство науки и высшего образования РФ ФГБОУ ВО «Уральский государственный горный университет»**

Кафедра физической культуры

#### **КОНТРОЛЬНАЯ РАБОТА**

#### **по дисциплине ОГСЭ.07 ФИЗИЧЕСКАЯ КУЛЬТУРА/АДАПТИВНАЯ ФИЗИЧЕСКАЯ КУЛЬТУРА**

Выполнил: Иванов Иван Иванович Группа \_\_\_\_\_\_\_\_

Преподаватель: Петров Петр Петрович

**Екатеринбург 2022**

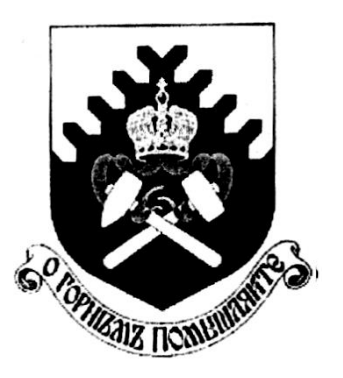

### МИНОБРНАУКИ РОССИЙСКОЙ ФЕДЕРАЦИИ

ФГБОУ ВО «Уральский государственный горный университет»

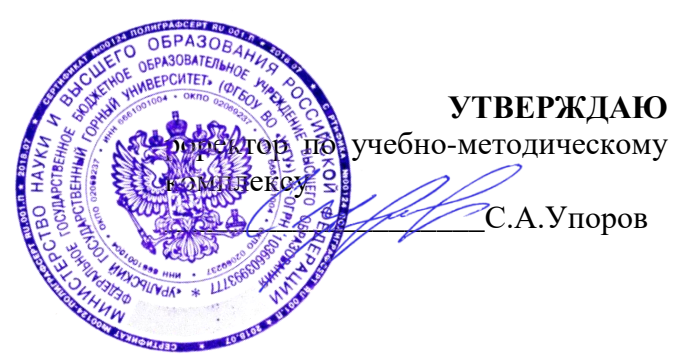

### **МЕТОДИЧЕСКИЕ УКАЗАНИЯ ПО ОРГАНИЗАЦИИ САМОСТОЯТЕЛЬНОЙ РАБОТЫ СТУДЕНТОВ**

# **ОГСЭ.01 «ОСНОВЫ ФИЛОСОФИИ»**

Специальность *15.02.12 Монтаж, техническое обслуживание и ремонт промышленного оборудования (по отраслям)*

программа подготовки специалистов среднего звена

на базе среднего общего образования

год набора: 2023

Автор: Шемонаев Т.И., доцент, канд. филос. н.

Одобрена на заседании кафедры Философии и культурологии

Зав.кафедрой

*(подпись)* 

Беляев В.П. *(Фамилия И.О.)*

 $(nas a nue \kappa a \phi e \phi p \omega)$ 

Протокол № 1 от 07.09.2022 Протокол № 1 от 13.09.2022

*(Дата) (Дата)*

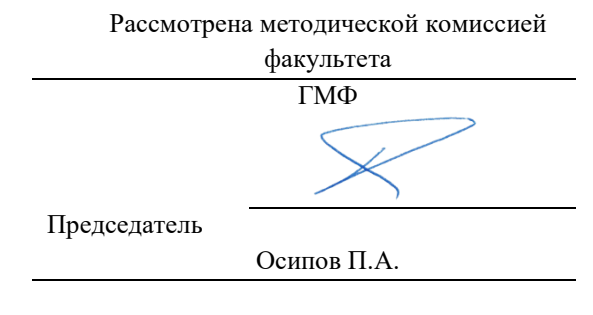

Екатеринбург

# содержание

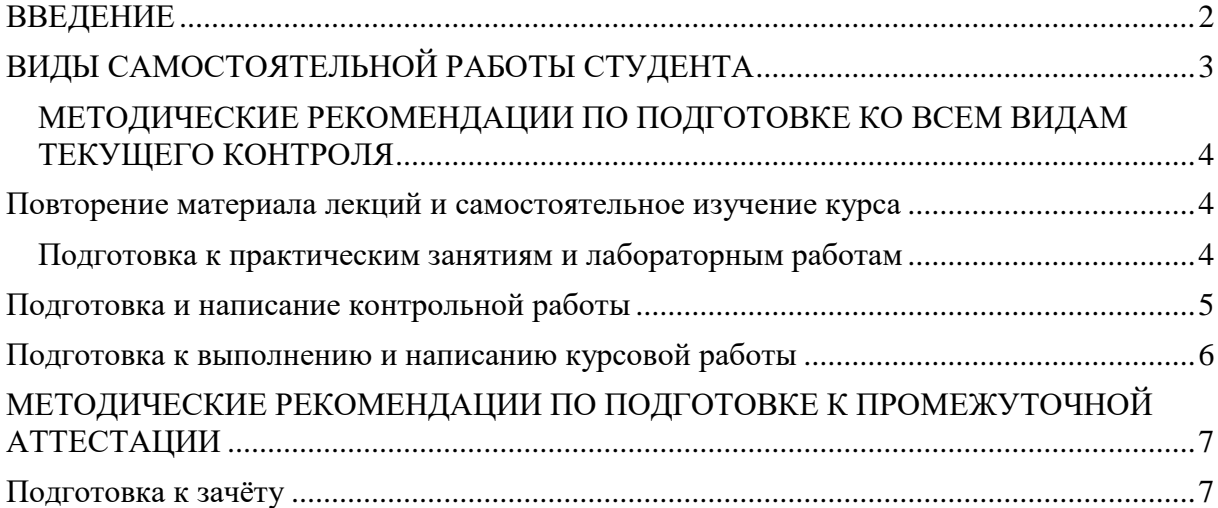

#### **ВВЕДЕНИЕ**

<span id="page-142-0"></span>Самостоятельная работа студентов - это разнообразные виды деятельности студентов, осуществляемые под руководством, но без непосредственного участия преподавателя в аудиторное и/или внеаудиторное время.

Это особая форма обучения по заданиям преподавателя, выполнение которых требует активной мыслительной, поисково-исследовательской и аналитической деятельности.

Методологическую основу самостоятельной работы студентов составляет деятельностный подход, когда цели обучения ориентированы на формирование умений решать типовые и нетиповые задачи, то есть на реальные ситуации, где студентам надо проявить знание конкретной дисциплины, использовать внутрипредметные и межпредметные связи.

Цель самостоятельной работы - закрепление знаний, полученных на аудиторных занятиях, формирование способности принимать на себя ответственность, решать проблему, находить конструктивные выходы из сложных ситуаций, развивать творческие способности, приобретение навыка организовывать своё время

Кроме того, самостоятельная работа направлена на обучение студента осмысленно и самостоятельно работать сначала с учебным материалом, затем с научной информацией, заложить основы самоорганизации и самовоспитания с тем, чтобы привить умение в дальнейшем непрерывно повышать свой профессиональный уровень.

Самостоятельная работа реализует следующие задачи:

- o систематизация и закрепление полученных теоретических знаний и практических умений студентов;
- o углубление и расширение теоретических знаний;
- o формирование умений использовать нормативную, правовую, справочную документацию и специальную литературу;
- o развитие познавательных способностей и активности студентов: творческой инициативы, самостоятельности, ответственности и организованности;
- o формирование самостоятельности мышления, способностей к саморазвитию, самосовершенствованию и самореализации;
- o формирование практических (общеучебных и профессиональных) умений и навыков;
- o развитие исследовательских умений;
- o получение навыков эффективной самостоятельной профессиональной (практической и научно-теоретической) деятельности.

В учебном процессе выделяют два вида самостоятельной работы:

- o аудиторная;
- o внеаудиторная.

*Аудиторная самостоятельная работа* по дисциплине выполняется на учебных занятиях под непосредственным руководством преподавателя и по его заданию.

*Внеаудиторная самостоятельная работа* - планируемая учебная, учебноисследовательская, научно-исследовательская работа студентов, выполняемая во внеаудиторное время по заданию и при методическом руководстве преподавателя, но без его непосредственного участия.

Самостоятельная работа, не предусмотренная образовательной программой, учебным планом и учебно-методическими материалами, раскрывающими и конкретизирующими их содержание, осуществляется студентами инициативно, с целью реализации собственных учебных и научных интересов.

Для более эффективного выполнения самостоятельной работы по дисциплине преподаватель рекомендует студентам источники и учебно-методические пособия для работы, характеризует наиболее рациональную методику самостоятельной работы, демонстрирует ранее выполненные студентами работы и т. п.

# <span id="page-143-0"></span>**ВИДЫ САМОСТОЯТЕЛЬНОЙ РАБОТЫ СТУДЕНТА**

Основные формы организации самостоятельной работы студентов определяются следующими параметрами:

- o содержание учебной дисциплины;
- o уровень образования и степень подготовленности студентов;
- o необходимость упорядочения нагрузки студентов при самостоятельной работе.

В соответствии с реализацией рабочей программы дисциплины в рамках самостоятельной работы студенту необходимо выполнить следующие виды работ: *для подготовки ко всем видам текущего контроля:*

- o повторение материала лекций;
	- o самостоятельное изучение курса;
	- o подготовка к семинарам
	- o подготовка к реферату, написание реферата;
- *для подготовки к промежуточной аттестации:*
	- o подготовка к зачёту.

Особенностью организации самостоятельной работы студентов является необходимость не только подготовиться к сдаче зачета, но и собрать, обобщить, систематизировать, проанализировать информацию по темам дисциплины.

Технология организации самостоятельной работы студентов включает использование информационных и материально-технических ресурсов образовательного учреждения.

Самостоятельная работа может осуществляться индивидуально или группами студентов как дома, так и на занятиях в зависимости от цели, объема, конкретной тематики самостоятельной работы, уровня сложности, уровня умений студентов.

В качестве форм и методов контроля внеаудиторной самостоятельной работы студентов могут быть использованы обмен информационными файлами, семинарские занятия, тестирование, опрос, доклад, реферат, самоотчеты, защита рефератов, защита зачётных работ в виде доклада с презентацией и др.

Текущий контроль результатов внеаудиторной самостоятельной работы студентов осуществляется в пределах времени, отведенного на обязательные учебные занятия по дисциплине.

Промежуточный контроль результатов внеаудиторной самостоятельной работы студентов осуществляется в пределах времени, отведенного для сдачи зачёта.
В методических указаниях по каждому виду контроля представлены материалы для самостоятельной работы и рекомендации по организации отдельных её видов.

## **МЕТОДИЧЕСКИЕ РЕКОМЕНДАЦИИ ПО ПОДГОТОВКЕ КО ВСЕМ ВИДАМ ТЕКУЩЕГО КОНТРОЛЯ**

#### **Повторение материала лекций и самостоятельное изучение курса**

Лекционный материал по дисциплине излагается в виде устных лекций преподавателя во время аудиторных занятий. Самостоятельная работа студента во время лекционных аудиторных занятий заключается в ведении записей (конспекта лекций).

Конспект лекций, выполняемый во время аудиторных занятий, дополняется студентом при самостоятельном внеаудиторном изучении некоторых тем курса. Самостоятельное изучение тем курса осуществляется на основе списка основной и дополнительной литературы к дисциплине.

Перечень основной и дополнительной учебной литературы, необходимой для освоения дисциплины приведён в рабочей программе дисциплины.

Рекомендуемые задания для самостоятельной внеаудиторной работы студента, направленные на повторение материала лекций и самостоятельное изучение тем курса: *для овладения знаниями:*

- o конспектирование текста;
- o чтение основной и дополнительной литературы;
- o составление плана текста;
- o работа со словарями, справочниками;
- o просмотр обучающих видеозаписей.

*для закрепления и систематизации знаний:*

- o работа с конспектом лекций;
- o повторная работа над учебным материалом;
- o составление таблиц для систематизации учебного материала;
- o изучение нормативных материалов;
- o составление плана и тезисов ответа на вопросы для самопроверки;
- o ответы на вопросы для самопроверки;
- o составление библиографических списков по изучаемым темам.

*для формирования навыков и умений:*

- o умения вести дискуссию,
- o моделировать типичные жизненные ситуаций.

Тематический план изучения дисциплины и содержание учебной дисциплины приведены в рабочей программе дисциплины.

Вопросы для самопроверки приведены учебной литературе по дисциплине или могут быть предложены преподавателем на лекционных аудиторных занятиях после изучения каждой темы.

### **Подготовка к семинарским занятиям**

*Семинарские занятия* по дисциплине выступают средством формирования у

студентов системы интегрированных умений и навыков, необходимых для освоения общекультурных компетенций, а также умений определять, разрабатывать и применять оптимальные методы решения профессиональных задач.

На семинарских занятиях происходит закрепление теоретических знаний, полученных в ходе лекций, разбираются примеры применения теоретических знаний для практического использования, выполняются доклады с презентацией по определенным учебно-практическим, учебно-исследовательским или научным темам с последующим их обсуждением.

Рекомендуемые задания для самостоятельной внеаудиторной работы студента, направленные на подготовку к практическим занятиям*:* 

*для овладения знаниями:*

- o чтение основной и дополнительной литературы;
- o работа со словарями, справочниками и нормативными документами;
- o просмотр обучающих видеозаписей.

*для закрепления и систематизации знаний:*

- o работа с конспектом лекций;
- o ответы на вопросы для самопроверки;
- o подготовка публичных выступлений;
- o составление библиографических списков по изучаемым темам.

*для формирования навыков и умений:*

- o умения вести дискуссию,
- o моделировать типичные жизненные ситуаций.

Тематический план изучения дисциплины и содержание учебной дисциплины приведены в рабочей программе дисциплины.

### **Подготовка и написание реферата**

*Реферат* - индивидуальная деятельность обучающегося по концентрированному выражению накопленного знания, обеспечивает возможность одновременной работы всем обучающимся за фиксированное время по однотипным заданиям, что позволяет преподавателю оценить всех обучающихся. Реферат является средством проверки умений применять полученные знания для решения задач определенного типа по теме или разделу.

Рекомендуемые задания для самостоятельной внеаудиторной работы студента, направленные на подготовку к реферату

*для овладения знаниями:*

o чтение основной и дополнительной литературы;

o работа со словарями, справочниками и нормативными документами. *для закрепления и систематизации знаний*:

- o работа с конспектом лекций;
- o ответы на вопросы для самопроверки.

Реферат может быть выполнен в виде доклада с презентацией.

*Доклад* с презентацией - это публичное выступление по представлению полученных результатов знаний по определенной учебно-практической, учебноисследовательской или научной теме.

При подготовке доклада с презентацией обучающийся должен продемонстрировать умение самостоятельного изучения отдельных вопросов, структурирования основных положений рассматриваемых проблем, публичного выступления, позиционирования себя перед коллективом, навыки работы с библиографическими источниками и оформления научных текстов.

В ходе подготовки к докладу с презентацией обучающемуся необходимо:

- o выбрать тему и определить цель выступления;
- o осуществить сбор материала к выступлению;
- o организовать работу с источниками;
- o -во время изучения источников следует записывать вопросы, возникающие по мере ознакомления, ключевые слова, мысли, суждения; представлять наглядные примеры из практики;
- o сформулировать возможные вопросы по теме доклада, подготовить тезисы ответов на них;
- o обработать материал и представить его в виде законченного доклада и презентации.

При выполнении контрольной работы в виде доклада с презентацией самостоятельная работа студента включает в себя:

*для овладения знаниями:*

- o чтение основное и дополнительной литературы по заданной теме доклада;
- o составление плана доклада;
- o работа со словарями, справочниками и нормативными документами;
- o просмотр обучающих видеозаписей по теме доклада

*для закрепления и систематизации знаний:*

- o составление плана и тезисов презентации по теме доклада;
- o составление презентации;
- o составление библиографического списка по теме доклада;
- o подготовка к публичному выступлению;
- o составление возможных вопросов по теме доклада и ответов на них.

Темы рефератов и докладов приведены в комплекте оценочных средств дисциплины.

#### **Подготовка к выполнению и написанию курсовой работы**

Курсовая работа - форма контроля для демонстрации обучающимся умений работать с объектами изучения, критическими источниками, справочной и энциклопедической литературой, логично и грамотно излагать собственные умозаключения и выводы, обосновывать и строить априорную модель изучаемого объекта или процесса, создавать содержательную презентацию выполненной работы.

При выполнении и защите курсовой работы оценивается умение самостоятельной работы с объектами изучения, справочной литературой, логично и грамотно излагать собственные умозаключения и выводы, обосновывать выбранную технологическую схему и принятый тип и количество оборудования, создавать содержательную презентацию выполненной работы (пояснительную записку и графический материал).

Рекомендуемые задания для самостоятельной внеаудиторной работы студента,

направленные на подготовку к курсовой работе (проекту): *для овладения знаниями*:

- o чтение основной и дополнительной литературы;
- o работа со словарями, справочниками и нормативными документами;
- o составление плана выполнения курсовой работы (проекта);
- o составление списка использованных источников.

*для закрепления и систематизации знаний:*

- o работа учебно-методическими материалами по выполнению курсовой работы;
- o изучение основных методик расчёта технологических схем, выбора и расчёта оборудования;
- o подготовка тезисов ответов на вопросы по тематике курсовой работы.
- o

## **МЕТОДИЧЕСКИЕ РЕКОМЕНДАЦИИ ПО ПОДГОТОВКЕ К ПРОМЕЖУТОЧНОЙ АТТЕСТАЦИИ**

### **Подготовка к зачёту**

Зачёт по дисциплине может быть проведён в виде теста или включать в себя защиту реферата (доклад с презентацией).

Тест - это система стандартизированных заданий, позволяющая автоматизировать процедуру измерения уровня знаний и умений обучающегося.

При самостоятельной подготовке к зачёту, проводимому в виде теста, студенту необходимо:

- o проработать информационный материал (конспект лекций, учебное пособие, учебник) по дисциплине; проконсультироваться с преподавателем по вопросу выбора дополнительной учебной литературы;
- o выяснить условия проведения теста: количество вопросов в тесте,
- o продолжительность выполнения теста, систему оценки результатов и т. д.;
- o приступая к работе с тестом, нужно внимательно и до конца прочитать вопрос и предлагаемые варианты ответов, выбрать правильные (их может быть несколько), на отдельном листке ответов вписать цифру вопроса и буквы, соответствующие правильным ответам.

В процессе выполнения теста рекомендуется применять несколько подходов в решении заданий. Такая стратегия позволяет максимально гибко оперировать методами решения, находя каждый раз оптимальный вариант. Не нужно тратить слишком много времени на трудный вопрос, а сразу переходить к другим тестовым заданиям, к трудному вопросу можно обратиться в конце. Необходимо оставить время для проверки ответов, чтобы избежать механических ошибок.

Зачёт также может проходить в виде защиты контрольной работы (доклад с презентацией). Методические рекомендации по подготовке и выполнению доклада с презентацией приведены в п. «Подготовка и написание контрольной работы».

#### МИНОБРНАУКИ РОССИИ

ФГБОУ ВО «Уральский государственный горный университет»

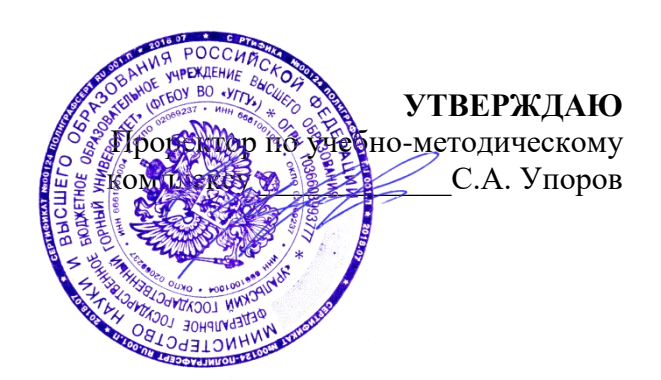

# **МЕТОДИЧЕСКИЕ УКАЗАНИЯ ПО ОРГАНИЗАЦИИ САМОСТОЯТЕЛЬНОЙ РАБОТЫ И ЗАДАНИЯ ДЛЯ ОБУЧАЮЩИХСЯ**

# **ОГСЭ.02 ИСТОРИЯ**

Специальность

**15.02.12 Монтаж, техническое обслуживание и ремонт промышленного оборудования (по отраслям)**

программа подготовки специалистов среднего звена

базовая подготовка

на базе основного общего образования

*Управление персоналом*

 $($ название кафедры Зав.кафедрой

*(подпись) (подпись)*

Абрамов С.М.

*(Фамилия И.О.) (Фамилия И.О.)*

Протокол № 1 от 07.09.2022 Протокол № 1 от 13.09.2022

Одобрена на заседании кафедры Рассмотрена методической комиссией горно-механического факультета

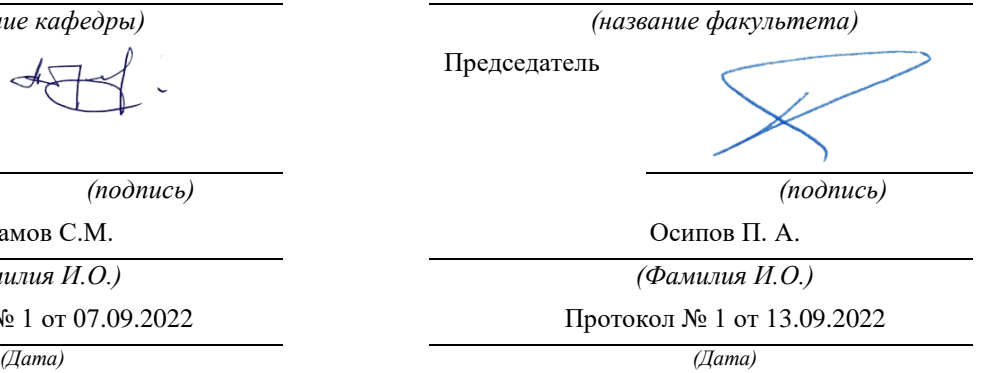

Екатеринбург

Автор: Железникова А.В.

# **СОДЕРЖАНИЕ**

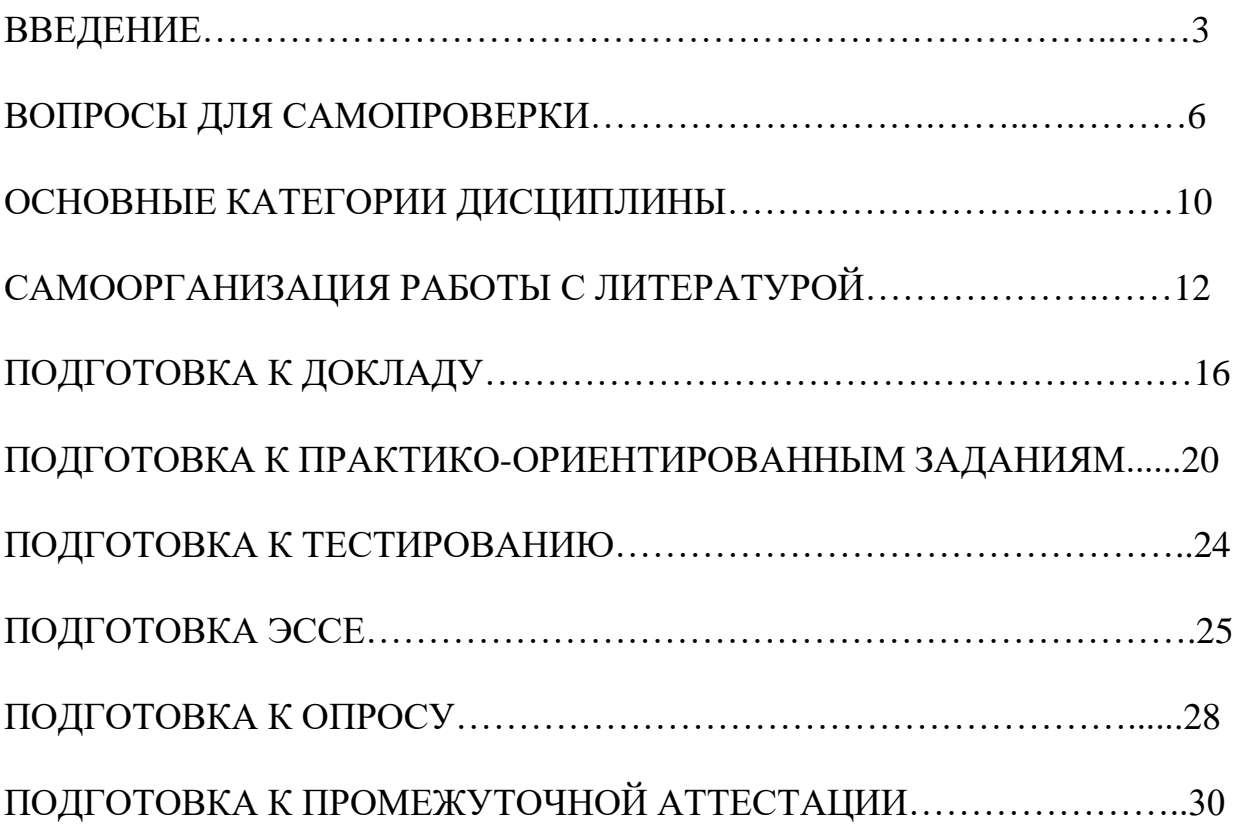

### **ВВЕДЕНИЕ**

Самостоятельная работа– это часть учебного процесса, метод обучения, прием учебно-познавательной деятельности, комплексная целевая стандартизованная учебная деятельность с запланированными видом, типом, формами контроля.

Самостоятельная работа представляет собой плановую деятельность обучающихся по поручению и под методическим руководством преподавателя.

Целью самостоятельной работы студентов является закрепление тех знаний, которые они получили на аудиторных занятиях, а также способствование развитию у студентов творческих навыков, инициативы, умению организовать свое время.

Самостоятельная работа реализует следующие задачи:

- предполагает освоение курса дисциплины;

- помогает освоению навыков учебной и научной работы;

- способствует осознанию ответственности процесса познания;

- способствует углублению и пополнению знаний студентов, освоению ими навыков и умений;

- формирует интерес к познавательным действиям, освоению методов и приемов познавательного процесса,

- создает условия для творческой и научной деятельности обучающихся;

- способствует развитию у студентов таких личных качеств, как целеустремленность, заинтересованность, исследование нового.

Самостоятельная работа обучающегося выполняет следующие функции:

- развивающую (повышение культуры умственного труда, приобщение к творческим видам деятельности, обогащение интеллектуальных способностей студентов);

- информационно-обучающую (учебная деятельность студентов на аудиторных занятиях, неподкрепленная самостоятельной работой, становится мало результативной);

- ориентирующую и стимулирующую (процессу обучения придается ускорение и мотивация);

- воспитательную (формируются и развиваются профессиональные качества бакалавра и гражданина);

- исследовательскую (новый уровень профессионально-творческого мышления).

Организация самостоятельной работы студентов должна опираться на определенные требования, а, именно:

- сложность осваиваемых знаний должна соответствовать уровню развития студентов;

- стандартизация заданий в соответствии с логической системой курса дисциплины;

- объем задания должен соответствовать уровню студента;

- задания должны быть адаптированными к уровню студентов.

Содержание самостоятельной работы студентов представляет собой, с одной стороны, совокупность теоретических и практических учебных заданий, которые должен выполнить студент в процессе обучения, объект его деятельности; с другой стороны – это способ деятельности студента по выполнению соответствующего теоретического или практического учебного задания.

Свое внешнее выражение содержание самостоятельной работы студентов находит во всех организационных формах аудиторной и внеаудиторной деятельности, в ходе самостоятельного выполнения различных заданий.

Функциональное предназначение самостоятельной работы студентов в процессе практических занятий по овладению специальными знаниями заключается в самостоятельном прочтении, просмотре, прослушивании, наблюдении, конспектировании, осмыслении, запоминании воспроизведении определенной информации. Цель и планирование самостоятельной работы студента определяет преподаватель. Вся информация осуществляется на основе ее воспроизведения.

Так как самостоятельная работа тесно связана с учебным процессом, ее необходимо рассматривать в двух аспектах:

1. аудиторная самостоятельная работа – практические занятия;

2. внеаудиторная самостоятельная работа – подготовка к практическим занятиям, подготовка к устному опросу, участию в дискуссиях, решению практико-ориентированных задач и др.

Основные формы организации самостоятельной работы студентов определяются следующими параметрами:

- содержание учебной дисциплины;

- уровень образования и степень подготовленности студентов;

- необходимость упорядочения нагрузки студентов при самостоятельной работе.

Таким образом, самостоятельная работа студентов является важнейшей составной частью процесса обучения.

Методические указания по организации самостоятельной работы и задания для обучающихся по дисциплине «*История*» обращаю внимание студента на главное, существенное в изучаемой дисциплине, помогают выработать умение анализировать явления и факты, связывать теоретические положения с практикой, а также облегчают подготовку к выполнению *контрольной работы* и к сдаче *зачета*.

Настоящие методические указания позволят студентам самостоятельно овладеть фундаментальными знаниями, профессиональными умениями и навыками деятельности по профилю подготовки, опытом творческой и

исследовательской деятельности, и направлены на формирование компетенций, предусмотренных учебным планом поданному профилю.

Видами самостоятельной работы обучающихся по дисциплине «*История*» являются:

- повторение материала лекций;

- самостоятельное изучение тем курса (в т. ч. рассмотрение основных категорий дисциплины, работа с литературой);

- подготовка к практическим (семинарским) занятиям (в т. ч. подготовка доклада, подготовка к выполнению практико-ориентированного задания);

- подготовка к тестированию;

- подготовка эссе;

- подготовка к зачету.

В методических указаниях представлены материалы для самостоятельной работы и рекомендации по организации отдельных её видов.

## **ВОПРОСЫ ДЛЯ САМОПРОВЕРКИ**

#### **Тема 1. Объект, предмет, основные понятия и методы исследования истории**

1.История как наука. Сущность, формы, функции исторического знания.

2.Методы и источники изучения истории. Понятие и классификация исторического источника.

3.Концепции исторического процесса.

4.История России - неотъемлемая часть всемирной истории.

5.Историография отечественной истории.

#### **Тема 2. Россия и мир в начале XX века.**

1. Каковы били причины, характер, движущие силы, основные этапы и итоги революции 1905-1907 гг.

2. В чем состояла необходимость проведения реформ в России?

3. Расскажите о Февральской буржуазно-демократической революции и Октябрьской революции.

4. Основные мероприятия советской власти.

5. Гражданская война: основные этапы, последствия. Причины побед большевиков.

6. Экономическая и социальная политика в Советской России

#### **Тема 3. Советское государство и мир в 20-30 е годы**

1. Чем был вызван экономический и политический кризис в стране в конце 1920 г.

2. Что такое новая экономическая политика?

3. Формирование однопартийной системы и идеологического единообразия в стране.

4. Раскройте сущность индустриализации и коллективизации.

5. Каковы механизмы и роль культурной революции.

6. Формирование культа личности И.В. Сталина

#### **Тема 4. СССР в годы Второй мировой войны**

1. В чем состояли причины Второй мировой войны? Великой Отечественной войны?

2. Дайте характеристику основным периодам войны.

3. Расскажите о жизни в тылу.

4. Какова роль партизанского движения и движения Сопротивления.

5. В чем состояли итоги и уроки войны.

6. Роль советского народа в разгроме фашизма.

#### **Тема 6. Основные тенденции развития СССР и мира в 60-80 е годы.**

1. Чем характеризовалось политическое развитие страны в 1965-1984 гг.

2. Каковы его итоги?

3. В каком состоянии находилась советская экономика к середине 1960-х гг. В чем причины такого положения?

4. Каковы были основные направления предпринятого властью в 1965 году реформирование промышленности и сельского хозяйства.

5. Каковы результаты социально-экономического развития страны.

6. Расскажите о достижениях в культурной жизни этого периода.

### **Тема 8. Россия и мир на рубеже веков. Современная Россия. Перспективы развития.**

- 1. Геополитические последствия распада СССР.
- 2. Как происходил процесс формирования суверенитета Российской Федерации.
- 3. Складывание новой государственности. Конституция 1993 г.
- 4. Социально-экономические преобразования. Рыночная модернизация страны.
- 5. Внешнеполитическая деятельность в условиях новой геополитической ситуации.
- 6. Охарактеризуйте положение России на рубеже XX– XXI.

### **ОСНОВНЫЕ КАТЕГОРИИ ДИСЦИПЛИНЫ**

Исторический факт Исторический источник Интерпретация Этнос Менталитет Государство Цивилизация Формация Классы Прогресс Регресс Общественно-экономическая формация Геополитика Монополия Промышленный подъем Депрессия Модернизация Революция Манифест Конституционная монархия Политическая партия Государственная Дума Прогрессивный блок Революционные партии Антанта Тройственный союз Аграрная реформа Отруб, хутор Советы Большевики, меньшевики Временное правительство Республика Двоевластие Учредительное собрание Первая Мировая война Совет народных комиссаров Красная Армия Белое движение

Гражданская война Сепаратный мирный договор Иностранная интервенция Мировая революция

Декреты Военный коммунизм Продразверстка Авторитаризм Тоталитаризм Коминтерн Новая экономическая политика Продналог Индустриализация Коллективизация Культурная революция «Мюнхенский сговор» Лига Наций Коллективная безопасность Вторая Мировая война Пакт о ненападении Государственный Комитет обороны, Ставка Верховного главнокомандования Эвакуация Антигитлеровская коалиция Второй фронт Коренной перелом Партизанское движение, подпольное движение Сопротивление Фашизм, японский милитаризм Ленд-лиз Капитуляция ООН НАТО, ОВД Репрессии Либерализация политического режима Десталинизация Денежная реформа Мировая социалистическая система «Оттепель» ГУЛАГ Реабилитация «Холодная война» Совхоз Целина Мелиорация Спутник Освоение космоса Паритет Правозащитное движение

Диссиденты Развитой социализм Герантократия Разрядка «Теневая экономика» Концепция развитого социализма Разрядка международной напряженности Стабильность кадров Реформа хозяйственного механизма Экстенсивный путь развития Страны социалистической ориентации Перестройка Гласность «Новое политическое мышление» Плюрализм СНГ Приватизация Прибыль и рентабельность Госприемка «Шоковая терапия» Ваучер Распад СССР Многопартийность Возрождение парламентаризма Рыночная экономика Борьба с экстремизмом и терроризмом Дефолт Стабилизация Финансовый кризис Содружество Независимых государств Правовое государство Гражданское общество Рыночная экономика Дефолт Вертикаль власти Олигархи Глобализация Совет Федерация Государственная Дума Совет Европы ВТО

## САМООРГАНИЗАЦИЯ РАБОТЫ С ЛИТЕРАТУРОЙ

Самостоятельное изучение тем курса осуществляется на основе списка рекомендуемой литературы к дисциплине. При работе с книгой необходимо научиться правильно ее читать, вести записи. Самостоятельная работа с учебными и научными изданиями профессиональной и общекультурной тематики - это важнейшее условие формирования научного способа познания.

Основные приемы работы с литературой можно свести к следующим:

• составить перечень книг, с которыми следует познакомиться;

• перечень должен быть систематизированным (что необходимо для семинаров, что для экзаменов, что пригодится для написания курсовых и выпускных квалификационных работ (ВКР), а что выходит за рамками официальной учебной деятельности, и расширяет общую культуру);

• обязательно выписывать все выходные данные по каждой книге (при написании курсовых и выпускных квалификационных работ это позволит экономить время);

• определить, какие книги (или какие главы книг) следует прочитать более внимательно, а какие – просто просмотреть;

• при составлении перечней литературы следует посоветоваться с руководителями преподавателями  $\mathbf{M}$ BKP, которые помогут сориентироваться, на что стоит обратить большее внимание, а на что вообще не стоит тратить время;

• все прочитанные монографии, учебники и научные статьи следует конспектировать, но это не означает, что надо конспектировать «все подряд»: можно выписывать кратко основные идеи автора и иногда приводить наиболее яркие и показательные цитаты (с указанием страниц);

• если книга – собственная, то допускается делать на полях книги краткие пометки или же в конце книги, на пустых страницах просто сделать свой «предметный указатель», где отмечаются наиболее интересные мысли и обязательно указываются страницы в тексте автора;

• следует выработать способность «воспринимать» сложные тексты; для этого лучший прием - научиться «читать медленно», когда понятно каждое прочитанное слово (а если слово незнакомое, то либо с помощью словаря, либо с помощью преподавателя обязательно его узнать). Таким образом, чтение текста является частью познавательной деятельности. Ее цель - извлечение из текста необходимой информации.

От того, насколько осознанна читающим собственная внутренняя установка при обращении к печатному слову (найти нужные сведения, информацию полностью или частично, критически усвоить проанализировать материал и т.п.) во многом зависит эффективность осуществляемого действия. Грамотная работа с книгой, особенно если речь идет о научной литературе, предполагает соблюдение ряда правил, для овладения которыми необходимо настойчиво учиться. Это серьёзный, кропотливый труд. Прежде всего, при такой работе невозможен формальный,

поверхностный подход. Не механическое заучивание, не простое накопление цитат, выдержек, а сознательное усвоение прочитанного, осмысление его, стремление дойти до сути - вот главное правило. Другое правило соблюдение при работе над книгой определенной последовательности. Вначале следует ознакомиться с оглавлением, содержанием предисловия или введения. Это дает общую ориентировку, представление о структуре и вопросах, которые рассматриваются в книге.

Следующий этап – чтение. Первый раз целесообразно прочитать книгу с начала до конца, чтобы получить о ней цельное представление. При повторном чтении происходит постепенное глубокое осмысление каждой главы, критического материала и позитивного изложения; выделение основных идей, системы аргументов, наиболее ярких примеров и т.д. Непременным правилом чтения должно быть выяснение незнакомых слов, терминов, выражений, неизвестных имен, названий. Студентам с этой целью рекомендуется заводить специальные тетради или блокноты. Важная роль в связи с этим принадлежит библиографической подготовке студентов. Она включает в себя умение активно, быстро пользоваться научным аппаратом справочными изданиями, каталогами, книги. умение вести поиск необходимой информации, обрабатывать и систематизировать ее.

Выделяют четыре основные установки в чтении текста:

- информационно-поисковая (задача - найти, выделить искомую информацию);

- усваивающая (усилия читателя направлены на то, чтобы как можно полнее осознать и запомнить, как сами сведения, излагаемые автором, так и всю логику его рассуждений);

- аналитико-критическая (читатель стремится критически осмыслить материал, проанализировав его, определив свое отношение к нему);

- творческая (создает у читателя готовность в том или ином виде - как отправной пункт для своих рассуждений, как образ для действия по аналогии и т.п. - использовать суждения автора, ход его мыслей, результат наблюдения, разработанную методику, дополнить их, подвергнуть новой проверке).

С наличием различных установок обращения к тексту связано существование и нескольких видов чтения:

библиографическое просматривание карточек каталога, рекомендательных списков, сводных списков журналов и статей за год и т.п.;

- просмотровое - используется для поиска материалов, содержащих нужную информацию, обычно к нему прибегают сразу после работы со списками литературы и каталогами, в результате такого просмотра читатель устанавливает, какие из источников будут использованы в дальнейшей работе;

- ознакомительное - подразумевает сплошное, достаточно подробное отобранных статей, глав, отдельных страниц; прочтение цель познакомиться с характером информации, узнать, какие вопросы вынесены автором на рассмотрение, провести сортировку материала;

- изучающее – предполагает доскональное освоение материала; в ходе такого чтения проявляется доверие читателя к автору, готовность принять изложенную информацию, реализуется установка на предельно полное понимание материала;

- аналитико-критическое и творческое чтение – два вида чтения близкие между собой тем, что участвуют в решении исследовательских задач.

Первый из них предполагает направленный критический анализ, как самой информации, так и способов ее получения и подачи автором; второе – поиск тех суждений, фактов, по которым, или, в связи с которыми, читатель считает нужным высказать собственные мысли.

Из всех рассмотренных видов чтения основным для студентов является изучающее – именно оно позволяет в работе с учебной и научной литературой накапливать знания в различных областях. Вот почему именно этот вид чтения в рамках образовательной деятельности должен быть освоен в первую очередь. Кроме того, при овладении данным видом чтения формируются основные приемы, повышающие эффективность работы с текстом. Научная методика работы с литературой предусматривает также ведение записи прочитанного. Это позволяет привести в систему знания, полученные при чтении, сосредоточить внимание на главных положениях, зафиксировать, закрепить их в памяти, а при необходимости вновь обратиться к ним.

Основные виды систематизированной записи прочитанного:

Аннотирование – предельно краткое связное описание просмотренной или прочитанной книги (статьи), ее содержания, источников, характера и назначения.

Планирование – краткая логическая организация текста, раскрывающая содержание и структуру изучаемого материала.

Тезирование – лаконичное воспроизведение основных утверждений автора без привлечения фактического материала.

Цитирование – дословное выписывание из текста выдержек, извлечений, наиболее существенно отражающих ту или иную мысль автора.

Конспектирование – краткое и последовательное изложение содержания прочитанного. Конспект – сложный способ изложения содержания книги или статьи в логической последовательности. Конспект аккумулирует в себе предыдущие виды записи, позволяет всесторонне охватить содержание книги, статьи. Поэтому умение составлять план, тезисы, делать выписки и другие записи определяет и технологию составления конспекта.

Как правильно составлять конспект? Внимательно прочитайте текст. Уточните в справочной литературе непонятные слова. При записи не забудьте вынести справочные данные на поля конспекта. Выделите главное, составьте план, представляющий собой перечень заголовков, подзаголовков, вопросов, последовательно раскрываемых затем в конспекте. Это первый элемент конспекта. Вторым элементом конспекта являются тезисы. Тезис -

это кратко сформулированное положение. Для лучшего усвоения и запоминания материала следует записывать тезисы своими словами. Тезисы, выдвигаемые в конспекте, нужно доказывать. Поэтому третий элемент конспекта - основные доводы, доказывающие истинность рассматриваемого тезиса. В конспекте могут быть положения и примеры. Законспектируйте материал, четко следуя пунктам плана. При конспектировании старайтесь выразить мысль своими словами. Записи следует вести четко, ясно. Грамотно записывайте цитаты. Цитируя, учитывайте лаконичность, значимость мысли. При оформлении конспекта необходимо стремиться к емкости каждого предложения. Мысли автора книги следует излагать кратко, заботясь о стиле выразительности написанного. Число лополнительных  $\overline{M}$ элементов быть логически обоснованным, конспекта должно записи лолжны распределяться в определенной последовательности, отвечающей логической структуре произведения. Для уточнения и дополнения необходимо оставлять поля.

Конспектирование - наиболее сложный этап работы. Овладение навыками конспектирования требует от студента целеустремленности, повседневной самостоятельной работы. Конспект ускоряет повторение материала, экономит время при повторном, после определенного перерыва, обращении к уже знакомой работе. Учитывая индивидуальные особенности каждого студента, можно дать лишь некоторые, наиболее оправдавшие себя общие правила, с которыми преподаватель и обязан познакомить студентов:

1. Главное в конспекте не объем, а содержание. В нем должны быть отражены основные принципиальные положения источника, то новое, что внес его автор, основные методологические положения работы. Умение излагать мысли автора сжато, кратко и собственными словами приходит с опытом и знаниями. Но их накоплению помогает соблюдение одного важного правила - не торопиться записывать при первом же чтении, вносить в конспект лишь то, что стало ясным.

2. Форма веления конспекта может быть самой разнообразной, она может изменяться, совершенствоваться. Но начинаться конспект всегда должен с указания полного наименования работы, фамилии автора, года и места издания; цитаты берутся в кавычки с обязательной ссылкой на страницу книги.

3. Конспект не должен быть «слепым», безликим, состоящим из сплошного текста. Особо важные места, яркие примеры выделяются цветным подчеркиванием, взятием в рамочку, оттенением, пометками на полях специальными знаками, чтобы можно было быстро найти нужное положение. Дополнительные материалы из других источников можно давать на полях, где записываются свои суждения, мысли, появившиеся уже после составления конспекта.

15

Одной из форм текущего контроля является доклад, который представляет собой продукт самостоятельной работы студента.

Доклад - это публичное выступление по представлению полученных результатов решения определенной учебно-практической, учебноисследовательской или научной темы.

Как правило, в основу доклада ложится анализ литературы по проблеме. Он должен носить характер краткого, но в то же время глубоко аргументированного устного сообщения. В нем студент должен, по возможности, полно осветить различные точки зрения на проблему, выразить собственное мнение, сделать критический анализ теоретического и практического материала.

Подготовка доклада является обязательной для обучающихся, если доклад указан в перечне форм текущего контроля успеваемости в рабочей программе дисциплины.

Доклад должен быть рассчитан на 7-10 минут.

Обычно доклад сопровождается представлением презентации.

Презентация (от англ. «presentation» - представление) - это набор цветных слайдов на определенную тему, который хранится в файле специального формата с расширением РР.

Целью презентации - донести до целевой аудитории полноценную информацию об объекте презентации, изложенной в докладе, в удобной форме.

Перечень примерных тем докладов с презентацией представлен в рабочей программе дисциплины, он выдается обучающимся заблаговременно вместе с методическими указаниями по подготовке. Темы могут распределяться студентами самостоятельно (по желанию), а также закрепляться преподавателем дисциплины.

При подготовке доклада с презентацией обучающийся должен продемонстрировать умение самостоятельного изучения отдельных вопросов, структурирования основных положений рассматриваемых проблем, публичного выступления, позиционирования себя перед коллективом, навыки работы с библиографическими источниками и оформления научных текстов.

В ходе подготовки к докладу с презентацией обучающемуся необходимо:

- выбрать тему и определить цель выступления.

Для этого, остановитесь на теме, которая вызывает у Вас больший интерес; определите цель выступления; подумайте, достаточно ли вы знаете по выбранной теме или проблеме и сможете ли найти необходимый материал;

- осуществить сбор материала к выступлению.

Начинайте подготовку к докладу заранее; обращайтесь к справочникам, энциклопедиям, научной литературе по данной проблеме; записывайте необходимую информацию на отдельных листах или тетради;

- организовать работу с литературой.

При подборе литературы по интересующей теме определить конкретную цель поиска: что известно по данной теме? что хотелось бы узнать? для чего нужна эта информация? как ее можно использовать в практической работе?

- во время изучения литературы следует: записывать вопросы, которые возникают по мере ознакомления с источником, а также ключевые слова, мысли, суждения; представлять наглядные примеры из практики;

- обработать материал.

Учитывайте подготовку и интересы слушателей; излагайте правдивую информацию; все мысли должны быть взаимосвязаны между собой.

При подготовке доклада с презентацией особо необходимо обратить внимание на следующее:

 $\mathbf{L}$ подготовка доклада начинается  $\mathbf{c}$ изучения источников. рекомендованных к соответствующему разделу дисциплины, а также специальной литературы для докладчика, список которой можно получить у преподавателя;

важно также ознакомиться с имеющимися по данной теме монографиями, учебными пособиями, информационными научными статьями, опубликованными в периодической печати.

Относительно небольшой объем текста доклада, лимит времени, отведенного для публичного выступления, обусловливает потребность в тщательном отборе материала, умелом выделении главных положений в содержании доклада, использовании наиболее доказательных фактов и убедительных примеров, исключении повторений и многословия.

Решить эти задачи помогает составление развернутого плана.

План доклада должен содержать следующие главные компоненты: краткое вступление, вопросы и их основные тезисы, заключение, список литературы.

После составления плана можно приступить к написанию текста. Во вступлении важно показать актуальность проблемы, ее практическую значимость. При изложении вопросов темы раскрываются ее основные положения. Материал содержания вопросов полезно располагать в таком порядке: тезис; доказательство тезиса; вывод и т. д.

Тезис это главное основополагающее утверждение.  $O<sub>H</sub>$ обосновывается привлечения необходимых цитат, цифрового путем материала, ссылок на статьи. При изложении содержания вопросов особое внимание должно быть обращено на раскрытие причинно-следственных связей, логическую последовательность тезисов, а также на формулирование окончательных выводов. Выводы должны быть краткими, точными, достаточно аргументированными всем содержанием доклада.

В процессе подготовки доклада студент может получить консультацию у преподавателя, а в случае необходимости уточнить отдельные положения.

### *Выступление*

При подготовке к докладу перед аудиторией необходимо выбрать способ выступления:

 устное изложение с опорой на конспект (опорой могут также служить заранее подготовленные слайды);

чтение подготовленного текста.

Чтение заранее написанного текста значительно уменьшает влияние выступления на аудиторию. Запоминание написанного текста заметно сковывает выступающего и привязывает к заранее составленному плану, не давая возможности откликаться на реакцию аудитории.

Короткие фразы легче воспринимаются на слух, чем длинные.

Необходимо избегать сложных предложений, причастных и деепричастных оборотов. Излагая сложный вопрос, нужно постараться передать информацию по частям.

Слова в речи надо произносить четко и понятно, не надо говорить слишком быстро или, наоборот, растягивать слова. Надо произнести четко особенно ударную гласную, что оказывает наибольшее влияние на разборчивость речи.

Пауза в устной речи выполняет ту же роль, что знаки препинания в письменной. После сложных выводов или длинных предложений необходимо сделать паузу, чтобы слушатели могли вдуматься в сказанное или правильно понять сделанные выводы. Если выступающий хочет, чтобы его понимали, то не следует говорить без паузы дольше, чем пять с половиной секунд.

Особое место в выступлении занимает обращение к аудитории. Известно, что обращение к собеседнику по имени создает более доверительный контекст деловой беседы. При публичном выступлении также можно использовать подобные приемы. Так, косвенными обращениями могут служить такие выражения, как «Как Вам известно», «Уверен, что Вас это не оставит равнодушными». Выступающий показывает, что слушатели интересны ему, а это самый простой путь достижения взаимопонимания.

Во время выступления важно постоянно контролировать реакцию слушателей. Внимательность и наблюдательность в сочетании с опытом позволяют оратору уловить настроение публики. Возможно, рассмотрение некоторых вопросов придется сократить или вовсе отказаться от них.

После выступления нужно быть готовым к ответам на возникшие у аудитории вопросы.

Стоит обратить внимание на вербальные и невербальные составляющие общения. Небрежность в жестах недопустима. Жесты могут быть приглашающими, отрицающими, вопросительными, они могут подчеркнуть нюансы выступления.

### *Презентация*

Презентация наглядно сопровождает выступление.

Этапы работы над презентацией могут быть следующими:

 осмыслите тему, выделите вопросы, которые должны быть освещены в рамках данной темы;

 составьте тезисы собранного материала. Подумайте, какая часть информации может быть подкреплена или полностью заменена изображениями, какую информацию можно представить в виде схем;

 подберите иллюстративный материал к презентации: фотографии, рисунки, фрагменты художественных и документальных фильмов, материалы кинохроники, разработайте необходимые схемы;

 подготовленный материал систематизируйте и «упакуйте» в отдельные блоки, которые будут состоять из собственно текста (небольшого по объему), схем, графиков, таблиц и т.д.;

 создайте слайды презентации в соответствии с необходимыми требованиями;

 просмотрите презентацию, оцените ее наглядность, доступность, соответствие языковым нормам.

### *Требования к оформлению презентации*

Компьютерную презентацию, сопровождающую выступление докладчика, удобнее всего подготовить в программе MS Power Point.

Презентация как документ представляет собой последовательность сменяющих друг друга слайдов. Чаще всего демонстрация презентации проецируется на большом экране, реже – раздается собравшимся как печатный материал.

Количество слайдов должно быть пропорционально содержанию и продолжительности выступления (например, для 5-минутного выступления рекомендуется использовать не более 10 слайдов).

На первом слайде обязательно представляется тема выступления и сведения об авторах.

Следующие слайды можно подготовить, используя две различные стратегии их подготовки:

1-я стратегия: на слайды выносится опорный конспект выступления и ключевые слова с тем, чтобы пользоваться ими как планом для выступления. В этом случае к слайдам предъявляются следующие требования:

 $\bullet$  объем текста на слайде – не больше 7 строк;

• маркированный/нумерованный список содержит не более 7 элементов;

 отсутствуют знаки пунктуации в конце строк в маркированных и нумерованных списках;

 значимая информация выделяется с помощью цвета, кегля, эффектов анимации.

Особо внимательно необходимо проверить текст на отсутствие ошибок и опечаток. Основная ошибка при выборе данной стратегии состоит в том, что выступающие заменяют свою речь чтением текста со слайдов.

2-я стратегия: на слайды помещается фактический материал (таблицы, графики, фотографии и пр.), который является уместным и достаточным средством наглядности, помогает в раскрытии стержневой идеи выступления. В этом случае к слайдам предъявляются следующие требования:

 выбранные средства визуализации информации (таблицы, схемы, графики и т. д.) соответствуют содержанию;

 использованы иллюстрации хорошего качества (высокого разрешения), с четким изображением (как правило, никто из присутствующих не заинтересован вчитываться в текст на ваших слайдах и всматриваться в мелкие иллюстрации).

Максимальное количество графической информации на одном слайде – 2 рисунка (фотографии, схемы и т.д.) с текстовыми комментариями (не более 2 строк к каждому). Наиболее важная информация должна располагаться в центре экрана.

Обычный слайд, без эффектов анимации, должен демонстрироваться на экране не менее 10 - 15 секунд. За меньшее время аудитория не успеет осознать содержание слайда.

Слайд с анимацией в среднем должен находиться на экране не меньше 40 – 60 секунд (без учета времени на случайно возникшее обсуждение). В связи с этим лучше настроить презентацию не на автоматический показ, а на смену слайдов самим докладчиком.

Особо тщательно необходимо отнестись к оформлению презентации. Для всех слайдов презентации по возможности необходимо использовать один и тот же шаблон оформления, кегль – для заголовков - не меньше 24 пунктов, для информации - не менее 18.

В презентациях не принято ставить переносы в словах.

Наилучшей цветовой гаммой для презентации являются контрастные цвета фона и текста (белый фон – черный текст; темно-синий фон – светложелтый текст и т. д.).

Лучше не смешивать разные типы шрифтов в одной презентации.

Рекомендуется не злоупотреблять прописными буквами (они читаются хуже).

## **ПОДГОТОВКА К ПРАКТИКО-ОРИЕНТИРОВАННЫМ ЗАДАНИЯМ**

Практико-ориентированные задания выступают средством формирования у студентов системы интегрированных умений и навыков, необходимых для освоения профессиональных компетенций. Это могут быть ситуации, требующие применения умений и навыков, специфичных для соответствующего профиля обучения (знания содержания предмета), ситуации, требующие организации деятельности, выбора её оптимальной структуры личностно-ориентированных ситуаций (нахождение нестандартного способа решения).

Кроме этого, они выступают средством формирования у студентов умений определять, разрабатывать и применять оптимальные методы решения профессиональных задач. Они строятся на основе ситуаций, возникающих на различных уровнях осуществления практики и формулируются в виде производственных поручений (заданий).

Под практико-ориентированными задания понимают задачи из окружающей действительности, связанные с формированием практических навыков, необходимых в повседневной жизни, в том числе с использованием элементов производственных процессов.

Цель практико-ориентированных заданий – приобретение умений и навыков практической деятельности по изучаемой дисциплине.

Задачи практико-ориентированных заданий:

закрепление, углубление, расширение и детализация знаний студентов при решении конкретных задач;

развитие познавательных способностей, самостоятельности мышления, творческой активности;

- овладение новыми методами и методиками изучения конкретной учебной дисциплины;

- обучение приемам решения практических задач;

- выработка способности логического осмысления полученных знаний для выполнения заданий;

- обеспечение рационального сочетания коллективной и индивидуальной форм обучения.

Важными отличительными особенностями практико-ориентированных задания от стандартных задач (предметных, межпредметных, прикладных) являются:

- значимость (познавательная, профессиональная, общекультурная, социальная) получаемого результата, что обеспечивает познавательную мотивацию обучающегося;

- условие задания сформулировано как сюжет, ситуация или проблема, для разрешения которой необходимо использовать знания из разных разделов основного предмета, из другого предмета или из жизни, на которые нет явного указания в тексте задания;

- информация и данные в задании могут быть представлены в различной форме (рисунок, таблица, схема, диаграмма, график и т.д.), что потребует распознавания объектов;

- указание (явное или неявное) области применения результата, полученного при решении задания.

Кроме выделенных четырех характеристик, практико-ориентированные задания имеют следующие:

1. по структуре эти задания – нестандартные, т.е. в структуре задания не все его компоненты полностью определены;

2. наличие избыточных, недостающих или противоречивых данных в условии задания, что приводит к объемной формулировке условия;

3. наличие нескольких способов решения (различная степень рациональности), причем данные способы могут быть неизвестны учащимся, и их потребуется сконструировать.

При выполнении практико-ориентированных заданий следует руководствоваться следующими общими рекомендациями:

- для выполнения практико-ориентированного задания необходимо внимательно прочитать задание, повторить лекционный материал по соответствующей теме, изучить рекомендуемую литературу, в т.ч. дополнительную;

- выполнение практико-ориентированного задания включает постановку задачи, выбор способа решения задания, разработку алгоритма практических действий, программы, рекомендаций, сценария и т. п.;

- если практико-ориентированное задание выдается по вариантам, то получить номер варианта исходных данных у преподавателя; если нет вариантов, то нужно подобрать исходные данные самостоятельно, используя различные источники информации;

для выполнения практико-ориентированного задания может использоваться метод малых групп. Работа в малых группах предполагает решение определенных образовательных задач в рамках небольших групп с последующим обсуждением полученных результатов. Этот метод развивает навыки сотрудничества, достижения компромиссного решения, аналитические способности.

Примером практико-ориентированного задания по дисциплине «*История России*» выступает **анализ исторического документа.**

Алгоритм анализа исторического документа:

1. Происхождение текста.

1.1. Кто написал этот текст?

1.2. Когда он был написан?

1.3. К какому виду источников он относится: письмо, дневник, официальный документ и т.п.?

2. Содержание текста.

Каково содержание текста? Сделайте обзор его структуры. Подчеркните наиболее важные слова, персоналии, события. Если вам не известны какие-то слова, поработайте со словарем.

3. Достоверна ли информация в тексте?

3.1. Свидетелем первой или второй очереди является автор текста? (Если автор присутствовал во время события, им описываемого, то он является первоочередным свидетелем).

3.2. Текст первичен или вторичен? (Первичный текст современен событию, вторичный текст берет информацию из различных первичных источников. Первичный текст может быть написан автором второй очереди, то есть созданным много позже самого события).

4. Раскройте значение источника и содержащейся в ней информации.

5. Дайте обобщающую оценку данному источнику.

- Когда, где и почему появился закон (сборник законов)?

- Кто автор законов?

- Чьи интересы защищает закон?

- Охарактеризуйте основные положения закона (ссылки на текст, цитирование).

- Сравните с предыдущими законами.

- Что изменилось после введения закона?

- Ваше отношение к этому законодательному акту (справедливость, необходимость и т.д.).

## ПОДГОТОВКА К ТЕСТИРОВАНИЮ

Тесты - это вопросы или задания, предусматривающие конкретный, краткий, четкий ответна имеющиеся эталоны ответов. При самостоятельной подготовке к тестированию студенту необходимо:

1. готовясь к тестированию, проработать информационный материал по дисциплине; проконсультироваться с преподавателем по вопросу выбора учебной литературы;

2. четко выяснить все условия тестирования заранее. Студент должен знать, сколько тестов ему будет предложено, сколько времени отводится на тестирование, какова система оценки результатов и т. д.;

3. приступая к работе с тестами, внимательно и до конца нужно прочитать вопрос и предлагаемые варианты ответов; выбрать правильные (их может быть несколько); на отдельном листке ответов вписать цифру вопроса и буквы, соответствующие правильным ответам;

- в процессе решения желательно применять несколько подходов в решении задания. Это позволяет максимально гибко оперировать методами решения, находя каждый раз оптимальный вариант;

- не нужно тратить слишком много времени на трудный вопрос, нужно переходить к другим тестовым заданиям; к трудному вопросу можно обратиться в конце;

- обязательно необходимо оставить время для проверки ответов, чтобы избежать механических ошибок.

**Эссе** - прозаическое сочинение небольшого объема и свободной композиции на частную тему, трактуемую субъективно и обычно неполно. (Словарь Ожегова)

Жанр эссе предполагает свободу творчества: позволяет автору в свободной форме излагать мысли, выражать свою точку зрения, субъективно оценивать, оригинально освещать материал; это размышление по поводу когда-то нами услышанного, прочитанного или пережитого, часто это разговор вслух, выражение эмоций и образность.

Уникальность этого жанра в том, что оно может быть написано на любую тему и в любом стиле. На первом плане эссе − личность автора, его мысли, чувства, отношение к миру. Однако необходимо найти оригинальную идею (даже на традиционном материале), нестандартный взгляд на какуюлибо проблему. Для грамотного, интересного эссе необходимо соблюдение некоторых правил и рекомендаций.

### **Особенности эссе:**

- наличие конкретной темы или вопроса;
- - личностный характер восприятия проблемы и её осмысления;
- небольшой объём;
- свободная композиция;
- непринуждённость повествования;
- внутреннее смысловое единство;
- афористичность, эмоциональность речи.

### **Эссе должно иметь следующую структуру:**

1. Вступление (введение) определяет тему эссе и содержит определения основных встречающихся понятий.

2. Содержание (основная часть) - аргументированное изложение основных тезисов. Основная часть строится на основе аналитической работы, в том числе - на основе анализа фактов. Наиболее важные обществоведческие понятия, входящие в эссе, систематизируются, иллюстрируются примерами. Суждения, приведенные в эссе, должны быть доказательны.

3. Заключение - это окончательные выводы по теме, то, к чему пришел автор в результате рассуждений. Заключение суммирует основные идеи. Заключение может быть представлено в виде суммы суждений, которые оставляют поле для дальнейшей дискуссии.

### **Требования, предъявляемые к эссе:**

1. Объем эссе не должен превышать 1–2 страниц.

2. Эссе должно восприниматься как единое целое, идея должна быть ясной и понятной.

3. Необходимо писать коротко и ясно. Эссе не должно содержать ничего лишнего, должно включать только ту информацию, которая необходима для раскрытия вашей позиции, идеи.

4. Эссе должно иметь грамотное композиционное построение, быть логичным, четким по структуре.

5. Эссе должно показывать, что его автор знает и осмысленно использует теоретические понятия, термины, обобщения, мировоззренческие идеи.

6.  $\rm{Scc}$ содержать убедительную ДОЛЖНО аргументацию ДЛЯ доказательства заявленной по проблеме позиции. Структура любого доказательства включает по меньшей мере три составляющие: тезис, аргументы, вывод или оценочные суждения.

Тезис — это сужение, которое надо доказать.

Аргументы — это категории, которыми пользуются при доказательстве истинности тезиса.

Вывод — это мнение, основанное на анализе фактов.

Оценочные суждения - это мнения, основанные на наших убеждениях, верованиях или взглядах.

Приветствуется использование:

Эпиграфа, который должен согласовываться с темой эссе (проблемой, заключенной в афоризме); дополнять, углублять лейтмотив (основную мысль), логику рассуждения вашего эссе. Пословиц, поговорок, афоризмов других авторов, также подкрепляющих вашу точку- зрения, мнение, логику рассуждения.

Мнений ДРУГИХ мыслителей, ученых, общественных  $\mathbf{M}$ политических леятелей.

Риторические вопросы.

Непринужденность изложения.

Подготовка и работа над написанием эссе:

- изучите теоретический материал;
- уясните особенности заявленной темы эссе;

продумайте, в чем может заключаться актуальность заявленной темы:

выделите ключевой тезис и определите свою позицию по отношению к нему;

определите, какие теоретические понятия, научные теории, термины помогут вам раскрыть суть тезиса и собственной позиции;

составьте тезисный план, сформулируйте возникшие у вас мысли и идеи:

для каждого аргумента подберите примеры, факты, ситуации из жизни, личного опыта, литературных произведений;

- распределите подобранные аргументы в последовательности;  $\bullet$
- придумайте вступление к рассуждению;

 изложите свою точку зрения в той последовательности, которую вы наметили.

сформулируйте общий вывод работы.

При написании эссе:

 напишите эссе в черновом варианте, придерживаясь оптимальной структуры;

проанализируйте содержание написанного;

 проверьте стиль и грамотность, композиционное построение эссе, логичность и последовательность изложенного;

 внесите необходимые изменения и напишите окончательный вариант.

### **Требования к оформлению:**

- Титульный лист.
- Текст эссе.

 Формат листов-А4. Шрифт- Times New Roman, размер-14,расстояние между строк- интерлиньяж полуторный, абзацный отступ-1,25см., поля-30мм(слева), 20мм (снизу),20мм (сверху), 20мм (справа). Страницы нумеруются снизу по центру. Титульный лист считается, но не нумеруется.

### **Критерии оценивания эссе:**

1. Самостоятельное проведение анализа проблемы с использованием концепций и аналитического инструментария

- 2. Четкость и лаконичность изложения сути проблемы
- 3. Материал излагается логически последовательно
- 4. Аргументированность собственной позиции
- 5. Наличие выводов
- 6. Владение навыками письменной речи

## **ПОДГОТОВКА К ОПРОСУ**

### *Письменный опрос*

Письменный опрос является одной из форм текущего контроля успеваемости студента по данной дисциплине. При подготовке к письменному опросу студент должен внимательно изучает лекции, основную и дополнительную литературу, публикации, информацию из Интернетресурсов. Темы и вопросы к семинарским занятиям, вопросы для самоконтроля приведены в методических указаниях по разделам и доводятся до обучающихся заранее.

При изучении материала студент должен убедиться, что хорошо понимает основную терминологию темы, умеет ее использовать в нужном контексте. Желательно составить краткий конспект ответа на предполагаемые вопросы письменной работы, чтобы убедиться в том, что студент владеет материалом и может аргументировано, логично и грамотно письменно изложить ответ на вопрос. Следует обратить особое внимание на написание профессиональных терминов, чтобы избегать грамматических ошибок в работе.

### *Устный опрос*

Целью устного собеседования являются обобщение и закрепление изученного курса. Студентам предлагаются для освещения сквозные концептуальные проблемы. При подготовке следует использовать лекционный материал и учебную литературу. Для более глубокого постижения курса и более основательной подготовки рекомендуется познакомиться с указанной дополнительной литературой. Готовясь к семинару, студент должен, прежде всего, ознакомиться с общим планом семинарского занятия. Следует внимательно прочесть свой конспект лекции по изучаемой теме и рекомендуемую к теме семинара литературу. С незнакомыми терминами и понятиями следует ознакомиться в предлагаемом глоссарии, словаре или энциклопедии.

Критерии качества устного ответа.

1. Правильность ответа по содержанию.

2. Полнота и глубина ответа.

3. Сознательность ответа (учитывается понимание излагаемого материала).

4. Логика изложения материала (учитывается умение строить целостный, последовательный рассказ, грамотно пользоваться профессиональной терминологией).

5. Рациональность использованных приемов и способов решения поставленной учебной задачи (учитывается умение использовать наиболее прогрессивные и эффективные способы достижения цели).

6. Своевременность и эффективность использования наглядных пособий и технических средств при ответе (учитывается грамотно и с пользой применять наглядность и демонстрационный опыт при устном ответе).

7. Использование дополнительного материала.

8. Рациональность использования времени, отведенного на задание.

Ответ на каждый вопрос из плана семинарского занятия должен быть содержательным и аргументированным. Для этого следует использовать документы, монографическую, учебную и справочную литературу. Для успешной подготовки к устному опросу, студент должен законспектировать рекомендуемую литературу, внимательно осмыслить лекционный материал и сделать выводы.

## ПОДГОТОВКА К ПРОМЕЖУТОЧНОЙ АТТЕСТАЦИИ

При подготовке к зачету  $\Pi$ <sup>O</sup> дисциплине «История России» обучающемуся рекомендуется:

1. повторить пройденный материал и ответить на вопросы, используя конспект и материалы лекций. Если по каким-либо вопросам у студента недостаточно информации в лекционных материалах, то необходимо получить информацию из раздаточных материалов и/или учебников (литературы), рекомендованных для изучения дисциплины «История Poccuu».

**Пелесообразно** также лополнить конспект лекний наиболее существенными и важными тезисами для рассматриваемого вопроса;

2. при изучении основных и дополнительных источников информации в рамках выполнения заданий на зачете особое внимание необходимо уделять схемам, рисункам, графикам и другим иллюстрациям, так как подобные графические материалы, как правило, в наглядной форме отражают главное содержание изучаемого вопроса;

3. при изучении основных и дополнительных источников информации в рамках выполнения заданий на зачете (в случаях, когда отсутствует иллюстративный материал) особое внимание необходимо обращать на наличие в тексте словосочетаний вида «во-первых», «во-вторых» и т.д., а также дефисов и перечислений (цифровых или буквенных), так как эти признаки, как правило, позволяют структурировать ответ на предложенное задание.

Подобную текстовую структуризацию материала слушатель может трансформировать в рисунки, схемы и т. п. для более краткого, наглядного и удобного восприятия (иллюстрации целесообразно отразить в конспекте лекций - это позволит оперативно и быстро найти, в случае необходимости, соответствующую информацию);

4. следует также обрашать внимание при изучении материала для подготовки к зачету на словосочетания вида «таким образом», «подводя итог сказанному» и т.п., так как это признаки выражения главных мыслей и выводов по изучаемому вопросу (пункту, разделу). В отдельных случаях выводы по теме (разделу, главе) позволяют полностью построить (восстановить, воссоздать) ответ на поставленный вопрос (задание), так как содержат в себе основные мысли и тезисы для ответа.

#### МИНОБРНАУКИ РОССИИ

ФГБОУ ВО «Уральский государственный горный университет»

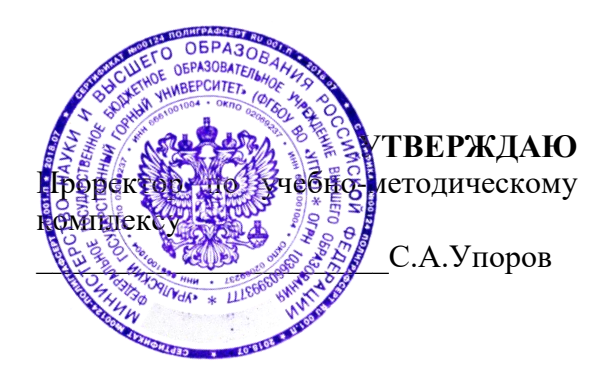

## **Методические указания для практических занятий по дисциплине ОГСЭ.03 «Иностранный язык в профессиональной деятельности» для обучающихся по специальности 15.02.12 «Монтаж, техническое обслуживание и ремонт промышленного оборудования (по отраслям)»**

программа подготовки специалистов среднего звена

на базе среднего общего образования

год набора: 2023

Автор: Радионова Т.Ю.

Одобрена на заседании кафедры иностранных языков и деловой коммуникации (ИЯДК)

*(название кафедры) (название факультета)*

Зав.кафедрой

*(подпись) (подпись)* Юсупова Л.Г.

*(Фамилия И.О.) (Фамилия И.О.)*

Протокол №1 от 06.09.2022 Протокол №1 от 13.09.2022

Рассмотрена методической комиссией Горно-механического факультета

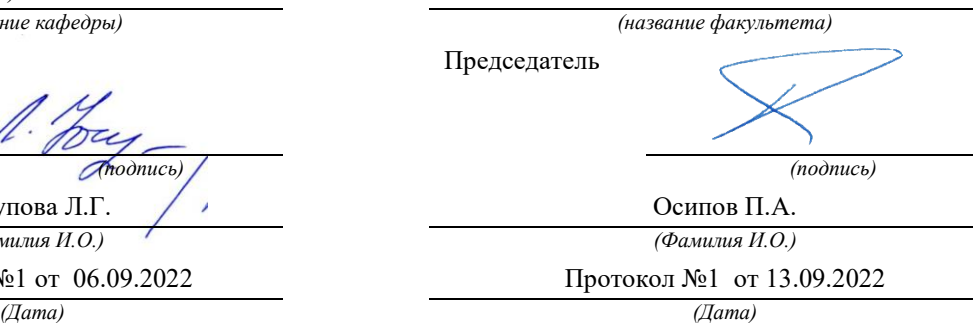

Екатеринбург

## **СОДЕРЖАНИЕ**

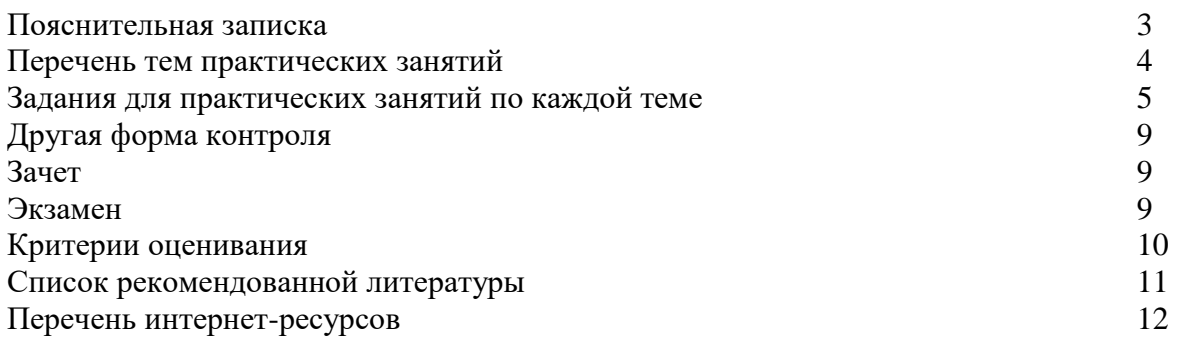
#### **Пояснительная записка**

 Методические указания для практических занятий разработаны на основании рабочей программы [учебной дисциплины](http://www.pandia.ru/text/category/uchebnie_distciplini/) ОГСЭ.03 «Иностранный язык в профессиональной деятельности» для обучающихся по специальности 15.02.12 «Монтаж, техническое обслуживание и ремонт промышленного оборудования (по отраслям)». Дисциплина «Иностранный язык в профессиональной деятельности» является дисциплиной социально-экономического цикла. Методические указания по выполнению практических заданий предназначены для организации работы на практических занятиях по учебной дисциплине «Иностранный язык в профессиональной деятельности».

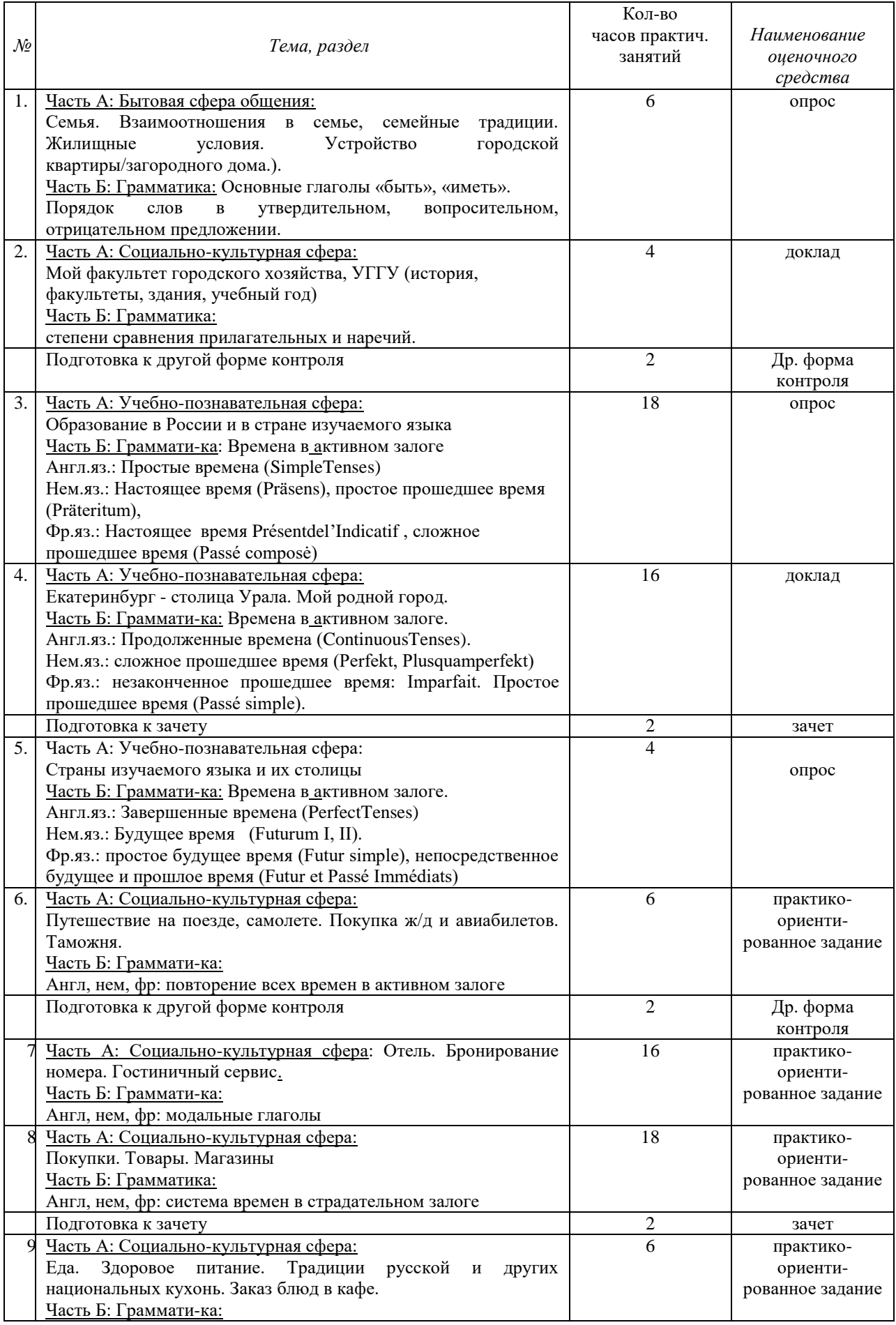

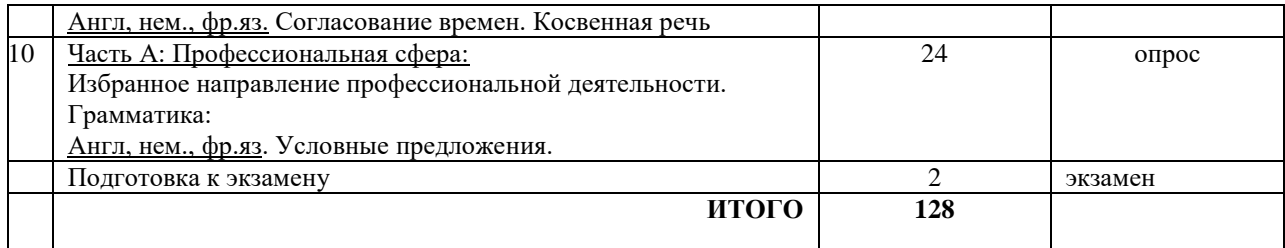

## **Задания для практических занятий по каждой теме**

## **Тема 1:**

Часть А: Бытовая сфера общения:

Семья. Взаимоотношения в семье, семейные традиции. Жилищные условия. Устройство городской квартиры/загородного дома.).

Часть Б: Грамматика: Основные глаголы «быть», «иметь».

Порядок слов в утвердительном, вопросительном, отрицательном предложении.

Форма проведения: опрос

Необходимо осветить следующие вопросы: количество человек в семье, их возраст, профессия, хобби, семейные традиции, уик-энды, какой вы видите вашу будущую семью, в какой квартире вы живете, какие современные удобства у вас есть в квартире, обстановка в квартире, квартира вашей мечты; спряжение глаголов «быть» и «иметь». порядок слов в утвердительном, вопросительном, отрицательном предложении.

## **Тема 2:**

Часть А: Социально-культурная сфера:

Мой факультет городского хозяйства, УГГУ (история, факультеты, здания, учебный год) Часть Б: Грамматика: степени сравнения прилагательных и наречий.

Форма проведения: доклад (на иностранном языке).

Темы докладов:

- 1. История Уральского государственного горного университета.
- 2. Факультеты УГГУ.
- 3. Учебный год в УГГУ.
- 4. Факультет среднего профессионального образования.
- 5. Студенческая жизнь в УГГУ.
- 6. Известные выпускники УГГУ.
- 7. Интересные факты о УГГУ.
- 8. Уральский государственный горный университет: прошлое и будущее.

Порядок выполнения самостоятельной работы:

1. Выберите тему.

2. Осуществите поиск информации с использованием интернет-ресурсов, библиотечных ресурсов, краеведческих материалов, словарей.

3. Обработайте ее.

4. Воспроизведите на английском языке.

5. Подготовьте грамотный, логически законченный рассказ.

- 6. Подберите иллюстрационный материал к проектам. При подборе иллюстраций используйте метод виртуальной экскурсии.
- 7. Прорепетируйте свое выступление.

Структура доклада.

1. Вступление: должно содержать название, сообщение основной идеи, современную оценку предмета изложения, краткое перечисление рассматриваемых вопросов, живую интересную форму изложения, акцентирование внимания на важных моментах, оригинальность подхода.

2. Основная часть, в которой выступающий должен глубоко раскрыть суть затронутой темы, обычно строится по принципу отчета. Задача основной части – представить достаточно данных для того, чтобы слушатели заинтересовались темой и захотели ознакомиться с материалами.

3. Заключение – ясное, четкое обобщение и краткие выводы, которых всегда ждут слушатели.

## **Тема 3:**

Часть А: Учебно-познавательная сфера:

Образование в России и в стране изучаемого языка

Часть Б: Грамматика: Времена в активном залоге

Англ.яз.: Простые времена (Simple Tenses)

Нем.яз.: Настоящее время (Präsens), простое прошедшее время (Präteritum),

Фр.яз.: Настоящее время Présent de l'Indicatif , сложное прошедшее время (Passé composė)

Форма проведения: опрос

Необходимо осветить следующие вопросы: образование в России, известные вузы в России, что вы знаете о УГГУ, обязательные предметы в школах и в вузах, ступени образования в России, образование в стране изучаемого языка, лучшие вузы в стране изучаемого языка, ступени образования в стране изучаемого языка, с какого и до какого возраста образование обязательно и бесплатно в России и в стране изучаемого языка, правила поступления в вузы России и страны изучаемого языка, каких известных людей, вложивших большой вклад в образование вы знаете.

**Тема 4:** 

Часть А: Учебно-познавательная сфера:

Екатеринбург - столица Урала. Мой родной город.

Часть Б: Грамматика: Времена в активном залоге.

Англ.яз.: Продолженные времена (Continuous Tenses).

Нем.яз.: сложное прошедшее время (Perfekt, Plusquamperfekt)

Фр.яз.: незаконченное прошедшее время: Imparfait. Простое прошедшее время (Passé simple).

Форма проведения: доклад (на иностранном языке).

Темы докладов:

- 1. История Екатеринбурга
- 2. Мой родной город
- 3. Достопримечательности Екатеринбурга
- 4. Известные люди Екатеринбурга
- 5. Промышленный Екатеринбург
- 6. Музеи Екатеринбурга
- 7. Урал
- 8. Тайны Екатеринбурга

Порядок выполнения самостоятельной работы:

1. Выберите тему.

2. Осуществите поиск информации с использованием интернет-ресурсов, библиотечных ресурсов, краеведческих материалов, словарей.

3. Обработайте ее.

4. Воспроизведите на английском языке.

5. Подготовьте грамотный, логически законченный рассказ.

6. Подберите иллюстрационный материал к проектам. При подборе иллюстраций

используйте метод виртуальной экскурсии.

7. Прорепетируйте свое выступление.

Структура доклада.

1. Вступление: должно содержать название, сообщение основной идеи, современную оценку предмета изложения, краткое перечисление рассматриваемых вопросов, живую интересную форму изложения, акцентирование внимания на важных моментах, оригинальность подхода.

2. Основная часть, в которой выступающий должен глубоко раскрыть суть затронутой темы, обычно строится по принципу отчета. Задача основной части – представить достаточно данных для того, чтобы слушатели заинтересовались темой и захотели ознакомиться с материалами.

3. Заключение – ясное, четкое обобщение и краткие выводы, которых всегда ждут слушатели.

## **Тема 5:**

Часть А: Учебно-познавательная сфера:

Страны изучаемого языка и их столицы

Часть Б: Грамматика: Времена в активном залоге.

Англ.яз.: Завершенные времена (Perfect Tenses)

Нем.яз.: Будущее время (Futurum I, II).

Фр.яз.: простое будущее время (Futur simple), непосредственное будущее и прошлое время (Futur et Passé Immédiats)

Форма проведения: опрос

Необходимо осветить следующие вопросы: географическое положение страны изучаемого языка, соседние страны, климат, политическая система, экономика, крупные города, столица и ее достопримечательности; завершенные времена (Perfect Tenses) в английском языке, будущее время (Futurum I, II) в немецком языке, простое будущее время (Futur simple), непосредственное будущее и прошлое время (Futur et Passé Immédiats) во французском языке.

## **Тема 6:**

Часть А: Социально-культурная сфера: Путешествие на поезде, самолете. Покупка ж/д и авиабилетов. Таможня. Часть Б: Грамматика: Англ, нем, фр: повторение всех времен в активном залоге.

Форма проведения: практико-ориентированное задание

Знать лексику по теме «Путешествие. Таможня», времена в активном залоге и уметь употреблять их в речи.

Примерные задания по теме: восстановить логический порядок в лексическом упражнении, вставить в предложения пропущенные слова из списка, перевести предложения на иностранный язык, составить диалоги «Покупка ж/д, авиа билета», «Прохождение таможни», в грамматических упражнениях раскрыть скобки и поставить глагол в правильной временной форме.

**Тема 7:**  Часть А: Социально-культурная сфера: Отель. Бронирование номера. Гостиничный сервис. Часть Б: Грамматика: Англ, нем, фр: модальные глаголы

Форма проведения: практико-ориентированное задание

Знать лексику по теме «Отель», модальные глаголы и уметь употреблять их в речи.

Примерные задания по теме: заполнить карточку гостя в отеле, восстановить логический порядок в диалоге, составить диалог «Заказ номера в отеле», перевести предложения, используя модальные глаголы.

**Тема 8:**  Часть А: Социально-культурная сфера: Покупки. Товары. Магазины Часть Б: Грамматика: Англ, нем, фр: система времен в страдательном залоге

Форма проведения: практико-ориентированное задание

Знать лексику по теме «Магазины», систему времен в страдательном залоге и уметь употреблять их в речи.

Примерные задания по теме: соотнести магазины с товарами, которые они продают, вставить в предложениях пропущенные слова из списка, составить диалог между продавцом и покупателем в магазине, переделать предложения из активного залога в пассивный.

## **Тема: 9**

Часть А: Социально-культурная сфера:

Еда. Здоровое питание. Традиции русской и других национальных кухонь. Заказ блюд в кафе.

Часть Б: Грамматика:

Англ, нем., фр.яз. Согласование времен. Косвенная речь

Форма проведения: практико-ориентированное задание

Знать лексику по теме «Еда», согласование времен, косвенную речь и уметь употреблять их в речи.

Примерные задания по теме: соотнести английские и русские выражения, перевести пропущенные реплики в диалоге, распределить блюда по категориям «закуски, первое блюдо, второе блюдо, десерт», распределить продукты по категориям фрукты, овощи,

молочные продукты, мясо, хлеб», составить свой диалог в кафе между официантом и посетителем, преобразуйте предложения в косвенную речь.

#### **Тема 10:**

Часть А: Профессиональная сфера:

Избранное направление профессиональной деятельности. Горные машины и оборудование. Грамматика:

Англ, нем., фр.яз. Условные предложения.

#### Форма проведения: опрос

Необходимо осветить следующие вопросы: на каком факультете вы учитесь, какие специализированные предметы вы изучаете, ваша будущая специальность, почему вы выбрали эту специальность, плюсы и минусы вашей будущей профессии, роль иностранного языка в будущей профессии, знания, опыт и навыки, которые понадобятся в вашей будущей профессии, важные качества, необходимые для достижения профессионального успеха, правила употребления времен в условных предложениях, что такое машиностроение, материаловедение, какие бывают металлы, станки.

#### **Другая форма контроля**

Другая форма контроля включает в себя грамматический тест (количество заданий  $-20$ ).

При выполнении предложенных тестовых заданий, следует внимательно прочитать каждый из поставленных вопросов и предлагаемые варианты ответа. В качестве ответа надлежит выбрать один индекс, соответствующий правильному ответу. Тестовые задания составлены таким образом, что в каждом из них правильным является лишь один из предложенных вариантов ответа. Рекомендуемое время на выполнение тестовых заданий – 15 минут.

#### **Зачет**

Зачет включает в себя лексико-грамматический тест (количество заданий –20).

При выполнении предложенных тестовых заданий, следует внимательно прочитать каждый из поставленных вопросов и предлагаемые варианты ответа. В качестве ответа надлежит выбрать один индекс, соответствующий правильному ответу. Тестовые задания составлены таким образом, что в каждом из них правильным является лишь один из предложенных вариантов ответа. Рекомендуемое время на выполнение тестовых заданий –  $15$  минут.

#### **Экзамен**

Экзамен включает в себя:

1) письменное выполнение заданий на точное понимание содержания прочитанного текста на иностранном языке с использованием словаря (количество вопросов в работе  $-2$ );

2) лексико-грамматический тест (количество заданий – 20)

При подготовке к экзамену следует повторить лексический и грамматический материал с 1 по 5 семестр. Ответы на письменные задания должны быть точными, соответствующими содержанию текста, грамматически, лексически и синтаксически правильно оформленными. Ответ, представляющий бессвязный набор слов рассматривается как неверный. Наличие в ответах любой грубой ошибки является основанием для снижения оценки. Оценка за письменный зачет может быть снижена за небрежное оформление работы (недопустимые сокращения, зачеркивания, неразборчивый почерк). Рекомендуемое время, отводимое для чтения текста и выполнения письменных заданий к нему – 60 минут.

Прежде чем приступить к выполнению тестовых заданий обучающийся должен внимательно ознакомиться со всеми предложенными вопросами. Далее, в соответствии с инструкцией к тестовым заданиям, студент должен ответить на поставленные вопросы: выбрать один или несколько ответов из предложенного списка, установить соответствие элементов двух списков, расположить элементы списка в определенной последовательности, самостоятельно сформулировать ответ и т.д. Рекомендуемое время на выполнение тестовых заданий – 30 минут.

#### **Критерии оценивания**

Опрос *Критерии оценивания по темам № 1, 3, 5:*  правильность ответа на вопросы - 2 балла всесторонность и глубина ответа (полнота) - 2 балла лексически верное оформление ответ- 2 балла грамматически верное оформление ответа - 2 балла логически верное оформление ответа - 2 балла

*Максимальное количество - 10 баллов*

*Критерии оценивания по теме № 10:*  правильность ответа на вопросы - 5 баллов всесторонность и глубина ответа (полнота) - 5 баллов лексически верное оформление ответ- 5 баллов грамматически верное оформление ответа - 5 баллов логически верное оформление ответа - 5 баллов *Максимальное количество -25 баллов*

#### **Практико-ориентированные задания**

*Критерии оценивания:* 

логичность изложения материала - 3 балла

решение коммуникативной задачи- 2 балла

соответствие словарного запаса поставленной коммуникативной задаче - 3 балла использование разнообразных грамматических конструкций в соответствии с поставленной за-дачей -2 балла

*Максимальное количество - 10 баллов*

#### **Доклад**

#### *Критерии оценивания доклада:*

Содержание и соответствие теме, структура работы, лексико-грамматическое оформление, орфография и пунктуация, выступление, представление работы, лексикограмматическое оформление речи, фонетическое оформление речи, ответы на вопросы.

Доклад полностью соответствует предъявляемым требованиям – 9-10 баллов.

Доклад в основном соответствует предъявляемым требованиям (критериям оценки) – 7-8 баллов.

Доклад частично соответствует предъявляемым требованиям (критериям оценки) – 4-6 баллов.

Доклад не соответствует предъявляемым требованиям (критериям оценки) – 0-3 балла.

*Максимальное количество - 10 баллов*

## **Другая форма контроля**

Критерии оценивания: правильность ответа – 0,5 балла. Максимальное количество - 10 баллов

## **Зачет**

Критерии оценивания: правильность ответа - 2 балла. Максимальное количество баллов - 40

## **Экзамен**

*Критерии оценивания:* 

5 баллов за каждый верный ответ на вопрос к тексту 1,5 балла за каждое верно выполненное тестовое задание. *Максимальное количество баллов - 40*

При реализации дисциплины используется балльно-рейтинговая система оценки учебной деятельности в соответствии с Положением о балльно-рейтинговой системе оценки учебной деятельности (учебном рейтинге) обучающихся в ФГБОУ ВО «Уральский государственный горный университет» (СМК ОД.Пл.04-06.222-2021).

Распределение баллов в рамках текущего рейтинга и рейтинга промежуточной аттестации по учебной дисциплине «Иностранный язык» представлены в комплекте оценочных средств.

Полученные значения учебного рейтинга обучающихся в баллах переводятся в оценки, выставляемые по следующей шкале:

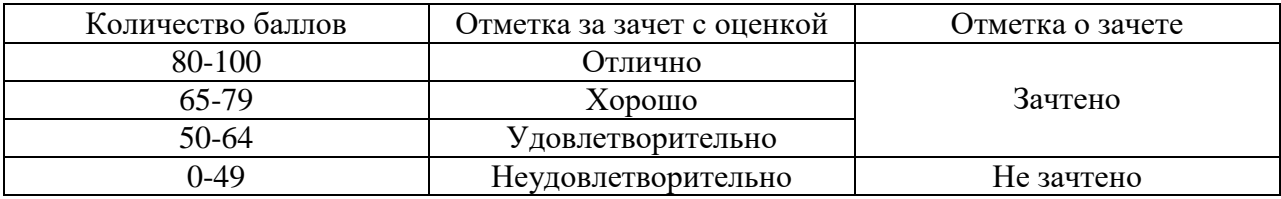

#### **Список литературы**

#### **Основная литература Английский язык**

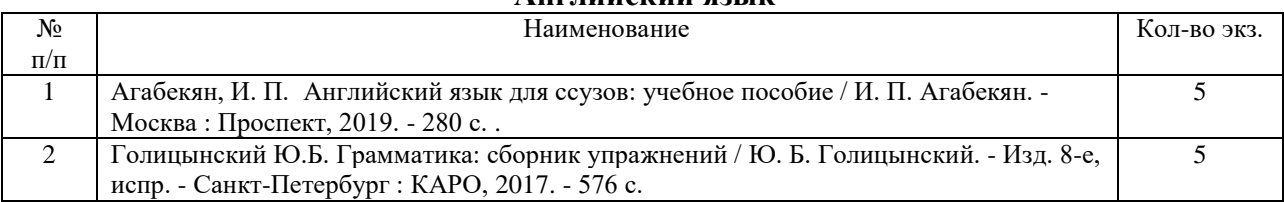

#### **Немецкий язык**

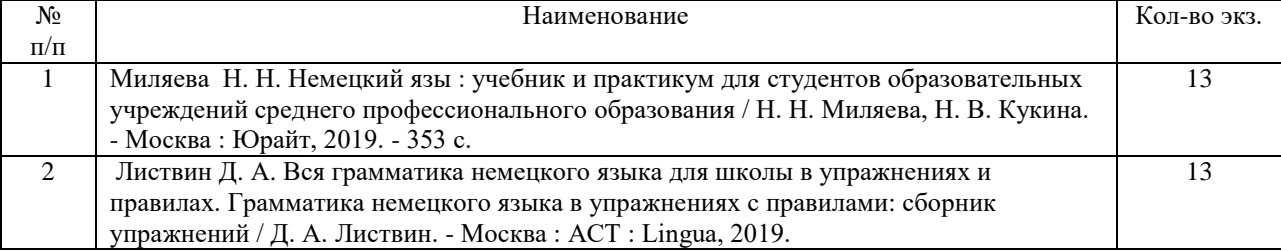

#### **Французский язык**

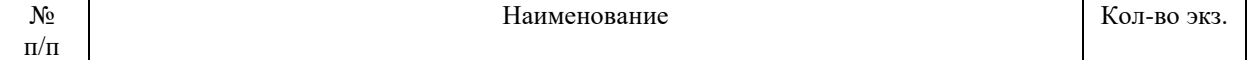

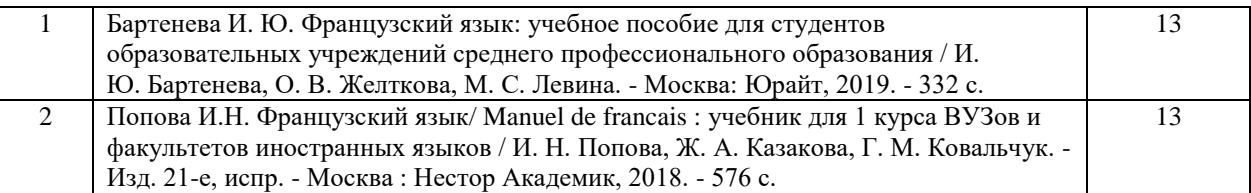

## **Дополнительная литература Английский язык**

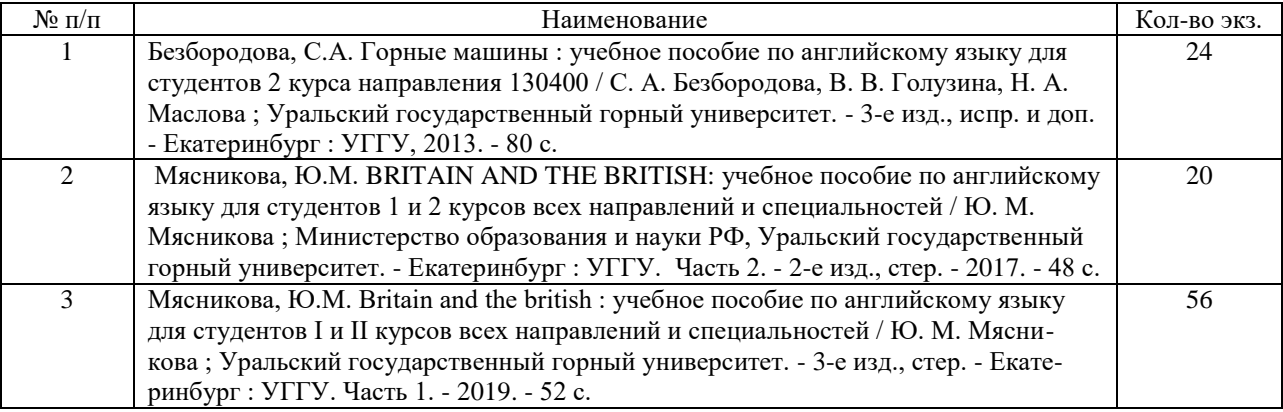

## **Немецкий язык**

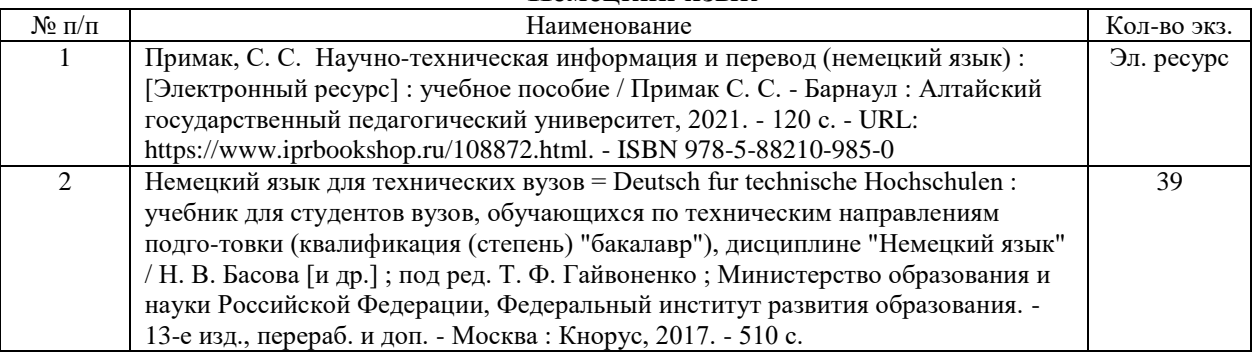

#### **Французский язык**

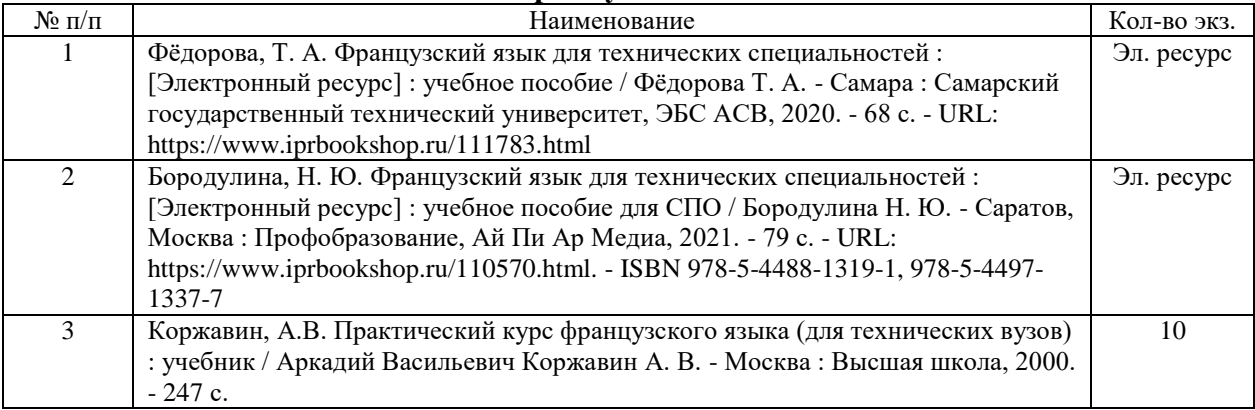

## **Перечень иннтернет-ресурсов**

*Ресурсы сети Интернет:*

## **Английский язык**

- 1. Грамматика английского языка. Английская грамматика. www.nativeenglish.ru/grammar
- 2. Английский язык.ru Пособия по английскому языку. http://english.language.ru/posob/index.html
- 3. Статьи, справочники по лингвистике, переводу, изучению языков. Грамматика, топики (темы), тесты по английскому. [www.linguistic.ru](http://www.linguistic.ru/)
- 4. Онлайн-словарь www.lingvo.ru
- 5. Онлайн-словарь www.multitran.ru
- 6. Онлайн курсы [www.study.ru,](http://www.study.ru/) [www.edufind.com,](http://www.edufind.com/)

## **Немецкий язык**

1. Немецкий журнал http://www.focus.de

2. Интерактивная грамматика немецкого языка http://www.grammade.ru

3. Электронный словарь http://www.langenscheidt.de

4. Онлайн курсы, тесты http://www.test.de, http://www.oeko-test.de

## **Французский язык**

1. Обучающий портал www.le-francais.ru

2. Обучающий портал http//www. studyFrench.ru

- 3. спряжение французских глаголов les-verbes.com.
- 4. онлайн-словарь [www.multitran.ru.](http://www.multitran.ru/)

5. Грамматика. https://french-online.ru/francuzskaja-grammatika/

#### *Информационные справочные системы:*

## **Английский язык**

1. Мультимедийная энциклопедия- [www.britannika.com](http://www.britannika.com/)

2. [Cambridge Dictionary](https://dictionary.cambridge.org/ru/) - <https://dictionary.cambridge.org/>

## **Немецкий язык**

1. Электронная энциклопедия http://www.brockhaus.de

2. Электронная энциклопедия http://de.wikipedia.org/wiki

#### **Французский язык**

1. Толковый словарь французского языка [Larousse](http://www.larousse.fr/) - <https://www.larousse.fr/>

2. Толковый словарь французского языка Le Robert- https://dictionnaire.lerobert.com/

*Базы данных:*

Е-library: электронная научная библиотека: [https://elibrary.ru](https://elibrary.ru/)

## МИНОБРНАУКИ РОССИИ

ФГБОУ ВО «Уральский государственный горный университет»

# **МЕТОДИЧЕСКИЕ УКАЗАНИЯ ПО ОРГАНИЗАЦИИ САМОСТОЯТЕЛЬНОЙ РАБОТЫ И ЗАДАНИЯ ДЛЯ ОБУЧАЮЩИХСЯ**

# **ОГСЭ.04 ПСИХОЛОГИЯ ОБЩЕНИЯ**

Специальность

**Монтаж, техническое обслуживание и ремонт промышленного оборудования (по отраслям)**

программа подготовки специалистов среднего звена

на базе среднего общего образования

год набора: 2023

Одобрена на заседании кафедры Рассмотрена методической комиссией

Управление персоналом Горно-механического факультета

*(название кафедры) (название факультета)*

Зав. кафедрой Председатель

*(подпись) (подпись)*

Абрамов С.М. Осипов П.А. *(Фамилия И.О.) (Фамилия И.О.)* Протокол № 1 от 07.09.2022 Протокол № 1 от 13.09.2022 *(Дата) (Дата)*

Екатеринбург

Автор: Зотеева Н.В.

# **СОДЕРЖАНИЕ**

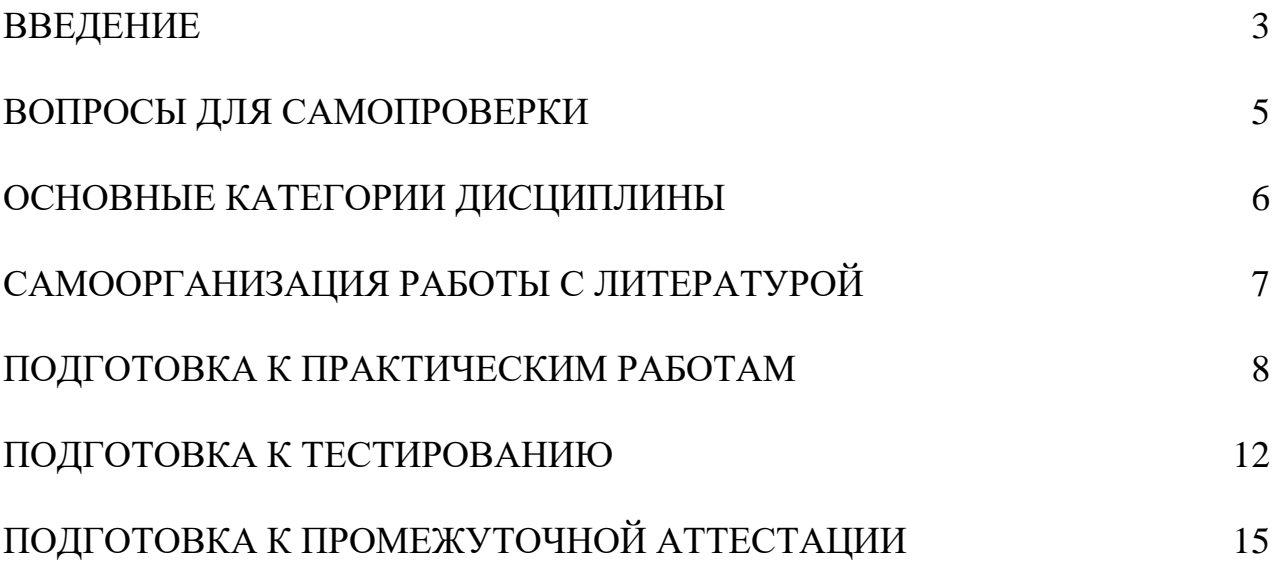

#### **ВВЕДЕНИЕ**

Самостоятельная работа - это часть учебного процесса, метод обучения, прием учебно-познавательной деятельности, комплексная целевая стандартизованная учебная деятельность с запланированными видом, типом, формами контроля.

Самостоятельная работа представляет собой плановую деятельность обучающихся по поручению и под методическим руководством преподавателя.

Целью самостоятельной работы студентов является закрепление тех знаний, которые они получили на аудиторных занятиях, а также способствование развитию у студентов творческих навыков, инициативы, умению организовать свое время.

Самостоятельная работа реализует следующие задачи:

- предполагает освоение курса дисциплины;

- помогает освоению навыков учебной и научной работы;

- способствует осознанию ответственности процесса познания;

- способствует углублению и пополнению знаний студентов, освоению ими навыков и умений;

- формирует интерес к познавательным действиям, освоению методов и приемов познавательного процесса,

- создает условия для творческой и научной деятельности обучающихся;

- способствует развитию у студентов таких личных качеств, как целеустремленность, заинтересованность, исследование нового.

Самостоятельная работа обучающегося выполняет следующие функции:

- развивающую (повышение культуры умственного труда, приобщение к творческим видам деятельности, обогащение интеллектуальных способностей студентов);

- информационно-обучающую (учебная деятельность студентов на аудиторных занятиях, неподкрепленная самостоятельной работой, становится мало результативной);

- ориентирующую и стимулирующую (процессу обучения придается ускорение и мотивация);

- воспитательную (формируются и развиваются профессиональные качества бакалавра и гражданина);

- исследовательскую (новый уровень профессионально-творческого мышления).

Организация самостоятельной работы студентов должна опираться на определенные требования, а, именно:

- сложность осваиваемых знаний должна соответствовать уровню развития студентов;

- стандартизация заданий в соответствии с логической системой курса дисциплины;

- объем задания должен соответствовать уровню студента;

- задания должны быть адаптированными к уровню студентов.

Содержание самостоятельной работы студентов представляет собой, с одной стороны, совокупность теоретических и практических учебных заданий, которые должен выполнить студент в процессе обучения, объект его деятельности; с другой стороны – это способ деятельности студента по выполнению соответствующего теоретического или практического учебного задания.

Свое внешнее выражение содержание самостоятельной работы студентов находит во всех организационных формах аудиторной и внеаудиторной деятельности, в ходе самостоятельного выполнения различных заданий.

Функциональное предназначение самостоятельной работы студентов в процессе лекций, практических занятий по овладению специальными знаниями заключается в самостоятельном прочтении, просмотре, прослушивании, наблюдении, конспектировании, осмыслении, запоминании и воспроизведении определенной информации. Цель и планирование самостоятельной работы студента определяет преподаватель. Вся информация осуществляется на основе ее воспроизведения.

Так как самостоятельная работа тесно связана с учебным процессом, ее необходимо рассматривать в двух аспектах:

1. аудиторная самостоятельная работа – лекционные, практические занятия;

2. внеаудиторная самостоятельная работа – дополнение лекционных материалов, подготовка к практическим занятиям, подготовка к участию в деловых играх и дискуссиях, выполнение письменных домашних заданий, Контрольных работ (рефератов и т.п.) и курсовых работ (проектов), докладов и др.

Основные формы организации самостоятельной работы студентов определяются следующими параметрами:

- содержание учебной дисциплины;

- уровень образования и степень подготовленности студентов;

- необходимость упорядочения нагрузки студентов при самостоятельной работе.

Таким образом, самостоятельная работа студентов является важнейшей составной частью процесса обучения.

Методические указания по организации самостоятельной работы и задания для обучающихся по дисциплине «*Психология общения*» обращают внимание студента на главное, существенное в изучаемой дисциплине, помогают выработать умение анализировать формы документов, правила их оформления, связывать теоретические положения с практикой, а также облегчают подготовку к сдаче *зачета*.

Настоящие методические указания позволят студентам самостоятельно овладеть знаниями, профессиональными умениями и навыками деятельности по профилю подготовки, опытом творческой и исследовательской деятельности, и направлены на формирование компетенций, предусмотренных учебным планом по данному профилю.

Видами самостоятельной работы обучающихся по дисциплине «*Психология общения*» являются:

- повторение материала лекций;

- самостоятельное изучение тем курса (в т.ч. рассмотрение основных категорий дисциплины, работа с литературой);

- ответы на вопросы для самопроверки (самоконтроля);

- подготовка к практическим (семинарским) занятиям (в т.ч. подготовка к выполнению практической работы);

- подготовка к тестированию;

- подготовка к зачету.

В методических указаниях представлены материалы для самостоятельной работы и рекомендации по организации отдельных её видов.

## **ВОПРОСЫ ДЛЯ САМОПРОВЕРКИ**

## **дисциплина «Психология общения»**

#### **Тема 1. Психологическая характеристика деятельности и общения**

Общение как обмен информацией. Речь и ее функции. Виды речевой деятельности. Общение как взаимодействие. Стили поведения во взаимодействии

#### **Тема 2. Общение как обмен информацией**

Общение как восприятие людьми друг друга. Механизмы и феномены восприятия человека человеком. Визуальные средства общения. Акустические средства общения. Тактильные средства общения.

#### **Тема 3. Межличностное восприятие и взаимодействие**

Техника активного слушания. Барьеры общения. Формирование первого впечатления. Технология эффективного установления контакта. Трансактный анализ общения.

#### **Тема 4. Психология делового общения**

- 1. Что называется ролью?
- 2. В чем состоит успешность общения?
- 3. Что мы называем беседой?
- 4. Какие бывают беседы?
- 5. Что такое интерес?
- 6. Сколько тем обычно бывает излюбленными?
- 7. Перечислите структуру беседы
- 8. Перечислите принципы ведения деловой беседы.
- 9. Каковы основные функции деловой беседы?
- 10. Что значит «отработать ход» беседы?
- 11. На какие вопросы нужно подготовить ответы перед деловой беседой?
- 12. Что влияет на успех деловой беседы?
- 13. Каковы особенности делового телефонного разговора?

АВТОРИТАРНОСТЬ (от лат. — влияние, власть) —социально-психологическая характеристика личности, отражающая ее стремление максимально подчинить своему влиянию партнеров по взаимодействию и общению.

АВТОРИТЕТ (от лат. влияние, власть) - 1) влияние индивида, основанное на занимаемом им положении, должности, статусе и т д.; 2) признание за индивидом права на принятие ответственного решения в условиях совместной деятельности.

АГРЕССИЯ (от лат. — нападать) — индивидуальное или коллективное поведение, действие, направленное на нанесение физического или психологического вреда, ущерба либо на уничтожение другого человека или группы людей.

АКТИВНОСТЬ ЛИЧНОСТИ — способность человека производить общественно значимые преобразования в мире на основе присвоения богатств материальной и духовной культуры, проявляющаяся в творчестве, волевых актах, общении; интегральная характеристика А. л. — активная жизненная позиция человека, выражающаяся в его идейной принципиальности, последовательности в отстаивании своих взглядов, единстве слова и дела.

АЛЬТРУИЗМ (от лат. — другой) — система ценностных ориентации личности, при которой центральным мотивом и критерием нравственной оценки являются интересы другого человека или социальной общности.

АФФИЛИАЦИЯ (от англ. — присоединять, присоединяться) — стремление человека быть в обществе других людей.

БАРЬЕР СМЫСЛОВОЙ (от франц. — преграда, препятствие) — взаимонепонимание между людьми, являющееся следствием того, что одно и то же явление имеет для них разный смысл.

БАРЬЕР СМЫСЛОВОЙ (от франц. — преграда, препятствие) — взаимонепонимание между людьми, являющееся следствием того, что одно и то же явление имеет для них разный смысл.

БАРЬЕРЫ ПСИХОЛОГИЧЕСКИЕ — психическое состояние, проявляющееся в неадекватной пассивности субъекта, что препятствует выполнению им тех или иных действий.

ВЕРБАЛЬНЫЙ (от лат. — словесный) — термин, применяемый в психологии для обозначения форм знакового материала, а также процессов оперирования с этим материалом.

ВЗАИМОДЕЙСТВИЕ (в психологии) — процесс непосредственного или опосредованного воздействия объектов (субъектов) друг на друга, порождающих взаимную обусловленность и связь.

ВЗАИМОДЕЙСТВИЕ МЕЖЛИЧНОСТНОЕ — 1) в широком смысле — случайный или преднамеренный, частный или публичный, длительный или кратковременный, вербальный или невербальный личностный контакт двух или более человек, имеющий (следствием взаимные изменения их поведения, деятельности, отношений, установок; 2) в узком смысле — система взаимно обусловленных индивидуальных действий, связанных циклической причинной зависимостью, при которой поведение каждого из участников выступает одновременно и стимулом, и реакцией на поведение остальных.

ВЛИЯНИЕ (в психологии) — процесс и результат изменения индивидом поведения другого человека, его установок, намерений, представлений, оценок и т. п. в ходе взаимодействия с ним.

ВНУШАЕМОСТЬ — степень восприимчивости к внушению, определяемая субъективной готовностью подвергнуться и подчиниться внушающему воздействию.

ВЫТЕСНЕНИЕ — один из видов «психологической защиты», представляющий собой процесс, в результате которого неприемлемые для индивида мысли, воспоминания, переживания «изгоняются» из сознания и переводятся в сферу бессознательного, тем не

менее они продолжают оказывать влияние на поведение индивида и переживаются им в форме тревоги, страха и т. п.

ДИСТАНЦИЯ СОЦИАЛЬНАЯ — степень близости или отчуждения классов, социальных групп и лиц по их положению в обществе.

ДРУЖБА — вид устойчивых, индивидуально-избирательных межличностных отношений, характеризующийся взаимной привязанностью их участников, усилением процессов аффилиации, взаимными ожиданиями ответных чувств и предпочтительности.

ЗАМЕЩЕНИЕ — защитный механизм, имеющий две различные формы проявления. В психоанализе выделены защита путем замещения объекта и защита путем замещения потребности.

ЗАРАЖЕНИЕ (в социальной психологии) — процесс передачи эмоционального состояния от одного индивида другому на психофизиологическом уровне контакта помимо собственно смыслового воздействия или дополнительно к нему.

ЗНАЧЕНИЕ — обобщенная форма отражения субъектом общественно-исторического опыта, приобретенного в процессе совместной деятельности и общения и существующего в виде понятий, опредмеченных в схемах действия, социальных ролях, нормах и ценностях.

ИДЕНТИФИКАЦИЯ - психологический процесс отождествления индивидом себя с другим человеком, группой, коллективом, помогающий ему успешно овладевать различными видами социальной деятельности, усваивать и преобразовывать социальные нормы и ценности, принимать социальные роли.

ИМИДЖ — сложившийся в массовом сознании и имеющий характер стереотипа, эмоционально окрашенный образ кого-либо или чего-либо.

КАНАЛ КОММУНИКАЦИИ — способ, которым передается сообщение лицом к лицу, письменно, на кинопленке или каким-либо другим образом.

КОММУНИКАЦИЯ — смысловой аспект социального взаимодействия.

КОНТРОЛЬ СОЦИАЛЬНЫЙ — механизм саморегуляции в социальных системах {группах, коллективах, организациях, обществе в целом), осуществляющий ее посредством нормативного (морального, правового, административного и т. д.) регулирования поведения людей.

КОНФЛИКТ (от лат. — столкновение) — столкновение противоположно направленных целей, интересов, позиций, мнений, взглядов оппонентов или субъектов взаимодействия.

КОНФЛИКТНАЯ СИТУАЦИЯ — предельный случай обострения противоречия в коллективе.

КОНФОРМНОСТЬ — психологическая характеристика поведения человека, выражающаяся в его податливости «давлению» группы, т. е. в ситуации конфликта между своим мнением и мнением группы он формирует мнение, совпадающее с мнением большинства.

КУЛЬТУРА — освоение, гуманизация, облагораживание человеком природы, совершенствование всего того, что человек находит естественно данным, стихийно возникшим в природе, обществе и себе самом; все созданное руками и разумом человека.

ЛИЧНОСТНЫЙ СМЫСЛ — индивидуализированное отражение действительного отношения личности к тем объектам, ради которых развертывается ее деятельность, осознаваемое как «значение-для-меня» усваиваемых субъектом безличных знаний о мире, включающих понятия, умения, действия и поступки, совершаемые людьми, социальные нормы, роли, ценности и идеалы.

НОРМЫ ГРУППОВЫЕ (от лат. — руководящее начало, точное предписание, образец) — совокупность правил и требований, вырабатываемых каждой реально функционирующей общностью и играющих роль важнейшего средства регуляции поведения членов данной группы, характера их взаимоотношений, взаимодействия и общения.

ОТКЛОНЯЮЩЕЕСЯ ПОВЕДЕНИЕ — форма дезорганизации поведения индивида в группе или категории лиц (нарушителей и правонарушителей) в обществе, обнаруживающая несоответствие сложившимся ожиданиям, моральным и правовым требованиям общества.

ПРОСТРАНСТВО СОЦИАЛЬНОЕ — социально освоенная часть природного пространства как среды обитания людей, пространственно-территориальный аспект жизнедеятельности общества и предметного мира человека, характеристика социальной структуры общества с точки зрения «расположения» социальных групп и слоев, «пространства» (условий, возможностей) их развития.

РЕФЛЕКСИЯ — процесс самопознания субъектом внутренних психических актов и состояний.

РЕЧЬ — исторически сложившаяся в процессе материальной преобразующей деятельности людей форма общения посредством языка.

РЕЧЬ ВНУТРЕННЯЯ — различные виды использования языка (точнее языковых значений) вне процесса реальной коммуникации.

РЕЧЬ ЖЕСТОВАЯ — способ межличностного общения людей, лишенных слуха, при помощи системы жестов, характеризующейся своеобразными лексическими и грамматическими закономерностями.

РЕЧЬ ПИСЬМЕННАЯ — вербальное (словесное) общение при помощи письменных текстов.

РЕЧЬ УСТНАЯ — вербальное (словесное) общение при помощи языковых средств, воспринимаемых на слух.

РЕЧЬ ЭГОЦЕНТРИЧЕСКАЯ — речь, обращенная к самому себе, регулирующая и контролирующая практическую деятельность ребенка.

РОЛЬ (в социальной психологии) — социальная функция личности; соответствующий принятым нормам способ поведения людей в зависимости от их статуса или позиции в обществе, в системе межличностных отношений.

САНКЦИИ СОЦИАЛЬНЫЕ — оперативные средства социального контроля, выполняющие функции интеграции общества, социальной группы, социализации их членов и применяемые к последним за конкретные социальные действия.

СИМВОЛ (от греч. — условный знак) — образ, являющийся представителем других (как правило, весьма своеобразных) образов, содержаний, отношений.

СИМВОЛ СОЦИАЛЬНЫЙ — знаковообразная структура, представленная в виде знака, предмета, слова, действия или образа.

СМЫСЛОВОЙ БАРЬЕР — несовпадение смыслов высказанного требования, просьбы, приказа для партнеров в общении, создающее препятствие для их взаимопонимания и взаимодействия.

УСТАНОВКА — готовность, предрасположенность субъекта к действию, возникающая при предвосхищении им появления определенного объекта и обеспечивающая устойчивый, целенаправленный характер протекания деятельности по отношению к данному объекту.

ЦЕННОСТНЫЕ ОРИЕНТАЦИИ ЛИЧНОСТИ — разделяемые личностью социальные ценности, выступающие в качестве целей жизни и основных средств достижения этих целей и в силу этого приобретающие функцию важнейших регуляторов социального поведения индивидов.

ЭМПАТИЯ — постижение эмоционального состояния, проникновение-вчувствование в переживания другого человека.

ЯЗЫК — система знаков, служащая средством человеческого общения, мыслительной деятельности, способом выражения самосознания личности, передачи и хранения информации.

## **САМООРГАНИЗАЦИЯ РАБОТЫ С ЛИТЕРАТУРОЙ**

Самостоятельное изучение тем курса осуществляется на основе списка рекомендуемой литературы к дисциплине. При работе с книгой необходимо научиться правильно ее читать, вести записи. Самостоятельная работа с учебными и научными изданиями профессиональной и общекультурной тематики – это важнейшее условие формирования научного способа познания.

Основные приемы работы с литературой можно свести к следующим:

• составить перечень книг, с которыми следует познакомиться;

• перечень должен быть систематизированным (что необходимо для семинаров, что для экзаменов, что пригодится для написания курсовых и выпускных квалификационных работ (ВКР), а что выходит за рамками официальной учебной деятельности, и расширяет общую культуру);

• обязательно выписывать все выходные данные по каждой книге (при написании курсовых и выпускных квалификационных работ это позволит экономить время);

• определить, какие книги (или какие главы книг) следует прочитать более внимательно, а какие – просто просмотреть;

• при составлении перечней литературы следует посоветоваться с преподавателями и руководителями ВКР, которые помогут сориентироваться, на что стоит обратить большее внимание, а на что вообще не стоит тратить время;

• все прочитанные монографии, учебники и научные статьи следует конспектировать, но это не означает, что надо конспектировать «все подряд»: можно выписывать кратко основные идеи автора и иногда приводить наиболее яркие и показательные цитаты (с указанием страниц);

• если книга – собственная, то допускается делать на полях книги краткие пометки или же в конце книги, на пустых страницах просто сделать свой «предметный указатель», где отмечаются наиболее интересные мысли и обязательно указываются страницы в тексте автора;

• следует выработать способность «воспринимать» сложные тексты; для этого лучший прием – научиться «читать медленно», когда понятно каждое прочитанное слово (а если слово незнакомое, то либо с помощью словаря, либо с помощью преподавателя обязательно его узнать). Таким образом, чтение текста является частью познавательной деятельности. Ее цель – извлечение из текста необходимой информации.

От того, насколько осознанна читающим собственная внутренняя установка при обращении к печатному слову (найти нужные сведения, усвоить информацию полностью или частично, критически проанализировать материал и т.п.) во многом зависит эффективность осуществляемого действия. Грамотная работа с книгой, особенно если речь идет о научной литературе, предполагает соблюдение ряда правил, для овладения которыми необходимо настойчиво учиться. Это серьёзный, кропотливый труд. Прежде всего, при такой работе невозможен формальный, поверхностный подход. Не механическое заучивание, не простое накопление цитат, выдержек, а сознательное усвоение прочитанного, осмысление его, стремление дойти до сути – вот главное правило. Другое правило – соблюдение при работе над книгой определенной последовательности. Вначале следует ознакомиться с оглавлением, содержанием предисловия или введения. Это дает общую ориентировку, представление о структуре и вопросах, которые рассматриваются в книге.

Следующий этап – чтение. Первый раз целесообразно прочитать книгу с начала до конца, чтобы получить о ней цельное представление. При повторном чтении происходит постепенное глубокое осмысление каждой главы, критического материала и позитивного изложения; выделение основных идей, системы аргументов, наиболее ярких примеров и т.д. Непременным правилом чтения должно быть выяснение незнакомых слов, терминов, выражений, неизвестных имен, названий. Студентам с этой целью рекомендуется заводить

специальные тетради или блокноты. Важная роль в связи с этим принадлежит библиографической подготовке студентов. Она включает в себя умение активно, быстро пользоваться научным аппаратом книги, справочными изданиями, каталогами, умение вести поиск необходимой информации, обрабатывать и систематизировать ее.

Выделяют четыре основные установки в чтении текста:

- информационно-поисковая (задача – найти, выделить искомую информацию);

- усваивающая (усилия читателя направлены на то, чтобы как можно полнее осознать и запомнить, как сами сведения, излагаемые автором, так и всю логику его рассуждений);

- аналитико-критическая (читатель стремится критически осмыслить материал, проанализировав его, определив свое отношение к нему);

- творческая (создает у читателя готовность в том или ином виде – как отправной пункт для своих рассуждений, как образ для действия по аналогии и т.п. – использовать суждения автора, ход его мыслей, результат наблюдения, разработанную методику, дополнить их, подвергнуть новой проверке).

С наличием различных установок обращения к тексту связано существование и нескольких видов чтения:

- библиографическое – просматривание карточек каталога, рекомендательных списков, сводных списков журналов и статей за год и т.п.;

- просмотровое – используется для поиска материалов, содержащих нужную информацию, обычно к нему прибегают сразу после работы со списками литературы и каталогами, в результате такого просмотра читатель устанавливает, какие из источников будут использованы в дальнейшей работе;

- ознакомительное – подразумевает сплошное, достаточно подробное прочтение отобранных статей, глав, отдельных страниц; цель – познакомиться с характером информации, узнать, какие вопросы вынесены автором на рассмотрение, провести сортировку материала;

- изучающее – предполагает доскональное освоение материала; в ходе такого чтения проявляется доверие читателя к автору, готовность принять изложенную информацию, реализуется установка на предельно полное понимание материала;

- аналитико-критическое и творческое чтение – два вида чтения близкие между собой тем, что участвуют в решении исследовательских задач.

Первый из них предполагает направленный критический анализ, как самой информации, так и способов ее получения и подачи автором; второе – поиск тех суждений, фактов, по которым, или, в связи с которыми, читатель считает нужным высказать собственные мысли.

Из всех рассмотренных видов чтения основным для студентов является изучающее – именно оно позволяет в работе с учебной и научной литературой накапливать знания в различных областях. Вот почему именно этот вид чтения в рамках образовательной деятельности должен быть освоен в первую очередь. Кроме того, при овладении данным видом чтения формируются основные приемы, повышающие эффективность работы с текстом. Научная методика работы с литературой предусматривает также ведение записи прочитанного. Это позволяет привести в систему знания, полученные при чтении, сосредоточить внимание на главных положениях, зафиксировать, закрепить их в памяти, а при необходимости вновь обратиться к ним.

Основные виды систематизированной записи прочитанного:

Аннотирование – предельно краткое связное описание просмотренной или прочитанной книги (статьи), ее содержания, источников, характера и назначения.

Планирование – краткая логическая организация текста, раскрывающая содержание и структуру изучаемого материала.

Тезирование – лаконичное воспроизведение основных утверждений автора без привлечения фактического материала.

Цитирование – дословное выписывание из текста выдержек, извлечений, наиболее существенно отражающих ту или иную мысль автора.

Конспектирование – краткое и последовательное изложение содержания прочитанного. Конспект – сложный способ изложения содержания книги или статьи в логической последовательности. Конспект аккумулирует в себе предыдущие виды записи, позволяет всесторонне охватить содержание книги, статьи. Поэтому умение составлять план, тезисы, делать выписки и другие записи определяет и технологию составления конспекта.

Как правильно составлять конспект? Внимательно прочитайте текст. Уточните в справочной литературе непонятные слова. При записи не забудьте вынести справочные данные на поля конспекта. Выделите главное, составьте план, представляющий собой перечень заголовков, подзаголовков, вопросов, последовательно раскрываемых затем в конспекте. Это первый элемент конспекта. Вторым элементом конспекта являются тезисы. Тезис - это кратко сформулированное положение. Для лучшего усвоения и запоминания материала следует записывать тезисы своими словами. Тезисы, выдвигаемые в конспекте, нужно доказывать. Поэтому третий элемент конспекта - основные доводы, доказывающие истинность рассматриваемого тезиса. В конспекте могут быть положения и примеры. Законспектируйте материал, четко следуя пунктам плана. При конспектировании старайтесь выразить мысль своими словами. Записи следует вести четко, ясно. Грамотно записывайте цитаты. Цитируя, учитывайте лаконичность, значимость мысли. При оформлении конспекта необходимо стремиться к емкости каждого предложения. Мысли автора книги следует излагать кратко, заботясь о стиле и выразительности написанного. Число дополнительных элементов конспекта должно быть логически обоснованным, записи должны распределяться в определенной последовательности, отвечающей логической структуре произведения. Для уточнения и дополнения необходимо оставлять поля.

Конспектирование - наиболее сложный этап работы. Овладение навыками конспектирования требует от студента целеустремленности, повседневной самостоятельной работы. Конспект ускоряет повторение материала, экономит время при повторном, после определенного перерыва, обращении к уже знакомой работе. Учитывая индивидуальные особенности каждого студента, можно дать лишь некоторые, наиболее оправдавшие себя общие правила, с которыми преподаватель и обязан познакомить студентов:

1. Главное в конспекте не объем, а содержание. В нем должны быть отражены основные принципиальные положения источника, то новое, что внес его автор, основные методологические положения работы. Умение излагать мысли автора сжато, кратко и собственными словами приходит с опытом и знаниями. Но их накоплению помогает соблюдение одного важного правила – не торопиться записывать при первом же чтении, вносить в конспект лишь то, что стало ясным.

2. Форма ведения конспекта может быть самой разнообразной, она может изменяться, совершенствоваться. Но начинаться конспект всегда должен с указания полного наименования работы, фамилии автора, года и места издания; цитаты берутся в кавычки с обязательной ссылкой на страницу книги.

3. Конспект не должен быть «слепым», безликим, состоящим из сплошного текста. Особо важные места, яркие примеры выделяются цветным подчеркиванием, взятием в рамочку, оттенением, пометками на полях специальными знаками, чтобы можно было быстро найти нужное положение. Дополнительные материалы из других источников можно давать на полях, где записываются свои суждения, мысли, появившиеся уже после составления конспекта.

### **ПОДГОТОВКА К ПРАКТИЧЕСКИМ РАБОТАМ**

Практические работы выступают средством формирования у студентов системы интегрированных умений и навыков, необходимых для освоения профессиональных компетенций. Это могут быть ситуации, требующие применения умений и навыков, специфичных для соответствующего профиля обучения (знания содержания предмета), ситуации, требующие организации деятельности, выбора её оптимальной структуры личностно-ориентированных ситуаций (нахождение нестандартного способа решения).

Кроме этого, они выступают средством формирования у студентов умений определять, разрабатывать и применять оптимальные методы решения профессиональных задач. Они строятся на основе ситуаций, возникающих на различных уровнях осуществления практики и формулируются в виде производственных поручений (заданий).

Под практическими работами понимают задачи из окружающей действительности, связанные с формированием практических навыков, необходимых в повседневной жизни, в том числе с использованием элементов производственных процессов.

Цель практических работ – приобретение умений и навыков практической деятельности по изучаемой дисциплине.

Задачи практических работ:

- закрепление, углубление, расширение и детализация знаний студентов при решении конкретных задач;

- развитие познавательных способностей, самостоятельности мышления, творческой активности;

- овладение новыми методами и методиками изучения конкретной учебной дисциплины;

- обучение приемам решения практических задач;

- выработка способности логического осмысления полученных знаний для выполнения заданий;

- обеспечение рационального сочетания коллективной и индивидуальной форм обучения.

Важными отличительными особенностями практических работ от стандартных задач (предметных, межпредметных, прикладных) являются:

- значимость (познавательная, профессиональная, общекультурная, социальная) получаемого результата, что обеспечивает познавательную мотивацию обучающегося;

- условие задания сформулировано как сюжет, ситуация или проблема, для разрешения которой необходимо использовать знания из разных разделов основного предмета, из другого предмета или из жизни, на которые нет явного указания в тексте задания;

- информация и данные в задании могут быть представлены в различной форме (рисунок, таблица, схема, диаграмма, график и т.д.), что потребует распознавания объектов;

- указание (явное или неявное) области применения результата, полученного при решении задания.

Кроме выделенных четырех характеристик, практические работы имеют следующие:

1. по структуре эти задания – нестандартные, т.е. в структуре задания не все его компоненты полностью определены;

2. наличие избыточных, недостающих или противоречивых данных в условии задания, что приводит к объемной формулировке условия;

3. наличие нескольких способов решения (различная степень рациональности), причем данные способы могут быть неизвестны учащимся, и их потребуется сконструировать.

При выполнении практических работ следует руководствоваться следующими общими рекомендациями:

- для выполнения практической работы необходимо внимательно прочитать задание, повторить лекционный материал по соответствующей теме, изучить рекомендуемую литературу, в т.ч. дополнительную;

- выполнение практической работы включает постановку задачи, выбор способа решения задания, разработку алгоритма практических действий, программы, рекомендаций, сценария и т. п.;

- если практическая работа выдается по вариантам, то получить номер варианта исходных данных у преподавателя; если нет вариантов, то нужно подобрать исходные данные самостоятельно, используя различные источники информации;

- для выполнения практической работы может использоваться метод малых групп. Работа в малых группах предполагает решение определенных образовательных задач в рамках небольших групп с последующим обсуждением полученных результатов. Этот метод развивает навыки сотрудничества, достижения компромиссного решения, аналитические способности.

## **ПОДГОТОВКА К ТЕСТИРОВАНИЮ**

Тесты – это вопросы или задания, предусматривающие конкретный, краткий, четкий ответна имеющиеся эталоны ответов. При самостоятельной подготовке к тестированию студенту необходимо:

1. готовясь к тестированию, проработать информационный материал по дисциплине; проконсультироваться с преподавателем по вопросу выбора учебной литературы;

2. четко выяснить все условия тестирования заранее. Студент должен знать, сколько тестов ему будет предложено, сколько времени отводится на тестирование, какова система оценки результатов и т. д.;

3. приступая к работе с тестами, внимательно и до конца нужно прочитать вопрос и предлагаемые варианты ответов; выбрать правильные (их может быть несколько); на отдельном листке ответов вписать цифру вопроса и буквы, соответствующие правильным ответам;

- в процессе решения желательно применять несколько подходов в решении задания. Это позволяет максимально гибко оперировать методами решения, находя каждый раз оптимальный вариант;

- не нужно тратить слишком много времени на трудный вопрос, нужно переходить к другим тестовым заданиям; к трудному вопросу можно обратиться в конце;

- обязательно необходимо оставить время для проверки ответов, чтобы избежать механических ошибок.

## **ПОДГОТОВКА К ПРОМЕЖУТОЧНОЙ АТТЕСТАЦИИ**

При подготовке к *зачету* по дисциплине «*Психология общения*» обучающемуся рекомендуется:

1. повторить пройденный материал и ответить на вопросы, используя конспект и материалы лекций. Если по каким-либо вопросам у студента недостаточно информации в лекционных материалах, то необходимо получить информацию из раздаточных материалов и/или учебников (литературы), рекомендованных для изучения дисциплины «*Психология общения*». Целесообразно также дополнить конспект лекций наиболее существенными и важными тезисами для рассматриваемого вопроса;

2. при изучении основных и дополнительных источников информации в рамках выполнения заданий на *зачете* особое внимание необходимо уделять схемам, рисункам, графикам и другим иллюстрациям, так как подобные графические материалы, как правило, в наглядной форме отражают главное содержание изучаемого вопроса;

3. при изучении основных и дополнительных источников информации в рамках выполнения заданий на *зачете* (в случаях, когда отсутствует иллюстративный материал) особое внимание необходимо обращать на наличие в тексте словосочетаний вида «вопервых», «во-вторых» и т.д., а также дефисов и перечислений (цифровых или буквенных), так как эти признаки, как правило, позволяют структурировать ответ на предложенное задание. Подобную текстовую структуризацию материала слушатель может трансформировать в рисунки, схемы и т. п. для более краткого, наглядного и удобного восприятия (иллюстрации целесообразно отразить в конспекте лекций – это позволит оперативно и быстро найти, в случае необходимости, соответствующую информацию);

4. следует также обращать внимание при изучении материала для подготовки к *зачету* на словосочетания вида «таким образом», «подводя итог сказанному» и т.п., так как это признаки выражения главных мыслей и выводов по изучаемому вопросу (пункту, разделу). В отдельных случаях выводы по теме (разделу, главе) позволяют полностью построить (восстановить, воссоздать) ответ на поставленный вопрос (задание), так как содержат в себе основные мысли и тезисы для ответа.

## МИНОБРНАУКИ РОССИИ

ФГБОУ ВО «Уральский государственный горный университет»

# **МЕТОДИЧЕСКИЕ УКАЗАНИЯ ПО ОРГАНИЗАЦИИ САМОСТОЯТЕЛЬНОЙ РАБОТЫ И ЗАДАНИЯ ДЛЯ ОБУЧАЮЩИХСЯ**

# **ОГСЭ.05 МЕНЕДЖМЕНТ**

Специальность

*15.02.12 Монтаж, техническое обслуживание и ремонт промышленного оборудования (по отраслям)*

программа подготовки специалистов среднего звена

базовая подготовка

на базе среднего общего образования

Автор: Чухарева Е.В.

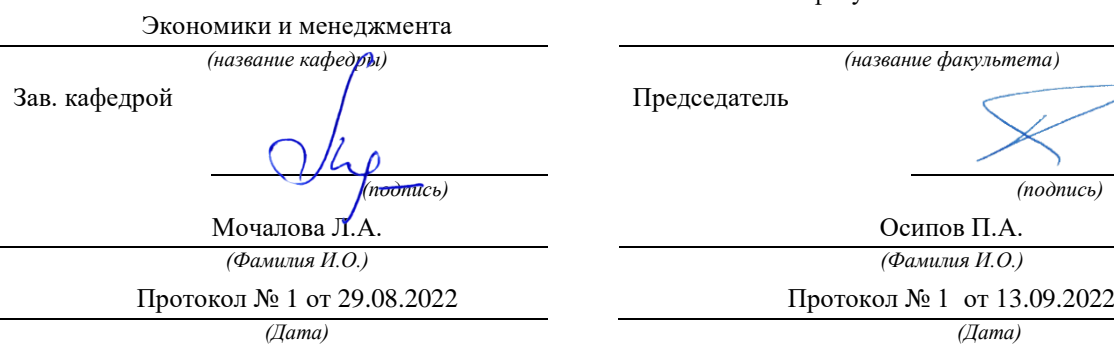

Одобрена на заседании кафедры Рассмотрена методической комиссией Горно – механического факультета

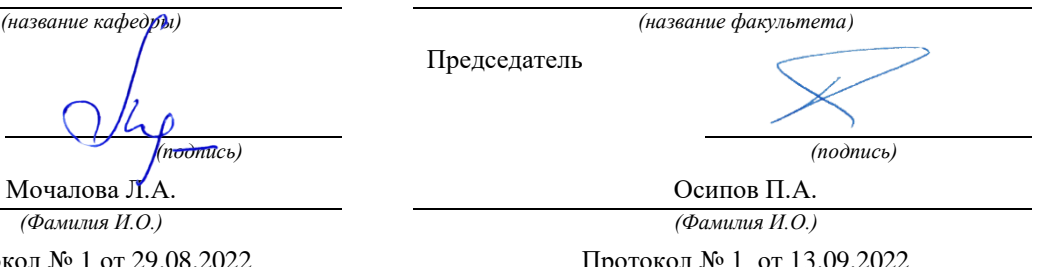

Екатеринбург

# **СОДЕРЖАНИЕ**

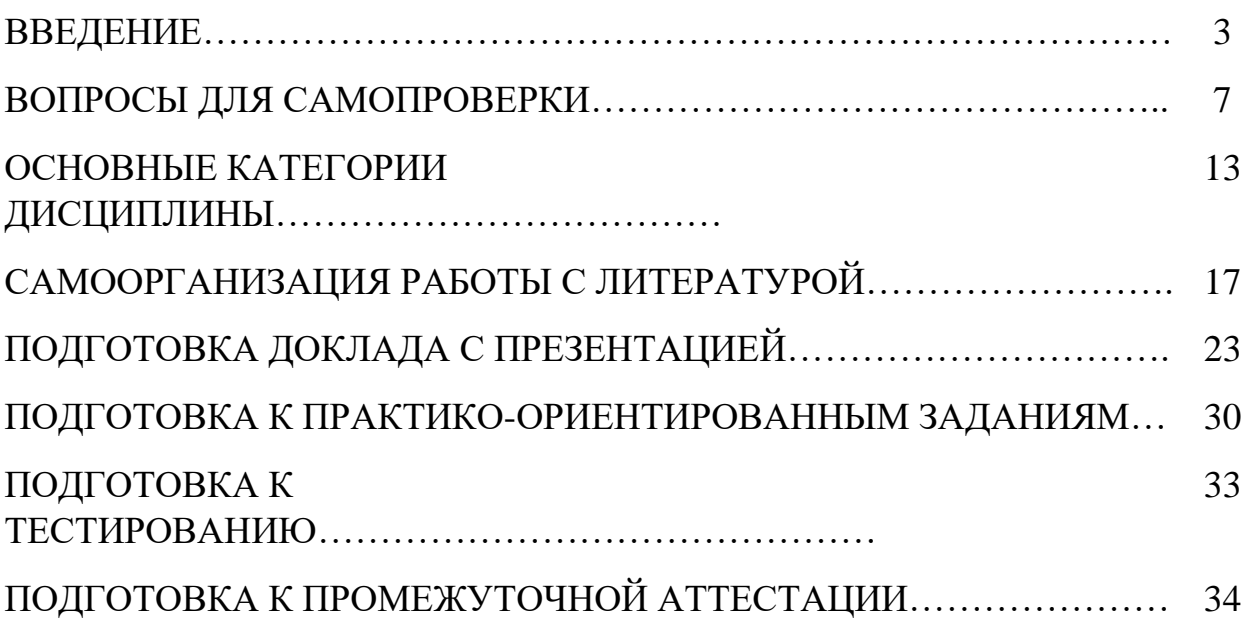

#### **ВВЕДЕНИЕ**

Самостоятельная работа в высшем учебном заведении - это часть учебного процесса, метод обучения, прием учебно-познавательной деятельности, комплексная целевая стандартизованная учебная деятельность с запланированными видом, типом, формами контроля.

Самостоятельная работа представляет собой плановую деятельность обучающихся по поручению и под методическим руководством преподавателя.

Целью самостоятельной работы студентов является закрепление тех знаний, которые они получили на аудиторных занятиях, а также способствование развитию у студентов творческих навыков, инициативы, умению организовать свое время.

Самостоятельная работа реализует следующие задачи:

- предполагает освоение курса дисциплины;

- помогает освоению навыков учебной и научной работы;

- способствует осознанию ответственности процесса познания;

- способствует углублению и пополнению знаний студентов, освоению ими навыков и умений;

- формирует интерес к познавательным действиям, освоению методов и приемов познавательного процесса,

- создает условия для творческой и научной деятельности обучающихся;

- способствует развитию у студентов таких личных качеств, как целеустремленность, заинтересованность, исследование нового.

Самостоятельная работа обучающегося выполняет следующие функции:

- развивающую (повышение культуры умственного труда, приобщение к творческим видам деятельности, обогащение интеллектуальных способностей студентов);

- информационно-обучающую (учебная деятельность студентов на аудиторных занятиях, неподкрепленная самостоятельной работой, становится мало результативной);

- ориентирующую и стимулирующую (процессу обучения придается ускорение и мотивация);

- воспитательную (формируются и развиваются профессиональные качества бакалавра и гражданина);

- исследовательскую (новый уровень профессионально-творческого мышления).

Организация самостоятельной работы студентов должна опираться на определенные требования, а, именно:

- сложность осваиваемых знании должна соответствовать уровню развития студентов;

- стандартизация заданий в соответствии с логической системой курса дисциплины;

- объем задания должен соответствовать уровню студента;

- задания должны быть адаптированными к уровню студентов.

Содержание самостоятельной работы студентов представляет собой, с одной стороны, совокупность теоретических и практических учебных заданий, которые должен выполнить студент в процессе обучения, объект его деятельности; с другой стороны - это способ деятельности студента по выполнению соответствующего теоретического или практического учебного задания.

Свое внешнее выражение содержание самостоятельной работы студентов находит во всех организационных формах аудиторной и внеаудиторной деятельности, в ходе самостоятельного выполнения различных заданий.

Функциональное предназначение самостоятельной работы студентов в процессе лекций, практических занятий по овладению специальными знаниями заключается в самостоятельном прочтении, просмотре, прослушивании, наблюдении, конспектировании, осмыслении, запоминании и воспроизведении определенной информации. Цель и планирование самостоятельной работы студента определяет преподаватель. Вся информация осуществляется на основе ее воспроизведения.

4

Так как самостоятельная работа тесно связана с учебным процессом, ее необходимо рассматривать в двух аспектах:

1) аудиторная самостоятельная работа - лекционные, практические занятия;

2) внеаудиторная самостоятельная работа – дополнение лекционных материалов, подготовка к практическим занятиям, подготовка к участию в деловых играх и дискуссиях, выполнение письменных домашних заданий, Контрольных работ (рефератов и т.п.) и курсовых работ (проектов), докладов и др.

Основные формы организации самостоятельной работы студентов определяются следующими параметрами:

- содержание учебной дисциплины;

- уровень образования и степень подготовленности студентов;

- необходимость упорядочения нагрузки студентов при самостоятельной работе.

Таким образом, самостоятельная работа студентов является важнейшей составной частью процесса обучения.

Методические указания по организации самостоятельной работы и задания для обучающихся по дисциплине «Менеджмент» обращают внимание студента на главное, существенное в изучаемой дисциплине, помогают выработать умение анализировать явления и факты, связывать теоретические положения с практикой, а также облегчают подготовку к выполнению *практической работы* и сдаче *зачета*.

Настоящие методические указания позволят студентам самостоятельно овладеть фундаментальными знаниями, профессиональными умениями и навыками деятельности по профилю подготовки, опытом творческой и исследовательской деятельности, и направлены на формирование компетенций, предусмотренных учебным планом поданному профилю.

Видами самостоятельной работы обучающихся по дисциплине «Менеджмент» являются:

- повторение материала лекций;

5

- самостоятельное изучение тем курса (в т. ч. рассмотрение основных категорий дисциплины, работа с литературой);

- ответы на вопросы для самопроверки (самоконтроля);

- подготовка к практическим (семинарским) занятиям (в т. ч. подготовка доклада с презентацией);

- подготовка к тестированию;

- выполнение самостоятельного письменного домашнего задания (практико-ориентированного задания);

- подготовка контрольной работы;

- подготовка к экзамену.

В методических указаниях представлены материалы для самостоятельной работы и рекомендации по организации отдельных её видов.

## **ВОПРОСЫ ДЛЯ САМОПРОВЕРКИ**

## **Тема 1. Организация как объект управления**

1. Дайте определение организации.

2. Перечислите основные задачи организации.

3. Назовите основные факторы внутренней среды организации.

4. Что понимается под внешней средой предприятия?

5. Назовите основные характеристики внешней среды?

6. Перечислите и дайте характеристику различным организационно-правовым формам предприятий в соответствии с Гражданским кодексом РФ.

7. Приведите характеристику форм объединения предприятий.

8. Что понимают под производственной и организационной структурой предприятия?

9. Какие виды организационных структур относятся к традиционным?

10. Каковы преимущества и недостатки бюрократических (механических) структур?

11. Охарактеризуйте виды дивизиональных структур. Чем определяется выбор той или иной структуры?

12. Дайте краткие определения адаптивных (органических) структур управления.

# **Тема 2. Понятие и содержание менеджмента. Эволюция развития менеджмента и его основные концепции**

1. Эволюция организации и принципов управления.

2. Характеристика системного подхода к управлению, его преимущества и недостатки.

3. Ситуационный подход к управлению. Характеристика факторов внешней и внутренней среды предприятия

4. Сущность и задачи менеджмента. Менеджмент как наука, практика и искусство

5. Характерные черты и стадии менеджмента

6. Вклад в менеджмент различных школ управления

7. Характеристика менеджмента как процесса.

# **Тема 3. Функции менеджмента. Организационные процессы в менеджменте**

1. Делегирование, ответственность и полномочия в менеджменте.

2. Сущность коммуникаций, виды коммуникаций. Коммуникационный процесс и повышение его эффективности.

3. Характеристика межличностных коммуникаций. Преграды и пути их преодоления.

4. Сущность и смысл контроля как функции управления. Виды контроля. Характеристика процесса контроля. Эффективность контроля.

5. Характеристика методов управления, область применения, эффективность их использования.

6. Организация как функция менеджмента. Какие факторы влияют на организационную структуру управления?

7. Суть и назначение основных функций управления. Характер функций аппарата управления

8. Виды и типы контроля. Эффективность контроля

9. Сущность, функции и выгоды стратегического планирования. Характеристика модели стратегического планирования.

10. Эволюция мотивации. Характеристика содержательных и процессуальных теорий мотивации.

8

# **Тема 4. Теория принятия управленческих решений. Эффективность менеджмента**

1. Сущность и виды управленческих решений.

2. Процесс принятия и реализации управленческих решений.

3. Эффективность управленческих решений и ее составляющие.

4. Методы расчета экономической эффективности подготовки и реализации управленческих решений.

5. Модель предприятия как открытой системы, основные подсистемы, их состав и характеристика

6. Информационное обеспечение менеджмента, совершенствование информационной системы

7. Модели и методы принятия решений. Алгоритм принятия рационального управленческого решения

8. Решение как продукт управленческого труда. Характеристика процесса принятия решения
# **ОСНОВНЫЕ КАТЕГОРИИ ДИСЦИПЛИНЫ**

## **Тема 1. Организация как объект управления**

- 1. Определение предприятия.
- 2. Основные задачи предприятия.
- 3. Внутренняя среда предприятия.
- 4. Внешняя среда предприятия
- 5. Формы объединения предприятий.
- 6. Производственная структура предприятия
- 7. Организационная структура предприятия
- 8. Бюрократические (механические) структуры
- 9. Дивизиональные структуры
- 10. Адаптивные (органические) структуры управления.

# **Тема 2. Понятие и содержание менеджмента. Эволюция развития менеджмента и его основные концепции**

- 1. Принципы управления.
- 2. Система
- 3. Системный подхода к управлению.
- 4. Ситуационный подход к управлению.
- 5. Делегирование
- 6. Ответственность и полномочия в менеджменте.
- 7. Методы управления.
- 8. Управленческое решение.

# **Тема 3. Функции менеджмента. Организационные процессы в**

### **менеджменте**

- 1. Планирование
- 2. Стратегическое планирование
- 3. Организация
- 4. Мотивация
- 5. Контроль
- 6. Лидерство
- 7. Власть
- 8. Влияние
- 9. Организационная структура управления
- 10. Иерархия

### **Тема 4. Теория принятия управленческих решений. Эффективность**

### **менеджмента**

- 1. Коммуникации
- 2. Управленческое решение
- 3. Оптимальность
- 4. Эффективность

### САМООРГАНИЗАЦИЯ РАБОТЫ С ЛИТЕРАТУРОЙ

Самостоятельное изучение тем курса осуществляется на основе списка рекомендуемой литературы к дисциплине. При работе с книгой необходимо научиться правильно ее читать, вести записи. Самостоятельная работа с учебными и научными изданиями профессиональной и общекультурной тематики - это важнейшее условие формирования научного способа познания.

Основные приемы работы с литературой можно свести к следующим:

• составить перечень книг, с которыми следует познакомиться;

• перечень должен быть систематизированным;

• определить, какие книги (или какие главы книг) следует прочитать более внимательно, а какие - просто просмотреть;

• все прочитанные монографии, учебники и научные статьи следует конспектировать, но это не означает, что надо конспектировать «все подряд»: можно выписывать кратко основные идеи автора и иногда приводить наиболее яркие и показательные цитаты (с указанием страниц);

• если книга – собственная, то допускается делать на полях книги краткие пометки или же в конце книги, на пустых страницах просто сделать свой «предметный указатель», где отмечаются наиболее интересные мысли и обязательно указываются страницы в тексте автора;

• следует выработать способность «воспринимать» сложные тексты; для этого лучший прием - научиться «читать медленно», когда понятно каждое прочитанное слово (а если слово незнакомое, то либо с помощью словаря, либо с помощью преподавателя обязательно его узнать). Таким образом, чтение текста является частью познавательной деятельности. Ее цель - извлечение из текста необходимой информации.

От того, насколько осознанна читающим собственная внутренняя установка при обращении к печатному слову (найти нужные сведения, усвоить информацию полностью или частично, критически проанализировать материал и т.п.) во многом зависит эффективность осуществляемого действия. Грамотная

работа с книгой, особенно если речь идет о научной литературе, предполагает соблюдение ряда правил, для овладения которыми необходимо настойчиво учиться. Это серьёзный, кропотливый труд. Прежде всего, при такой работе формальный. поверхностный подход. He невозможен механическое заучивание, не простое накопление цитат, выдержек, а сознательное усвоение прочитанного, осмысление его, стремление дойти до сути - вот главное правило. Другое правило – соблюдение при работе над книгой определенной Вначале последовательности. следует ознакомиться  $\mathbf{c}$ оглавлением, содержанием предисловия или введения. Это дает общую ориентировку, представление о структуре и вопросах, которые рассматриваются в книге.

Следующий этап – чтение. Первый раз целесообразно прочитать книгу с начала до конца, чтобы получить о ней цельное представление. При повторном чтении происходит постепенное глубокое осмысление каждой главы, критического материала и позитивного изложения; выделение основных идей, системы аргументов, наиболее ярких примеров и т.д. Непременным правилом чтения должно быть выяснение незнакомых слов, терминов, выражений, неизвестных имен, названий. Студентам с этой целью рекомендуется заводить специальные тетради или блокноты. Важная роль в связи с этим принадлежит библиографической подготовке студентов. Она включает в себя умение активно, быстро пользоваться научным аппаратом книги, справочными изданиями, каталогами, умение вести поиск необходимой информации, обрабатывать и систематизировать ее.

Выделяют четыре основные установки в чтении текста:

- информационно-поисковая (задача – найти, выделить искомую информацию);

- усваивающая (усилия читателя направлены на то, чтобы как можно полнее осознать и запомнить, как сами сведения, излагаемые автором, так и всю логику его рассуждений);

- аналитико-критическая (читатель стремится критически осмыслить материал, проанализировав его, определив свое отношение к нему);

- творческая (создает у читателя готовность в том или ином виде - как отправной пункт для своих рассуждений, как образ для действия по аналогии и т.п. – использовать суждения автора, ход его мыслей, результат наблюдения, разработанную методику, дополнить их, подвергнуть новой проверке).

 $\mathbf{C}$ наличием различных установок обращения к тексту связано существование и нескольких видов чтения:

библиографическое просматривание карточек каталога,  $\qquad \qquad$ рекомендательных списков, сводных списков журналов и статей за год и т.п.;

- просмотровое - используется для поиска материалов, содержащих нужную информацию, обычно к нему прибегают сразу после работы со списками литературы и каталогами, в результате такого просмотра читатель устанавливает, какие из источников будут использованы в дальнейшей работе;

- ознакомительное – подразумевает сплошное, достаточно подробное прочтение отобранных статей, глав, отдельных страниц; цель - познакомиться с характером информации, узнать, какие вопросы вынесены автором на рассмотрение, провести сортировку материала;

- изучающее - предполагает доскональное освоение материала; в ходе такого чтения проявляется доверие читателя к автору, готовность принять изложенную информацию, реализуется установка на предельно полное понимание материала;

- аналитико-критическое и творческое чтение – два вида чтения близкие между собой тем, что участвуют в решении исследовательских задач.

Первый из них предполагает направленный критический анализ, как самой информации, так и способов ее получения и подачи автором; второе поиск тех суждений, фактов, по которым, или, в связи с которыми, читатель считает нужным высказать собственные мысли.

Из всех рассмотренных видов чтения основным для студентов является изучающее – именно оно позволяет в работе с учебной и научной литературой накапливать знания в различных областях. Вот почему именно этот вид чтения в рамках образовательной деятельности должен быть освоен в первую очередь.

Кроме того, при овладении данным видом чтения формируются основные приемы, повышающие эффективность работы с текстом. Научная методика работы с литературой предусматривает также ведение записи прочитанного. Это позволяет привести в систему знания, полученные при чтении, сосредоточить внимание на главных положениях, зафиксировать, закрепить их в памяти, а при необходимости вновь обратиться к ним.

Основные виды систематизированной записи прочитанного:

Аннотирование - предельно краткое связное описание просмотренной или прочитанной книги (статьи), ее содержания, источников, характера и назначения.

Планирование - краткая логическая организация текста, раскрывающая содержание и структуру изучаемого материала.

Тезирование - лаконичное воспроизведение основных утверждений автора без привлечения фактического материала.

Цитирование – дословное выписывание из текста выдержек, извлечений, наиболее существенно отражающих ту или иную мысль автора.

Конспектирование – краткое и последовательное изложение содержания прочитанного. Конспект - сложный способ изложения содержания книги или статьи в логической последовательности. Конспект аккумулирует в себе предыдущие виды записи, позволяет всесторонне охватить содержание книги, статьи. Поэтому умение составлять план, тезисы, делать выписки и другие записи определяет и технологию составления конспекта.

Как правильно составлять конспект? Внимательно прочитайте текст. Уточните в справочной литературе непонятные слова. При записи не забудьте вынести справочные данные на поля конспекта. Выделите главное, составьте план, представляющий собой перечень заголовков, подзаголовков, вопросов, последовательно раскрываемых затем в конспекте. Это первый элемент конспекта. Вторым элементом конспекта являются тезисы. Тезис - это кратко сформулированное положение. Для лучшего усвоения и запоминания материала следует записывать тезисы своими словами. Тезисы, выдвигаемые в

конспекте, нужно доказывать. Поэтому третий элемент конспекта - основные доводы, доказывающие истинность рассматриваемого тезиса. В конспекте могут быть положения и примеры. Законспектируйте материал, четко следуя пунктам плана. При конспектировании старайтесь выразить мысль своими словами. Записи следует вести четко, ясно. Грамотно записывайте цитаты. Цитируя, учитывайте лаконичность, значимость мысли. При оформлении конспекта необходимо стремиться к емкости каждого предложения. Мысли автора книги следует излагать кратко, заботясь о стиле и выразительности написанного. Число дополнительных элементов конспекта должно быть логически обоснованным, записи должны распределяться в определенной последовательности, отвечающей логической структуре произведения. Для уточнения и дополнения необходимо оставлять поля.

Конспектирование - наиболее сложный этап работы. Овладение навыками конспектирования требует от студента целеустремленности, повседневной самостоятельной работы. Конспект ускоряет повторение материала, экономит время при повторном, после определенного перерыва, обращении к уже знакомой работе. Учитывая индивидуальные особенности каждого студента, можно дать лишь некоторые, наиболее оправдавшие себя общие правила, с которыми преподаватель и обязан познакомить студентов:

1. Главное в конспекте не объем, а содержание. В нем должны быть отражены основные принципиальные положения источника, то новое, что внес его автор, основные методологические положения работы. Умение излагать мысли автора сжато, кратко и собственными словами приходит с опытом и знаниями. Но их накоплению помогает соблюдение одного важного правила не торопиться записывать при первом же чтении, вносить в конспект лишь то, что стало ясным.

2. Форма ведения конспекта может быть самой разнообразной, она может изменяться, совершенствоваться. Но начинаться конспект всегда должен с указания полного наименования работы, фамилии автора, года и места издания; цитаты берутся в кавычки с обязательной ссылкой на страницу книги.

3. Конспект не должен быть «слепым», безликим, состоящим из сплошного текста. Особо важные места, яркие примеры выделяются цветным подчеркиванием, взятием в рамочку, оттенением, пометками на полях специальными знаками, чтобы можно было быстро найти нужное положение. Дополнительные материалы из других источников можно давать на полях, где записываются свои суждения, мысли, появившиеся уже после составления конспекта.

### **ПОДГОТОВКА ДОКЛАДА С ПРЕЗЕНТАЦИЕЙ**

Одной из форм текущего контроля является доклад с презентацией, который представляет собой продукт самостоятельной работы студента.

Доклад с презентацией - это публичное выступление по представлению полученных результатов решения определенной учебно-практической, учебноисследовательской или научной темы.

Как правило, в основу доклада ложится анализ литературы по проблеме. Он должен носить характер краткого, но в то же время глубоко аргументированного устного сообщения. В нем студент должен, по возможности, полно осветить различные точки зрения на проблему, выразить собственное мнение, сделать критический анализ теоретического и практического материала.

Подготовка доклада с презентацией является обязательной для обучающихся, если доклад презентацией указан в перечне форм текущего контроля успеваемости в рабочей программе дисциплины.

Доклад должен быть рассчитан на 7-10 минут.

Презентация (от англ. «presentation» - представление) - это набор цветных слайдов на определенную тему, который хранится в файле специального формата с расширением РР.

Целью презентации - донести до целевой аудитории полноценную информацию об объекте презентации, изложенной в докладе, в удобной форме.

Перечень примерных тем докладов с презентацией представлен в рабочей программе дисциплины, он выдается обучающимся заблаговременно вместе с методическими указаниями по подготовке. Темы могут распределяться студентами самостоятельно (по желанию), а также закрепляться преподавателем дисциплины.

При подготовке доклада с презентацией обучающийся должен продемонстрировать умение самостоятельного изучения отдельных вопросов, структу-

рирования основных положений рассматриваемых проблем, публичного выступления, позиционирования себя перед коллективом, навыки работы с библиографическими источниками и оформления научных текстов.

В ходе подготовки к докладу с презентацией обучающемуся необходимо:

- выбрать тему и определить цель выступления.

Для этого, остановитесь на теме, которая вызывает у Вас больший интерес; определите цель выступления; подумайте, достаточно ли вы знаете по выбранной теме или проблеме и сможете ли найти необходимый материал;

- осуществить сбор материала к выступлению.

Начинайте подготовку к докладу заранее; обращайтесь к справочникам, энциклопедиям, научной литературе по данной проблеме; записывайте необходимую информацию на отдельных листах или тетради;

- организовать работу с литературой.

При подборе литературы по интересующей теме определить конкретную цель поиска: что известно по данной теме? что хотелось бы узнать? для чего нужна эта информация? как ее можно использовать в практической работе?

- во время изучения литературы следует: записывать вопросы, которые возникают по мере ознакомления с источником, а также ключевые слова, мысли, суждения; представлять наглядные примеры из практики;

- обработать материал.

Учитывайте подготовку и интересы слушателей; излагайте правдивую информацию; все мысли должны быть взаимосвязаны между собой.

При подготовке доклада с презентацией особо необходимо обратить внимание на следующее:

- подготовка доклада начинается с изучения источников, рекомендованных к соответствующему разделу дисциплины, а также специальной литературы для докладчика, список которой можно получить у преподавателя;

- важно также ознакомиться с имеющимися по данной теме монографиями, учебными пособиями, научными информационными статьями, опубликованными в периодической печати.

Относительно небольшой объем текста доклада, лимит времени, отведенного для публичного выступления, обусловливает потребность в тщательном отборе материала, умелом выделении главных положений в содержании доклада, использовании наиболее доказательных фактов и убедительных примеров, исключении повторений и многословия.

Решить эти задачи помогает составление развернутого плана.

План доклада должен содержать следующие главные компоненты: краткое вступление, вопросы и их основные тезисы, заключение, список литературы.

После составления плана можно приступить к написанию текста. Во вступлении важно показать актуальность проблемы, ее практическую значимость. При изложении вопросов темы раскрываются ее основные положения. Материал содержания вопросов полезно располагать в таком порядке: тезис; доказательство тезиса; вывод и т. д.

Тезис - это главное основополагающее утверждение. Он обосновывается путем привлечения необходимых цитат, цифрового материала, ссылок на статьи. При изложении содержания вопросов особое внимание должно быть обращено на раскрытие причинно-следственных связей, логическую последовательность тезисов, а также на формулирование окончательных выводов. Выводы должны быть краткими, точными, достаточно аргументированными всем содержанием доклада.

В процессе подготовки доклада студент может получить консультацию у преподавателя, а в случае необходимости уточнить отдельные положения.

### Выступление

При подготовке к докладу перед аудиторией необходимо выбрать способ выступления:

• устное изложение с опорой на конспект (опорой могут также служить заранее подготовленные слайды);

• чтение подготовленного текста.

Чтение заранее написанного текста значительно уменьшает влияние выступления на аудиторию. Запоминание написанного текста заметно сковывает выступающего и привязывает к заранее составленному плану, не давая возможности откликаться на реакцию аудитории.

Короткие фразы легче воспринимаются на слух, чем длинные.

Необходимо избегать сложных предложений, причастных и деепричастных оборотов. Излагая сложный вопрос, нужно постараться передать информацию по частям.

Слова в речи надо произносить четко и понятно, не надо говорить слишком быстро или, наоборот, растягивать слова. Надо произнести четко особенно ударную гласную, что оказывает наибольшее влияние на разборчивость речи.

Пауза в устной речи выполняет ту же роль, что знаки препинания в письменной. После сложных выводов или длинных предложений необходимо сделать паузу, чтобы слушатели могли вдуматься в сказанное или правильно понять сделанные выводы. Если выступающий хочет, чтобы его понимали, то не следует говорить без паузы дольше, чем пять с половиной секунд.

Особое место в выступлении занимает обращение к аудитории. Известно, что обращение к собеседнику по имени создает более доверительный контекст деловой беседы. При публичном выступлении также можно использовать подобные приемы. Так, косвенными обращениями могут служить такие выражения, как «Как Вам известно», «Уверен, что Вас это не оставит равнодушными». Выступающий показывает, что слушатели интересны ему, а это самый простой путь достижения взаимопонимания.

Во время выступления важно постоянно контролировать реакцию слушателей. Внимательность и наблюдательность в сочетании с опытом позволяют оратору уловить настроение публики. Возможно, рассмотрение некоторых вопросов придется сократить или вовсе отказаться от них.

После выступления нужно быть готовым к ответам на возникшие у аудитории вопросы.

Стоит обратить внимание на вербальные и невербальные составляющие общения. Небрежность в жестах недопустима. Жесты могут быть приглашающими, отрицающими, вопросительными, они могут подчеркнуть нюансы выступления.

### Презентация

Презентация наглядно сопровождает выступление.

Этапы работы над презентацией могут быть следующими:

• осмыслите тему, выделите вопросы, которые должны быть освещены в рамках данной темы;

• составьте тезисы собранного материала. Подумайте, какая часть информации может быть подкреплена ИЛИ полностью заменена изображениями, какую информацию можно представить в виде схем;

• подберите иллюстративный материал к презентации: фотографии, рисунки, фрагменты художественных и документальных фильмов, материалы кинохроники, разработайте необходимые схемы;

• подготовленный материал систематизируйте и «упакуйте» в отдельные блоки, которые будут состоять из собственно текста (небольшого по объему), схем, графиков, таблиц и т.д.;

• создайте слайды презентации в соответствии с необходимыми требованиями;

• просмотрите презентацию, оцените ее наглядность, доступность, соответствие языковым нормам.

### Требования к оформлению презентации

Компьютерную презентацию, сопровождающую выступление докладчика, удобнее всего подготовить в программе MS Power Point.

Презентация как документ представляет собой последовательность сменяющих друг друга слайдов. Чаще всего демонстрация презентации проецируется на большом экране, реже – раздается собравшимся как печатный материал.

Количество слайдов должно быть пропорционально содержанию и продолжительности выступления (например, для 5-минутного выступления рекомендуется использовать не более 10 слайдов).

На первом слайде обязательно представляется тема выступления и сведения об авторах.

Следующие слайды можно подготовить, используя две различные стратегии их подготовки:

1-я стратегия: на слайды выносится опорный конспект выступления и ключевые слова с тем, чтобы пользоваться ими как планом для выступления. В этом случае к слайдам предъявляются следующие требования:

объем текста на слайде – не больше 7 строк;

• маркированный/нумерованный список содержит не более 7 элементов;

 отсутствуют знаки пунктуации в конце строк в маркированных и нумерованных списках;

 значимая информация выделяется с помощью цвета, кегля, эффектов анимации.

Особо внимательно необходимо проверить текст на отсутствие ошибок и опечаток. Основная ошибка при выборе данной стратегии состоит в том, что выступающие заменяют свою речь чтением текста со слайдов.

2-я стратегия: на слайды помещается фактический материал (таблицы, графики, фотографии и пр.), который является уместным и достаточным средством наглядности, помогает в раскрытии стержневой идеи выступления. В этом случае к слайдам предъявляются следующие требования:

 выбранные средства визуализации информации (таблицы, схемы, графики и т. д.) соответствуют содержанию;

 использованы иллюстрации хорошего качества (высокого разрешения), с четким изображением (как правило, никто из присутствующих не заинтересован вчитываться в текст на ваших слайдах и всматриваться в мелкие иллюстрации).

Максимальное количество графической информации на одном слайде  $-2$ рисунка (фотографии, схемы и т.д.) с текстовыми комментариями (не более 2 строк к каждому). Наиболее важная информация должна располагаться в центре экрана.

Обычный слайд, без эффектов анимации, должен демонстрироваться на экране не менее 10 - 15 секунд. За меньшее время аудитория не успеет осознать содержание слайда.

Слайд с анимацией в среднем должен находиться на экране не меньше 40 – 60 секунд (без учета времени на случайно возникшее обсуждение). В связи с этим лучше настроить презентацию не на автоматический показ, а на смену слайдов самим докладчиком.

Особо тщательно необходимо отнестись к оформлению презентации. Для всех слайдов презентации по возможности необходимо использовать один и тот же шаблон оформления, кегль – для заголовков - не меньше 24 пунктов, для информации - не менее 18.

В презентациях не принято ставить переносы в словах.

Наилучшей цветовой гаммой для презентации являются контрастные цвета фона и текста (белый фон – черный текст; темно-синий фон – светло-желтый текст и т. д.).

Лучше не смешивать разные типы шрифтов в одной презентации.

Рекомендуется не злоупотреблять прописными буквами (они читаются хуже).

# **ПОДГОТОВКА К ПРАКТИКО-ОРИЕНТИРОВАННЫМ ЗАДАНИЯМ**

Практико-ориентированные задания выступают средством формирования у студентов системы интегрированных умений и навыков, необходимых для освоения профессиональных компетенций. Это могут быть ситуации, требующие применения умений и навыков, специфичных для соответствующего профиля обучения (знания содержания предмета), ситуации, требующие организации деятельности, выбора её оптимальной структуры личностно-ориентированных ситуаций (нахождение нестандартного способа решения).

Кроме этого, они выступают средством формирования у студентов умений определять, разрабатывать и применять оптимальные методы решения профессиональных задач. Они строятся на основе ситуаций, возникающих на различных уровнях осуществления практики и формулируются в виде производственных поручений (заданий).

Под практико-ориентированными задания понимают задачи из окружающей действительности, связанные с формированием практических навыков, необходимых в повседневной жизни, в том числе с использованием элементов производственных процессов.

Цель практико-ориентированных заданий – приобретение умений и навыков практической деятельности по изучаемой дисциплине.

Задачи практико-ориентированных заданий:

- закрепление, углубление, расширение и детализация знаний студентов при решении конкретных задач;

- развитие познавательных способностей, самостоятельности мышления, творческой активности;

- овладение новыми методами и методиками изучения конкретной учебной дисциплины;

- обучение приемам решения практических задач;

- выработка способности логического осмысления полученных знаний для выполнения заданий;

- обеспечение рационального сочетания коллективной и индивидуальной форм обучения.

Важными отличительными особенностями практико-ориентированных задания от стандартных задач (предметных, межпредметных, прикладных) являются:

- значимость (познавательная, профессиональная, общекультурная, социальная) получаемого результата, что обеспечивает познавательную мотивацию обучающегося;

- условие задания сформулировано как сюжет, ситуация или проблема, для разрешения которой необходимо использовать знания из разных разделов основного предмета, из другого предмета или из жизни, на которые нет явного указания в тексте задания;

- информация и данные в задании могут быть представлены в различной форме (рисунок, таблица, схема, диаграмма, график и т.д.), что потребует распознавания объектов;

- указание (явное или неявное) области применения результата, полученного при решении задания.

Кроме выделенных четырех характеристик, практико-ориентированные задания имеют следующие:

1) по структуре эти задания – нестандартные, т.е. в структуре задания не все его компоненты полностью определены;

2) наличие избыточных, недостающих или противоречивых данных в условии задания, что приводит к объемной формулировке условия;

3) наличие нескольких способов решения (различная степень рациональности), причем данные способы могут быть неизвестны учащимся, и их потребуется сконструировать.

При выполнении практико-ориентированных заданий следует руководствоваться следующими общими рекомендациями:

- для выполнения практико-ориентированного задания необходимо внимательно прочитать задание, повторить лекционный материал по соответствующей теме, изучить рекомендуемую литературу, в т.ч. дополнительную;

- выполнение практико-ориентированного задания включает постановку задачи, выбор способа решения задания, разработку алгоритма практических действий, программы, рекомендаций, сценария и т. п.;

- если практико-ориентированное задание выдается по вариантам, то получить номер варианта исходных данных у преподавателя; если нет вариантов, то нужно подобрать исходные данные самостоятельно, используя различные источники информации;

- для выполнения практико-ориентированного задания может использоваться метод малых групп. Работа в малых группах предполагает решение определенных образовательных задач в рамках небольших групп с последующим обсуждением полученных результатов. Этот метод развивает навыки сотрудничества, достижения компромиссного решения, аналитические способности.

### ПОДГОТОВКА К ТЕСТИРОВАНИЮ

Тесты - это вопросы или задания, предусматривающие конкретный, краткий, четкий ответна имеющиеся эталоны ответов. При самостоятельной подготовке к тестированию студенту необходимо:

1) готовясь к тестированию, проработать информационный материал по дисциплине; проконсультироваться с преподавателем по вопросу выбора учебной литературы;

2) четко выяснить все условия тестирования заранее. Студент должен знать, сколько тестов ему будет предложено, сколько времени отводится на тестирование, какова система оценки результатов и т. д.;

3) приступая к работе с тестами, внимательно и до конца нужно прочитать вопрос и предлагаемые варианты ответов; выбрать правильные (их может быть несколько); на отдельном листке ответов вписать цифру вопроса и буквы, соответствующие правильным ответам;

- в процессе решения желательно применять несколько подходов в решении задания. Это позволяет максимально гибко оперировать методами решения, находя каждый раз оптимальный вариант;

- не нужно тратить слишком много времени на трудный вопрос, нужно переходить к другим тестовым заданиям; к трудному вопросу можно обратиться в конце;

- обязательно необходимо оставить время для проверки ответов, чтобы избежать механических ошибок.

### **ПОДГОТОВКА К ПРОМЕЖУТОЧНОЙ АТТЕСТАЦИИ**

При подготовке к *зачету* по дисциплине «Менеджмент» обучающемуся рекомендуется:

1. Повторить пройденный материал и ответить на вопросы, используя конспект и материалы лекций. Если по каким-либо вопросам у студента недостаточно информации в лекционных материалах, то необходимо получить информацию из раздаточных материалов и/или учебников (литературы), рекомендованных для изучения дисциплины «Менеджмент».

Целесообразно также дополнить конспект лекций наиболее существенными и важными тезисами для рассматриваемого вопроса.

2. При изучении основных и дополнительных источников информации в рамках выполнения заданий на *зачете* особое внимание необходимо уделять схемам, рисункам, графикам и другим иллюстрациям, так как подобные графические материалы, как правило, в наглядной форме отражают главное содержание изучаемого вопроса.

3. При изучении основных и дополнительных источников информации в рамках выполнения заданий на *зачете* (в случаях, когда отсутствует иллюстративный материал) особое внимание необходимо обращать на наличие в тексте словосочетаний вида «во-первых», «во-вторых» и т.д., а также дефисов и перечислений (цифровых или буквенных), так как эти признаки, как правило, позволяют структурировать ответ на предложенное задание.

Подобную текстовую структуризацию материала слушатель может трансформировать в рисунки, схемы и т. п. для более краткого, наглядного и удобного восприятия (иллюстрации целесообразно отразить в конспекте лекций – это позволит оперативно и быстро найти, в случае необходимости, соответствующую информацию).

4. Следует также обращать внимание при изучении материала для подготовки к *зачету* на словосочетания вида «таким образом», «подводя итог сказанному» и т.п., так как это признаки выражения главных мыслей и выводов по

изучаемому вопросу (пункту, разделу). В отдельных случаях выводы по теме (разделу, главе) позволяют полностью построить (восстановить, воссоздать) ответ на поставленный вопрос (задание), так как содержат в себе основные мысли и тезисы для ответа.

### МИНОБРНАУКИ РОССИИ

ФГБОУ ВО «Уральский государственный горный университет»

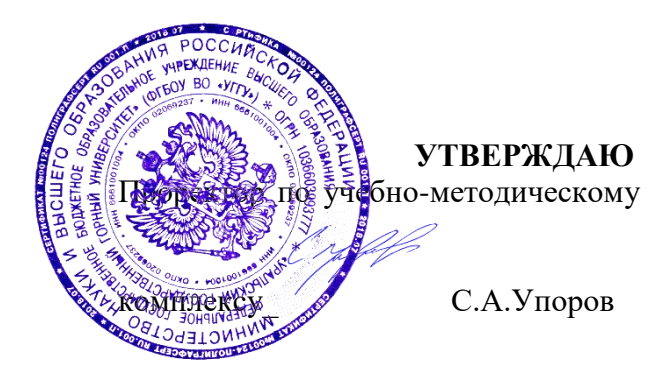

# **МЕТОДИЧЕСКИЕ УКАЗАНИЯ ПО САМОСТОЯТЕЛЬНОЙ РАБОТЕ УЧАЩИХСЯ**

# **ОГСЭ.06 КУЛЬТУРОЛОГИЯ**

Специальность

*15.02.12 Монтаж, техническое обслуживание и ремонт промышленного оборудования (по отраслям)*

программа подготовки специалистов среднего звена

на базе среднего общего образования

Екатеринбург

# **СОДЕРЖАНИЕ**

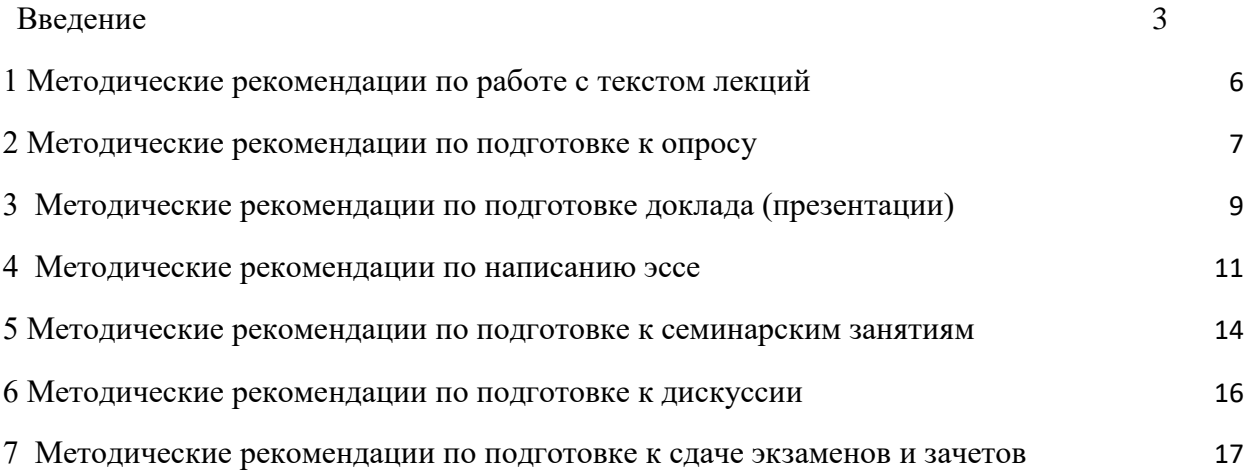

#### **ВВЕДЕНИЕ**

Инициативная самостоятельная работа студента есть неотъемлемая составная часть учебы в вузе. В современном формате высшего образования значительно возрастает роль самостоятельной работы студента. Правильно спланированная и организованная самостоятельная работа обеспечивает достижение высоких результатов в учебе.

**Самостоятельная работа студента (СРС)** - это планируемая учебная, учебноисследовательская, научно-исследовательская работа студентов, выполняемая во внеаудиторное (аудиторное) время по заданию и при методическом руководстве преподавателя, но без его непосредственного участия, при сохранении ведущей роли студентов.

Целью СРС является овладение фундаментальными знаниями, профессиональными умениями и навыками по профилю будущей специальности, опытом творческой, исследовательской деятельности, развитие самостоятельности. Ответственности и организованности, творческого подхода к решению проблем учебного и профессионального уровней. Самостоятельная работа студента – важнейшая составная часть учебного процесса, обязательная для каждого студента, объем которой определяется учебным планом. Методологическую основу СРС составляет деятельностный подход, при котором цели обучения ориентированы на формирование умений решать типовые и нетиповые задачи, т. е. на реальные ситуации, в которых студентам надо проявить знание конкретной дисциплины. Предметно и содержательно СРС определяется государственным образовательным стандартом, действующими учебными планами и образовательными программами различных форм обучения, рабочими программами учебных дисциплин, средствами обеспечения СРС: учебниками, учебными пособиями и методическими руководствами, учебно-программными комплексами и т.д.

Самостоятельная работа студентов может рассматриваться как организационная форма обучения - система педагогических условий, обеспечивающих управление учебной деятельностью студентов по освоению знаний и умений в области учебной и научной деятельности без посторонней помощи.

Самостоятельная работа студентов проводится с целью:

- систематизации и закрепления полученных теоретических знаний и практических умений студентов;
- углубления и расширения теоретических знаний;
- формирования умений использовать нормативную, правовую, справочную документацию и специальную литературу;
- развития познавательных способностей и активности студентов: творческой инициативы, самостоятельности, ответственности и организованности;
- формирования самостоятельности мышления, способностей к саморазвитию, самосовершенствованию и самореализации;
- формирования практических (общеучебных и профессиональных) умений и навыков;
- развития исследовательских умений;
- получения навыков эффективной самостоятельной профессиональной

(практической и научно-теоретической) деятельности.

*Самостоятельная работа студента -* это особым образом организованная деятельность, включающая в свою структуру такие компоненты, как:

- уяснение цели и поставленной учебной задачи;
- четкое и системное планирование самостоятельной работы;
- поиск необходимой учебной и научной информации;
- освоение информации и ее логическая переработка;
- использование методов исследовательской, научно-исследовательской работы для решения поставленных задач;
- выработка собственной позиции по поводу полученной задачи; • представление, обоснование и защита полученного решения;
- проведение самоанализа и самоконтроля.

В учебном процессе выделяют два вида самостоятельной работы: аудиторная и внеаудиторная.

*Аудиторная самостоятельная работа* по дисциплине выполняется на учебных занятиях под непосредственным руководством преподавателя и по его заданию: текущие консультации, коллоквиум, прием и разбор домашних заданий и другие.

*Внеаудиторная самостоятельная работа* - планируемая учебная, учебноисследовательская, научно-исследовательская работа студентов, выполняемая во внеаудиторное время по заданию и при методическом руководстве преподавателя, но без его непосредственного участия: подготовка презентаций, составление глоссария, подготовка к практическим занятиям, подготовка рецензий, аннотаций на статью, подготовка к дискуссиям, круглым столам.

СРС может включать следующие формы работ:

- изучение лекционного материала;
- работа с источниками литературы: поиск, подбор и обзор литературы и электронных источников информации по заданной проблеме курса;
- выполнение домашних заданий, выдаваемых на практических занятиях: тестов, докладов, контрольных работ и других форм текущего контроля;
- изучение материала, вынесенного на самостоятельное изучение; подготовка к практическим занятиям;
- подготовка к контрольной работе или коллоквиуму;
- подготовка к зачету, экзамену, другим аттестациям;
- написание реферата, эссе по заданной проблем;
- выполнение расчетно-графической работы;
- выполнение выполнение курсовой работы или проекта;
- анализ научной публикации по определенной преподавателем теме, ее реферирование; исследовательская работа и участие в научных студенческих конференциях, семинарах и олимпиадах.

Особенностью организации самостоятельной работы студентов является необходимость не только подготовиться к сдаче зачета /экзамена, но и собрать, обобщить, систематизировать, проанализировать информацию по темам дисциплины.

Технология организации самостоятельной работы студентов включает использование информационных и материально-технических ресурсов образовательного учреждения. Для более эффективного выполнения самостоятельной работы по дисциплине преподаватель рекомендует студентам источники и учебно-методические пособия для работы, характеризует наиболее рациональную методику самостоятельной работы.

Самостоятельная работа может осуществляться индивидуально или группами студентов online и на занятиях в зависимости от цели, объема, конкретной тематики самостоятельной работы, уровня сложности, уровня умений студентов.

Подготовка к самостоятельная работа, не предусмотренная образовательной программой, учебным планом и учебно-методическими материалами, раскрывающими и конкретизирующими их содержание, осуществляется студентами инициативно, с целью реализации собственных учебных и научных интересов.

В качестве форм и методов контроля внеаудиторной самостоятельной работы студентов могут быть использованы обмен информационными файлами, семинарские занятия, тестирование, опрос, доклад, реферат, самоотчеты, контрольные работы, защита творческих работ и электронных презентаций и др.

.

### **1. Методические рекомендации по работе с текстом лекций**

<span id="page-242-0"></span>На лекционных занятиях необходимо конспектировать учебный материал. Обращать внимание на формулировки, определения, раскрывающие содержание тех или иных понятий, научные выводы и практические рекомендации, положительный опыт в ораторском мастерстве. Внимательное слушание и конспектирование лекций предполагает интенсивную умственную деятельность студента, и помогает усвоить учебный материал.

Желательно оставлять в рабочих конспектах поля, на которых делать пометки, дополняющие материал прослушанной лекции, а также подчеркивающие особую важность тех или иных теоретических положений, фиксировать вопросы, вызывающие личный интерес, варианты ответов на них, сомнения, проблемы, спорные положения. Рекомендуется вести записи на одной стороне листа, оставляя вторую сторону для размышлений, разборов, вопросов, ответов на них, для фиксирования деталей темы или связанных с ней фактов, которые припоминаются самим студентом в ходе слушания.

Слушание лекций - сложный вид интеллектуальной деятельности, успех которой обусловлен *умением слушать*, и стремлением воспринимать материал, нужное записывая в тетрадь. Запись лекции помогает сосредоточить внимание на главном, в ходе самой лекции продумать и осмыслить услышанное, осознать план и логику изложения материала преподавателем.

Такая работа нередко вызывает трудности у студентов: некоторые стремятся записывать все дословно, другие пишут отрывочно, хаотично. Чтобы избежать этих ошибок, целесообразно придерживаться ряда правил.

1. После записи ориентирующих и направляющих внимание данных (тема, цель, план лекции, рекомендованная литература) важно попытаться проследить, как они раскрываются в содержании, подкрепляются формулировками, доказательствами, а затем и выводами.

2. Записывать следует основные положения и доказывающие их аргументы, наиболее яркие примеры и факты, поставленные преподавателем вопросы для самостоятельной проработки.

3. Стремиться к четкости записи, ее последовательности, выделяя темы, подтемы, вопросы и подвопросы, используя цифровую и буквенную нумерацию (римские и арабские цифры, большие и малые буквы), красные строки, выделение абзацев, подчеркивание главного и т.д.

Форма записи материала может быть различной - в зависимости от специфики изучаемого предмета. Это может быть стиль учебной программы (назывные предложения), уместны и свои краткие пояснения к записям.

Студентам не следует подробно записывать на лекции «все подряд», но обязательно фиксировать то, что преподаватели диктуют – это базовый конспект, содержащий основные положения лекции: определения, выводы, параметры, критерии, аксиомы, постулаты, парадигмы, концепции, ситуации, а также мысли-маяки (ими часто являются афоризмы, цитаты, остроумные изречения). Запись лекции лучше вести в сжатой форме, короткими и четкими фразами. Каждому студенту полезно выработать свою систему сокращений, в которой он мог бы разобраться легко и безошибочно.

Даже отлично записанная лекция предполагает дальнейшую самостоятельную работу над ней (осмысление ее содержания, логической структуры, выводов). С целью доработки конспекта лекции необходимо в первую очередь прочитать записи, восстановить текст в памяти, а также исправить описки, расшифровать не принятые ранее сокращения, заполнить пропущенные места, понять текст, вникнуть в его смысл. Далее прочитать

материал по рекомендуемой литературе, разрешая в ходе чтения возникшие ранее затруднения, вопросы, а также дополняя и исправляя свои записи. В ходе доработки конспекта углубляются, расширяются и закрепляются знания, а также дополняется, исправляется и совершенствуется конспект. Доработанный конспект и рекомендуемая литература используется при подготовке к практическому занятию. Знание лекционного материала при подготовке к практическому занятию обязательно.

Особенно важно в процессе самостоятельной работы над лекцией выделить новый понятийный аппарат, уяснить суть новых понятий, при необходимости обратиться к словарям и другим источникам, заодно устранив неточности в записях. Главное - вести конспект аккуратно и регулярно, только в этом случае он сможет стать подспорьем в изучении дисциплины.

Работа над лекцией стимулирует самостоятельный поиск ответов на самые различные вопросы: над какими понятиями следует поработать, какие обобщения сделать, какой дополнительный материал привлечь.

Важным средством, направляющим самообразование, является выполнение различных заданий по тексту лекции, например, составление ее развернутого плана или тезисов; ответы на вопросы проблемного характера, (скажем, об основных тенденциях развития той или иной проблемы); составление проверочных тесты по проблеме, написание по ней реферата, составление графических схем.

По своим задачам лекции могут быть разных жанров: *установочная лекция* вводит в изучение курса, предмета, проблем (что и как изучать), а *обобщающая лекция* позволяет подвести итог (зачем изучать), выделить главное, усвоить законы развития знания, преемственности, новаторства, чтобы применить обобщенный позитивный опыт к решению современных практических задач. Обобщающая лекция ориентирует в истории и современном состоянии научной проблемы.

В процессе освоения материалов обобщающих лекций студенты могут выполнять задания разного уровня. Например: задания *репродуктивного* уровня (составить развернутый план обобщающей лекции, составить тезисы по материалам лекции); задания *продуктивного* уровня (ответить на вопросы проблемного характера, составить опорный конспект по схеме, выявить основные тенденции развития проблемы); задания *творческого*  уровня (составить проверочные тесты по теме, защитить реферат и графические темы по данной проблеме). Обращение к ранее изученному материалу не только помогает восстановить в памяти известные положения, выводы, но и приводит разрозненные знания в систему, углубляет и расширяет их. Каждый возврат к старому материалу позволяет найти в нем что-то новое, переосмыслить его с иных позиций, определить для него наиболее подходящее место в уже имеющейся системе знаний.

#### **2. Методические указания по подготовке к опросу**

Самостоятельная работа обучающихся включает подготовку к устному или письменному опросу на семинарских занятиях. Для этого обучающийся изучает лекции, основную и дополнительную литературу, публикации, информацию из Интернетресурсов. Темы и вопросы к семинарским занятиям, вопросы для самоконтроля приведены в методических указаниях по разделам и доводятся до обучающихся заранее.

#### *Письменный опрос*

<span id="page-243-0"></span>.

Письменный опрос является одной из форм текущего контроля успеваемости студента. При изучении материала студент должен убедиться, что хорошо понимает

основную терминологию темы, умеет ее использовать в нужном контексте. Желательно составить краткий конспект ответа на предполагаемые вопросы письменной работы, чтобы убедиться в том, что студент владеет материалом и может аргументировано, логично и грамотно письменно изложить ответ на вопрос. Следует обратить особое внимание на написание профессиональных терминов, чтобы избегать грамматических ошибок в работе. При изучении новой для студента терминологии рекомендуется изготовить карточки, которые содержат новый термин и его расшифровку, что значительно облегчит работу над материалом.

### *Устный опрос*

 $\overline{a}$ 

Целью устного собеседования являются обобщение и закрепление изученного курса. Студентам предлагаются для освещения сквозные концептуальные проблемы. При подготовке следует использовать лекционный материал и учебную литературу. Для более глубокого постижения курса и более основательной подготовки рекомендуется познакомиться с указанной дополнительной литературой. Готовясь к семинару, студент должен, прежде всего, ознакомиться с общим планом семинарского занятия. Следует внимательно прочесть свой конспект лекции по изучаемой теме и рекомендуемую к теме семинара литературу. С незнакомыми терминами и понятиями следует ознакомиться в предлагаемом глоссарии, словаре или энциклопедии  $^1$ .

Критерии качества устного ответа.

- 1. Правильность ответа по содержанию.
- 2. Полнота и глубина ответа.
- 3. Сознательность ответа (учитывается понимание излагаемого материала).
- 4. Логика изложения материала (учитывается умение строить целостный, последовательный рассказ, грамотно пользоваться профессиональной терминологией).
- 5. Рациональность использованных приемов и способов решения поставленной учебной задачи (учитывается умение использовать наиболее прогрессивные и эффективные способы достижения цели).
- 6. Своевременность и эффективность использования наглядных пособий и технических средств при ответе (учитывается грамотно и с пользой применять наглядность и демонстрационный опыт при устном ответе).
- 7. Использование дополнительного материала (приветствуется, но не обязательно для всех студентов).
- 8. Рациональность использования времени, отведенного на задание (не одобряется затянутость выполнения задания, устного ответа во времени, с учетом индивидуальных особенностей студентов)<sup>2</sup>.

<sup>1</sup> Методические рекомендации для студентов [Электронный ресурс]: Режим доступа: http://lesgaft.spb.ru/sites/default/files/u57/metod.rekomendacii dlya studentov 21.pdf <sup>2</sup>[М](http://lesgaft.spb.ru/sites/default/files/u57/metod.rekomendacii_dlya_studentov_21.pdf)етодические рекомендации для студентов [Электронный ресурс]: [http://priab.ru/images/metod\\_agro/Metod\\_Inostran\\_yazyk\\_35.03.04\\_Agro\\_15.01.2016.pdf](http://priab.ru/images/metod_agro/Metod_Inostran_yazyk_35.03.04_Agro_15.01.2016.pdf)

Ответ на каждый вопрос из плана семинарского занятия должен быть содержательным и аргументированным. Для этого следует использовать документы, монографическую, учебную и справочную литературу.

Для успешной подготовки к устному опросу, студент должен законспектировать рекомендуемую литературу, внимательно осмыслить лекционный материал и сделать выводы. Объем временина на подготовку к устному опросу зависимости от сложности темы и особенностей организации обучающимся своей самостоятельной работы.

.Методические рекомендации по подготовке доклада (презентации)

<span id="page-245-0"></span> Доклад – публичное сообщение по заданной теме, представляющее собой развернутое изложение на определенную тему, вид самостоятельной работы, который используется в учебных и внеаудиторных занятиях и способствует формированию навыков исследовательской работы, освоению методов научного познания, приобретению навыков публичного выступления, расширяет познавательные интересы, приучает критически мыслить.

При подготовке доклада используется дополнительная литература, систематизируется материал. Работа над докладом не только позволяет учащемуся приобрести новые знания, но и способствует формированию важных научноисследовательских навыков самостоятельной работы с научной литературой, что повышает познавательный интерес к научному познанию.

Приветствуется использование мультимедийных технологий, подготовка докладовпрезентаций.

*Доклад должен соответствовать следующим требованиям*:

- тема доклада должна быть согласованна с преподавателем и соответствовать теме занятия;

- иллюстрации (слайды в презентации) должны быть достаточными, но не чрезмерными;

материалы, которыми пользуется студент при подготовке докладапрезентации, должны тсоответствовать научно-методическим требованиям ВУЗа и быть указаны в докладе;

- необходимо соблюдать регламент: 7-10 минут выступления.

Преподаватель может дать тему сразу нескольким студентам одной группы, по принципу: докладчик и оппонент. Студенты могут подготовить два выступления с противоположными точками зрения и устроить дискуссию по проблемной теме. Докладчики и содокладчики во многом определяют содержание, стиль, активность данного занятия, для этого необходимо:

- использовать технические средства;
- знать и хорошо ориентироваться в теме всей презентации (семинара);
- уметь дискутировать и быстро отвечать на вопросы;
- четко выполнять установленный регламент: докладчик 7-10 мин.; содокладчик 5 мин.; дискуссия - 10 мин;
- иметь представление о композиционной структуре доклада.

После выступления докладчик и содокладчик, должны ответить на вопросы слушателей. В подготовке доклада выделяют следующие этапы:

1. Определение цели доклада: информировать, объяснить, обсудить чтото

(проблему, решение, ситуацию и т. п.)

2. Подбор литературы, иллюстративных примеров.

3. Составление плана доклада, систематизация материала, композиционное оформление доклада в виде печатного /рукописного текста и электронной презентации. *Общая структура доклада* 

Построение доклада включает три части: вступление, основную часть и заключение. *Вступление.*

Вступление должно содержать:

- название презентации (доклада);
- сообщение основной идеи;
- обоснование актуальности обсуждаемого вопроса;
- современную оценку предмета изложения;
- краткое перечисление рассматриваемых вопросов; живую интересную форму изложения;
- акцентирование оригинальности подхода.

### *Основная часть***.**

Основная часть состоит из нескольких разделов, постепенно раскрывающих тему. Возможно использование иллюстрации (графики, диаграммы, фотографии, карты, рисунки) Если необходимо, для обоснования темы используется ссылка на источники с доказательствами, взятыми из литературы (цитирование авторов, указание цифр, фактов, определений). Изложение материала должно быть связным, последовательным, доказательным.

Задача основной части - представить достаточно данных для того, чтобы слушатели и заинтересовались темой и захотели ознакомиться с материалами. При этом логическая структура теоретического блока не должны даваться без наглядных пособий, аудиовизуальных и визуальных материалов.

#### *Заключение***.**

Заключение - это ясное четкое обобщение, в котором подводятся итоги, формулируются главные выводы, подчеркивается значение рассмотренной проблемы, предлагаются самые важные практические рекомендации. Требования к оформлению доклада. Объем машинописного текста доклада должен быть рассчитан на произнесение доклада в течение 7 -10 минут (3-5 машинописных листа текста с докладом). Доклад оценивается по следующим критериям:

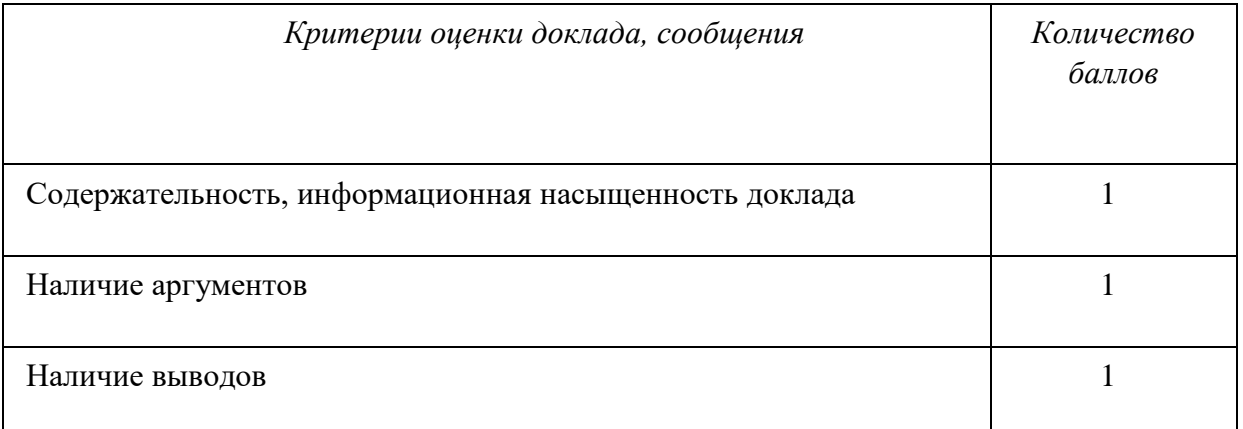

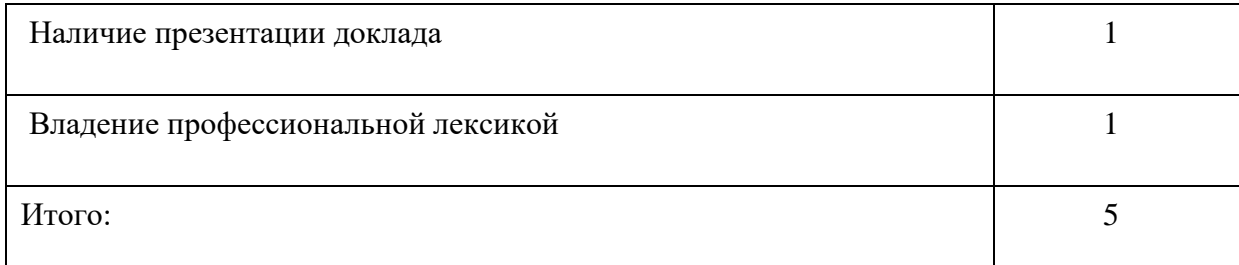

Электронные презентации выполняются в программе MS PowerPoint в виде слайдов в следующем порядке: • титульный лист с заголовком темы и автором исполнения презентации; • план презентации (5-6 пунктов - это максимум); • основная часть (не более 10 слайдов); • заключение (вывод). Общие требования к стилевому оформлению презентации: • дизайн должен быть простым и лаконичным; • основная цель - читаемость, а не субъективная красота; цветовая гамма должна состоять не более чем из двух-трех цветов; • всегда должно быть два типа слайдов: для титульных и для основного текста; • размер шрифта должен быть: 24–54 пункта (заголовок), 18–36 пунктов (обычный текст); • текст должен быть свернут до ключевых слов и фраз. Полные развернутые предложения на слайдах таких презентаций используются только при цитировании; каждый слайд должен иметь заголовок; • все слайды должны быть выдержаны в одном стиле; • на каждом слайде должно быть не более трех иллюстраций; • слайды должны быть пронумерованы с указанием общего количества слайдов

### **4. Методические рекомендации по написанию эссе**

<span id="page-247-0"></span>*Эссе* - это самостоятельная письменная работа на тему, предложенную преподавателем. Цель эссе состоит в развитии навыков самостоятельного творческого мышления и письменного изложения собственных мыслей. Писать эссе чрезвычайно полезно, поскольку это позволяет автору научиться четко и грамотно формулировать мысли, структурировать информацию, использовать основные категории анализа, выделять причинно-следственные связи, иллюстрировать понятия соответствующими примерами, аргументировать свои выводы; овладеть научным стилем речи.

Эссе должно содержать: четкое изложение сути поставленной проблемы, включать самостоятельно проведенный анализ этой проблемы с использованием концепций и аналитического инструментария, рассматриваемого в рамках дисциплины, выводы, обобщающие авторскую позицию по поставленной проблеме. В зависимости от специфики дисциплины формы эссе могут значительно дифференцироваться. В некоторых случаях это может быть анализ имеющихся статистических данных по изучаемой проблеме, анализ материалов из средств массовой информации и использованием изучаемых моделей, подробный разбор предложенной задачи с развернутыми мнениями, подбор и детальный анализ примеров, иллюстрирующих проблему и т.д.

Построение эссе - это ответ на вопрос или раскрытие темы, которое основано на классической системе доказательств.

### *Структура эссе*

1. *Титульный лист* (заполняется по единой форме);

2. *Введение* - суть и обоснование выбора данной темы, состоит из ряда компонентов, связанных логически и стилистически.

На этом этапе очень важно правильно *сформулировать вопрос, на который вы собираетесь найти ответ в ходе своего исследования.*

 $3.$ Основная часть - теоретические основы выбранной проблемы и изложение основного вопроса.

Данная часть предполагает развитие аргументации и анализа, а также обоснование их, исходя из имеющихся данных, других аргументов и позиций по этому вопросу. В этом заключается основное содержание эссе и это представляет собой главную трудность. Поэтому важное значение имеют подзаголовки, на основе которых осуществляется структурирование аргументации; именно здесь необходимо обосновать (логически, используя данные или строгие рассуждения) предлагаемую аргументацию/анализ. Там, где это необходимо, в качестве аналитического инструмента можно использовать графики, лиаграммы и таблицы.

В зависимости от поставленного вопроса анализ проводится на основе следующих категорий:

Причина - следствие, общее - особенное, форма - содержание, часть - целое, постоянство - изменчивость.

В процессе построения эссе необходимо помнить, что один параграф должен содержать только одно утверждение и соответствующее доказательство, подкрепленное графическим и иллюстративным материалом. Следовательно, наполняя содержанием разделы аргументацией (соответствующей подзаголовкам), необходимо в пределах параграфа ограничить себя рассмотрением одной главной мысли.

Хорошо проверенный (и для большинства — совершено необходимый) способ построения любого эссе - использование подзаголовков для обозначения ключевых моментов аргументированного изложения: это помогает посмотреть на то, что предполагается сделать (и ответить на вопрос, хорош ли замысел). Такой подход поможет следовать точно определенной цели в данном исследовании. Эффективное использование подзаголовков - не только обозначение основных пунктов, которые необходимо осветить. Их последовательность может также свидетельствовать о наличии или отсутствии логичности в освещении темы.

4. Заключение - обобщения и аргументированные выводы по теме с указанием области ее применения и т.д. Подытоживает эссе или еще раз вносит пояснения, подкрепляет смысл и значение изложенного в основной части. Методы, рекомендуемые для составления заключения: повторение, иллюстрация, цитата, впечатляющее утверждение. Заключение может содержать такой очень важный, дополняющий эссе элемент, как указание на применение (импликацию) исследования, не исключая взаимосвязи с другими проблемами.

#### Структура аппарата доказательств, необходимых для написания эссе

Доказательство - это совокупность логических приемов обоснования истинности какого-либо суждения с помощью других истинных и связанных с ним суждений. Оно связано с убеждением, но не тождественно ему: аргументация или доказательство должны основываться на данных науки и общественно-исторической практики, убеждения же могут быть основаны на предрассудках, неосведомленности людей в вопросах экономики и политики, видимости доказательности. Другими словами, доказательство или аргументация - это рассуждение, использующее факты, истинные суждения, научные данные и убеждающее нас в истинности того, о чем идет речь.

Структура любого доказательства включает в себя три составляющие: тезис, аргументы и выводы или оценочные суждения.

Тезис - это положение (суждение), которое требуется доказать. Аргументы - это категории, которыми пользуются при доказательстве истинности тезиса. Вывод - это

мнение, основанное на анализе фактов. Оценочные суждения - это мнения, основанные на наших убеждениях, верованиях или взглядах. Аргументы обычно делятся на следующие группы:

 $1.$ Удостоверенные факты — фактический материал (или статистические данные).

 $2^{\circ}$ Определения в процессе аргументации используются как описание понятий, связанных с тезисом.

3. Законы науки и ранее доказанные теоремы тоже могут использоваться как аргументы доказательства.

Требования к фактическим данным и другим источникам При написании эссе чрезвычайно важно то, как используются эмпирические данные и другие источники (особенно качество чтения). Все (фактические) данные соотносятся с конкретным временем и местом, поэтому прежде, чем их использовать, необходимо убедится в том, что они соответствуют необходимому для исследований времени и месту. Соответствующая спецификация данных по времени и месту - один из способов, который может предотвратить чрезмерное обобщение, результатом которого может, например, стать предположение о том, что все страны по некоторым важным аспектам одинаковы (если вы так полагаете, тогда это должно быть доказано, а не быть голословным утверждением).

Всегда можно избежать чрезмерного обобщения, если помнить, что в рамках эссе используемые данные являются иллюстративным материалом, а не заключительным актом, т.е. они подтверждают аргументы и рассуждения и свидетельствуют о том, что автор умеет использовать данные должным образом. Нельзя забывать также, что данные, касающиеся спорных вопросов, всегда подвергаются сомнению. От автора не ждут определенного или окончательного ответа. Необходимо понять сущность фактического материала, связанного с этим вопросом (соответствующие индикаторы? насколько надежны данные для построения таких индикаторов? к какому заключению можно прийти на основании имеющихся данных и индикаторов относительно причин и следствий? и т.д.), и продемонстрировать это в эссе. Нельзя ссылаться на работы, которые автор эссе не читал сам.

#### Как подготовить и написать эссе

Качество любого эссе зависит от трех взаимосвязанных составляющих, таких как:

 $1<sub>1</sub>$ Исходный материал, который будет использован (конспекты прочитанной литературы, лекций, записи результатов дискуссий, собственные соображения и накопленный опыт по данной проблеме).

 $\overline{2}$ . Качество обработки имеющегося исходного материала (его организация, аргументация и доводы).

3. Аргументация (насколько точно она соотносится с поднятыми в эссе проблемами).

Процесс написания эссе можно разбить на несколько стадий: обдумывание планирование - написание - проверка - правка.

Планирование - определение цели, основных идей, источников информации, сроков окончания и представления работы.

Цель должна определять действия.

Идеи, как и цели, могут быть конкретными и общими, более абстрактными. Мысли, чувства, взгляды и представления могут быть выражены в форме аналогий, ассоциации, предположений, рассуждений, суждений, аргументов, доводов и т.д.

Аналогии - выявление идеи и создание представлений, связь элементов значений.

Ассоциации - отражение взаимосвязей предметов и явлений действительности в форме закономерной связи между нервно - психическими явлениями (в ответ на тот или иной словесный стимул выдать «первую пришедшую в голову» реакцию).

Предположения - утверждение, не подтвержденное никакими доказательствами.

Рассуждения - формулировка и доказательство мнений.

Аргументация - ряд связанных между собой суждений, которые высказываются для того, чтобы убедить читателя (слушателя) в верности (истинности) тезиса, точки зрения, позинии.

Суждение - фраза или предложение, для которого имеет смысл вопрос: истинно или  $\pi$ <sup>2</sup>

Доводы - обоснование того, что заключение верно абсолютно или с какой-либо долей вероятности. В качестве доводов используются факты, ссылки на авторитеты, заведомо истинные суждения (законы, аксиомы и т.п.), доказательства (прямые, косвенные, «от противного», «методом исключения») и т.д.

Перечень, который получится в результате перечисления идей, поможет определить, какие из них нуждаются в особенной аргументации.

Источники. Тема эссе подскажет, где искать нужный материал. Обычно пользуются библиотекой, Интернет-ресурсами, словарями, справочниками. Пересмотр означает редактирование текста с ориентацией на качество и эффективность.

Качество текста складывается из четырех основных компонентов: ясности мысли, внятности, грамотности и корректности.

Мысль - это содержание написанного. Необходимо четко и ясно формулировать идеи, которые хотите выразить, в противном случае вам не удастся донести эти идеи и сведения до окружающих.

Внятность - это доступность текста для понимания. Легче всего ее можно достичь, пользуясь логично и последовательно тщательно выбранными словами, фразами и взаимосвязанными абзацами, раскрывающими тему.

Грамотность отражает соблюдение норм грамматики и правописания. Если в чемто сомневаетесь, загляните в учебник, справьтесь в словаре или руководстве по стилистике или дайте прочитать написанное человеку, чья манера писать вам нравится.

Корректность - это стиль написанного. Стиль определятся жанром, структурой работы, целями, которые ставит перед собой пишущий, читателями, к которым он обращается.

### 5. Методические рекомендации по подготовке семинарским занятиям

<span id="page-250-0"></span>Семинар представляет собой комплексную форму и завершающее звено в изучении определенных тем, предусмотренных программой учебной дисциплины. Комплексность данной формы занятий определяется тем, что в ходе её проведения сочетаются выступления обучающихся и преподавателя: рассмотрение обсуждаемой проблемы и анализ различных, часто дискуссионных позиций; обсуждение мнений обучающихся и разъяснение (консультация) преподавателя; углубленное изучение теории и приобретение навыков умения ее использовать в практической работе.

По своему назначению семинар, в процессе которого обсуждается та или иная научная проблема, способствует:

- углубленному изучению определенного раздела учебной дисциплины, закреплению знаний;
- отработке методологии и методических приемов познания;
- выработке аналитических способностей, умения обобщения и формулирования выводов;
- приобретению навыков использования научных знаний в практической деятельности;
- выработке умения кратко, аргументированно и ясно излагать обсуждаемые вопросы; - осуществлению контроля преподавателя за ходом обучения.

Семинары представляет собой *дискуссию* в пределах обсуждаемой темы (проблемы). Дискуссия помогает участникам семинара приобрести более совершенные знания, проникнуть в суть изучаемых проблем. Выработать методологию, овладеть методами анализа социально-экономических процессов. Обсуждение должно носить творческий характер с четкой и убедительной аргументацией.

По своей структуре семинар начинается со вступительного слова преподавателя, в котором кратко излагаются место и значение обсуждаемой темы (проблемы) в данной дисциплине, напоминаются порядок и направления ее обсуждения. Конкретизируется ранее известный обучающимся план проведения занятия. После этого начинается процесс обсуждения вопросов обучающимися. Завершается занятие подведением итогоа обсуждения, заключительным словом преподавателя.

Проведение семинарских занятий в рамках учебной группы (20 - 25 человек) позволяет обеспечить активное участие в обсуждении проблемы всех присутствующих.

По ходу обсуждения темы помните, что изучение теории должно быть связано с определением (выработкой) средств, путей применения теоретических положений в практической деятельности, например, при выполнении функций государственного служащего. В то же время важно не свести обсуждение научной проблемы только к пересказу случаев из практики работы, к критике имеющих место недостатков. Дискуссии имеют важное значение: учат дисциплине ума, умению выступать по существу, мыслить логически, выделяя главное, критически оценивать выступления участников семинара.

В процессе проведения семинара обучающиеся могут использовать разнообразные по своей форме и характеру пособия, демонстрируя фактический, в том числе статистический материал, убедительно подтверждающий теоретические выводы и положения. В завершение обсудите результаты работы семинара и сделайте выводы, что хорошо усвоено, а над чем следует дополнительно поработать.

В целях эффективности семинарских занятий необходима обстоятельная подготовка к их проведению. В начале семестра (учебного года) возьмите в библиотеке необходимые методические материалы для своевременной подготовки к семинарам. Готовясь к конкретной теме занятия следует ознакомиться с новыми официальными документами, статьями в периодических журналах, вновь вышедшими монографиями.
#### **6. Методические рекомендации по подготовке к дискуссии**

Современная практика предлагает широкий круг типов семинарских занятий. Среди них особое место занимает *семинар-дискуссия,* где в диалоге хорошо усваивается новая информация, видны убеждения студента, обсуждаются противоречия (явные и скрытые) и недостатки. Для обсуждения берутся конкретные актуальные вопросы, с которыми студенты предварительно ознакомлены. Дискуссия является одной из наиболее эффективных технологий группового взаимодействия, обладающей особыми возможностями в обучении, развитии и воспитании будущего специалиста.

*Дискуссия* (от лат. discussio - рассмотрение, исследование) - способ организации совместной деятельности с целью интенсификации процесса принятия решений в группе посредством обсуждения какого-либо вопроса или проблемы.

*Дискуссия* обеспечивает активное включение студентов в поиск истины; создает условия для открытого выражения ими своих мыслей, позиций, отношений к обсуждаемой теме и обладает особой возможностью воздействия на установки ее участников в процессе группового взаимодействия. Дискуссию можно рассматривать как *метод интерактивного обучения* и как особую технологию, включающую в себя другие методы и приемы обучения: «мозговой штурм», «анализ ситуаций» и т.д.

Обучающий эффект дискуссии определяется предоставляемой участнику возможностью получить разнообразную информацию от собеседников, продемонстрировать и повысить свою компетентность, проверить и уточнить свои представления и взгляды на обсуждаемую проблему, применить имеющиеся знания в процессе совместного решения учебных и профессиональных задач.

Развивающая функция дискуссии связана со стимулированием творчества обучающихся, развитием их способности к анализу информации и аргументированному, логически выстроенному доказательству своих идей и взглядов, с повышением коммуникативной активности студентов, их эмоциональной включенности в учебный процесс.

Влияние дискуссии на личностное становление студента обусловливается ее целостно - ориентирующей направленностью, созданием благоприятных условий для проявления индивидуальности, самоопределения в существующих точках зрения на определенную проблему, выбора своей позиции; для формирования умения взаимодействовать с другими, слушать и слышать окружающих, уважать чужие убеждения, принимать оппонента, находить точки соприкосновения, соотносить и согласовывать свою позицию с позициями других участников обсуждения.

Безусловно, наличие оппонентов, противоположных точек зрения всегда обостряет дискуссию, повышает ее продуктивность, позволяет создавать с их помощью конструктивный конфликт для более эффективного решения обсуждаемых проблем.

Существует несколько видов дискуссий, использование того или иного типа дискуссии зависит от характера обсуждаемой проблемы и целей дискуссии.

*Дискуссия- диалог* чаще всего применяется для совместного обсуждения учебных и производственных проблем, решение которых может быть достигнуто путем взаимодополнения, группового взаимодействия по принципу «индивидуальных вкладов» или на основе согласования различных точек зрения, достижения консенсуса.

*Дискуссия - спор* используется для всестороннего рассмотрения сложных проблем, не имеющих однозначного решения даже в науке, социальной, политической жизни, производственной практике и т.д. Она построена на принципе «позиционного

противостояния» и ее цель - не столько решить проблему, сколько побудить участников дискуссии задуматься над проблемой, уточнить и определить свою позицию; научить аргументировано отстаивать свою точку зрения и в то же время осознать право других иметь свой взгляд на эту проблему, быть индивидуальностью. Условия эффективного проведения дискуссии:

- нформированность и подготовленность студентов к дискуссии,

- свободное владение материалом, привлечение различных источников для аргументации отстаиваемых положений;

- правильное употребление понятий, используемых в дискуссии, их

единообразное понимание;

- корректность поведения, недопустимость высказываний, задевающих

личность оппонента; установление регламента выступления участников;

- полная включенность группы в дискуссию, участие каждого студента в ней.

**Подготовка студентов к дискуссии:** если тема объявлена заранее, то следует ознакомиться с указанной литературой, необходимыми справочными материалами, продумать свою позицию, четко сформулировать аргументацию, выписать цитаты, мнения специалистов.

**В проведении** дискуссии выделяется несколько этапов.

*Этап 1-й, введение в дискуссию***:** формулирование проблемы и целей дискуссии; определение значимости проблемы, совместная выработка правил дискуссии; выяснение однозначности понимания темы дискуссии, используемых в ней терминов, понятий.

*Этап 2-й, обсуждение проблемы***:** обмен участниками мнениями по каждому вопросу. Цель этапа - собрать максимум мнений, идей, предложений, соотнося их друг с другом.

*Этап 3-й, подведение итогов обсуждения***:** выработка студентами согласованного мнения и принятие группового решения.

Далее подводятся итоги дискуссии, заслушиваются и защищаются проектные задания. После этого проводится "мозговой штурм" по нерешенным проблемам дискуссии, а также выявляются прикладные аспекты, которые можно рекомендовать для включения в курсовые и дипломные работы или в апробацию на практике.

Семинары-дискуссии проводятся с целью выявления мнения студентов по актуальным и проблемным вопросам.

#### **7. Методические рекомендации по подготовке к сдаче экзаменов и зачетов**

*Экзамен* - одна из важнейших частей учебного процесса, имеющая огромное значение.

Во-первых, готовясь к экзамену, студент приводит в систему знания, полученные на лекциях, семинарах, практических и лабораторных занятиях, разбирается в том, что осталось непонятным, и тогда изучаемая им дисциплина может быть воспринята в полном объеме с присущей ей строгостью и логичностью, ее практической направленностью. А это чрезвычайно важно для будущего специалиста.

Во-вторых, каждый хочет быть волевым и сообразительным., выдержанным и целеустремленным, иметь хорошую память, научиться быстро находить наиболее рациональное решение в трудных ситуациях. Очевидно, что все эти качества не только украшают человека, но и делают его наиболее действенным членом коллектива. Подготовка и сдача экзамена помогают студенту глубже усвоить изучаемые дисциплины, приобрести навыки и качества, необходимые хорошему специалисту.

Конечно, успех на экзамене во многом обусловлен тем, насколько систематически и глубоко работал студент в течение семестра. Совершенно очевидно, что серьезно продумать и усвоить содержание изучаемых дисциплин за несколько дней подготовки к экзамену просто невозможно даже для очень способного студента. И, кроме того, хорошо известно, что быстро выученные на память разделы учебной дисциплины так же быстро забываются после сдачи экзамена.

При подготовке к экзамену студенты не только повторяют и дорабатывают материал дисциплины, которую они изучали в течение семестра, они обобщают полученные знания, осмысливают методологию предмета, его систему, выделяют в нем основное и главное, воспроизводят общую картину с тем, чтобы яснее понять связь между отдельными элементами дисциплины. Вся эта обобщающая работа проходит в условиях напряжения воли и сознания, при значительном отвлечении от повседневной жизни, т. е. в условиях, благоприятствующих пониманию и запоминанию.

Подготовка к экзаменам состоит в приведении в порядок своих знаний. Даже самые способные студенты не в состоянии в короткий период зачетно-экзаменационной сессии усвоить материал целого семестра, если они над ним не работали в свое время. Для тех, кто мало занимался в семестре, экзамены принесут мало пользы: что быстро пройдено, то быстро и забудется. И хотя в некоторых случаях студент может «проскочить» через экзаменационный барьер, в его подготовке останется серьезный пробел, трудно восполняемый впоследствии.

Определив назначение и роль экзаменов в процессе обучения, попытаемся на этой основе пояснить, как лучше готовиться к ним.

Экзаменам, как правило, предшествует защита курсовых работ (проектов) и сдача зачетов. К экзаменам допускаются только студенты, защитившие все курсовые работы проекты) и сдавшие все зачеты. В вузе сдача зачетов организована так, что при систематической работе в течение семестра, своевременной и успешной сдаче всех текущих работ, предусмотренных графиком учебного процесса, большая часть зачетов не вызывает повышенной трудности у студента. Студенты, работавшие в семестре по плану, подходят к экзаменационной сессии без напряжения, без излишней затраты сил в последнюю, «зачетную» неделю.

Подготовку к экзамену следует начинать с первого дня изучения дисциплины. Как правило, на лекциях подчеркиваются наиболее важные и трудные вопросы или разделы дисциплины, требующие внимательного изучения и обдумывания. Нужно эти вопросы выделить и обязательно постараться разобраться в них, не дожидаясь экзамена, проработать их, готовясь к семинарам, практическим или лабораторным занятиям, попробовать самостоятельно решить несколько типовых задач. И если, несмотря на это, часть материала осталась неусвоенной, ни в коем случае нельзя успокаиваться, надеясь на то, что это не попадется на экзамене. Факты говорят об обратном; если те или другие вопросы учебной дисциплины не вошли в экзаменационный билет, преподаватель может их задать (и часто задает) в виде дополнительных вопросов.

Точно такое же отношение должно быть выработано к вопросам и задачам, перечисленным в программе учебной дисциплины, выдаваемой студентам в начале семестра. Обычно эти же вопросы и аналогичные задачи содержатся в экзаменационных билетах. Не следует оставлять без внимания ни одного раздела дисциплины: если не удалось в чем-то разобраться самому, нужно обратиться к товарищам; если и это не помогло выяснить какой-либо вопрос до конца, нужно обязательно задать этот вопрос преподавателю на предэкзаменационной консультации. Чрезвычайно важно приучить себя к умению самостоятельно мыслить, учиться думать, понимать суть дела. Очень полезно после проработки каждого раздела восстановить в памяти содержание изученного материала. кратко записав это на листе бумаги. создать карту памяти (умственную карту), изобразить необходимые схемы и чертежи (логико-графические схемы), например, отобразить последовательность вывода теоремы или формулы. Если этого не сделать, то большая часть материала останется не понятой, а лишь формально заученной, и при первом же вопросе экзаменатора студент убедится в том, насколько поверхностно он усвоил материал.

В период экзаменационной сессии происходит резкое изменение режима работы, отсутствует посещение занятий по расписанию. При всяком изменении режима работы очень важно скорее приспособиться к новым условиям. Поэтому нужно сразу выбрать такой режим работы, который сохранился бы в течение всей сессии, т. е. почти на месяц. Необходимо составить для себя новый распорядок дня, чередуя занятия с отдыхом. Для того чтобы сократить потерю времени на включение в работу, рабочие периоды целесообразно делать длительными, разделив день примерно на три части: с утра до обеда, с обеда до ужина и от ужина до сна.

Каждый рабочий период дня надо заканчивать отдыхом. Наилучший отдых в период экзаменационной сессии - прогулка, кратковременная пробежка или какой-либо неутомительный физический труд.

При подготовке к экзаменам основное направление дают программа учебной дисциплины и студенческий конспект, которые указывают, что наиболее важно знать и уметь делать. Основной материал должен прорабатываться по учебнику (если такой имеется) и учебным пособиям, так как конспекта далеко недостаточно для изучения дисциплины. Учебник должен быть изучен в течение семестра, а перед экзаменом сосредоточьте внимание на основных, наиболее сложных разделах. Подготовку по каждому разделу следует заканчивать восстановлением по памяти его краткого содержания в логической последовательности.

За один - два дня до экзамена назначается консультация. Если ее правильно использовать, она принесет большую пользу. Во время консультации студент имеет полную возможность получить ответ на нее ни ясные ему вопросы. А для этого он должен проработать до консультации все темы дисциплины. Кроме того, преподаватель будет отвечать на вопросы других студентов, что будет для вас повторением и закреплением знаний. И еще очень важное обстоятельство: преподаватель на консультации, как правило, обращает внимание на те вопросы, по которым на предыдущих экзаменах ответы были неудовлетворительными, а также фиксирует внимание на наиболее трудных темах дисциплины. Некоторые студенты не приходят на консультации либо потому, что считают, что у них нет вопросов к преподавателю, либо полагают, что у них и так мало времени и лучше самому прочитать материал в конспекте или и учебнике. Это глубокое заблуждение. Никакая другая работа не сможет принести столь значительного эффекта накануне экзамена, как консультация преподавателя.

Но консультация не может возместить отсутствия длительной работы в течение семестра и помочь за несколько часов освоить материал, требующийся к экзамену. На консультации студент получает ответы на трудные или оставшиеся неясными вопросы и, следовательно, дорабатывается материал. Консультации рекомендуется посещать, подготовив к ним все вопросы, вызывающие сомнения. Если студент придет на консультацию, не проработав всего материала, польза от такой консультации будет невелика.

Итак, *основные советы* для подготовки к сдаче зачетов и экзаменов состоят в следующем:

- лучшая подготовка к зачетам и экзаменам равномерная работа в течение всего семестра;
- используйте программы учебных дисциплин это организует вашу подготовку к зачетам и экзаменам;
- учитывайте, что для полноценного изучения учебной дисциплины необходимо время;
- составляйте планы работы во времени;
- работайте равномерно и ритмично;
- курсовые работы (проекты) желательно защищать за одну две недели до начала зачетно-экзаменационной сессии;
- все зачеты необходимо сдавать до начала экзаменационной сессии;
- помните, что конспект не заменяет учебник и учебные пособия, а помогает выбрать из него основные вопросы и ответы;
- при подготовке наибольшее внимание и время уделяйте трудным и непонятным вопросам учебной дисциплины;
- грамотно используйте консультации;
- соблюдайте правильный режим труда и отдыха во время сессии, это сохранит работоспособность и даст хорошие результаты;
- учитесь владеть собой на зачете и экзамене;
- учитесь точно и кратко передавать свои мысли, поясняя их, если нужно, логикографическими схемами.

Очень важным условием для правильного режима работы в период экзаменационной сессии является нормальный сон, иначе в день экзамена не будет чувства бодрости и уверенности.

#### **ЗАКЛЮЧЕНИЕ**

Методические указания по выполнению самостоятельной работы обучающихся являются неотъемлемой частью процесса обучения в вузе. Правильная организация самостоятельной работы позволяет обучающимся развивать умения и навыки в усвоении и систематизации приобретаемых знаний, обеспечивает высокий уровень успеваемости в период обучения, способствует формированию навыков совершенствования профессионального мастерства. Также внеаудиторное время включает в себя подготовку к аудиторным занятиям и изучение отдельных тем, расширяющих и углубляющих представления обучающихся по разделам изучаемой дисциплины.

Таким образом, обучающийся используя методические указания может в достаточном объеме усвоить и успешно реализовать конкретные знания, умения, навыки и получить опыт при выполнении следующих условий:

1) систематическая самостоятельная работа по закреплению полученных знаний и навыков;

2) добросовестное выполнение заданий;

3) выяснение и уточнение отдельных предпосылок, умозаключений и выводов, содержащихся в учебном курсе;

4) сопоставление точек зрения различных авторов по затрагиваемым в учебном курсе проблемам; выявление неточностей и некорректного изложения материала в периодической и специальной литературе;

5) периодическое ознакомление с последними теоретическими и практическими достижениями в области управления персоналом;

6) проведение собственных научных и практических исследований по одной или нескольким актуальным проблемам для *HR*;

7) подготовка научных статей для опубликования в периодической печати, выступление на научно-практических конференциях, участие в работе студенческих научных обществ, круглых столах и диспутах по проблемам управления персоналом.

Контроль результатов внеаудиторной самостоятельной работы студентов осуществляется в пределах времени, отведенного на обязательные учебные занятия по дисциплине

## **СПИСОК ИСПОЛЬЗОВАННЫХ ИСТОЧНИКОВ**

1. Долгоруков А. Метод сase-study как современная технология профессионально ориентированного обучения [Электронный ресурс]. Режим доступа:

## [//http://evolkov.net/case/case.study.html/](http://evolkov.net/case/case.study.html/)

2. Методические рекомендации по написанию реферата. [Электронный ресурс]. Режим доступа: <http://www.hse.spb.ru/edu/recommendations/method-referat-2005.phtml>

3. Фролова Н. А. Реферирование и аннотирование текстов по специальности (на материале немецкого языка): Учеб. пособие / ВолгГТУ, Волгоград, 2006. - С.5.

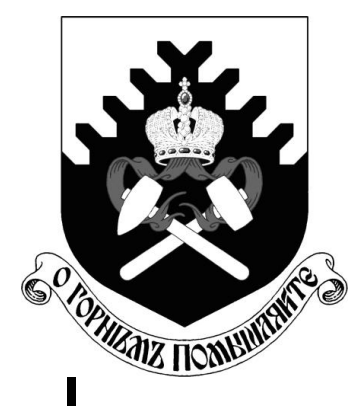

**Министерство образования и науки Российской Федерации Федеральное государственное бюджетное образовательное учреждение высшего образования «Уральский государственный горный университет»**

# **Н. Б. Сиразутдинова, А. П. Фролов**

# **МЕТОДИЧЕСКИЕ УКАЗАНИЯ ПО ОРГАНИЗАЦИИ САМОСТОЯТЕЛЬНОЙ РАБОТЫ СТУДЕНТОВ ПО ДИСЦИПЛИНЕ «ИНЖЕНЕРНАЯ ГРАФИКА» ДЛЯ СТУДЕНТОВ ВСЕХ СПЕЦИАЛЬНОСТЕЙ СПО «ПРОЕКЦИОННОЕ ЧЕРЧЕНИЕ»**

**Екатеринбург – 2018**

Министерство образования и науки Российской Федерации Федеральное государственное бюджетное образовательное учреждение высшего образования «Уральский государственный горный университет»

# **ОДОБРЕНО**

Методической комиссией горно-технологического факультета « » 2018 г. Председатель комиссии доц. К. В. Кокарев

# Н. Б. Сиразутдинова, А. П. Фролов

Методические указания по организации самостоятельной работы студентов по дисциплине «Инженерная графика» для студентов всех специальностей СПО «Проекционное черчение»

Б48

Рецензент : *В. Н. Бабич*, профессор кафедры ТА и ПК УрГАХУ

Пособие рассмотрено на заседании кафедры инженерной графики 28.06.2018 г. (протокол № 5) и рекомендованы для издания в УГГУ

# **Сиразутдинова Н. Б., Фролов А. П.**

Б48 Методические указания по организации самостоятельной работы студентов по дисциплине «Инженерная графика» для студентов всех специальностей СПО. «Проекционное черчение» /Н. Б. Сиразутдинова, Фролов А.П. – Екатеринбург: Изд-во УГГУ, 2018. – 33 с.

В методических указаниях приведены основные положения стандартов, устанавливающих правила выполнения чертежей, а также методика и последовательность построения аксонометрических чертежей и комплексных чертежей конкретных предметов. Приведены примеры выполнения задания «Проекционное черчение».

> © Сиразутдинова Н. Б., Фролов А.П.,2018 © Уральский государственный горный университет, 2018

# Оглавление

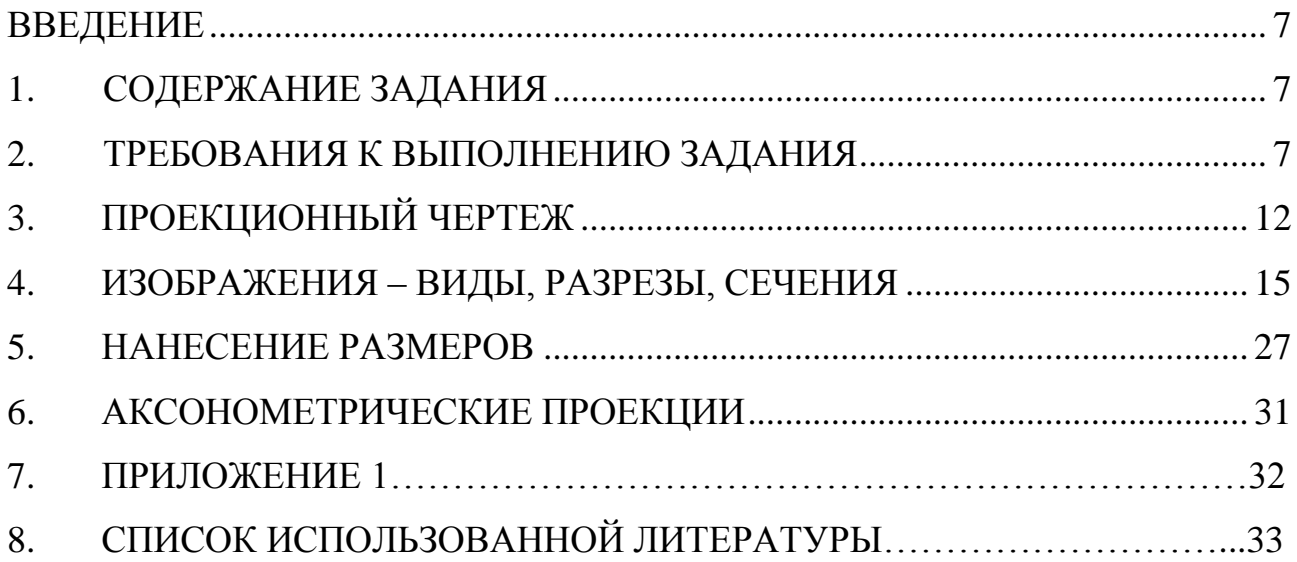

#### <span id="page-265-0"></span>**ВВЕДЕНИЕ**

При выполнении данного задания студент должен ознакомиться с основными положениями стандартов ЕСКД (Единой системой конструкторской документации) устанавливающих правила выполнения и оформления чертежей.

Особое внимание необходимо уделить процессу изучения и практического освоения методики построения плоских моделей конкретных пространственных форм. Основным методом построения таких моделей является метод проекций. В работе рассмотрены две такие модели – аксонометрический чертеж и комплексный чертеж. При выполнении задания «Проекционное черчение» студент должен научиться осуществлять переход от одной модели к другой и обратно, а также строить третью проекцию предмета по двум заданным. Эти действия позволяют в значительной мере совершенствовать пространственное мышление студента. Данная работа состоит из шести разделов, в которых приведены все данные для выполнения задания, а также список рекомендуемой литературы.

## <span id="page-265-1"></span>**1. СОДЕРЖАНИЕ ЗАДАНИЯ**

Графическая работа «Проекционное черчение» состоит из четырех чертежей формата А3 (297×420 мм). Чертежи должны быть выполнены в масштабе 1:1. Пример выполнения графической работы дан в Приложении I.

На первом листе необходимо выполнить комплексный чертеж детали, содержащий необходимые виды и разрезы, проставить необходимые размеры.

На втором листе по данному комплексному чертежу необходимо выполнить аксонометрическую проекцию детали, проставить необходимые размеры.

На третьем листе по двум изображениям детали выполнить комплексный чертеж, содержащий необходимые виды и разрезы, проставить размеры.

На четвертом листе по двум изображениям детали выполнить комплексный чертеж, содержащий необходимые виды и разрезы, проставить размеры.

## <span id="page-265-2"></span>**2. ТРЕБОВАНИЯ К ВЫПОЛНЕНИЮ ЗАДАНИЯ**

2.1. Общие указания

Для выполнения графической работы «Проекционное черчение» необходимо изучить стандарты ЕСКД «Общие правила выполнения чертежей».

Разрезы необходимо выполнять такие, которые позволяют наилучшим образом выявить внутренние формы предметов.

Размеры следует наносить после выполнения изображений данной детали.

Изображение на чертеже должно быть рациональным. Компоновка должна быть такой, чтобы поле чертежа было заполнено равномерно (≈ на 75%). К компоновке чертежа приступают после определения необходимого количества изображений.

Все построения выполняют в тонких линиях. Обводят построенное изображение детали после того, как его проверил преподаватель.

2.2. Оформление формата

Чертежи выполняются на листах чертежной бумаги определенных форматов, размеры которых устанавливает ГОСТ 2.301-68.

Формат листа определяется размерами внешней рамки, выполненной тонкой линией (рис. 1), по которой производится его обрезка.

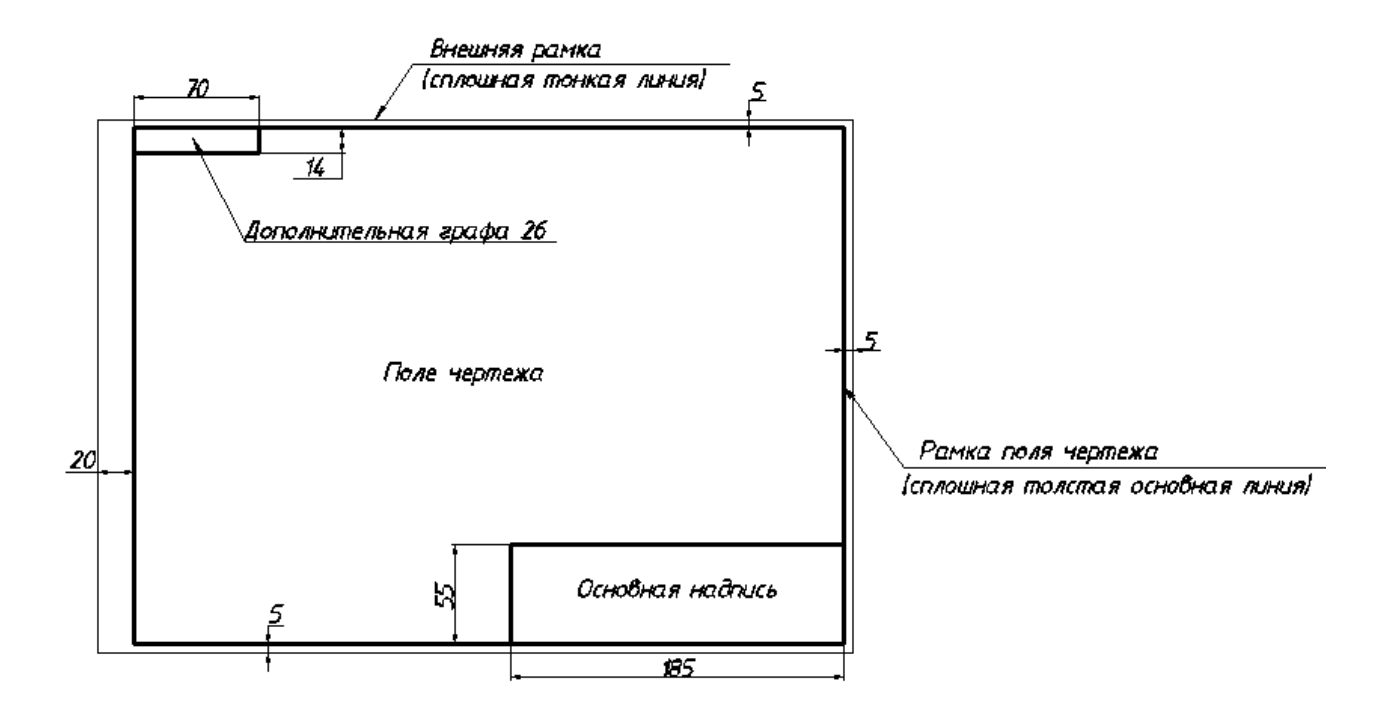

Рис. 1. Оформление формата листа А3

Обозначение и размеры сторон форматов, принятых за основные приведены в таблице 1.

Таблица 1

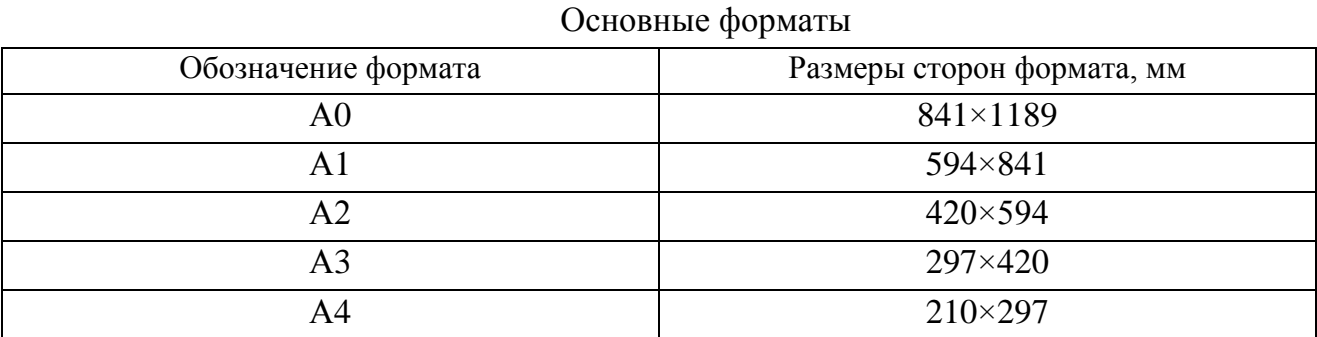

8

В правом нижнем углу формата А3 студент выполняет основную надпись – форма 1 по ГОСТ 2.104-68. Пример заполнения основной надписи чертежа представлен на рис. 2. В левом верхнем углу формата выполняется дополнительная графа 26  $(14\times70 \text{ nm})$ .

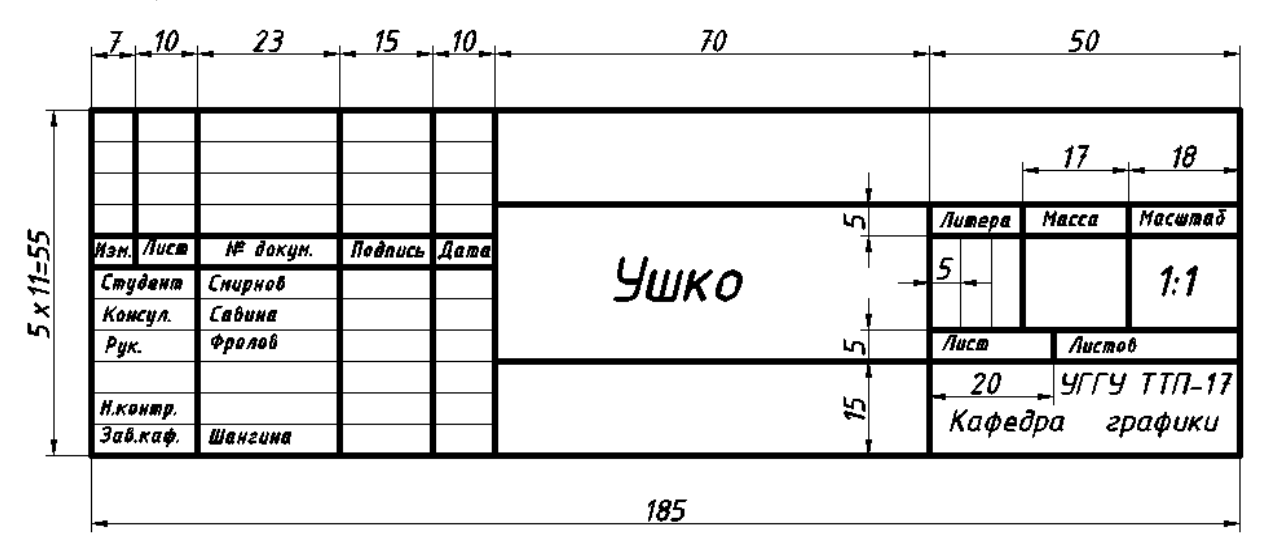

Рис. 2. Пример заполнения основной надписи чертежа

На листах формата А4 основная надпись располагается только вдоль короткой стороны листа (рис. 3).

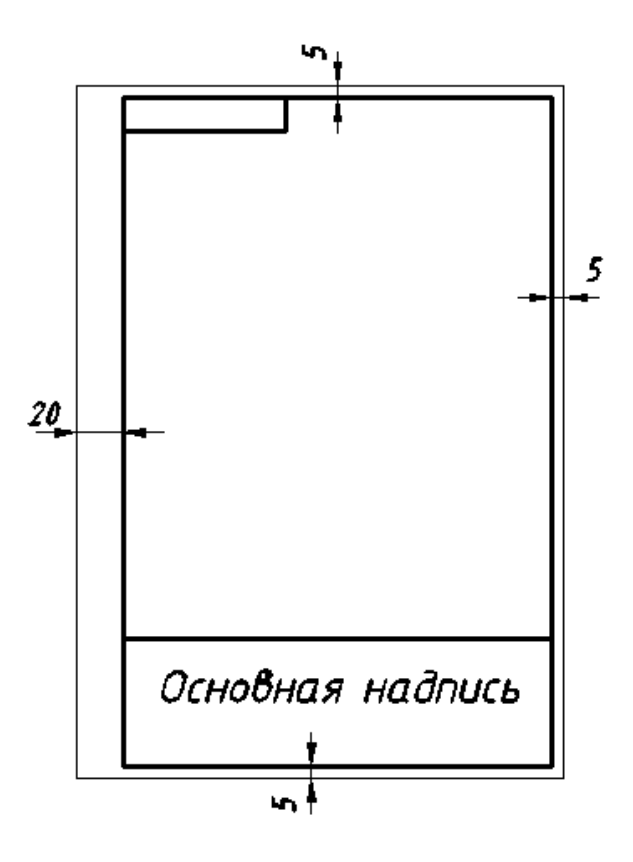

Рис. 3. Расположение основной надписи на формате А4

#### 2.3. Масштабы

Детали на чертеже в зависимости от их сложности и размеров могут изображаться в натуральную величину, с увеличением или с уменьшением.

*Масштабом* называется отношение линейных размеров детали на чертеже к ее действительным размерам.

Масштабы изображений и их обозначение на чертежах устанавливает ГОСТ 2.302-68.

Крупные по габаритам детали вычерчивают в масштабе уменьшения (1:2; 1:2,5; 1:4; 1:5 и т. д.). Мелкие детали вычерчивают в масштабе увеличения (2:1; 2,5:1; 4:1; 5:1 и т. д.).

Основной масштаб, в котором выполнен чертеж, указывают в определенной графе основной надписи.

Следует помнить, что при любом масштабе на чертеже указывают истинные (действительные) размеры изображенного предмета.

2.4. Начертание и основные назначения линий (линии чертежа)

При оформлении чертежей используются различные линии, назначение и начертание которых устанавливает ГОСТ 2.303-68 (таблица 2).

Сплошная основная линия имеет толщину S от 0,5 до 1,4 мм в зависимости от величины изображения и формата чертежа.

Толщина линий одного типа должна быть одинаковой для всех изображений выполняемого чертежа, вычерчиваемых в одинаковом масштабе.

Вычерчивание симметричных изображений начинается обычно с проведения осевых линий.

Центр окружности изображают пересечением больших штрихов. Осевые и центровые линии выходят за контур изображения на 3…5 мм.

Штрих-пунктирные линии, применяемые в качестве центровых, следует заменять сплошными тонкими линиями, если диаметр окружности менее 12 мм.

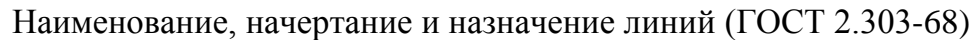

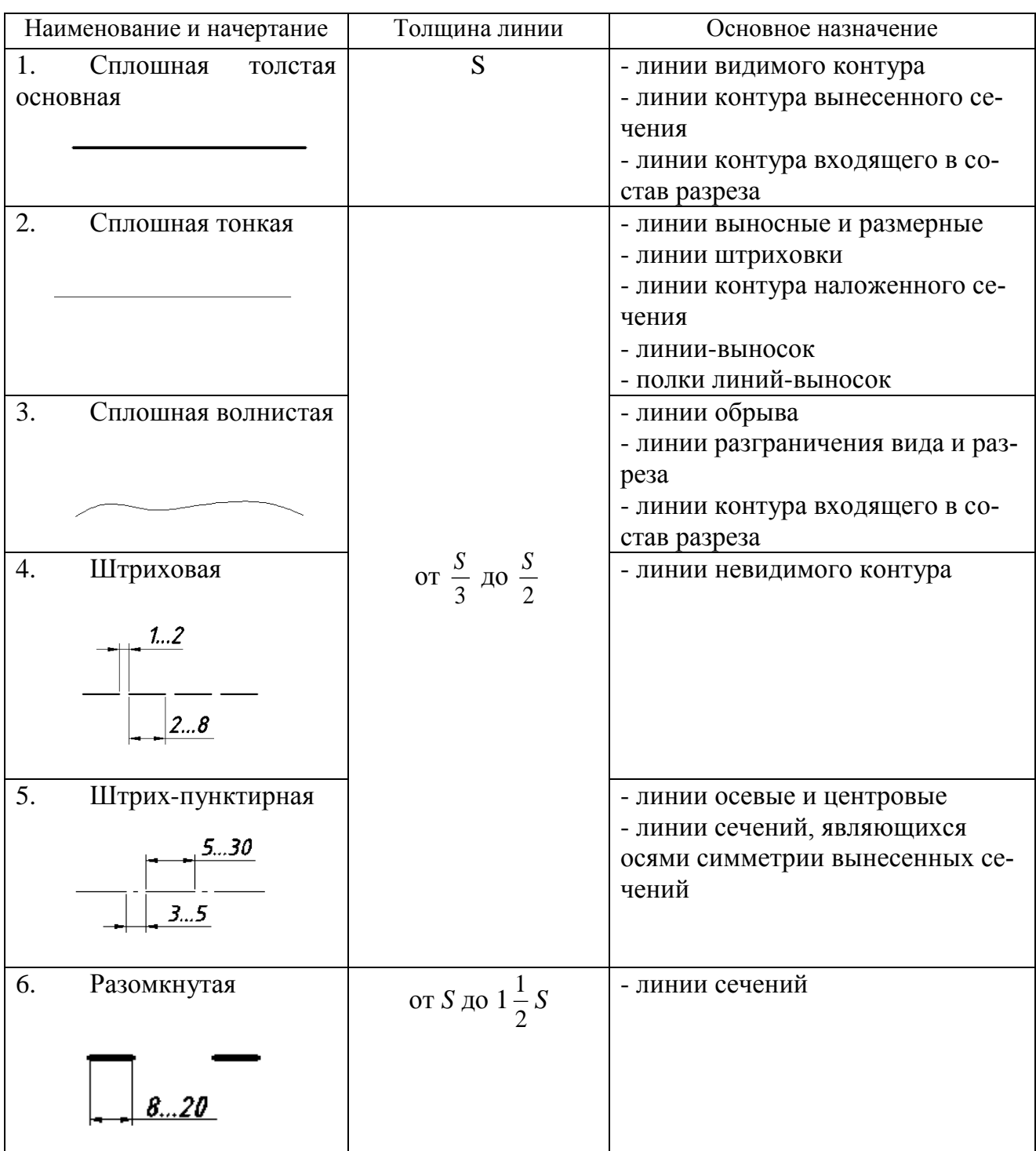

# 2.5. Шрифты чертежные

*Шрифтом* называется графическая форма изображения букв, цифр и условных знаков, которые используются при выполнении чертежей и других технических документов.

ГОСТ 2.304-81 устанавливает чертежные шрифты, наносимые на чертежах и других технических документах.

Чертежный шрифт бывает без наклона к основанию строки и с наклоном под углом 75 к основанию строки. Стандарт устанавливает также два типа шрифта: А и Б. Для шрифта типа А толщина линий букв и цифр *d* равна *1/14h*, а для шрифта типа Б – 1*/10h*, где *h* – *размер шрифта* – величина, определенная высотой прописных букв в миллиметрах, измеряемой перпендикулярно к основанию строки.

Высота строчных букв *с* определяется из отношения их высоты (без отростков) к размеру шрифта *h*, например, *с=7/10h*.

Стандартные размеры шрифта типа Б с наклоном приведены в таблице 3.

Таблица 3

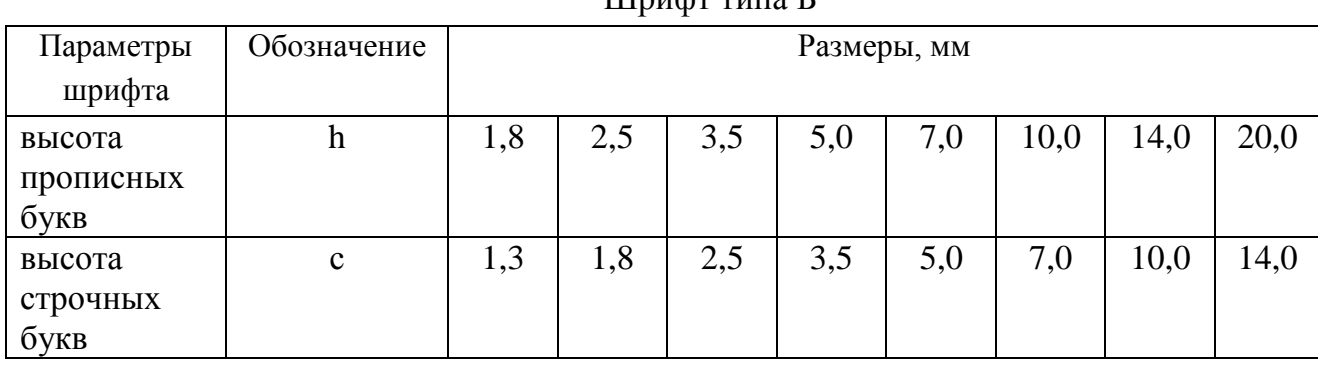

 $H$ I $\mu$ 

<span id="page-270-0"></span>Более подробные сведения о начертании букв прописных, строчных и цифр русского алфавита (кириллицы) представлены в ГОСТ 2.304-81.

# **3. ПРОЕКЦИОННЫЙ ЧЕРТЕЖ**

#### 3.1. Способы проецирования

*Чертеж* – графическое изображение предмета, определяющее его форму и размеры, выполненное согласно определенным правилам проецирования с применением общепринятых изображений и обозначений.

Чертеж можно рассматривать как плоскую геометрическую модель отображенных на нем указанных объектов.

*Проецирование* – это процесс отображения предмета на какую-либо поверхность. Получившееся при этом изображение называют *проекцией* предмета.

Элементами проецирования, являются:

- центр проецирования S - точка, из которой производится проецирование;

- объект проецирования (∆АВС);

- плоскость проекций Н – плоскость, на которую производится проецирование;

- проецирующие лучи – воображаемые прямые, с помощью которых производится проецирование;

- проекция (∆АВС) или изображение – результат проецирования. Аппарат проецирования представлен на рис.4.

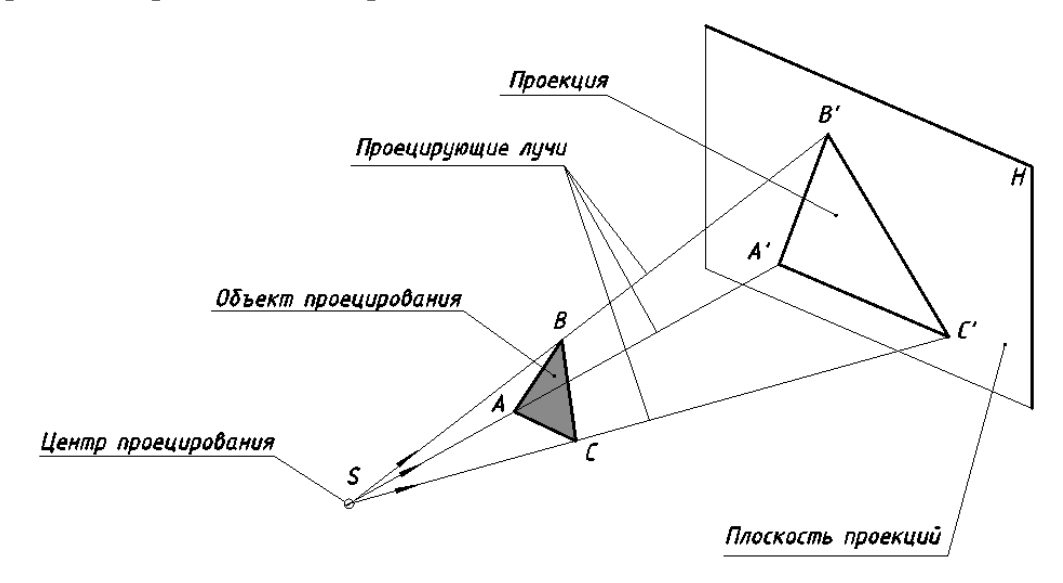

Рис. 4. Аппарат проецирования

Различают центральное и параллельное проецирование.

При центральном проецировании все проецирующие лучи исходят из одной точки – центра проецирования, находящегося на определенном расстоянии от плоскости проекций (рис. 5а). Метод центрального проецирования используется при построении перспективы, в строительном черчении и рисовании.

При параллельном проецировании все проецирующие лучи параллельны между собой. На рис. 5(б, в) показан аппарат параллельного проецирования косоугольного и прямоугольного. Центр проецирования предполагается удаленным в бесконечность. Если проецирующие лучи составляют с плоскостью проекций угол отличный от 90°, то такие параллельные проекции называются *косоугольными* (рис. 5б). Если проецирующие лучи составляют с плоскостью проекций прямой угол, то такие параллельные проекции называются *прямоугольными* (рис. 5в).

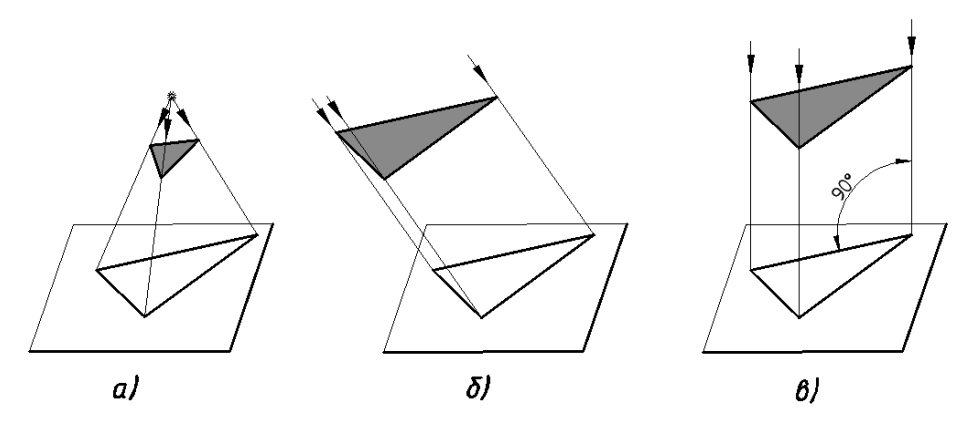

Рис. 5. Проецирование: а – центральное, б – параллельное косоугольное, в - параллельное прямоугольное.

Чертеж в системе прямоугольных проекций дает достаточно полные сведения о форме и размерах предмета.

3.2. Ортогональные проекции

В основе построения проекционного чертежа заложен метод прямоугольного (ортогонального: «orthos» - прямой и «gonia» - угол) проецирования на две или три взаимно перпендикулярные плоскости проекций.

При прямоугольном проецировании угол между проецирующим лучом и плоскостью проекций составляет 90.

В проекционном черчении объектом проецирования являются предметы, которые можно представить как множество точек, прямых (линий), плоскостей, поверхностей, совокупность которых образует элементы предмета – ребра, грани, вершины, окружности и т. д. Приступать к выполнению задания по проекционному черчению следует лишь после того, как студент освоил построение проекций таких элементов, как точка, отрезок прямой, плоские фигуры, поверхности вращения.

Деталь ориентируют в пространстве таким образом, чтобы основные ее измерения были параллельны или перпендикулярны плоскостям проекций. Затем деталь разбивают на простые элементы и последовательно проецируют их на плоскости проекций. При этом элементы параллельные плоскостям проекций проецируются на них в натуральную величину, а проекции объектов перпендикулярных плоскостям проекций являются вырожденными.

Наглядное изображение детали и аппарата проецирования на три плоскости проекций представлено на рис. 6.

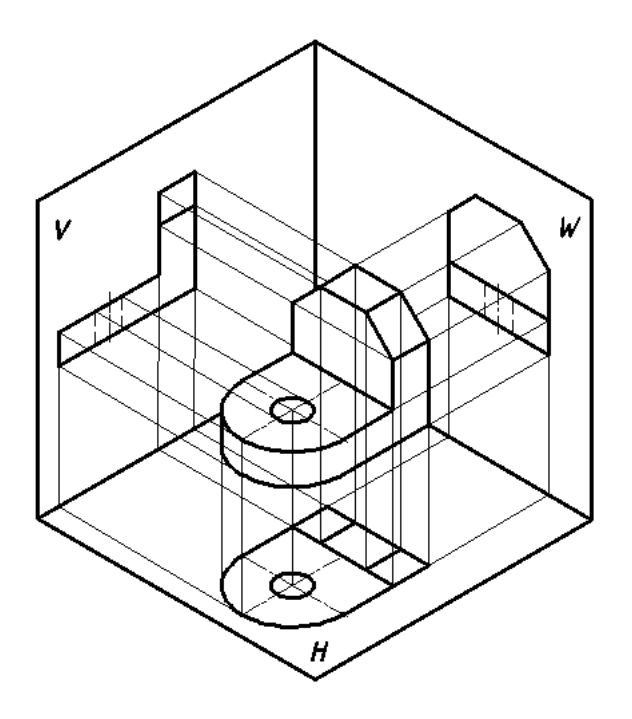

Рис. 6. Наглядное изображение ортогонального проецирования

Каждая проекция детали является проекцией всех его элементов. Невидимые на данной проекции элементы изображаются штриховой линией.

На чертеже детали ее проекции связаны между собой линиями проекционной связи, которые не изображаются (рис. 7). Их используют только в процессе построения.

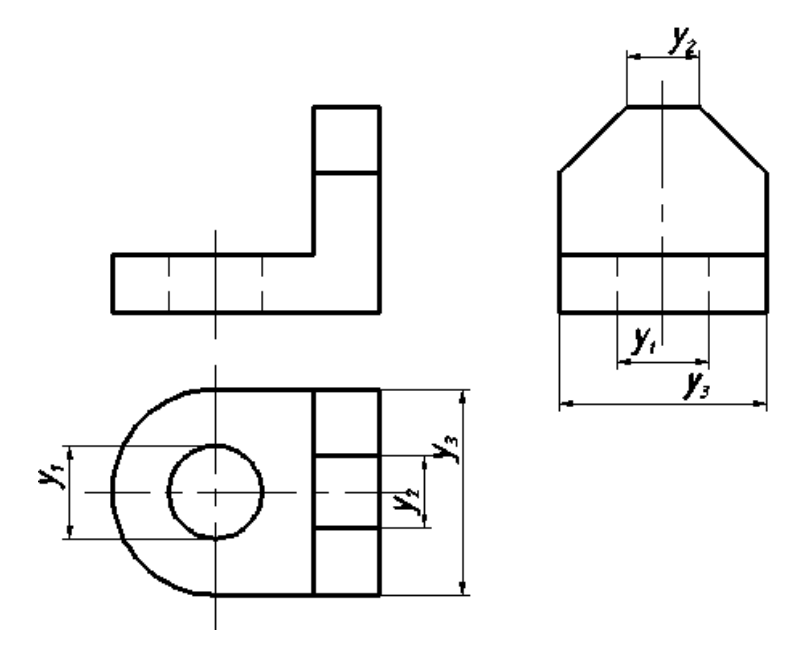

Рис. 7. Ортогональные проекции детали

## <span id="page-273-0"></span>**4. ИЗОБРАЖЕНИЯ – ВИДЫ, РАЗРЕЗЫ, СЕЧЕНИЯ**

Изображение предметов выполняют, применяя метод прямоугольного проецирования предполагая, что объект расположен между наблюдателем и соответствующей плоскостью проекций. За основные плоскости проекций принимают шесть граней куба. Развертывают грани куба так, чтобы его грани совместились с фронтальной плоскостью проекций. Изображение на фронтальной плоскости проекций принимается на чертеже в качестве главного. Деталь следует располагать относительно фронтальной плоскости проекций так, чтобы изображение на ней давало наиболее полное представление о форме и размерах детали (ее внешней и внутренней конфигурации).

По содержанию изображения на чертеже разделяются на виды, разрезы, сечения (ГОСТ 2.305-68).

Количество изображений должно быть минимальным, но достаточным, для того чтобы дать полное представление о форме и размерах детали.

4.1. Виды

*Вид* – изображение обращенной к наблюдателю видимой части поверхности детали. Название видов зависит от того, с какой стороны рассматривают деталь при проецировании. Различают основные, дополнительные и местные виды.

*Основными* называются виды, расположенные на любой из шести основных плоскостей с сохранением связи между ними (рис. 8).

- 1. Вид спереди главный вид;
- 2. Вид сверху под видом спереди;
- 3. Вид слева справа от главного;
- 4. Вид справа слева от главного;
- 5. Вид снизу над главным видом;
- 6. Вид сзади справа от вида слева.

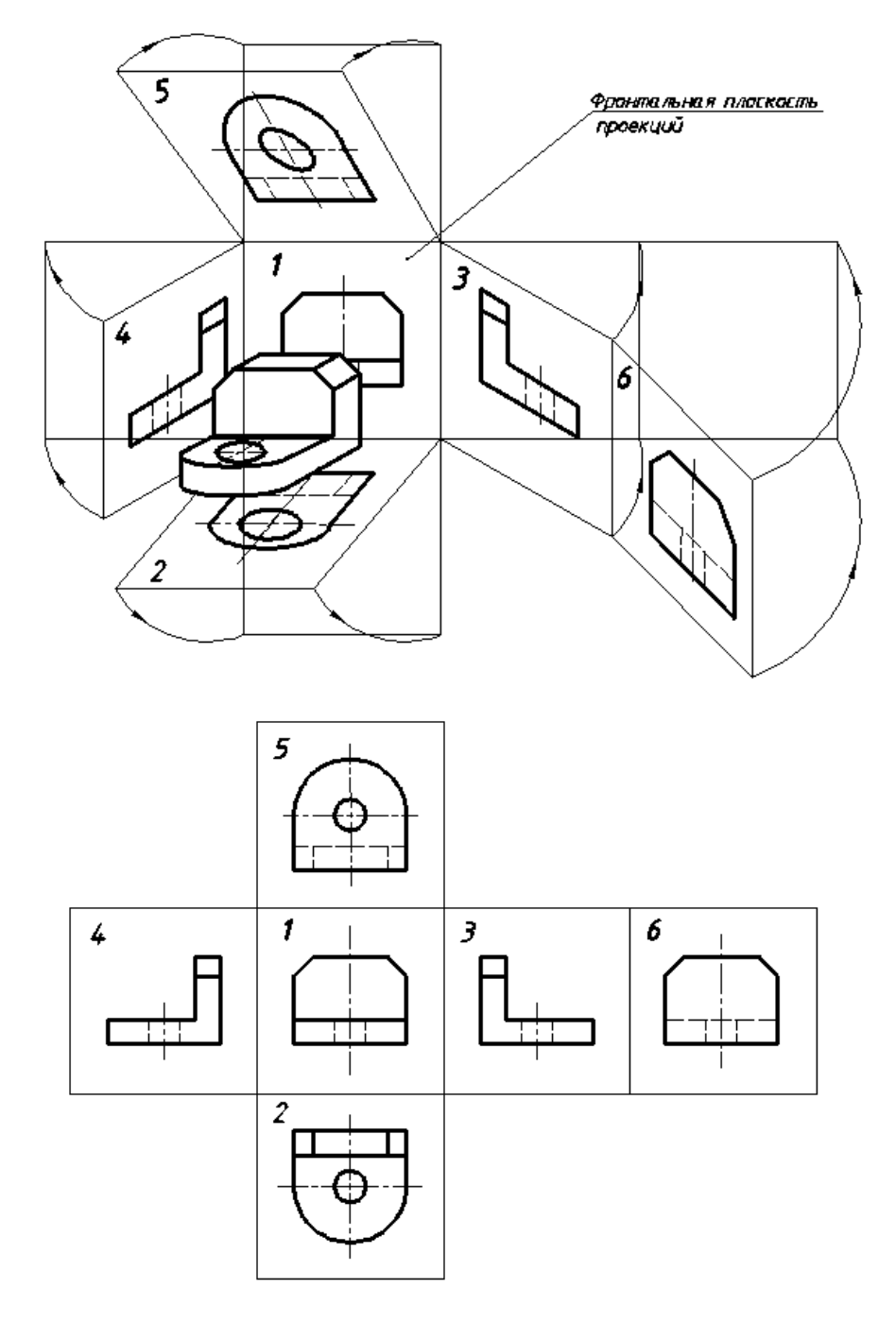

Рис. 8. Основные плоскости проекций

При выполнении задания «Проекционное черчение» используют только три основных вида:

- 1. Вид спереди главный вид (соответствует фронтальной проекции).
- 2. Вид сверху (соответствует горизонтальной проекции).
- 3. Вид слева (соответствует профильной проекции).

С остальными тремя видами (вид справа, вид снизу, вид сзади) студенты знакомятся при выполнении следующих графических работ.

Главный вид должен давать наиболее полное представление о внешней и внутренней конфигурации детали. Остальные виды располагаются относительно главного вида в проекционной связи (рис. 7).

Когда виды изображены не в проекционной связи с изображением на фронтальной плоскости проекций или они изображены на разных листах, то такие виды должны быть обозначены направлением взгляда (проецирования), изображается стрелкой и обозначается прописными буквами русского алфавита (в алфавитном порядке), которые ставятся рядом со стрелкой. Над этим видом ставится та же буква (рис. 9). Размер буквы прописывается в два раза больше, чем размерные числа. Стрелка, указывающая направление взгляда, должна быть в два раза больше размерных стрелок.

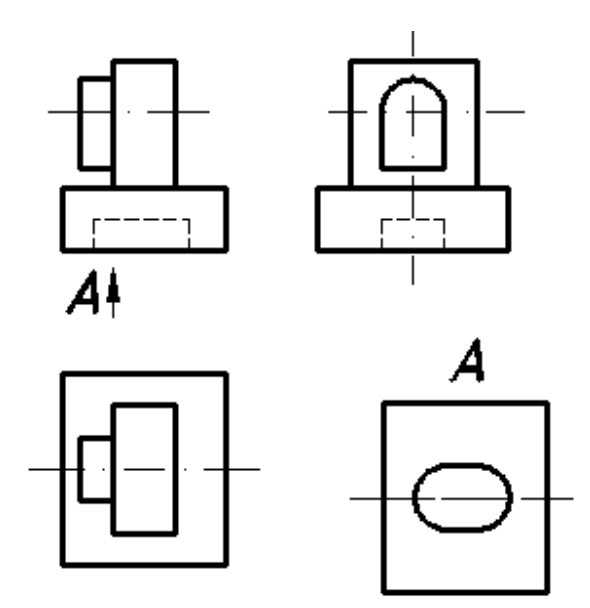

Рис. 9. Обозначение вида, выполненного не в проекционной связи

#### **Выбор главного вида**

Главный вид располагается на фронтальной плоскости проекций. Главное изображение должно соответствовать расположению детали при выполнении основной операции технологического процесса ее изготовления.

У типовых деталей главное изображение располагается следующим образом:

1. Детали, имеющие форму тел вращения (валики, оси, штуцеры, втулки, пробки) обычно изображают горизонтально, т. е. параллельно надписи чертежа. Такое изображение обусловлено положением детали при ее обработке на станке.

2. Корпуса, крышки, фланцы и другие подобные детали, изготовляемые обычно литьем с последующей механической обработкой, принято изображать таким образом, чтобы основная обработанная плоскость детали располагалась горизонтально относительно основной надписи чертежа.

*Дополнительными* называются виды, расположенные на плоскостях не параллельных основным плоскостям проекций, когда какую-либо часть детали (ее элементов) невозможно изобразить на основных плоскостях проекций без искажения формы и размеров.

Если дополнительный вид расположен в проекционной связи с исходным видом (рис. 10), направление проецирования не указывают и надпись над ним (буквой) не наносят.

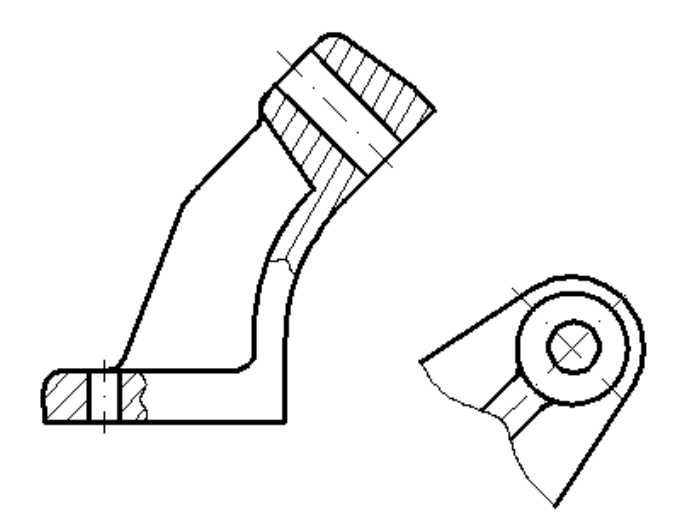

Рис. 10. Дополнительный вид, расположенный в проекционной связи с исходным

Если дополнительный вид невозможно расположить в проекционной связи с исходным видом, его можно помещать на любом свободном листе чертежа с соответствующей надписью, например А, над ним и стрелкой с надписью А, указывающей направление проецирования у исходного вида (рис. 11 б). Допускается изображать дополнительный вид в повернутом положении (рис. 11 в). В этом случае к надписи над видом добавляют знак «повернуто».

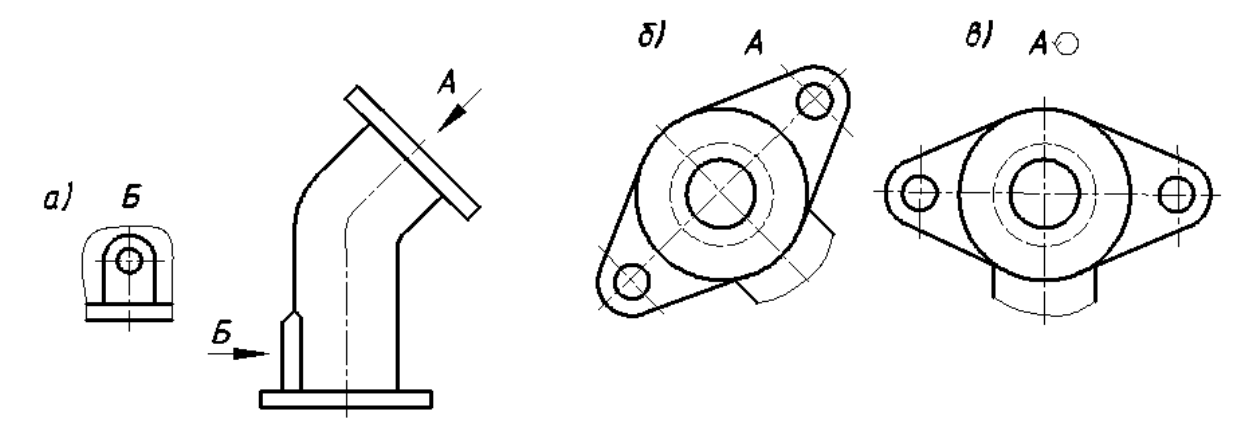

Рис. 11. Вычерчивание видов: а) местный вид; б) дополнительный вид; в) дополнительный вид в повернутом положении

Диаметр окружности знака «повернуто» равен высоте буквы, обозначающей вид (но не менее 5 мм) и угол стрелки 90 $^{\circ}$  (рис. 12).

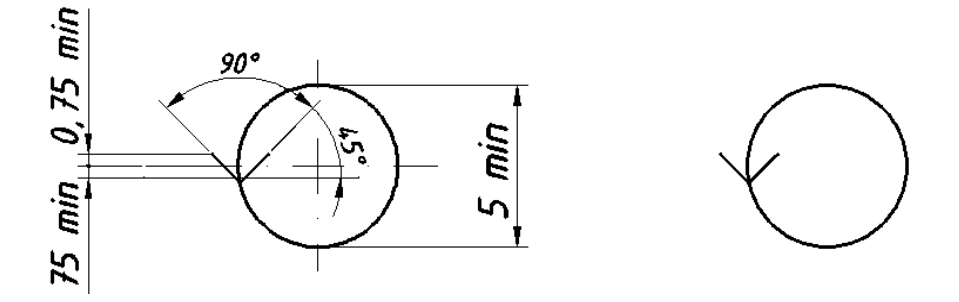

Рис. 12. Знак «повернуто»

*Местным* видом называется изображение отдельно ограниченного участка поверхности детали, которое образуется проецированием ее на плоскость чертежа. При выполнении местного вида в проекционной связи с другим видом направление взгляда не указывается и надпись над ним не наносится, а при изображении местного вида вне проекционной связи стрелкой указывается направление взгляда и наносится над ним соответствующее обозначение (рис. 11 а.). Местный вид может ограничиваться сплошной волнистой линией обрыва либо выполняться без ограничения.

4.2. Разрезы

*Разрезом* называется изображение детали, мысленно рассеченной одной или несколькими плоскостями. На разрезе изображается то, что получается в секущей плоскости и что расположено за ней. Мысленное рассечение детали относится только к данному разрезу и не влечет за собой изменения других изображений той же детали.

Разрезы выполняют для выявления внутренней конфигурации детали.

Классификация разрезов:

I. В зависимости от положения секущей плоскости относительно горизонтальной плоскости проекций разрезы разделяют на:

1. Горизонтальные – секущая плоскость параллельна горизонтальной плоскости проекций.

Горизонтальные разрезы располагают на виде сверху (рис. 13).

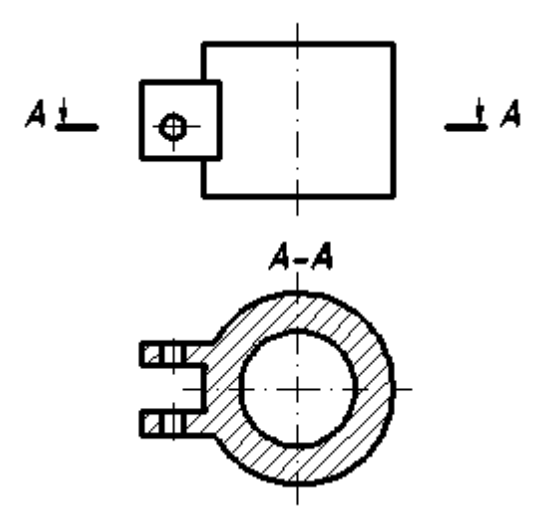

Рис. 13. Горизонтальный разрез

2. Вертикальные – секущая плоскость перпендикулярна горизонтальной плоскости проекций.

Вертикальные разрезы бывают:

а) фронтальные – секущая плоскость параллельна фронтальной плоскости проекций; фронтальные разрезы изображают на главном виде (рис. 14);

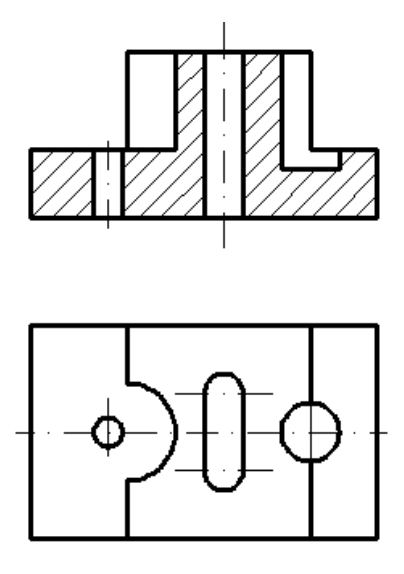

Рис. 14. Фронтальный разрез

б) профильные – секущая плоскость параллельна профильной плоскости проекций; профильные разрезы располагают на виде слева.

3. Наклонные – секущая плоскость составляет с горизонтальной плоскостью проекций угол отличный от прямого угла.

II. В зависимости от числа секущих плоскостей разрезы разделяют на:

1. Простые – выполненные одной секущей плоскостью.

2. Сложные – выполненные несколькими секущими плоскостями.

Сложные разрезы бывают:

а) ступенчатыми – разрезы, выполненные несколькими секущими плоскостями, параллельными между собой (рис. 15);

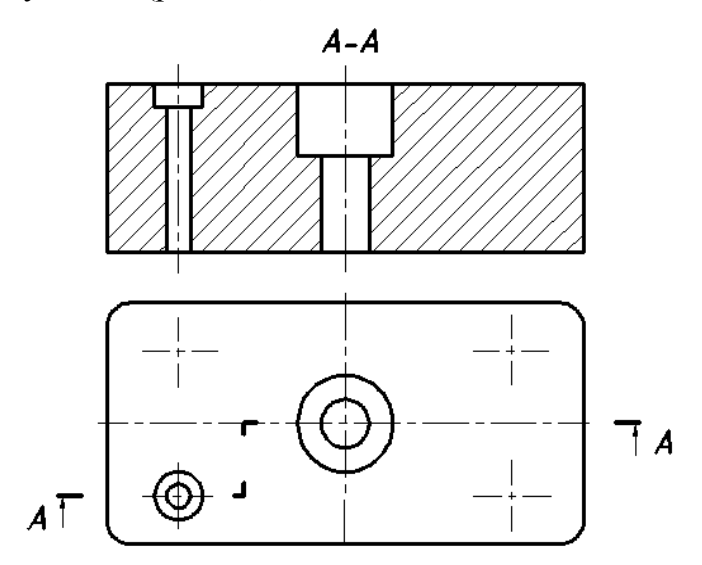

Рис. 15. Ступенчатый фронтальный разрез

б) ломанными – секущие плоскости пересекаются с их последующим совмещением (рис. 16).

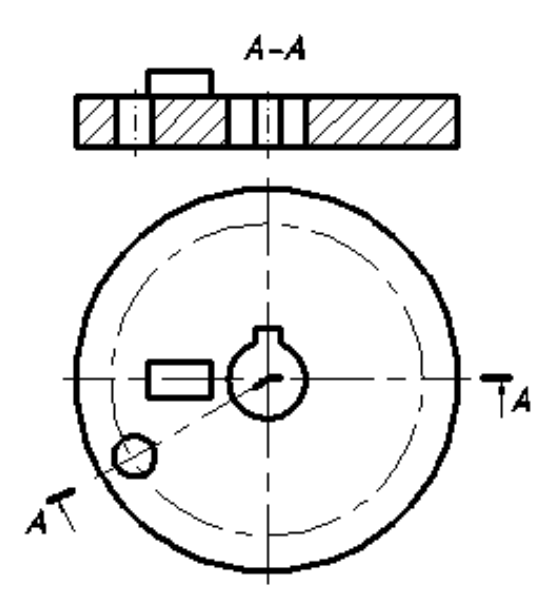

Рис. 16. Ломаный разрез

III. В зависимости от положения секущей плоскости относительно измерений детали разрезы бывают:

1. Продольные – секущие плоскости направлении вдоль длины или высоты детали.

2. Поперечные – секущие плоскости направлены перпендикулярно длине или высоте детали.

IV. Местный разрез – разрез, служащий для выяснения элемента детали в отдельном ограниченном месте.

Местный разрез выполняется на виде сплошной волнистой линией (рис.17).

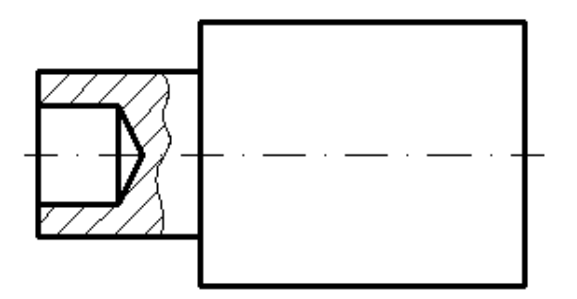

Рис. 17. Местный разрез

## *Обозначение разрезов*

Наклонные, сложные и простые разрезы, выполненные плоскостью, не совпадающей с плоскостью симметрии детали, на чертежах обозначают и сопровождают надписью.

Положение секущей плоскости указывают на чертеже линией сечения. Для линии сечения применяется разомкнутая линия. На начальном и конечном штрихах разомкнутой линии следует ставить стрелки, указывающие направление взгляда; стрелки должны наноситься на расстоянии 2-3 мм от конца штриха. Начальный и конечный штрихи не должны пересекать контур соответствующего изображения. С внешней стороны стрелок ставят одну и ту же прописную букву русского алфавита (начиная с первой буквы А). Буквы наносят около стрелок, указывающих направление взгляда (рис. 18).

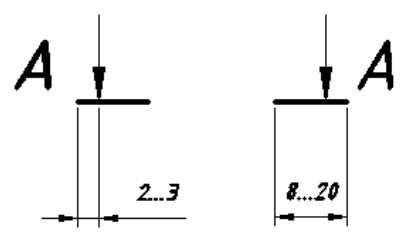

Рис. 18. Обозначение разреза

Разрез должен быть обозначен надписью «А-А» (всегда двумя буквами через тире).

Когда секущая плоскость совпадает с плоскостью симметрии детали, а соответствующие изображения расположены на одном листе в непосредственной проекционной связи и не разделены какими-либо другими изображениями, для горизонтальных, фронтальных и профильных разрезов не отмечают положение секущей плоскости, и разрез надписью не сопровождают.

Горизонтальные, фронтальные и профильные разрезы располагают на месте соответствующих видов. Часть вида и часть соответствующего разреза допускается соединять, разделяя их сплошной волнистой линией (рис. 19).

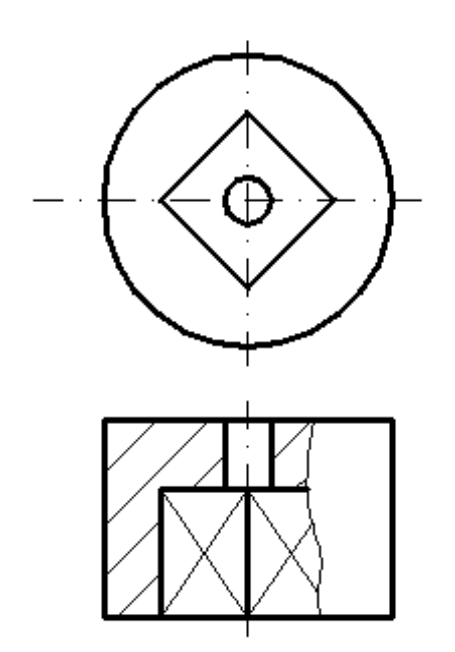

Рис. 19. Совмещение части вида с частью разреза

Если соединяются половина вида и половина разреза, каждый из которых является симметричной фигурой, то разделяющей линией является ось симметрии – штрих-пунктирная тонкая линия (рис. 20).

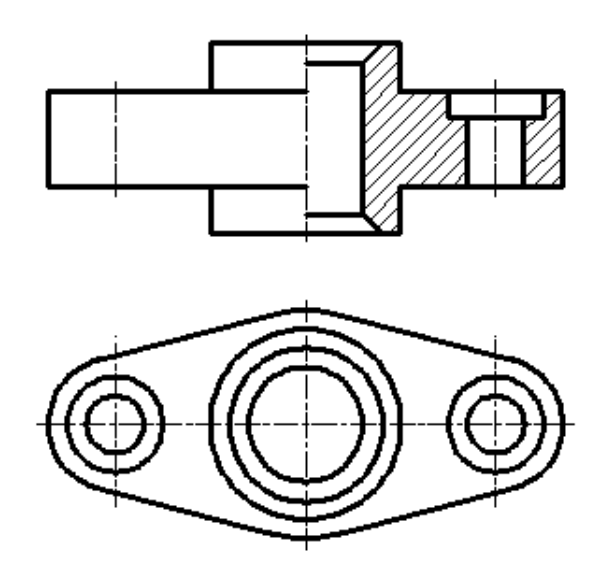

Рис. 20. Совмещение половины вида с половиной разреза

При вычерчивании разрезов применяется ряд условностей и упрощений:

1. Детали - винты, заклепки, шпонки, пустотелые валы, шатуны, рукоятки и др. при продольном разрезе не штрихуются.

2. Детали - спицы маховиков, шкивов, зубья зубчатых колес тонкие стенки (ребра жесткости), попадая в разрез не штрихуются (рис. 21).

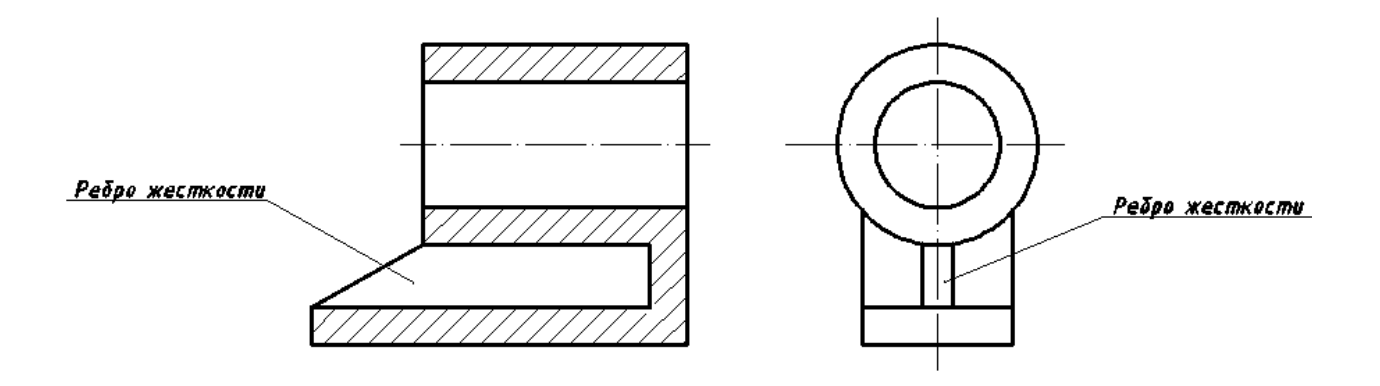

Рис. 21. Изображение тонкой стенки (ребра жесткости) в продольном разрезе

3. На видах и разрезах допускается упрощенно изображать проекции линий пересечения поверхностей, если не требуется их точного построения. Например, вместо лекальных кривых проводят дуги окружности и прямые линии (рис. 22).

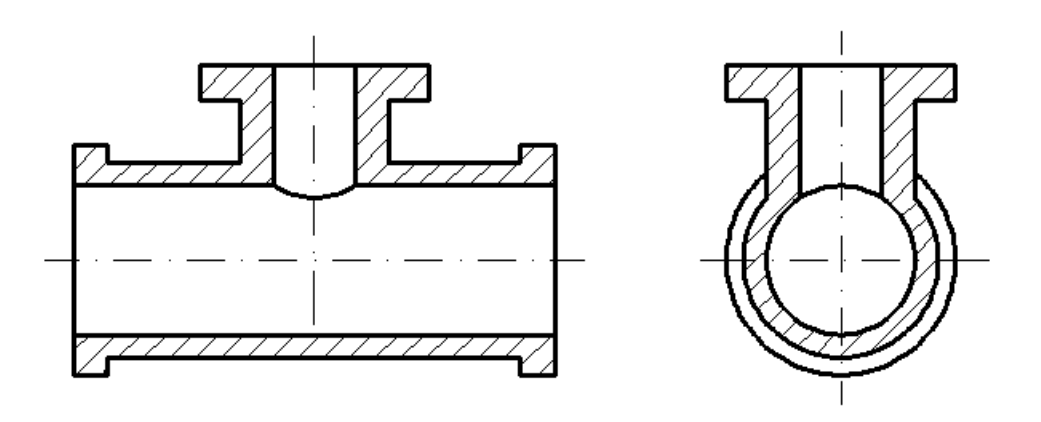

Рис. 22. Упрощенное изображение проекций линий пересечения поверхностей

#### 4.3. Сечения

*Сечением* называется изображение фигуры, полученной при мысленном рассечении детали плоскостью. В отличии от разреза на сечении показывается только то, что находится в секущей плоскости.

Сечения разделяют на:

1. Вынесенные – сечения, расположенные вне изображения. Вынесенные сечения являются предпочтительными. Контур вынесенных сечений изображают сплошными основными линиями.

2. Наложенные – сечения, совмещенные с соответствующим видом предмета. Контур наложенных сечений изображают сплошными тонкими линиями.

## *Обозначение сечений*

При симметричной фигуре сечения, вынесенное сечение можно располагать так, чтобы ось симметрии была продолжением проекции секущей плоскости (рис. 23). В этом случае положение секущей плоскости указывают штрих-пунктирной линией без обозначения буквами.

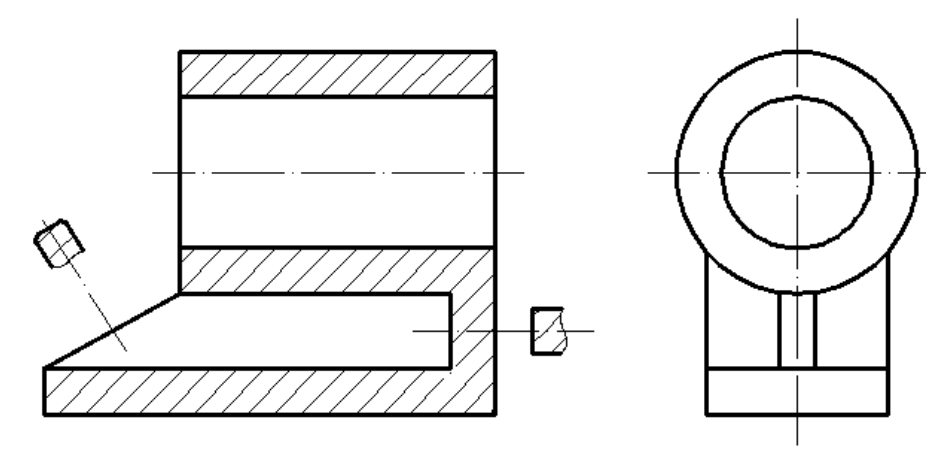

Рис. 23. Сечения

Во всех остальных случаях для линии сечения применяют разомкнутую линию с указанием стрелками направление взгляда и обозначают буквами (рис. 24).

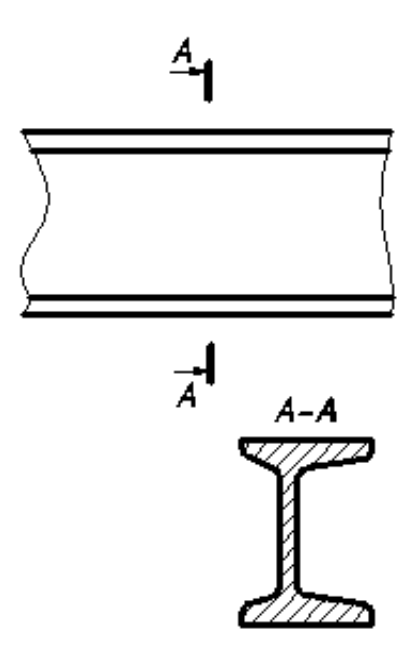

Рис. 24. Обозначение вынесенных сечений

Для наложенных несимметричных сечений линию сечения проводят со стрелками, но буквами не обозначают, а симметричные сечения не обозначают стрелками и буквами (рис. 25).

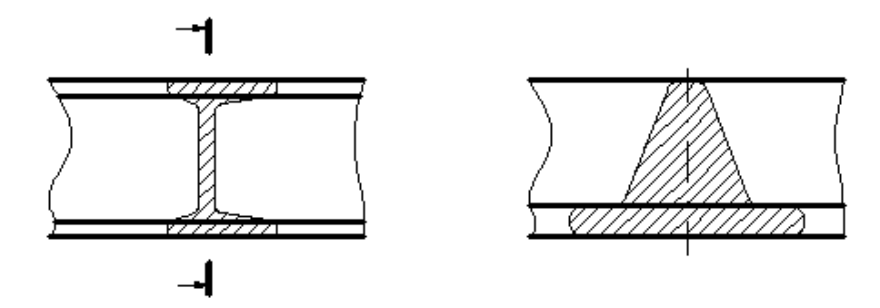

Рис. 25. Наложенные сечения

4.4. Обозначения графические материалов и правила их нанесения на чертежах

Графические обозначения материалов в сечениях зависят от вида материалов и устанавливаются ГОСТ 2.304-68.

На чертежах разрезы и сечения заштриховывают. Металлы и твердые сплавы в разрезах и сечениях обозначают тонкой штриховой линией. Наклонные параллельные линии штриховки должны проводиться под углом 45° к линии контура изображения или к его оси (рис. 26), или к линиям рамки чертежа, с одинаковым шагом и направлением для всех разрезов и сечений данной детали (шаг штриховки – расстояние между параллельными линиями штриховки; направление штриховки студент выбирает сам).

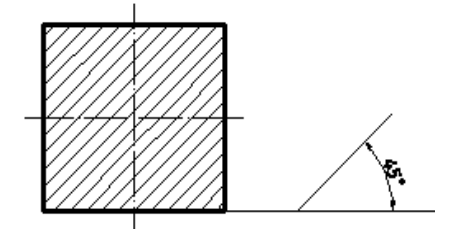

Рис. 26. Нанесение штриховки на сечениях и разрезах для металлов и их сплавов

Если линии штриховки, приведенные к линиям рамки чертежа под углом 45°, совпадают по направлению с линиями контура или осевыми линиями, то вместо угла 45° следует брать угол  $30^{\circ}$  или  $60^{\circ}$  (рис. 27).

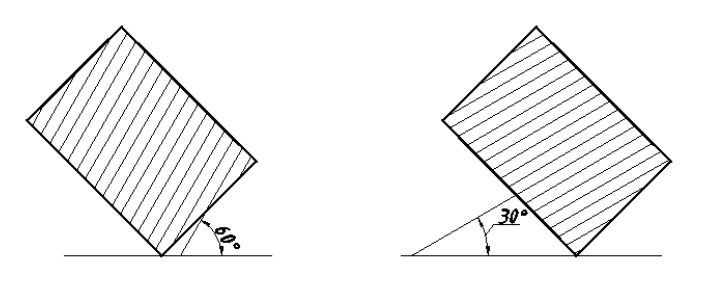

Рис. 27. Нанесение штриховки

#### <span id="page-285-0"></span>**5. НАНЕСЕНИЕ РАЗМЕРОВ**

Нанесение размеров на чертежах устанавливает ГОСТ 2.307-68. В методическом пособии рассматриваются лишь основные правила нанесения размеров.

Общее количество размеров на чертеже должно быть минимальным, но достаточным для изготовления и контроля изделия. На чертеже проставляются действительные размеры детали, независимо от ее масштаба изображения.

Линейные размеры на чертежах указываются в миллиметрах, без обозначения единицы измерения. Угловые размеры указывают в градусах, минутах и секундах с обозначением единицы измерения.

Размер на чертеже указывают только один раз.

Для размерных чисел применять простые дроби не допускается, за исключением размеров в дюймах.

Размерные числа наносят над размерной линией возможно ближе к ее середине. Размерные линии предпочтительно наносить вне контура изображения.

Выносные линии должны выходить за концы стрелок размерной линии на 1…5 мм.

Минимальное расстояние между параллельными размерными линиями должны быть 7 мм, а между размерной и линией контура – не менее 10 мм.

Необходимо избегать пересечения размерных и выносных линий.

Не допускается использовать линии контура, осевые, центровые и выносные линии в качестве размерных.

Если вид или разрез симметричного предмета вычерчен только до оси симметрии или с обрывом, то размерная линия должна быть проведена несколько дальше оси или линии обрыва (рис. 28).

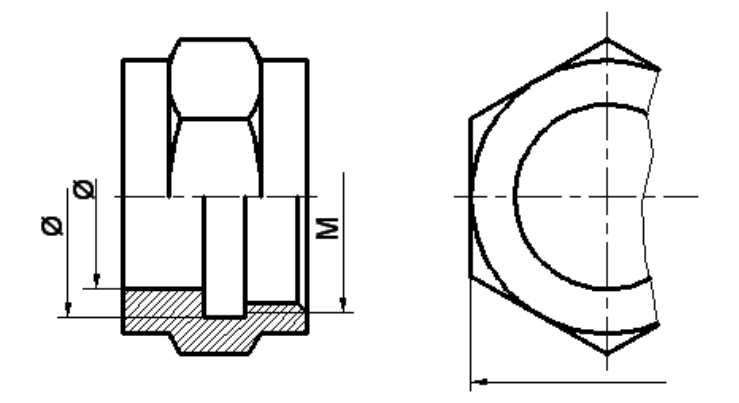

Рис. 28. Нанесение размерных линий с обрывом

Размерные линии допускается проводить с обрывом в следующих случаях:

а) при указании размера диаметра окружности, независимо от того, изображена окружность полностью или частично, при этом обрыв размерной линии делают дальше центра окружности (рис. 29);

б) при нанесении размеров от базы, не изображенной на данном чертеже (рис. 30).

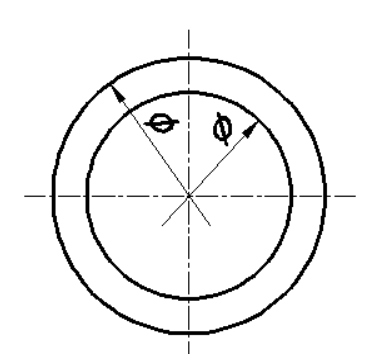

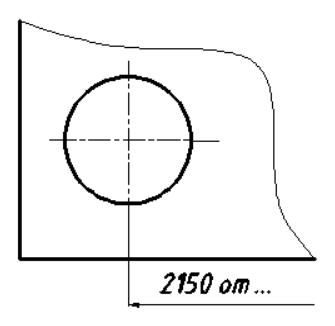

Рис. 29. Нанесение размеров диаметра окружности

Рис. 30. Нанесение размеров от базы, не указанной на чертеже

При изображении изделия с разрывом размерную линию не прерывают (рис. 31).

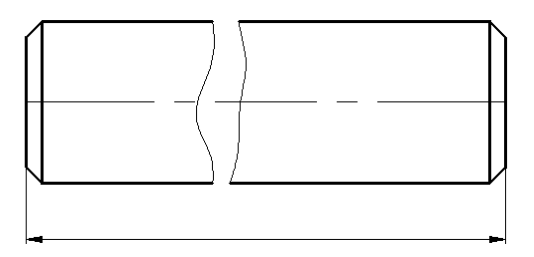

Рис. 31. Простановка размера при изображении изделия с разрывом

Величины элементов стрелок размерных линий выбирают в зависимости от толщины линий видимого контура и вычерчивают их приблизительно одинаковыми на всем чертеже. Форма стрелки и примерное соотношение ее элементов показаны на рис. 32.

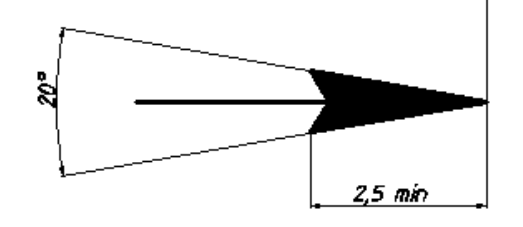

Рис. 32. Форма размерной стрелки

Если длина размерной линии недостаточна для размещения на ней стрелок, то размерную линию продолжают за выносные линии и стрелки наносят, как показано на рис. 33.

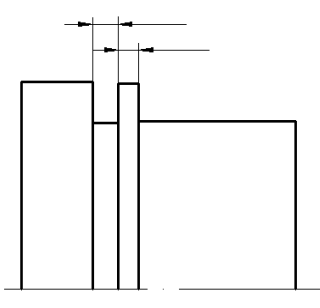

Рис. 33. Изображение положения размерных стрелок на размерной линии при обозначении небольших размеров

При недостатке места для стрелок на размерных линиях, расположенных цепочкой, стрелки допускается заменять засечками, наносимыми под углом 45° к размерным линиям, или четко наносимыми точками (рис. 34).

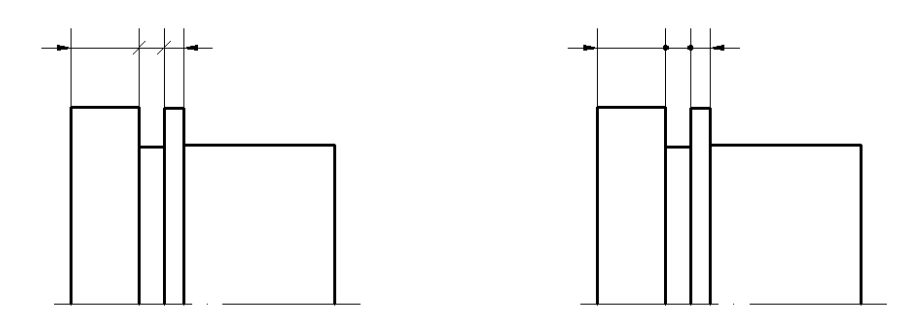

Рис. 34. Примеры замены размерных стрелок на размерных линиях, расположенных цепочкой

При нанесении нескольких параллельных или концентрических размерных линий рекомендуется размерные числа над ними располагать в шахматном порядке (рис. 35).

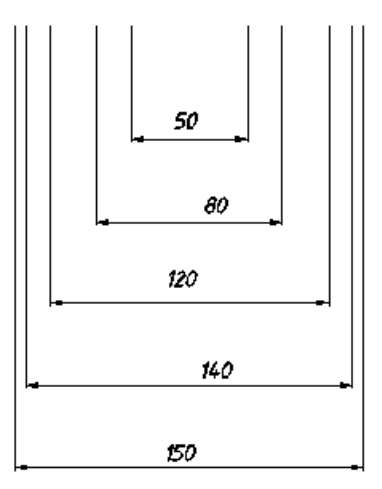

Рис. 35. Нанесение размерных чисел на параллельных размерных линиях
Размерные числа не допускается разделять или пересекать линиями чертежа. Не допускается разрывать линию контура для нанесения размерного числа и наносить размерные числа в местах пересечения размерных, осевых и центровых линий. В месте нанесения размерного числа осевые, центровые линии и линии штриховки прерывают (рис. 36).

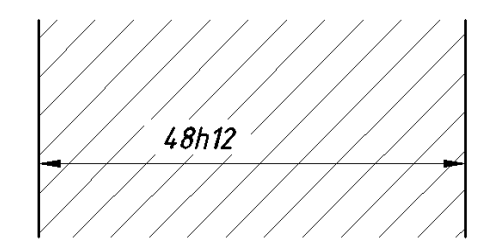

Рис. 36. Обозначение размера в поле штриховки

Размеры, относящиеся к одному и тому же конструктивному элементу (пазу, выступу, отверстию и т. п.) рекомендуется наносить на том изображении, на котором геометрическая форма данного элемента показана наиболее полно (рис. 37).

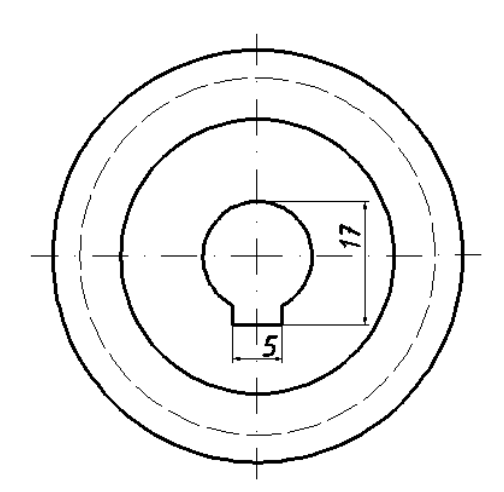

Рис. 37. Группировка размеров, относящихся к одному элементу

При нанесении размера радиуса перед размерным числом помещают прописную букву R.

При указании размера диаметра во всех случаях перед размерным числом наносят знак $\varnothing$ .

Размеры нескольких одинаковых элементов изделия наносят один раз с указанием количества этих элементов.

Размеры двух симметрично расположенных элементов изделия (кроме отверстий) наносят один раз без указания их количества, группируя, как правило, в одном месте все размеры (рис. 38).

К линиям невидимого контура размеры не наносят.

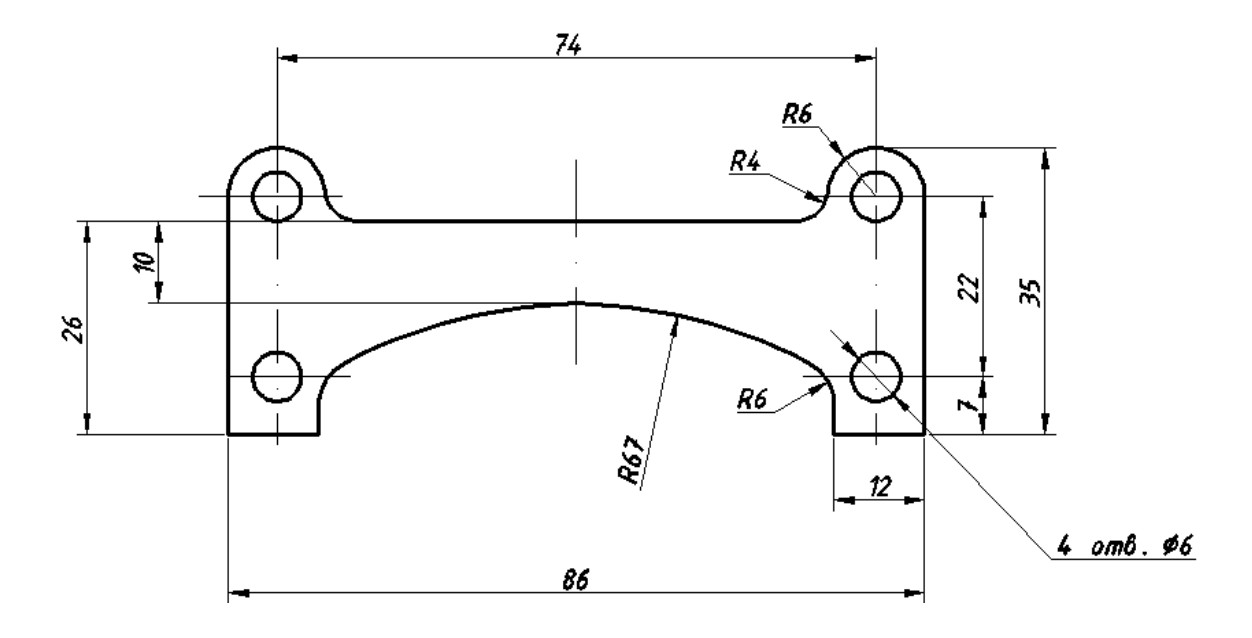

Рис. 38. Группировка размеров двух симметрично расположенных элементов

# **6. АКСОНОМЕТРИЧЕСКИЕ ПРОЕКЦИИ**

Аксонометрические проекции относят к наглядным изображениям, полученным при параллельном проецировании предмета на одну плоскость (картинную плоскость) и связанной с ним системой трех взаимно перпендикулярных осей координат.

ГОСТ 2.317-80 устанавливает аксонометрические проекции. Рассмотрим только прямоугольные аксонометрические проекции.

Аксонометрические проекции характеризуются направлением аксонометрических осей и коэффициентами искажения по этим осям.

#### **Прямоугольные проекции**

*Изометрическая проекция*

Положение аксонометрических осей приведено на рис. 39. Теоретические коэффициенты искажения по осям *х*, *y*, *z* равны 0,82. Изометрическую проекцию для упрощения выполняют без искажения по осям *х*, *y*, *z* , т. е. приняв за практический коэффициент искажения коэффициент равный 1. Изображение детали получится увеличенным в 1,22 раза, что не уменьшает ее наглядности.

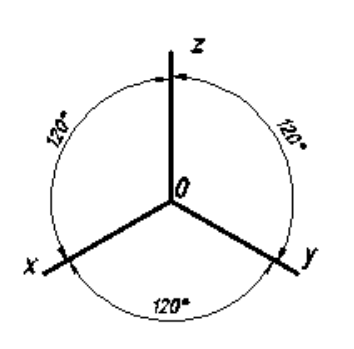

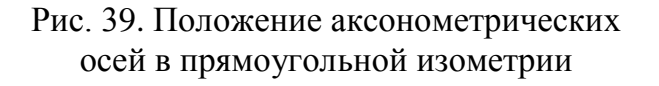

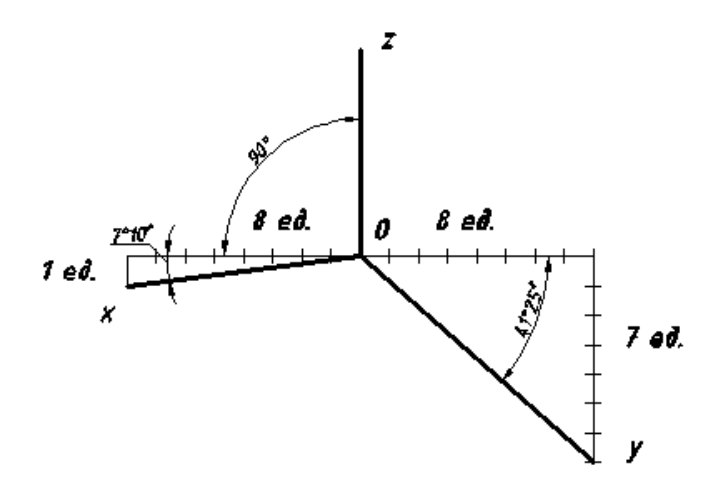

Рис. 40. Положение аксонометрических осей в прямоугольной диметрии

Пример изометрической проекции детали приведен на рис. 41.

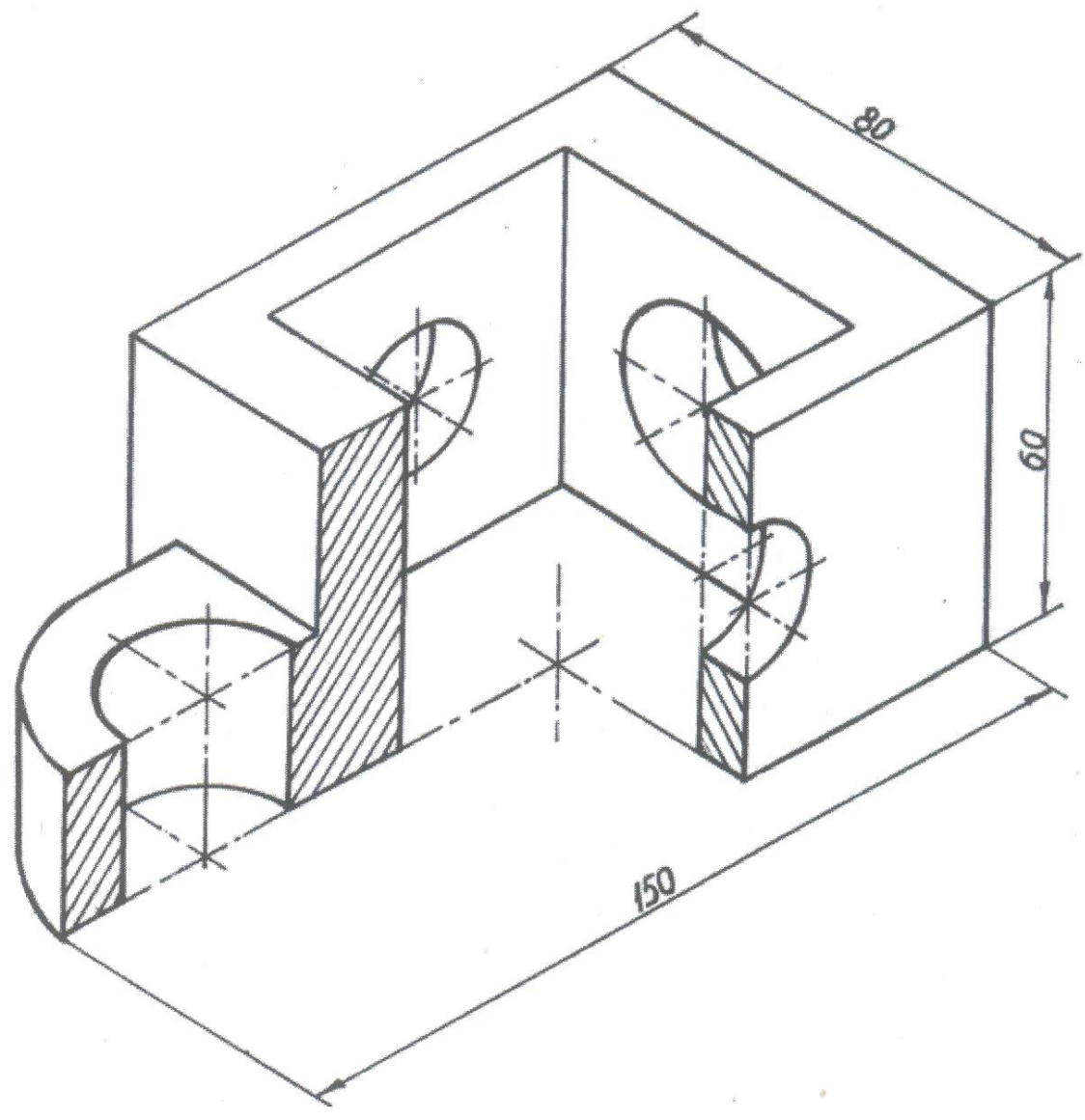

Рис. 41. Изображение детали в прямоугольной изометрии

#### *Диметрическая проекция*

Положение аксонометрических осей приведено на рис. 40. Теоретические коэффициенты искажения по осям *х* и *z* равен 0,94, а по оси *у* равен 0,47. Диметрическую проекцию выполняют без искажения по осям *х* и *z*, приняв за практический коэффициент искажения коэффициент равный 1, и 0,5 по оси *у*. Изображение детали получится увеличенным в 1,06 раза.

Пример диметрической проекции детали приведен на рис. 42.

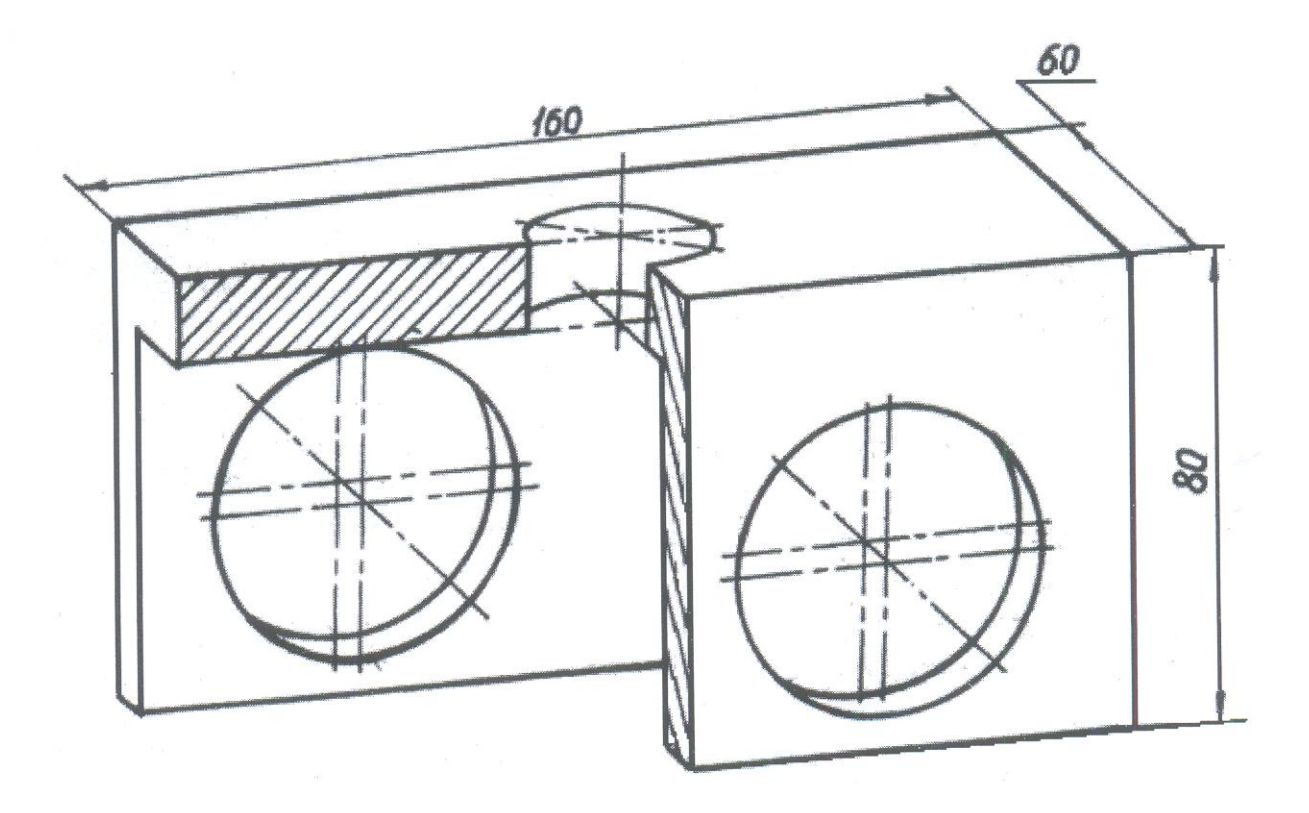

Рис. 42. Изображение детали в прямоугольной диметрической проекции

Окружности, лежащие в плоскостях, параллельных плоскостям проекций, проецируются на аксонометрическую плоскость проекций в эллипсы. В машиностроительном черчении построение эллипса заменяют построением четырехцентровых овалов (построение приведено в методических указаниях И. Б. Белоносова «Геометрическое черчение», часть 1).

Разрезы в аксонометрии выполняют секущими плоскостями, параллельными координатным плоскостям. Удаляется та часть детали, которая позволяет видеть фигуры сечения.

Линии штриховки в аксонометрических проекциях наносятся параллельно одной из диагоналей аксонометрических проекций квадрантов, лежащих в соответствующих координатных плоскостях, как показано на рис. 43.

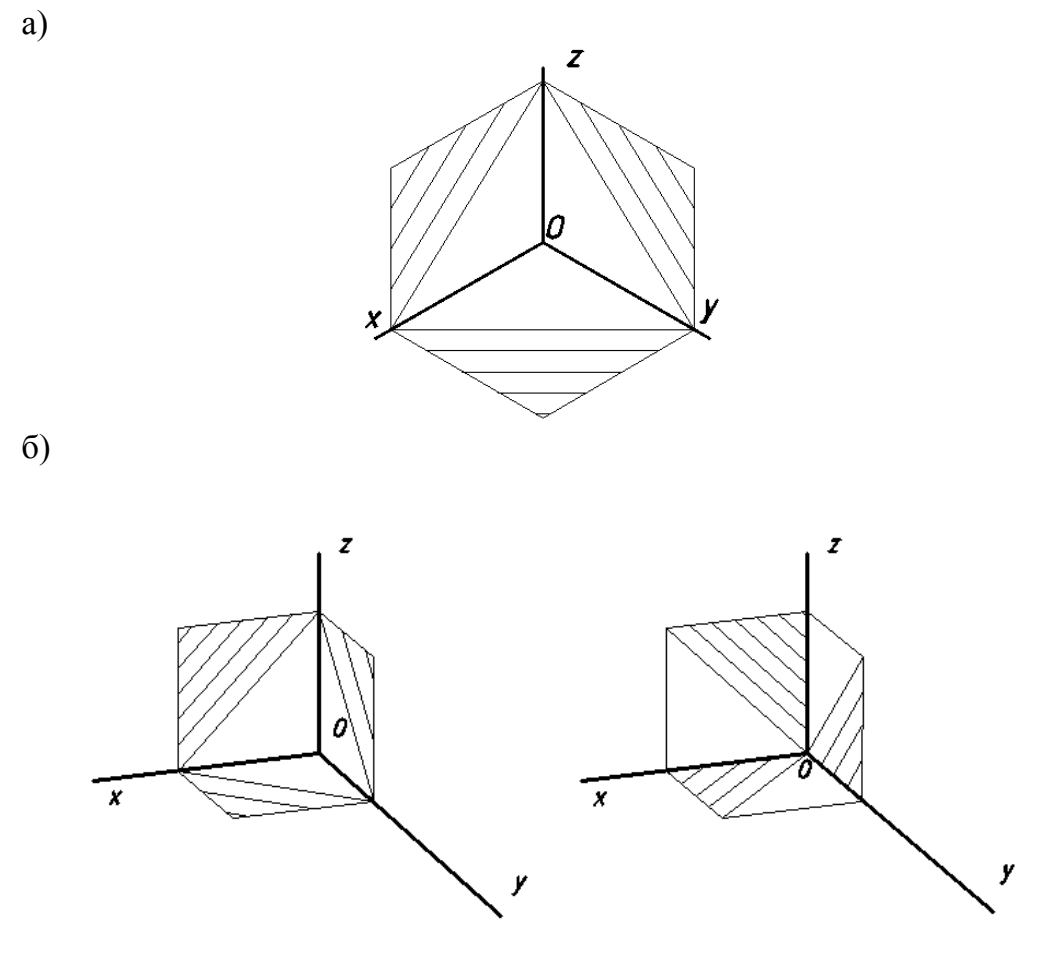

Рис. 43. Нанесение линий штриховки: а) в прямоугольной изометрии; б) в прямоугольной диметрии

При нанесении размеров выносные линии проводят параллельно аксонометрическим осям, размерные линии – параллельно измеряемому отрезку.

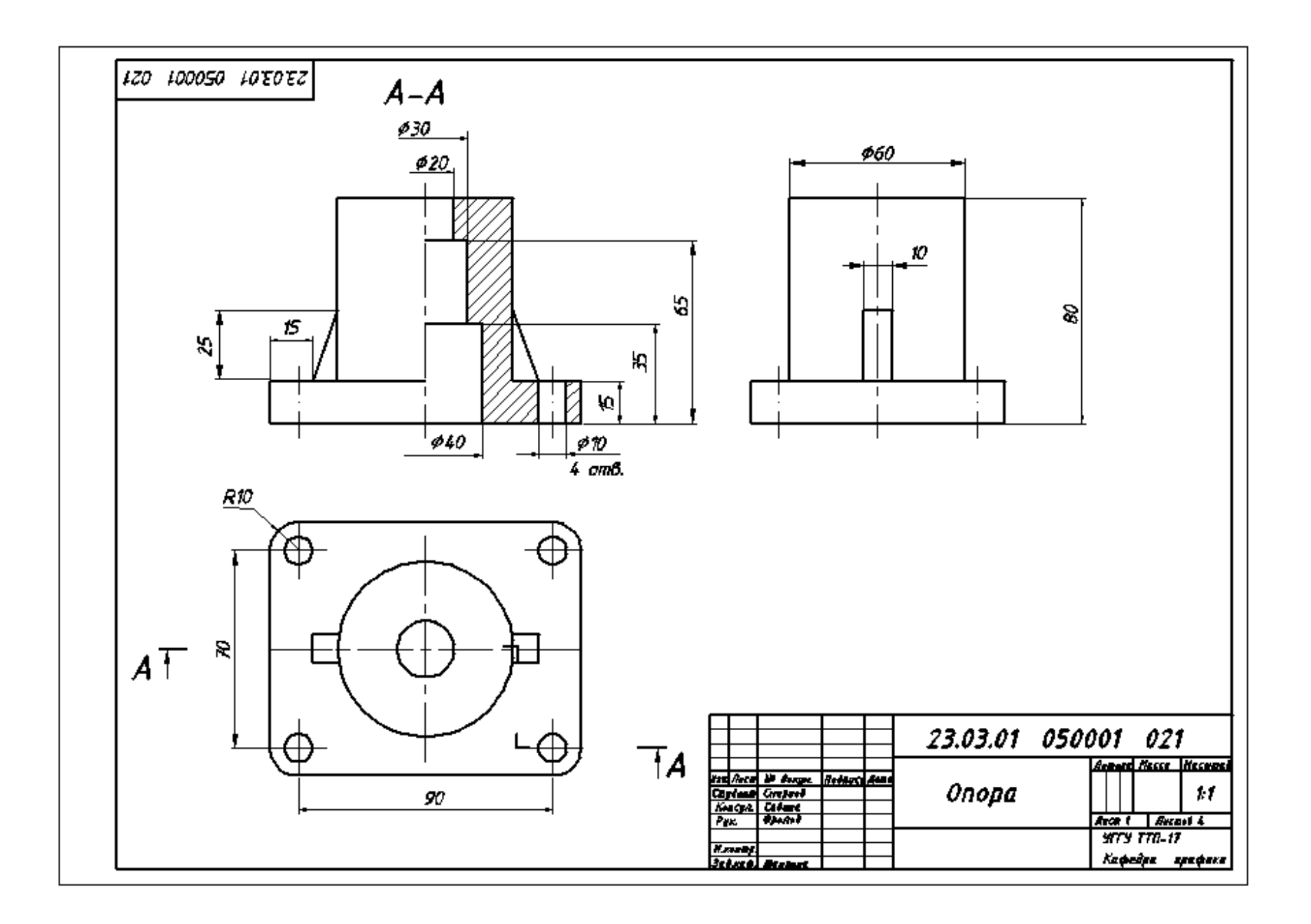

# **СПИСОК ИСПОЛЬЗОВАННОЙ ЛИТЕРАТУРЫ**

1. Гордон В.О., Семенцов-Огиевский М. А. Курс начертательной геометрии. Учеб. пособие. М.: Высшая школа. 2007.272 с.

2. Фазлулин Э. М. Инженерная графика: учебник для студ. высш. учеб. заведений /Э. М. Фазлулин, В. А. Халдинов. – М.: Издательский центр «Академия», 2006. - 400 с.

3. Шангина Е. И., Шангин Г. А. Инженерная графика: учебное пособие/ Е. И. Шангина, Г. А. Шангин. – Урал. Гос. горный ун-т. – Екатеринбург: Изд-во УГГУ, 2015. -252 с.

4. Белоносова И. Б. Геометрическое черчение. Методическое пособие к практическим занятиям по дисциплине «Начертательная геометрия. Инженерная графика» для студентов 1 курса всех специальностей. Часть I. 3-е издание, исправленное и дополненное. – Екатеринбург: Изд-во УГГУ, 2012. -29 с.

Сиразутдинова Наталья Борисовна Фролов Александр Петрович

Методические указания по организации самостоятельной работы студентов по дисциплине «Инженерная графика» для студентов всех специальностей СПО «Проекционное черчение»

Корректура кафедры инженерной графики

Подписано в печать г. Бумага писчая. Формат бумаги  $60\times84$  1/8 Печ. л. . Уч.- изд. . Тираж 100 экз. Заказ №

Издательство УГГУ 620144, г. Екатеринбург, ул. Куйбышева, 30 Уральский государственный горный университет Отпечатано с оригинала-макета в лаборатории множительной техники

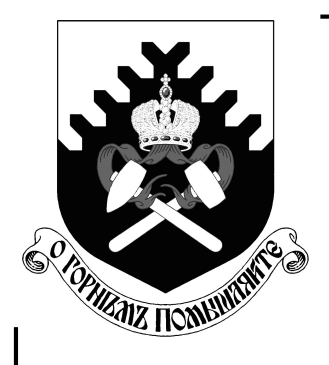

Министерство образования и науки Российской Федерации Федеральное государственное бюджетное образовательное учреждение высшего профессионального образования «Уральский государственный горный университет»

В. М. Таугер

# ТЕХНИЧЕСКАЯ МЕХАНИКА. ДЕТАЛИ МАШИН

Учебное пособие

Екатеринбург 2018

УДК 621.8 Т23

Таугер В. М.

Т23 Техническая механика. Детали машин: учебное пособие/ В. М. Таугер; Урал. гос. горный ун-т. – Екатеринбург: Изд-во УГГУ, 2018. – 95 с.: ил.

Изложены методы расчета деталей и механических передач, необходимые для конструирования механизмов и машин.

Учебное пособие предназначено для студентов направлений, программа которых включает дисциплину «Техническая механика».

Рецензенты: канд. физ.-мат. наук В. С. Тарасян (зав. каф. «Мехатроника» УрГУПС);

 канд. техн. наук Е. Б. Волков (уч. секретарь каф. технической механики УГГУ).

 Печатается по решению Учебно-методического совета Уральского гос. горного ун-та.

УДК 621.8

 © Таугер В. М., 2018 © Урал. гос. горный ун-т, 2018

# ОГЛАВЛЕНИЕ

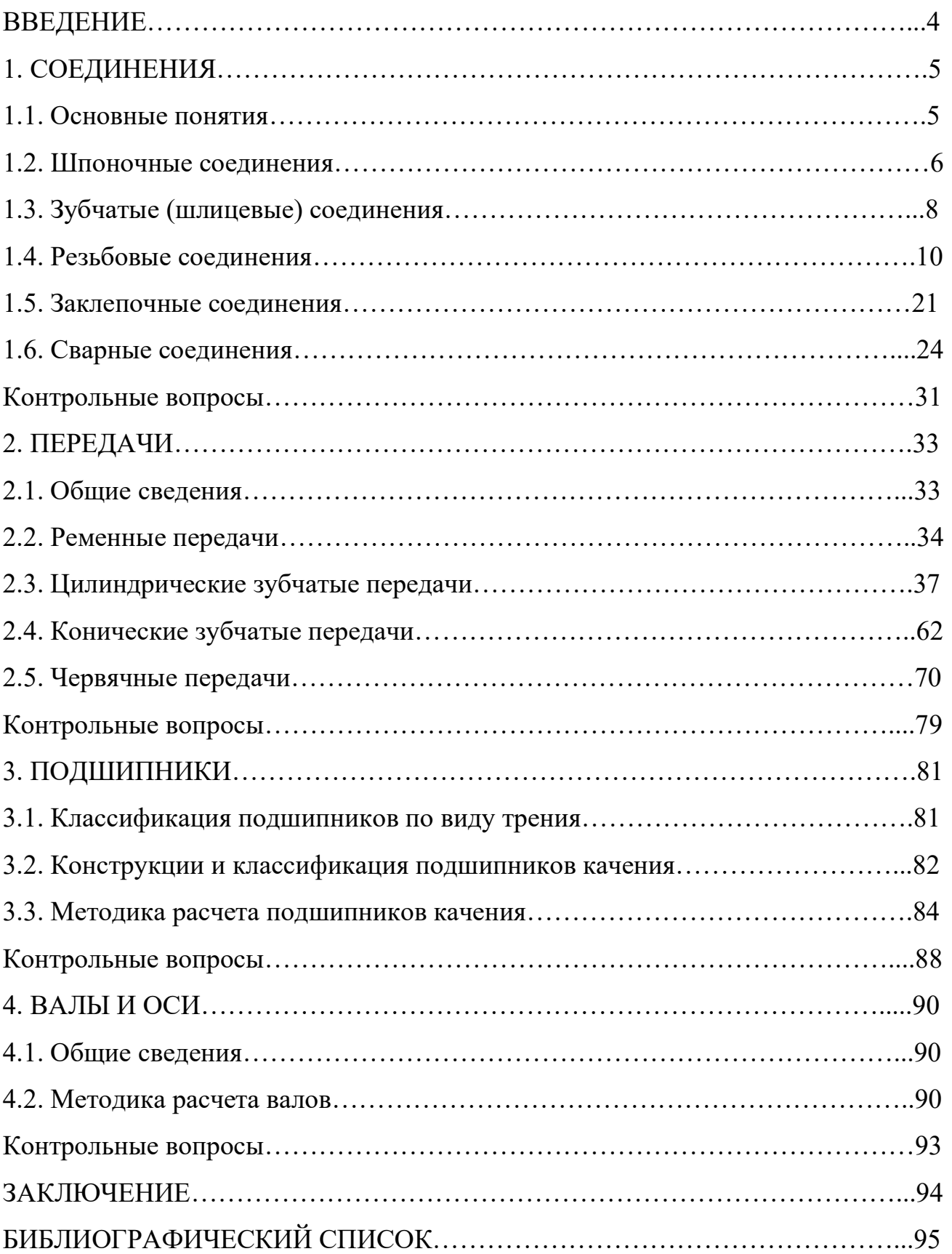

# ВВЕДЕНИЕ

Конструирование машин и механизмов невозможно без знания методов расчета и конструирования их основных деталей и передач. В данном учебном пособии рассматриваются механические преобразователи движения, в качестве которых используют зубчатые (цилиндрические и конические) и червячные передачи.

В процессе разработки передачи конструктор должен учитывать ряд технических требований, предъявляемых к механизму и решающим образом влияющих на выбор типа передачи, расчет и конструкцию её деталей и обусловленных условиями эксплуатации, техникой безопасности и соответствием изделия современному уровню производства.

Целью учебного пособия является обучение студентов основам расчёта и ознакомление с наиболее широко применяемыми конструкциями соединений, передач, валов и подшипников.

Для надежного усвоения студентом материала учебного пособия необходимы знания дисциплины «Теоретическая механика», а также разделов «Сопротивление материалов» и «Теория механизмов и машин».

# 1. СОЕДИНЕНИЯ

### 1.1. Основные понятия

Соединением называется неподвижное сопряжение деталей между собой.

По принципу неразрушаемости при разборке различают соединения разъемные и неразъемные. К разъемным относят соединения, допускающие разборку без разрушения или повреждения элементов, а к неразъемным – соединения, разборка которых невозможна без разрушения или повреждения элементов. В число элементов соединения включают как сами соединяемые детали, так и изделия или материалы, которыми данное соединение обеспечивается.

Из разъемных соединений наибольшее распространение получили следующие:

– шпоночные;

– зубчатые (шлицевые);

– резьбовые;

– соединения с некруглым валом.

Из неразъемных соединений наиболее часто используются:

– заклепочные;

– сварные;

– соединения с натягом (фрикционные);

– клеевые.

Соединения с некруглым валом, с натягом и клеевые в настоящем учебном пособии рассматриваться не будут. Для их расчета следует обратиться к учебно-методической и технической литературе [1, 2].

 $\overline{5}$ 

#### 1.2. Шпоночные соединения

Шпоночные соединения образуются с помощью специальной крепежной детали, которая называется шпонкой. Шпонка располагается между соединяемыми деталями и передает нагрузку (усилие или крутящий момент) с одной детали на другую.

Различают напряженные и ненапряженные шпоночные соединения. В первых напряжения в шпонке и соединяемых деталях возникают уже в процессе сборки, во вторых же в отсутствие полезной нагрузки на соединение напряжения в шпонке и деталях практически равны нулю. В механизмах общепромышленного назначения применяются, как правило, ненапряженные соединения.

Известны ненапряженные соединения круглой шпонкой, сегментной шпонкой и призматической шпонкой.

Круглая шпонка представляет собой цилиндрическую деталь (штифт), входящую по переходной посадке в отверстия соединяемых деталей. В большинстве случаев соединение служит для обеспечения точности сборки и не предназначено для передачи рабочей нагрузки.

Боковая поверхность сегментной шпонки, как видно из названия, представляет собой сегмент окружности. Соединение технологично в изготовлении и способно передавать небольшие нагрузки. Его расчет приведен в работе [1].

Наибольшие нагрузки могут быть реализованы в соединении призматической шпонкой. Используются шпонки со скругленными торцами, с одним скругленным торцом и с плоскими торцами (рис. 1.1, *a*). Размеры *b*, *h* и *l* оговорены ГОСТ 23360.

 На валу 1 и во втулке 2 выполняются пазы, в которые при сборке устанавливается шпонка 3 (рис. 1.1, 6), и крутящий момент T передается с вала к втулке ее боковыми гранями.

Боковые грани шпонки испытывают нормальные напряжения смятия, а в ее продольном сечении действуют касательные напряжения среза, но соотношение размеров стандартной низкой шпонки таково, что проверку на прочность по

 $\sim$  6

касательным напряжениям можно не выполнять. Таким образом, расчет соединения на прочность производится по напряжениям смятия, которые равны льным напряжениям можно не выполнять. Таким образом, расчет соеди-<br>на прочность производится по напряжениям смятия, которые равны<br> $\sigma_{\text{ext}} = \frac{F}{A} = \frac{4T}{dh l_{\text{p}}} \leq [\sigma_{\text{ext}}]$  (1.1)<br>– сила, действующая на боковую грань;

$$
\sigma_{\text{cm}} = \frac{F}{A} = \frac{4T}{dh l_{\text{p}}} \leq [\sigma_{\text{cm}}],
$$
\n(1.1)

где  $F$  – сила, действующая на боковую грань;  $A$  – рабочий участок боковой грани, по которому распределяется сила  $F$ ;  $l_p$  – рабочая длина шпонки;  $[\sigma_{cm}]$  – допускаемое напряжение смятия.

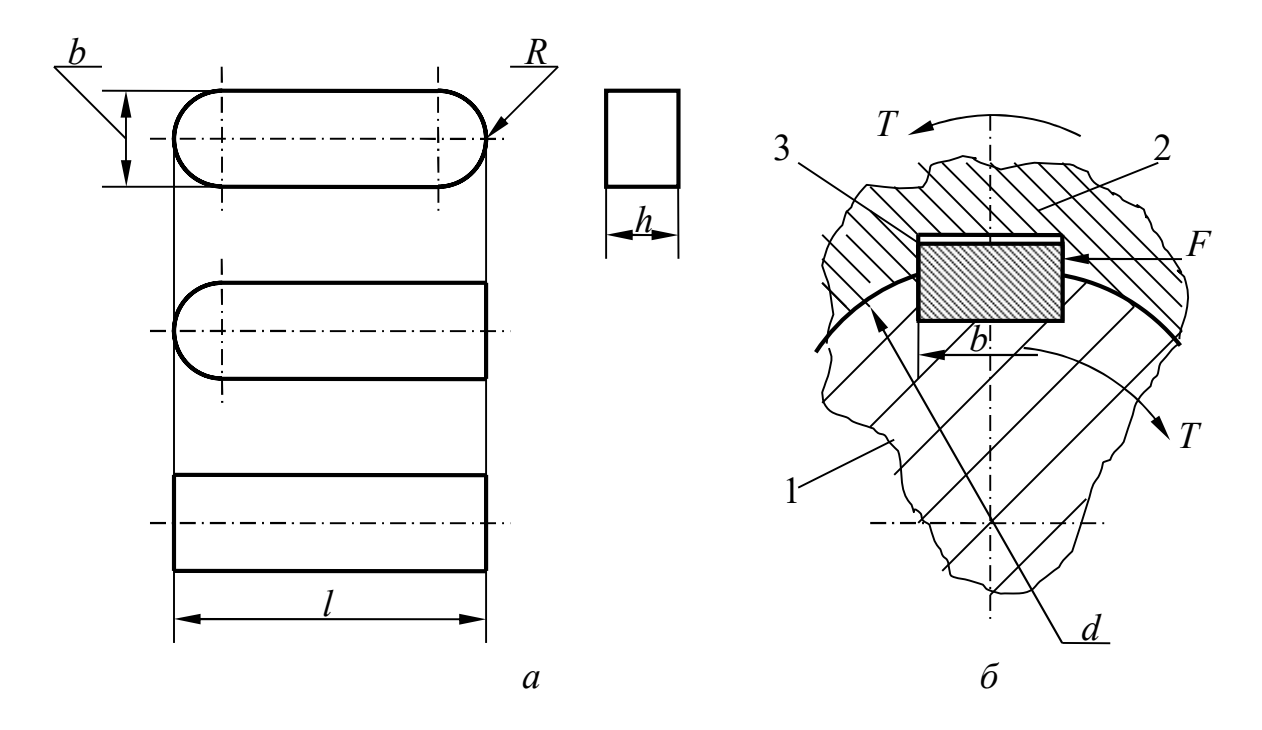

Рис. 1.1. Соединение призматической шпонкой

Формула (1.1) получена с учетом следующих допущений:

– плечо силы F относительно центра сечения вала равно  $d/2$ ;

– ширина участка боковой грани, на котором распределяется сила  $F$ , равна  $h/2$ .

Рабочая длина шпонки со скругленными торцами

$$
l_{\mathsf{p}} = l - b; \tag{1.2}
$$

c одним скругленным торцом

$$
l_{\rm p} = l - b/2; \tag{1.3}
$$

с плоскими торцами  $l_p = l$ .

Допускаемые напряжения  $\lceil \sigma_{cm} \rceil = 80...120$  МПа для соединений с переходными посадками втулки на вал, а для соединений с посадкой с натягом  $[\sigma_{cm}] =$  $= 110...200$  МПа. Меньшие напряжения принимают при чугунной втулке или при резких изменениях нагрузки, бóльшие – при стальной втулке и спокойной нагрузке.

# 1.3. Зубчатые (шлицевые) соединения

Соединения образуются сопряжением наружных зубьев на валу с внутренними зубьями в отверстии втулки.

По форме профиля зубьев различают соединения прямобочные (рис. 1.2, а), эвольвентные (рис. 1.2, б) и треугольные (рис. 1.2, в).

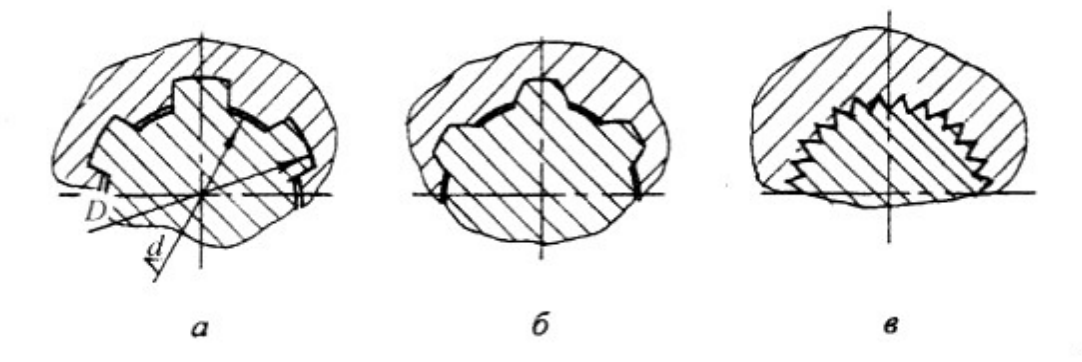

Рис. 1.2. Разновидности шлицевых соединений по форме профиля зуба

Соединения прямобочные выполняют с центрированием или по боковым сторонам зубьев, или по наружному диаметру, или по внутреннему диаметру вала. Центрирование по диаметрам обеспечивает более точную соосность соединяемых деталей, а центрирование по боковым сторонам – более точное распределение нагрузки между зубьями, т. е. передачу бóльших крутящих моментов. На рис. 1.2, а показано центрирование по наружному диаметру.

Эвольвентные соединения выполняют с центрированием или по боковым сторонам зубьев, или по наружному диаметру. На рис. 1.2, б показано центрирование по наружному диаметру. Эвольвентные шлицы можно получать на зуборезном оборудовании и достигать при этом высокой точности.

Размеры прямобочных соединений даны в ГОСТ 1139, эвольвентных – в ГОСТ 6033.

Треугольные соединения применяются при тонкостенных втулках, а также для соединения пластмассовых деталей с металлическими валами.

Шлицевые соединения обладают такими преимуществами перед шпоночными, как повышенные нагрузочная способность и точность центрирования деталей. К недостаткам можно отнести сложность изготовления.

Основными критериями работоспособности шлицевых соединений являются прочность на смятие и сопротивление коррозионно-механическому изнашиванию. Причина такого изнашивания в неподвижных соединениях заключается в микроперемещениях сопряженных поверхностей при вращении вала. Шлицевые соединения обладают такими преимуществами перед шпоноч-<br>
как повышенные нагрузочная способность и точность центрирования<br>
ей. К недостаткам можно отнести сложность изготовления.<br>
Основными критериями работоспосо

При допущении равномерного распределения нагрузки между зубьями условие прочности по напряжениям смятия выглядит следующим образом:

$$
\sigma_{\text{cm}} = \frac{2T}{z h d_m l} \leq [\sigma_{\text{cm}}], \tag{1.4}
$$

где  $z$  – число зубьев; h – высота зуба;  $d_m$  – средний диаметр соединения; l – длина поверхности контакта.

Высота зуба и средний диаметр определяют по формулам:

$$
h = (D - d)/2 - f';
$$
 (1.5)

$$
d_m = (D + d)/2, \t(1.6)
$$

где D,  $d$  – диаметры вершин и впадин зубьев соответственно;  $f'$  – расчетный зазор в соединении.

Допускаемое напряжение смятия определяют с учетом условий эксплуатации и твердости зубьев по табл. 1.1.

Таблица 1.1

Значения [σсм], МПа, для шлицевых соединений

| Условия эксплуатации | Твердость зубьев <i>НВ</i> 350 | Твердость зубьев <i>HRC</i> 40 |
|----------------------|--------------------------------|--------------------------------|
| Тяжелые (с ударом)   | 26…38                          | 30…52                          |
| <b>)редние</b>       |                                |                                |
| Легкие               | . Qr<br>50.                    | -90-                           |

В случае постоянной нагрузки с числом циклов нагружения за полный срок службы порядка  $10^8$  условие удовлетворительного сопротивления соединения изнашиванию выражается неравенством

$$
\sigma_{\text{cm}} \leq [\sigma_{\text{H3H}}]. \tag{1.7}
$$

Условное допускаемое напряжение [ $\sigma_{\text{ns}}$ ] изменяется в широких пределах в зависимости от твердости поверхностей контакта и условий приложения нагрузки. Для улучшенных зубьев  $\lceil \sigma_{\text{H3H}} \rceil = 26...85$  МПа; для закаленных: до  $HRC40$  [ $\sigma_{\text{H3H}}$ ] = 34...105 МПа; до  $HRC45$  [ $\sigma_{\text{H3H}}$ ] = 42...130 МПа. При необходимости точного определения  $[\sigma_{cm}]$ ,  $[\sigma_{H}$  следует обратиться к литературе [1].

#### 1.4. Резьбовые соединения

### 1.4.1. Классификация резьбы

По форме основной поверхности различают цилиндрические и конические резьбы. Наиболее распространена цилиндрическая резьба. Коническую применяют для плотных соединений труб, масленок, пробок и т.п.

По форме профиля резьбового выступа различают треугольные, круглые, прямоугольные, трапецеидальные и упорные резьбы. Форма профиля тесно связана с назначением резьбы: для образования соединений используются треугольные и круглые (крепежные) резьбы, а в винтовых механизмах – прямоугольные, трапецеидальные и упорные (ходовые) резьбы. Такое распределение объясняется более высокой относительной прочностью крепежной резьбы и бóльшими силами трения в соединении крепежной резьбой.

По направлению винтовой линии различают правую и левую резьбу. У правой резьбы винтовая линия идет слева направо и вверх, у левой – справа налево и вверх. Обычно применяют правую резьбу, левую – только в некоторых специальных случаях.

Треугольные резьбы делятся на метрические и дюймовые. Геометрические параметры метрической резьбы выражены в миллиметрах, дюймовой – в долях дюйма.

Разновидность дюймовой резьбы – трубная резьба, резьбовые выступы и впадины которой скруглены. Соединения трубной резьбой имеют меньшие зазоры, чем соединения метрической резьбой, поэтому применяются в трубопроводной арматуре.

Преимущественное применение имеют треугольные резьбы, они и будут рассмотрены в дальнейшем.

1.4.2. Геометрические параметры треугольной резьбы

Основные геометрические параметры (рис. 1.3): α – угол профиля, для метрической резьбы  $\alpha = 60^{\circ}$ , для дюймовой резьбы  $\alpha = 55^{\circ}$ ; d – наружный диаметр;  $d_1$  – внутренний диаметр;  $d_2$  – средний диаметр;  $p$  – шаг резьбы.

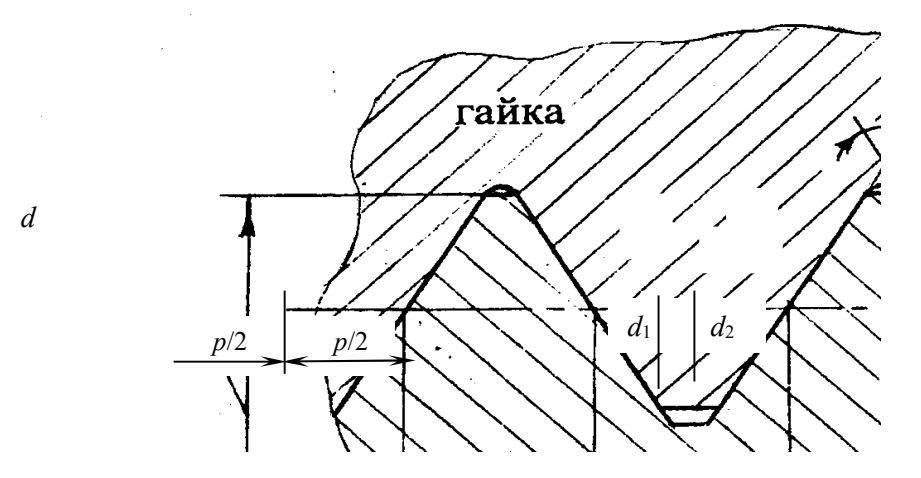

Рис. 1.3. Основные геометрические параметры треугольной резьбы

Шаг резьбы – расстояние между одноименными сторонами соседних профилей, измеренное в направлении оси резьбы. По величине шага различают резьбы с крупным шагом и с мелкими шагами. Крупный шаг для определенного d один, а мелких шагов несколько. С уменьшением шага, соответственно, уменьшаются размеры резьбового выступа и угол подъема витка (см. ниже).

По образующей воображаемого цилиндра, диаметр которого равен среднему диаметру резьбы, ширина резьбового выступа равна ширине впадины (и равна  $b/2$ ).

Кроме того, выделяют такие параметры, как  $n -$  число заходов;  $p_1 = np$ ход резьбы, т. е. перемещение гайки по винту за один оборот; ψ – угол подъема витка.

Под углом ψ подразумевается угол подъема развертки винтовой линии по среднему диаметру:

$$
\psi = \arctg \frac{p_1}{\pi d_2} = \arctg \frac{np}{\pi d_2}.
$$
 (1.8)

От величины ψ зависит, будет ли резьба самотормозящейся. Самоторможение – непременное условие для крепежной резьбы, поскольку без его соблюдения соединение не в состоянии выдерживать осевую нагрузку. В однозаходной треугольной резьбе ψ = 2º 30'…3º 30', что дает гарантированное самоторможение.

# 1.4.3. Предотвращение самоотвинчивания в резьбовых соединениях

Весьма часто резьбовые соединения эксплуатируются в условиях вибрации, переменных и ударных нагрузок. При этом обеспечения условия самоторможения недостаточно для предотвращения самоотвинчивания, так как вследствие переменного характера нагрузки силы трения в резьбе понижаются.

Существует много способов дополнительного стопорения резьб [1, 2]. Способы первой группы направлены на повышение и стабилизацию сил трения в резьбе. Основные и наиболее часто применяемые из них – постановка контгайки и пружинной шайбы. Контргайка создает дополнительное натяжение, а, следовательно, и трение в резьбе, не зависящее от внешней нагрузки. Пружинная шайба представляет собой, по сути дела, виток пружины и поддерживает натяг и трение в резьбе на участке самоотвинчивания в один – два оборота гайки.

Способы второй группы сводятся к жесткому креплению элементов (гайки с болтом, гайки или винта с деталью). Одним из таких способов является применение в соединении специальной корончатой гайки со шплинтом. Корончатая гайка имеет кольцевой выступ с прорезями (коронку). Шплинтом называется деталь, изготовленная из проволоки полукруглого сечения. После навинчивания гайки на резьбовый стержень шплинт вставляется в прорезь коронки так, что проходит через коронку и резьбовый стержень насквозь (в стержне заранее сделано отверстие под шплинт). Затем концы шплинта отгибают, после чего шплинт надежно фиксирует гайку относительно резьбового стержня.

Указанными способами можно предотвратить самоотвинчивание в большинстве резьбовых соединений. В противном случае следует обратиться к литературе и подобрать приемлемый способ.

1.4.4. Расчет резьбовых соединений на прочность

Основные виды разрушения резьбовых соединений – срез витков и разрыв резьбового стержня. Касательные напряжения среза зависят, при равных фиксированных диаметре и шаге резьбы, от количества витков резьбы, по которым распределяется нагрузка, т.е. от высоты гайки. Поэтому добиться равнопрочнсти резьбы и стержня винта можно подбором высоты гайки. Стандартная высота нормальной гайки  $H \approx 0.8d$ , и именно такая высота дает выполнение условия равнопрочности. Следовательно, при использовании в болтовом соединении гайки нормальной высоты исключается необходимость рассмотрения прочности витков, и расчет соединения сводится к расчету стержня болта (винта).

Ниже рассмотрены распространенные в конструкциях ММ и роботов случаи нагружения резьбового стержня.

Cлучай 1. Стержень винта нагружен только внешней растягивающей силой  $F$ , затяжка соединения отсутствует.

Опасное сечение – по внутреннему диаметру резьбы. Условие прочности по напряжениям растяжения в стержне

$$
\sigma = \frac{F}{\frac{\pi d_1^2}{4}} = \frac{4F}{\pi d_1^2} \leq [\sigma].
$$
 (1.9)

Допускаемые напряжения [σ] здесь и далее см. в табл. 1.2.

Случай 2. Внешняя нагрузка отсутствует, соединение затянуто.

Случай характерен для крепления ненагруженных герметичных крышек, люков и т. п.

Стержень болта растягивается осевой силой затяжки  $F_{\text{3aT}}$  и закручивается **моментом сил** T, необходимым для обеспечения затяжки. Величина  $F_{\text{3aT}}$  определяется из условия герметичности по рекомендациям, учитывающим опыт эксплуатации аналогичных соединений. Расчет стержня производится по эквивалентному напряжению, учитывающему наличие как нормальных напряжений растяжения, так и касательных напряжений кручения. Для стандартной метрической резьбы соотношение эквивалентного и нормального напряжений выражается зависимостью  $\sigma$ <sup>2</sup>  $\approx$  1,3 $\sigma$ , что позволяет рассчитывать стержень болта по формуле

$$
\sigma_{\rm s} = \frac{1.3 F_{\rm 3ar}}{\frac{\pi d_1^2}{4}} = \frac{5.2 F_{\rm 3ar}}{\pi d_1^2} \leq [\sigma].
$$
\n(1.10)

Случай 3. Соединение нагружено силами, сдвигающими детали в стыке, болт поставлен в отверстии с зазором. Пример – соединение, показанное на рис. 1.4.

Для упрощения расчета принято следующее допущение: болт не касается своей боковой поверхностью стенок отверстий в деталях. Следовательно, сдвигу деталей препятствуют только силы трения в стыке.

Условие отсутствия сдвига может быть получено из рассмотрения равновесия детали 2:

$$
F = iF_{\text{rp}} = iF_{\text{3ar}}f,\tag{1.11}
$$

где  $i$  – число плоскостей стыка деталей;  $f$  – коэффициент трения скольжения в стыке (для стальных деталей  $f = 0, 15...0, 2$ ).

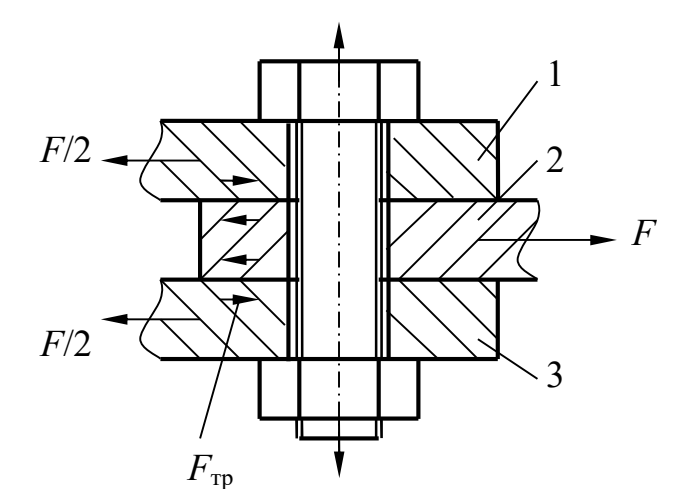

Рис. 1.4. Соединение, нагруженное поперечными силами (болт в отверстии с зазором)

Требованиям практики равенство (1.11) не удовлетворяет, так как малейшее увеличение силы F или уменьшение коэффициента трения (например, в результате попадания смазки в соединение) приведет к сдвигу деталей. Поэтому вместо (1.11) используется выражение

$$
KF = iF_{\text{3ar}}f,\tag{1.12}
$$

откуда

$$
F_{\text{3ar}} = \frac{KF}{if},\tag{1.13}
$$

где  $K$  – коэффициент запаса. При статической нагрузке  $K = 1, 3...1, 5$ , при переменной нагрузке  $K = 1, 8...2$ .

После определения  $F_{3a\tau}$  прочность болта оценивают по формуле (1.10).

Случай 4. Соединение нагружено силами, сдвигающими детали в стыке, болт поставлен без зазора. Такие соединения (рис. 1.5) образуются с помощью болтов по ГОСТ 7817, имеющих гладкую рабочую часть, диаметр которой  $d_3$ больше диаметра резьбы d. Отверстия под болты обрабатывают разверткой, в результате посадки болтов в отверстиях получаются переходные или с натягом.

Сдвигающие силы вызывают в стержне болта напряжения среза и смятия. Резьба в соединении играет вспомогательную роль, фиксируя соединяемые детали одну относительно другой.

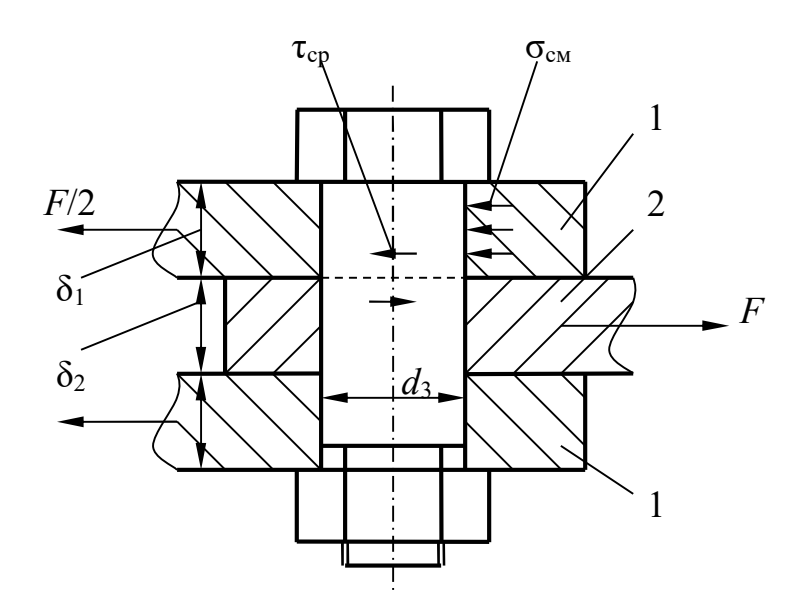

Рис. 1.5. Соединение, нагруженное поперечными силами (болт в отверстии без зазора)

Напряжение среза в стержне болта в соединении по рис. 1.5

$$
\tau = \frac{4F}{\pi d_3^2 i} \leq [\tau],\tag{1.14}
$$

где *i* – число плоскостей среза (на рис. 1.5 *i* = 2).

Напряжение смятия для крайней детали

$$
\sigma_{\text{cm1}} = \frac{F}{2d_3 \delta_1} \leq [\sigma_{\text{cm}}];\tag{1.15}
$$

для средней детали

$$
\sigma_{\text{cm2}} = \frac{F}{d_3 \delta_2} \leq [\sigma_{\text{cm}}]. \tag{1.16}
$$

Формулы (1.15), (1.16) справедливы как для болта, так и для деталей. Из двух значений σсм расчет прочности выполняют по наибольшему, а допускаемое напряжение определяют по более слабому материалу болта или детали. Обычно диаметр болта находят из условия прочности на срез, а затем производят проверку по напряжениям смятия.

Случай 5. Болт затянут, внешняя нагрузка раскрывает стык деталей. В качестве примера могут быть рассмотрены болты крепления крышки резервуара к корпусу (рис. 1.6).

Внутри резервуара находится газ под избыточным давлением р. Очевидно, что затяжка болтов должна обеспечивать герметичность соединения, для чего болты предварительно (до того, как в резервуар подается газ) затягивают. При этом болты и стык деформируются: болты растягиваются, стык сжимается. Сжатие стыка происходит в основном за счет прокладки, если предусмотрена мягкая прокладка. Если же прокладка металлическая, то главную роль играет податливость фланцев крышки и корпуса. После того, как в резервуаре установилось давление р, приходящаяся на болт внешняя нагрузка

$$
F = \frac{p\pi D^2}{4z},\tag{1.17}
$$

где  $z$  – число болтов.

Под действием внешней нагрузки дополнительно растягиваются. Но при этом крышка приподнимается, растягивает болты, и сжатие стыка уменьшается на величину дополнительной деформации болтов. Таким образом, с одной стороны, имеет место приращение нагрузки на болт за счет силы давления газа на крышку, а с другой – уменьшается нагрузка на болт со стороны стыка, возникшая в результате предварительной затяжки. В итоге суммарное увеличение нагрузки на болт оказывается значительно меньше, чем  $F$  по (1.17).

Расчетная суммарная нагрузка на болт

$$
F_{\rm p} = F_{\rm 3aT} + \chi F, \qquad (1.18)
$$

где  $\gamma = 0.2...0.3 -$  коэффициент внешней нагрузки.

Силу затяжки рекомендуется принимать

$$
F_{\text{3aT}} = k_{\text{3aT}} F, \tag{1.19}
$$

где  $k_{\text{3aT}}$  – коэффициент затяжки.

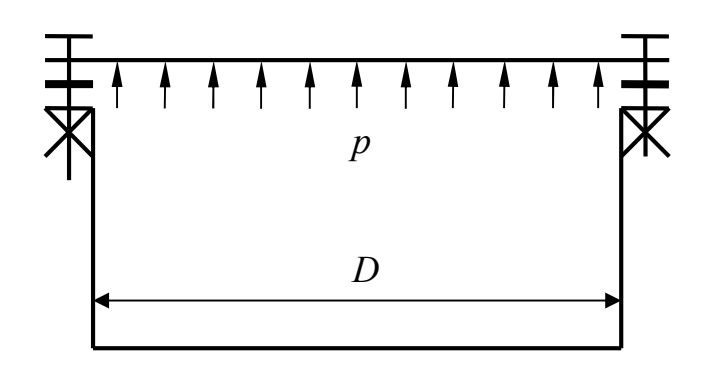

Рис. 1.6. Соединение «болт затянут, внешняя нагрузка раскрывает стык»

По условию герметичности: при мягкой прокладке  $k_{\text{sar}} = 1, 3...2, 5$ ; при металлической фасонной прокладке  $k_{\text{sar}} = 2...3,5$ ; при металлической плоской прокладке  $k_{\text{sar}} = 3...5$ .

После того, как найдена  $F_p$ , проверяют болт на прочность по формуле

$$
\sigma_{\rm s} = \frac{5.2 F_{\rm p}}{\pi d_1^2} \leq [\sigma]. \tag{1.20}
$$

Случай 6. Эксцентрично нагруженный болт. Пример – нагружение болта с молотовидной головкой (рис. 1.7). Такие болты используют, когда невозможно расположить в отверстии обычный болт (отверстие слишком близко к стенке), а также в некоторых других случаях.

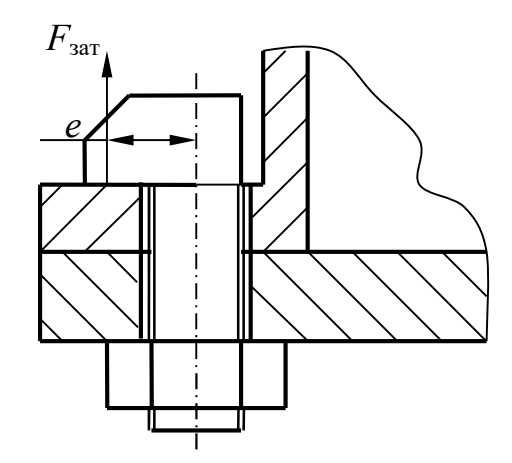

Рис. 1.7. Соединение болтом с молотовидной головкой

Затяжка соединения вызывает возникновение в стержне болта напряжений растяжения

$$
\sigma_{\rm p} = \frac{4F_{\rm 3aT}}{\pi d_1^2} \tag{1.21}
$$

и напряжений изгиба

$$
\sigma_{\rm H} = \frac{32 F_{\rm 3aT} e}{\pi d_1^3},\tag{1.22}
$$

где е – эксцентриситет силы затяжки.

Для сопоставления величин составляющих напряжений предположим, что  $e = d_1$ . Тогда

$$
\sigma_{\rm u} = \frac{32 F_{\rm 3ar}}{\pi d_1^2};\tag{1.23}
$$

$$
\sigma_{\rm m} / \sigma_{\rm p} = 8. \tag{1.24}
$$

Из (1.24) видно, что из двух составляющих гораздо более опасно напряжение изгиба. Следовательно, эксцентричного нагружения болтов нужно всемерно избегать, а в тех случаях, когда использование эксцентрично нагруженного болта является технической необходимостью, обязательно учитывать его в расчетах.

Суммарное напряжение в стержне болта с учетом напряжения кручения

$$
\sigma_{\rm p} = \frac{5.2 F_{\rm 3ar}}{\pi d_1^2} + \frac{32 F_{\rm 3ar}}{\pi d_1^3} \leq [\sigma]. \tag{1.25}
$$

Из формулы (1.25) видно, что напряжение изгиба составляет существенную часть расчётного напряжения. Поэтому в случаях, когда эксцентричное нагружение не вызвано конструктивной необходимостью, его следует всемерно избегать.

#### 1.4.5. Материалы и допускаемые напряжения

Стандартные крепежные изделия изготовляют обычно из сталей марок Сталь10…Сталь 35, так как эти дешевые стали позволяют выпускать большие количества изделий наиболее производительными методами. Стали с более высокими прочностными характеристиками применяют для изготовления

высоконагруженных деталей в ответственных соединениях. В этих случаях может предусматриваться также термическая обработка.

Особое внимание следует уделять защите соединений от коррозии. С этой целью стандарты предусматривают больше десятка различных видов покрытий болтов, шпилек и гаек применительно к различным агрессивным средам – от цинкового с хромированием до серебряного. В тех случаях, когда вид среды неизвестен, можно рекомендовать достаточно простые и дешевые покрытия, такие как кадмиевое с хромированием (группа 02).

В технически обоснованных случаях крепежные детали выполняют из цветных металлов и сплавов.

Допускаемые напряжения при расчете резьбовых соединений на прочность сведены в табл. 1.2.

Таблица 1.2

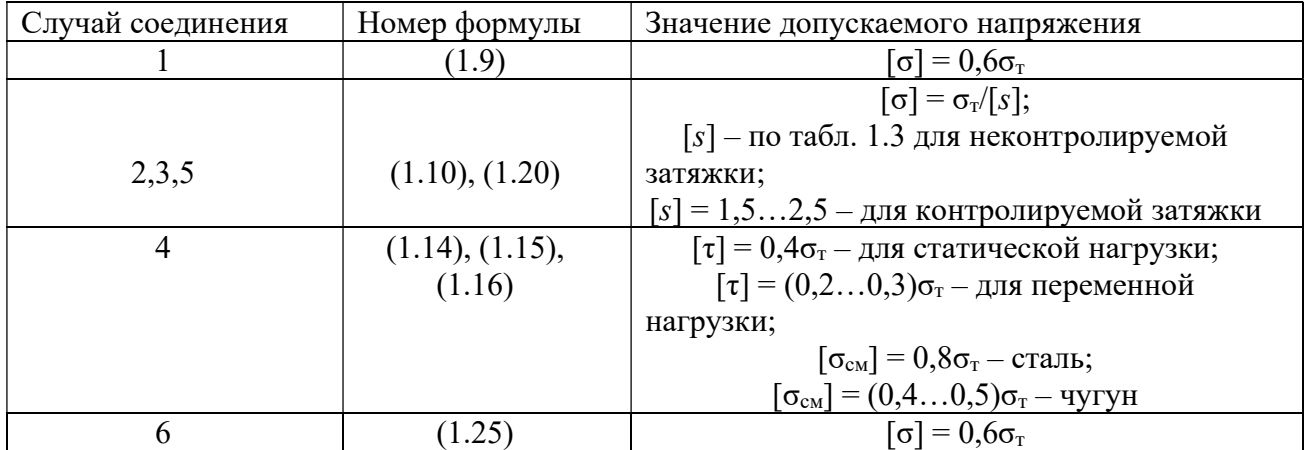

Допускаемые напряжения

Различают затяжку контролируемую и неконтролируемую. Контролируемая затяжка осуществляется с помощью специальных динамометрических ключей и ключей предельного момента, дающих возможность затянуть соединение заданной силой (и не большей). Существуют также и другие средства и методы контроля затяжки, к которым следует прибегать там, где это оговорено техническими требованиями. Судя по величинам запасов прочности (табл. 1.3), контролируемая затяжка позволяет существенно повысить надежность соединений.

#### Запасы прочности при неконтролируемой затяжке

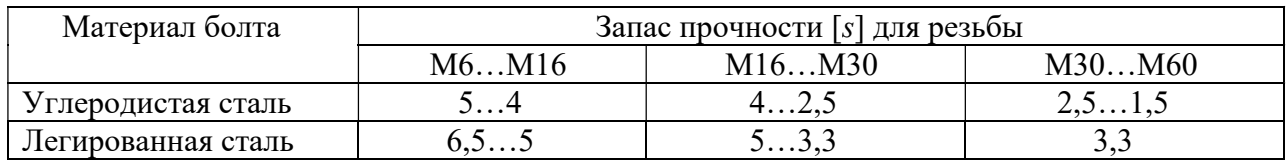

#### 1.5. Заклепочные соединения

### 1.5.1. Разновидности заклепочных соединений

Заклепочное соединение образуется расклепыванием стержня заклепки, вставленной в отверстия деталей (рис. 1.8). Обжимка 1 формирует замыкающую головку 2 заклепки 3, причем вследствие пластических деформаций стержень заклепки заполняет зазор в отверстиях. Поддержка 4 фиксирует закладную головку 5 заклепки.

Силы, вызванные упругими деформациями деталей и стержня заклепки, стягивают детали. Сдвигу деталей препятствует сопротивление стержня заклепки и частично силы трения между деталями.

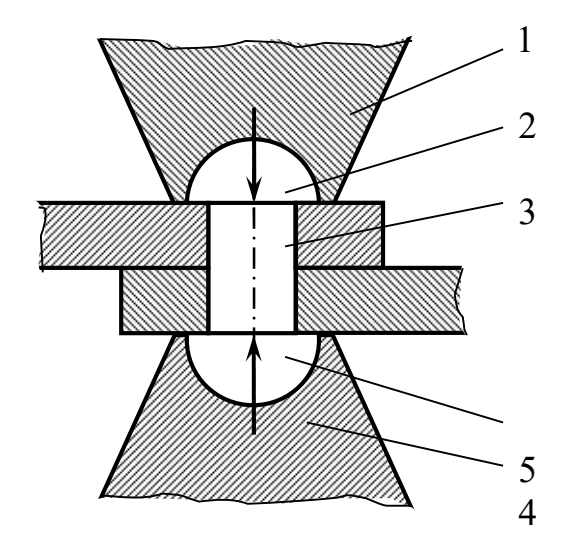

Рис. 1.8. Заклепочное соединение

Отверстия в деталях сверлят или продавливают. Сверление менее производительно, но придает соединению повышенную прочность. В ответственных соединениях предусматривается обязательное совместное сверление отверстий в деталях, что дополнительно повышает надежность соединения.

Клепку можно производить вручную и машинным способом (пневматическими молотками, прессами и т. п.).

Стальные заклепки диаметром до 10 мм и заклепки из цветных металлов ставят без нагрева, поэтому процесс расклепывания называют холодной клепкой. Стальные заклепки большого диаметра ставят с нагревом. Нагрев повышает пластичность заклепки, облегчает расклепывание, улучшает заполнение отверстия и повышает натяг в соединении, связанный с температурными деформациями при остывании. В этом случае образование соединения называют горячей клепкой.

Применяют заклепки с полукруглой головкой (такая заклепка показана на рис. 1.8), с потайной и полупотайной головками. Кроме того, существуют различные типы специальных заклепок: пустотелые и полупустотелые, заклепки для односторонней клепки и т. д. Геометрическая форма и размеры заклепок нормальной точности оговариваются ГОСТ 10299, ГОСТ 10300, заклепок повышенной точности – ГОСТ 14787, ГОСТ 14798, ГОСТ 14801.

Листовые детали соединяются заклепочными швами. В зависимости от назначения различают швы прочные, плотные и прочноплотные. Прочные швы применяют в металлоконструкциях, плотные – в резервуарах для хранения жидкостей и газов с невысоким давлением, прочноплотные – в резервуарах для хранения жидкостей и газов с высоким давлением. Плотность шва достигается постановкой заклепок с шагом, не большим некоторого строго определенного значения.

По конструктивному признаку различают швы однорядные и многорядные, соединения внахлестку и встык, односрезные и многосрезные. На рис. 1.9 приведен пример двухсрезного соединения внахлестку.

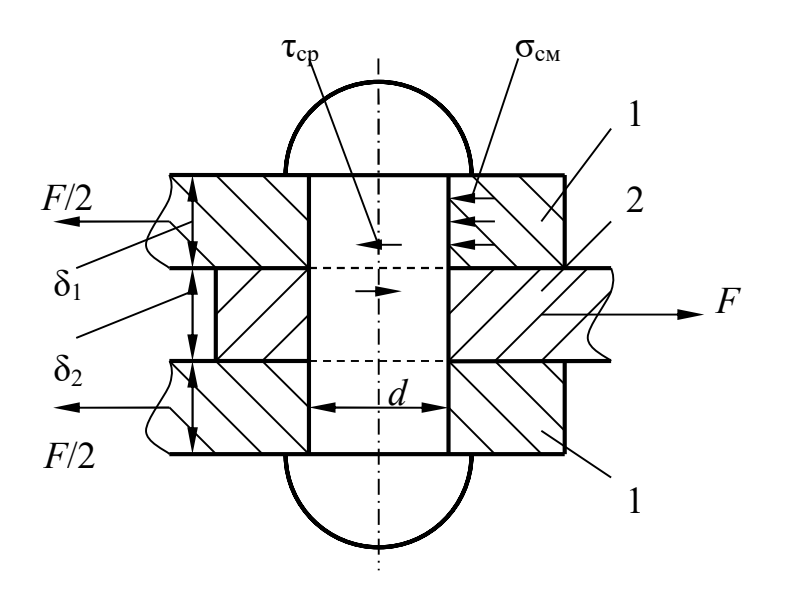

Рис. 1.9. Двухсрезное заклепочное соединение внахлестку

 Применение заклепочного соединения целесообразно в тех случаях, когда материалы деталей плохо соединяются сваркой, а также в тех конструкциях, где важно растянуть во времени процесс разрушения.

К недостаткам соединения относятся трудоемкость выполнения длинных заклепочных швов, вредность работы клепальщика, существенное ослабление соединяемых деталей отверстиями под заклепки.

1.5.2. Расчет заклепочного соединения на прочность

На основные размеры заклепочных соединений выработаны нормы, по которым выбирают диаметры отверстия и заклепки, шаг шва и расстояние от шва до края деталей, а также толщину деталей. Расчет заклепки обычно носит проверочный характер.

Рассмотрим соединение, нагруженное силами, сдвигающими детали в стыке (см. рис. 1.9). Его расчет аналогичен приведенному выше расчету резьбового соединения болтом, поставленным в отверстия без зазора, поэтому дополнительных пояснений не требует.

Условие прочности заклепки по напряжениям среза выражается формулой

$$
\tau = \frac{4F}{\pi d^2 i} \leq [\tau_{cp}],
$$
\n(1.26)

условия прочности по напряжениям смятия:

$$
\sigma_{\text{cm1}} = \frac{F}{2d \ \delta_1} \leq [\sigma_{\text{cm}}],\tag{1.27}
$$

$$
\sigma_{\text{cm2}} = \frac{F}{d \ \delta_2} \leq [\sigma_{\text{cm}}]. \tag{1.28}
$$

Допускаемые напряжения для заклепки из стали Ст3 принимают такими:  $[\tau_{cp}]$  =140 (100) МПа;  $[\sigma_{cm}]$  = 320 (280) МПа. Первые числа – для отверстий, полученных сверлением, значения в скобках – для отверстий, полученных продавливанием.

Материал заклепки должен отвечать следующим требованиям:

– обладать пластичностью;

– не принимать закалки при горячей клепке;

– не образовывать с материалом деталей гальванической пары.

### 1.6. Сварные соединения

1.6.1. Виды сварки

Из всего многообразия применяемых в настоящее время в производстве видов сварки преимущественно используются электродуговая и контактная.

В электродуговой сварке образование соединения основано на заполнении стыка между деталями металлом электрода, расплавленного электрической дугой. Данный способ требует качественного прогрева кромок деталей и предотвращения доступа в зону сварки кислорода и азота воздуха. Последнее обеспечивается специальным покрытием электрода, которое, разлагаясь под действием температуры дуги, выделяет большое количество газа, инертного по отношению к металлу.

Различают ручную и автоматическую электродуговую сварку. Шов, выполненный сварочным автоматом, имеет более высокое качество, а следовательно, и большую статическую и усталостную прочность. Однако выполнить соединение автоматически далеко не всегда возможно.

Контактная сварка является высокопроизводительным методом и применяется для соединения листовых деталей толщиной до 4 мм. Она основана на использовании повышенного электрического сопротивления зоны контакта деталей. Различают точечную, шовную и стыковую контактную сварку.

Сущность контактной сварки поясним на примере ее точечной разновидности (рис. 1.10).

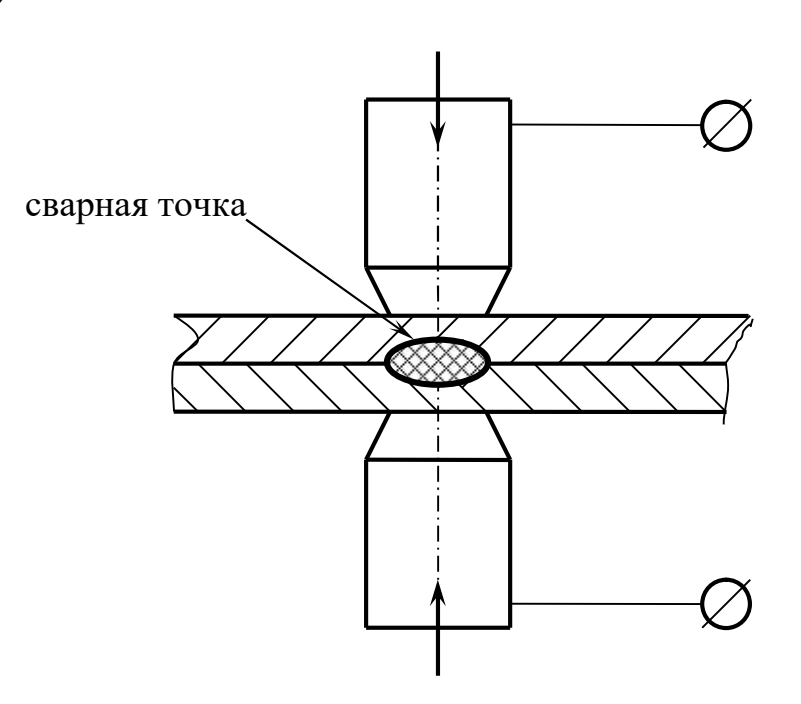

Рис. 1.10. Схема контактной точечной сварки

Детали сжимаются электродами. Ток течет между электродами, при этом теплота в основном выделяется на поверхности контакта деталей; металл плавится, и образуется сварная точка.

Шовная сварка выполняется аналогично, но в качестве электродов применяют диски, которые перекатываются по деталям в направлении шва. Появляется возможность провести герметичный шов.

Стыковая контактная сварка применяется для соединения встык деталей типа стержней со сравнительно небольшой площадью поперечного сечения.

Достоинства сварного соединения следующие:

– высокая производительность и сравнительно невысокая трудоемкость сварки;

– простота обеспечения равнопрочности изделия, снижение его массы и стоимости.

Недостатки:

– необходимость правильного выбора материалов деталей;

– наличие в шве дефектов (неоднородностей, микротрещин и т. п.) и, как следствие, снижение прочности соединения.

Лучше всего свариваются детали из низкоуглеродистых сталей, например, из стали Ст3. Стали углеродистые и легированные требуют для сварки применения специальных приемов: предварительного прогрева деталей, подачи инертного газа в зону сварки и т. д.

1.6.2. Соединения ручной электродуговой сваркой

Ручная электродуговая сварка представляет собой наиболее универсальный способ образования соединений, поэтому именно она и будет рассмотрена подробно.

Элементы сварных швов, получаемых ручной электродуговой сваркой, указаны в ГОСТ 5264. Стандарт устанавливает четыре типа соединений в зависимости от взаимного расположения соединяемых деталей: стыковое, нахлесточное, тавровое и угловое.

Стыковое соединение (рис. 1.11) простое и зачастую наиболее надежное. При толщине деталей  $s \leq 6$  мм их можно соединять без **разделки кромок** (соединение С2). В случае  $s > 6$  мм расплавленный металл электрода не может заполнить зазор между деталями, получается некачественный шов пониженной прочности. Поэтому при толщинах больших 6 мм применяют подварку с другой стороны, одностороннюю и двухстороннюю разделку кромок деталей (например соединения С5 и С21).

Нахлесточное соединение (рис. 1.12) возникло как аналог заклепочного соединения внахлестку. Из всех сварных соединений оно наиболее простое, не требует подготовки кромок независимо от толщины деталей. Возможны одностороннее (Н1) и двухстороннее (Н2) нахлесточные соединения.

Тавровое соединение показано на рис. 1.13 и, подобно нахлесточному, может быть односторонним и двухсторонним. Кроме того, при бóльших s оно выполняется с разделкой кромок пристыковываемой детали.

Угловое соединение (рис. 1.14) часто применяется при изготовлении различного рода металлических емкостей – корпусов, коробов и т. п.

Различают два вида швов: стыковой шов – для образования стыковых соединений; угловой шов – для всех остальных соединений.

В обозначение типа электрода для ручной электродуговой сварки по ГОСТ 9467 входит буква «Э» и число, равное пределу прочности металла электрода, выраженному в кгс/мм<sup>2</sup>, например Э42, Э50А. Буква «А» в обозначении показывает, что химический состав электрода подвергается дополнительному контролю. Такие электроды применяются в ответственных соединениях для повышения надежности конструкции.

Стандарт устанавливает ряд диаметров электродов в миллиметрах: 2, 3, 4, 5, 6, 8, 10, 12... Для ручной сварки используют электроды небольших диаметров, как правило, до  $6 - 8$  мм, так как при этом достигается наивысшее качество шва в сочетании с невысокой трудоемкостью сварки.

1.6.3. Расчет сварных соединений на прочность

Расчет стыкового шва производится следующим образом.

Напряжение в шве от растягивающей нагрузки (см. рис. 1.11) определяют по формуле

$$
\sigma = \frac{F}{bs} \le [\sigma'] = (0, 9...1, 0)[\sigma_p],
$$
\n(1.29)

где  $b$  – длина шва;  $[\sigma']$  – допускаемое напряжение для материала шва;  $[\sigma_p]$  – допускаемое напряжение растяжения для материала деталей.

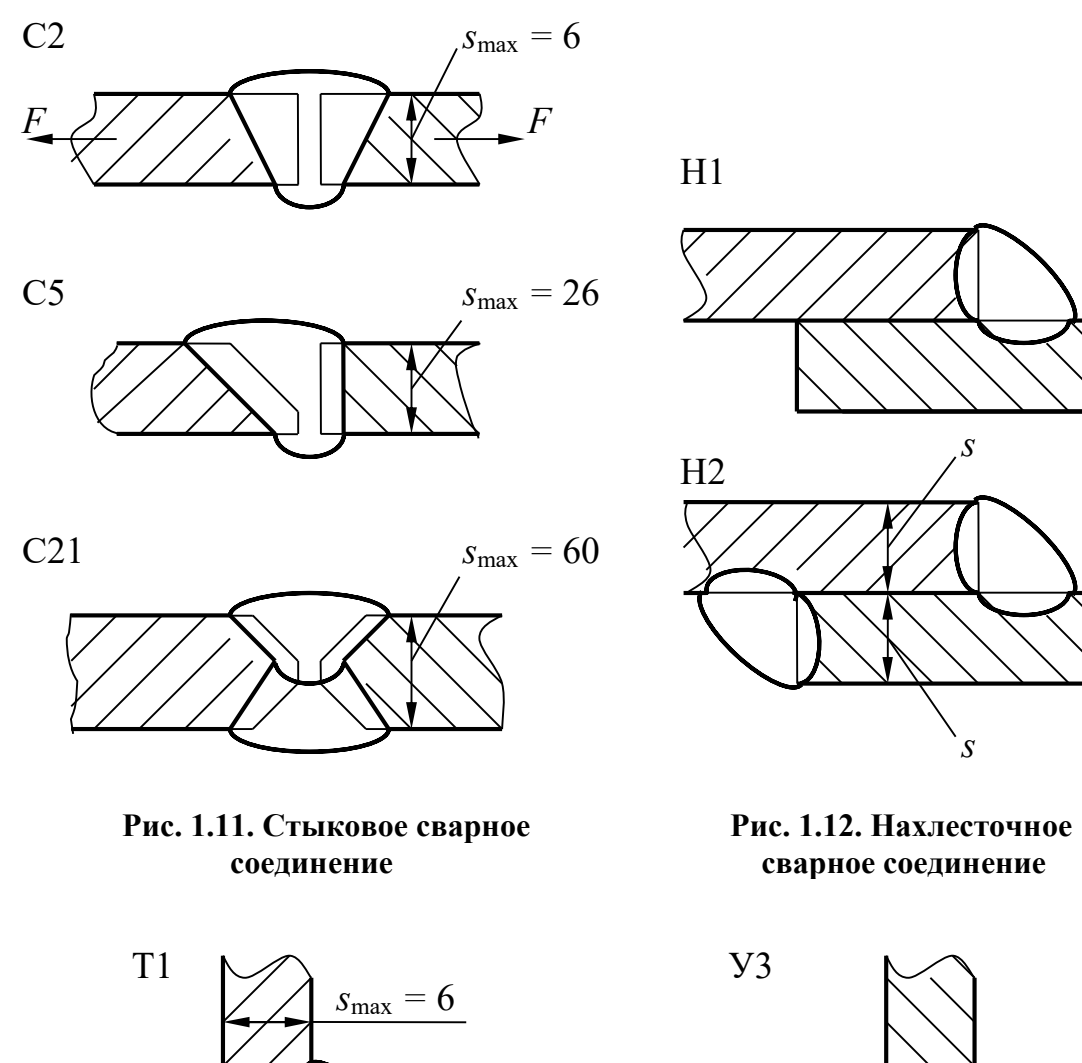

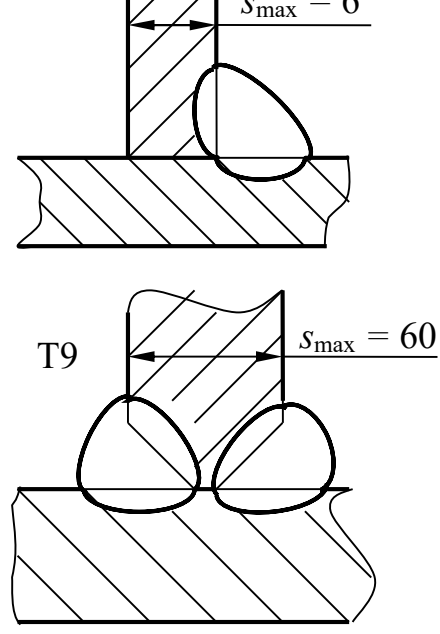

Рис. 1.13. Тавровое сварное Рис. 1.14. Угловое

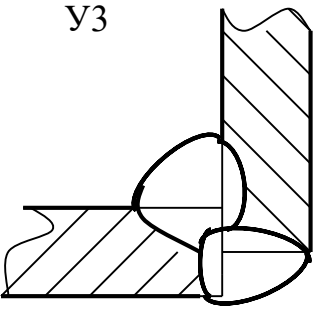

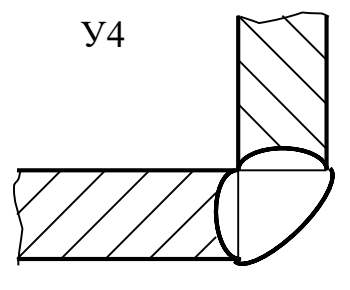

соединение сварное соединение
Предполагается, что стыковой шов практически равнопрочен с соединяемыми деталями. В формуле (1.29) коэффициент 0,9 принимают при электродах Э42, Э50, а коэффициент 1,0 – при электродах Э42А, Э50А.

Напряженное состояние углового шва в нахлесточном и тавровом соединениях существенно отличается от напряженного состояния стыкового шва даже при простейшем нагружении растягивающими силами. В материале шва возникают как нормальные, так и касательные напряжения. Инженерный расчет производится упрощенно по касательным напряжениям. По форме швы разделяют на нормальные в виде равнобедренного прямоугольного треугольника, выпуклые и вогнутые. Вогнутые швы лучше сопротивляются переменной нагрузке, но выполнение их связано с дополнительной механической обработкой, а следовательно, и с дополнительными затратами. В дальнейшем рассматриваются нормальные швы как самые распространенные в практике.

На рис. 1.15 показано нахлесточное соединение нормальным угловым швом с длиной  $L$  и катетом  $K$ . Разрушение такого шва происходит по биссектрисе АВ прямого угла, что предсказано теорией и подтверждено практикой.

Площадь опасного сечения шва

$$
A_{\text{o.c}} = AB \cdot L \approx 0,7KL. \tag{1.30}
$$

Условие прочности шва

$$
\tau = \frac{F}{A_{0c}} = \frac{F}{0.7KL} \leq [\tau'].
$$
 (1.31)

Допускаемое касательное напряжение для сварных швов, выполненных электродами Э42, Э50, принимают  $\lceil \tau \rceil = 0.6 \lceil \sigma_p \rceil$ , а для швов, выполненных электродами Э42А, Э50А,  $-[\tau'] = 0.65[\sigma_{p}].$ 

По расположению относительно направления нагрузки различают швы фланговые (параллельные нагрузке), лобовые (перпендикулярные нагрузке) и косые. Напряжения в лобовом и фланговом швах различаются (при прочих равных условиях), но в инженерных расчетах касательные напряжения с достаточной степенью точности определяются по одним и тем же формулам.

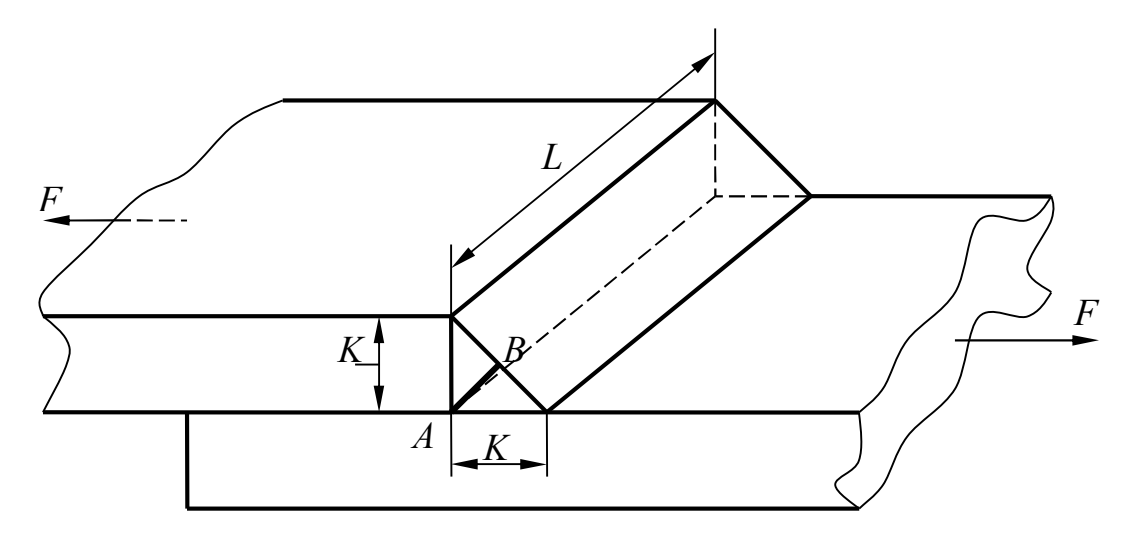

Рис. 1.15. Геометрия углового шва

На рис. 1.16 приведено соединение двумя фланговыми и одним лобовым швами. Для этого случая формула (1.31) принимает следующий вид:

$$
\tau = \frac{F}{0.7K(2L_{\phi} + L_{\pi})} \leq [\tau'], \tag{1.32}
$$

где  $L_{\phi}$ ,  $L_{\pi}$  – длины флангового и лобового швов.

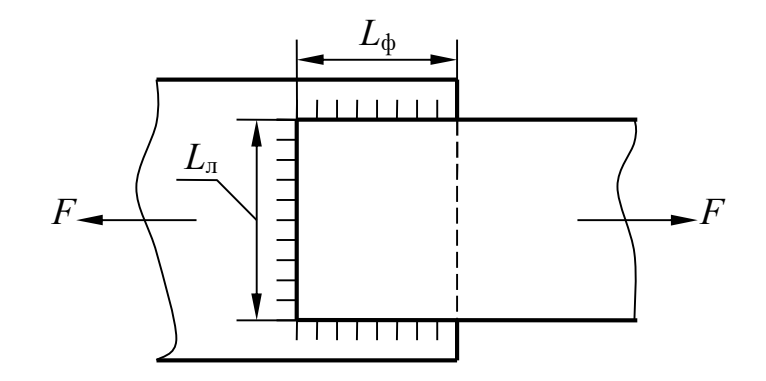

Рис. 1.16. Вариант нахлесточного соединения двумя фланговыми и одним лобовым швами

Соединения, показанные на рис. 1.17, нагруженные парой сил с моментом Т, рассчитываются по следующим формулам: соединение на рис. 1,17, а:

$$
\tau = \frac{T}{0.7\,KLb} \leq [\tau'];
$$
\n(1.33)

на рис. 1.17, б:

$$
\tau = \frac{6T}{0.7Kb^2} \leq [\tau'];
$$
\n(1.34)

на рис. 1.17, в:

$$
\tau = \frac{T}{0.7KLb + 0.7K\frac{b^2}{6}} \leq [\tau'].
$$
 (1.35)

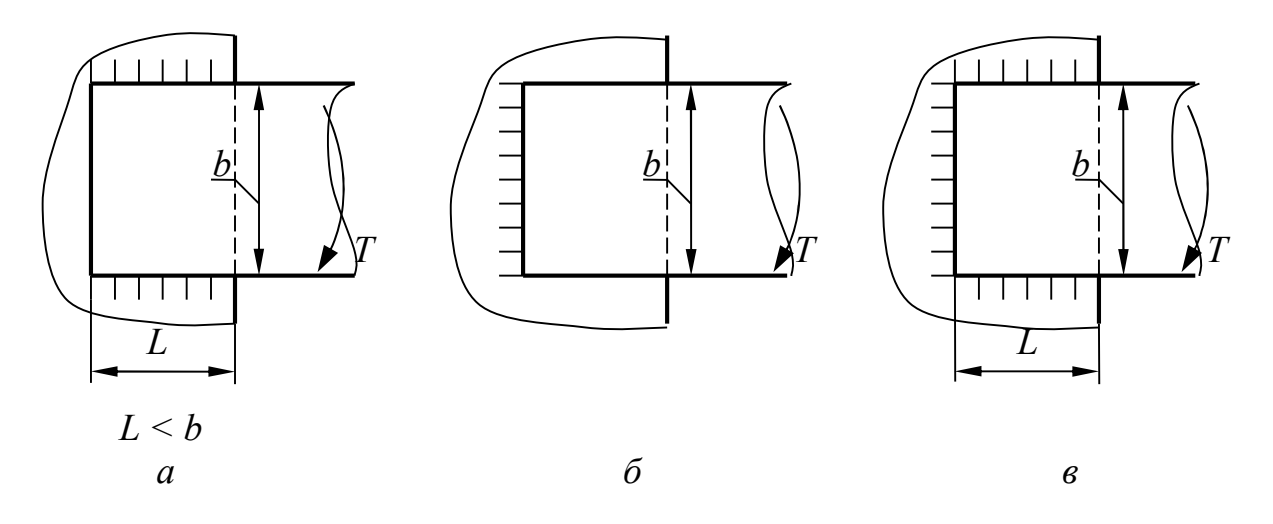

Рис. 1. 17. Соединения, нагруженные парой сил с моментом Т

В тех случаях, когда соединение находится одновременно под действием различных нагрузок (поперечная и продольная силы, крутящий момент и т.п.), расчет ведут, исходя из принципа независимости действия сил.

### Контрольные вопросы

1. Что называется соединением? Какие виды соединений используются в технике?

2. Как выполняется расчёт на прочность соединения призматической шпонкой?

3. Дайте сравнительную характеристику шпоночных и зубчатых соединений.

4. Укажите основные геометрические параметры метрической резьбы.

5. Опишите конструкцию болта в отверстие и-под развёртки.

7. Как выполняется расчёт на прочность эксцентрично нагруженного бол-

 $Ta?$ 

8. Как выполняется расчёт на прочность заклёпки?

9. Какие существуют стандартные разновидности соединений ручной электродуговой сваркой?

10. Укажите основные геометрические параметры углового шва.

# 2. ПЕРЕДАЧИ

### 2.1. Общие сведения

Механической передачей называется механизм, преобразующий параметры движения при его передаче от двигателя к исполнительным органам машины. Передача осуществляет согласование режима работы двигателя с режимом работы исполнительных органов.

В ряде случаев передачи предназначены для изменения направления движения или для преобразования вращательного движения в поступательное или наоборот.

Часто в функцию передачи входит регулирование частоты вращения (скорости) исполнительного органа при постоянной скорости двигателя. Такая передача называется вариатором.

Основными параметрами движения являются мощность  $P_1$  на входе и  $P_2$ на выходе передачи и **частоты вращения**  $n_1$  на входе и  $n_2$  на выходе (либо угловые скорости  $\omega_1$  и  $\omega_2$  соответственно). Кроме того, различают производные характеристики:

– коэффициент полезного действия (КПД)

$$
\eta = \frac{P_2}{P_1},\tag{2.1}
$$

- передаточное отношение, определяемое в направлении потока мощности:

$$
i = n_1/n_2 = \omega_1/\omega_2 \,. \tag{2.2}
$$

По величине *і* передачи делятся на понижающие при  $i > 1$  и  $n_1 > n_2$ , или **ре**дукторы, и повышающие при  $i < 1$  и  $n_1 < n_2$ , или мультипликаторы. В большинстве случаев частоту вращения требуется понизить, поэтому редукторы используются значительно чаще, чем мультипликаторы.

Кроме соотношений (2.1) и (2.2) в расчете передач часто используют следующие зависимости:

$$
T = P/\omega;\tag{2.3}
$$

$$
\omega = \pi n/30; \tag{2.4}
$$

$$
T_2 = T_1 i \eta, \tag{2.5}
$$

где  $T$  – крутящий момент на валу передачи.

Формула (2.5) выражает связь между крутящими моментами на выходном валу  $T_2$  и на входном валу  $T_1$ .

Механические передачи делятся на передачи трением (фрикционные, ременные) и передачи зацеплением (зубчатые, червячные, цепные, винтовые). Передачи зацеплением по сравнению с передачами трением обладают повышенной нагрузочной способностью (или меньшими размерами при равной мощности), обеспечивают высокую точность и большую величину передаточного отношения, могут использоваться в широком диапазоне скоростей.

К недостаткам их можно отнести сложность изготовления, шум при высоких скоростях, неспособность компенсировать динамические нагрузки (жесткость).

Далее о передачах трением дано только общее представление, а передачи зацеплением рассмотрены подробно.

### 2.2. Ременные передачи

Ременная передача (рис. 2.1) состоит из двух шкивов – ведущего 1 и ведомого 2, закрепленных на валах, и **ремня** 3, охватывающего шкивы.

Нагрузка передается силами трения, возникающими между ремнем и шкивами вследствие натяжения ремня. Передача также может включать в себя устройство для обеспечения требуемой силы натяжения ремня (натяжное устройство).

По форме поперечного сечения ремня различают передачи плоскоременные (рис. 2.2, *a*), клиноременные (рис. 2.2, *б*), поликлиноременные (рис. 2.2, в), круглоременные, а также передачи пленочными ремнями. Преимущественное распространение имеют передачи первыми двумя видами ремней.

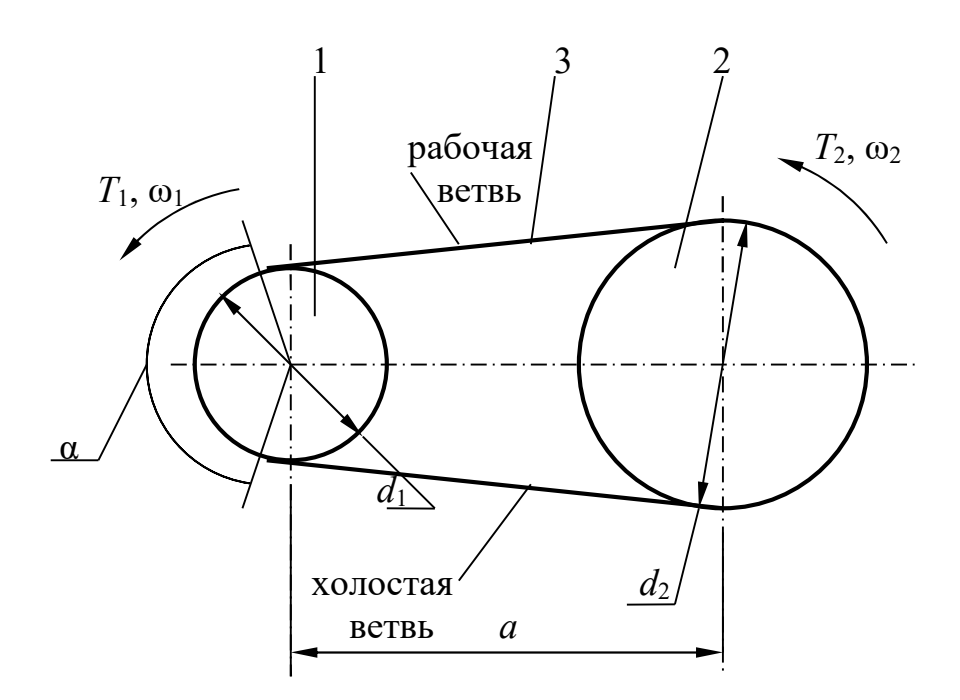

Рис. 2.1. Схема ременной передачи

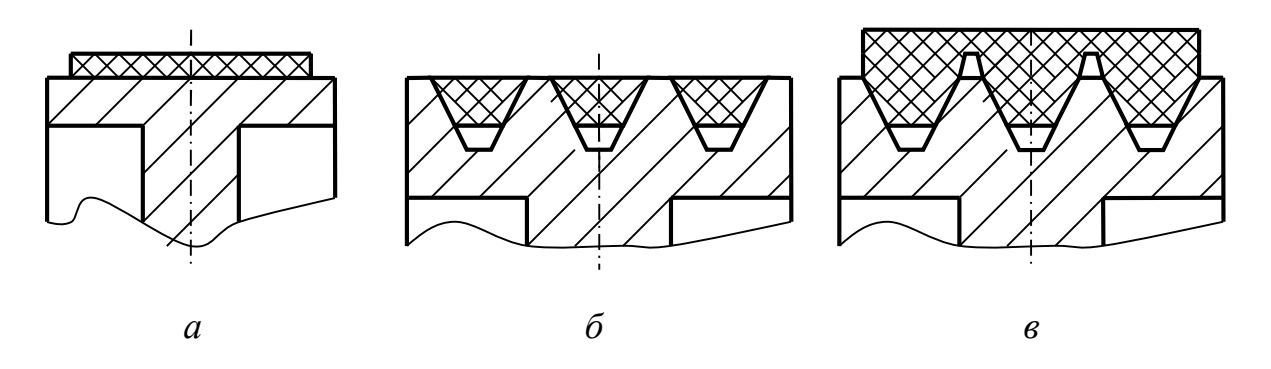

Рис. 2.2. Формы поперечного сечения ремней

Клиноременная передача по сравнению с плоскоременной имеет важные преимущества:

– бóльшие силы трения ремня по шкиву при равных силах натяжения, а следовательно, передача бóльших крутящих моментов и мощностей;

– передача осуществляется, как правило, несколькими клиновыми ремнями, в результате чего повышается ее надежность (выход из строя одного ремня еще не означает остановку механизма, а тем более аварию).

К преимуществам плоскоременной следует отнести:

– возможность обеспечения значительных межосевых расстояний (размер  $\alpha$  на рис. 2.1);

– возможность создания передач с непараллельными осями шкивов.

По способу натяжения ремней различают передачи с натяжением при сборке, с периодическим подтягиванием и с автоматическим поддержанием натяжения.

Способ натяжения ремня при сборке передачи самый простой: ремень с усилием надевают на шкивы и подтягивание его по мере износа и неупругой вытяжки не предусматривают. Нагрузочная способность такой передачи понижается, так как со временем натяжение ремня ослабевает.

Более совершенной в конструктивном отношении является передача, в которой возможно периодическое подтягивание ремня. Как правило, это достигается перемещением одного из шкивов, чаще – ведущего, с последующим закреплением на новом месте.

Передача с автоматическим поддержанием необходимого натяжения обычно содержит устройство в виде натяжного (плоскоременная передача) или оттяжного (клиноременная передача) ролика, воздействующего на холостую ветвь ремня. Поджатие ролика к ремню обеспечивается пружиной или грузом.

Установка оттяжного ролика отрицательно сказывается на долговечности ремней, поэтому в клиноременных передачах чаще используют периодическое подтягивание.

К основным геометрическим параметрам ременной передачи относятся межосевое расстояние a, диаметры шкивов  $d_1$  и  $d_2$ , длина ремня L, угол обхвата ремнем малого шкива α.

Рекомендуемые величины а: для плоскоременных передач

$$
a \ge 2(d_1 + d_2); \tag{2.6}
$$

для клиноременных передач

$$
0,55(d_1+d_2)+h\leq a\leq 2(d_1+d_2),\qquad \qquad (2.7)
$$

где  $h$  – высота сечения ремня.

Точное значение передаточного отношения ременной передачи

$$
i = \frac{n_1}{n_2} = \frac{d_2}{d_1(1-\epsilon)},
$$
\n(2.8)

где ε – коэффициент упругого скольжения ремня по шкиву.

При нормальной работе передачи  $\varepsilon = 0.01...0.03$ .

Соотношение крутящих моментов на шкивах

$$
T_1 = \frac{T_2}{i\eta},\tag{2.9}
$$

где η – КПД передачи.

Плоскоременные передачи имеют  $\eta \approx 0.97$ , клиноременные –  $\eta \approx 0.96$ . Методики расчета ременных передач изложены в работах [1, 3].

# 2.3. Цилиндрические зубчатые передачи

2.3.1. Геометрические параметры цилиндрических зубчатых передач

 Цилиндрические зубчатые передачи внешнего и внутреннего зацепления относятся к преобразователям вращательного движения с параллельными осями колес. Частным случаем такой передачи считают реечное зацепление, в котором одно из колес имеет бесконечно большой радиус, вследствие чего вырождается в прямолинейную зубчатую рейку.

По форме профиля зуба различают передачи эвольвентные, циклоидные и Новикова. В зацеплениях эвольвентном и циклоидном боковые стороны профиля зуба очерчены, соответственно, по эвольвенте и циклоиде. В зацеплении Новикова профиль зуба образован дугами окружностей.

Циклоидное зацепление применяется в кинематических передачах приборов. Наибольшее распространение получило эвольвентное зацепление: оно позволяет создавать достаточно прочные и малогабаритные преобразователи движения и обладает существенными технологическими преимуществами.

Наиболее высокие прочностные характеристики имеет зацепление Новикова, однако оно значительно сложнее в изготовлении. Далее будут рассматриваться передачи с эвольвентными зубьями.

По расположению зубьев на колесах различают цилиндрические передачи прямозубые (зуб расположен по образующей цилиндра), косозубые (зуб расположен по винтовой линии) и шевронные (рис. 2.3).

Меньшее зубчатое колесо пары (рис. 2.4) называется шестерней, большее – зубчатым колесом (или просто колесом). Параметрам шестерни присваивается индекс 1, параметрам колеса – индекс 2.

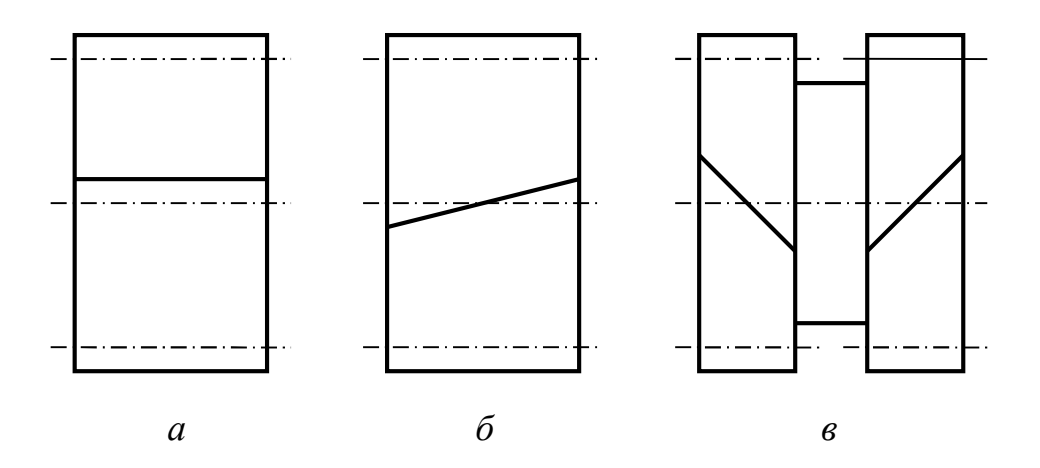

Рис. 2.3. Разновидности цилиндрических зубчатых колес по расположению зубьев:  $a$  – прямозубое;  $\ddot{\theta}$  – косозубое;  $\theta$  – шевронное

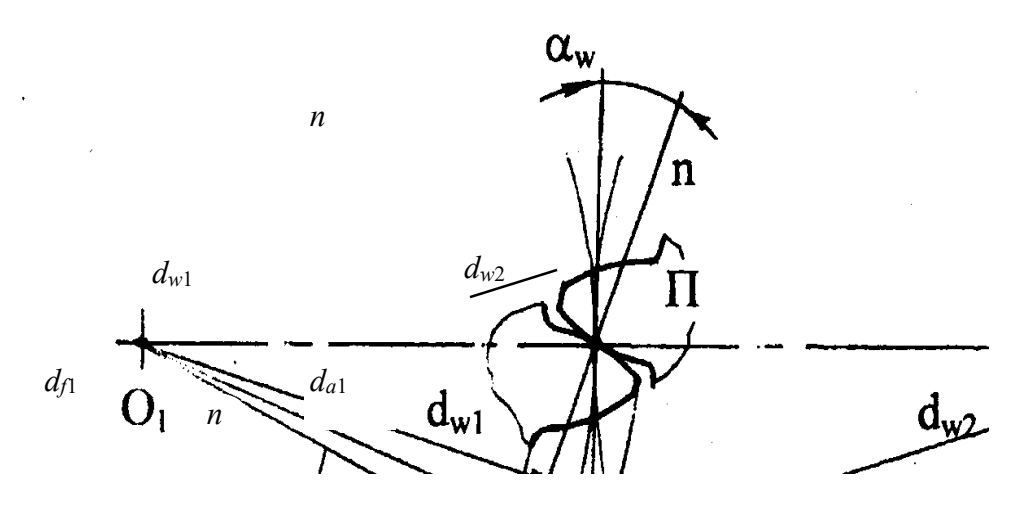

Рис. 2.4. Основные геометрические параметры прямозубой передачи

Термины, определения и методы расчета геометрических параметров зубчатых передач стандартизованы.

Рассмотрим сначала прямозубую передачу, а затем – особенности геометрии косозубой передачи.

# Числа зубьев -  $z_1$  и  $z_2$ .

Передаточное отношение от шестерни к колесу, называемое передаточным числом, равно

$$
u = \frac{z_2}{z_1} \tag{2.10}
$$

Делительный окружной шаг зубьев  $p$  есть расстояние между сходственными точками двух соседних зубьев по дуге делительной окружности.

Делительной окружностью называется окружность, по которой производится деление заготовки на зубья. По дуге делительной окружности толщина зуба равна толщине впадины (и равна  $\frac{p}{2}$ ).

Основной характеристикой размеров зубьев является модуль

$$
m = \frac{p}{\pi}.
$$
\n(2.11)

Значения модулей указаны в ГОСТ 9563, ряд модулей приведён ниже.

Для шестерен и колес без смещения исходного контура (о смещении исходного контура см. ниже):

# высота зуба

$$
h = 2,25m; \t(2.12)
$$

диаметры делительных окружностей

$$
d_1 = mz_1,
$$
  
\n
$$
d_2 = mz_2;
$$
\n(2.13)

диаметры окружностей вершин зубьев

$$
d_{a1} = m(z_1 + 2) = d_1 + 2m,
$$
  
\n
$$
d_{a2} = m(z_2 + 2) = d_2 + 2m;
$$
\n(2.14)

### диаметры окружностей впадин

$$
d_{f1} = m(z_1 - 2, 5) = d_1 - 2, 5m,
$$
  

$$
d_{f2} = m(z_2 - 2, 5) = d_2 - 2, 5m;
$$
 (2.15)

### межосевое расстояние

$$
a_w = 0.5m(z_1 + z_2). \tag{2.16}
$$

Кроме того, выделяют начальные окружности, по которым шестерня и колесо обкатываются в процессе вращения. Диаметры начальных окружностей:

$$
d_{w1} = \frac{2a_w}{u+1},
$$
  
\n
$$
d_{w2} = 2a_w - d_{w1}.
$$
\n(2.17)

Для передач без смещения  $d_1 = d_{w1}$ ;  $d_2 = d_{w2}$ .

Точка касания начальных окружностей, обозначенная буквой П на рис. 2.4, называется полюсом зацепления.

Общая нормаль п-п к контактирующим поверхностям зубьев, проведенная через точку П, называется линией зацепления. При вращении шестерни и колеса точки контакта зубьев находятся на линии п-п. Угол между линией зацепления и перпендикуляром к **линии центров**  $O_1-O_2$  – угол зацепления  $\alpha_w$ . Стандартная величина  $\alpha_w = 20^\circ$ .

На рис. 2.5 показано расположение двух соседних зубьев косозубого колеса. Сечения зубьев тремя плоскостями – нормальной *n-n*, торцовой *t-t* и осевой  $a-a$  – дают соответственно нормальный модуль т, торцовый модуль  $m_t$  и **осевой модуль**  $m_a$ . В нормальном сечении профиль косого зуба совпадает с профилем прямого зуба, поэтому *т* должен быть стандартным. В торцовом и осевом сечениях модули зависят от угла наклона зуба β, стандарт на них не распространяется.

Особое значение имеют геометрические параметры в торцовом сечении: модуль торцовый

$$
m_t = \frac{m}{\cos \beta};
$$
 (2.18)

диаметр делительный

$$
d = mt z = \frac{mz}{\cos \beta};
$$
 (2.19)

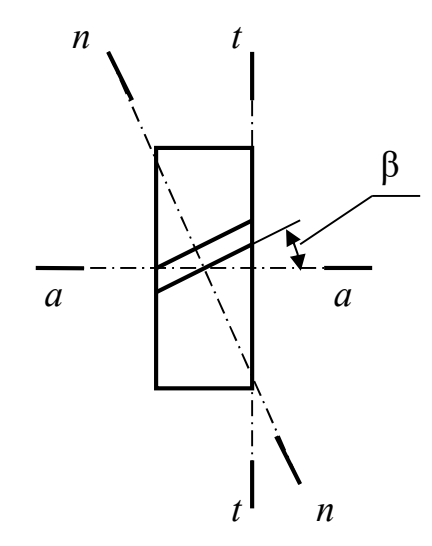

Рис. 2.5. Сечения зубьев косозубого колеса нормальной, торцовой и осевой плоскостями

шаг окружной

$$
p_t = \frac{p_n}{\cos \beta}.\tag{2.20}
$$

Геометрические параметры зубчатой передачи не исчерпываются указанными выше. Подробнее о геометрии зубчатых передач см., например, работу [2].

Рассмотрим, как число зубьев влияет на их форму.

Одним из наиболее технологичных и широко применяемых способов изготовления зубчатых колес является так называемый способ обкатки. Суть способа сводится к тому, что зубонарезающий инструмент в виде зубчатой рейки или шестерни вводится «в зацепление» с заготовкой, и перемещения инструмента и заготовки в процессе обработки подобны перемещениям пары деталей, находящихся в зацеплении.

При изготовлении обкаткой боковые стороны профиля зуба получаются эвольвентными. С увеличением числа зубьев колеса боковые стороны приближаются к прямолинейным, и в предельном случае, когда  $z = \infty$  (зубчатая рейка), профиль приобретает форму равнобокой трапеции. Наоборот, с уменьшением числа зубьев толщина зуба у основания и вершины уменьшается, кривизна профиля увеличивается. Когда z становится меньше некоторого минимального значения  $z_{\text{min}}$ , зубья инструмента, проворачиваясь во впадине заготовки, удаляют материал из ножки зуба. Это явление называется подрезанием ножки, оно существенно снижает прочность зуба. Для прямозубых передач считают  $z_{\rm min} = 17$ .

При необходимости выполнения  $z < z_{\text{min}}$ , а также в некоторых других случаях применяют смещение нарезающего инструмента: инструмент отодвигают от положения, соответствующего нарезанию без смещения, на расстояние хт, где  $x -$  коэффициент смещения исходного контура. Смещение считают положительным, если оно направлено от центра, и отрицательным, если к центру заготовки. Шестерни нарезают при положительном смещении, что позволяет существенно изменить форму зуба: он становится короче и толще, подрезание ножки устраняется.

Нарезание зубьев со смещением является определенным усложнением процесса изготовления, поэтому рекомендуется по возможности не назначать z меньше z<sub>min</sub>. Увеличения числа зубьев практически всегда можно достичь уменьшением модуля.

2.3.2. Силы, действующие в зубчатом зацеплении

На рис. 2.6 показано прямозубое зацепление.

Силу нормального давления зуба шестерни на зуб колеса  $F_n$  можно разложить на две составляющих:

– окружную силу

$$
F_t = \frac{2T_2}{d_2};
$$
\n(2.21)

– радиальную силу

$$
F_r = F_t \text{tg} \alpha_w. \tag{2.22}
$$

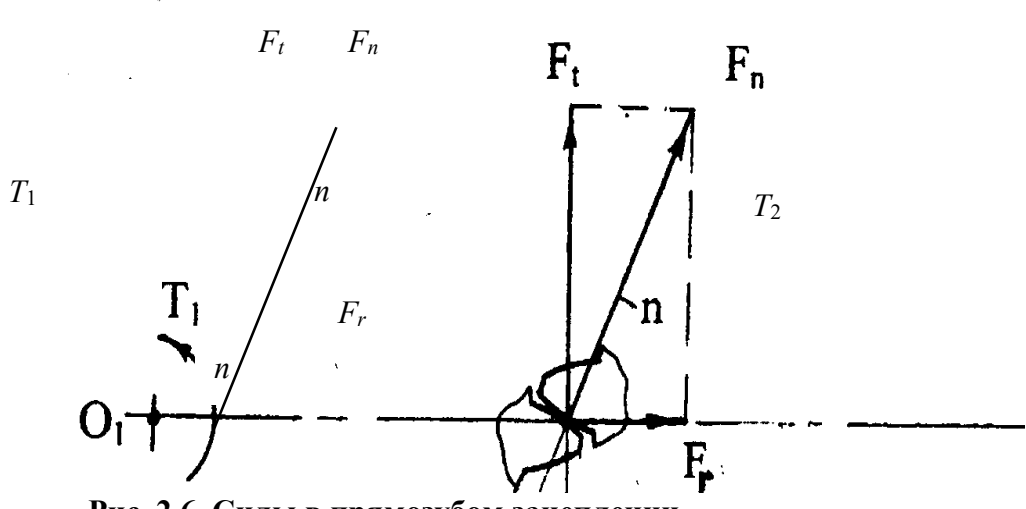

Рис. 2.6. Силы в прямозубом зацеплении

Сама сила F<sup>n</sup>

$$
F_n = \frac{F_t}{\cos \alpha_w}.
$$
 (2.23)

В косозубом зацеплении (рис. 2.7) нормальную силу раскладывают на три составляющих:

– окружную силу – см. (2.21);

– радиальную силу

$$
F_r = \frac{F_t \text{tg} \alpha_w}{\cos \beta};\tag{2.24}
$$

– осевую силу

$$
F_a = F_t \text{tg}\beta. \tag{2.25}
$$

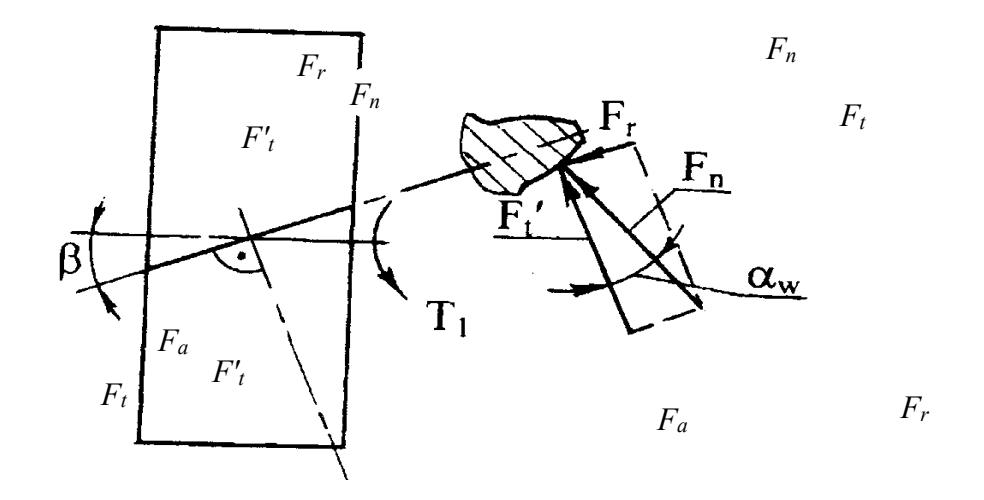

Рис. 2.7. Силы, действующие на зуб косозубого колеса

Нормальная сила является диагональю параллелепипеда с ребрами, равными  $F_t$ ,  $F_r$  и  $F_a$ , и может быть найдена так:

$$
F_n = \frac{F_t}{\cos \alpha_w \cos \beta}.
$$
 (2.26)

### 2.3.3. Виды разрушения зубьев

Основной вид разрушения поверхности зубьев при хорошей смазке передачи, надежно защищенной от попадания пыли и грязи, – усталостное выкрашивание. Зубья таких передач разделены тонким слоем масла, устраняющим металлический контакт. Износ зубьев мал. Передача работает длительное время до появления усталости в поверхностных слоях зубьев. На поверхности появляются небольшие углубления, которые растут и превращаются в раковины. Выкрашиванию способствует смазка, она запрессовывается зубьями в трещины и своим давлением отделяет частицы металла. Причина усталостного выкрашивания – контактные напряжения  $\sigma_{H}$ .

Основные меры предупреждения выкрашивания: расчет передачи на усталость по контактным напряжениям; применение материалов с повышенной твердостью поверхности; повышение точности изготовления и монтажа передач. Во многих случаях выкрашивания можно избежать, если предусмотреть приработку зубьев в процессе эксплуатации передачи (о приработке см. ниже).

Поломка зубьев связана с напряжениями изгиба  $\sigma_F$ . Различают полный (по всей длине) и угловой изломы. Одна из причин полного излома – перегрузки ударного или статического характера. Другая причина – усталостная поломка от действия переменных напряжений. Причиной углового излома являются погрешности передачи, в результате которых нагрузка воспринимается не всей длиной зуба, а концентрируется на одном из его углов.

Поломку от перегрузок предупреждают защитой передачи посредством различных предохранительных устройств или учетом перегрузок при расчете; поломку от переменных напряжений предупреждают определением размеров из

расчета на усталость. К общим мерам относятся: увеличение модуля, положительное смещение при нарезании зубьев, термообработка, устранение концентраторов напряжений (рисок от обработки, раковин в отливках, микротрещин от термообработки). Углового излома можно избежать повышением точности сборки передачи (в частности, обеспечением параллельности осей колес) и применением зубьев со срезанными углами.

Открытые передачи, а также закрытые, но недостаточно защищенные от попадания абразивных частиц, выходят из строя в основном из-за абразивного износа. По мере износа зубьев увеличиваются зазоры в зацеплении, появляется шум, возрастают динамические нагрузки. Толщина зубьев уменьшается, и, соответственно, снижается их прочность.

Основные меры борьбы с износом: повышение твердости поверхности зубьев, защита от загрязнения, применение специальных смазочных материалов. Большое значение имеет своевременное диагностирование сверхнормативного износа и замена изношенных колес.

Кроме перечисленных видов разрушения зубьев наблюдаются такие, как заедание, пластический сдвиг, отслаивание твердого поверхностного слоя. Однако при грамотном расчете, качественном изготовлении и правильной эксплуатации передачи вероятность этих разрушений значительно ниже.

2.3.4. Материалы зубчатых передач

В настоящее время установлено, что контактная прочность зубьев определяется в основном твердостью материала. Наибольшая твердость, а следовательно, наименьшие габариты и массу передачи можно получить при изготовлении колес из сталей, подвергнутых термической обработке.

В зависимости от твердости стальные зубчатые колеса разделяют на две основные группы: твердостью  $HB < 350$  и твердостью  $HB > 350$ .

Твердость  $HB < 350$  позволяет производить чистовое нарезание зубьев после термообработки, в результате чего можно получать высокую точность без

дорогих отделочных операций (шлифовки, притирки и т. п.). Колеса этой группы хорошо прирабатываются и не подвержены хрупкому разрушению при динамических нагрузках. Под приработкой понимают износ поверхностей зубьев передачи, приводящий к более равномерному распределению нагрузки по длине зуба, а потому существенно повышающий надежность зубчатых колес. Приработку зубьев широко используют в условиях индивидуального и мелкосерийного производства в мало- и средненагруженных передачах. Обычно для лучшей приработки твердость шестерни назначают на 20…50НВ больше, чем твердость колеса.

Твердость материалов второй группы  $(HB > 350)$  обычно выражают в единицах HRC. Соотношение единиц HB и HRC таково:  $1HRC \approx 10HB$ . Специальными видами термообработки могут быть получены твердости 50…60 HRC, причем допускаемые контактные напряжения возрастают примерно в два раза, а нагрузочная способность передачи – в четыре раза по сравнению с передачей, изготовленной из материалов первой группы. Очевидно, что применение высокотвердых материалов является большим резервом повышения нагрузочной способности зубчатых передач.

К недостаткам материалов этой группы следует отнести плохую прирабатываемость и, как следствие, необходимость повышенной точности изготовления деталей передач и их монтажа. Кроме того, некоторые виды термообработки (объемная закалка, цементация) сопровождаются значительным короблением зубьев. Для исправления формы зубьев требуются дополнительные операции.

Данные по механическим характеристикам некоторых наиболее широко используемых сталей приведены в табл. 2.1, а также в работе [3]. Материалы группы HB < 350 представлены нормализованными и улучшенными сталями, а группы  $HB > 350$  – закаленными объемной или поверхностной закалкой, а также азотированными.

В зависимости от способа получения заготовки различают литые, кованые, штампованные колеса и колеса из круглого проката.

### 2.3.5. Методика расчета закрытой зубчатой передачи

#### 2.3.5.1. Общие положения

Настоящая методика основана на ГОСТ 21354 и ГОСТ 2185, предназначена для расчета на усталостную и статическую прочность эвольвентных цилиндрических зубчатых передач и может быть использована студентами при конструировании ММ в ходе курсового и дипломного проектирования.

Рекомендуется следующий порядок расчета:

– выбор двигателя по требуемой номинальной мощности, заданной частоте вращения и условиям работы;

– кинематический расчет передачи;

– выбор материалов для шестерни и колеса, определение допускаемых напряжений;

– определение крутящих моментов на шестерне и колесе;

– проектировочный расчет передачи;

– проверочные расчеты передачи.

2.3.5.2. Исходные данные для расчета

Задание на расчет передачи содержит следующие обязательные данные:

– кинематическая схема, дающая возможно более полное представление о том, как передается вращение на ведущий вал и снимается с ведомого вала передачи;

– номинальный крутящий момент на выходном валу  $T_{\text{r}}$ , Нм;

– частота вращения выходного вала  $n_{\rm r}$ , об/мин;

– срок службы передачи  $T_{\text{c,n}}$ , лет;

– нагрузочная диаграмма (циклограмма), отражающая изменение крутящего момента на выходном валу в течение рабочей смены (рабочего цикла).

Кроме указанных, задание может включать в себя дополнительные требования, например, кратность максимального допустимого пикового момента,

направление вращения выходного вала, максимальные допустимые габаритные размеры и т. д.

Таблица 2.1

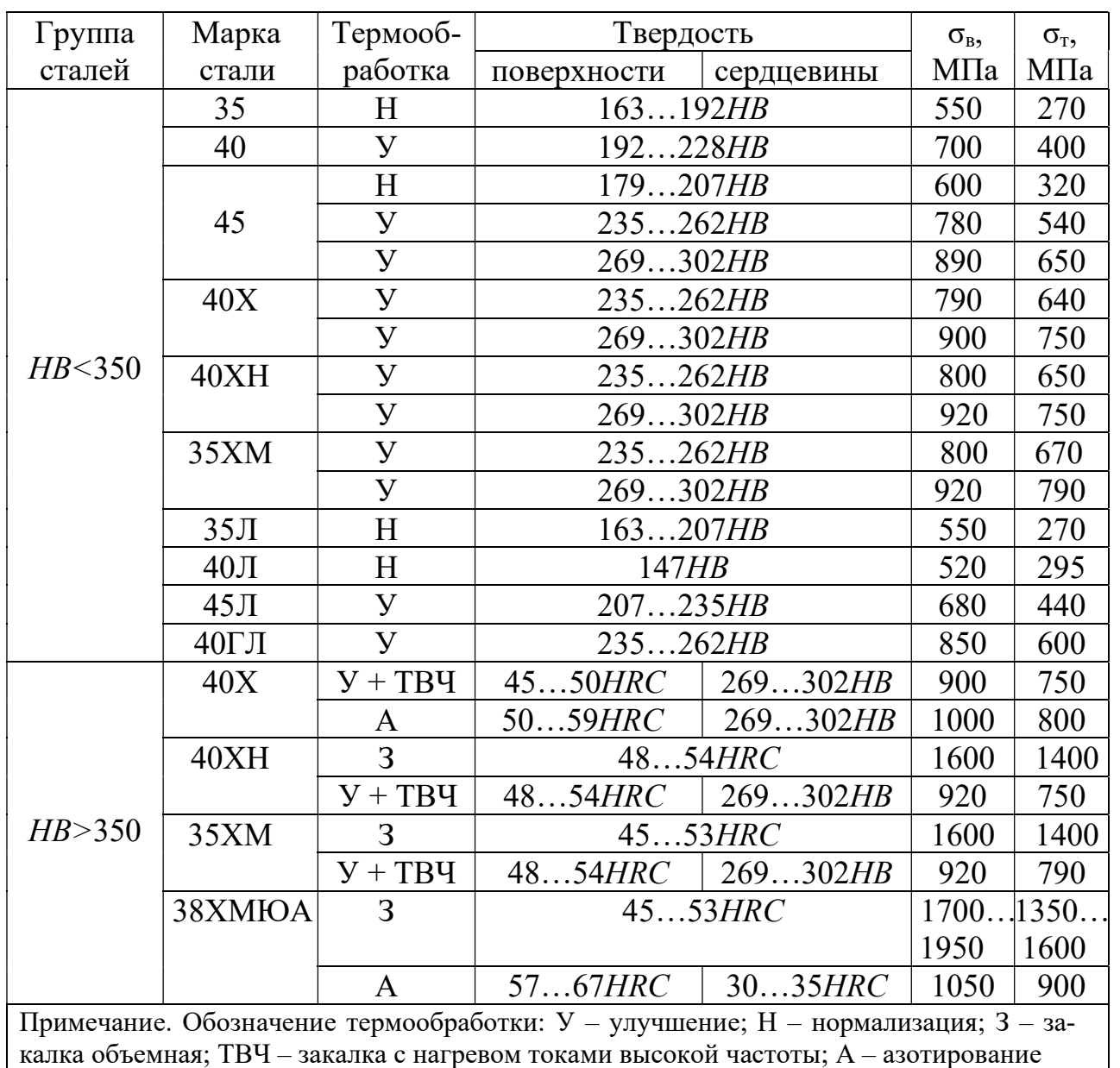

### Механические характеристики сталей

# 2.3.5.3. Выбор двигателя

Тип двигателя проектант выбирает самостоятельно, руководствуясь рекомендациями учебно-методической литературы [1 – 3]. В настоящей методике для определенности принят наиболее широко распространенный в машиностроении трехфазный асинхронный короткозамкнутый электродвигатель.

Требуемую номинальную мощность двигателя вычисляют по формуле

$$
P_{\rm rp} = \frac{T_{\rm r} n_{\rm r}}{\eta \eta_{\rm n}^2},\tag{2.27}
$$

где  $\eta$  – КПД передачи;  $\eta_{\text{n}} = 0.99$  – КПД пары подшипников качения.

Как правило, применяются зубчатые передачи степеней точности не ниже 7, для которых  $\eta_0 = \eta_{\tau} = 0.98...0.99$ .

Затем принимают типоразмер двигателя по условию

$$
P_{\rm AB} \ge P_{\rm rp},\tag{2.28}
$$

где  $P_{\text{LB}}$  – номинальная мощность двигателя по каталогу.

Допустимо превышение требуемой мощности над номинальной, если выполняется условие

$$
\frac{P_{\text{tp}} - P_{\text{LB}}}{P_{\text{LB}}} \cdot 100\% \leq [\Delta P],\tag{2.29}
$$

где  $[\Delta P]$  – допустимая перегрузка двигателя принятого типа.

Для двигателей А4, АИР значение  $[\Delta P] = 8 \%$ .

2.3.5.4. Кинематический расчет

Расчетное передаточное число

$$
u_{\rm p} = \frac{n_{\rm AB}}{n_{\rm T}},\tag{2.30}
$$

где  $n_{\text{LB}}$  – частота вращения вала двигателя.

Следует принять передаточное число редуктора и в соответствии со стандартным рядом передаточных чисел по условию

$$
\frac{|u_{p} - u_{cr}|}{u_{cr}} \cdot 100\% \le \Delta u,
$$
\n(2.31)

где  $u_{cr}$  – ближайшее к  $u_p$  значение передаточного числа из стандартного ряда;  $\Delta u$  – допустимое отклонение передаточного числа от стандартного значения.

Для цилиндрических зубчатых передач при  $u_p \leq 4.5$  отклонение  $\Delta u = 2.5 \%$ , при  $u_p > 4.5$  отклонение  $\Delta u = 4 \%$ .

Стандартный ряд передаточных чисел: ...1,8; 2,24; 3,15; 3,55; 4,0; 4,5; 5,0;  $5,6; 6,3, 7,1; 8,0...$ 

В том случае, если условие (2.31) выполняется, можно принять либо  $u =$  $u_{\rm p} = u_{\rm p}$ , либо  $u = u_{\rm cr}$ . И то, и другое решения будут правомерными.

Далее следует найти частоты вращения и угловые скорости валов: быстроходного

$$
n_6 = n_{AB};
$$
  
\n
$$
\omega_6 = \frac{\pi n_6}{30};
$$
\n(2.32)

тихоходного

$$
n_{\rm T} = \frac{n_6}{u},\tag{2.33}
$$

$$
\omega_{\tau} = \frac{\omega_6}{u}.\tag{2.34}
$$

2.3.5.5. Материалы шестерни и колеса. Допускаемые напряжения

Марки сталей и режимы термообработки для шестерен и колес редуктора назначают по рекомендациям п. 2.3.4 и данным табл. 2.1.

Допускаемое контактное напряжение при расчете на выносливость определяют по формуле

$$
[\sigma_H] = \frac{\sigma_{H \text{lim}b}}{S_H} K_{HL},\tag{2.35}
$$

где  $\sigma_{H\parallel m}$  – базовый предел контактной выносливости поверхности зубьев, соответствующий базовому числу циклов перемены напряжений  $N_{H0}$ ;  $S_H$  коэффициент безопасности;  $K_{HL}$  – коэффициент долговечности.

Значения  $N_{H0}$  определяют по табл. 2.2,  $\sigma_{H\parallel m}$  – по табл. 2.3.

Коэффициент  $S_H = 1,1$  для нормализованных, улучшенных и объемно закаленных сталей (для материалов с однородной структурой);  $S_H = 1.2$  для закаленных с нагревом ТВЧ и азотированных сталей (для материалов с неоднородной структурой).

#### Значения N<sub>H0</sub>, млн циклов

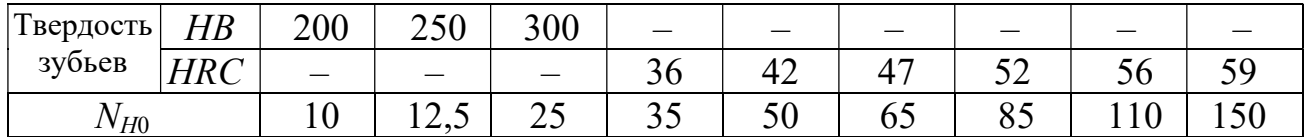

Таблица 2.3

#### **Значения бить**

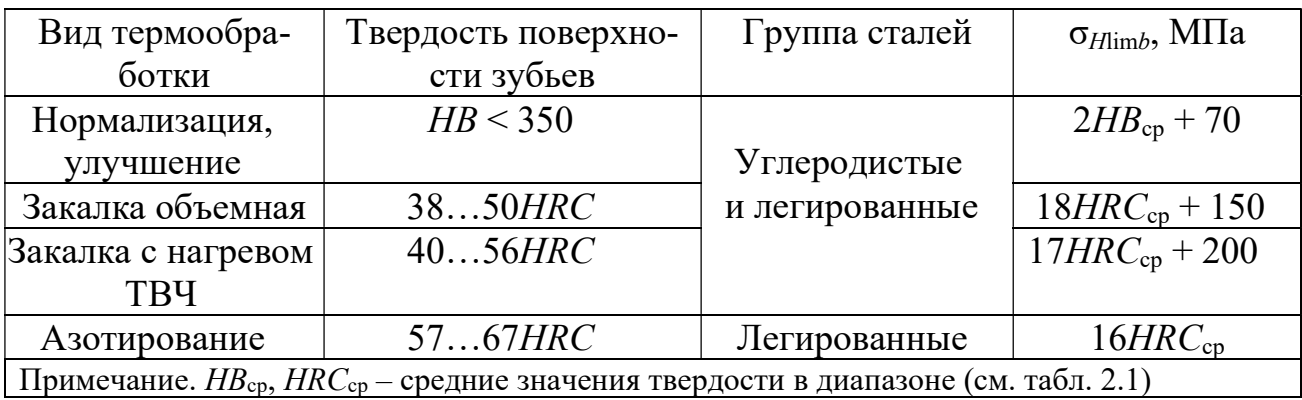

Коэффициент долговечности определяют из выражения

$$
1 \le K_{HL} = \sqrt[6]{\frac{N_{H0}}{N_{HE}}} \le K_{HL\max},
$$
\n(2.36)

где  $N_{HE}$  – эквивалентное число циклов перемены напряжений;  $K_{HLmax}$  – максимальное допустимое значение коэффициента долговечности, зависящее от вида термообработки (при объемном упрочнении  $K_{HI, max} = 2.6$ ; при поверхностном упрочнении  $K_{HLmax} = 1,8$ ).

Как видно из (2.36), К<sub>Н лах</sub> не может быть меньше единицы, поэтому при  $N_{H0}$  <  $N_{HE}$  считают  $K_{HL}$  = 1.

Величина  $N_{HE}$  зависит от нагрузочной диаграммы. При постоянной нагрузке

$$
N_{HE} = 60nct, \tag{2.37}
$$

где  $n$  – частота вращения колеса (шестерни),  $[\sigma_H]$  которого определяется, об/мин;  $c$  – число зацеплений зуба за один оборот колеса (шестерни);  $t$  – заданный срок службы редуктора, ч.

В том случае, если задана ступенчатая нагрузочная диаграмма, N<sub>HE</sub> определяют так:

$$
N_{HE} = 60c \sum \left(\frac{T_i}{T_1}\right)^3 n_i t_i, \qquad (2.38)
$$

где  $T_i$  – крутящий момент на *i*-й ступени циклограммы;  $T_1$  – наибольший момент на циклограмме, учитываемый в расчете на выносливость;  $n_i$ ,  $t_i$  – соответствующие моменту  $T_i$  частота и время работы.

Для прямозубой ступени, а также для косозубой с небольшой разностью твердости зубьев шестерни и колеса в качестве расчетного принимают меньшее из двух допускаемых напряжений, определенных по материалу шестерни  $[\sigma_H]_1$  и колеса  $[\sigma_H]_2$ .

Для косозубой ступени с большой разностью твердости зубьев шестерни и колеса в качестве расчетного принимают напряжение, определенное по  $(2.41)$ :

$$
[\sigma_H]_{\min} \le 0,45([\sigma_H]_1 + [\sigma_H]_2) \le 1,25[\sigma_H]_{\min},\tag{2.39}
$$

где  $[\sigma_H]_{\text{min}}$  – меньшее из значений  $[\sigma_H]_1$  и  $[\sigma_H]_2$ .

Допускаемое напряжение изгиба при расчете на выносливость определяют по формуле

$$
[\sigma_F] = \frac{\sigma_{F\lim}}{S_F} K_{FC} K_{FL},
$$
\n(2.40)

где *о<sub>Flimb</sub>* - базовый предел выносливости зубьев по излому от напряжений изгиба (см. табл. 2.4);  $S_F$  – коэффициент безопасности;  $K_{FC}$  – коэффициент влияния двухстороннего приложения нагрузки;  $K_{FL}$  – коэффициент долговечности.

Коэффициент  $S_F$  принимают в зависимости от вида термообработки из диапазона 1,7...2,2 (верхнее значение – для литых колес).

Коэффициент  $K_{FC} = 1$  для односторонней нагрузки,  $K_{FC} = 0, 7...0, 8$  для реверсивной нагрузки (бо́льшие значения при  $HB > 350$ ).

Коэффициент  $K_{FL}$  определяют по формуле (2.41):

$$
1 \le K_{FL} = \sqrt[m]{\frac{4 \cdot 10^6}{N_{FE}}} \le K_{FL\max},
$$
\n(2.41)

где  $m$  – показатель степени;  $N_{FE}$  – эквивалентное число циклов нагружения напряжениями изгиба;  $K_{FLmax}$  – максимальное допустимое значение коэффициента долговечности.

При  $HB \leq 350$ , а также для шестерен и колес со шлифованными зубьями  $m = 6$ ,  $K_{FLmax} = 2.0$ ; при  $HB > 350$ , а также для шестерен и колес с нешлифованными зубьями  $m = 9$ ,  $K_{FLmax} = 1,6$ .

При постоянной нагрузке значение  $N_{FE}$  находят по формуле (2.37), при изменении нагрузки по нагрузочной диаграмме – по формуле (2.42):

$$
N_{FE} = 60c \sum \left(\frac{T_i}{T_1}\right)^m n_i t_i. \tag{2.42}
$$

Предельное допускаемое контактное напряжение для проверки ступени на прочность при перегрузках (пиковых нагрузках):

для нормализованных, улучшенных или объемно закаленных зубьев

$$
[\sigma_{H\max}] = 2.8\sigma_{\rm r};\tag{2.43}
$$

для зубьев, закаленных с нагревом ТВЧ

$$
[\sigma_{H\text{max}}] = 44HRC_{\text{cp}};
$$
\n(2.44)

для азотированных зубьев

$$
[\sigma_{H\text{max}}] = 35HRC_{\text{cp}}.\tag{2.45}
$$

Предельное допускаемое напряжение изгиба для проверки ступени на прочность при перегрузках определяют следующим образом:

$$
[\sigma_{F\max}] = \frac{\sigma_{F\lim b}}{S_{ST}} Y_{N\max} k_{ST},
$$
 (2.46)

где  $Y_{Nmax}$  – максимальное возможное значение коэффициента долговечности (для объемной термообработки  $Y_{Nmax} = 4.0$ ; для поверхностной термообработки  $Y_{Nmax} = 2.5$ );  $k_{ST}$  – коэффициент влияния частоты приложения пиковой нагрузки (при многократном – порядка  $1000$  – действии перегрузок  $k_{ST} = 1$ );  $S_{ST}$  – коэффициент запаса прочности (обычно принимают  $S_{ST} = 1,75$ ).

#### Значения  $\sigma_{Flimb}$

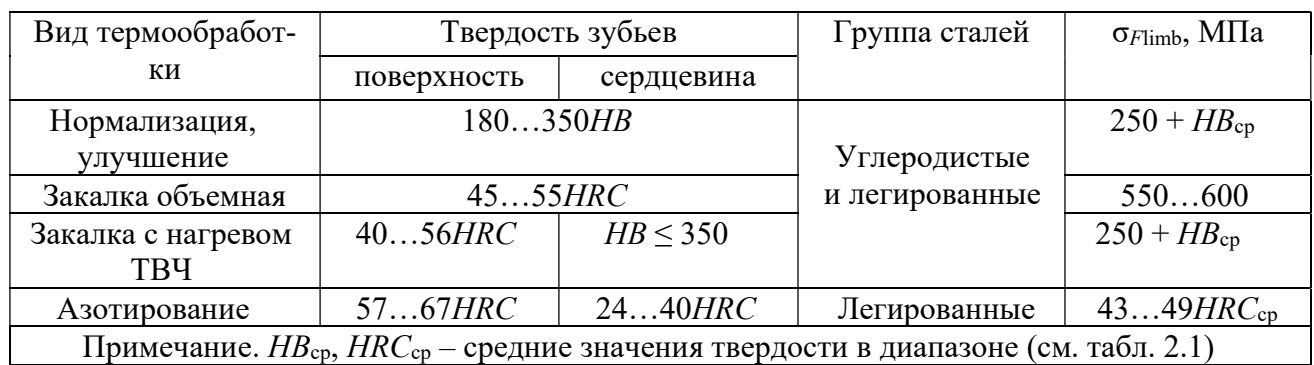

# 2.3.5.6. Проектировочный расчет передачи

Расчетное межосевое расстояние определяют по формуле, мм:

$$
a'_{wr} = K_a (u \pm 1) \sqrt[3]{\frac{T_2 K_{H\beta}}{u^2 \psi_{ba} [\sigma_H]^2}},
$$
\n(2.47)

где  $K_a$  – коэффициент межосевого расстояния (для прямозубых передач  $K_a$  = = 495 МПа<sup>1/3</sup>; для косозубых –  $K_a$  = 430 МПа<sup>1/3</sup>);  $K_{H\beta}$  – коэффициент неравномерности распределения нагрузки по длине зуба колеса (табл. 2.5);  $\psi_{ba}$  – коэффициент ширины колеса тихоходной ступени относительно ее межосевого расстояния;  $[\sigma_H]$  – допускаемое контактное напряжение для тихоходной ступени.

Таблица 2.5

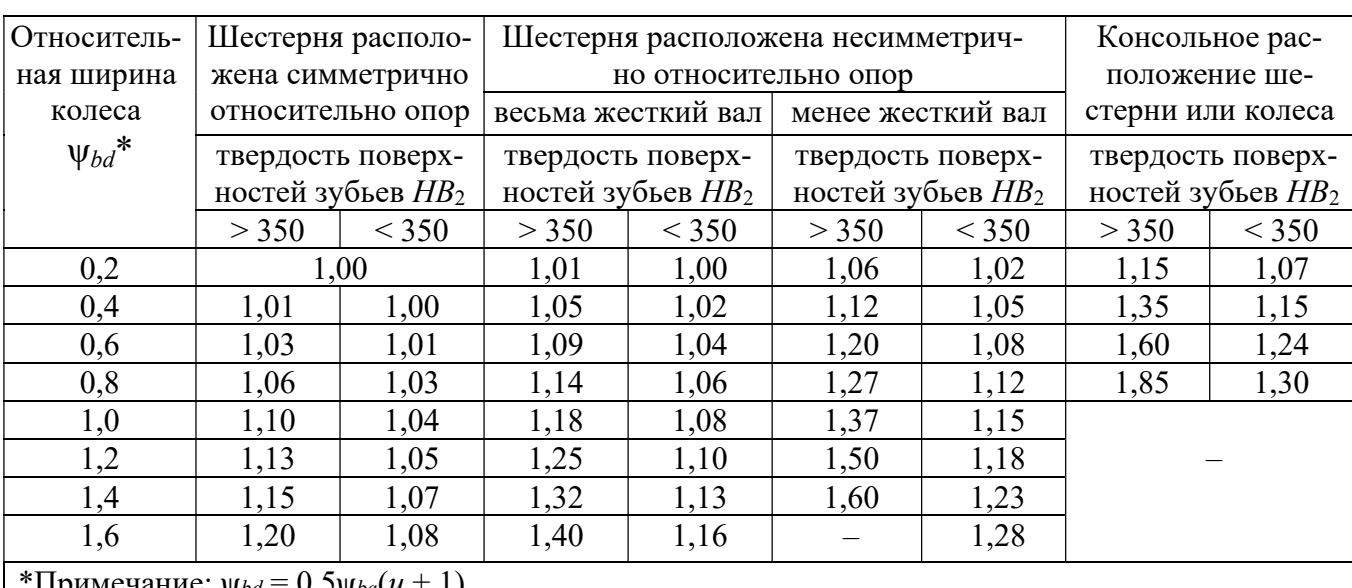

Значения *Кн*в

Знак плюс в формуле (2.52) соответствует внешнему зацеплению, минус – внутреннему зацеплению.

Смысл коэффициента  $\psi_{ba}$  проясняет формула

$$
\Psi_{ba} = \frac{b_2}{a_w},\tag{2.48}
$$

где  $b_2$  – ширина венца колеса тихоходной ступени.

Рекомендации по выбору  $\psi_{ba}$ :

– прямозубая передача, колесо нормализованное или улучшенное –  $\psi_{ba}$  $= 0.4 (0.5);$ 

– прямозубая передача, зубья колеса, закалённые объёмно или с нагревом TBY,  $-\psi_{ba} = 0.315(0.4);$ 

– косозубая передача, колесо нормализованное или улучшенное –  $\psi_{ba}$  =  $= 0.315(0.4)$ ;

– косозубая передача, зубья колеса, закалённые объёмно или с нагревом TBY,  $-\psi_{ba} = 0.25$  (0.315).

Далее следует принять стандартное межосевое расстояние  $a_w$ , ближайшее из стандартного ряда, мм: …80; 100; 112; 140; 160; 180; 200; 224; 250; 280; 315; 355; 400; 450; 500.

Определение основных геометрических параметров ступени целесообразно начать с выбора модуля по рекомендации, мм:

$$
1,50 \le m = (0,01...0,02)a_w, \tag{2.49}
$$

 из стандартного ряда: 1,50; 1,75; 2,00; 2,25; 2,50; 2,75; 3,00; 3,50; 4,00; 1,50; 5,00; 5,50; 6,00; 7,00; 8,00.

Затем нужно определить суммарное число зубьев передачи  $z_c$ .

В прямозубой передаче

$$
z_c = \frac{2a_w}{m},\tag{2.50}
$$

причём z. должно быть обязательно целым. Данное условие выполняется выбором соответствующего значения модуля из стандартного ряда.

В косозубой передаче

$$
z_c = \frac{2a_w \cos \beta'}{m},\tag{2.51}
$$

где  $\beta' = 8...15^{\circ}$  – предварительно принятый угол наклона зуба (обычно принимают  $\beta' = 10^{\circ}$ ).

Полученное число z косозубой передачи округлить до ближайшего целого.

Находят уточненную величину угла наклона зубьев:

$$
\beta = \arccos \frac{z_{\rm c}m}{2a_{\rm w}}\tag{2.52}
$$

с точностью до угловых секунд.

Расчетное число зубьев шестерни равно

$$
z_1' = \frac{z_c}{u+1}.\tag{2.53}
$$

Полученное число z'<sub>1</sub> округлить до ближайшего целого z<sub>1</sub>.

Во избежание подрезания зубьев должны выполняться условия:

- в прямозубой передаче

$$
z_1 \ge 17; \tag{2.54}
$$

- в косозубой передаче

$$
z_1 \ge 17\cos^3\beta. \tag{2.55}
$$

Если условия (2.54), (2.55) не выполняются, следует принять меньшее значение *m* из стандартного ряда и заново выполнить условия  $(2.50) - (2.53)$ .

Далее находят число зубьев колеса:

$$
z_2 = z_c - z_1 \tag{2.56}
$$

и фактическое передаточное число ступени

$$
u_{\phi} = \frac{z_2}{z_1},\tag{2.57}
$$

которое проверяют по условию (2.31).

По формулам (2.13), (2.19) вычисляют  $d_1, d_2$ , после чего находят диаметры вершин зубьев:

$$
d_{a1} = d_1 + 2m; \t\t(2.58)
$$

$$
d_{a2} = d_2 + 2m. \tag{2.59}
$$

Ширину венца колеса предварительно определяют по выражению

$$
b_2 = \psi_{ba} a_w \tag{2.60}
$$

и окончательно принимают ближайшее значение из ряда Ra40 номинальных линейных размеров ГОСТ 6636, мм: ...10,0; 10,5; 11,0; 11,5; 12,0; 13,0; 14,0; 15,0; 16,0; 17,0; 18,0; 19,0; 20,0; 21,0; 22,0; 24,0; 25,0; 26,0; 28,0; 30,0; 32; 34; 36; 38; 40; 42; 45; 48; 50; 53; 56; 60; 63; 67; 71; 75; 80; 85; 90; 95; 100; 105; 110; 120; 125; 130; 140; 150; 160; 170; 180...

**Ширину венца шестерни**  $b_1$  принимают равной следующему за  $b_{2r}$  размеру по указанному выше ряду.

На этом проектировочный расчёт передачи заканчивается, и начинаются проверочные расчёты.

### 2.3.5.7. Проверка передачи на выносливость по контактным напряжениям

Действительное контактное напряжение в проектируемой передаче,  $M\Pi$ a:

$$
\sigma_{H} = \frac{6160Z_{H}Z_{\varepsilon}}{a_{w}} \sqrt{\frac{T_{2}(u_{\phi} \pm 1)^{3}}{u_{\phi}b_{2}}} K_{H\alpha} K_{H\beta} K_{H\nu}, \qquad (2.61)
$$

где  $Z_H = 1,77$ соз $\beta$  – коэффициент формы сопряженных поверхностей зубьев;  $Z_{\epsilon}$ - коэффициент суммарной длины контактных линий;  $K_{H\alpha}$  - коэффициент распределения нагрузки между зубьями (табл. 2.6);  $K_{Hv}$  – коэффициент динамической нагрузки (табл. 2.7).

В прямозубой передаче

$$
f_{\rm{max}}
$$

$$
Z_{\varepsilon} = \sqrt{\frac{4 - \varepsilon_{\alpha}}{3}},\tag{2.62}
$$

где  $\epsilon_{\alpha}$  – коэффициент торцевого перекрытия, определяемый по формуле:

$$
\varepsilon_{\alpha} = \left[ 1,88 - 3,2 \left( \frac{1}{z_1} + \frac{1}{z_2} \right) \right] \cos \beta \tag{2.63}
$$

с учётом того, что в прямозубой передаче  $cos\beta = 1$ .

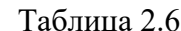

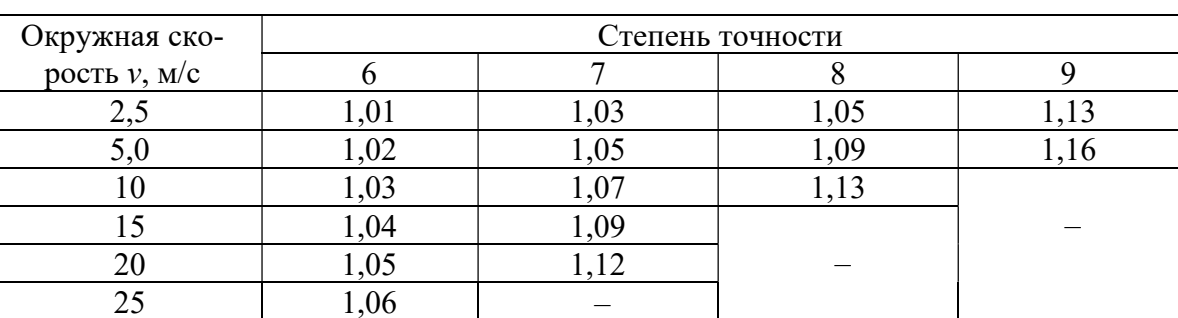

# Значения Кна

Таблица 2.7

# Значения  $K_{Hv}$

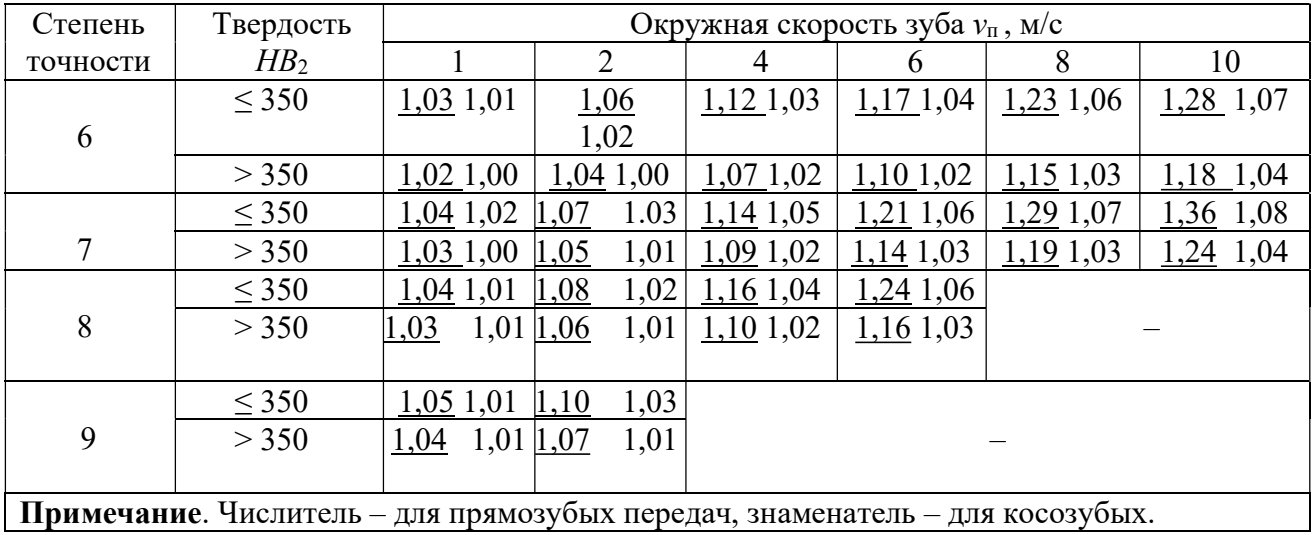

Для определения Z в косозубой передаче необходимо найти коэффициент осевого перекрытия

$$
\varepsilon_{\beta} = \frac{b_2 \sin \beta}{\pi m} \tag{2.64}
$$

и проследить, чтобы выполнялось условие  $\varepsilon_{\beta} \geq 0.9$ , в противном случае нагрузочная способность косозубой передачи резко снизится. Возможно, что для обеспечения выполнения этого условия в геометрию передачи придется вносить изменения.

Коэффициент  $Z_{\varepsilon}$ 

$$
Z_{\varepsilon} = \frac{1}{\sqrt{\varepsilon_{\alpha}}},\tag{2.65}
$$

Коэффициент  $K_{H\alpha}$  принимают по табл. 2.6 для степени точности, которую назначают в зависимости от окружной скорости зуба, м/с:

$$
v = \frac{\omega d_1}{2000},\tag{2.66}
$$

по рекомендациям:  $v_{\text{n}} \le 4$  м/с - степень точности 9;  $4 < v_{\text{n}} \le 10$  м/с - степень точности 8; 10 <  $v_{\text{n}} \le 15$  м/с – степень точности 7; 15 <  $v_{\text{n}} \le 30$  м/с – степень точности 6.

Полученное значение контактного напряжения проверяют на соответствие условию

$$
0.9[\sigma_H] \le \sigma_H \le 1.05[\sigma_H].\tag{2.67}
$$

В том случае, если о<sub>н</sub> не входит в указанные пределы, необходимо скорректировать параметры передачи. Обычно бывает достаточно изменить размеры  $b_2$  и  $b_1$ . Как правило, эти изменения невелики, и пересчета остальных размеров ступени не требуется.

### 2.3.5.8. Проверка передачи на выносливость по напряжениям изгиба

Проверку выполняют по «слабому» звену зубчатой передачи, у которого **меньше** отношение  $\frac{[\sigma_F]}{Y_F}$ , где  $Y_F$  – коэффициент формы зуба, определяемый для шестерни и колеса из табл. 2.8.

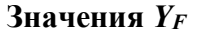

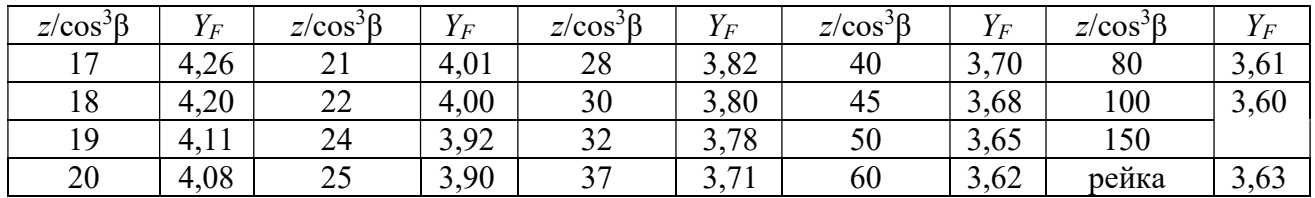

Действительное напряжение изгиба в зубе «слабого» звена передачи, МПа:

$$
\sigma_F = 2000 Y_F Y_\beta Y_\epsilon \frac{T_2}{b_2 d_1 m} K_{F\alpha} K_{F\beta} K_{F\nu},
$$
 (2.68)

где  $Y_{\beta} = 1 - \frac{\beta}{140}$  – коэффициент наклона зубьев (в прямозубой передаче  $Y_{\beta} = 1$ );  $Y_{\varepsilon}$  – коэффициент перекрытия зубьев, ориентировочно можно принять  $Y_{\varepsilon} = 1$ ;  $K_{F\alpha}$  – коэффициент распределения нагрузки между зубьями;  $K_{F\beta}$  – коэффициент распределения нагрузки по ширине венца (табл. 2.9);  $K_{Fv}$  – коэффициент динамической нагрузки (табл. 2.10).

Таблица 2.9

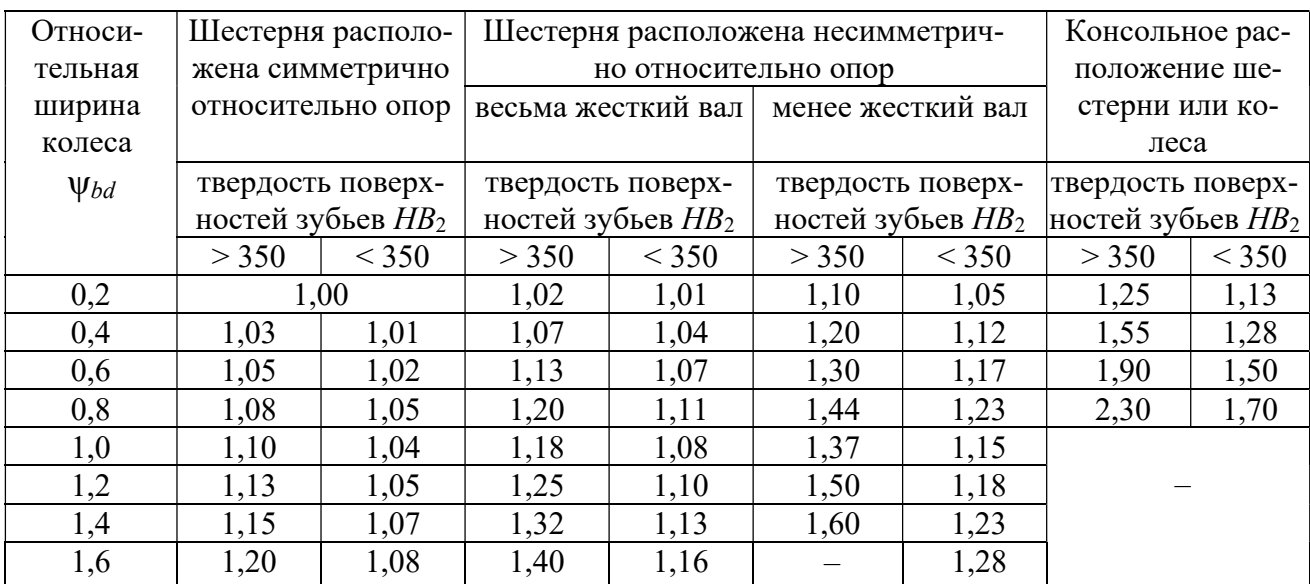

Значения К<sub>F</sub><sup>8</sup>

Значение К<sub>Fa</sub> определяют по формуле

$$
K_{F\alpha} = \frac{4 + (\varepsilon_{\alpha} - 1)(n' - 5)}{4\varepsilon_{\alpha}},
$$
\n(2.69)

где n' - степень точности передачи.

Таблица 2.10

 $\overline{\phantom{0}}$ 

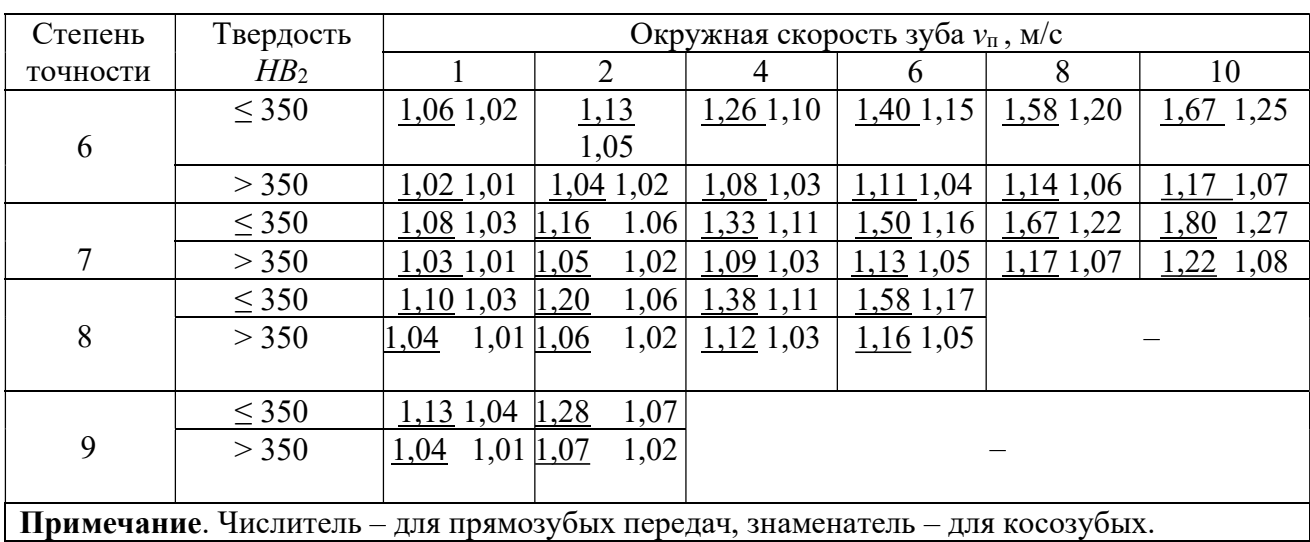

### Значения К

Полученное значение  $\sigma_F$  не должно превышать  $[\sigma_F]$  «слабого» звена более чем на 5 %.

2.3.5.9. Проверка передачи на статическую прочность при перегрузках

Максимальное контактное напряжение под действием пикового крутящего момента определяют по формуле

$$
\sigma_{H\max} = \sigma_H \sqrt{\frac{P_{\text{IB}}}{P_{\text{rp}}} \left(\frac{T_{\text{max}}}{T}\right)},\tag{2.70}
$$

где  $\left(\frac{T_{\text{max}}}{T}\right)$  – заданная кратность пикового момента.

Контактная прочность при перегрузках обеспечивается, если выполняется условие:  $\sigma_{H_{\text{max}}} \leq [\sigma_{H_{\text{max}}}].$ 

Максимальное напряжение изгиба под действием пикового крутящего момента определяют для «слабого» звена передачи по формуле

$$
\sigma_{F \max} = \sigma_F \frac{P_{\max}}{P_{\text{rp}}} \left( \frac{T_{\max}}{T} \right). \tag{2.71}
$$

Изгибная прочность при перегрузках обеспечивается, если выполняется условие:  $\sigma_{F_{\text{max}}} \leq [\sigma_{F_{\text{max}}}].$ 

На этом расчёт передачи заканчивается.

### 2.4. Конические зубчатые передачи

2.4.1. Геометрические параметры конических зубчатых передач

Наибольшее распространение получили ортогональные конические зубчатые передачи с углом между осями шестерни и колеса 90°.

По направлению зуба различают передачи прямозубые (зуб расположен по образующей конуса), с тангенциальным зубом (зуб расположен под углом к образующей конуса) и с круговым зубом.

В основном применяются передачи прямозубые и с круговым зубом, так как нагрузочная способность передач с тангенциальным зубом практически не выше, чем прямозубых.

Передачи с круговым зубом по сравнению с прямозубыми имеют, при равных нагрузках, на 15...20 % меньшие габариты, работают более плавно и способны передавать вращение с большими окружными скоростями.

Недостатками передач с круговым зубом являются:

– бо́льшие величины осевых сил:

- зависимость направления осевой силы от направления вращения звена.

Как правило, передачи с круговым зубом используют при постоянном направлении вращения выходного звена, причем направление зуба назначают так, чтобы осевые силы действовали к основаниям образующих конусов.

На рис. 2.8 изображен фрагмент конической зубчатой передачи и показаны ее основные геометрические параметры.

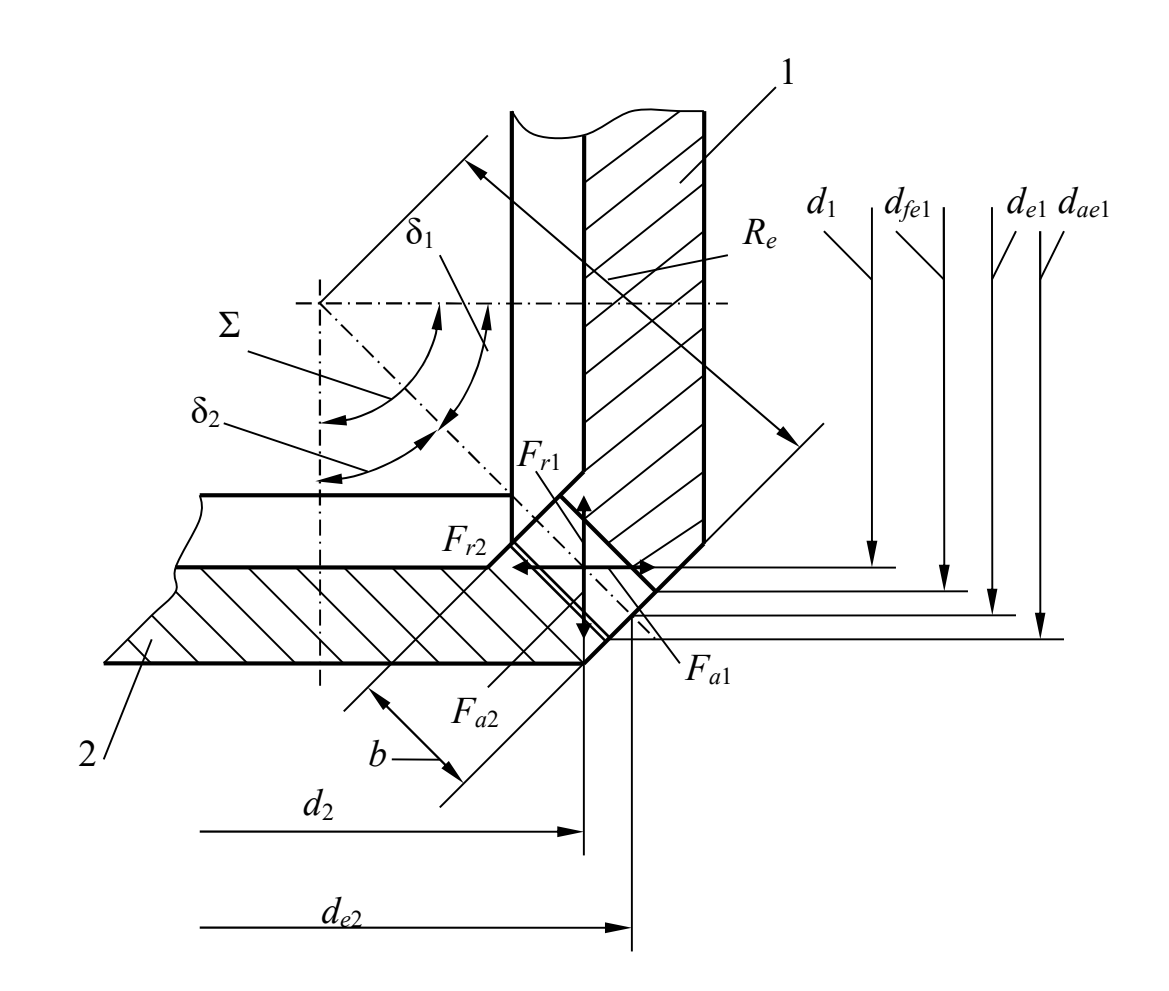

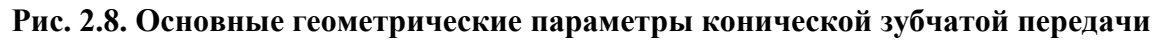

Угол Σ между осями шестерни и колеса является одним из таких параметров. Ниже будут рассматриваться передачи, в которых  $\Sigma = 90^{\circ}$ .

Внешний окружной модуль прямых зубьев обозначается  $m_e$ , круговых  $m_{te}$ . Далее обозначения параметров передач с круговым зубом даются в скобках.

Диаметры шестерни (индекс 1) и колеса (индекс 2):

### внешние делительные:

$$
d_{e1} = m_e(m_{te})z_1; \t\t(2.72)
$$

$$
d_{e2} = m_e(m_{te})z_2; \t\t(2.73)
$$

внешние окружностей вершин зубьев:

$$
d_{ae1} = d_{e1} + 2h_{ae1} \cos \delta_1; \tag{2.74}
$$

$$
d_{ae2} = d_{e2} + 2h_{ae2} \cos \delta_2; \tag{2.75}
$$

внешние окружностей впадин:

$$
d_{\text{fel}} = d_{\text{el}} - 2h_{\text{fel}} \cos \delta_1; \tag{2.76}
$$

$$
d_{fe2} = d_{e2} - 2h_{fe2}\cos\delta_2. \tag{2.77}
$$

В формулах (2.72) – (2.77):  $z_1$ ,  $z_2$  – числа зубьев;  $h_{ae1}$ ,  $h_{ae2}$  – высота головки зуба;  $h_{fe1}$ ,  $h_{fe2}$  – высота ножки зуба;  $\delta_1$ ,  $\delta_2$  – углы делительных конусов.

Величины  $h_{ae}$ ,  $h_{fe}$  находят с учетом коэффициентов смещения исходного контура  $x_e(x_n)$  (подробнее см. работу [1]).

Значения  $\delta_1$ ,  $\delta_2$ :

$$
\delta_1 = \arctg \frac{z_1}{z_2} = \arctg \frac{1}{u};\tag{2.78}
$$

$$
\delta_2 = 90^\circ - \delta_1. \tag{2.79}
$$

Внешнее конусное расстояние

$$
R_e = 0.5 m_e (m_{te}) \sqrt{z_1^2 + z_2^2} = \frac{d_{e2}}{2 \sin \delta_2}.
$$
 (2.80)

**Ширину венца колеса** *b* вычисляют по рекомендации  $b = 0,285R_e$  и принимают ближайший размер по ряду  $R_a$ 40.

В передаче с круговым зубом к основным параметрам относится также угол наклона зуба к образующей конуса в среднем сечении  $\beta = 35^{\circ}$  (рис. 2.9).

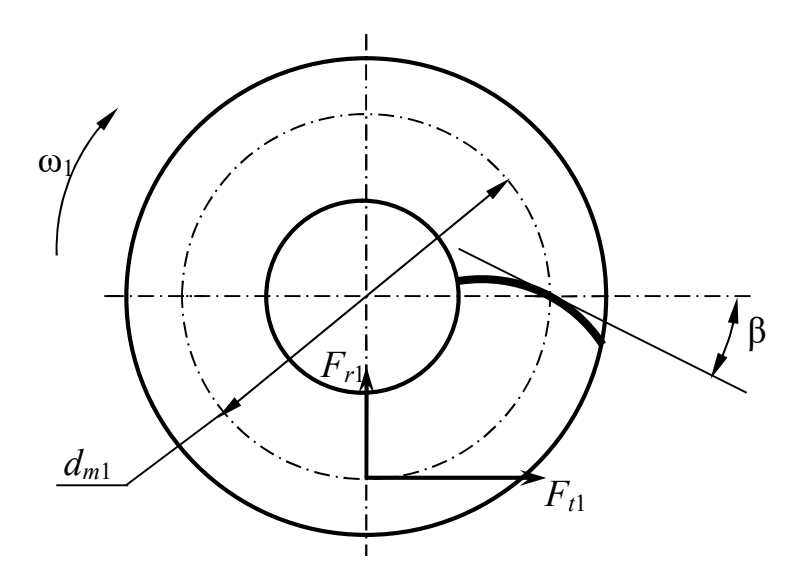

Рис. 2.9. Коническая шестерня с круговым зубом (вид со стороны вершины конуса)

Средние делительные диаметры:

$$
d_1 = d_{e1}(1 - \frac{b}{2R_e}) \approx 0.857 d_{e1};
$$
\n(2.81)
$$
d_2 = d_{e2}(1 - \frac{b}{2R_e}) \approx 0.857 d_{e2}.
$$
 (2.82)

Кроме указанных выше параметров используют также средний окружной модуль, определяемый в прямозубых передачах по выражению

$$
m_m = \frac{d_1}{z_1} = \frac{d_2}{z_2} \approx 0.857 m_e,
$$
 (2.83)

а в передачах с круговым зубом – по выражению

$$
m_{nm} \approx 0.857 m_e \cos \beta \approx 0.717 m_e, \tag{2.84}
$$

## и среднее конусное расстояние

$$
R_m = R_e - 0.5b = 0.9375R_e. \tag{2.85}
$$

В передачах с круговым зубом необходимо правильно ориентировать зубья на звеньях в зависимости от направления вращения. Надлежащее расположение зуба шестерни при ее вращении по часовой стрелке показано на рис. 2.9.

## 2.4.2. Силы в конической зубчатой передаче

На рис. 2.8, 2.9 показаны направления сил в конической передаче.

В дальнейшем будут рассмотрены передачи с прямым зубом.

Окружная сила (см. рис. 2.9)

$$
F_t = \frac{2T_2}{d_2};
$$
\n(2.86)

радиальная сила на колесе, осевая на шестерне (см. рис. 2.8)

$$
F_{r2} = F_{a1} = F_t t g \alpha_w \sin \delta_1 = 0.364 F_t \sin \delta_1; \tag{2.87}
$$

осевая сила на колесе, радиальная на шестерне

$$
F_{a2} = F_{r1} = F_t \text{tg} \alpha_w \cos \delta_1 = 0.364 F_t \cos \delta_1. \tag{2.88}
$$

## 2.4.3. Методика расчета прямозубой конической зубчатой передачи

2.4.3.1. Общие положения Общий порядок расчета – см. подпункт 2.3.5.1. Исходные данные для расчета – см. подпункт 2.3.5.2. Выбор двигателя – см. подпункт 2.3.5.3.

## 2.4.3.2. Кинематический расчет прямозубой конической зубчатой передачи

Расчетное передаточное число определяют по формуле (2.30) с проверкой по условию (2.31).

 Характерной особенностью конических зубчатых передач является технологическая сложность нарезания зубьев колес при передаточных числах бóльших пяти. Поэтому принимают  $u_6 \leq 5(5,6)$ .

Для конических зубчатых передач допускается отклонение  $\Delta u = 4$  % независимо от передаточного числа  $u_6$ .

Частоты вращения и угловые скорости валов определяют по формулам  $(2.32) - (2.36)$ .

2.4.3.3. Материалы шестерен и колес. Допускаемые напряжения

Материалы звеньев конической зубчатой передачи назначают аналогично цилиндрической передаче (см. подпункт 2.3.5.5).

Допускаемые напряжения определяют так же, как прямозубой цилиндрической передачи.

Крутящие моменты на шестернях и колесах ступеней – см. подпункт 2.3.5.6.

2.4.3.4. Проектировочный расчет передачи

Внешний делительный диаметр колеса, мм:

$$
d_{e2} = 1650 \sqrt[3]{\frac{uT_2 K_{H\beta}}{[\sigma_H]^2}},
$$
\n(2.89)

Коэффициенты  $K_{H\beta}$  для передач, валы которых установлены на роликовых подшипниках [2], с достаточной точностью могут быть определены по формулам:

– при  $HB_2 \leq 350$ 

$$
K_{H\beta} = 0,22u_6;\t\t(2.90)
$$

– при  $HB_2 > 350$ 

$$
K_{H\beta} = 0.29u_6. \tag{2.91}
$$

Значение  $d_{e2}$  следует принять из ряда  $R_a$ 40 **ближайшее** к полученному по формуле (2.89).

Затем по выражениям (2.78) и (2.79) предварительно определяют углы  $\delta_1$  и  $\delta_2$ , после чего по формуле (2.80) находят  $R_e$ .

Точность вычисления углов – до 0,0001° (или до угловых секунд);  $R_e$  – до 0,001 мм.

Ширину зубчатого венца находят по рекомендации, данной в пункте 2.4.1. Определяют внешний окружной модуль, мм:

$$
m_e = \frac{1,65 \cdot 10^4 T_2}{d_{e2} b [\sigma_F]},
$$
\n(2.92)

 Значение модуля до целого числа не округлять; точность – до 0,01 мм. В силовых передачах рекомендуется принимать  $m_e \ge 1.5$  мм.

Числа зубьев:

$$
z_2 = \frac{d_{e2}}{m_e};
$$
 (2.93)

$$
z_1 = \frac{z_2}{u}.
$$
 (2.94)

Полученные  $z_1$ ,  $z_2$  округлить до целых чисел.

Фактическое передаточное число пары  $u_{\phi}$  найти по (2.10) и проверить на допустимость его отклонения от стандартного.

По формулам (2.78) и (2.79) с использованием  $u_{\phi}$  уточнить углы  $\delta_1$  и  $\delta_2$ .

После этого следует выбрать коэффициент смещения при нарезании зубьев шестерни  $x_{e1}$ . При  $HB_1 - HB_2 \le 100$  его принимают по табл. 2.11. В случае отличия  $z_1$  и  $u_6$  от значений из табл. 2.11  $x_{e1}$  принимают с округлением до табличных в большую сторону. При  $HB_1 > 350$ ,  $HB_2 > 350$  и  $HB_1 - HB_2 > 100$  $x_{e1} = 0.$ 

Таблица 2.11

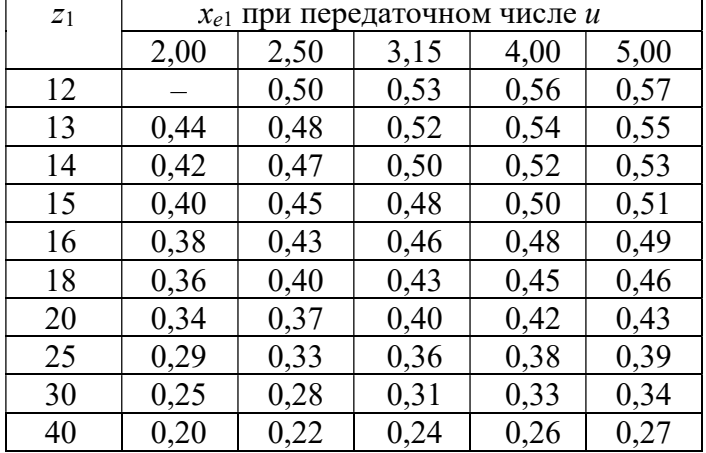

Значения коэффициентов  $x_{e1}$ ,  $x_{n1}$ 

Коэффициент смещения при нарезании зубьев колеса  $x_{e2} = -x_{e1}$ .

В заключение проектировочного расчета по выражениям (2.74), (2.75) найти  $d_{ae1}$  и  $d_{ae2}$ , а по формулам (2.81), (2.82) –  $d_1$  и  $d_2$ .

2.4.3.6. Проверка передачи на выносливость по контактным напряжениям Действительное контактное напряжение равно

$$
\sigma_{H} = 470 \sqrt{\frac{F_{t} \sqrt{u_{\phi}^{2} + 1}}{d_{e2}b}} K_{H\beta} K_{H\nu}, \text{M} \Pi a. \qquad (2.95)
$$

Коэффициент  $K_{Hv}$  для прямозубых конических передач определяется по табл. 2.7 как для прямозубых цилиндрических передач в зависимости от степени точности, которую находят по рекомендациям для цилиндрических передач и окружной скорости, м/с:

$$
v = \frac{\omega d_2}{2000}.
$$
 (2.96)

Полученное значение контактного напряжения проверяют на соответствие условию (2.67). В случае невыполнения условия следует изменить размер  $b$ . Если увеличение (или уменьшение) b на два соседних размера по ряду  $R_a$ 40 не дает достаточного эффекта, необходимо перейти на другой размер  $d_{e2}$  или назначить другие материалы передачи.

### 2.4.3.7. Проверка передачи на выносливость по напряжениям изгиба

Напряжения изгиба в зубьях колеса и шестерни определяют по следующим формулам:

$$
\sigma_{F2} = 1.18Y_{F2}Y_{\beta} \frac{F_t K_{F\beta} K_{F\nu}}{b m_e (m_{te})};
$$
\n(2.97)

$$
\sigma_{F1} = \sigma_{F2} \frac{Y_{F1}}{Y_{F2}},
$$
\n(2.98)

где  $Y_{F1}$ ,  $Y_{F2}$  – по табл. 2.12;  $Y_{\beta} = 1$  – для прямозубых передач;  $K_{Fv}$  – как для прямозубых цилиндрических передач по табл. 2.10.

Таблина 2.12

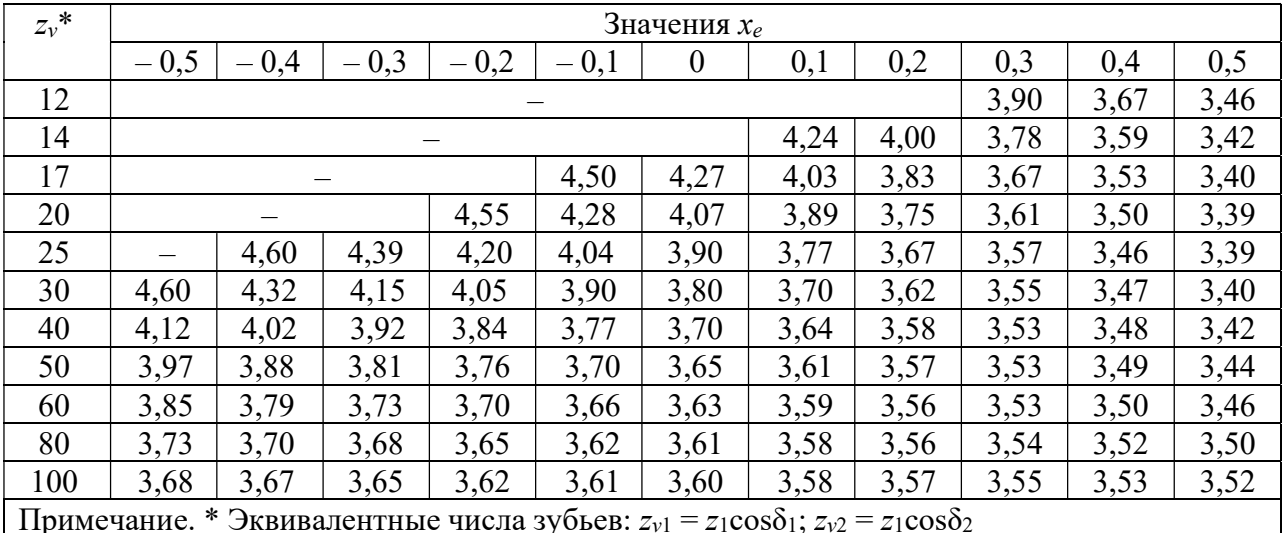

Значения коэффициента  $Y_F$  для конических колес

Полученные значения  $\sigma_{F1}$ ,  $\sigma_{F2}$  не должны превышать соответствующие допускаемые напряжения более чем на 5 %. При невыполнении этого условия следует увеличить модуль и, оставив без изменения  $d_{e2}$ , пересчитать числа зубьев колеса и шестерни.

### 2.5. Червячные передачи

2.5.1. Геометрические параметры червячных передач

Червячные передачи предназначены для преобразования вращательного движения между двумя скрещивающимися осями (межосевой угол в плане обычно равен 90°).

Различают передачи с цилиндрическим червяком (архимедовым, конволютным, эвольвентным) и с глобоидным червяком. Более высокой нагрузочной способностью обладают передачи с глобоидным червяком [7], однако они значительно сложнее в изготовлении, поэтому используются только в обоснованных случаях. В основном же применяют передачи с цилиндрическим червяком (рис. 2.10), из которых, в свою очередь, наибольшее распространение получили преобразователи движения с архимедовым червяком. Архимедов червяк в сечении, проходящем через продольную ось, выглядит как зубчатая рейка (рис. 2.11).

Фактическое передаточное число червячной передачи (т. е. передаточное отношение от червяка к червячному колесу)

$$
u_{\phi} = \frac{z_2}{z_1},\tag{2.99}
$$

## $\Gamma$ де  $z_1$  - число витков червяка.

Стандартные значения  $z_1$ : 1; 2; 4. В обоснованных случаях могут быть заданы и другие числа витков.

Обычно и лежит в пределах 8...80, но в отдельных случаях может значительно превышать верхнее значение.

Диаметр делительной окружности червяка (см. рис. 2.11)

$$
d_1 = qm, \tag{2.100}
$$

где  $q$  – коэффициент диаметра, принимается из стандартного ряда.

Модуль т также стандартизован. Ряды значений q и т даны в п. 2.5.4.

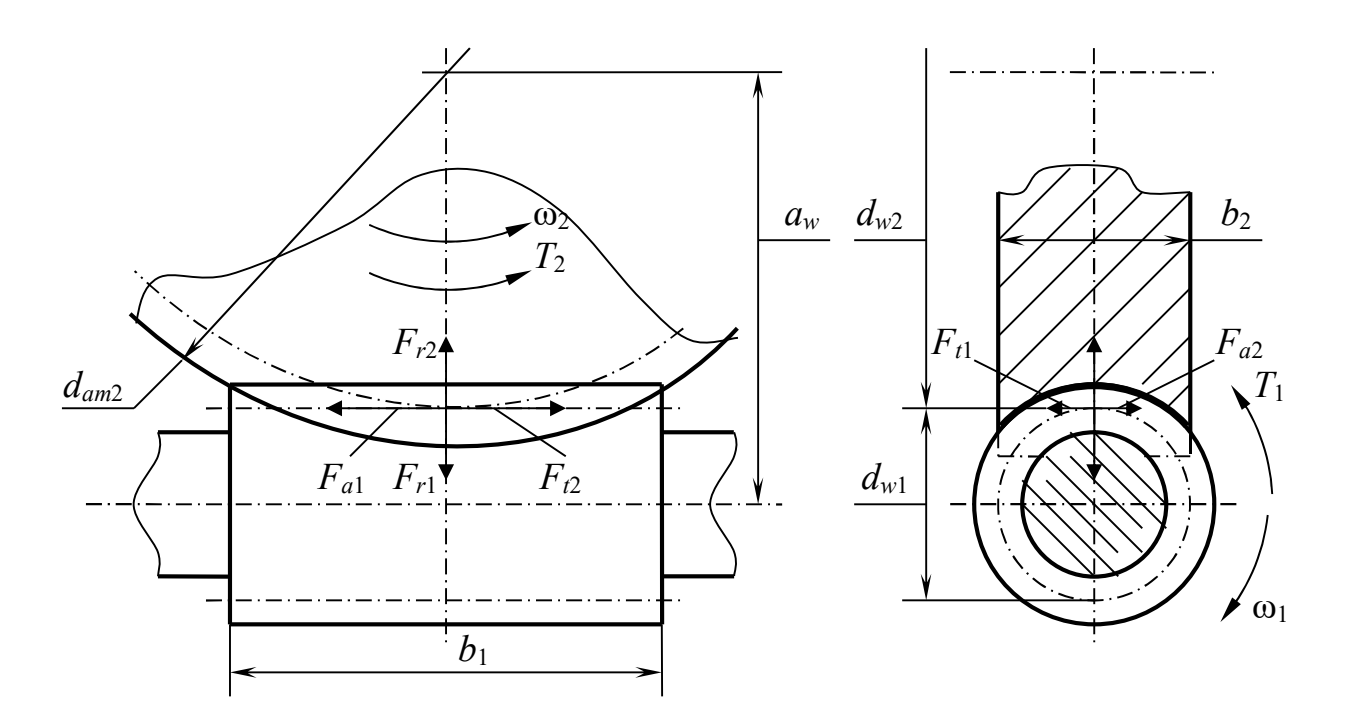

Рис. 2.10. Схема червячной передачи с цилиндрическим червяком

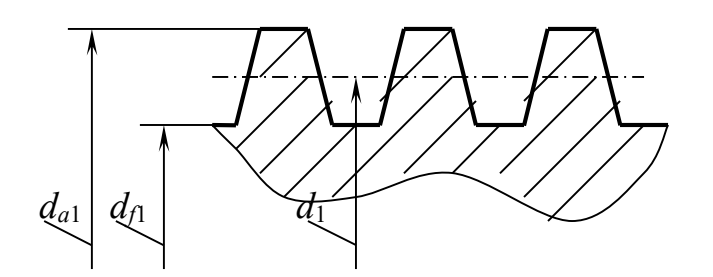

Рис. 2.11. Осевое сечение витков архимедова червяка

Межосевое расстояние  $a_w$ 

$$
a_w = 0.5m(q + z_2 + 2x), \tag{2.101}
$$

где  $x$  – коэффициент смещения, его величина находится в пределах:  $-1 \le x \le 1$ .

## Диаметр вершин витков и диаметр впадин червяка

$$
d_{a1} = (q+2)m; \t\t(2.102)
$$

$$
d_{f1} = (q-2,4)m. \tag{2.103}
$$

Диаметр делительной окружности колеса

$$
d_2 = m z_2
$$

диаметр вершин зубьев и диаметр впадин колеса

$$
d_{a2} = d_2 + 2(1+x)m;
$$
 (2.104)

$$
d_{12} = d_2 - 2(1, 2 - x)m;
$$
\n(2.105)

наибольший диаметр колеса

$$
d_{am2} = d_{a2} + \frac{6m}{z_1 + 2}.
$$
 (2.106)

## Диаметр начальной окружности червяка

$$
d_{w1} = (q + 2x)m;
$$
 (2.107)

диаметр начальной окружности колеса  $d_{w2} = d_2$ .

## Длина нарезаемой части червяка

$$
b_1 = (10 + 5.5|x| + z_1)m + C,\t(2.108)
$$

где  $C = 0$  при  $x \le 0$ ; при  $x > 0$ 

$$
C = \frac{100m}{z_2} \,. \tag{2.109}
$$

Ширина венца колеса:

при  $z_1 = 1$ ;  $z_1 = 2$ 

$$
b_2 = 0.355 a_w; \t(2.110)
$$

при  $z_1 = 4$ 

$$
b_2 = 0.315a_w. \t(2.111)
$$

## 2.5.2. Силы в червячной передаче

Силу нормального давления на зуб колеса в передаче с архимедовым червяком (по аналогии с косозубой цилиндрической передачей) можно представить в виде геометрической суммы трех составляющих (см. рис. 2.10): окружной силы

$$
F_{t2}=\frac{2T_2}{d_2};
$$

радиальной силы

$$
F_{r2} = F_{t2} \text{tg} \alpha_w = 0.364 F_{t2}; \qquad (2.112)
$$

осевой силы

$$
F_{a2} = F_{t1}, \t\t(2.113)
$$

где  $T_2$  – крутящий момент на колесе;  $\alpha_w = 20^\circ$  – угол зацепления;  $F_{t1}$  – окружная сила на червяке

$$
F_{i1} = \frac{2T_1}{d_1};\tag{2.114}
$$

 $T_1$  – крутящий момент на червяке.

Кроме окружной на червяк действуют радиальная  $F_{r1} = F_{r2}$  и осевая  $F_{a1} =$  $=F_{t2}$  силы.

КПД червячной пары определяют по формуле

$$
\eta_{\rm q} = \frac{\text{tg}\gamma}{\text{tg}(\gamma + \varphi')},\tag{2.115}
$$

где  $\gamma = \arctg \frac{z_1}{z_2}$  $\overline{q}$ =  $\arctg \frac{z_1}{z}$  – угол подъема витка червяка;  $\varphi'$  – угол трения (см. п. 2.5.4).

## 2.5.3. Материалы червячных передач

Червяки передач малой и средней мощности, работающих с большими перерывами и редко испытывающих перегрузки, выполняют из сталей марок 40Х, 35ХМ, 40ХН. Витки таких червяков упрочняют закалкой с нагревом ТВЧ до 45…50 НRC. Поверхности витков шлифуют.

Червяки тяжело нагруженных ответственных передач выполняют цементованными с закалкой до 56…63НRC с последующей шлифовкой и полировкой витков. Часто используются недорогие цементуемые стали, например сталь 18ХГТ.

Материалы венцов червячных колес приведены в табл. 2.13. Группа материала назначается по табл. 2.14 в зависимости от скорости скольжения, м/с:

$$
v_s = 4.10^{-4} n_1 \sqrt[3]{T_2}, \tag{2.116}
$$

где  $n_1$  – частота вращения червяка, об/мин.

Материалы III группы применяются редко, поэтому далее рассматриваться не будут.

## Материалы венцов червячных колес

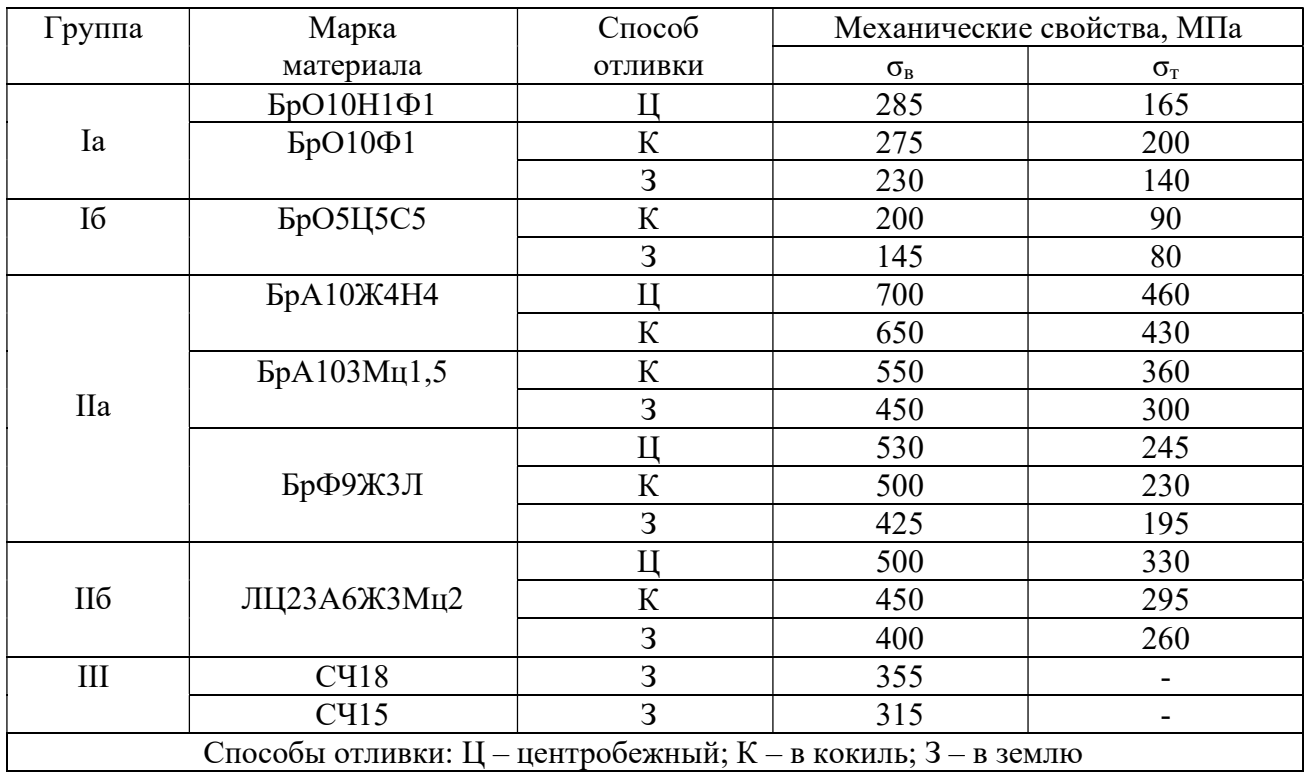

Таблица 2.14

## Выбор группы материалов венцов червячных колес

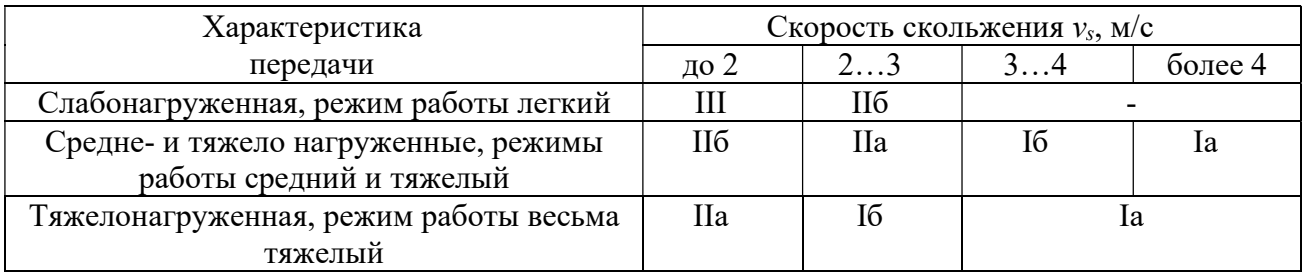

## 2.5.4. Методика расчета червячной передачи

## 2.5.4.1. Общие положения

Общий порядок расчета – см. подпункт 2.3.5.1.

Исходные данные для расчета – см. подпункт 2.3.5.2.

Выбор двигателя – см. подпункт 2.3.5.3, причем требуемую номинальную

мощность двигателя вычисляют по формуле

$$
P_{\rm rp} = \frac{T_2 n_2}{\eta_{\rm q} \eta_{\rm n}^2},\tag{2.117}
$$

где путредварительно принимают равным 0,8.

2.5.4.2. Кинематический расчет передачи

Расчетное передаточное число редуктора определяют по формуле (2.30) с проверкой по условию (2.31). Допускаемое отклонение  $\Delta u = 4$ %.

Определяют  $z_1$  по рекомендации:  $z_1 = 1$ при  $u \ge 31.5$ ;  $z_1 = 2$  при  $u = 16...28$ ;  $z_1 = 4$  при  $u = 8...14$ .

Определяют  $z_2$  по формуле

$$
z_2 = \frac{n_{\text{AB}}}{z_1} = \frac{n_1}{z_1} \tag{2.118}
$$

с округлением до целого числа, после чего по выражению (2.99) находят  $u_{\phi}$  и снова проверяют выполнение условия  $(2.31)$ . В случае его невыполнения  $z_2$ изменяют на один зуб в бóльшую или меньшую сторону.

Вычисляют частоты вращения и угловые скорости червяка и червячного колеса.

## 2.5.4.3. Материалы червяка и колеса. Допускаемые напряжения

По формуле (2.116) определяют ориентировочное значение скорости скольжения, по табл. 2.14 – группу материала, а по табл. 2.13 – марку материала венца колеса.

По рекомендациям п. 2.5.3 принимают марку стали и термообработку витков червяка.

Вычисляют коэффициенты долговечности:

$$
K_{HL} = \sqrt[8]{\frac{10^7}{N_{HE}}};
$$
\n(2.119)

$$
K_{FL} = \sqrt[9]{\frac{10^6}{N_{FE}}}.
$$
\n(2.120)

В выражениях (2.119), (2.120) при  $N_{HE} > 25 \cdot 10^7$  принимают  $N_{HE} =$ = 25 · 10<sup>7</sup>, при  $N_{FE}$  > 25 · 10<sup>7</sup> принимают  $N_{FE}$  = 25 · 10<sup>7</sup>, при  $N_{FE}$  < 10<sup>6</sup> принимают  $N_{FE} = 10^6$ .

По табл. 2.15 принимают коэффициент износа материала  $C_v$ , по табл. 2.16 устанавливают формулы и находят допускаемые напряжения для червячного колеса.

Таблица 2.15

Значения коэффициента  $C_v$ 

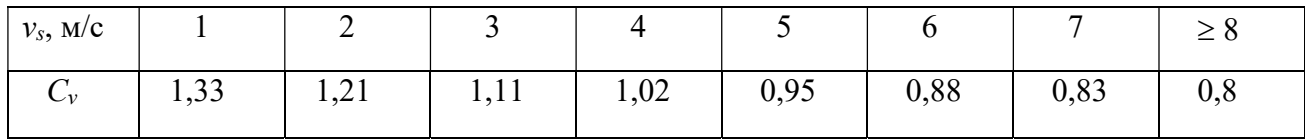

Таблица 2.16

#### Допускаемые напряжения для червячного колеса

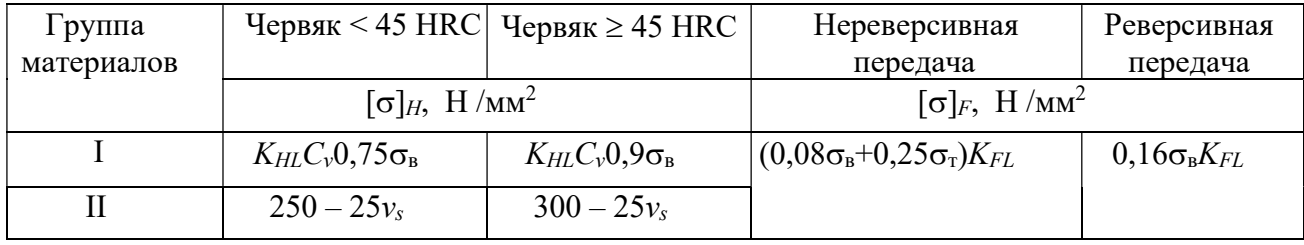

2.5.4.4. Проектировочный расчет передачи

Межосевое расстояние определяют по формуле

$$
a_w = 610 \sqrt[3]{\frac{T_2}{\left[\sigma_H\right]^2}}.
$$
 (2.121)

где  $T_2$  – в ньютонометрах.

Полученное значение  $a_w$  округляют до ближайшего по ряду  $R_a$  20.

Определяют модуль зацепления, мм:

$$
m = (1, 5...1, 7)a_w / z_2 \tag{2.122}
$$

и принимают ближайшее стандартное значение из 1-го ряда: 2,50; 3,15; 4,00; 5,00; 6,30; 8,00; 10,00; 12,50; 16,00. Допускается также использование 2-го ряда: 3,00; 3,50; 6,00; 7,00; 12,00.

Коэффициент диаметра определяют по рекомендации

$$
q = (0, 212...0, 250)z_2. \tag{2.123}
$$

Полученную величину округляют до стандартной из 1-го ряда: 6,3; 8,0; 10,0; 12,5; 16,0 или из 2-го ряда: 7,1; 9,0; 11,2; 14,0; 18,0. По ГОСТ 19672-74 допускается также применение значений а 7,5 и 12,0.

Коэффициент смещения нарезающего инструмента находят из выражения

$$
x = (a_w/m) - 0,5(q + z_2)
$$
 (2.124)

с проверкой на соответствие критерию из п. 5.2.1.

По (2.101) определяют фактическое межосевое расстояние.

Вычисляют основные геометрические размеры червяка и червячного колеса.

Кроме того, находят делительный угол подъема витков

$$
\gamma = \arctg(z_1/q). \tag{2.125}
$$

### 2.5.4.5. Проверочные расчеты

Уточняют КПД передачи по формуле (2.115), причем угол трения ф'принимают по табл. 2.17 в зависимости от фактической скорости скольжения, м/с:

$$
v_{\rm s\varphi} = \frac{u_{\phi}\omega_2 d_1}{2000 \cos \gamma}.
$$
 (2.126)

Таблина 2.17

#### Значения угла трения

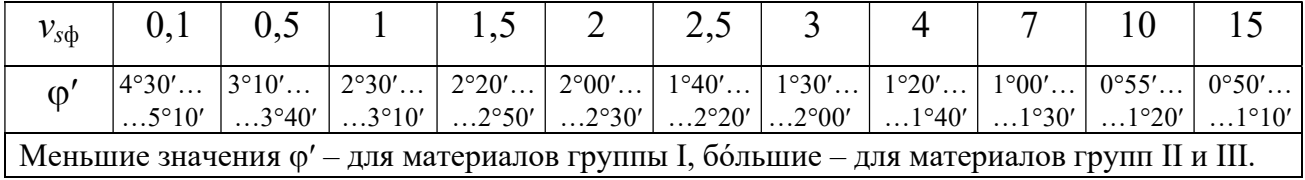

В том случае, если получается  $\eta_{\phi}$  < 0,8, следует заново подсчитать требуемую мощность электродвигателя и при необходимости назначить двигатель более мошный.

Уточняют значение  $[\sigma]_H$  по фактической скорости скольжения и формулам из табл. 2.16. Уточняют значение  $[\sigma]_H$  по фактической скорости скольжения и форму-<br>3 табл. 2.16.<br>Контактное напряжение в зацеплении сравнивают с допускаемым:<br> $\sigma_H = 340 \sqrt{\frac{F_{i2}K}{d_1d_2}} \leq [\sigma]_H$ , (2.127)<br>– коэффициент нагрузки (прин

Контактное напряжение в зацеплении сравнивают с допускаемым:

$$
\sigma_H = 340 \sqrt{\frac{F_{i2} K}{d_1 d_2}} \leq [\sigma]_H, \tag{2.127}
$$

где  $K$  – коэффициент нагрузки (принимается в зависимости от окружной скорости колеса (см. формулу (2.128)): при  $v_2 \leq 3$  м/с  $K = 1$ ; при  $v_2 > 3$  м/с  $K =$  $= 1, 1, \ldots 1, 3$ :  $σ<sub>H</sub> = 340 \sqrt{\frac{F_{i2}K}{d_1 d_2}} \leq [\sigma]_H$ , (2.127)<br>
– коэффициент нагрузки (принимается в зависимости от окружной скоро-<br>
элеса (см. формулу (2.128)): при ν<sub>2</sub> ≤ 3 м/с K = 1; при ν<sub>2</sub> > 3 м/с K =<br>
..1,3);<br>  $v_2 = \frac{\omega_2 d_$ 

$$
v_2 = \frac{\omega_2 d_2}{2000}.\tag{2.128}
$$

Допускаемая недогрузка передачи составляет 15 %, допускаемая перегрузка – 5 %.

Напряжение изгиба в зубе колеса сравнивают с допускаемым:

$$
\sigma_F = 0.7 \frac{Y_{F2} F_{t2} K}{b_2 m} \leq [\sigma]_F, \qquad (2.129)
$$

где  $Y_{F2}$  – коэффициент формы зуба колеса, принимается по табл. 2.18 в зависимости от эквивалентного числа зубьев  $z_{\nu 2} = z_2 / \cos^3 \gamma$ .

Таблица 2.18

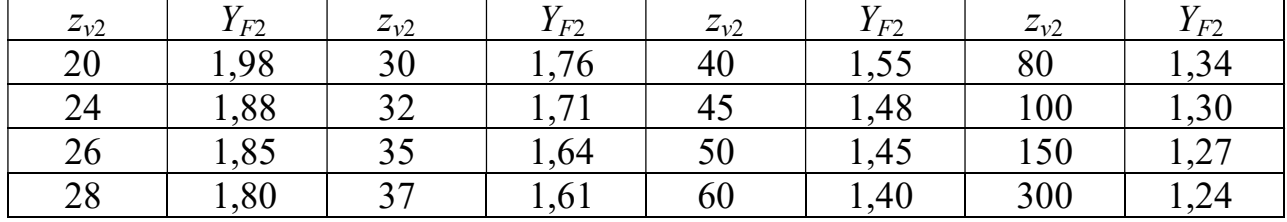

Коэффициент формы зуба червячного колеса

Как правило, получается  $\sigma_F \ll [\sigma]_F$ , так как нагрузочная способность червячных передач ограничивается не изгибной, а контактной выносливостью.

Выполняют проверку (тепловой расчет) редуктора на нагрев. Цель проверки – определить температуру масла в редукторе, которая не должна превышать допускаемую  $[t]_{M} = 80...95^{\circ}$ .

Температуру масла в корпусе червячной передачи при непрерывной работе находят по формуле

$$
t_{\rm M} = t_{\rm B} + \frac{P_{\rm I}(1 - \eta_{\phi})}{K_{\rm t}A},\tag{2.130}
$$

где  $t_B$  – температура окружающего воздуха, принимают  $t_B = 20$  °C;  $P_1$  – мощность на червяке, Вт;  $K_t$  – коэффициент теплопередачи (среднее значение коэффициента  $K_t = 13 \text{ Br/(m}^2\text{-rpaJ)}$ ;  $A - \text{площаја геплоотдающей поверхности корпуса$ (табл. 2.19), м<sup>2</sup>.

#### Таблица 2.19

#### Площадь теплоотдающей поверхности корпуса червячного редуктора

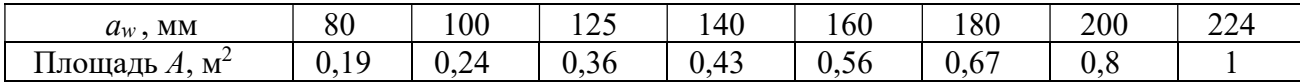

При невыполнении условия  $t_M \leq [t]_M$  следует увеличить с помощью оребрения площадь поверхности теплоотдачи. Если этой меры недостаточно, то необходимо предусмотреть специальные средства охлаждения (обдув корпус вентилятором, введение в конструкцию холодильника для масла).

### Контрольные вопросы

1. Поясните термины: механическая передача, вариатор, редуктор, мультипликатор.

2. Дайте сравнительную характеристику передач трением и передач зацеплением.

3. Перечислите разновидности ремённых передач.

4. Перечислите разновидности и дайте сравнительную характеристику цилиндрических зубчатых передач.

5. Укажите основные геометрические характеристики цилиндрической прямозубой передачи.

6. Какие материалы используются для изготовления цилиндрических зубчатых передач?

7. Поясните формулу: 
$$
a'_{wr} = K_a (u \pm 1) \sqrt[3]{\frac{T_2 K_{H\beta}}{u^2 \psi_{ba} [\sigma_H]^2}}
$$
.

8. Перечислите разновидности и дайте сравнительную характеристику конических зубчатых передач.

9. Укажите основные геометрические характеристики конической прямозубой передачи.

10. Перечислите разновидности и дайте сравнительную характеристику червячных передач.

11. Укажите основные геометрические характеристики червячной передачи архимедовым червяком.

12. С какой целью выполняется тепловой расчёт червячной передачи?

## 3. ПОДШИПНИКИ

## 3.1. Классификация подшипников по виду трения

Подшипники служат опорами валов, вращающихся осей и других деталей, совершающих вращательное движение. Они воспринимают нагрузки, приложенные к вращающимся деталям, и сохраняют заданное положение осей вращения. От качества подшипников во многом зависит работоспособность и долговечность машины. При выборе подшипников следует принимать во внимание, что они относятся к наименее долговечным узлам механизмов. Часто именно необходимость технического обслуживания или замены подшипников является причиной остановки машины.

По виду трения различают подшипники скольжения и подшипники качения. Кроме того, подшипники скольжения разделяются на опоры жидкостного, полужидкостного и полусухого трения. При жидкостном трении рабочие поверхности деталей разделены слоем смазки, толщина которого больше суммы высот шероховатости поверхностей. Это условие не соблюдается в опорах полужидкостного и полусухого трения, поэтому вращение деталей в них сопровождается износом поверхностей даже без попадания абразивных частиц извне.

Практически во всех ответственных узлах используются подшипники качения, что обусловлено следующими их преимуществами перед подшипниками скольжения:

- условный коэффициент трения подшипников качения мал, он равен  $0,0015...0,0060$  $\mathbf{M}$ приближается коэффициенту жидкостного  $\mathbf K$ трения  $(0,001...0,005);$ 

- подшипники качения не требуют большого количества смазки, что позволяет значительно упростить смазочную систему;

- конструкции подшипников качения позволяют производить их в массовых масштабах и обеспечивать их взаимозаменяемость.

К недостаткам подшипников качения следует отнести:

– отсутствие конструкций, разъемных в радиальном направлении;

– сравнительно большие радиальные габариты;

– ограниченную быстроходность, связанную с кинематикой и динамикой тел качения;

– низкую работоспособность в агрессивных средах, а также при вибрационных и ударных нагрузках.

Несмотря на сокращение области применения подшипников скольжения, в ряде случаев они остаются незаменимыми, и конструктор обязан это учитывать в процессе разработки машины.

Далее будут рассмотрены подшипники качения.

## 3.2. Конструкции и классификация подшипников качения

В общем случае подшипник качения состоит из колец с беговыми дорожками, тел качения и сепаратора. Тела качения расположены между кольцами и перемещаются по беговым дорожкам. Сепаратор представляет собой элемент, охватывающий тела качения и распределяющий их равномерно по окружности.

Кроме того, конструкция подшипника может включать в себя другие детали: уплотнительные и защитные шайбы, конические втулки с круглыми гайками и др. В некоторых преобразователях движения используют, наоборот, упрощенные подшипники (без одного из колец). Со всем многообразием подшипников качения можно ознакомиться с помощью технической литературы [1, 2].

По виду тел качения различают шариковые и роликовые подшипники. Роликовые делятся на подшипники с короткими цилиндрическими роликами, с длинными цилиндрическими роликами, игольчатые, с коническими роликами и с бочкообразными роликами.

По направлению воспринимаемой нагрузки подшипники подразделяют на радиальные, упорные, радиально-упорные и упорно-радиальные.

Радиальные шариковые подшипники – наиболее простые и дешевые. Они допускают небольшие перекосы вала (до 0,25º) и могут воспринимать не только радиальные, но и значительные осевые нагрузки. Благодаря своим достоинствам эти подшипники широко распространены в технике.

Радиальные роликовые подшипники с короткими цилиндрическими роликами способны воспринимать значительно бóльшие радиальные нагрузки, чем шариковые, но не допускают радиальных нагрузок и перекосов вала.

Радиально-упорные шариковые подшипники имеют особую форму наружного кольца, вследствие чего равнодействующая сил давления шарика на кольцо образует с диаметральной плоскостью угол α, называемый углом контакта.

В радиально-упорных и упорно-радиальных роликовых подшипниках используются конические ролики. Сравнение этих подшипников с радиальноупорными шариковыми показывает, что роликовые обладают существенно бóльшей нагрузочной способностью, но гораздо хуже воспринимают перекосы вала.

Шариковые и роликовые упорные подшипники при малых размерах обладают весьма высокой нагрузочной способностью, но воспринимают только осевые нагрузки и не допускают перекоса вала.

 Особую группу образуют шариковые и роликовые радиальные сферические подшипники. Наружное кольцо такого подшипника имеет сферическую рабочую поверхность, с которой контактируют шарики или бочкообразные ролики. Сферические подшипники способны работать при перекосах вала до 2…3º и обеспечивать его вращение в случае установки опор в раздельных корпусах.

По габаритам подшипники разделяют на серии диаметров и ширин: сверхлегкую, особо легкую, легкую широкую, среднюю, среднюю широкую, тяжелую. Однотипные подшипники с одинаковыми диаметрами внутреннего кольца, но относящиеся к разным сериям, имеют различные размеры тел качения и, как следствие, различную нагрузочную способность.

По классам точности различают подшипники: класса 0 (нормальной точности); 6 (повышенной); 5 (высокой); 4 (особо высокой); 2 (сверхвысокой). От точности существенно зависит работоспособность подшипника, но одновременно с повышением точности возрастает и стоимость. Так, с переходом от класса 0 к классу 2 относительная стоимость подшипника повышается примерно в 10 раз. Поэтому использовать высокоточные подшипники в преобразователях движения ММ и роботов рекомендуется в обоснованных случаях.

#### 3.3. Методика расчета подшипников качения

3.3.1. Исходные данные для расчета

В результате расчета передач и конструирования валов (см. раздел 4) определены следующие данные, использующиеся как исходные при расчете ПОДШИПНИКОВ:

- расчетные схемы валов с внешними нагрузками и реакциями опор;

- диаметры опорных поверхностей валов:

- частоты вращения валов;

- срок службы механизма  $T_{\rm cn}$ , лет.

Кроме указанных, из технического задания на редуктор могут следовать дополнительные требования, например, циклограмма нагружения, максимальные допустимые габаритные размеры узла, наличие и кратность динамических нагрузок и т. д.

3.3.2. Предварительный выбор подшипников

Подшипники предварительно назначают по виду передачи, функции вала в редукторе и диаметру опорных поверхностей  $d_{\text{m}}$ .

Валы цилиндрических зубчатых передач, как правило, устанавливают на шариковых радиальных подшипниках. Для конических и червячных передач необходимы радиально-упорные подшипники; в большинстве случаев применяют роликовые радиально-упорные конические подшипники. В тех случаях, когда на вал действуют значительные осевые силы, в подшипниковые узлы включают упорные подшипники.

Обычно в обеих опорах вала располагают одинаковые подшипники.

Для валов червяков и шестерен конических передач целесообразно предварительно назначить роликовые радиально-упорные конические подшипники средней серии. Опоры валов червячных колес в большинстве случаев ставят на подшипники легкой серии.

По приведенным выше рекомендациям и значению диаметра  $d_{\text{n}}$  выбирают подшипники и выписывают из соответствующего стандарта их основные характеристики.

Предварительно принятые подшипники требуют проверки. Поскольку в подавляющем большинстве механизмов валы вращаются с частотами более 1 об/мин, то далее рассматривается проверка по динамической грузоподъемности.

3.3.3. Проверочный расчет подшипников по динамической грузоподъемности

3.3.3.1. Шариковые радиальные подшипники

Вал установлен в двух опорах – А и В, радиальные реакции опор – соответственно  $R_A$  и  $R_B$ , осевая реакция опоры  $A - R_{Aa}$ .

Определяют отношения

$$
\frac{R_{\scriptscriptstyle{Aa}}}{C_{\scriptscriptstyle{0r}}},\tag{3.1}
$$

$$
\frac{R_{Aa}}{VR_{A}};
$$
\n(3.2)

где  $V$  – коэффициент вращения ( $V = 1$  – при вращающемся внутреннем кольце;  $V = 1,2$  – при вращающемся наружном кольце подшипника);  $C_{0r}$  – табличная статическая грузоподъемность подшипника, Н.

По значению (3.1) и табл. 3.1 устанавливают коэффициент влияния осевого нагружения е.

Таблица 3.1

Коэффициенты е и Удля шариковых радиальных однорядных подшипников

| $R_{Aa}/C_{0r}$ | 0,014 | 0,028 | 0,056        | 0,084 | 0,110 | 0,170  | 0,280 | 0,420 | 0,560 |
|-----------------|-------|-------|--------------|-------|-------|--------|-------|-------|-------|
|                 | 0,19  | 0,22  | 0,26         | 0,28  | 0,30  | 0,34   | 0,38  | 0,42  | 0,44  |
|                 | 2,30  | 1,99  | $\mathbf{r}$ | 1.00  | 1,45  | 1, J 1 | 1,1J  | .04   | 1,00  |

Сравнение величин (3.2) и е показывает значимость осевой силы. Если  $\frac{R_{Aa}}{VR_{A}} \leq e$ , то в дальнейшем осевую составляющую реакции опоры A не учитыва-

ют и считают подшипник нагруженным только радиально.

Следующим шагом определяют эквивалентные нагрузки на подшипники.

Простейшим случаем нагружения является постоянный режим, при котором величины реакций опор не изменяются со временем. Пусть в опоре  $A$  учет осевой реакции необходим. Тогда эквивалентные нагрузки на подшипники

$$
P_{A} = (VXR_A + YR_{Aa})K_6K_T;
$$
  
\n
$$
P_{B} = VR_BK_6K_T,
$$
\n(3.3)

где  $X = 0.56$  – коэффициент радиальной нагрузки;  $Y$  – коэффициент осевой нагрузки (см. табл. 3.1);  $K_6$  – коэффициент безопасности (табл. 3.2);  $K_T$  – температурный коэффициент (при рабочей температуре подшипника до 125 °С  $K_T = 1$ ).

Если же осевую реакцию учитывать не нужно, то эквивалентную нагрузку на подшипник А определяют из выражения

$$
P_{\scriptscriptstyle 3A} = V R_A K_6 K_T. \tag{3.4}
$$

Затем находят требуемые динамические грузоподъемности подшипников по формулам:

$$
C_{r\text{TPA}} = P_{\text{A}A} \sqrt[3]{L \cdot 10^{-6}};
$$
  
\n
$$
C_{r\text{TPB}} = P_{\text{B}B} \sqrt[3]{L \cdot 10^{-6}},
$$
\n(3.5)

где  $L$  – число оборотов вала за срок службы механизма.

Вид выражения для вычисления  $L$  зависит от того, как в техническом задании указан срок службы. Если оговорен календарный срок  $T_{\text{c}n}$ , лет, то число оборотов вала за  $T_{\text{c}n}$  вычисляют следующим образом:

– для постоянного режима работы

$$
L = 60T_{\text{cn}} n_{\text{p}_{\text{A}}} n_{\text{cm}} t_{\text{cm}} n; \qquad (3.6)
$$

– для режима, заданного циклограммой

$$
L = 60 T_{\text{cm}} n_{\text{p}_{\text{A}}} n_{\text{cm}} t_{\text{cm}} \sum_{i=1}^{k} \left( n \frac{t_i}{t_{\text{H}}} \right), \tag{3.7}
$$

где  $n_{nn}$  – число рабочих дней в году;  $n_{cm}$  – число рабочих смен в сутки;  $t_{cm}$  – число рабочих часов в смену;  $t_i$  – продолжительность ступени цикла;  $t_{\text{II}}$  – продолжительность цикла;  $i$  – номер ступени цикла;  $k$  – число ступеней в составе цикла.

Затем сравнивают бóльшую из требуемых динамических грузоподъемностей подшипников с табличной динамической грузоподъемностью  $C_{\text{radon}}$  предварительно принятого подшипника. Подшипник проработает заданный срок, если  $C_{\text{rto}} \leq C_{\text{rta6n}}.$ 

## 3.3.3.2. Радиально-упорные подшипники

В радиально-упорных подшипниках контактные линии наклонены к оси вала на угол α, что при радиальном нагружении приводит к появлению внутренних осевых сил  $S$  (рис. 3.1).

Значения S определяют так: для шариковых подшипников

$$
S = Re;
$$
 (3.8)

для роликовых подшипников

$$
S = 0,83Re, \tag{3.9}
$$

где  $e$  – параметр осевой нагрузки (по каталогу).

Осевые нагрузки на подшипники вычисляют по формулам, приведенным в табл. 3.2.

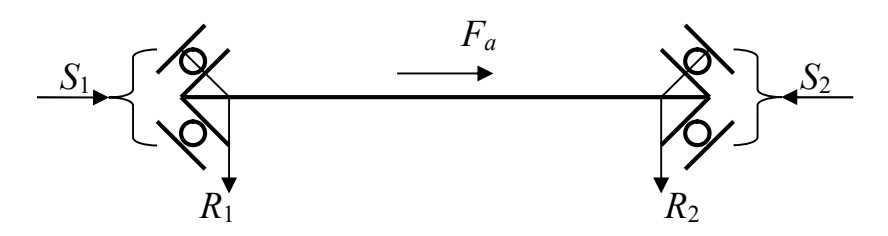

Рис. 3.1. Схема вала на радиально-упорных подшипниках:  $F_a$  – внешняя осевая сила

Эквивалентную динамическую нагрузку на роликовый подшипник следует определять по формулам

$$
C_{\text{rtp}} = P_{\text{s}}^{3.33} \sqrt{\frac{L \cdot 10^{-6}}{L \cdot 10^{-6}}};
$$
  
\n
$$
C_{\text{rtp}} = P_{\text{sH}}^{3.33} \sqrt{\frac{L \cdot 10^{-6}}{L \cdot 10^{-6}}}
$$
 (3.10)

Таблина 3.2

### Расчет осевых нагрузок на подшипники вала по рис. 3.1

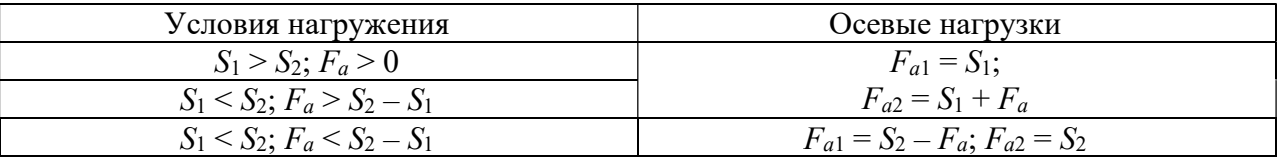

В остальном методика проверки аналогична приведенной в подпункте  $3.3.3.1$ 

## Контрольные вопросы

1. Дайте сравнительную характеристику подшипников скольжения и подшипников качения.

2. Перечислите разновидности подшипников по виду тел качения.

3. Перечислите разновидности подшипников по направлению воспринимаемой нагрузки.

4. Что является причиной возникновения осевой силы от радиальной нагрузки в радиально-упорном подшипнике?

5. Какую функцию в подшипнике качения выполняет сепаратор?

6. Что такое статическая грузоподъёмность и динамическая грузоподъёмность подшипника?

7. Перечислите пункты методики проверки на долговечность шарикового радиального подшипника.

## 4. ВАЛЫ И ОСИ

## 4.1. Общие сведения

Валы и оси служат для размещения на них вращающихся деталей: зубчатых колес, шкивов, барабанов и т. п. Отличие вала от оси состоит в том, что он передает крутящий момент от одной детали к другой, а ось не передает. Вал всегда вращается, а ось может быть как вращающейся, так и невращающейся.

Различают валы прямые, коленчатые и гибкие. В большинстве механизмов применяются прямые валы. Коленчатые и гибкие валы относятся к специальным деталям и далее рассматриваться не будут.

По наличию ступеней валы подразделют на гладкие и ступенчатые. Наличие ступеней связано с установкой на валу деталей и самого вала в опорах. В некоторых случаях выполнение вала или оси ступенчатой формы позволяет существенно уменьшить их массу.

Валы изготовляют сплошными или полыми. Полость либо уменьшает массу вала, либо позволяет пропустить через вал другую деталь, подвести масло к контактирующим поверхностям и т. п.

Для изготовления валов и осей применяют преимущественно углеродистые и легированные стали, предусматривающие все возможные виды упрочнения.

Далее приводится методика расчета валов.

## 4.2. Методика расчета валов

4.2.1. Исходные данные

Размеры устанавливаемых на вал элементов (зубчатых и червячных колес, посадочные диаметры подшипников и т. п.).

Значения нагрузок на эти элементы. Передаваемый валом крутящий момент.

Частота вращения вала.

Циклограмма нагружения и срок службы механизма.

Дополнительные требования (ориентировочные габаритные размеры, тип подшипников и т. д.).

4.2.2. Проектировочный расчет

Определяют характерный диаметр вала, мм:

$$
d = 10\sqrt[3]{\frac{T}{0.2[\tau]}},\tag{4.1}
$$

где  $T$  – передаваемый валом крутящий момент,  $H \cdot \mathbf{M}$ ;  $[\tau] = 20 \text{ M} \Pi \mathbf{a}$  – уменьшенное допускаемое касательное напряжение.

Для быстроходных и тихоходных валов передачи  $d$  – диаметр выходного конца, его значение следует принять ближайшее по ГОСТ 12080 или ГОСТ 12081 к полученному по выражению (4.1).

Для промежуточных валов  $d$  – диаметр ступеньки под зубчатым (или червячным) колесом, его значение следует принять ближайшее по ряду  $Ra40 \text{ K}$ полученному по выражению (4.1).

Диаметры остальных ступенек вала назначают с учетом величины характерного диаметра конструктивно, принимая во внимание требования технологии изготовления и сборки, ряд номинальных размеров, вероятные размеры подшипников и известные размеры сопряженных с валом деталей.

## 4.2.3. Разработка расчетной схемы и эскиза вала

Расчетная схема представляет собой схематичное изображение вала в виде двухопорной балки. Нагрузки показывают в виде сосредоточенных сил и моментов. При необходимости балку снабжают пометками с указанием диаметров ступенек.

Быстроходный вал передачи обычно соединяют с валом двигателя компенсирующей муфтой, поэтому на его выходной конец действует консольная нагрузка, определяемая эмпирической формулой, Н:

$$
F_{\kappa 6} = (50...125)\sqrt{T_6},\tag{4.2}
$$

где  $T_6$  – крутящий момент на быстроходном валу,  $H$ <sup>M</sup>.

На выходной конец тихоходного вала может действовать консольная нагрузка, которую учитывают в виде силы, определяемой по следующим формулам, Н:

– для одноступенчатого цилиндрического редуктора

$$
F_{\kappa} = 125\sqrt{T_{\kappa}};
$$
\n(4.3)

– для двухступенчатого цилиндрического редуктора и для червячного редуктора

$$
F_{\kappa} = 250\sqrt{T_{\kappa}},\tag{4.4}
$$

где  $T_{\rm r}$  – крутящий момент на быстроходном валу,  $H$ <sup>'</sup>м.

Длины ступенек при разработке расчетной схемы назначают с учетом размеров деталей, ряда номинальных размеров, а также соотношений, принятых в практике конструирования.

Концы быстроходного и тихоходного валов назначают по ГОСТ 12080.

Руководствуясь полученными размерами элементов вала, строят его эскиз в масштабе [4]. Эскиз служит основой дальнейшего выполнения рабочего чертежа.

4.2.4. Построение эпюр изгибающих и крутящих моментов. Проверка вала на усталостную прочность

Данные пункты расчета подробно рассматриваются в сопротивлении материалов [5] и учебных пособиях по курсовому проектированию деталей машин [6].

Контрольные вопросы

- 1. В чём отличие вала от оси?
- 2. Перечислите разновидности валов.
- 3. С какой целью на валах механических передач выполняют ступеньки?
- 4. Поясните формулу  $d = 10 \sqrt[3]{\frac{1}{0.25}}$ .  $\overline{0,2[\tau]}$ T  $d =$
- 5. Перечислите пункты методики расчёта вала.

## ЗАКЛЮЧЕНИЕ

В учебном пособии представлены конструкции и методы расчёта наиболее широко применяющихся соединений, передач, подшипников и валов, т. е. компонентов, встречающихся практически во всех машинах и механизмах. Таким образом, можно считать задачу, на решение которой направлено учебное пособие, выполненной.

Необходимо подчеркнуть, однако, что разработка данного учебного материала не имела целью формирование исчерпывающих знаний в области проектирования механического оборудования. Раздел «Валы и оси» дан сокращённо, и для получения более полной информации учащимся следует обратиться к специальным источникам.

## БИБЛИОГРАФИЧЕСКИЙ СПИСОК

1. Иванов М. П., Финогенов В. А. Детали машин. – М.: Высш. шк., 2003.

2. Анурьев В. И. Справочник конструктора-машиностроителя: В 3-х т. – М.: Машиностроение, 1992.

3. Таугер В. М., Ахлюстина Н. В. Расчет и курсовое проектирование деталей машин: В 2-х ч. – Екатеринбург: УрГУПС, 2004.

4. Таугер В. М. Конструирование и проверочный расчёт тихоходного вала цилиндрического редуктора: учебно-методическое пособие на курсовую работу по дисциплине «Прикладная механика». – Екатеринбург: Изд-во УГГУ, 2017.

5. Мокрушин Н. В., Ляпцев С. А. Сопротивление материалов: конспект лекций. – Екатеринбург: Изд-во УГГУ, 2005.

6. Дунаев П. Ф., Леликов О. П. Детали машин. Курсовое проектирование. – М.: Машиностроение, 2004.

Учебное издание

Виталий Михайлович Таугер

Техническая механика. Детали машин

Учебное пособие

Редактор изд-ва Л. В. Устьянцева Компьютерная верстка Дизайн обложки Н. В. Сайчиной

Подписано в печать  $\Phi$ ормат 60×84 $^1\prime_{16}$ . Бумага офсетная. Гарнитура Times New Roman. Печать на ризографе. Печ. л. Уч. изд. л. Тираж Заказ

> Издательство УГГУ 640144, г. Екатеринбург, ул. Куйбышева, 30 Уральский гос. горный ун-т Отпечатано с оригинал-макета в лаборатории множительной техники УГГУ

## МИНОБРНАУКИ РОССИИ

ФГБОУ ВО «Уральский государственный горный университет»

## *МЕТОДИЧЕСКИЕ РЕКОМЕНДАЦИИ И ЗАДАНИЯ К ЛАБОРАТОРНЫМ РАБОТАМ*

## **ОСНОВЫ ЭЛЕКТРОТЕХНИКИ**

*Специальность 15.02.12 Монтаж, техническое обслуживание и ремонт промышленного оборудования (по отраслям)*

Екатеринбург

# СОДЕРЖАНИЕ

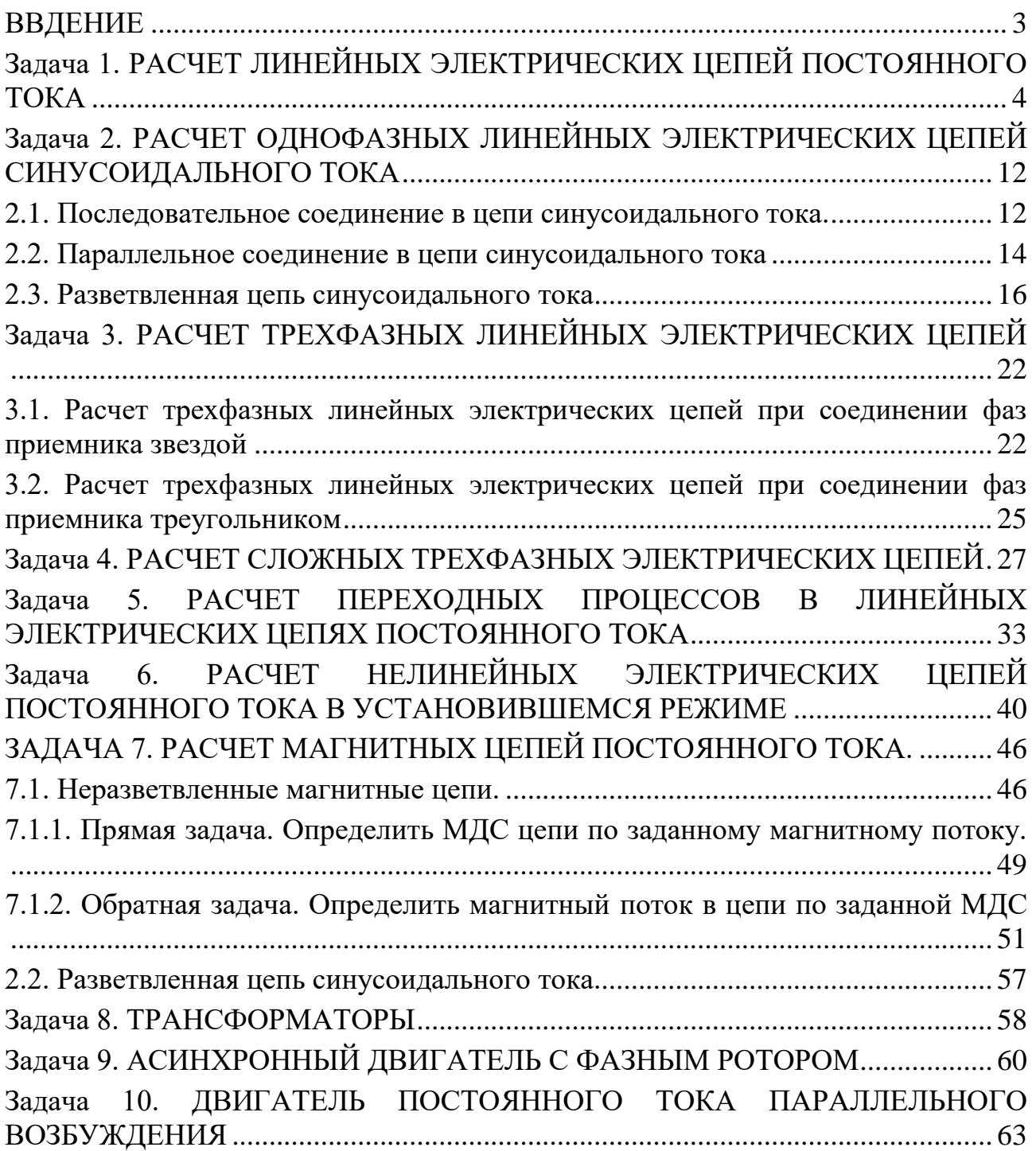

#### **ВВДЕНИЕ**

<span id="page-394-0"></span>Дисциплина «Основы электротехники» изучает процессы в электрических и магнитных цепях, выявляет общие закономерности электромагнитных явлений и их прикладное применение для создания, передачи и распределения электроэнергии.

*Целью* преподавания дисциплины является теоретическая и практическая подготовка будущего инженера-электрика, инженера-электромеханика, инженера по автоматизации производственных процессов, развитие его творческих способностей, умение формировать и решать на высоком научном уровне проблемы осваиваемой специальности, умение творчески применять и самостоятельно повышать свои знания. Эти цели достигаются на основе повышения творческой активности и самостоятельной работы студентов.

Высокий научный и инженерный уровень дисциплины обусловлен глубоким проникновением в ее разделы законов и положений, которые даются в курсах «Физика» и «Математика».

#### *Выполнение контрольных заданий.*

При выполнении контрольных задний необходимо выполнить следующие требования:

1. Контрольные задания выполняют по данному методическому указанию.

2. Варианты задач в контрольных заданиях определяют по двум последним цифрам номера студенческого билета. Если две последние цифры превышают число 24 (общее количество вариантов), то номер варианта определяется по остатку от целочисленного деления этих цифр на число 24. • Например, двум последним цифрам 49-го номера студенческого билета соответствует первый вариант контрольного задания.

3. Контрольные задания выполняют в отдельной тетради, на обложке которой приводят сведения по следующей форме: фамилия, имя, отчество, номер студенческого билета, номер контрольного задания.

4. Графическую часть (схемы, графики) в контрольных заданиях выполняют карандашом, в масштабе, с указанием последнего.

5. Решение каждой задачи контрольного задания следует начинать с новой страницы.

6. Электрические схемы вычерчивают согласно стандарту.

7. Условие задачи выписывают полностью без сокращений.

8. Решения задач сопровождают краткими пояснениями.

9. Контрольные задания представляются для проверки до начала соответствующей лабораторно-экзаменационной сессии.

10. Если контрольное задание не зачтено, студент обязан, исправив ошибки указанные преподавателем, представить задание на повторную рецензию.

11. Студенты, не сдавшие на проверку соответствующих решенных контрольных заданий, к сдаче экзамена не допускаются.

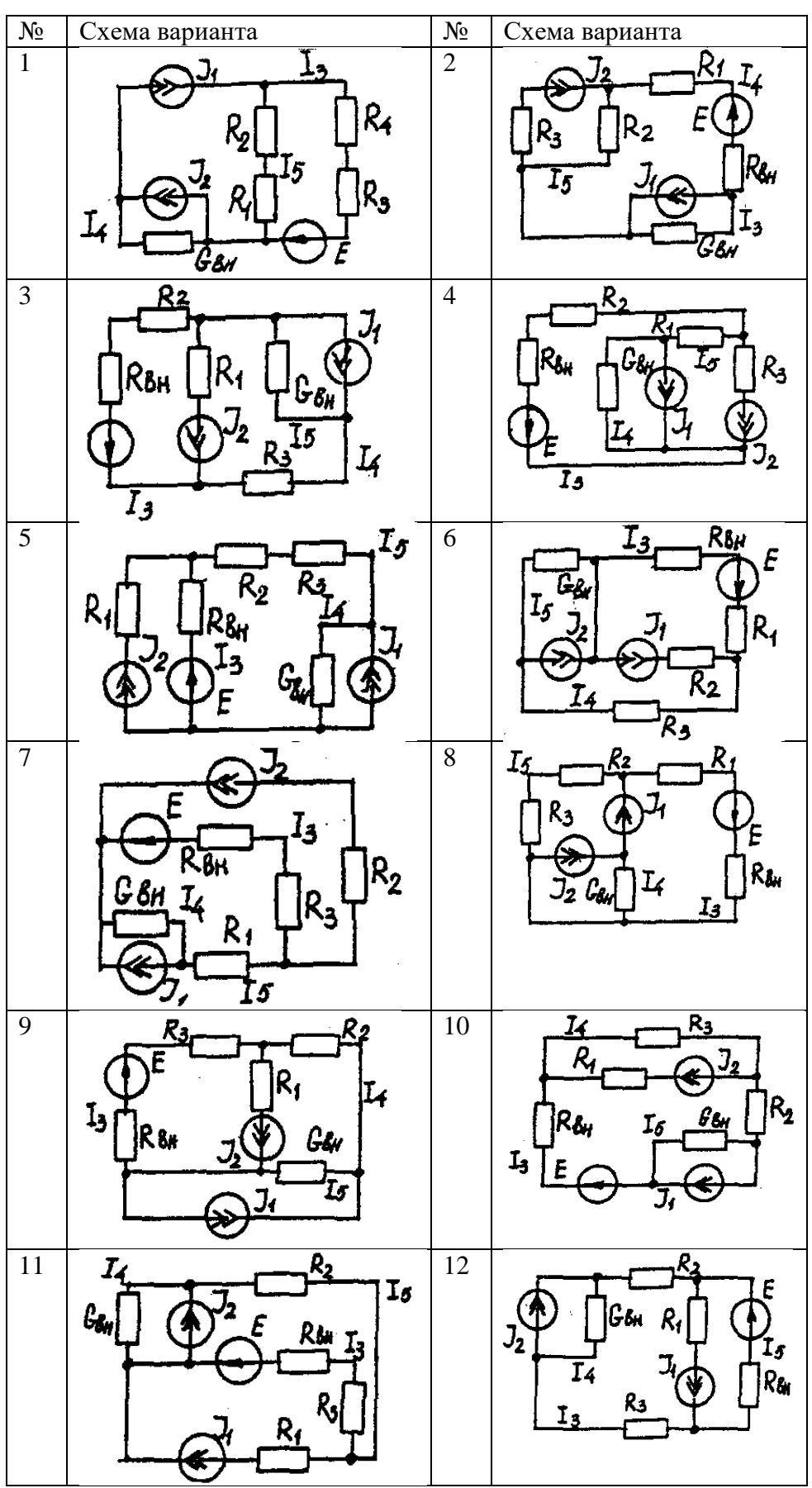

<span id="page-395-0"></span>**Задача 1. РАСЧЕТ ЛИНЕЙНЫХ ЭЛЕКТРИЧЕСКИХ ЦЕПЕЙ ПОСТОЯННОГО ТОКА**
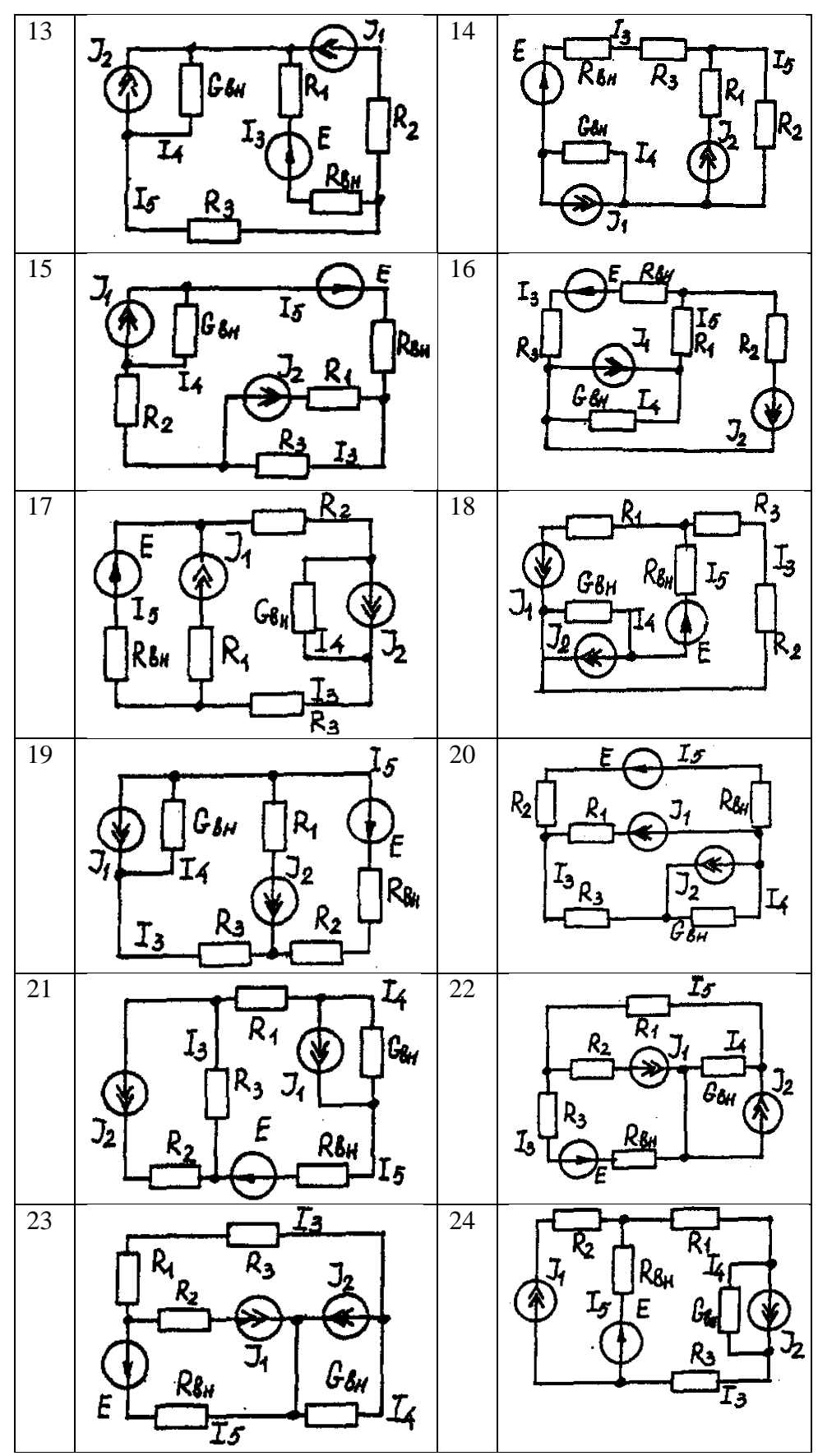

# **Условие задачи.**

Для заданной электрической схемы (табл. 1.1) с известными параметрами (табл. 1.2) определить токи в ветвях цепи следующими методами:

- составления уравнений электрического равновесия по законам Кирхгофа;

- контурных токов;

- наложения;

- узловых потенциалов;

- эквивалентного генератора.

| Номер          | Значение параметров |                |                |                        |                |                |                |                  |  |  |
|----------------|---------------------|----------------|----------------|------------------------|----------------|----------------|----------------|------------------|--|--|
| вариа-         | Ε,                  | $J_1, A$       | $J_2$ , A      | $R_1$ ,                | $R_2$          | $R_3$ ,        | $R_{BH}$       | $G_{\rm BH},$    |  |  |
| нта            | B                   |                |                | $\mathbf{O}\mathbf{M}$ | Oм             | Oм             | Oм             | $C_M$            |  |  |
| $\mathbf{1}$   | 42                  | 35             | 17             | 10                     | 20             | 5              | $\overline{7}$ | 0,5              |  |  |
| $\overline{2}$ | 126                 | 6              | 8              | $\mathbf{1}$           | $\overline{3}$ | $\overline{2}$ | 5              | 0,25             |  |  |
| $\overline{3}$ | 21                  | 5              | $\overline{2}$ | 5                      | 9              | $\overline{3}$ | $\overline{3}$ | 0,2              |  |  |
| $\overline{4}$ | 29                  | 3              | $\overline{6}$ | $\overline{2}$         | $\overline{3}$ | $\overline{4}$ | $\overline{4}$ | 0,2              |  |  |
| $\overline{5}$ | 200                 | 25             | 25             | $\overline{8}$         | $\overline{3}$ | $\mathbf{1}$   | $\overline{4}$ | $\overline{0,5}$ |  |  |
| $\overline{6}$ | 40                  | 10             | 3              | 5                      | 8              | 5              | $\overline{2}$ | 0,5              |  |  |
| $\overline{7}$ | 50                  | 3              | 25             | $\overline{3}$         | $\overline{5}$ | $\overline{2}$ | $\overline{3}$ | 0,2              |  |  |
| 8              | 20                  | 10             | 8              | $\overline{4}$         | 8              | $\overline{2}$ | 6              | $\mathbf{1}$     |  |  |
| 9              | 50                  | 22             | 6              | $\overline{4}$         | 5              | $\overline{2}$ | 3              | 0,1              |  |  |
| 10             | 140                 | 20             | 7              | 5                      | $\mathbf{1}$   | $\overline{4}$ | 6              | 0,2              |  |  |
| 11             | 104                 | 28             | 13             | 5                      | $\overline{2}$ | 3              | $\overline{2}$ | 0,1              |  |  |
| 12             | 150                 | $\overline{4}$ | 6              | 3                      | $\overline{4}$ | 6              | $\overline{5}$ | 0,2              |  |  |
| 13             | 43                  | $\overline{4}$ | 28             | $\overline{2}$         | 5              | $\mathbf{1}$   | $\overline{3}$ | 0,2              |  |  |
| 14             | 82                  | $\overline{2}$ | 3              | 6                      | $\overline{4}$ | 5              | 6              | 0,2              |  |  |
| 15             | 52                  | $\overline{2}$ | $\mathbf{1}$   | 3                      | $\mathbf{1}$   | $\overline{2}$ | $\overline{2}$ | 0,2              |  |  |
| 16             | 204                 | $\overline{1}$ | 5              | $\overline{2}$         | $\overline{3}$ | $\overline{1}$ | $\overline{3}$ | 0,4              |  |  |
| 17             | 110                 | 11             | 9              | $\overline{2}$         | $\overline{3}$ | $\overline{3}$ | $\overline{2}$ | $\overline{0,5}$ |  |  |
| 18             | 72                  | $\overline{2}$ | $\mathbf{1}$   | $\overline{4}$         | $\overline{1}$ | $\overline{3}$ | 6              | 0,2              |  |  |
| 19             | 42                  | $\overline{2}$ | 5              | 3                      | $\overline{3}$ | $\overline{4}$ | 5              | 0,1              |  |  |
| 20             | 8                   | 6              | $\overline{2}$ | 6                      | $\overline{1}$ | $\overline{2}$ | $\overline{2}$ | 0,05             |  |  |
| 21             | 187                 | 10             | $\overline{6}$ | $\overline{2}$         | 6              | $\overline{7}$ | $\overline{4}$ | 0,5              |  |  |
| 22             | 144                 | 5              | 15             | $\overline{4}$         | 3              | $\overline{2}$ | $\overline{4}$ | 0.5              |  |  |
| 23             | 84                  | 6              | 5              | 3                      | $\overline{3}$ | б              | 3              | 0,5              |  |  |
| 24             | 103                 | 12             | $\overline{6}$ | $\overline{4}$         | $\overline{3}$ | $\mathbf{1}$   | $\overline{3}$ | 0,5              |  |  |

*Метод составления уравнений электрического равновесия по законам Кирхгофа*

### **Методические указания.**

Этот метод основан на составлении и совместном решении системы уравнений электрического равновесия, составленных по первому и второму законам Кирхгофа. Общее число независимых уравнений (и) должно быть равно числу неизвестных токов, то есть числу ветвей электрической схемы *(р)* за исключением ветвей, содержащих источник тока.

### **Последовательность решения.**

Выбрать условное положительное направление токов в ветвях. По первому закону Кирхгофа для схемы, содержащей *(q)* узлов, составить *(q* -1) уравнений электрического равновесия. По второму закону Кирхгофа составить [*р - (q* - 1)] уравнений электрического равновесия для независимых контуров. При составлении уравнений электрического равновесия следует обратить внимание на знаки. Если заданное или произвольно выбранное направление токов и э. д. с. совпадают с выбранным обходом контуров, то перед ними в уравнениях электрического равновесия ставят знак плюс, знак у падений напряжений берется в соответствии со знаком тока.

Решить полученную систему уравнений электрического равновесия относительно неизвестных токов в ветвях.

Выполнить проверку полученного решения по первому закону Кирхгофа для узлов заданной электрической схемы.

### *Метод контурных токов*

### **Методические указания.**

Этот метод заключается в представлении действительных токов в ветвях, являющихся общими для двух или большего числа смежных контуров, алгебраической суммой составляющих, каждая из которых является током, замыкающимся в одном из выбранных контуров. Эти составляющие называются контурными токами. При решении задачи этим методом в расчет вводят контурные токи, составляют уравнения электрического равновесия только на основании второго закона Кирхгофа. Вычислив контурные токи, определяют действительные токи в ветвях.

### **Последовательность решения.**

Выбрать для рассматриваемой схемы независимые контуры, не содержащие источники тока *(J).*

Задавшись положительными направлениями обхода контуров, составить для выбранных независимых контуров уравнения электрического равновесия по второму закону Кирхгофа, принимая направления контурных токов, совпадающими с выбранным обходом контуров. В уравнениях электрического равновесия учитывать и падения напряжений, обусловленные источниками тока (J) на соответствующих сопротивлениях рассматриваемого контура. Определить контурные токи.

Вычислить действительные токи ветвей как алгебраические суммы токов как контурных, так и источников тока, протекающих через рассматриваемую ветвь.

### *Метод наложения*

### **Методические указания.**

Этот метод основан на том, что действительный ток в рассматриваемой ветви равен алгебраической сумме составляющих токов в этой ветви, вызванных каждой из э. д. с. и источника тока в отдельности при исключении действия остальных источников э. д. с. и тока.

### **Последовательность решения.**

Составить (нарисовать) электрические цепи с одним источником э. д. с. или тока, при этом зажимы остальных источников тока размыкать, а источники э. д. с. замыкать накоротко.

Задаться положительными направлениями токов в ветвях.

Определить составляющие - токов в ветвях, вызванных рассматриваемым источником.

Определить действительные токи ветвей как алгебраическую сумму составляющих.

### *Метод узловых потенциалов*

## **Методические указания.**

Этот метод заключается в определении потенциалов узлов, на основании чего вычисляются токи в ветвях по закону Ома. Потенциалы узлов определяются на основании системы уравнений электрического равновесия (1.1), составленных по первому закону Кирхгофа. При этом токи в уравнениях электрического равновесия выражают через потенциалы согласно закону Ома для участка цепи. Потенциал одного из узлов принимается равным нулю.

 $\varphi_1 G_{11} - \varphi_1 G_{12} - \varphi_3 G_{13} = I_{11}$ (1.1)

Где  $\varphi_1$ ,  $\varphi_2$ ,  $\varphi_3$ , - потенциалы узлов;  $G_{11}$ ,  $G_{22}$ ,  $G_{33}$ , ... - собственная (узловая) проводимость, равная сумме проводимостей всех ветвей, сходящихся в этом узле, без учета проводимостей ветвей с источниками тока;  $G_{11}, G_{12}, G_{13}, G_{21}, G_{22}, \ldots$  - взаимная проводимость, равная сумме проводимостей ветвей между двумя узлами, без учета проводимостей ветвей с источниками тока; *I11, I22, I33,… -* узловой ток, равный алгебраической сумме токов (J) источников тока и произведений *(G-E)* (э. д. с. ветвей, сходящихся в рассматриваемом узле, на их проводимости); эти величины входят в выражения узловых токов со знаком плюс, если токи *(J)* и э. д. с. (E) направлены к рассматриваемому узлу.

Последовательность решения.

Пронумеровать узлы. Потенциал одного из узлов принять равным нулю.

Составить систему *(q -* 1) уравнений электрического равновесия (1.1) Вычислить собственные и взаимные проводимости, узловые токи и подставить в систему уравнений электрического равновесия (1.1).

Определить потенциалы узлов, решив систему уравнений электрического равновесия (1.1). Определить токи ветвей по закону Ома.

Ток ветви равняется разности потенциалов двух узлов, деленной на сопротивление ветви,

$$
I_{\text{BETBH}} = \left[ \begin{array}{c} (\varphi_{\kappa} - \varphi_{(\kappa-1)}) \end{array} \right] / \Sigma R_{\text{BETBH}} \ (1.2)
$$

### *Метод эквивалентного генератора*

### **Методические указания.**

Этот метод основан на применении теоремы об активном двухполюснике. Согласно теоремы любой активный двухполюсник, содержащий один или несколько источников энергии, можно заменить эквивалентным генератором, э. д. с. которого равна напряжению холостого хода на зажимах выделенной ветви, а внутреннее сопротивление равно входному сопротивлению двухполюсника (рис. 1.1).

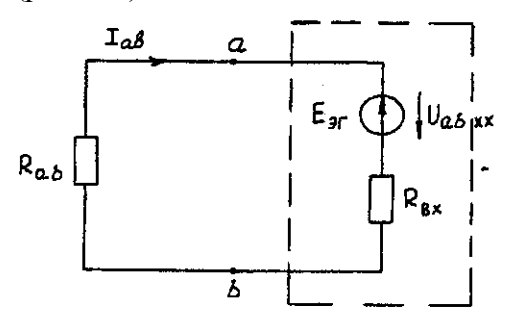

Рис. 1.1. К методу эквивалентного генератора

При определении тока, например, в ветви *ab* любой электрической схемы, эту схему представляют в виде двух частей: рассматриваемой ветви *ab* и остальной части схемы эквивалентного генератора *(Е*эг*).* Ток в ветви *ab* определяют по формуле:

$$
I_{ab} = U_{ab \, xx} / (R_{ab} + R_{bx}) (1.3)
$$

где *Uab xx -* напряжение холостого хода активного двухполюсника (эквивалентного генератора) относительно зажимов рассматриваемой ветви; *R*вх *-* входное сопротивление пассивного двухполюсника относительно зажимов *ab; Rab -* сопротивление рассматриваемой ветви *ab.*

### **Последовательность решения.**

Определить напряжение *Uab*xx с помощью одного из известных методов расчета электрических цепей, согласно исходной схеме без рассматриваемой ветви *ab.*

Вычислить входное сопротивление *R*вх пассивного двухполюсника, т. е. сопротивление исходной электрической цепи относительно точек *ab* без ветви *ab,* при замкнутых источниках токов э. д. с. и разомкнутых источников токов.

Вычислить ток в рассматриваемой ветви *ab* (см. рис. 1.1) по формуле (1.3).

# **Пример решения задачи**

Для заданной электрической цепи (рис. 1.2) с параметрами: E=65,5 B;  $J_1$ =3,5 A;  $J_2$  = 8 А; *R<sup>1</sup>* = 9 Ом; R<sup>2</sup> = 7 Ом; R<sup>3</sup> = 5 Ом; Rвн = 3 Ом; *G*вн *=* 0,5 См, определить токи в ветвях.

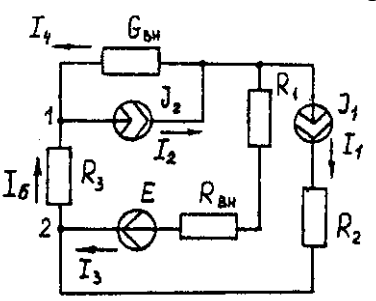

Рис. 1.2. Схема заданной электрической цепи

### *Метод составления уравнений электрического равновесия по законам Кирхгофа*

В рассматриваемой электрической цепи неизвестными являются три тока *(I3, I4, I<sup>5</sup> ),*  для определения этих токов необходимо иметь систему из трех уравнений электрического равновесия, которые составляем по законам Кирхгофа: два уравнения электрического равновесия по первому закону Кирхгофа, предварительно задавшись положительными направлениями токов в ветвях (для узлов 1 и 2); третье уравнение электрического равновесия по второму закону Кирхгофа. Принимаем контур  $(R_3 - G_{\text{BH}} - R_1 - R_{\text{BH}} - E)$ , минуя ветви с источниками тока, и задаемся положительным направлением его обхода (см. рис. 1.2.)

$$
I_4 - J_2 + I_5 = 0;
$$
  
\n
$$
I_3 + J_1 - I_5 = 0;
$$
  
\n
$$
I_5 R_3 - I_4 1/G_{BH} + I_3(R_1 + R_{BH}) = E.
$$
  
\n
$$
I_4 - 8 + I_5 = 0;
$$
  
\n
$$
I_3 + 3.5 - I_5 = 0;
$$
  
\n
$$
I_5 = -I_4 * 1/0.5 + I_3(9 + 3) = 65.5.
$$
  
\n(1.5)

В результате решения системы уравнений (1.5) получим: I<sub>3</sub> = 3 A; I<sub>4</sub> = 1,5 A; I<sub>5</sub> = 6,5 A. *Метод контурных токов*

Для определения трех неизвестных токов выбираем три независимых контура (рис 1.3) и задаемся положительными направлениями их обхода, совмещая положительные направления контурных токов  $I_{11}$ ,  $I_{22}$ ,  $I_{33}$  с направлениями их обхода  $I_{11} = J_1 = 3.5$  А;  $I_{22} = J_2 =$ 8 А.

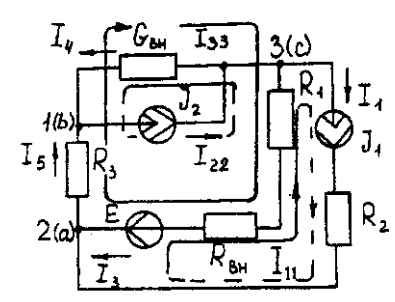

Рис. 1.3. Схема электрической цепи для метода контурных токов

Таким образом, неизвестным является лишь контурный ток *I33*. Для третьего контура (*R*<sup>3</sup> - GBH – *R<sup>3</sup> – R*вн*- E)* составляем уравнение электрического равновесия по второму закону Кирхгофа и определяем контурный ток *I<sup>33</sup>*

 $-I_{11}(R_1 + R_{\text{BH}}) - I_{22} * 1/G_{\text{BH}} + I_{33}(R_1 + R_{\text{BH}} + R_3 + 1/G_{\text{BH}}) = E$ ; (1.6)

$$
-3,5(9+3)-8*1/0,5+I_{33}(9+3+5+1/0,5)=65,5;
$$

отсюда *I<sup>33</sup>* = 6,5 А. Действительные токи в ветвях: *I3*=*I33*-*I11*=6,5-3,5 = 3А;

$$
I_4 = I_{22} - I_{33} = 8 - 6, 5 = 1, 5A,
$$
  
\n $I_5 = I_{33} = 6, 5A.$ 

### Метод узловых потенциалов

Заземляем один из узлов (например 3, рис. 1.4), потенциал этого узла ( $\mathcal{P}$ з) теперь равен нулю. Для определения потенциалов двух других узлов составляем систему из двух уравнений электрического равновесия по первому закону Кирхгофа:

$$
\begin{array}{l}\n\varphi_1 G_{11} - \varphi_2 G_{12} = I_{11} \\
-\varphi_1 G_{21} - \varphi_2 G_{22} = I_{22}\n\end{array}\n\tag{1.7}
$$

 $G_{11} = G_{BH} + 1/R_3 = 0.5 + 1/5 = 0.7$  Cm;  $G_{12} = G_{21} = 1/R_3 = 1/5 = 0.2$  Cm;  $G_{22} = 1/R_3 + 1/(R_1 +$  $R_{BH}$ ) = 1/5 + 1/(9 + 3) = 0.28 CM.

$$
I_{11} = -J_2 = -8 \text{ A}; I_{22} = J_1 + E/(R_1 + R_{BH}) = 3.5 + 65/(9 + 3) = -9 \text{ A}.
$$
  
0.7 $\varphi_1$  - 0.2 $\varphi_2$  = -8;  
-0.2 $\varphi_1$  - 0.28 $\varphi_2$  = 9.)  
OTVUT9.8 $\varphi_1$  - 3 R ·  $\varphi_2$  = 29.5 R

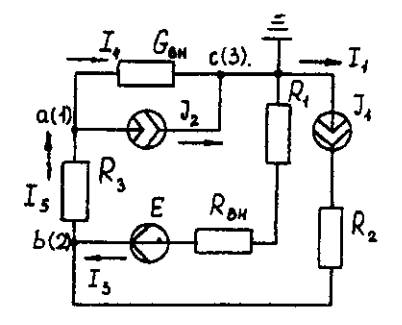

Рис. 1.4. Схема электрической цепи для метода узловых потенциалов Токи в ветвях:

 $I_3 = [(19 \cdot 9 \cdot 9) + E] * 1/(R_1 + R_{BH}) = [(0 - 29.5) + 65.5] * 1/(9 + 3) - 3 A;$  $I_4 = (\mathcal{Q}_3 - \mathcal{Q}_1) - G_{BH} = (0 + 3)^* 0.5 = 1.5$  A;  $I_5 = (\mathcal{P}_1 - \mathcal{P}_2) \cdot 1/R_3 = (-3 - 29.5)^* 1/5 = -6.5 A.$ 

Знак "-" у тока  $I_5$  указывает на то, что действительное направление тока противоположно выбранному.

### Метод наложения

Определяем составляющие токов в ветвях  $(l_3^l, l_4^l, l_5^l)$ , вызванные источником э. д. с. (E) при исключении источников тока (J<sub>1</sub>) и (J<sub>2</sub>) (рис. 1.5, а). Направление токов в цепи определяется согласно направлению источника э. д. с. (E)

 $I_4 = I_4 = I_5 = E/(R_1 + R_{\text{BH}} + R_3 + 1/G_{\text{BH}}) = 65,5/(9 + 3 + 5 + 1/0,5) = 3,45 \text{ A}.$ 

Определяем составляющие токов в ветвях  $(I_3'', I_4'', I_5'')$ , вызванные источником тока  $(J_1)$  (рис. 1.5, б) при исключении источника тока  $(J_2)$  и источника, э. д. с. (E) которого закорачивается. Направление токов в ветвях определяется согласно направлению  $(J<sub>1</sub>)$ .

 $I_3 = J_1(R_3 + 1/G_{BH})/(R_1 + R_{\epsilon H} + R_3 + 1/G_{BH}) = 3,5(5 + 2)/(9 + 3 + 5 + 2) = 1,3$  A;  $I_4" = I_5" = J_1 - I_3" = 3,5 - 1,3 = 2,2$  A.

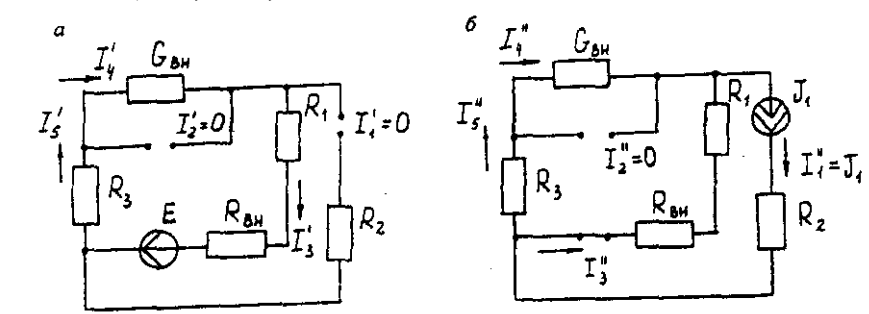

Рис. 1.5. Схема электрической цепи для метода наложения при исключении источника тока (а) и вызванные источником тока (б)

Определяем составляющие токов в ветвях  $(I_3''', I_4''', I_5''')$ , вызванные источником тока  $(J_2)$  (рис. 1.6, а) при исключении источника тока  $(J_1)$  и источника, э. д. с. (E) которого закорачивается. Направление токов в ветвях определяется согласно направлению (J<sub>2</sub>).

 $I_3'''=I_5'''=J_2(1/G_{BH})/(R_1+R_{BH}+R_3+1/G_{BH})=8*2/(9+3+5+2)=0,85 \text{ A};$ 

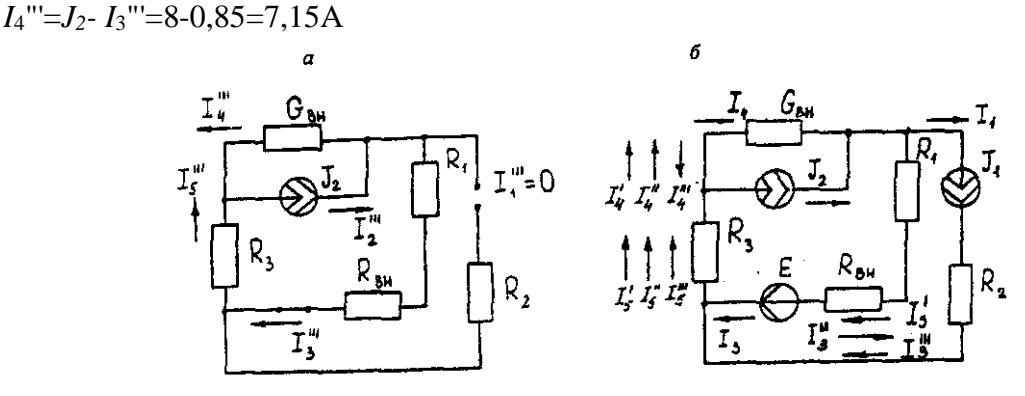

Рис. 1.6. Схема электрической цепи для определения составляющих токов в ветвях, вызванных источником тока (а) и при исключении (б)

Действительные токи в ветвях определяем как алгебраическую сумму составляющих, вызванных каждым из источников энергии (см. рис. 1.6, б):

 $I_3 = I_3' - I_3'' + I_3''' = 3A; I_4 = -I_4' - I_4'' + I_4''' = 1,5 A;$ 

 $I_5 = I_5' + I_5'' + I_5''' = 6.5$  A

Проверку решений выполняем, применяя первый закон Кирхгофа для трех узлов. Метод эквивалентного генератора

Определить ток ветви *ab*.

Определяем напряжение  $U_{ab}$ <sub>xx</sub>. При размыкании ветви *ab* исходная схема (см. рис. 1.2) преобразуется в схему, изображенную на рис. 1.7, а.

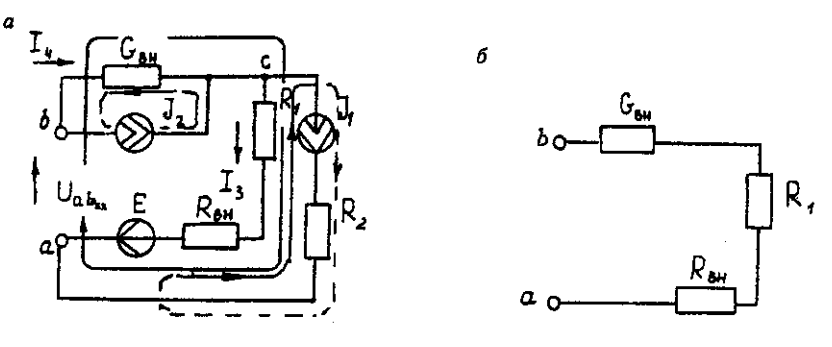

Рис. 1.7. Схема электрической цепи для метода эквивалентного генератора: а исходная;  $\delta$  – преобразованная

По второму закону Кирхгофа составляем уравнение электрического равновесия для контура а-b-c-а, не содержащего источников тока, обходя контур по часовой стрелке,

$$
U_{ab~{\rm xx}}\hbox{-}J_2\hbox{{}^*\hskip -2pt I}/G_{\text{\tiny BH}}\hbox{-}J_I\hbox{{}^*\hskip -2pt (R_{\text{\tiny BH}}\hbox{-}R_I)\hskip -2pt =\hskip -2pt E~(1.8
$$

 $U_{ab}$ <sub>xx</sub> - 8 -1/0,5 - 3,5 \* (9 + 3) = 65,5 ;  $U_{ab}$ <sub>xx</sub> = 123,5 B.

Определяем входное сопротивление относительно зажимов выделенной ветви  $U_{ab}$ <sub>xx</sub>, при этом зажимы источника э. д. с. закорачиваем, а зажимы источников тока размыкаем. В результате получается электрическая цепь (рис. 1.7,6)

 $U_{ab}$ <sub>xx</sub> = 1/G<sub>BH</sub> +  $R_l$  +  $R_{\text{BH}}$  =17 OM;  $I_{ab} = U_{ab}$ <sub>xx</sub> $(R_{ex,ab} + R_3) = 123.5/(14 + 5) = 6.5$  A.

# Задача 2. РАСЧЕТ ОДНОФАЗНЫХ ЛИНЕЙНЫХ ЭЛЕКТРИЧЕСКИХ ЦЕПЕЙ СИНУСОИДАЛЬНОГО ТОКА

## 2.1. Последовательное соединение в цепи синусоидального тока.

На рис.2.1 представлена неразветвленная электрическая цепь.

Исходные данные к задаче 2.1 приведены в табл. 2.1,

Необхолимо:

1. Составить комплексное уравнение сопротивлений, построить диаграмму сопротивлений.

2. Составить комплексное уравнение напряжений, построить векторную диаграмму напряжений. Записать полное напряжение цепи в алгебраической и показательной формах.

3. Составить комплексное уравнение мощности, построить диаграмму мощности. Рассчитать: P, Q, S, соѕф.

4. Записать уравнение для напряжения и тока всей цели в функции времени. На одном рисунке построить графики напряжения и тока  $i = \int (\omega t)$ ,  $u = \int (\omega t)$ ,  $f = 50 \Gamma u$ ,  $\psi_1 = 0$ 

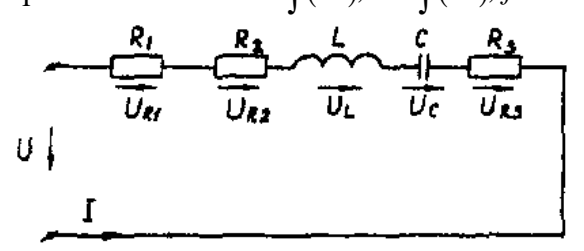

Рис. 2.1. Неразветвленная электрическая

цепь

Методические указания

Рекомендуемая последовательность решения и расчетные формулы: Вычисляют индуктивное и емкостное сопротивления в цепи, Ом

$$
X_L = \omega \cdot L
$$
  

$$
X_C = 1/\omega \cdot c
$$
 (2.1)

где  $\omega$  — угловая частота переменного тока,  $\omega$  = 314 с<sup>-1</sup>. (При вычислении X<sub>C</sub> размерность емкости С — Ф,  $1\Phi = 10^6$  мк $\Phi$ ).

Вычисляют полное сопротивление цели в комплексной форме, Ом

$$
\underline{Z} = R_1 + R_2 + jX_L - jX_C + R_3 (2.2)
$$

Вычисляют действующее значение тока в цепи по закону Ома, А

$$
I = \frac{U_{R1}}{R_1} \left( u \pi u \frac{U_{R3}}{R_3} \right) (2.3)
$$

Таблина 2.1

Записывают комплекс тока в цепи при начальной фазе  $w_i=0$  как  $\dot{I} = I$ . A. Исходные данные к задаче

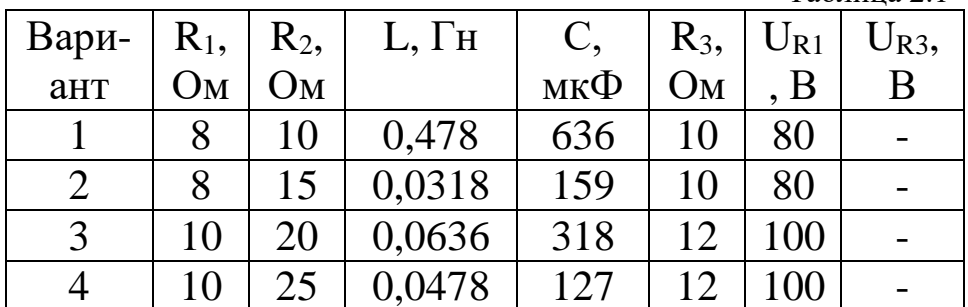

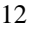

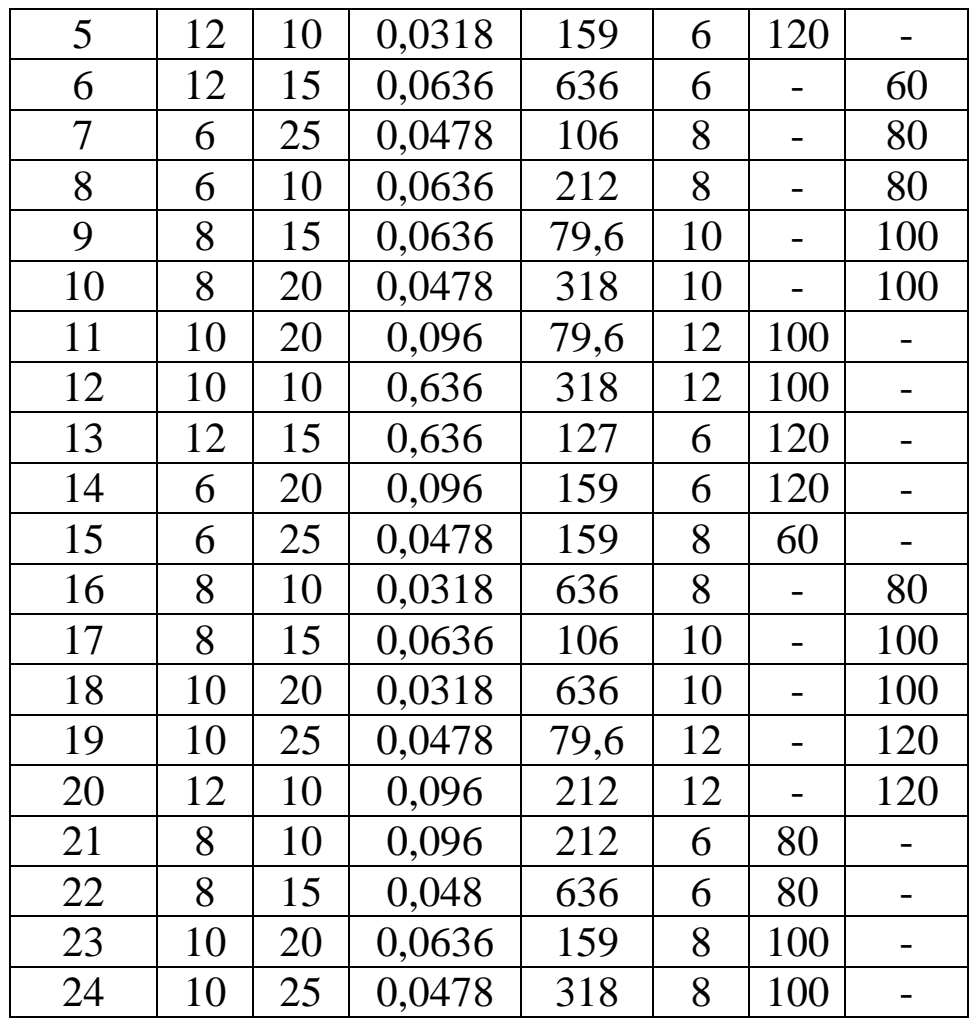

Вычисляют напряжения на отдельных элементах цепи и всей цепи в комплексной форме, В

$$
\dot{U} = \underline{Z}\dot{I} = R_1\dot{I} + R_2\dot{I} + jX_L\dot{I} - jX_C\dot{I} + R_3\dot{I} == U_{R1} + U_{R2} + jU_L - jU_C + U_{R3}
$$
 (2.4)

Вычисляют полную мощность цепи и мощность на элементах цепи в комплексной<br>  $S = \dot{U} \cdot \dot{I} = \underline{Z}I^2 = R_1I^2 + R_2I^2 + jX_LI^2 - jX_CI^2 + \frac{1}{2}(\frac{1}{2}S)$ форме

$$
S = \dot{U} \cdot \dot{I} = \underline{Z}I^2 = R_1I^2 + R_2I^2 + jX_LI^2 - jX_CI^2 + (2.5) + R_3I^2 = P_1 + P_2 + jQ_L - jQ_C + P_3
$$

Строят (раздельно) векторную топографическую диаграмму напряжений, диаграмму сопротивлений и мощностей на комплексной плоскости в соответствии с данными вычислений по формулам (2.4), (2.2), (2.5).

Комплексной плоскостью называется плоскость, проходящая через две взаимноперпендикулярные оси, ось вещественных и ось мнимых чисел.

При построении диаграммы (например, напряжений) первоначально откладывают в масштабе (m<sub>1</sub>) комплекс тока  $\dot{I} = I(\psi_1)$  в положительном направлении оси вещественных чисел, затем откладывают в масштабе  $(m_u)$  напряжения  $U_{R1}$ ,  $U_{R2}$ , +jU<sub>L</sub>, U<sub>R3</sub>, -jU<sub>C</sub>. Замыкающий вектор U является вектором напряжения, приложенного к цепи. Он опережает по фазе ток при  $X_L > X_C$  (ф>0) и отстает по фазе от тока при  $X_L < X_C$  (ф<0).

На рис.2.1,а, рис.2.1,в, рис.2.1,с построены, соответственно диаграмма сопротивлений, векторная топографическая диаграмма напряжений и диаграмма мощностей для произвольно принятый значений сопротивлений цепи.

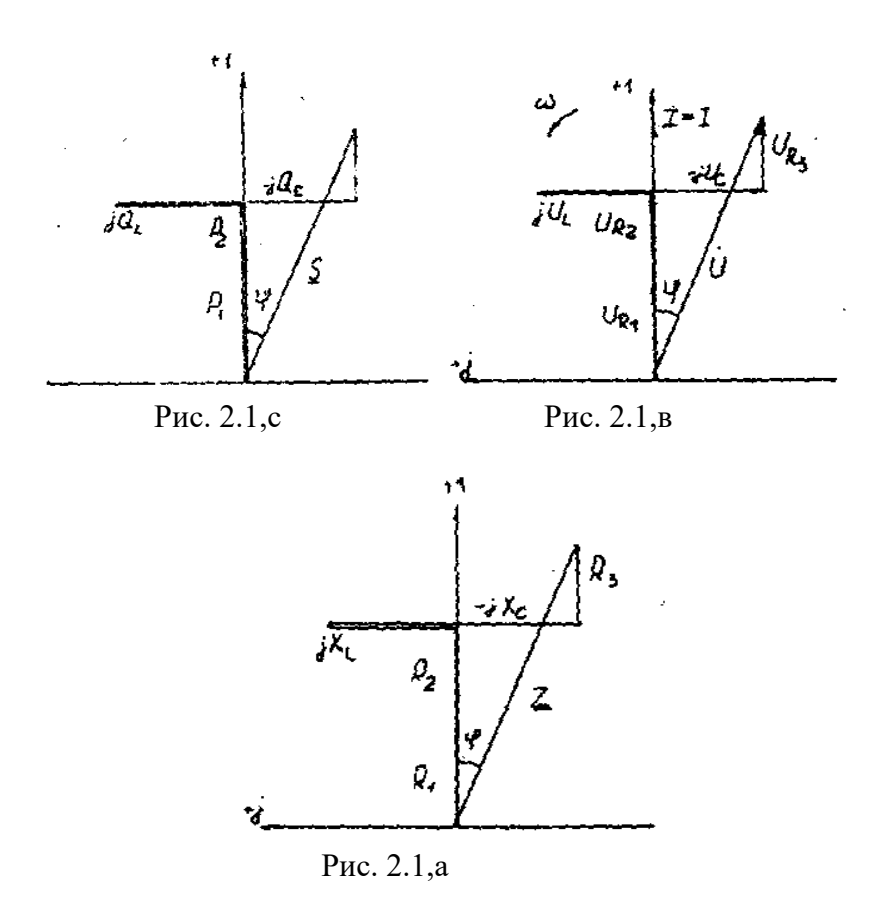

# **2.2. Параллельное соединение в цепи синусоидального тока**

На рис. 2.2 представлена разветвленная электрическая цепь.

Исходные данные к задаче 2.2 приведены в табл. 2.2.

Необходимо:

1. Составить комплексное уравнение проводимостей. Построить диаграмму проводимостей.

2. Составить комплексное уравнение токов, построить векторную лиаграмму токов. Записать ток на входе цепи а алгебраической и показательной формах.

3. Составить комплексное уравнение мощности, построить диаграмму мощности. Рассчитать: P, Q, S, cosφ.

4. Записать уравнение для напряжения и тока всей цели в функции времени. На одном рисунке построить графики напряжения и тока  $i = \int (\omega t) d\mu$ ,  $\mu = \int (\omega t) d\mu$ ,  $f = 50 \Gamma \mu$ ,  $\psi_1 = 0$ 

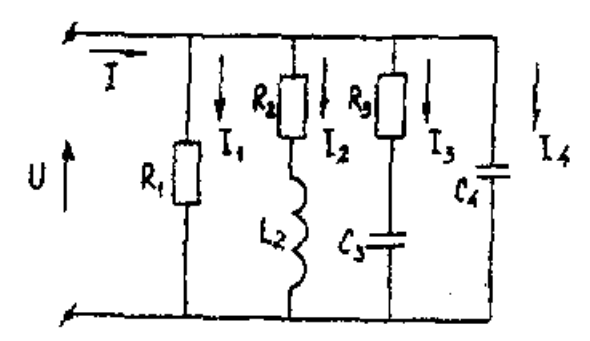

Рис. 2.2. Разветвленная электрическая цепь

Методические указания

Рекомендуемая последовательность решения и расчетные формулы:

Вычисляют комплексы проводимостей параллельных ветвей  $\underline{Y}_1 = 1/\underline{Z}_1 = 1/R_1 = g_1$ 

$$
\underline{Y}_2 = 1/\underline{Z}_2 = 1/(R_2 + jX_{L2}) = R_2/Z_2^2 - jX_{L2}/Z_2^2 = g_2 - jb_{L2}
$$
\n
$$
\underline{Y}_3 = 1/\underline{Z}_3 = 1/(R_3 - jX_{C3}) = R_3/Z_3^2 - jX_{C3}/Z_3^2 = g_3 - jb_{C3}
$$
\n
$$
\underline{Y}_4 = 1/\underline{Z}_4 = 1/(-jX_{C4}) = jb_{C4}
$$
\n(2.6)

где g<sub>1</sub>, g<sub>2</sub>, g<sub>3</sub>, b<sub>L2</sub>, b<sub>C3</sub>, b<sub>C4</sub> — активная, активная, индуктивная, активная, емкостная, емкостная проводимости ветвей рассматриваемой цепи, См.

Вычисляют полную проводимость цепи в комплексной форме

$$
\underline{Y} = g_1 + (g_2 - jb_{L2}) + (g_3 + jb_{C3}) + jb_{C4}(2.7)
$$

Записывают комплекс напряжения, приложенного к цепи при начальной фазе  $\psi_u = 0$ как  $\mathring{U} = U$ 

Вычисляют полный ток цепи в комплексной форме (по первому закону Кирхгофа), А

$$
I = I_1 + I_2 + I_3 + I_4 = U\underline{Y} = U \begin{bmatrix} g_1 + (g_2 - jb_{L2}) + \\ (g_3 + jb_{C3}) + jb_{C4} \end{bmatrix} = (2.8)
$$
  
=  $I_{a1} + (I_{a2} - jI_{L2}) + (I_{a3} + jI_{C3}) + jI_{C4}$ 

Исходные данные к задаче

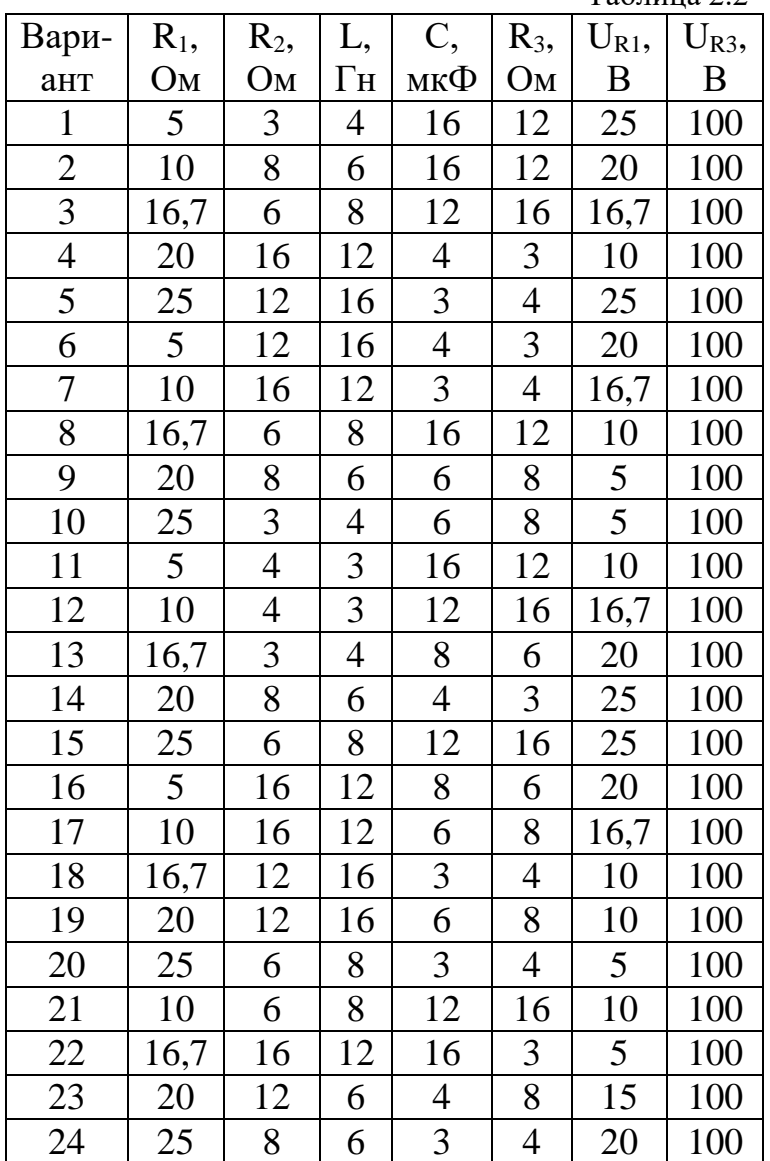

 $Ta6\pi$ ина 22

Вычисляют полную мощность цели в комплексной форме

$$
S = \dot{U} \cdot \dot{I} = U \Big[ I_{a1} + (I_{a2} + jI_{L2}) + (I_{a3} - jI_{C3}) + jI_{C4} \Big] =
$$
  
=  $P_1 + (P_2 + jQ_{L2}) + (P_3 - jQ_{C3}) - jQ_{C4}$  (2.9)

где  $\dot{l}$  - сопряженный комплекс тока. Сопряженный комплекс — это исходный комплекс у которого знак мнимой составляющей меняется на противоположный.

В соответствии с данными вычислений по формулам (2.7), (2.8), (2.9) строят на комплексных плоскостях раздельно диаграммы проводимостей, токов и мощностей.

Первоначально откладывают в масштабе (m<sub>u</sub>) комплекс напряжений  $\dot{U} = U (v_u=0)$  в положительном направлении оси вещественных чисел, затем (например для векторной диаграммы токов), откладывают в масштабе (m<sub>i</sub>) токи I<sub>a1</sub>, I<sub>a2</sub>, -jI<sub>L2</sub>, I<sub>a3</sub>, +jI<sub>C4</sub>. Полный ток цепи (замыкающий вектор) отстает по фазе от напряжения при  $b_{L2}$  >  $(b_{C3}+b_{C4})$  ( $\varphi$ >0) и опережает по фазе напряжение при  $b_{L2} < (b_{C3} + b_{C4})$  ( $\varphi < 0$ )

На рис.2.2,а, рис.2.2,в, рис.2.2,с построенных, соответственно, диаграмма проводимостей, векторная диаграмма токов и диаграмма мощностей для произвольно принятых значений проводимостей цепи.

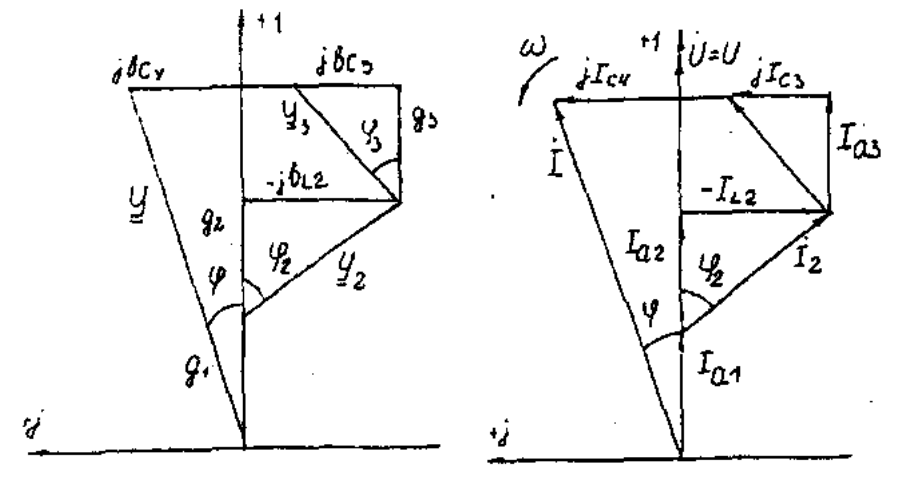

Рис. 2.2.а

Рис. 2.2.в

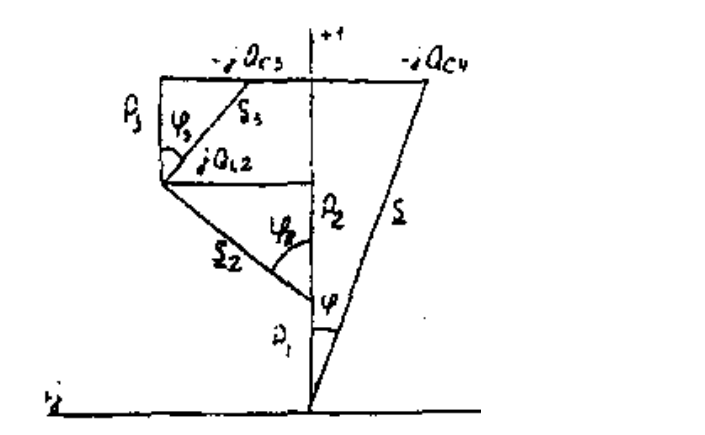

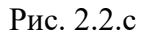

### 2.3. Разветвленная цепь синусоидального тока

### Условие залачи.

Для заданной электрической схемы (табл. 2.3) с известными параметрами (табл. 2.4) определить токи в ветвях и полный ток, напряжение на участках цепи, мощности активные, реактивные и полные отдельных ветвей и всей цепи. Построить векторную диаграмму токов и векторную топографическую диаграмму напряжений цепи.

Методические указания.

Решить задачу, используя символический метод расчета для действующих значений напряжений и токов.

Вектор приложенного к цепи напряжения рекомендуется совместить с положительным направлением оси вещественных чисел, т. е. *U=U.*

Заданную задачу, можно решить, используя метод составления уравнений электрического равновесия по законам Кирхгофа, метод преобразования электрической схемы или другие известные методы.

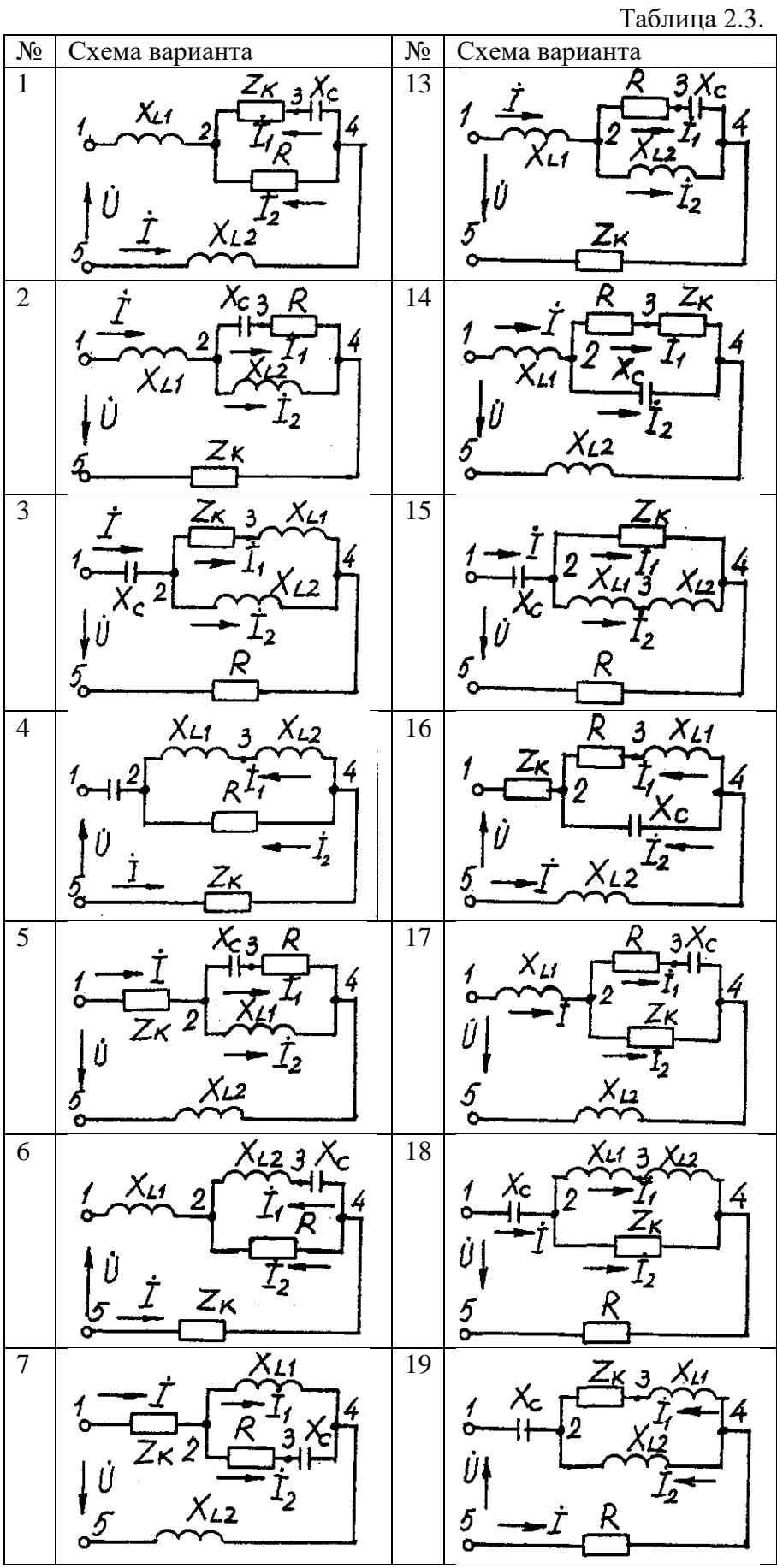

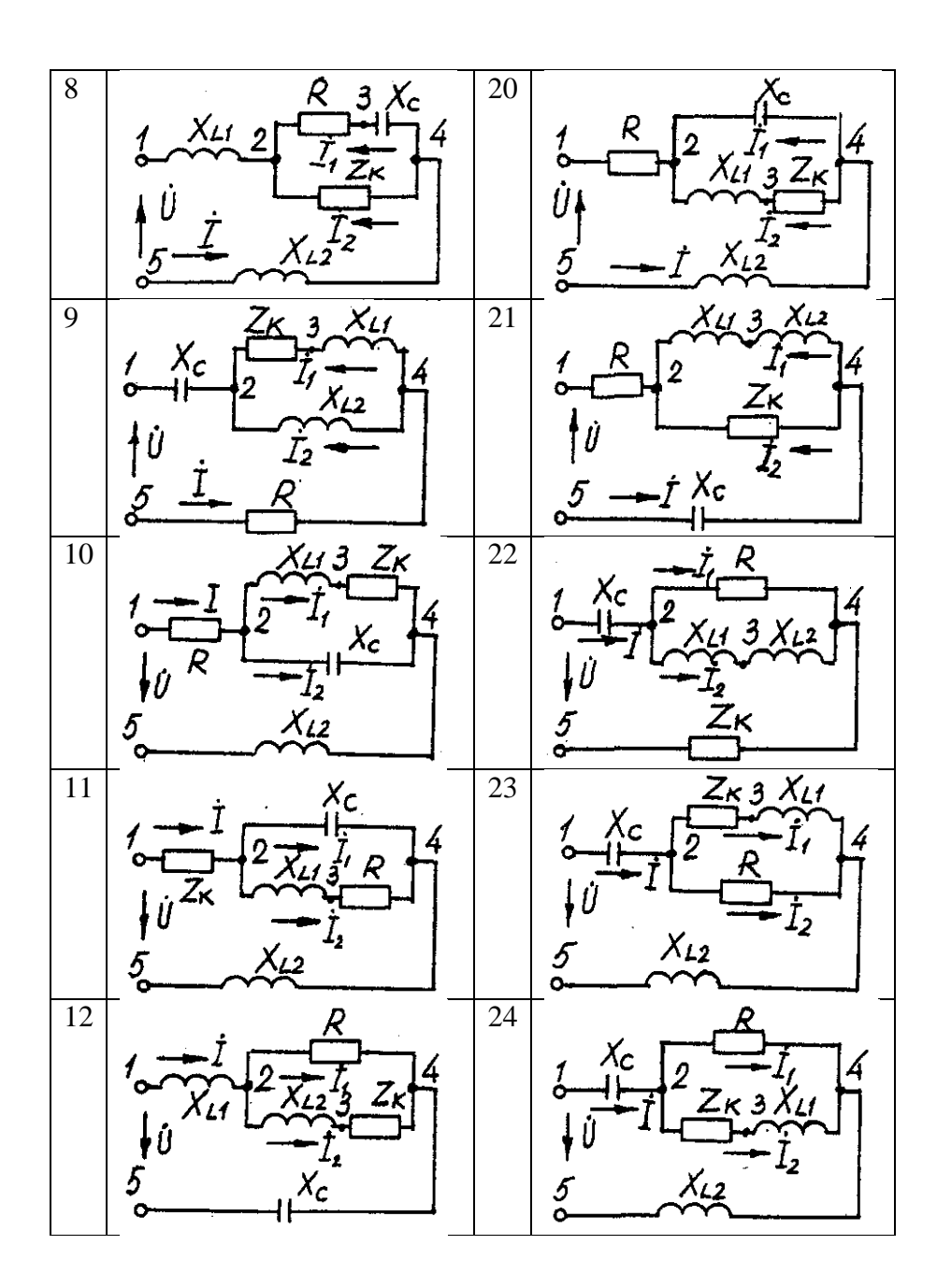

Таблица 2.4

| Номер          | Значение параметров |                |                |                |                |                |                |  |  |  |
|----------------|---------------------|----------------|----------------|----------------|----------------|----------------|----------------|--|--|--|
| вариа-         | U,                  | R,             | $X_{L1}$ ,     | $X_{L2}$       | Xc,            | $R_K$          | XLK,           |  |  |  |
| нта            | B                   | $\rm{O}\rm{M}$ | Oм             | O <sub>M</sub> | $O_{M}$        | O <sub>M</sub> | O <sub>M</sub> |  |  |  |
| $\mathbf{1}$   | 160                 | 18             | 23             | 10             | 8              | 15             | 7              |  |  |  |
| $\overline{2}$ | 180                 | 30             | 23             | 18             | 43             | 13             | 12             |  |  |  |
| 3              | 200                 | 12             | 46             | 31             | 18             | 10             | 20             |  |  |  |
| $\overline{4}$ | 260                 | $\overline{2}$ | 14             | 27             | 13             | 9              | 12             |  |  |  |
| 5              | 100                 | 14             | 12             | 15             | 31             | 21             | 14             |  |  |  |
| 6              | 380                 | 19             | 16             | 27             | 15             | 15             | 16             |  |  |  |
| $\overline{7}$ | 140                 | 13             | 62             | $\mathfrak{Z}$ | 35             | 12             | 22             |  |  |  |
| 8              | 120                 | 8              | 25             | $\overline{3}$ | 14             | 10             | 11             |  |  |  |
| 9              | 220                 | 3              | 8              | 26             | $\overline{4}$ | 6              | 33             |  |  |  |
| 10             | 20                  | 16             | 40             | 25             | 44             | 6              | $\overline{7}$ |  |  |  |
| 11             | 400                 | 16             | $\overline{2}$ | 35             | 55             | 11             | 16             |  |  |  |
| 12             | 240                 | 31             | $\overline{7}$ | 23             | 14             | $\overline{2}$ | $\overline{7}$ |  |  |  |
| 13             | 320                 | 19             | 22             | 10             | 17             | 9              | 12             |  |  |  |
| 14             | 380                 | 20             | 19             | 20             | 23             | 9              | 42             |  |  |  |
| 15             | 60                  | 21             | 63             | $\overline{7}$ | 29             | 8              | 37             |  |  |  |
| 16             | 40                  | 44             | 32             | 12             | 54             | 16             | 10             |  |  |  |
| 17             | 300                 | 35             | 36             | 27             | 33             | 71             | 27             |  |  |  |
| 18             | 280                 | 11             | 51             | 14             | $\overline{7}$ | 21             | 34             |  |  |  |
| 19             | 80                  | 13             | 64             | 82             | 25             | 12             | 46             |  |  |  |
| 20             | 240                 | 16             | 42             | 11             | 91             | 46             | 9              |  |  |  |
| 21             | 100                 | 16             | 18             | 23             | 13             | 10             | 24             |  |  |  |
| 22             | 200                 | 7              | 5              | 18             | 38             | 14             | 20             |  |  |  |
| 23             | 180                 | 21             | 22             | 14             | 25             | 6              | 11             |  |  |  |
| 24             | 160                 | 24             | 92             | 46             | 85             | 27             | 10             |  |  |  |

### **Пример решения задачи**

Для заданной электрической цепи (рис. 2.3) с параметрами: U=100 В; R<sup>к</sup> =6 Ом; *XL1=* 6 Ом; *R<sup>1</sup>* = 8 Ом; *ХC=6* Ом; *ХС=10* Ом; *ХL2* =11 Ом определить токи в ветвях, напряжения на участках цепи, активные, реактивные и полные мощности. Построить векторную диаграмму токов и векторную топографическую диаграмму напряжений цепи.

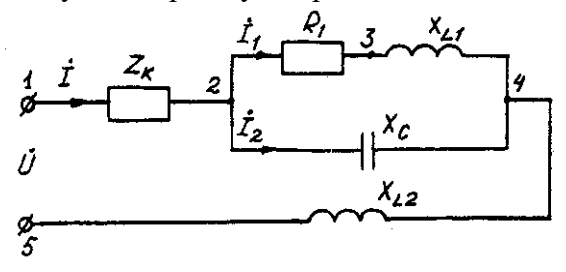

Рис. 2.3. Схема электрической цепи

Задаемся условным положительным направлением токов в ветвях. Выбираем два независимых контура (1-2-3-4-5-1, 2-3-4-2). Для определения трех неизвестных токов (*İ*,  $I_1$ ,  $\dot{I}_2$ ), составляем систему (2.1) из трех уравнений электрического равновесия по законам Кирхгофа (одно по первому и два по второму законам) в комплексной форме:

$$
\begin{aligned}\n\mathbf{i} - \mathbf{i}_1 - \mathbf{i}_2 &= 0 \\
\mathbf{i}(R_{\kappa} + jX_{L\kappa}) + \mathbf{i}_1(R_1 + jX_{L1}) + \mathbf{i}_jX_{L2} &= \mathbf{0}; \\
\mathbf{i}_1(R_1 + jX_{L1}) - \mathbf{i}_2(-jX_C) &= 0. \\
\mathbf{i} - \mathbf{i}_1 - \mathbf{i}_2 &= 0 \\
\mathbf{i}(6 + j6) + \mathbf{i}_1(8 + j6) + \mathbf{i}_j11 &= 100; \\
\mathbf{i}_1(8 + j6) - \mathbf{i}_2(-j10) &= 0.\n\end{aligned}
$$
\n(2.10)

Определяем токи в ветвях, решая систему уравнений(2.11), А

*I*<sub>1</sub>=(-1-j5,5)=5,59*e*<sup>j100δδδ</sup>,  
\n*I*<sub>2</sub>=(5-j2,5)=5,59*e*<sup>j27δδδ</sup>,  
\n*I*=(4-j3)=5*e*<sup>j37</sup> A.  
\nOnpeqensem naqehus nampaxehus na orqenhux yucrkax uenn, B:  
\n
$$
\hat{U}_{12}
$$
=*I*<sup>\*</sup>Z<sub>K</sub>=(4-j3)(6+j6)=(42+j6)=42,4*e*<sup>j8</sup>°;  
\n $\hat{U}_{23}$ =*I*<sub>1</sub><sup>\*</sup>R<sub>I</sub>=(-1-j5,5)8=(8-j44)=42<sup>j100°</sup>;  
\n $\hat{U}_{34}$ =*I*<sub>1</sub><sup>\*</sup>*IX*<sub>LL</sub>=(-1-j5,5)*j*6=(33-j6)=33,54*e*<sup>-j10°</sup>;  
\n $\hat{U}_{24}$ =(25-j50)=55,9*e*<sup>-j63°</sup>;  
\n $\hat{U}_{45}$ =*I*<sup>\*</sup>*jX*<sub>LL</sub>=(4-j3)*j*11=(33+j44)=55*e*<sup>53°</sup>.  
\nInposepka pemehnй, B:  
\n $\hat{U} = \hat{U}_{12}$ + $\hat{U}_{23}$ + $\hat{U}_{34}$ + $\hat{U}_{45}$ =100.  
\nOnpeqensem mouquatoru, BA:  
\nS<sub>12</sub>= $\hat{U}_{12}$ <sup>+</sup>*I*=42,4*e*<sup>j8°</sup>·5*e*<sup>j37°</sup>=212*e*<sup>j45°</sup>=150+j150;  
\nS<sub>24</sub>= $\hat{U}_{24}$ <sup>+</sup>*I*+ $\hat{U}_{24}$ <sup>j2</sup>*-55,9*e*<sup>j63°</sup>·5,59*e*<sup>j63°</sup>·5,59*e*<sup>j27°</sup>=313*e**

 $j313;$ 

 $\underline{S}_{45} = \mathring{U}_{45} \cdot \mathring{I} = 55 e^{j53^\circ} \cdot 5 e^{j37^\circ} = 275 e^{j90^\circ} = j275$ ;  $S = S_{12} + S_{24} + S_{45} = 150 + j150 + 250 + j188 - j313 + j275 = 400 + j613 - j313 = P + jQ<sub>L</sub> - jQ<sub>C</sub>$ <br>S =  $\hat{U}'\hat{i} = 1005e^{j37\degree} = 500e^{j37\degree} = (400 + j300).$ 

где  $\ddot{I}$ - сопряженные комплексы токов.

Строим векторные диаграммы токов и напряжений (рис. 2.4).

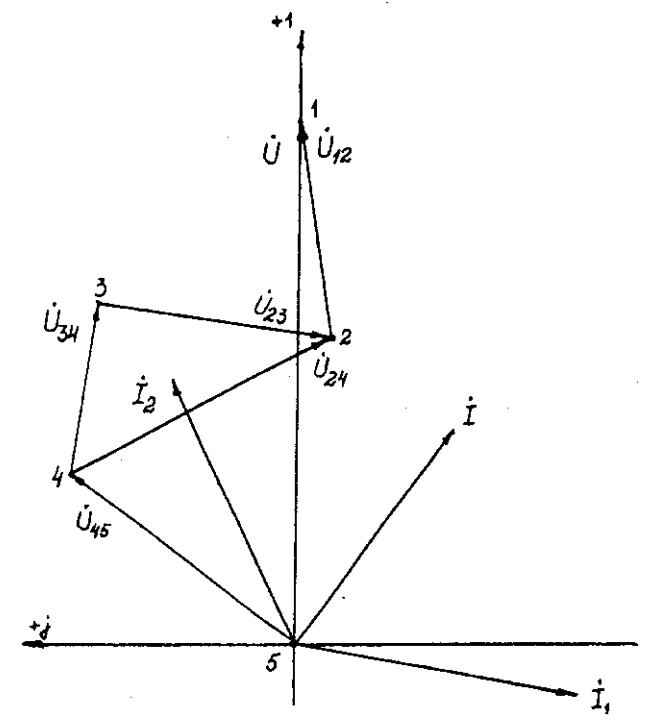

Рис. 2.4. Векторная диаграмма токов и напряжений

# Задача 3. РАСЧЕТ ТРЕХФАЗНЫХ ЛИНЕЙНЫХ ЭЛЕКТРИЧЕСКИХ ЦЕПЕЙ

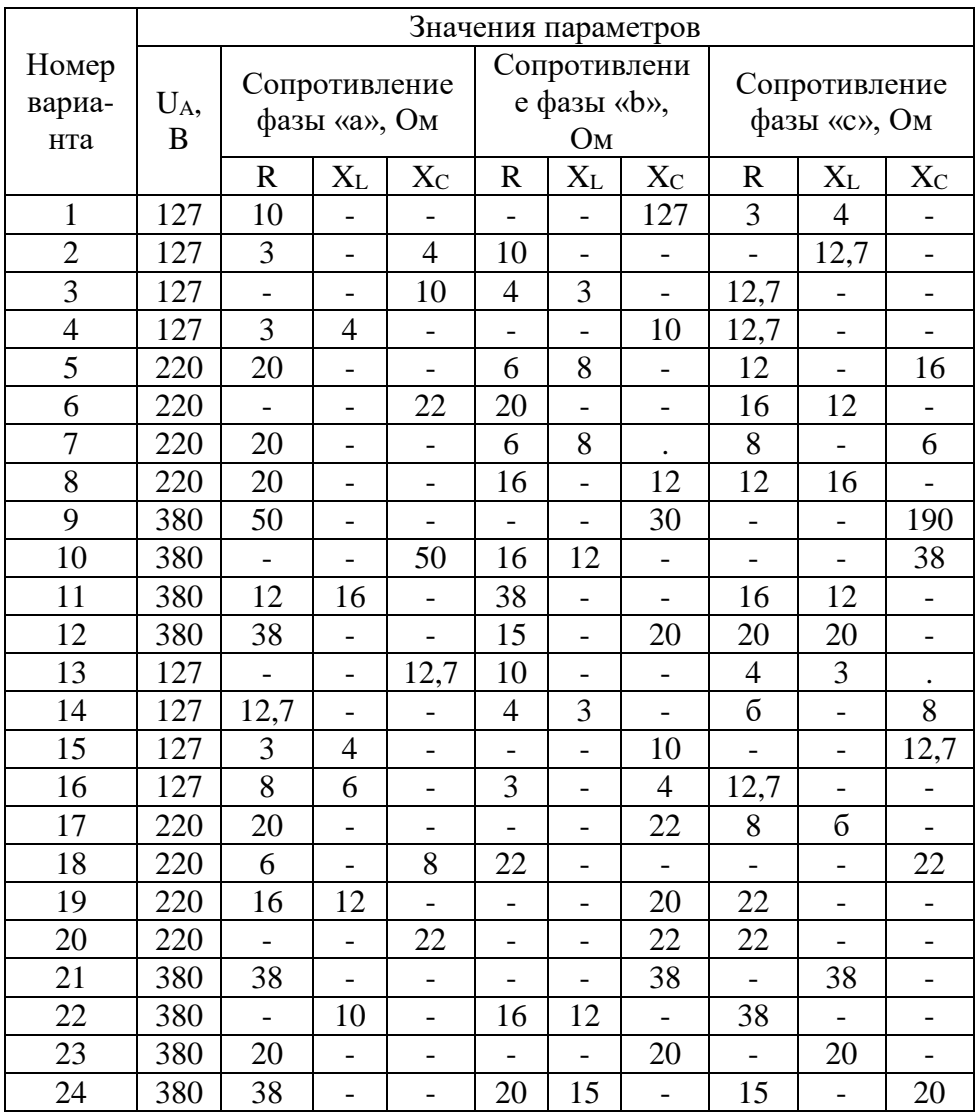

# 3.1. Расчет трехфазных линейных электрических цепей при соединении фаз приемника звездой

# Условие задачи.

Для заданной электрической схемы (рис. 3.1) с известными параметрами (табл. 3.1) определить токи и напряжения в четырехпроводной цепи. Вычислить активную, реактивную и полную мощности цепи. Построить в масштабе векторную диаграмму линейных и фазных напряжений и токов генератора и приемника.

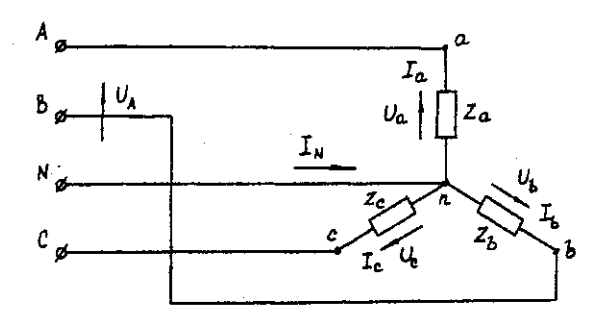

Рис. 3.1. Соединение фаз приемника звездой

Определить фазные напряжения и токи после обрыва нейтрального провода. Построить векторную диаграмму линейных и фазных напряжений и токов генератора и приемника.

Методические указания.

Задачу решить, используя символический метод расчета.

Для четырехпроводной звезды напряжения фаз генератора (источника) и приемника принять равными (т. е. пренебречь потерями в соединительных проводах).

Вектор напряжения фазы "А" генератора рекомендуется совместить с положительным направлением оси вещественных чисел  $(\check{U}_{A} = U)$ .

Трехфазную систему фазных и линейных напряжений генератора принять симметричной (т. е. напряжения равны по модулю и сдвинуты друг относительно друга на  $120^{\circ}$ ).

### Пример решения задачи

Трехфазная нагрузка включена четырехпроводной звездой. Фазное напряжение reheparopa  $\hat{U}_A$  = 220 B;  $Z_a$  = 22 Om;  $Z_b$  = (16 +j12) = 20e<sup>j37°</sup> Om;  $Z_c$  = (12-j16) = 20e<sup>j53°</sup> Om.

Определить токи в фазах и нейтральном проводе, мощность цепи. Построить векторную диаграмму напряжений и токов. Решение произвести для двух режимов: а) нейтральный провод исправен; б) нейтральный провод оборван.

а). Нейтральный провод исправен.  $\mathring{U}_a = \mathring{U}_A = 220B;$  $\mathring{U}_b = \mathring{U}_B = 220e^{-j120^\circ} = (-110-j190) B;$  $\mathring{U}_c = \mathring{U}_c = 220e^{j120}(-110+j190)B$ .  $I_a = \hat{U}_a/\underline{Z}_a = 220/22 = 10 \text{ A};$ <br>  $I_b = \hat{U}_b/\underline{Z}_b = 220e^{-j120^\circ}/20e^{j37^\circ} = 11e^{-j157^\circ} = (-10, 13-j4, 3) \text{ A};$ <br>  $I_c = \hat{U}_c/\underline{Z}_c = 220e^{j120^\circ}/20e^{-53^\circ} = 11e^{j173^\circ} = (-10, 92+j1, 34) \text{ A}.$  $I_N = I_a + I_b + I_c = 10 + (-10.13 - 14.3) + (-10.92 + 11.34) = (-11.05 - 12.96) = 11.44e^{-1165^{\circ}}$  A. (3.1)  $S^{(3)} = S_a + S_b + S_c = \hat{U}_a \hat{I}_a + \hat{U}_b \hat{I}_b + \hat{U}_c \hat{I}_c = 220 * 10 + 220 e^{-t}$  $120^{\circ}11e^{j75\%}+220e^{j120^{\circ}}11e^{j173^{\circ}}=2200+2420e^{j37^{\circ}}+2420e^{j53^{\circ}}=2200+(1933+j1456)+(1456-11256)$  $(1933) = (5589 - 1477) = 5610e^{-15^\circ}$  BA.

Векторная диаграмма напряжений и токов представлена на рис. 3.2.

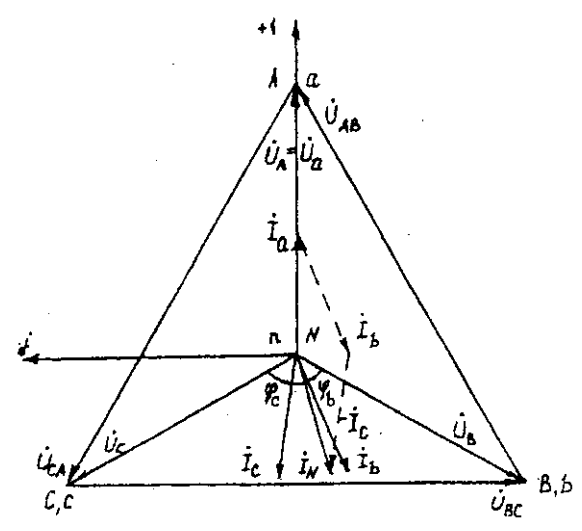

Рис. 3.2. Векторная диаграмма напряжений и токов

б). Нейтральный провод оборван.

Четырехпроводная звезда преобразуется в трехпроводную звезду, поэтому между нейтральными точками генератора и несимметричной нагрузки появляется напряжение смещения  $U_{nN}$ , вычисляемое по формуле:

 $U_{nN} = (U_A Y_a + U_B Y_b + U_C Y_c)/(Y_a + Y_b + Y_c)$ . (3.2) Проводимости фаз нагрузки, См  $Y_a = 1/Z_a = 1/22 = 0.045;$  $\underline{Y}_b = 1/Z_b = 1/20e^{j37^\circ} = 0,05e^{j37^\circ} = (0,04-j0,03);$ <br>  $\underline{Y}_c = 1/Z_c = 1/20e^{j53^\circ} = 0,05e^{j53^\circ} = (0,03+j0,04).$ 

Вычисления упрощаются, если в числителе формулы (3.2) использовать значение  $I_N$  из предыдущего расчета при исправном нейтральном проводе

 $\mathring{U}_{nN} = (-11,05 - j2,96) / [0,045 + (0,04 - j0,03) + (0,03 + j0,04)] = 11,44e^{j165^{\circ}}/0,1154e^{j5^{\circ}} = 99e^{-j5}$  $j170^\circ = (-97.5 - j17.2)$  B.

Вычисляем напряжения фаз нагрузки, В

 $\hat{U}_a = \hat{U}_A - \hat{U}_{nN} = 220 - (-97.5 - j17.2) = (317.5 + j17.2) = 318 e^{j3\degree};$ <br>  $\hat{U}_b = \hat{U}_B - \hat{U}_{nN} = (-110 - j190) - (-97.5 - j17.2) = (-12.5 - j172.8) = 173.3e^{-j94\degree};$  $\mathring{U}_c = \mathring{U}_c - \mathring{U}_{nN} = (-110+j190) - (-97,5-j17,2) = (-12,5+j207,2) = 207.4e^{j94^\circ}.$ 

Векторная диаграмма напряжений генератора и нагрузки представлена на рис. 3.3.

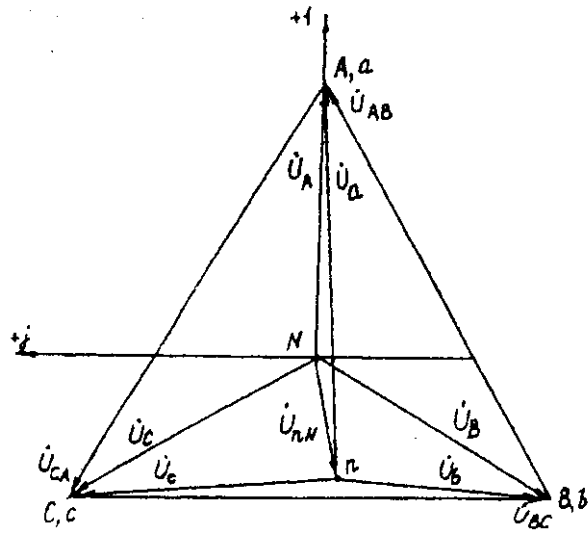

Рис. 3.3. Векторная диаграмма напряжений генератора и нагрузки

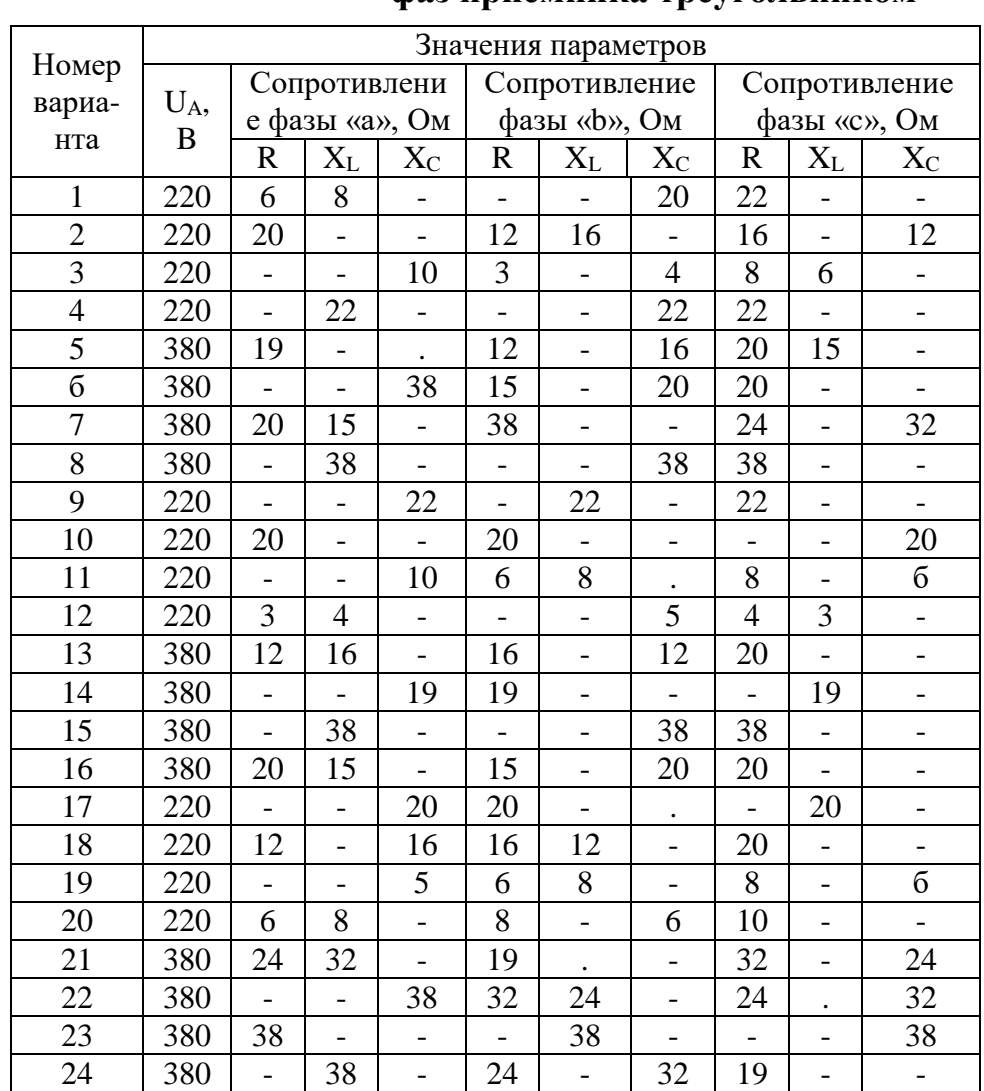

# 3.2. Расчет трехфазных линейных электрических цепей при соединении фаз приемника треугольником

# Условие задачи.

Для заданной электрической схемы (рис. 3.4) с известными параметрами (табл. 3.2) определить линейные и фазные токи.

Вычислить активную, реактивную и полную мощности трехфазной цепи. Построить векторную диаграмму линейных и фазных напряжений и токов генератора и приемника.

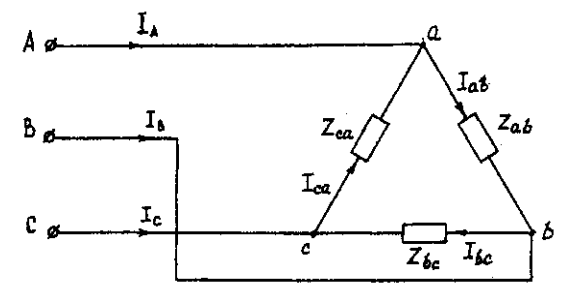

Рис. 3.4. Соединение фаз приемника треугольником

# Методические указания.

Задачу решить, используя символический метод расчета.

Фазные напряжения приемника принять равными линейным напряжениям генератора (т. е. сопротивлениями соединенных проводов пренебречь).

Вектор линейного напряжения  $\mathring{U}_{AB}$  рекомендуется совместить с положительным направлением оси вещественных чисел, т. е.  $\mathring{U}_{ab} = \mathring{U}_{AB}$ 

Трехфазную систему линейных и фазных напряжений генератора и приемника принять как симметричную трехфазную систему напряжений (т. е. напряжения равны по модулю и сдвинуты друг относительно друга по фазе на 120°).

### Последовательность решения.

Начертить схему, конкретизируя нагрузку фаз приемника в соответствии с заданием. Записать комплексы фазных напряжений приемника

$$
\check{U}_{ab} = \check{U}_{AB} = U
$$
\n
$$
\check{U}_{bc} = \check{U}_{BC} = Ue^{-j120^{\circ}}
$$
\n
$$
\check{U}_{ca} = \check{U}_{CA} = Ue^{j120^{\circ}}
$$

Вычислить фазные токи приемника по формулам:

$$
\dot{I}_{ab} = \dot{U}_{ab} / \underline{Z}_{ab},
$$
\n
$$
\dot{I}_{bc} = \dot{U}_{bc} / \underline{Z}_{bc},
$$
\n
$$
\dot{I}_{ca} = \dot{U}_{ca} / \underline{Z}_{ca}.
$$

Вычислить линейные токи по формулам:

$$
\dot{I}_A = \dot{I}_{ab} - \dot{I}_{ca}
$$
\n
$$
\dot{I}_B = \dot{I}_{bc} - \dot{I}_{ab}
$$
\n
$$
\dot{I}_C = \dot{I}_{ca} - \dot{I}_{bc}
$$

Вычислить активную мощность цепи по формуле

 $P^{(3)} = P_{ab} + P_{bc} + P_{ca} = Re(\tilde{U}_{ab}\tilde{I}_{ab}) + Re(\tilde{U}_{bc}\tilde{I}_{bc}) + Re(\tilde{U}_{ca}\tilde{I}_{ca})$ 

Построить векторную диаграмму напряжений и токов.

## Пример решения задачи

Трехфазная нагрузка соединена треугольником. Задано линейное напряжение генератора  $\tilde{U}_{AB}$  = 380В,  $Z_{ab}$  = 22 Ом,  $Z_{bc}$  = (16 +j12) Ом,  $Z_{CA}$  = (16 -j12) Ом. Определить фазные и линейные токи, активную мощность цепи. Построить векторную диаграмму напряжений и токов.

Записываем комплексы фазных напряжений приемника В

**CHAPTER 1.1** Theorem 1.14 FWHM and PWHM (2.14) is

\n
$$
\hat{U}_{ab} = \hat{U}_{AB} = 380;
$$
\n
$$
\hat{U}_{bc} = \hat{U}_{BC} = 380e^{j120^\circ};
$$
\n
$$
\hat{U}_{ca} = \hat{U}_{CA} = 380e^{j120^\circ}.
$$
\n**Bi**THICHM (2.14) shows that the following equation is

\n
$$
I_{ab} = \hat{U}_{ab} / \underline{Z}_{ab} = 380/22 = 17,3;
$$
\n
$$
I_{bc} = \hat{U}_{bc} / \underline{Z}_{bc} = 380e^{j120^\circ} / (16+j12) = (-17,5-j7,5) = 19e^{j157^\circ};
$$
\n
$$
I_{ca} = \hat{U}_{ca} / \underline{Z}_{ca} = 380e^{j120^\circ} / (16-j12) = (-17,5+j7,5) = 19e^{j157^\circ}.
$$
\n**Bi** HSHUCHJER M UCD (2.14) shows that the following equation is

Вычисляем линейные токи по формулам, А:

$$
\begin{aligned}\n\dot{I}_A &= \dot{I}_{ab^-} \dot{I}_{ca} 17,3 - (-17,5+j7,5) = (34,8-j7,5) = 35,6e^{-j12^\circ}; \\
\dot{I}_B &= \dot{I}_{bc^-} \dot{I}_{ab} = (-17,5+j7,5) - 17,3 = (34,8-j7,5) = 35,6e^{-j168^\circ}; \\
\dot{I}_C &= \dot{I}_{ca^-} \dot{I}_{bc} = (-17,5+j7,5) - (-17,5+j7,5) = j15.\n\end{aligned}
$$

Вычисляем активную мощность цепи по формуле, Вт:  $P^{(3)} = P_{ab} + P_{bc} + P_{ca} = Re(\mathring{U}_{ab}\mathring{I}_{ab}) + Re(\mathring{U}_{bc}\mathring{I}_{bc}) + Re(\mathring{U}_{ca}\mathring{I}_{ca}) = Re(380 \cdot 17,3) + Re(380 e^{-17}) + Re(380 e^{-17}) + Re(380 e^{-17}) = 6600 + 5776 + 5776 = 18152.$ 

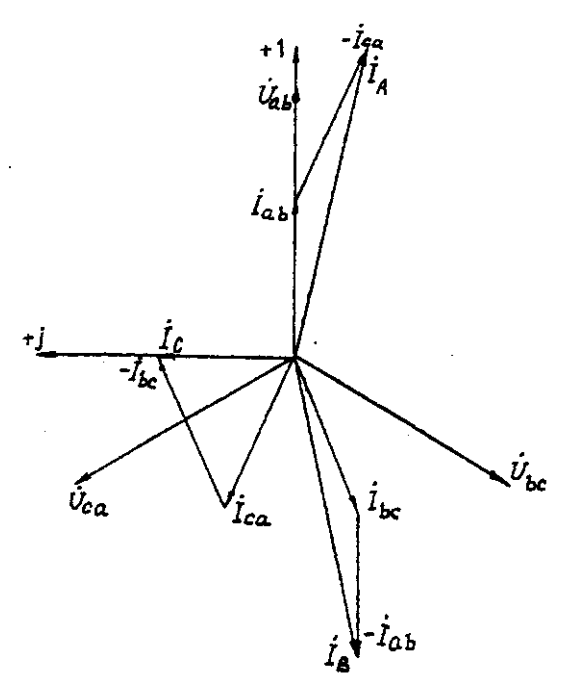

Рис. 3.5. Векторная диаграмма напряжений и токов

# **Задача 4. РАСЧЕТ СЛОЖНЫХ ТРЕХФАЗНЫХ ЭЛЕКТРИЧЕСКИХ ЦЕПЕЙ**

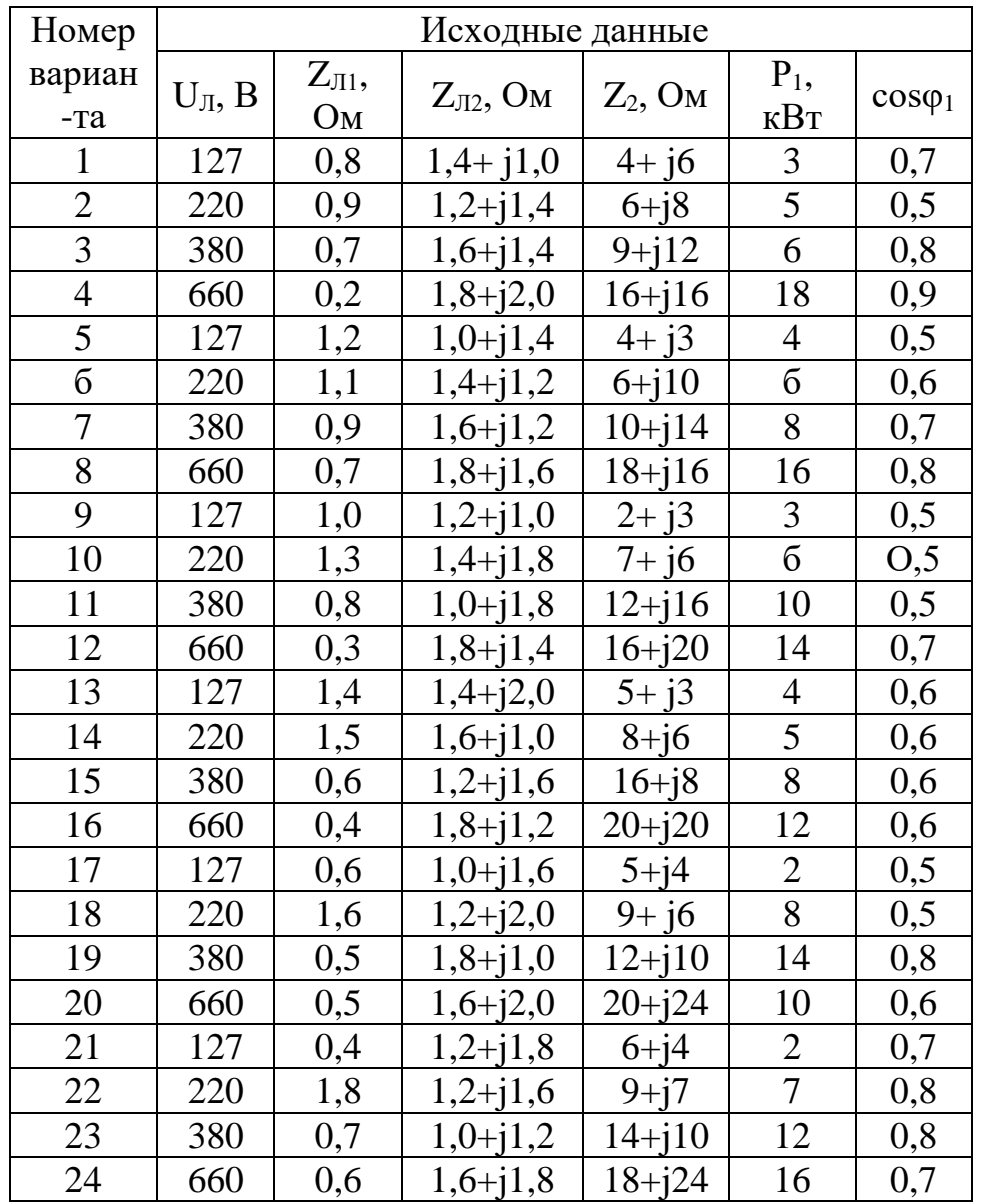

## Условие задачи.

К зажимам симметричного трехфазного источника энергии присоединены два симметричных приемника (рис. 4.1). Первый из них соединен по схеме «звезда», потребляет активную мощность  $P_1$  при коэффициенте мощности созф ( $\varphi_1$ >0) и подключен непосредственно к зажимам источника. Второй приемник соединен по схеме "треугольник", имеет нагрузку в каждой фазе Z2 и подключен к источнику энергии через линию электропередачи с сопротивлением ZJ2.

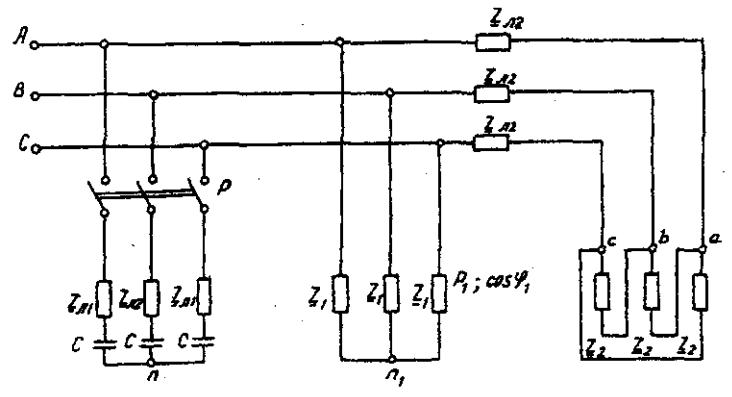

Рис. 4.1. Электрическая схема трехфазных потребителей

Для повышения коэффициента мощности приемников до единицы к тому же источнику через линию электропередачи с сопротивлением *ZЛ1* в каждой фазе подключается батарея конденсаторов С, соединенная по схеме "звезда".

Определить линейные и фазные токи и напряжения приемников при отключенной батарее конденсаторов и при включении ее; реактивную мощность в фазе батареи конденсаторов, необходимую для повышения коэффициента мощности приемников до единицы; емкость и ток в фазе батареи конденсаторов. Построить векторную топографическую диаграмму напряжений и векторную диаграмму токов источника и приемников электрической энергии. Исходные данные приведены в табл. 4.1.

### **Методические указания.**

Задачу решить комплексным методом, совместив один из векторов фазного или линейного напряжений источника энергии с положительным направлением оси вещественных чисел. Для определения линейных и фазных токов и напряжений второго приемника рекомендуется провести эквивалентные преобразования треугольника в звезду.

Последовательность решения.

Записать линейные и фазные напряжения источника энергии в комплексной форме. Провести соответствующие эквивалентные преобразования второго приемника. Определить линейные токи приемников при отключенной батарее конденсаторов. Определить падение напряжений в проводах линии электропередачи *ZЛ2.* Определить фазные токи второго приемника. Определить реактивную мощность в фазе батареи конденсаторов, необходимую для повышения коэффициента мощности приемников до единицы. Определить емкость и ток в фазе батареи конденсаторов. Определить линейные токи источника энергии при включении батареи конденсаторов. Построить векторную топографическую диаграмму напряжений и векторную диаграмму токов источника энергии и приемников.

### **Пример решения задачи**

Для заданной электрической схемы трехфазных потребителей (рис. 4.1) по известным параметрам: U<sub>J</sub>= 220 В; Z<sub>JI</sub>= 1,7 Ом; Z<sub>J2</sub>= (1,4+j1,6) Ом; Z<sub>2</sub>= (9+j7) Ом;  $P_1$ = 4 Вт; cos  $\varphi_1$ =0,7; определить линейные и фазные токи и напряжения приемников при отключенной батарее конденсаторов и при включении ее; реактивную мощность в фазе батареи конденсаторов, необходимую для повышения коэффициента мощности приемников до единицы; емкость и ток в фазе батареи конденсаторов. Построить векторную топографическую диаграмму напряжений и векторную диаграмму токов источника и приемников электрической энергии.

1. Выразим линейные и фазные напряжения источника энергии в комплексной форме, В

$$
U_{\phi} = \frac{v_{\pi}}{\sqrt{3}} = \frac{220}{\sqrt{3}} = 127.
$$

Вектор фазного напряжения источника венных чисел, тогда, В *Ů<sup>A</sup>* направим по оси вещественных чисел, тогда, В

$$
\tilde{U}_A = \tilde{U}_{\Phi} = 127;
$$
\n
$$
\tilde{U}_B = \tilde{U}_A \cdot e^{-j120^\circ} = 127 \cdot e^{-j120^\circ};
$$
\n
$$
\tilde{U}_C = \tilde{U}_A \cdot e^{-j120^\circ} = 127 \cdot e^{j120^\circ};
$$
\n
$$
\tilde{U}_{AB} = \tilde{U}_A - \tilde{U}_B = 127 \cdot 127 \cdot e^{-j120^\circ} = 220e^{j30^\circ};
$$
\n
$$
\tilde{U}_{CA} = \tilde{U}_C - \tilde{U}_A = 127 \cdot e^{j120^\circ} - 127 = 220e^{j150}.
$$

2. Преобразуем треугольник сопротивлений *а,b, с* второго приемника (рис. 4.2) в эквивалентную звезду, Ом

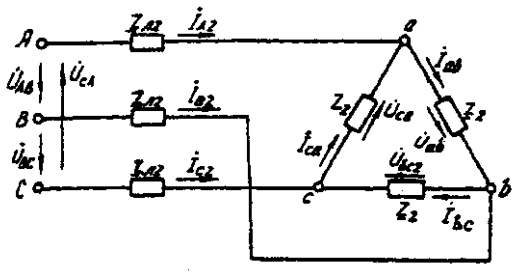

### Рис. 4.2. Треугольник сопротивлений второго приемника

Поскольку приемник симметричный, то сопротивление фазы эквивалентной звезды в три раза меньше сопротивления фазы треугольника.

Для симметричных приемников, соединенных в звезду, потенциалы нулевых точек должны быть одинаковыми. В связи с этим дальнейший расчет выполним для одной фазы (фазы А) (рис. 4.3).

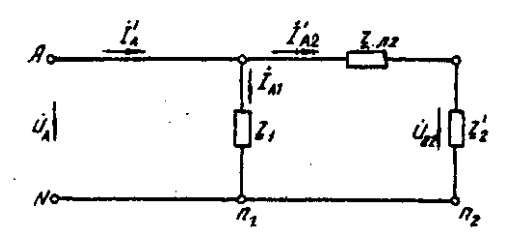

Рис. 4.3. Расчетная схема токов в фазе А

Полное сопротивление фазы эквивалентной звезды с учетом сопротивления линия  $Z_{\text{J2}}$ равно, Ом.

3. Определить линейные и фазные токи и напряжения второго приемника, а также полную мощность одной его фазы при отключенной батарее конденсаторов.

Фазные токи эквивалентной звезды, А:

$$
I_{A2} = \frac{\frac{\sigma_A}{\underline{z}}}{\bar{z}_2} = \frac{12}{5,9e^{j41*48t}} = 21,52e^{-j41°48'},
$$
  
\n
$$
I_{B2} = 21,52e^{-j161°48'},
$$
  
\n
$$
I_{C2} = 21,52e^{-j78°12'}.
$$

Фазные токи эквивалентной звезды (рис. 4.4) равны линейным токам треугольника второго приемника (см. рис. 4.2).

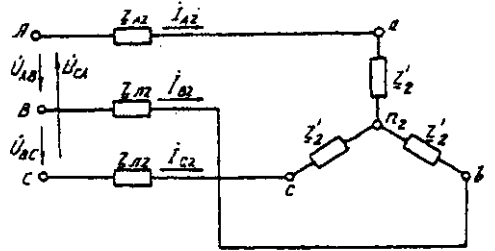

Рис. 4.4. Эквивалентная звезда второго приемника

Фазные напряжения эквивалентной звезды, В: *= =127-21,52e-j41°48'·2,13ej48°49'=81,59 – j5,58=81,78e-j3°55'; =81,78e -j123°55'; =81,78e j116°05' .* Линейные напряжения эквивалентной звезды, В: = =81,78*e -j3°55' - 81,78e -j123°55'=141,65e j26°05';* = =*81,78e -j123°55' - 81,78e -j116°05'=141,65e -j93°55';*

$$
U_{\text{ca2}} = U_{\text{ca2}} - U_{\text{ca2}} = 81,78e^{j116^{\circ}05'} - 81,78e^{j3^{\circ}55'} = 141,65e^{j146^{\circ}05'}.
$$

Линейные напряжения эквивалентной звезды равны фазным напряжениям треугольника сопротивлений второго приемника (см. рис. 4.2). Фазные токи второго приемника, А:

 $I_{ab} = \frac{I_{ab}}{I_{ab}} = \frac{I_{ab}}{I_{ab} + I_{ab}} = \frac{I_{ab}}{I_{ab} + I_{ab}} = 12,42e^{-jI_0/2}$ *İbc=12,42e -j131°47'; İca=12,42e -j108°13' .*

Полная мощность одной фазы второго приемника с учетом сопротивления линии электропередачи *ZЛ2* равна, ВА:

$$
S_2 = U_A \cdot I_{A2} = 127 \cdot 21,52e^{j41^\circ 48'} = 2733e^{j41^\circ 48'} = (2037 + j1822);
$$
  
\n
$$
P_e = 2037 \text{ Br}; \ Q_2 = 1822 \text{ BA}.
$$

4. Определим линейные и фазные напряжения и токи первого приемника, а также полную мощность одной его фазы при отключенной батарее конденсаторов.

Так как первый приемник подключен напрямую к источнику электрической энергии (*Z<sup>Л</sup>* = 0), то фазные и линейные напряжения приемника равны фазным и линейным напряжениям генератора, В:

$$
\tilde{U}_{a1} = \tilde{U}_1 = 127;
$$
\n
$$
\tilde{U}_{b1} = \tilde{U}_B = 127e^{-j120^\circ};
$$
\n
$$
\tilde{U}_{c1} = \tilde{U}_C = 127e^{j120^\circ};
$$
\n
$$
\tilde{U}_{ab} = \tilde{U}_{AB} = 220e^{j30^\circ};
$$
\n
$$
\tilde{U}_{bc} = \tilde{U}_{BC} = 220e^{-j90^\circ};
$$
\n
$$
\tilde{U}_{ca1} = \tilde{U}_{CA} = 220e^{j150^\circ};
$$

Для приемника, соединенного в звезду, фазные токи равны линейным *IФ=IЛ.* Определяем модуль фазного тока первого приемника, А:

$$
I_{\phi} = \frac{P_1}{8U_{\phi} \cos \varphi_1} = \frac{4000}{8.127 \cdot 0.7} = 15
$$

Определяем угол сдвига фаз между напряжением и током первого приемника:

$$
cos\varphi_1=0,7;\ \varphi_1=45^{\circ}34',\ (\varphi_1>0).
$$

Записываем выражения фазных токов первого приемника в комплексной форме. Так как угол сдвига фаз между напряжением и током первого приемника известен, то начальная фаза тока, например фазы А, равна

$$
\Psi_{IA} = \Psi_{UA}
$$
 - 1 = 0-45°34' = -45°34'

Следовательно,

$$
I_{AI} = 15 \cdot e^{-j45^\circ 34'},
$$
  
\n
$$
I_{BI} = 15 \cdot e^{-j165^\circ 34'},
$$
  
\n
$$
I_{CI} = 15 \cdot e^{-j74^\circ 26'},
$$

Полная мощность одной фазы первого приемника:

 $\frac{1}{2}$ <sub>*j*</sub> =  $\frac{1}{2}$ *A*<sub>1</sub>*j* = 127·15·e<sup>*j*45°34'</sup> = 1905 e<sup>*j*45°34'</sup> = (1333+j360) BA;</sub> *P1=1333*кВт; *Q1=1360* B·A.

5. Определяем фазные (линейные) токи источника энергии при отключенной батарее конденсаторов (см. рис. 4.3), А:

$$
I'_A = I'_{A1} + I'_{A2} = I5 \cdot e^{-j45^\circ 34'} + 21,52e^{-j41^\circ 48'} =
$$
  
= 10,5-j10,7+16-j14,3=26,5-j25=36,5e^{-j43^\circ 21'},  

$$
I'_{B} = 36,5e^{-j163^\circ 21'}.
$$

$$
I'_{C} = 36,5e^{-j79^\circ 39'}.
$$

6. Определяем реактивную мощность в фазе батареи конденсаторов, необходимую для повышения коэффициента мощности приемников до единицы, ВА:

$$
Q_c = Q_1 + Q_2 = 1360 + 1822 = 3182.
$$

7. Определяем емкостное сопротивление в фазе батареи конденсаторов, Ом:

$$
Q_c = I^2 X_c = \frac{\left(\frac{U}{z}\right)^2}{X_c} \cdot X_c = \frac{\frac{U^2 X_c}{z^2}}{Z^2} = \frac{U^2 X_c}{R_{\text{max}}^2 + X_c^2}
$$

где  $Z = \sqrt{R_{\pi1}^2 + X_c^2}$  - модуль полного сопротивления в фазе батарея конденсаторов с учетом сопротивления линии *ZЛ1=RЛ1.*

$$
X_c^2 - \frac{v^2}{Q_c} X_c + R_{J1}^2 = 0
$$
  

$$
X_{c1,2} = \frac{U^2}{2Q_c} \pm \sqrt{\left(\frac{U^2}{2Q_c}\right)^2 - R_{A1}^2} = \frac{127^2}{2 \cdot 3182} \pm \sqrt{\left(\frac{127^2}{2 \cdot 3182}\right)^2 - 1,7^2} = (2,53 \pm 1,88);
$$
  

$$
X_{c1} = 4,41; X_{c2} = 0,65.
$$

Следовательно, режиму полной компенсации реактивной мощности удовлетворяют два значения емкостного сопротивления. Принимаем большее, так как, во-первых, большему сопротивлению соответствует меньший ток в фазе батареи конденсаторов и, соответственно, меньшие потери активной мощности на сопротивлении *ZЛ1=RЛ1.* Во-вторых, большее значение емкостного сопротивления определяет меньшую емкость батареи конденсаторов, необходимую для компенсации реактивной мощности приемников.

8. Определяем емкость в фазе батареи конденсаторов, Ф

$$
C = \frac{1}{X_c \cdot \omega} = \frac{1}{X_c \cdot 2\pi f} = \frac{1}{4.41 \cdot 2 \cdot 3.14 \cdot 50} = 7.22 \cdot 10^{-4}
$$

При этом полное сопротивление в фазе батареи конденсаторов с учетом сопротивления линии  $Z_{nl}$  (рис. 4.5) равно, Ом:

 $Z = Z_{\pi 1} - iX_C = 1.7 - i4.41 = 4.73e^{-i68^\circ 55}.$ 

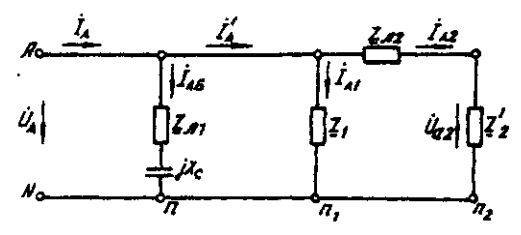

Рис. 4.5. Расчетная схема токов в фазе А с учетом батареи конденсаторов 9. Определяем фазные токи батареи конденсаторов, А:

$$
I_{A6} = \frac{U_A}{\underline{Z}_6} = \frac{127}{4,73e^{-j68°55'}} = 9,66 + j25 = 26,85e^{68°55'};
$$
  

$$
I_{B6} = 26,85e^{j51°05'} \text{A}; I_{C6} = 26,85e^{j188°55'};
$$

10. Определяем фазные (линейные) токи источника энергии при включенной батарее конденсаторов (см. рис. 4.5), А;

$$
\begin{array}{l}\nI_A = I_{A6} + I'_A = 9,66 + j25 + 26,5 - j25 = 36,16; \\
I_B = 36,16e^{j120^\circ}; \ I_C = 36,16e^{j120^\circ}.\n\end{array}
$$

Данные расчета показывают, что фазные токи и напряжения источника совпадают по фазе. Следовательно, параметр емкости С в фазе батареи конденсаторов, необходимый для повышения коэффициента мошности приемников до единицы, выбран верно.

11. Строим векторную диаграмму токов и топографическую диаграмму напряжений для источника и приемников электрической энергии (рис. 4.6).

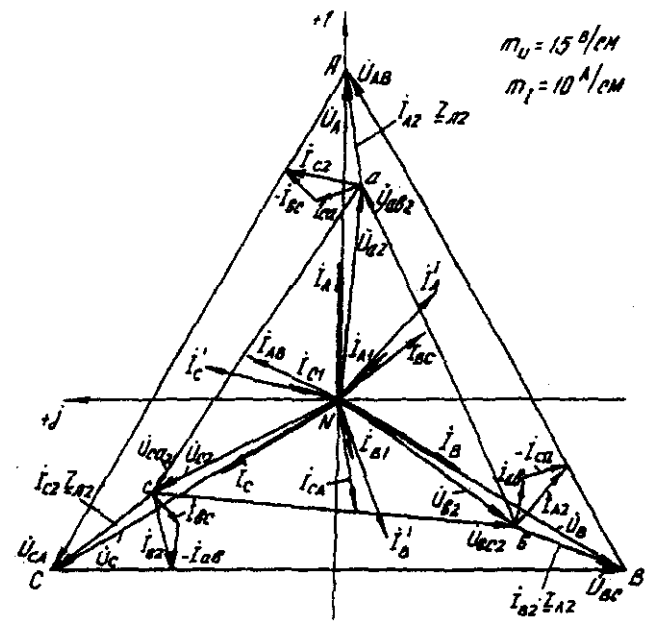

Рис. 4.6. Векторная диаграмма

На комплексной плоскости откладываем комплексные значения токов (векторы токов) и напряжений (векторы напряжений) в выбранных предварительно масштабах. Наиболее удобными в рассматриваемом расчете являются: масштаб напряжений  $m_U = 15$  В/см и масштаб тока  $m_l$  = 10 А/см. Векторы токов второго приемника направляем из вершин треугольника напряжений  $a, b, c$ . Все остальные векторы токов - из начала координат.

# **Задача 5. РАСЧЕТ ПЕРЕХОДНЫХ ПРОЦЕССОВ В ЛИНЕЙНЫХ ЭЛЕКТРИЧЕСКИХ ЦЕПЯХ ПОСТОЯННОГО ТОКА**

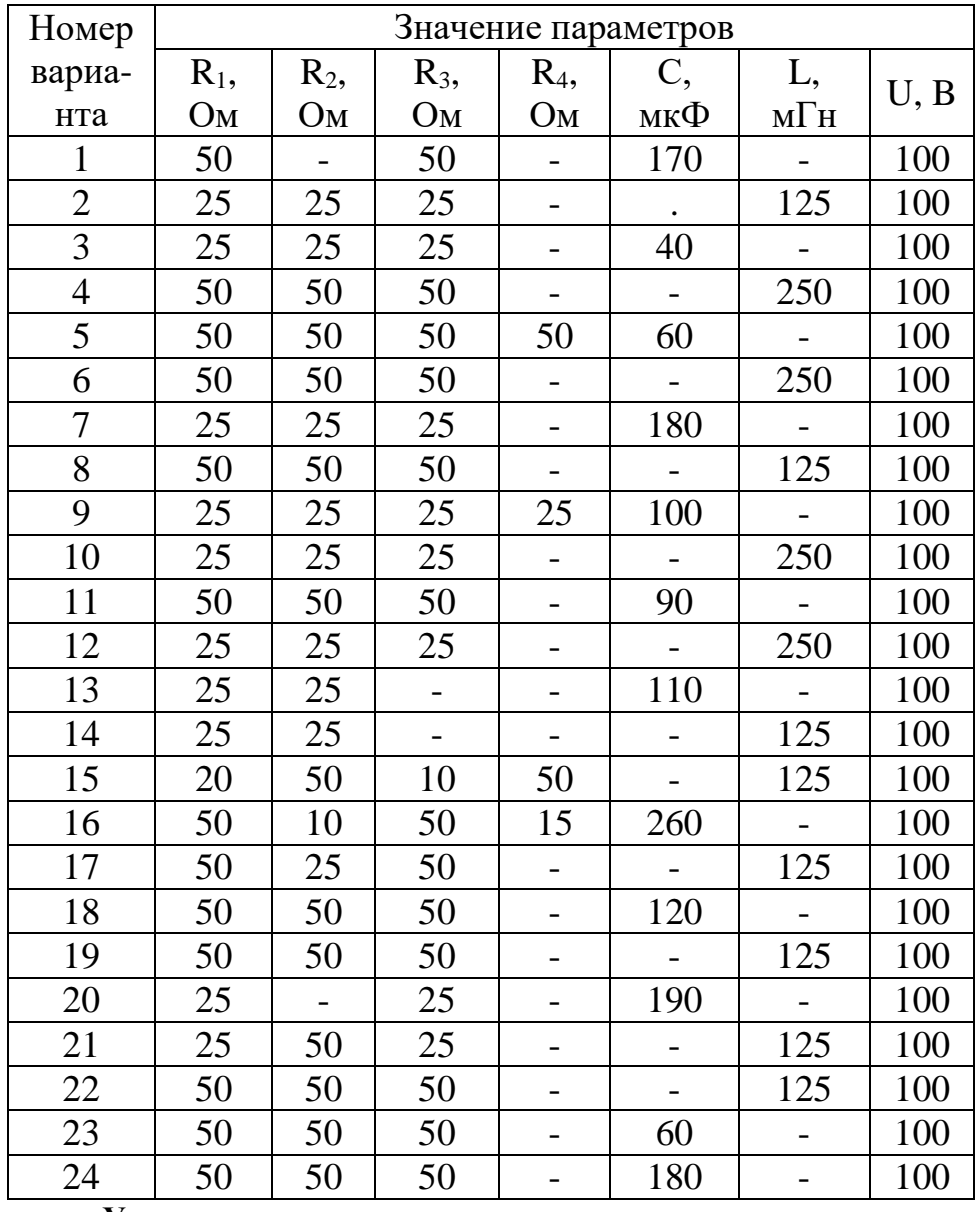

### **Условие задачи.**

Для заданной электрической схемы из табл. 5.1 с известными параметрами (табл. 5.2) рассчитать переходный процесс классическим и операторным методами, определить законы изменений токов и напряжений во времени. Построить эти зависимости.

# **Последовательность решения классическим методом расчета.**

Составить систему дифференциальных уравнений по законам Кирхгофа для электрической цепи, получающейся после коммутации, при этом использовать соотношения  $u_l = L \frac{di}{dt}$ ,  $i = C \frac{du}{dt}$ .

Подставить числовые значения заданных параметров в систему уравнений.

Решить систему уравнений относительно тока через индуктивность (напряжения на емкости), в результате получается неоднородное дифференциальное уравнение первого порядка.

Решением неоднородного дифференциального уравнения является сумма частного (принужденная составляющая) и общего (свободная составляющая) решения однородного дифференциального уравнения.

Принужденная составляющая определяется расчетом в послекоммутационной электрической цепи в установившемся режиме.

Свободная составляющая при решении однородных дифференциальных уравнений первого порядка определяется как

*Aept*

где *А* - постоянная интегрирования; *р* - корень характеристического уравнения.

Характеристическое уравнение составляется по однородному дифференциальному уравнению.

### **Последовательность решения операторным методом расчета.**

Расчетные формулы и последовательность решения этим методом приведены в примерах расчета цепей, содержащих индуктивность и емкость.

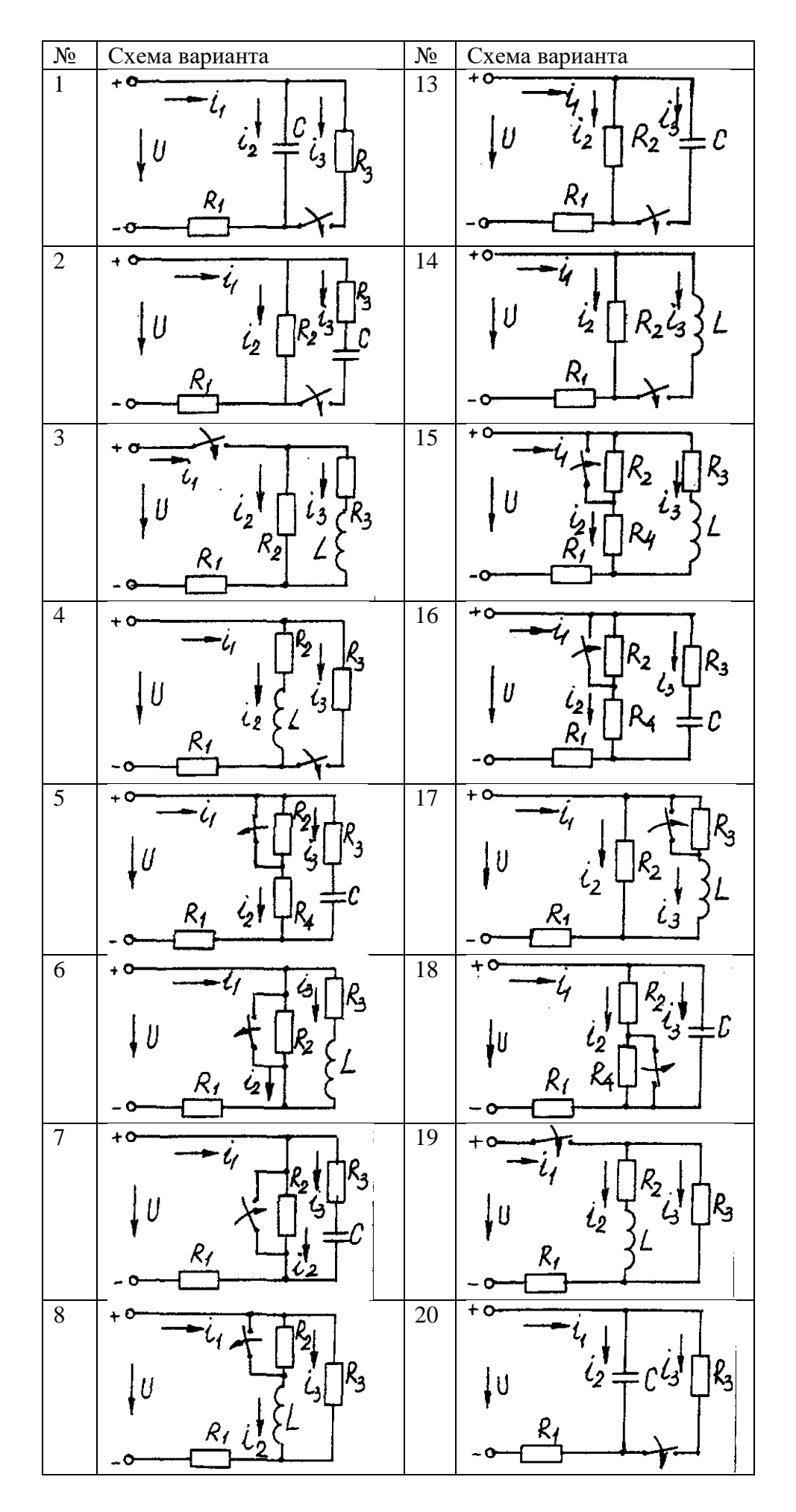

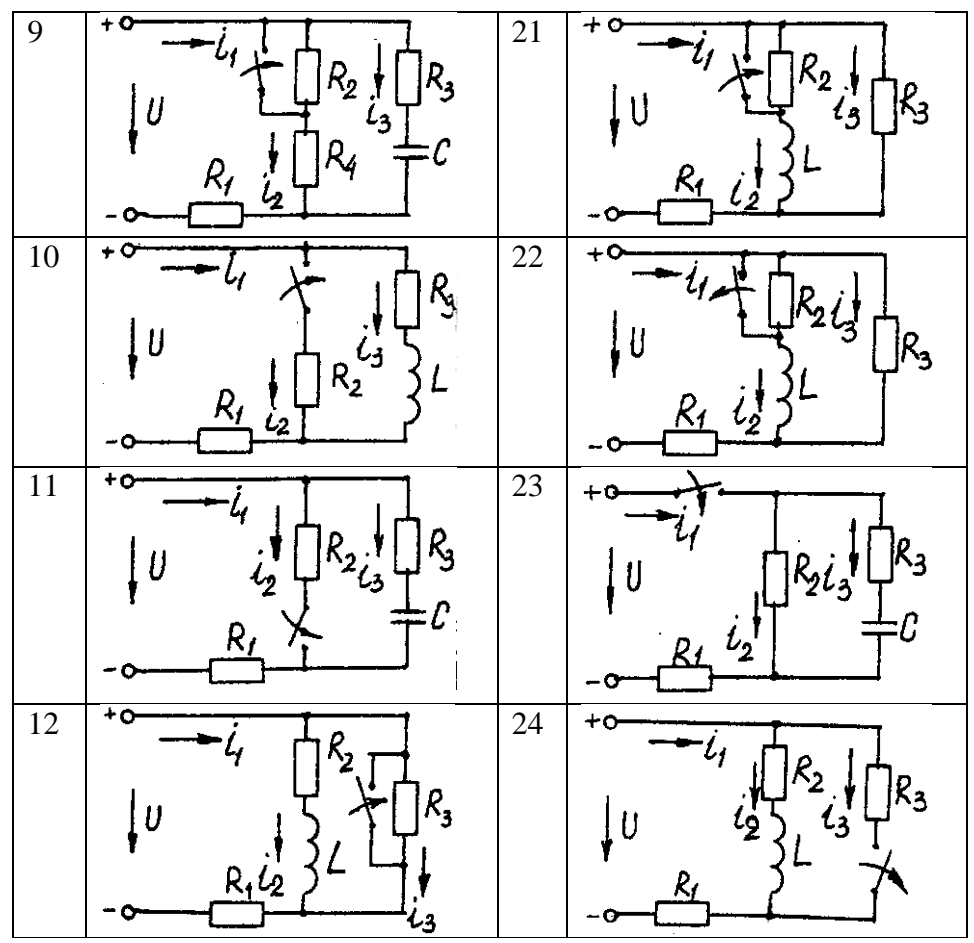

Пример расчета цепи, содержащей индуктивность (рис. 5.1). Исходные данные:  $U = 100 B$ ;  $R_1 = R_2 = R_3 = R_4 = 25$  Ом;  $L = 0.25$  Гн.

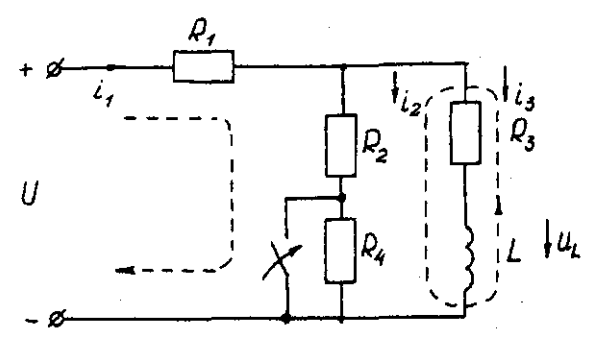

Рис. 5.1. Схема электрической цепи

Определить законы изменения токов, напряжения и при переходе цепи от одного установившегося состояния к другому классическим и операторными методами. Построить эти зависимости.

### Решение классическим методом.

Составляем систему дифференциальных уравнений по законам Кирхгофа (три уравнения для определения трех неизвестных токов) для цепи, получающейся после коммутации:

$$
\begin{cases}\ni_1 = i_2 + i_3; \\
i_1 R_1 + i_2 R_2 = U; \\
i_2 R_2 - u_L - i_3 R_3 = 0 \ (5.1)\n\end{cases}
$$

Решаем систему уравнений относительно тока через индуктивность із (избавляемся от TOKOB  $i_{2}$  $(i_1)$ 

$$
(R_1+R_2)u_L + [R_1R_2 + R_1(R_1 + R_2)]i_3 = R_2U
$$

Решение упрощается, если в систему уравнений (5.1) подставить заданные числовые значения;

$$
\begin{cases}\ni_1 = i_2 + i_3; \\
25i_1 + 25i_2 = 100; \\
25i_2 - u_L - 25i_3 = 0 \ (5.2)\n\end{cases}
$$

Решая систему уравнений (5,2), получаем

$$
2u_L + 75i_3 = 100. (5.3)
$$
  
Подставив соотношение  $u_L = Ldi_3/dt$  в уравнение (5.3), получим  

$$
2Ldi_3/dt + 75i_3 = 100,
$$

и окончательно получаем неоднородное дифференциальное уравнение первого порядка

$$
di_3/dt + 150i_3 = 200
$$
. (5.4)

Решением уравнения (5.4) является сумма принужденной и свободной составляющих тока  $i_3(t)$ 

$$
i_3(t) = i_3(t)_{np} + i_3(t)_{ce}. (5.5)
$$

Принужденная составляющая тока определяется из уравнения (5.4) как новое установившееся значение по окончании переходного процесса

$$
i_3(t)_{np} = 200/150 = 1,33
$$
 A. (5.6)

Запишем однородное дифференциальное уравнение первого порядка

 $di \sqrt{dt} + 150 i = 0$  (5.7)

и характеристическое уравнение

$$
p+150=0
$$
. (5.8)

Свободная составляющая тока определяется как

$$
i_3(t)_{ce} = Ae^{pt}, (5.9)
$$

где А - постоянная интегрирования; р - корень характеристического уравнения (5.8), р  $=$  -150;  $\tau$  - постоянная времени электрической цепи,  $\tau = 1/150$ .

Постоянная интегрирования определяется из начальных условий, исходя из первого закона коммутации (ток через индуктивность при коммутациях не меняется скачком).

С учетом уравнений (5.6) и (5.9) уравнение (5.5) запишем как

$$
i_3(t) = 1{,}33 + A e^{-130}
$$

Значение тока i3(0) определяем, рассчитывая цепь до коммутации

$$
i_3(0)=1,6A
$$

По первому закону коммутации i<sub>3</sub> (0) = i<sub>3</sub> (0)<sub>np</sub> + i<sub>3</sub> (0)<sub>cp</sub> = 1,6 A, i<sub>3</sub>(0) = 1,33 + A e<sup>-150t</sup> = 1,6, откуда  $A = 1,6 - 1,33 = 0,27$ .

Окончательно

$$
i_3(t)=1,33+0,27 e^{-150t};
$$
  
\n
$$
u_L(t)=Ldi_3/dt=0,25-0,27(-150) e^{-150t}=-10 e^{-150t};
$$
  
\n
$$
u_2(t)=[u_3(t)R_3+u_L(t)]/R_2=1,33-0,13 e^{-150t};
$$
  
\n
$$
i_1(t)=i_2(t)+i_3(t)=2,66+0,14 e^{-150t}.
$$

### Решение операторным методом.

На рис. 5.2 представлена операторная схема замещения цепи (см. рис. 5.1). Составляется система уравнений в изображениях (в операторной форме)

$$
\begin{cases}\nI_1(p) = I_2(p) + I_3(p); \\
I_1(p)R_1 + I_2(p)R_2 = U/p; \\
I_2(p)R_2 - L[pI_3(p) - i_3(0)] - I_3(p)R_3 = 0. (5.10)\n\end{cases}
$$
\n
$$
\begin{cases}\n\frac{U}{\rho} \\
\frac{U}{\rho} \\
\frac{U}{\rho}\n\end{cases}
$$
\n
$$
I_2(\rho) \begin{cases}\nR_2 \\
I_3(\rho) \\
\frac{U}{\rho}\n\end{cases}
$$
\n
$$
\rho L \cdot i_3(\rho)
$$

Рис. 5.2. Операторная схема замещения электрической цепи

Система уравнений решается относительно любого тока. Достаточно просто получаем уравнение в изображениях для тока через индуктивность, если использовать дифференциальное уравнение (5.4), из которого следует:

$$
[pI3(p) - i3(0)] + 150I3(p) = 200/p;
$$
  

$$
pI3(p) + 150I3(p) = 200/p + i3(0) = 200/p + 1,6
$$

и окончательно

$$
I_3(p)=(200+1,6p)/p(p+150)=F_1(p)/F_2(p), (5.11)
$$

где  $F_I(p)$  - полином числителя;  $F_2(p)$  - полином знаменателя.

Переход от изображения тока  $I_3(p)$  к оригиналу  $i_3(t)$  осуществляем по формуле разложения

$$
i_3(t)=\sum \left( [F_1(p)/F_2(p)] \cdot e^{\mu k t} \right) (5.12)
$$

где  $p_k$  - корни характеристического уравнения.

Характеристическим уравнением является полином знаменателя, равный нулю, т. е.  $F_2(p) = 0.$ 

В рассматриваемом примере

$$
P(p+150)=0,
$$

откуда  $p_1 = 0$ ;  $p_2 = -150$ . Производная полинома знаменателя

$$
F_2'(p)=(2p+150),
$$

откуда F<sub>2</sub>'(p<sub>1</sub>)=150; F<sub>2</sub>'(p<sub>2</sub>)=-150.

Оригинал тока  $i_3(t)$ 

$$
i_3(t) = ([F_I(p_I)/F_2'(p_I)]^* e^{p_1 t}) + ([F_I(p_2)/F_2'(p_2)]^* e^{p_2 t}) =
$$
  
= [(200 +1,60) / 150]e<sup>150t</sup>+ [(200 +1,6 (-150) / (-150)] $\cdot e^{-150 \cdot t}$   
= 1,33 + 0,27 e<sup>-150t</sup>.

На рис. 5.3 представлены переходные характеристики токов и напряжения на индуктивности.

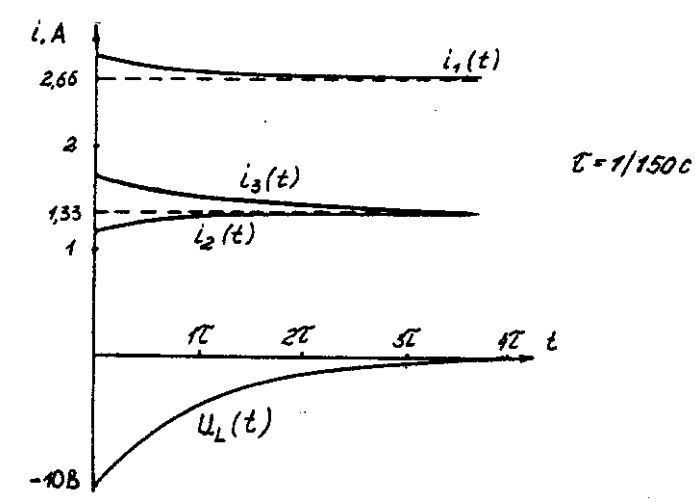

Рис. 5.3. Временные диаграммы токов и напряжения иа индуктивности Пример расчета цепи содержащей емкость (рис. 5.4).

Исходные данные:  $U = 100 \text{ B}$ ;  $R_1 = R_2 = R_3 = 50 \text{ Om}$ ; C = 100 мкФ.

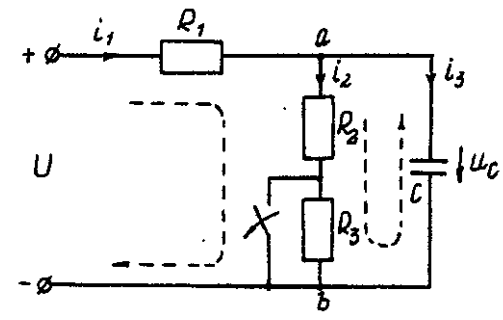

### Рис. 5.4. Схема электрической цепи

Определить и построить следующие зависимости:  $uc(t)$ ,  $u_1(t)$ ,  $u_2(t)$ ,  $u_3(t)$ . Решение классическим методом.

Составляем систему дифференциальных уравнений по законам Кирхгофа (три уравнения для определения трех неизвестных токов) для цепи, получающейся после коммутации

$$
\begin{cases}\ni_1 = i_2 + i_3; \\
i_1R_1 + i_2(R_1 + R_2) = U; \\
i_2(R_2 + R_3) = u_c\n\end{cases}
$$
\n(5.13)

Между током и напряжением на емкости существует соотношение

$$
\begin{cases}\ni_3 = C \frac{u \alpha_C}{dt} ;\\ \ni_1 = i_2 + i_3 = i_2 + 100 \cdot 10^{-6} \left( \frac{du_C}{dt} \right);\\ \ni_1 50 + i_2 (50 + 50) = 100;\\ \ni_2 (50 + 50) - u_C = 0.\end{cases} (5.1)
$$

 $\overline{4}$ 

Решаем систему уравнений (5.14) относительно напряжения на емкости  $du_c/dt+300u_c = 20000.$  (5.15)

Уравнение (5.15) - неоднородное дифференциальное уравнение первого порядка. Решением уравнения (5.15) является сумма принужденной и свободной составляющих напряжения  $u_C(t)$ . Решение неоднородного дифференциального уравнения первого порядка рассмотрено выше для цепи с индуктивностью. По аналогии имеем

$$
u_C(t) = u_C(t)_{\text{np}} + u_C(t)_{\text{CB}}. (5.16)
$$

Принужденная составляющая напряжения равна

$$
u_C(t)_{\text{np}} = 20000/300 = 66,7 \text{ B}.
$$

Свободную составляющую напряжения находим из уравнения

$$
u_C(t)_{CB}=A e^{pt}
$$

где  $(p + 300) = 0$  - характеристическое уравнение;  $p = -300$  - корень характеристического уравнения;  $\tau$  - постоянная времени электрической цепи,  $\tau = 1/300$ ;  $u_c(0) = 50$ В, напряжение  $u_C$  в момент коммутации (определяется расчетом рассматриваемой цепи до коммутации):

$$
u_C(t)=66.7+Ae^{p\cdot\theta}=50B, \text{ or } x \text{ yaa } A=-16.7.
$$

Окончательно имеем:

$$
uc(t)=66,7-16,7 \cdot e^{-300t};
$$
  
\n
$$
i_3(t)=C \cdot duc/dt=100 \cdot 10^{-6}(-16,7)(-300) \cdot e^{-300t}=0,5 \cdot e^{-300t};
$$
  
\n
$$
i_2(t)=u_{as}(t)/(R_2+R_3)=u_C(t)/(R_2+R_3)=0,667-0,167 \cdot e^{-300t};
$$
  
\n
$$
i_1(t)=i_2(t)+i_3(t)=0,667+0,333 \cdot e^{-300t}.
$$

 $\frac{1}{2}$ 

На рис. 5.5 представлены переходные характеристики токов и напряжения на емкости.

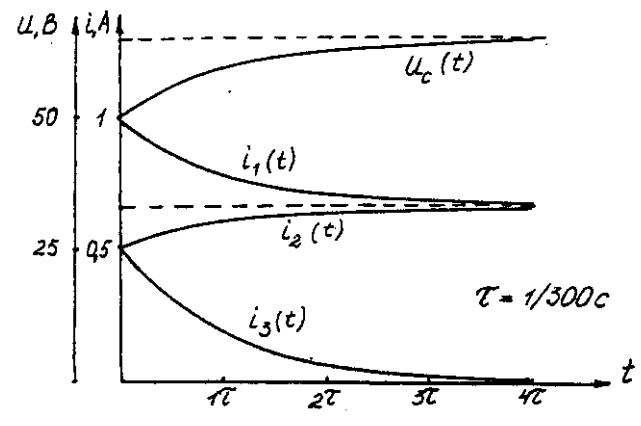

Рис. 5.5. Временные диаграммы токов и напряжения на емкости Решение операторным методом.

Система уравнений в изображениях (в операторной форме) может быть составлена по операторной схеме замещения (рис. 5.6) или по системе дифференциальных уравнений (5.14)

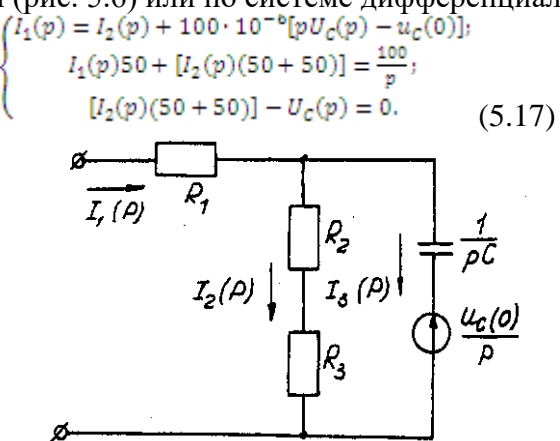

Рис. 5.6. Операторная схема замещения электрической цепи

Решаем систему алгебраических уравнений (5.17) относительно токов или напряжения на емкости  $U_c(p)$ .

Решение относительно напряжения  $U_c(p)$  упрощается, если воспользуемся уравнением (5.15). Уравнение (5.15) преобразуем в уравнение в изображениях:

$$
[pUC(p)-uC(0)]+300 \cdot UC(p)=20000/p;UC(p)(p + 300) = 20000/p + 50;UC(p) = [20000 + 50p] /p(p + 300) = F1(p)/F2(p),
$$

где  $F_I(p)$  - полином числителя;  $F_2(p)$  - полином знаменателя.

Переход от изображения напряжения  $U_C(p)$  к оригиналу  $u_C(t)$  осуществляем по формуле разложения

$$
U_C(t) = \sum ([F_I(p)/F_2'(p)] \cdot e^{p_k t}, (5.18)
$$

где  $p_k$  - корни характеристического уравнения.

Характеристическим уравнением является полином знаменателя равный нулю, т. е.  $F_2(p) = 0.$ 

В рассматриваемом примере

$$
p(p+300)=0,
$$

откуда  $p_1 = 0$ ;  $p_2 = -300$ . Производная полинома знаменателя

$$
F_2'(p) = (2p + 300),
$$

откуда  $F_2'(p_1)=300$ ;  $F_2'(p_2)=300$ . Оригинал напряжения  $u_C(t)$ 

 $u_C(t) = (\frac{[F_I(p_I)/F_2'(p_I)] \cdot e^{p_1 t}}{20000 + 500}) / 300] \cdot e^{3000} + \frac{[(20000 + 500) / (300)] \cdot e^{3000}}{66,7 - 16,7 \cdot e^{-300t}}$ 

# Задача 6. РАСЧЕТ НЕЛИНЕЙНЫХ ЭЛЕКТРИЧЕСКИХ ЦЕПЕЙ ПОСТОЯННОГО ТОКА В УСТАНОВИВШЕМСЯ РЕЖИМЕ

### Условие залачи.

Для заданной электрической схемы (табл. 6.1) с известными параметрами (табл. 6.2) определить токи в ветвях и напряжение на нелинейных элементах (НЭ).

Вольт-амперные характеристики НЭ, симметричные относительно начала координат, приведены на рис. 6.1.
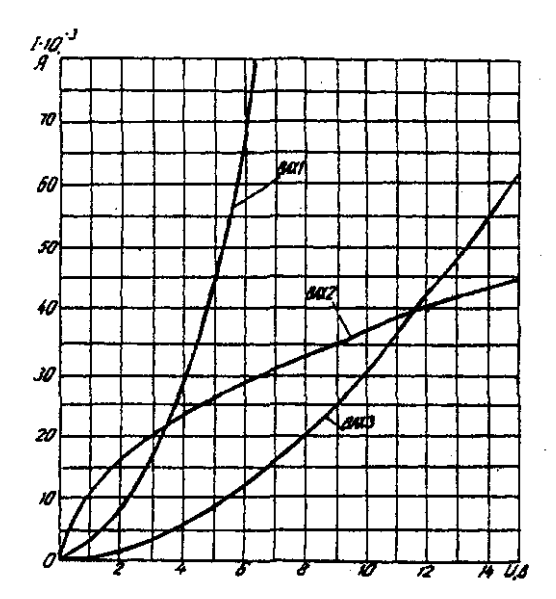

Рис. 6.1. Вольт-амперные характеристики нелинейных элементов

## **Методические указания.**

Для нелинейных электрических цепей (НЭЦ) постоянного тока справедливы оба закона Кирхгофа

$$
\sum_{k=1}^{n} I_k = 0; \quad \sum_{k=1}^{n} U_{k=0}.
$$

Затруднения при рассмотрении НЭЦ с помощью законов Кирхгофа заключаются в том, что в НЭЦ напряжение и токи связаны между собой нелинейными соотношениями. По этой причине для решения задач теории НЭЦ приходится использовать различные приближенные методы решения, к которым относится метод двух узлов. Расчетные электрические схемы

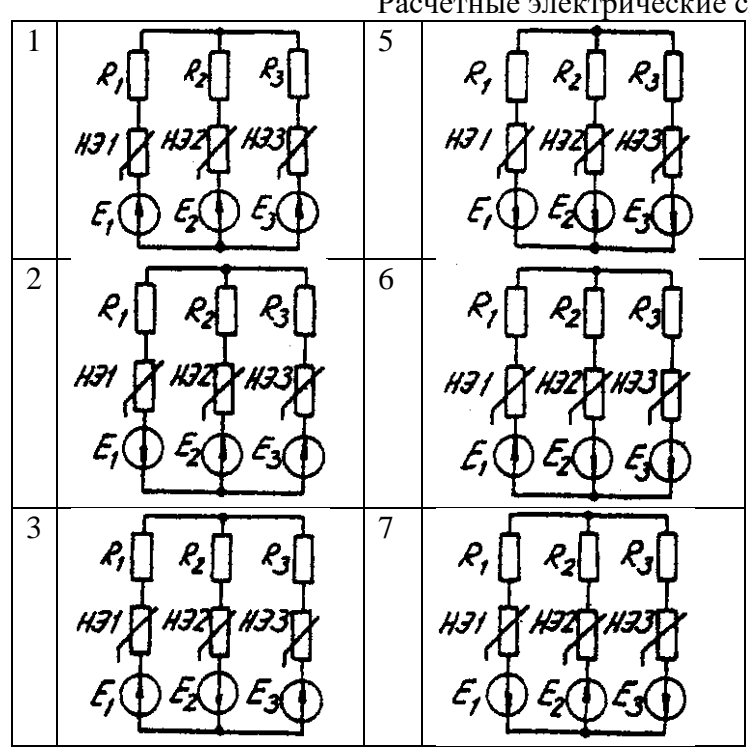

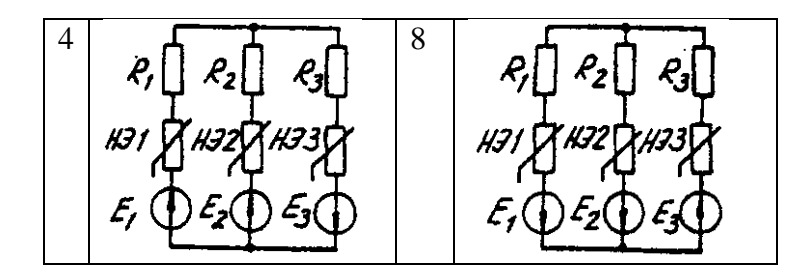

Таблица 6.2 Исходные данные к задаче 6

|                | Номер<br>схемы | Значения параметров       |                          |                          |                 |                 |                |                |                |                |
|----------------|----------------|---------------------------|--------------------------|--------------------------|-----------------|-----------------|----------------|----------------|----------------|----------------|
| Вариант        |                | $R_1$ ,<br>O <sub>M</sub> | $R_2$<br>O <sub>M</sub>  | $R_3$<br>O <sub>M</sub>  | H <sub>31</sub> | H <sub>32</sub> | H <sub>3</sub> | $E_1$ ,<br>B   | $E_2$<br>B     | $E_3$<br>B     |
| $\mathbf{1}$   | $\mathbf{1}$   | 600                       | 300                      | 400                      | BAX1            | BAX3            | BAX2           | 24             | 9              | 10             |
| $\overline{2}$ | $\overline{2}$ | 100                       | 200                      | 500                      | $\overline{a}$  | BAX2            | BAX3           | $\overline{a}$ | 24             | 12             |
| 3              | 3              | $\overline{\phantom{0}}$  | 800                      | 400                      | BAX2            | BAX2            | BAX3           | $\frac{1}{2}$  | 15             | 20             |
| 4              | 4              | 400                       | 300                      | 600                      |                 | BAX3            | BAX1           | 10             | 8              | 14             |
| 5              | 5              | $\overline{a}$            | 800                      | 600                      | BAX3            | BAX2            | BAX1           | 15             | 9              | 24             |
| 6              | 6              | 100                       | 700                      | 500                      | BAX1            |                 | BAX3           | 8              | $\overline{a}$ | 10             |
| $\overline{7}$ | 7              | 200                       |                          | 500                      | BAX2            | BAX3            | BAX1           | 6              | $\overline{a}$ | 12             |
| 8              | 8              | 1000                      | 400                      | 700                      | BAX2            |                 | BAX3           | 16             | 9              | 18             |
| 9              | $\mathbf{1}$   | 800                       | $\overline{a}$           | 100                      | BAX1            | BAX2            | BAX3           | 10             | 15             | 20             |
| 10             | 3              | 400                       | 700                      | 200                      | BAX3            | BAX2            | BAX1           | 8              | 16             | $\overline{a}$ |
| 11             | 5              | 100                       | 200                      |                          | BAX2            | BAX3            | BAX1           | 24             | 12             |                |
| 12             | 7              | 600                       | 200                      | 400                      | BAX3            | BAX1            |                | 15             | 10             | 20             |
| 13             | $\overline{2}$ | 500                       | 700                      | $\overline{\phantom{0}}$ | BAX1            | BAX2            | BAX3           | 16             | 12             | 9              |
| 14             | $\overline{4}$ | $\overline{\phantom{0}}$  | $\overline{\phantom{0}}$ | $\overline{a}$           | BAX3            | BAX1            | BAX2           | 14             | 20             | 8              |
| 15             | 6              | 200                       | 100                      | $\overline{a}$           |                 | BAX2            | BAX3           | 10             | 8              | 15             |
| 16             | 8              | $\overline{a}$            | 500                      | $\overline{a}$           | BAX1            | $\overline{a}$  | BAX3           | 12             | 6              | 18             |
| 17             | $\mathbf{1}$   | $\overline{a}$            | $\overline{\phantom{0}}$ | 600                      | BAX1            | BAX3            | $\overline{a}$ | 20             | $\overline{a}$ | 4              |
| 18             | $\overline{2}$ | 800                       |                          | $\overline{a}$           |                 | BAX2            | BAX3           | 15             | 10             | 5              |
| 19             | 3              | $\overline{a}$            | 900                      | $\overline{a}$           | BAX1            | $\overline{a}$  | BAX3           | 6              | 12             | 8              |
| 20             | $\overline{4}$ | $\overline{a}$            | $\overline{a}$           | 100                      | BAX3            | BAX1            | $\overline{a}$ | 16             | 18             | 9              |
| 21             | 5              | 400                       | $\overline{a}$           | 200                      |                 | BAX2            | BAX3           | 9              | $\overline{4}$ | 10             |
| 22             | 6              |                           |                          | $\overline{a}$           | BAX1            | BAX2            | BAX3           | $\overline{a}$ |                | 18             |
| 23             | 7              |                           |                          | 500                      | BAX2            | BAX3            |                | 14             | 12             | 6              |
| 24             | 8              | $\overline{\phantom{0}}$  | 300                      | $\overline{a}$           | BAX1            | $\frac{1}{2}$   | BAX3           | $\overline{a}$ | 20             | 10             |

Расчет сложной НЭЦ, состоящей из нескольких параллельных ветвей, которые наряду с нелинейными элементами могут содержать и источники постоянной э. д. с, включенные последовательно с нелинейными элементами, сводится к нахождению токов и напряжений на участках цепи с помощью вольт-амперных характеристик.

Для этого предварительно строится вольтамперная характеристика каждой ветви, которая получается смещением соответствующей характеристики НЭ на величину заданной э. д. с. влево или вправо от начала координат, в зависимости от направления э. д. с. Затем, на основании первого закона Кирхгофа, строится результирующая характеристика. Она получается смещенной относительно начала координат на величину э. д. с. *(Е),* которую можно рассматривать как э. д. с. эквивалентной цепи.

Так как сумма токов в узле равна нулю, то в эквивалентной цепи ток отсутствует. Следовательно, значение э. д. с. *(Е)* равно разности потенциалов верхнего узла относительно нижнего узла исходной схемы.

Отсюда находят напряжение в каждом НЭ

$$
U_{H\text{K}}=E_{\text{K}}-E
$$

Ток в каждом НЭ определяется по соответствующей вольт-амперной характеристике. **Последовательность решения задачи.**

1. Задаться положительным направлением токов в ветвях схемы.

2. На основании второго закона Кирхгофа построить эквивалентные вольт-амперные характеристики для ветвей.

3. На основании первого закона Кирхгофа построить результирующую вольтамперную характеристику всей электрической цепи.

4. По результирующей вольт-амперной характеристике определить напряжения на каждом НЭ и токи в каждой ветви по соответствующим вольт-амперным характеристикам.

### **Пример решения задачи.**

Для заданной электрической схемы (рис. 6.2, *а)* с известными параметрами *Е<sup>1</sup> =*12 В,  $E_2 = 10 \text{ B}, E_3 = 3 \text{ B},$ 

*R<sup>1</sup>* =200 Ом, НЭ1, НЭ2 и НЭ3 (вольт-амперные характеристики которых приведены на рис. 6.3) определить токи в ветвях и напряжения на НЭ.

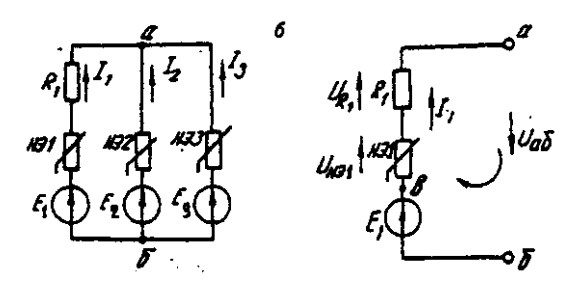

Рис. 6.2. Заданная *(а)* и расчетная (б) электрические схемы

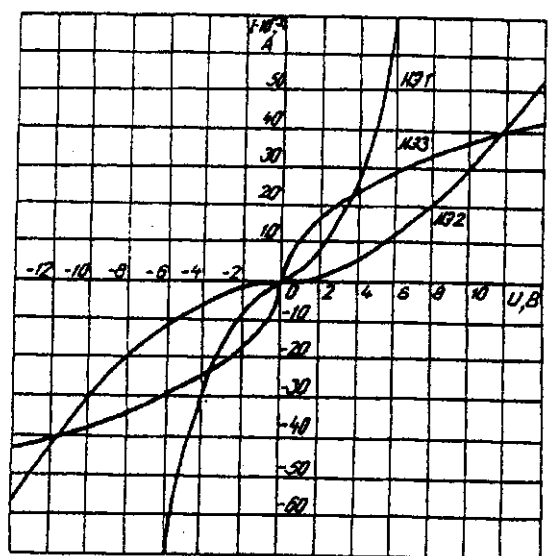

Рис. 6.3. Вольт-амперные характеристики нелинейных элементов

1. Задаемся положительным направлением токов во всех ветвях цепи.

*2.* Так как каждый из токов является нелинейной функцией падения напряжения на своем НЭ, необходимо выразить его в функции одного переменного напряжения *U*аб между узлами *а* и *б.*

Рассмотрим первую ветвь, содержащую последовательно соединенные резистор *R1,*  НЭ1 и источник постоянной э. д. с. *Е<sup>1</sup>* (рис. 6,2, *б).*

На основании второго закона Кирхгофа для контура, указанного на рис. 6.2, *б*  круговой стрелкой, запишем

*Е*<sup>1</sup> =  $U_{a6}$ + $U_{R1}$ + $U_{H31}$  или  $U_{a6}$ = $E_{1}$ -(  $U_{R1}$ +  $U_{H31}$ ).

Если э. д. с. *(Е1)* действует в направлении выбранного положительного тока, т. е. *Е1>*  0, то при положительном токе она способствует прохождению тока и при *Е1< Uаб* уменьшает значение.

На рис. 6.4 изображены характеристики первого нелинейного элемента  $I_1 = f(U_{H_1},$ резистора *I1=f(UR1),* суммарная

 $I_1 = f(U_{a6})$  и прямая, соответствующая  $E_1 > 0$ . Здесь же нанесена результирующая характеристика  $I_1 = f(U_{a6})$ .

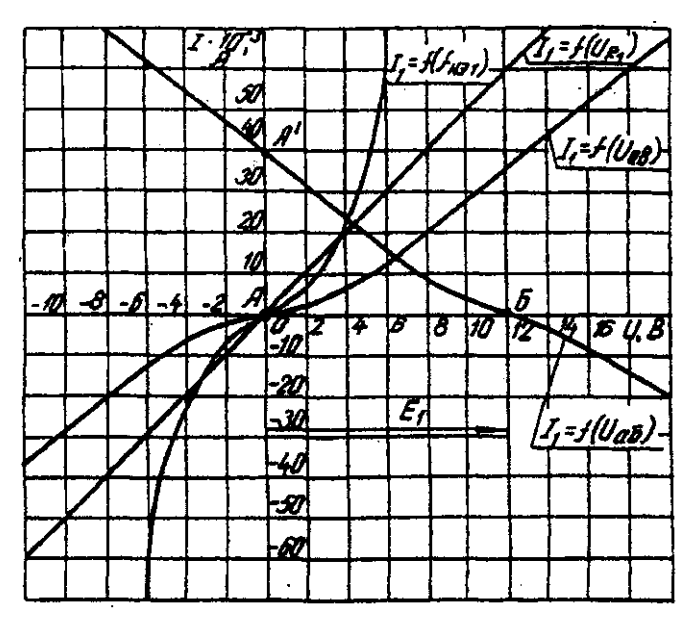

Рис. 6.4. Вольт-амперные характеристики первого нелинейного элемента Для т. А кривой  $I_1 = f(U_{H_2}$ ) напряжение на первом нелинейном элементе будет равно нулю (U<sub>HЭ1</sub> = 0) при I<sub>1</sub>=0. При этом U<sub>a6</sub> = E<sub>1</sub> т. е. начало) кривой I<sub>1</sub>=f(U<sub>a6</sub>) сдвинуто в точку Б, в которой  $U_{a6} = E_I$ . Росту  $U_{a6}$ , при  $U_{a6} > 0$  соответствует уменьшение  $U_{a6}$ . Для точки А' при  $U_{a\bar{0}} = E_1$ ,  $U_{a\bar{0}} = 0$ . Росту  $U_{a\bar{0}}$  при  $U_{a\bar{0}} < 0$  отвечает увеличение  $U_{a\bar{0}}$ , причем  $U_{a\bar{0}} > E_1$ .

Аналогичным образом перестраивают кривые  $I_2 = f(U_{H22})$  и  $I_3 = f(U_{H23})$  для других ветвей схемы (рис. 6.5 и 6.6).

3. Нанесем кривые  $I_1 = f(U_{a6})$ ,  $I_2 = f(U_{a6})$  и  $I_3 = f(U_{a6})$  на одном рисунке и построим результирующую вольт-амперную характеристику  $I = f(U_{a6})$  просуммировав ординаты кривых (рис. 6.7).

4. Точка А пересечения кривой  $I = f(U_{a6})$  с осью абсцисс дает значение Саб, при котором удовлетворяется уравнение

$$
I_1+I_2+I_3=0
$$

Восстанавливаем в этой точке перпендикуляр к оси абсцисс до пересечения с кривыми  $I_1 = f(U_{a6})$ ,  $I_2 = f(U_{a6})$  и  $I_3 = f(U_{a6})$  и находим токи  $I_1$ ,  $I_2$  и  $I_3$  как по величине, так и по знаку.

Для рассматриваемого примера имеем (см. рис. 6.7), А

$$
I_1=15.10^{-3};
$$
  
\n
$$
I_2=5.10^{-3};
$$

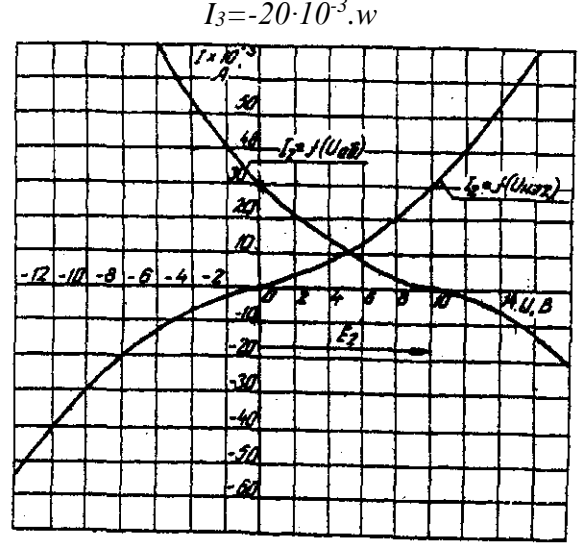

Рис. 6.5. Вольт-амперные характеристики второго нелинейного элемента

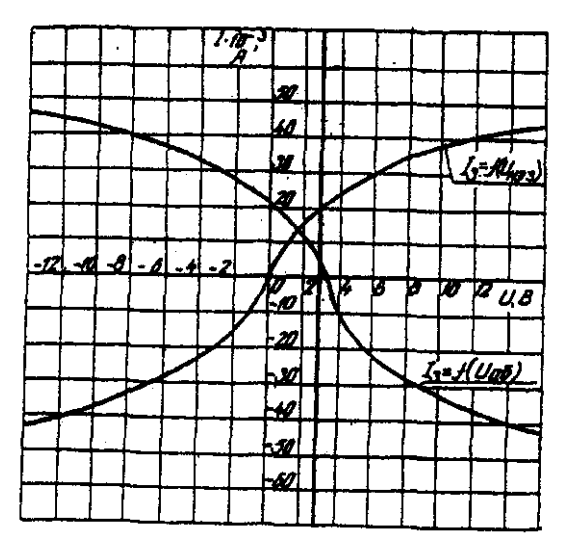

Рис 6.6. Вольт-амперные характеристики третьего нелинейного элемента Сделаем проверку

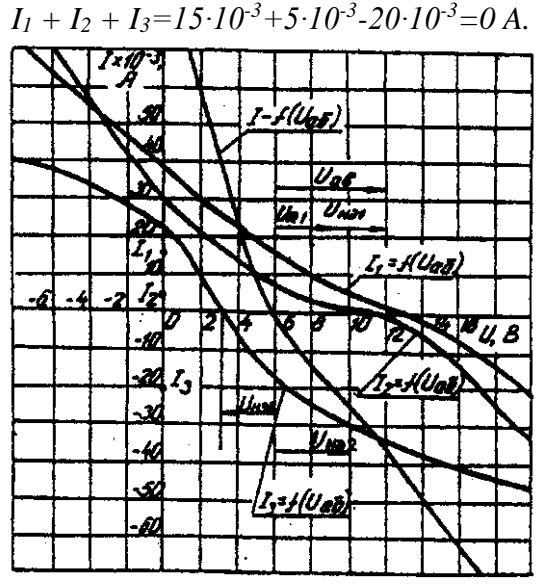

Рис. 6.7. Результирующие вольт-амперные характеристики Располагая построенными характеристиками, легко находим напряжения на всех нелинейных элементах цепи (см. рис. 6.7):

 $U_{H21} = 3$ ;  $U_{H21} = 2$ ;  $U_{H21} = 3$ .

# **ЗАДАЧА 7. РАСЧЕТ МАГНИТНЫХ ЦЕПЕЙ ПОСТОЯННОГО ТОКА.**

## **7.1. Неразветвленные магнитные цепи.**

## **Методические указания.**

Магнитной цепью называют совокупность магнитодвижущих сил (МДС),ферромагнитных тел или каких-либо иных тел или сред, по которым замыкается магнитный поток.

Магнитные цепи могут быть подразделены на неразветвленные (рис. 1) и разветвленные (рис. 2).

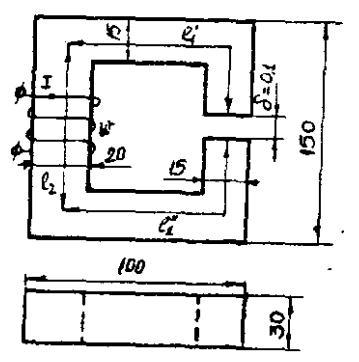

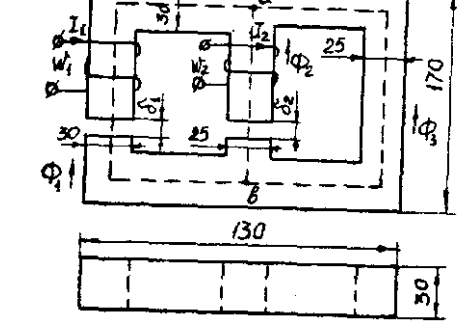

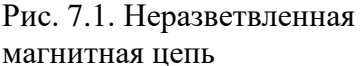

Рис. 7.2. Разветвленная магнитная цепь

Основными величинами, характеризующими магнитное поле и используемыми при расчете к анализе магнитных цепей, являются магнитная индукция В и напряженность магнитного поля Н.

Эти величины связаны между собой зависимостью:

$$
B = \mu_0 \cdot \mu \cdot H
$$

где µ<sup>0</sup> — постоянная, характеризующая свойства вакуума,

$$
\mu_0 = 4 \cdot \pi \cdot 10^{-7} \Gamma H / M
$$

µ — относительная магнитная проницаемость.

$$
H = 0.8 \cdot 10^6 B
$$

Магнитную индукцию В измеряют в теслах (1 Тл = 1 Вс/м<sup>2</sup>). Единицей напряженности магнитного поля Н является 1 А/м,

Магнитная индукция и напряженность магнитного поля — векторные величины.

Величиной. служащей для интегральной оценки магнитного поля, является магнитный поток Ф, представляющий собой поток вектора магнитной индукции сквозь поверхность dS

$$
\Phi = \int_{S} B dS
$$

Если магнитный поток проходит сквозь поверхность, расположенную перпендикулярно линиям магнитной индукции поля, то магнитный поток определяется по формуле

$$
\Phi = BS
$$

Магнитны поток измеряют в веберах (1 Вб = 1 Вс).

Магнитное поле создается электрическими тока. Напряженность магнитного поля связана с токами, возбуждающими поле, за коном полного тока, согласно которому линейный интеграл вектора напряженности магнитного поля вдоль замкнутого контура равен алгебраической сумме токов, охватываемых этим контуром

$$
\oint H dl = \sum l
$$

где l — длина участка магнитной цепи, вдоль которого идет интегрирование. Длина участка отсчитывается по средней линии магнитопровода.

Заменив интеграл суммой интегралов по участкам и учитывая, что пределах одного участка магнитная цепь имеет одинаковое поперечное сечение и одинаковую магнитную проницаемость, получим закон полного тока в общем виде

$$
\sum_K H_K l_K = \sum I w
$$

где Н<sub>К</sub> — напряженность магнитного поля на каждом участке магнитной цепи;  $l_K$  - длина каждого участка магнитной цепи;

w - число витков катушки.

Произведение числа витков катушки w на протекающий по ней ток I называют магнитодвижущей силой катушки F.

$$
\sum Iw = \sum F
$$

МДС вызывает магнитный поток в магнитной цепи подобно тому, как ЭДС вызывает электрический ток в электрической цепи. Как и ЭДС, МДС величина векторная.

Положительное направление МДС совпадает с движением острия правоходового винта, если его вращать по направлению тока в обмотке.

Падением магнитного напряжения  $U_{\text{MAB}}$  между точками а и b магнитной цепи, называют произведением  $Hl_{AB}$ . Здесь, - длина пути между точками а и b.

Магнитное напряжение измеряют в амперах (А).

Если участок магнитной цепи между точками а и b может быть подразделен на n отдельных частей так, что для каждой части Н=Нк постоянно, то

$$
U_{\text{MAB}} = \sum_{K=1}^{K=n} H_{\text{K}} l_{\text{K}}
$$

Отношение падения магнитного напряжения  $U_M$  к магнитному потоку Ф называют магнитным сопротивлением цепи

$$
\Phi w = \Psi = Li
$$

$$
R_M = \frac{U_M}{\Phi} = \frac{l}{\mu_0 \mu S}
$$

Величину, обратную магнитному сопротивлению называют магнитной проводимостью цепи

$$
G_M = \frac{1}{R_M} = \frac{\mu_0 \mu S}{l}
$$

Соотношение *M M R*  $\Phi = \frac{U_M}{2}$ - называют законом Ома для магнитной цепи.

Надо отметить, что между магнитными и электрическими величинами есть формальная аналогии. Аналогом тока в электрической цепи является поток в магнитной цепи. Аналогом ЭДС — МДС. Аналогом падения напряжения на участке электрической цепи падение магнитного напряжения. Аналогом вольтамперной характеристики нелинейного сопротивления — веберная характеристика участка магнитной цепи.

Соответствие электрических и магнитных величин можно представить в виде таблицы (табл. 7.1).

Таблица соответствия электрических и магнитных величин Таблица 7.1

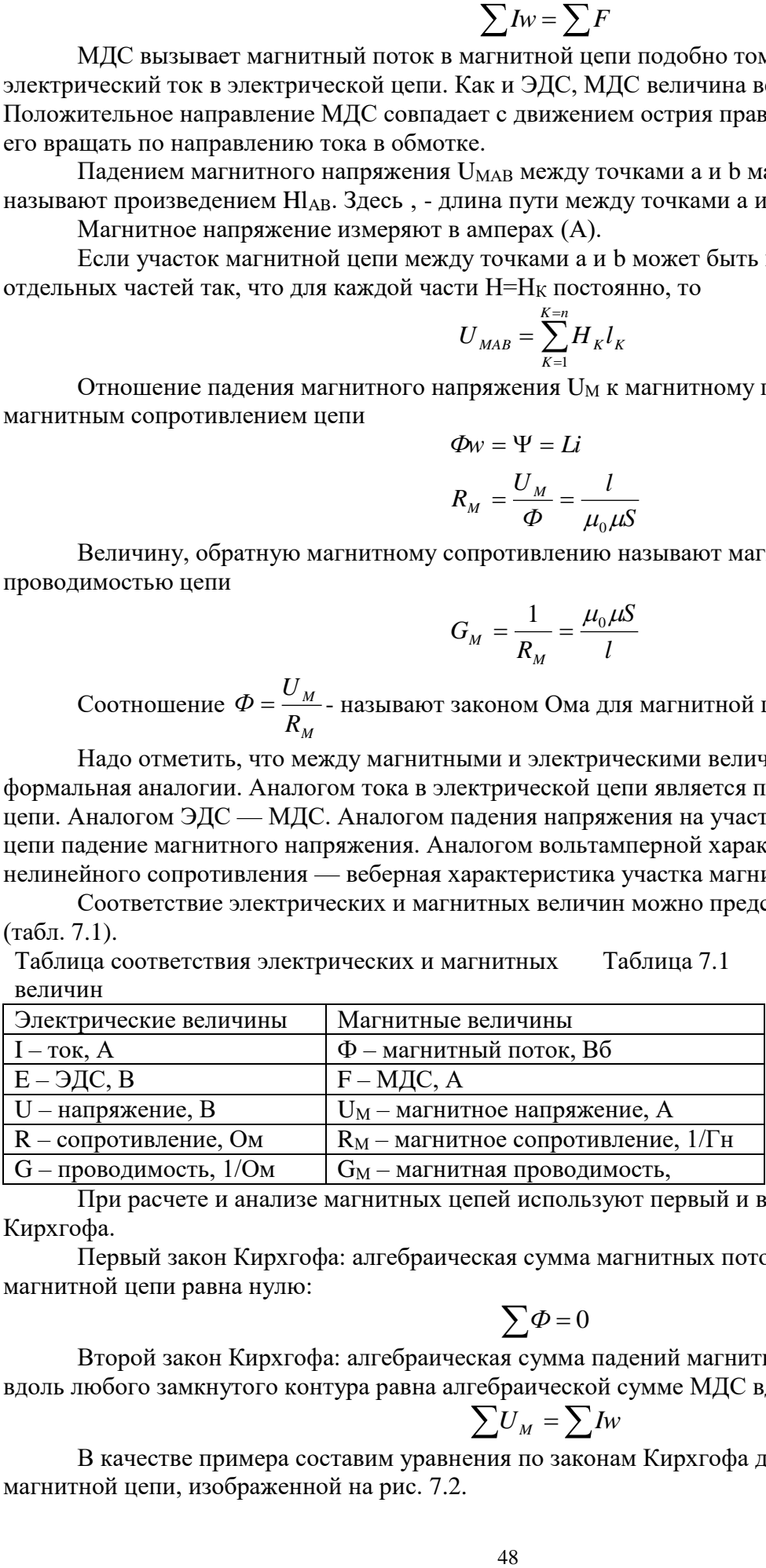

При расчете и анализе магнитных цепей используют первый и второй законы Кирхгофа.

Первый закон Кирхгофа: алгебраическая сумма магнитных потоков в любом узле магнитной цепи равна нулю:

$$
\sum \varPhi = 0
$$

Второй закон Кирхгофа: алгебраическая сумма падений магнитного напряжения вдоль любого замкнутого контура равна алгебраической сумме МДС вдоль того же контура:

$$
\sum U_M = \sum I_W
$$

В качестве примера составим уравнения по законам Кирхгофа для разветвленной магнитной цепи, изображенной на рис. 7.2.

Произвольно выбираем направление потоков в ветвях. Для узла "а" составим уравнение по первому закону Кирхгофа

$$
\Phi_1 + \Phi_2 + \Phi_3 = 0
$$

По второму закону Кирхгофа составляем уравнение для контура, состоящего из левой и средней ветвей.

$$
H_1 l_1 + H_1 \delta_2 - H_2 l_2 + H_2 \delta_2 = I_1 w_1 - I_2 w_2
$$

Под вебер-амперной характеристикой понимают зависимость потока Ф по какомулибо участку магнитной цепи от падения магнитного напряжения на этом участке  $U_M$ .

$$
\Phi = \int (U_M
$$

Расчет неразветвленной магнитной цепи разделяют на прямую и обратную задачи.

## 7.1.1. Прямая задача. Определить МДС цепи по заданному магнитному потоку.

Порядок расчета следующий:

1) магнитная цепь разбивается на участки, имеющие одинаковое сечение и одинаковую магнитную проницаемость;

2) по известным геометрическим размерам магнитного сердечника определяются длины 1 и площади поперечного сечения выделенных участков;

3) исходя из постоянства магнитного потока вдоль всей цепи определяются значения магнитной индукции для выделенных участков магнитной цепи по заданному магнитному потоку:

4) по заданной кривой намагничивания определяются значения напряженности магнитного поля для известных значений магнитной индукции.

Напряженность поля и воздушном зазоре определяется по формуле:

5) подсчитывается сумма падений магнитного напряжения вдоль всей магнитной цепи  $\Sigma H_K$  и на основании закона полного тока приравнивается эта сумма полному току  $I_W$  или МДС.

$$
\sum H_K l_K = I w
$$

Пример. Геометрические размеры магнитной цепи даны на рис. 4. Найти какой ток должен протекать по обмотке с числом витков w=500 чтобы магнитная индукция в воздушном зазоре  $B_8=1$  Тл.

Решение. Магнитную цепь разбиваем на три участка:

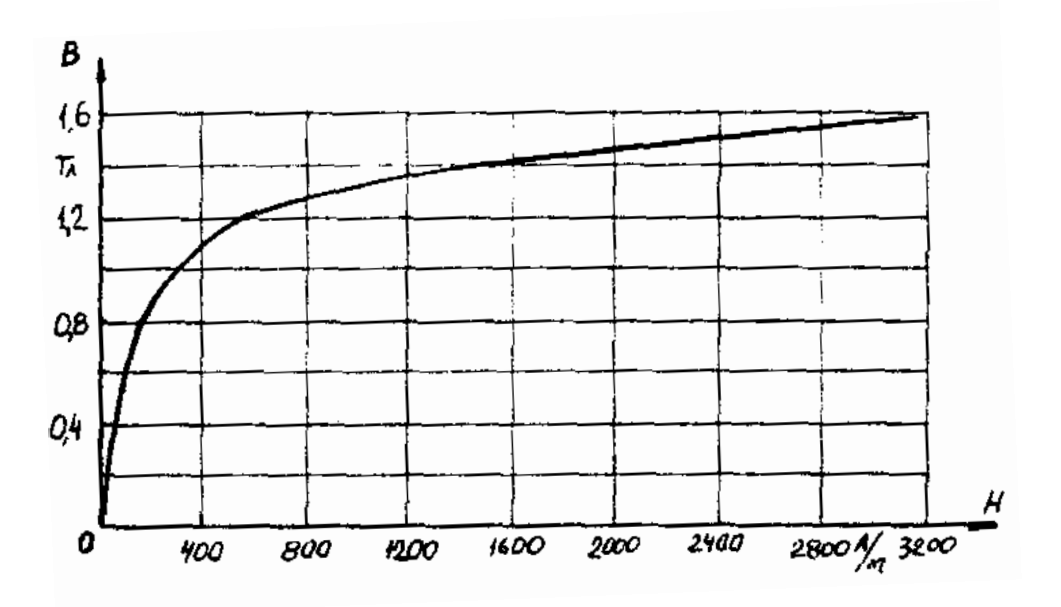

Рис. 7.4. Кривая намагничивания

$$
l_1 = l_1 + l_{12} = 30 \qquad \text{CM}
$$
  
\n
$$
S_1 = 4.5 \qquad \text{CM}^2
$$
  
\n
$$
l_2 = 13.5 \qquad \text{CM}
$$
  
\n
$$
S_2 = 6 \qquad \text{CM}^2
$$

Воздушный зазор

$$
\delta = 0,01 \quad cM
$$

$$
S_2 = S_1 = 4,5 \quad cM^2
$$

Индукция

$$
B_1 = B_{\delta} = 1 \qquad T\pi
$$

Индукцию на участке  $l_2$  найдем, разделив поток  $\Phi = B_\delta S_\delta$  на сечение  $S_2$  второго участка

$$
B_2 = \frac{\Phi}{S_2} = \frac{B_\delta S_\delta}{S_2} = \frac{1 \cdot 4.5}{6} = 0.75 \qquad T\pi
$$

Напряженности поля на первом и втором участках определяем согласно кривой намагничивания (рис. 4) по известным значениям  $B_1$  и  $B_2$ ;

$$
H_1 = 300
$$
 A/m;  $H_2 = 115$  A/m

Напряженность поля в воздушном зазоре  $H_{\delta} = 0.8 \cdot 10^{6} \cdot B_{\delta} = 0.8 \cdot 10^{6} \cdot 1 = 8 \cdot 10^{5}$  A/m Определяем падение магнитного напряжения вдоль всей магнитной цепи:

$$
\sum H_K l_K = H_1 l_1 + H_2 l_2 + H_\delta \delta = 300 \cdot 0.3 + 115 \cdot 0.135 + 8 \cdot 10^5 \cdot 10^{-4} = 185.6 \quad A
$$

Ток в обмотке

$$
I = \frac{\sum H_{K} l_{K}}{w} = \frac{185.6}{500} = 0.371 \quad A
$$

# 7.1.2. Обратная задача. Определить магнитный поток в цепи по заданной МЛС

### Условие залачи:

Для заданной магнитной цепи (рис. 7.2.) с известными параметрами (таб. 7.2.). Найти магнитные потоки в магнитной цепи.

Примечание - геометрические размеры даны в мм, кривая намагничивания дана на рис. 7.4.

### Порядок решения обратной задачи следующий:

1) магнитная цепь разбивается на участки с одинаковыми сечением и магнитной проницаемостью. Определяются длины и сечения этих участков;

2) строится вебер-амперная характеристика  $\Phi = \int (U_{\mu})$  цепи;

3) пользуясь вебер-амперной характеристикой, по заданной, МДС определяют магнитный поток Ф.

Пример. Найти магнитную индукцию в воздушном зазоре магнитной цепи (рис. 7.1). если Iw = 350 A. Кривая намагничивания представлена на рис. 7.4.

Решение. Строим вебер-амперную характеристику. Для этого задаемся значениями В. равными 0,5; 1,1; 1,2 и 1,3 Тл, и для каждого из них определяем параметры, указанные в табл. 1. Так же, как и в предыдущей задаче определяем  $\sum H_{\kappa} l_{\kappa}$ 

Результаты расчетов сводим в табл. 7.2.

Результаты расчетов для построения  $\Phi = \int (U_M)$ 

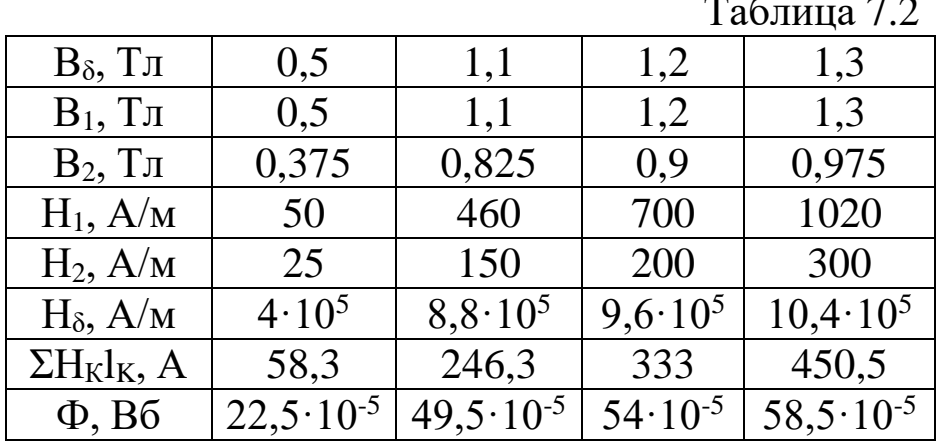

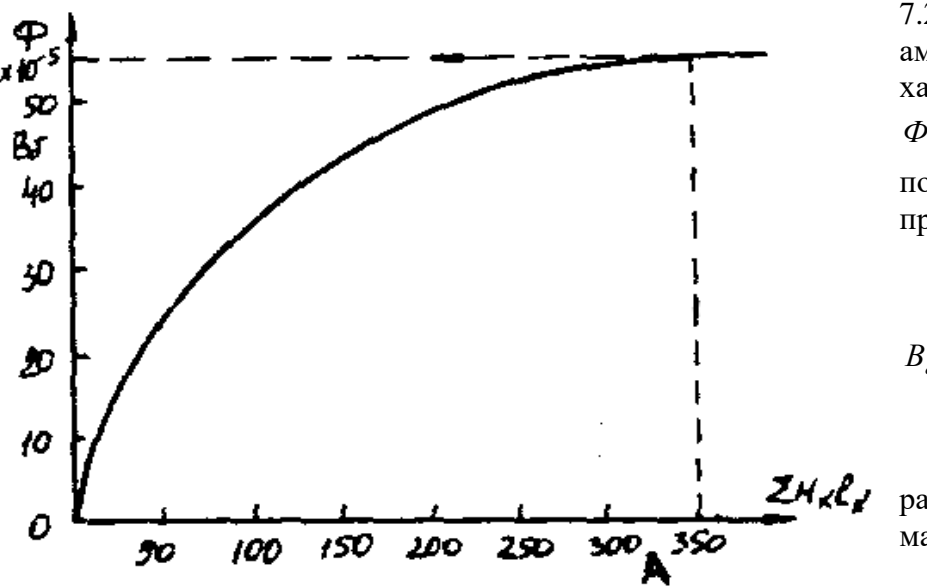

По данным табл. 7.2 строим веберамперную характеристику  $\Phi = \int (U_M)$  (рис. 7.5) и по ней определяем, что при Iw = 350 A  $\Phi = 55 \cdot 10^{-5}$  B<sub>6</sub> Следовательно,  $B_{\delta} = \frac{\Phi}{S_{\circ}} = \frac{55 \cdot 10^{-5}}{4.5 \cdot 10^{-4}} = 1.21$ 

 $T_{\mathcal{I}}$ 

Расчет разветвленной магнитной цепи

Рис. 7.5. Вебер-амперная характеристика цепи

аналогичен соответствующей электрической с сосредоточенными параметрами.

Так как, магнитные цепи являются нелинейными, то методы их расчета при этих условиях аналогичны методам расчета нелинейных электрических цепей. Все методы расчета электрических цепей с нелинейными сопротивлениями полностью применимы к расчету магнитных цепей, так как и магнитные, к электрические цепи подчиняются одним и тем же законам - законам Кирхгофа.

В качестве примера рассмотрим расчет разветвленной цепи методом двух узлов.

Найти магнитные потоки в ветвях магнитной цепи (рис. 7.2). Геометрические размеры даны в мм. Кривая намагничивания представлена на рис. 4.  $I_1w_1 = 80$  A;  $I_1w_1 = 300$  A; зазоры  $\delta_1 = 0.05$  MM  $\mu \delta_2 = 0.22$  MM.

Решение. Составам электрическую схему замещения магнитной цепи (рис. 7.6). Узловые точки обозначим буквами «а» и «b».

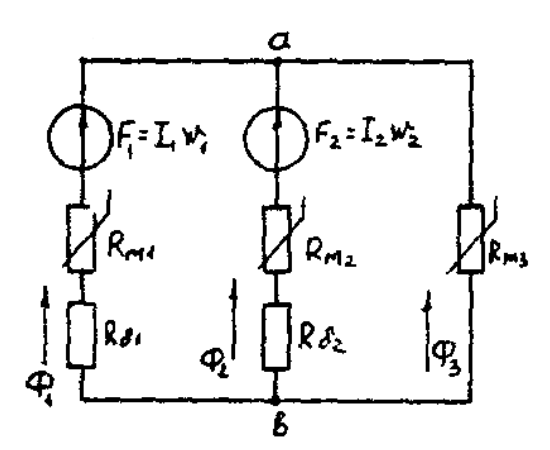

Рис. 7.6. Схема замешения магнитной цепи

$$
U_{M1} = H_1 l_1 + 0.8 \cdot 10^5 B_1 \delta_1
$$

Определим длины участков магнитной цепи  $l_1 = 0,24 \, M;$  $l_2 = 0.138 \text{ m}$ ;

$$
l_3 = 0,1m;
$$
  $l_3 = 0,14m.$ 

Длинам l<sub>3</sub> и l<sub>3</sub> участки третьей ветви, имеющей площади сечения 9 и 7,5 см<sup>2</sup>.

Выберем положительные направления магнитных потоков  $\Phi_1$ ,  $\Phi_2$  и  $\Phi_3$  к узлу «а».

Построим зависимость потока от падения магнитного напряжения первой ветви U<sub>M1</sub>. Для этого произвольно задаемся рядом числовых значений  $\Phi_1$ , для каждого значения находим индукцию В1 и по кривой намагничивания - напряженность Н<sub>1</sub> на пути в стали по первой ветви.

Магнитное напряжение на первом участке

Таким образом, для каждого значения потока Ф1 подсчитываем U<sub>M1</sub> и по точкам строим зависимость  $\Phi_1 = \int (U_{M1})$  (кривая 1 рис. 7.7). Аналогично строим зависимость  $\Phi_2 = (U_{M2})$  (кривая 2 рис. 7.7)

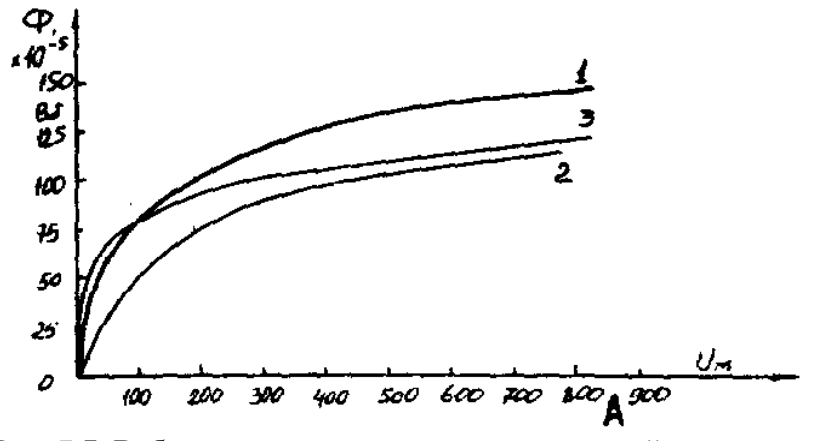

Рис. 7.7. Вебер-амперные характеристики ветвей Кривая 3 (рис. 7.7) есть зависимость  $\Phi_3 = \int (U_{M3})$ 

$$
U_{M3} = H_3 \hat{i}_3 + H_3 \hat{i}_3
$$

Для определения потоков  $\Phi_1$ ,  $\Phi_2$  и  $\Phi_3$  постройте зависимости этих потоков от магнитного падения напряжения U<sub>Mab</sub> между узлами «а» и «b» (рис. 7.6).

Запишем уравнение по второму закону Кирхгофа для первой ветви:

отсюда

$$
F_1 = I_1 w_1 = U_{M1} + U_{Mal}
$$

$$
U_{Mab} = I_1 w_1 - U_{M1}
$$

Согласно выражению приведенному выше строим зависимость  $\Phi_1 = \int (U_{Mab})$  (рис.

7.8). Для этого кривую 1 (рис. 7.7) при переносе на рис. 7.8 смещаем вправо на величину  $I_1w_1$ и, так как перед U<sub>M1</sub> стоит знак "-", зеркально отобразим относительно вертикальной оси. Запишем уравнение по второму закону Кирхгофа для второй ветви

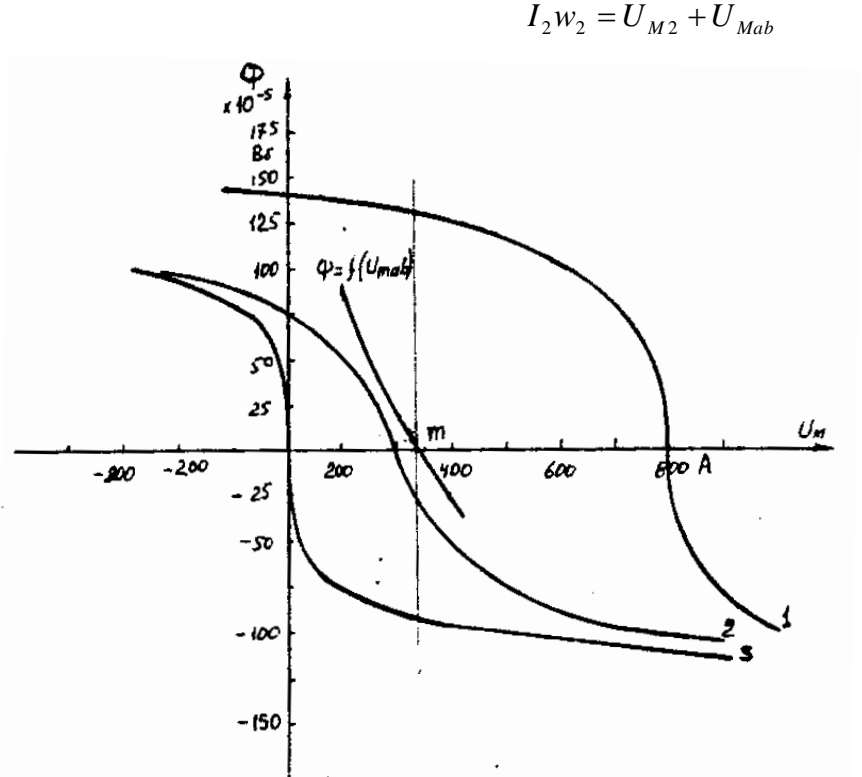

отсюла  $U_{Mab} = I_2 w_2 - U_{M2}$ Построим зависимость  $\Phi_2 = \int (U_{Mab})$ (рис. 7.8). Для этого кривую 2 (рис. 7.7) смещаем вправо от начала координат на величину I<sub>2</sub>w<sub>2</sub> и зеркально отобразим относительно вертикальной оси. В аналогичном порядке строим зависимость  $\Phi_3 = \int (U_{Mab})$  $(pnc. 7.8)$  $U_{Mab} = U_{M1}$ 

Зависимость  $\Phi_3 = \int (U_{Mab})$  так же, как

Рис. 7.8. Графическое решение задачи

и кривая 3 (рис. 7.7) проходит через начало координат.

Построим кривую  $\Phi = \int (U_{Mab})$  (рис. 7.8)

$$
\Gamma_{\text{AC}} \Phi = \Phi_1 + \Phi_2 + \Phi_3
$$

Точка (m) пересечения кривой  $\Phi = \int (U_{Mab})$  с осью абсцисс дает значение U<sub>Mab</sub>, удовлетворяющее первому закону Кирхгофа  $\Phi_1 + \Phi_2 + \Phi_3 = 0$ .

Восстановим в этой точке перпендикуляр к оси абсцисс. Ординаты пересечения

перпендикуляра с кривыми дадут значения магнитных потоков в ветвях;

 $\Phi_1 = 126.2 \cdot 10^{-5}$  B6;  $\Phi_2 = -25 \cdot 10^{-5}$  B6;  $\Phi_3 = -101.2 \cdot 10^{-5}$  B6.

В результате расчета потоки  $\Phi_2$  и  $\Phi_3$ , оказались отрицательными. Это означает, что в действительности они направлены противоположно выбранным ранее для них направлениям, показанным на рис. 7.2 и рис. 7.6.

Задания к задаче 7.1.

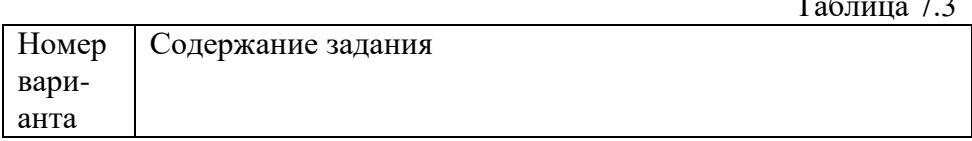

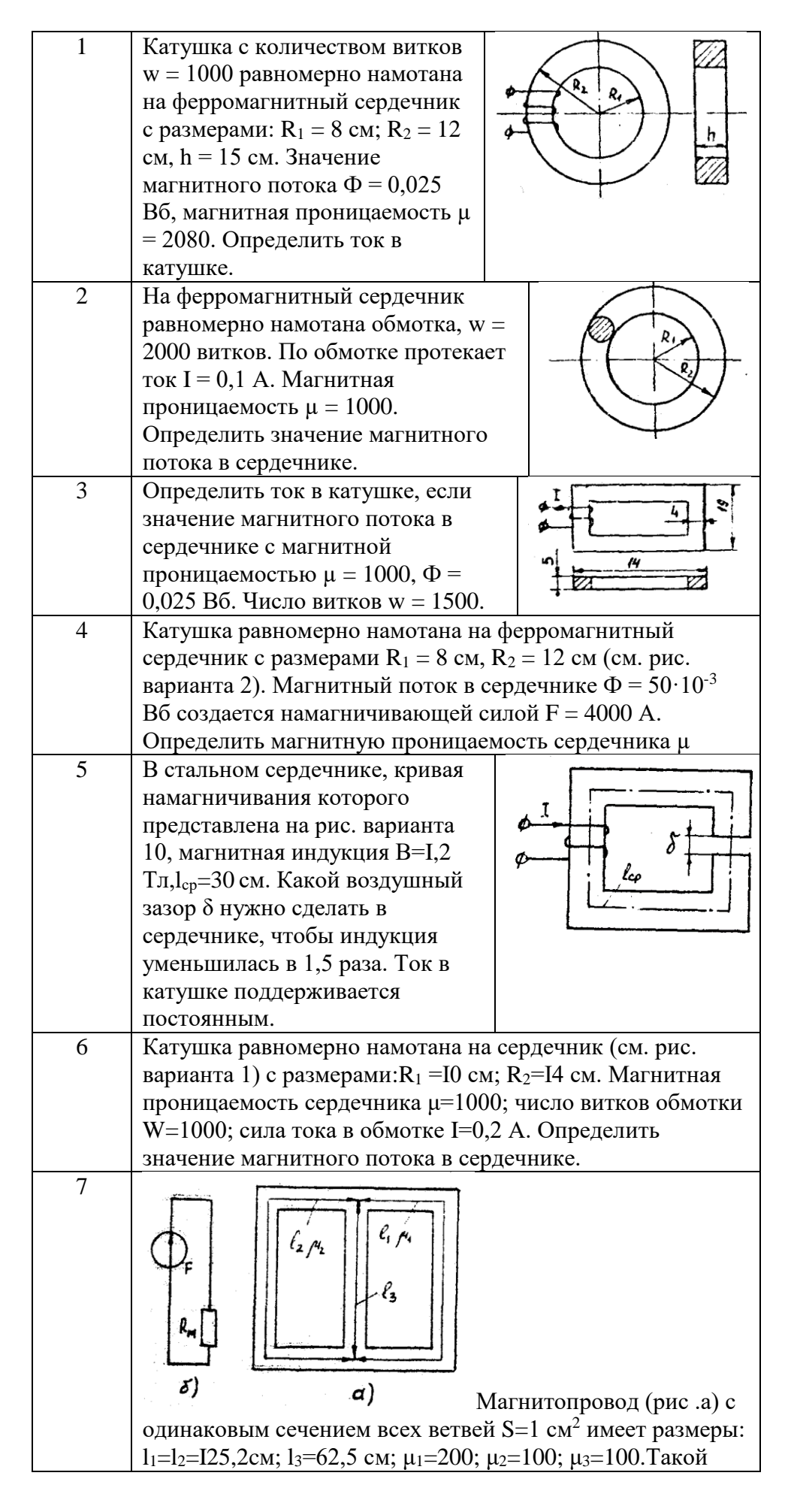

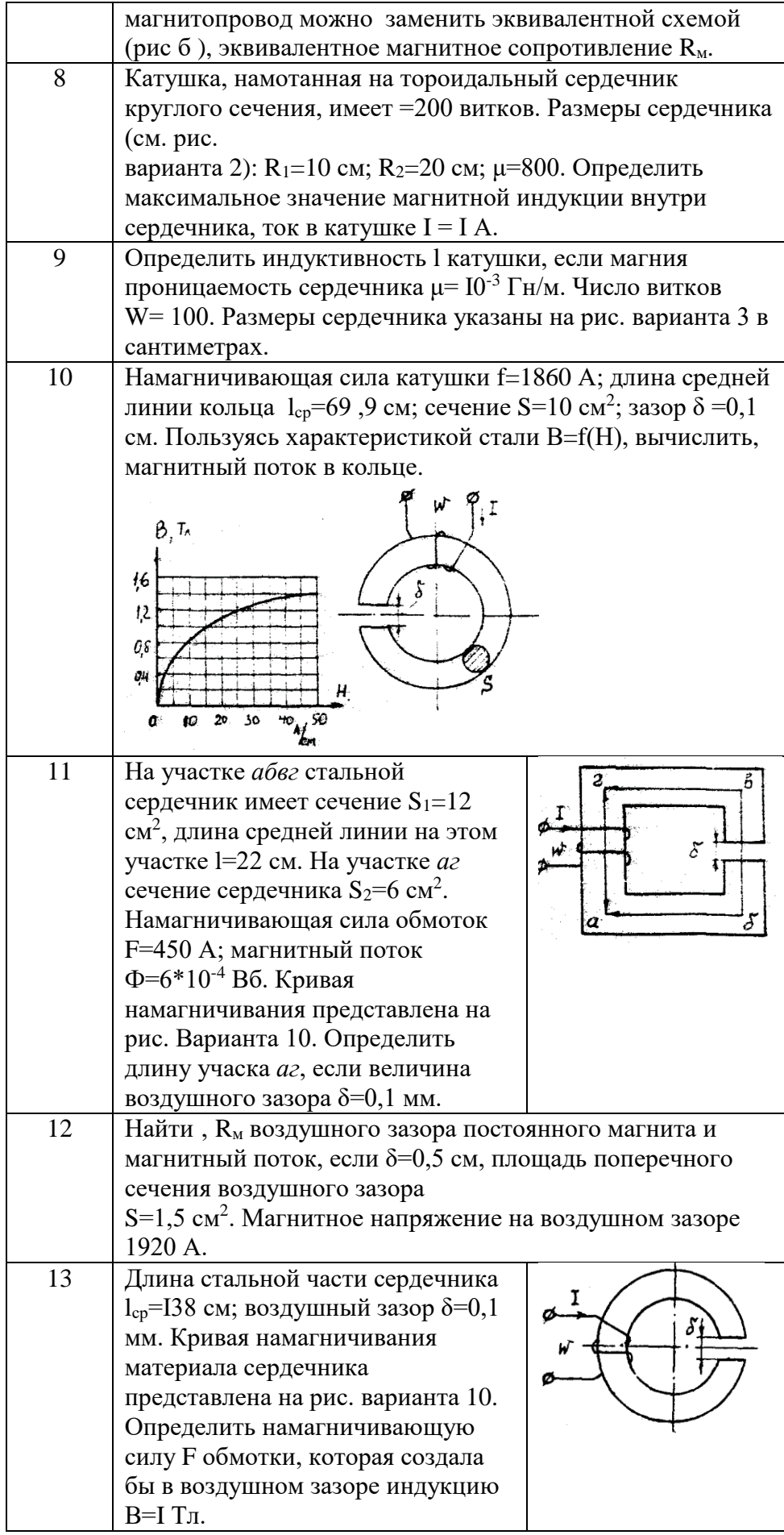

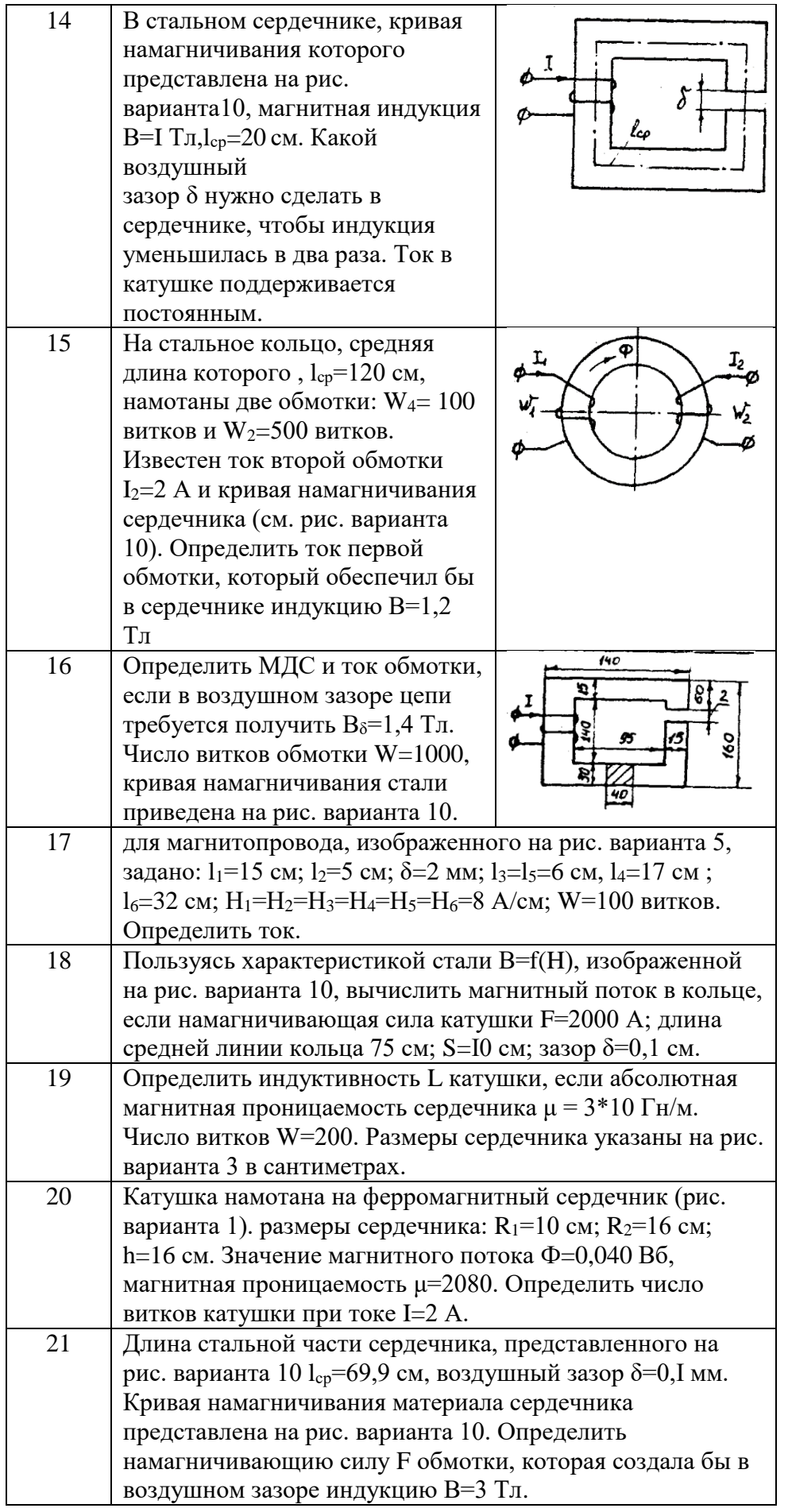

| 22 | Определить число витков                                                      | 150      |  |  |  |  |  |  |
|----|------------------------------------------------------------------------------|----------|--|--|--|--|--|--|
|    | обмотки, если в воздушном                                                    |          |  |  |  |  |  |  |
|    | зазоре цепи требуется                                                        |          |  |  |  |  |  |  |
|    | получить $B_0 = 2$ , б Тл. Ток,                                              | 90<br>20 |  |  |  |  |  |  |
|    | протекающий по обмотке,                                                      |          |  |  |  |  |  |  |
|    | I=10 A. Кривая                                                               |          |  |  |  |  |  |  |
|    | намагничивания стали                                                         | 30       |  |  |  |  |  |  |
|    | приведена на рис. варианта 10.                                               |          |  |  |  |  |  |  |
| 23 | Найти R <sub>м</sub> , воздушного зазора постоянного магнита и               |          |  |  |  |  |  |  |
|    | магнитный поток, если $\delta = 0.2$ см, площадь поперечного                 |          |  |  |  |  |  |  |
|    | сечения воздушного зазора                                                    |          |  |  |  |  |  |  |
|    | $S_{\delta}$ =1.5 см <sup>2</sup> . Магнитное напряжение на воздушном зазоре |          |  |  |  |  |  |  |
|    | 2400 A.                                                                      |          |  |  |  |  |  |  |
| 24 | Определить значение магнитного потока сердечнике,                            |          |  |  |  |  |  |  |
|    | изображенном на рис. варианта 1. Размеры сердечника                          |          |  |  |  |  |  |  |
|    | $R_1$ =12 см; R <sub>2</sub> =18 см; h=10 см. По обмотке с числом витков     |          |  |  |  |  |  |  |
|    | W=3000 протекает ток I=2 A. Магнитная проницаемость                          |          |  |  |  |  |  |  |
|    | $\mu = 1000.$                                                                |          |  |  |  |  |  |  |

2.2. Разветвленная цепь синусоидального тока.

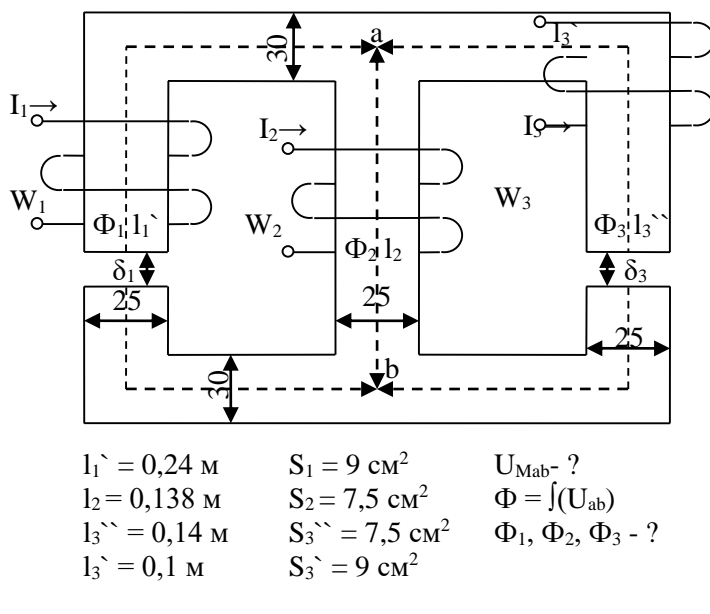

Рис. 7.9.

|                |            |          |          |              |                  | $1$ аллица $7.7$ |
|----------------|------------|----------|----------|--------------|------------------|------------------|
| Варианты       | $I_1w_1$ , | $I_2w_2$ | $I3W3$ , | $\delta_1$ , | $\delta_2$       | $\delta_3$       |
|                | Α          | Α        | Α        | MM           | MM               | MM               |
|                | 300        | 800      |          |              | 0,05             | 0,22             |
| $\overline{2}$ | 0          | 300      | 550      | 0,05         | 0,11             |                  |
| 3              | 600        | 0        | 300      | 0,22         | 0                | 0,11             |
| 4              | 800        | 400      |          |              | 0,22             | 0,11             |
| 5              | $_{0}$     | 500      | 600      | 0,11         | $\left( \right)$ | 0,05             |
| 6              | 600        | 0        | $\theta$ | 0            | 0,05             | 0,11             |
|                | 300        | 500      |          | 0,22         |                  | 0,05             |
| 8              |            | 300      | 800      | 0.11         | 0,22             |                  |

 $Ta6$ пина 74

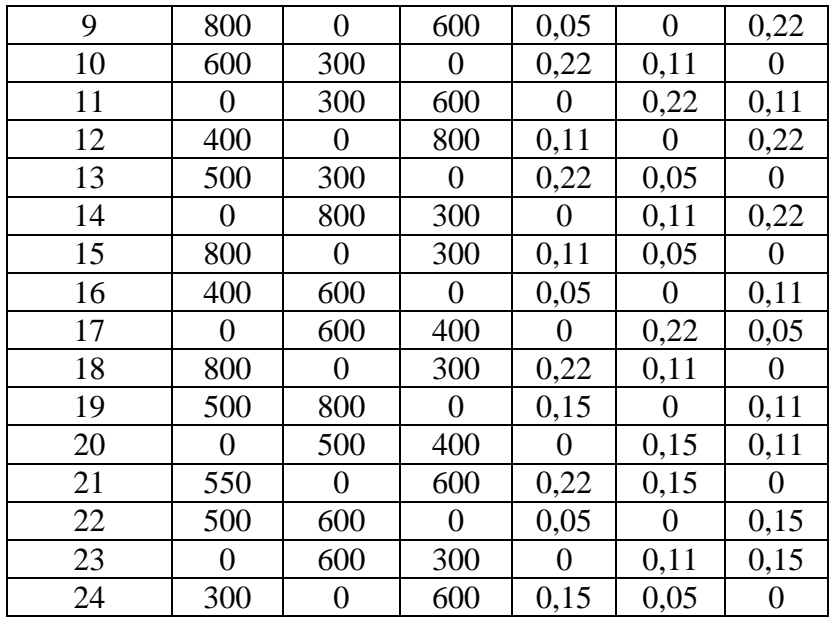

# Задача 8. ТРАНСФОРМАТОРЫ

#### Условие залачи.

Паспортные данные трансформатора берут из табл. 8.1, где:

 $m$  - число фаз,  $m=3$ ;

ВН/НН-N - схема и группа соединения обмоток;

S<sub>H</sub> - номинальная полная мощность;

 $U_{\text{AH}}^{\text{BH}}$  – номинальное (линейное) напряжение обмотки ВН;

 $U_{\text{AR}}^{\text{HE}}$  - номинальное (линейное) напряжение обмотки НН;

 $P_{\text{OH}}$  - потери холостого хода (мощность холостого хода при номинальном напряжении);

 $P_{\text{KH}}$  - потери короткого замыкания (мощность короткого замыкания при напряжении короткого замыкания);

 $u_{\kappa}$  - напряжение короткого замыкания, %, где  $u_{\kappa} = [U_{\kappa}U_{\kappa}] \cdot 100\%$ ;

 $i_0$  - ток холостого хода, %, где  $i_0 = [I_{0H}/I_{1H}] \cdot 100\%$ .

При всех расчетах первичной считать обмотку ВН.

### Последовательность решения.

По известным паспортным данным сделать следующие расчеты и построения:

1. Начертить схему соединения обмоток трансформатора заданной группы и построить векторную диаграмму напряжений для доказательства, что начерченная схема соответствует заданной группе.

2. На схеме соединения обмоток трансформатора показать линейные и фазные напряжения и токи,

3. Определить номинальные фазные значения напряжений и токов ВН и НН:  $U_{1H}$ ,  $U_{2H}$ ,  $I_{1H}$ ,  $I_{2H}$ .

4. Рассчитать коэффициент трансформации - К.

5. Определить параметры Т-образной электрической схемы замещения

трансформатора:  $R_m$ ,  $X_m$ ,  $R_l$ ,  $R'_2$ ,  $X_l$ ,  $X'_2$  (при расчете полагать  $R_l = R_2$  и  $X_l = X'_2$ ). Начертить Тобразную схему замещения с указанием всех параметров и величин.

6. Рассчитать параметры короткого замыкания  $R_K$ ,  $X_K$ ,  $Z_K$ ,  $u_{\text{ka}}$  (%),  $u_{\text{KD}}(%)$ .

7. Составить упрощенную электрическую схему замещения трансформатора и определить фазные значения тока  $I_2$  и напряжения  $U_2$  при включении во вторичную цепь обмотки нагрузки  $Z_H$  (см. табл. 8.1). При расчете определить в комплексной форме приведенные значения тока  $I_2$  и напряжения  $U_2$  а затем их действующие значения  $I_2$ ,  $U_2$ .

Таблина 8.1

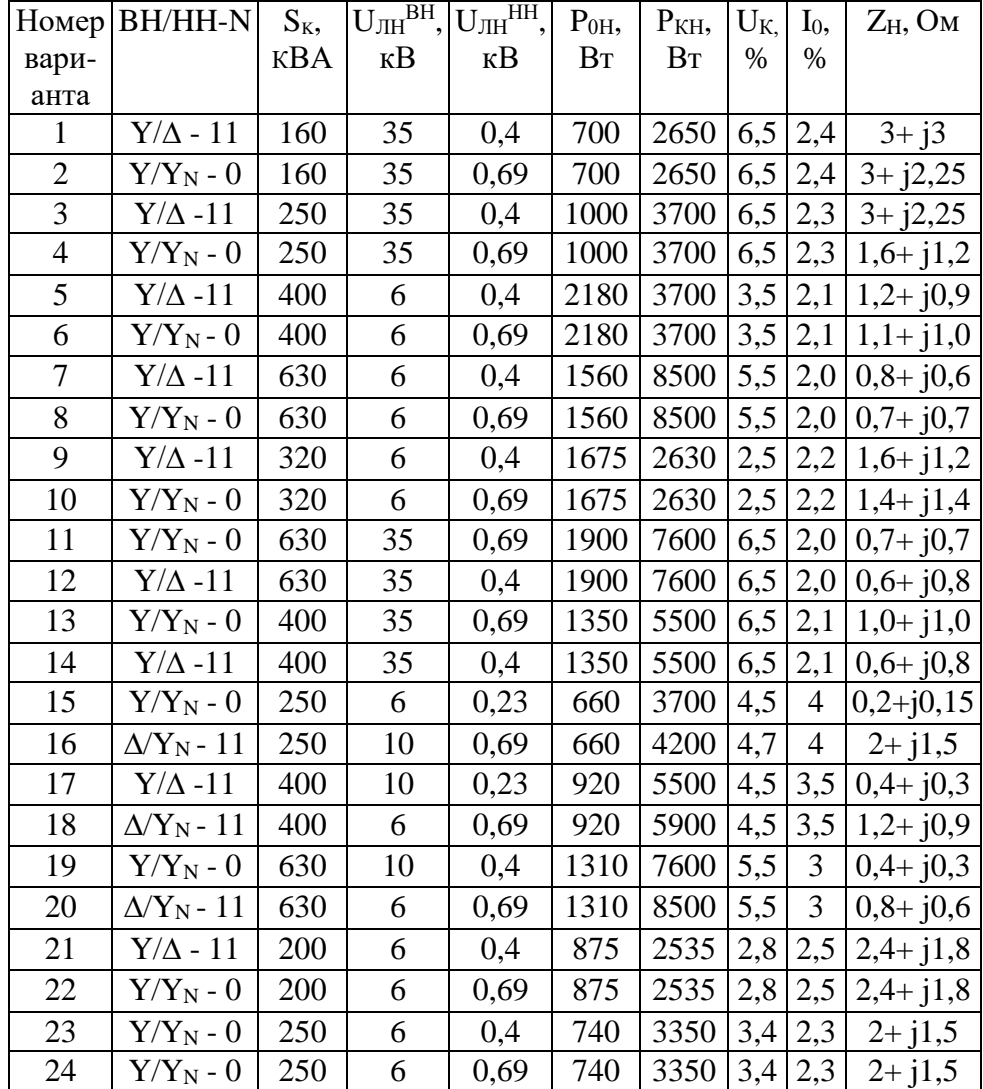

### Исхолные ланные лля залачи 8

8. Определить значение коэффициента нагрузки при включении во вторичную цепь нагрузки  $Z_H$  и оптимальное значения коэффициента нагрузки трансформатора  $\beta_{\text{out}}$ .

9. Рассчитать изменение вторичного напряжения при:

а) включении во вторичную цепь нагрузки  $Z_H$ ;

б) оптимальном коэффициенте нагрузки  $\beta_{\text{on}T}$  и  $\cos \Box_{2=} 0.95$  (созф2 устанавливает предприятию энергоснабжающая организация).

10. Определить КПД трансформатора при:

а) включении во вторичную цепь нагрузки Z<sub>H</sub>:

б) оптимальном коэффициенте нагрузки fW и  $\cos$ ср $2 = 0.95$ . Сравнить полученные в пунктах а и б значения к. п. д. и сделать вывод.

#### Методические рекомендации.

При расчете многофазных симметричных электрических цепей переменного тока расчеты выполняют, как правило, на одну фазу, т. е. используя фазные значения напряжений и токов, а все энергетические параметры: мощности на входе и выходе, потери и т. п. обычно рассчитывают на все фазы, паспортные данные по мощности указаны также на все фазы.

Например:

 $S=mI_{\Phi}U_{\Phi}$ ;  $P=mI_{\Phi}U_{\Phi}cos\Box_{\Phi}$ ;  $\Delta P=m\cdot R\cdot I_{\Phi}^2$ и т. д., где *m* – число фаз.

К пункту 7. При переходе от Т-образной электрической схемы замещения приведенного трансформатора к упрощенной пренебрегают током холостого хода ( $I_0 = 0$ ). В этом случае приведенный трансформатор заменяется эквивалентной электрической схемой замещения, представляющей собой комплекс полного сопротивления короткого замыкания

 $Z_K = R_K + iX_K$ .

*К пункту 8.* Оптимальным называется значение коэффициента нагрузки, соответствующее максимальному к. п. д. трансформатора при заданном коэффициенте мощности.

# **Задача 9. АСИНХРОННЫЙ ДВИГАТЕЛЬ С ФАЗНЫМ РОТОРОМ**

## **Условие задачи.**

Известны следующие технические данные асинхронного двигателя с фазным ротором, предназначенного для работы в сети с частотой *f*= 50 Гц (табл. 9.1):

- число фаз *т* = 3;

. - схема соединения фаз обмотки статора  $\Delta$ /Y;

- число полюсов 2р ;

- номинальная мощность (полезная) *P2н*;

- номинальное линейное напряжение обмотки статора  $U_{\text{int}}(\Delta) / U_{\text{int}}(Y) = 220/380 \text{ B (для}$ всех вариантов задачи);

- номинальный к. п. д. *η*<sup>н</sup>

- номинальный коэффициент мощности  $cos\Box_H$ ;

- номинальная частота вращения *η*2н;

- кратность номинального момента  $K_u = M_{max}/M_{max}$ ;

*-* активное сопротивление фазы обмотки статора *R<sup>1</sup>*

- активное сопротивления фазы обмотки ротора *R2;*

- схема соединения фаз обмотки ротора Y;

- линейная э. д. с. неподвижного ротора *Е2л*

*-* индуктивное сопротивление рассеяния фазы обмотки неподвижного ротора *Х2.*

#### **Последовательность решения.**

1. Определить следующие значения, соответствующие номинальному режиму:

- номинальные полную *S*Н, активную *Р1н* и реактивную *Q1н* мощности на зажимах обмотки статора асинхронного двигателя;

- номинальные фазные напряжение *U*1н и ток *I*1н статора;

- фазную э. д. с. неподвижного ротора *Е2;*

*-* номинальное скольжение SH;

- номинальный момент на валу *М2н,*

*2.* Начертить электрические схемы замещения фазы обмотки вращающегося и неподвижного ротора и рассчитать:

а) для вращающегося ротора:

- частоту э. д. с. и тока ротора в номинальном режиме  $f_{2H}$ ;

- номинальную фазную э. д. с. ротора *Е2Sн* индуктивное сопротивление рассеяния фазы ротора в номинальном режиме *Х2Sн;*

Таблица 9.1

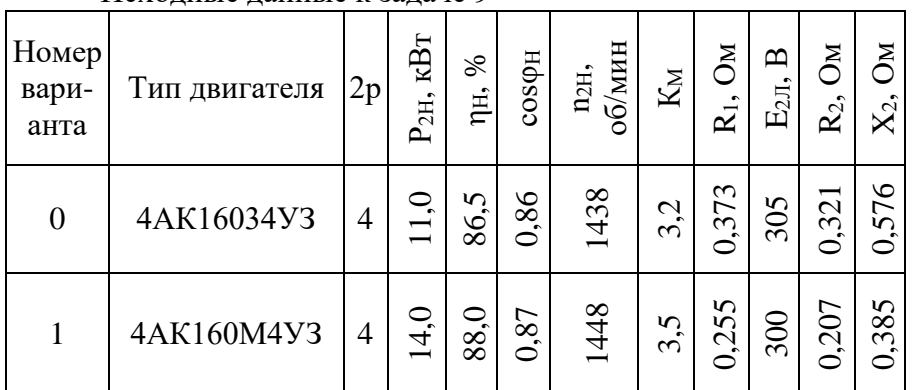

### Исходные данные к задаче 9

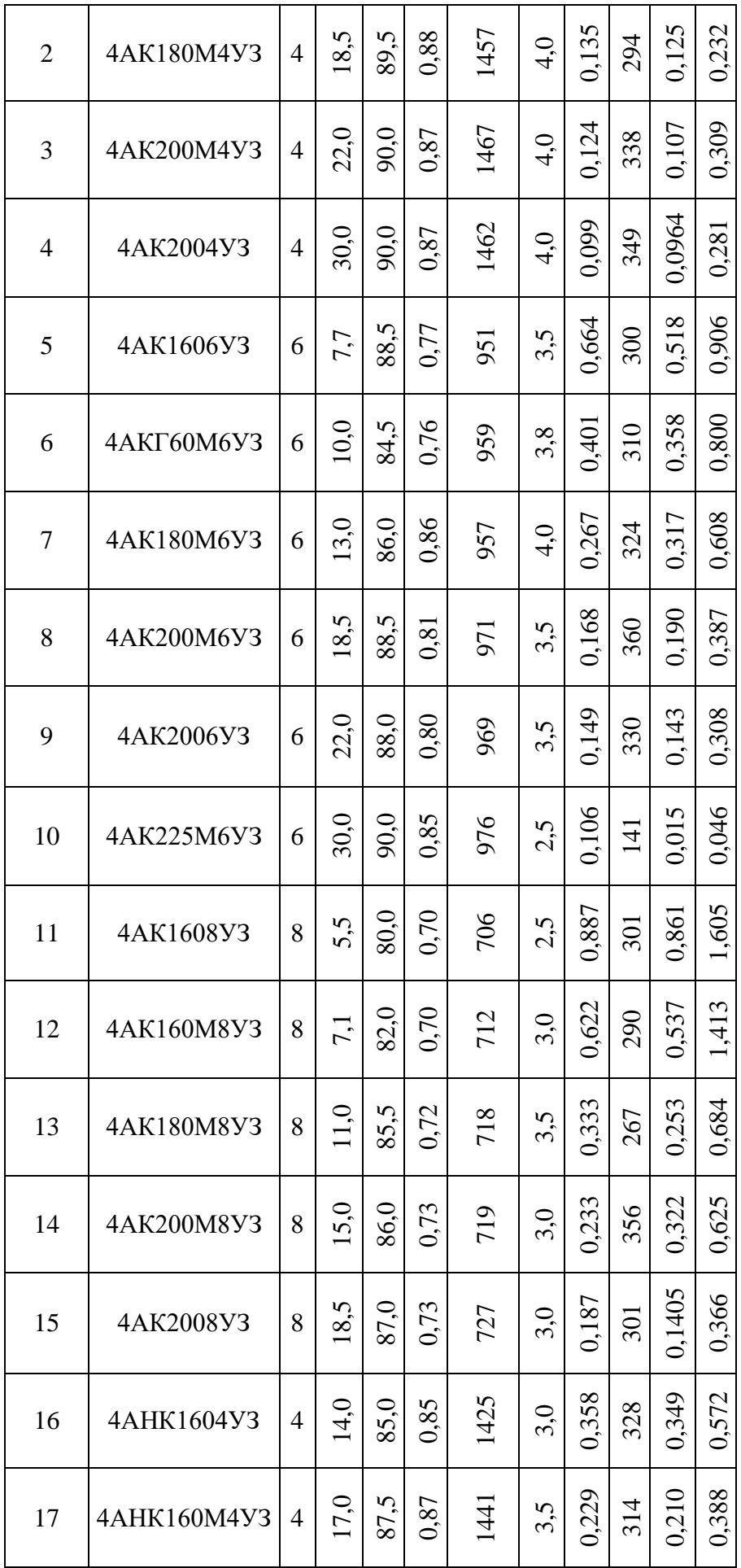

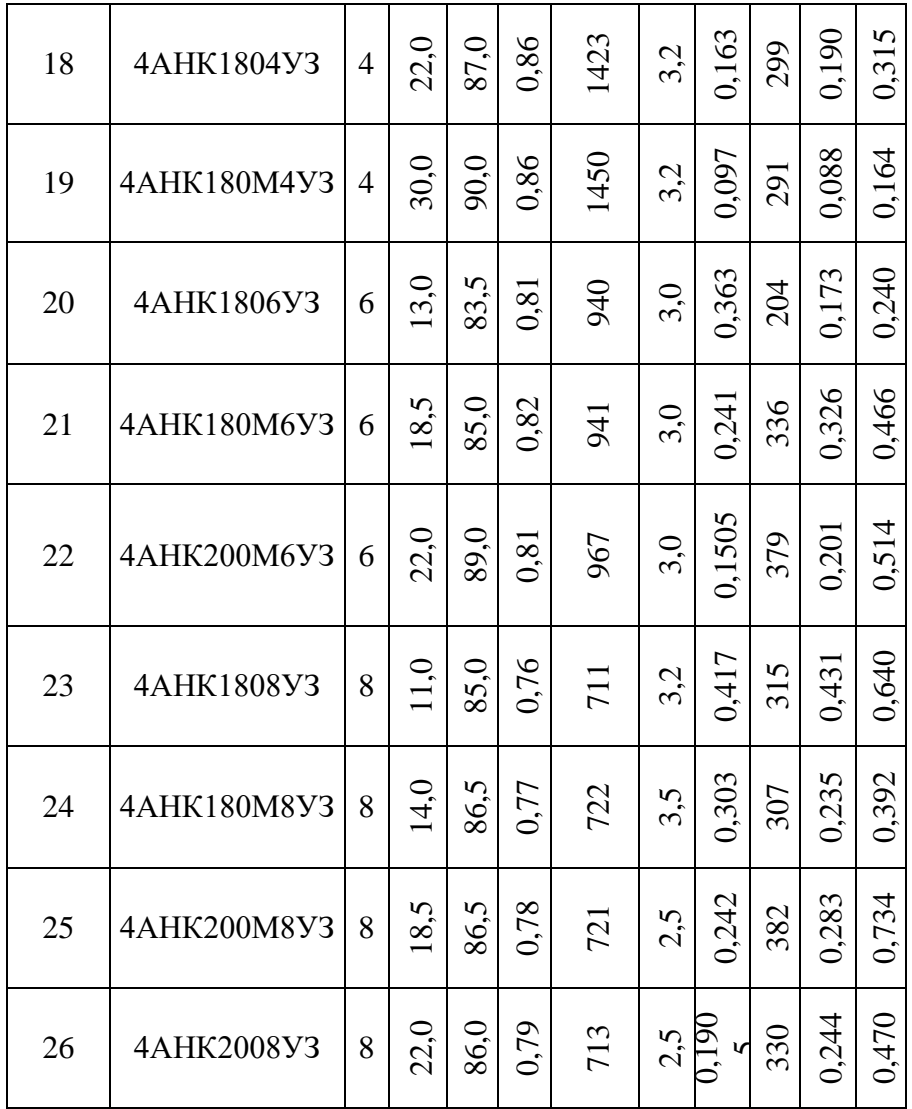

- номинальный фазный ток ротора  $I_{2n}$ ;

- приведенный номинальный фазный ток  $I'_{2n}$ ; 6) для неподвижного ротора:

- фазный ток ротора 12;

- приведенные значения  $R'$ <sub>2</sub>,  $X'$ <sub>2</sub>,  $E'$ <sub>2</sub>,  $I'$ <sub>2</sub>.

Сравнить вычисленные значения фазного тока  $I_{2n}$  и  $I_2$  (или  $I'_{2n}$  и  $I'_2$ ).

3. Рассчитать энергетические параметры асинхронного двигателя, работающего в номинальном режиме:

- номинальные электромагнитную мощность  $P_{\text{3M,H}}$  и электромагнитный момент  $M_{\text{3M-H}}$ ; '

- номинальную полную механическую мощность  $P_{\text{next}}$ 

- сумму потерь  $\Sigma\Delta P$ ;

- построить энергетическую диаграмму преобразования активной энергии при работе двигателя в номинальном режиме.

4. Вычислить значение критического скольжения  $S_{\text{KP}}$  при работе асинхронного двигателя с закороченным ротором (без добавочного сопротивления в цепи ротора); определить параметры короткого замыкания  $R_K$  и  $X_K$  асинхронного двигателя.

5. Начертить электрическую схему пуска асинхронного двигателя с фазным ротором.

6. В одной системе координат построить следующие механические характеристики  $n_2$  $=f(M_{3M}).$ 

- естественную при соединении обмотки статора в треугольник и подключении к сети с линейным напряжением 220 В и закороченной обмоткой ротора;

- искусственную при том же соединении обмотки статора и включении в цепь ротора пускового реостата  $R_a$  сопротивление которого необходимо выбрать таким образом, чтобы

начальный пусковой момент был равен максимальному ( $M_{\Pi} = M_{max}$ ). Рассчитать значение этого сопротивления.

### Методические рекомендации.

К пункту 2. В связи с тем, что в асинхронном двигателе с фазным ротором число фаз обмотки статора всегда равно числу фаз обмотки ротора ( $m_1 = m_2$ ), коэффициент приведения э. д. с. равен коэффициенту приведения токов  $(K_E = K_I)$ . Коэффициент приведения э. д. с. можно определить из паспортных данных

$$
K_E = K_{\text{o61}} W_I/K_{\text{o62}} W_2 = U_{1H}/E_2
$$
. (9.1)

К пункту 3. Добавочные потери в асинхронном двигателе могут быть определены по формуле

 $\Delta P_{I} = 0.005 P_{1\text{H}} (I_1/I_2)^2$ . (9.2)

К пункту 4. Значение критического скольжения можно рассчитать по упрошенной формуле Клосса

$$
M_{3M}/M_{\text{max}} = 2/(S/S_{\text{kp}} + S_{\text{kp}}/S) = 1/K_M
$$
. (9.3)

При решении квадратного уравнения необходимо выбрать корень, удовлетворяющий условию  $S_{\text{KD}} > S_H$ .

Также значение критического скольжения можно рассчитать по формуле

$$
S_{\text{KP}}=R_2\sqrt{R_1^2+X_{\text{K}}^2}
$$
 (9.4)

Индуктивное сопротивление  $X_{\kappa}$  можно определить из

$$
M_{\max} = \frac{\left(\frac{m_1}{2a_1}\right)\left(\frac{U_{1R}^2}{R_1 + \sqrt{R_1^2 + X_R^2}}\right)}{m_1 \cdot \left(9.5\right)} \tag{9.5}
$$

где  $\Omega_1 = \omega_1/p = 2\pi f_1/p$  - угловая скорость вращения магнитного поля в воздушном зазоре.

# Задача 10. ДВИГАТЕЛЬ ПОСТОЯННОГО ТОКА ПАРАЛЛЕЛЬНОГО ВОЗБУЖДЕНИЯ

### Условие задачи.

Известны следующие технические данные двигателя постоянного тока параллельного возбуждения (табл. 10.1):

- номинальная полезная мощность  $P^{\wedge}$ .

- номинальное напряжение якоря и обмотки возбуждения  $f_{\text{H}}$ ;

- номинальная частота вращения ин;

- номинальный к. п. д. %;

- сопротивление обмотки добавочных полюсов  $R_{in}$ .

- сопротивление обмотки параллельного возбуждения  $z_{\theta}$ ;

- падение напряжения на щетках Д $\frac{1}{m}$  = 2 В при  $\frac{1}{n}$ , Ф 0.

Исходные данные для задачи 10

Таблина 10.1

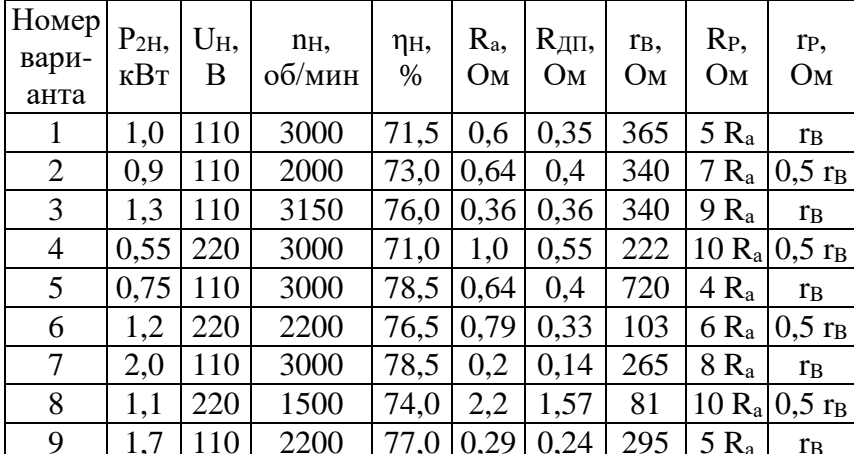

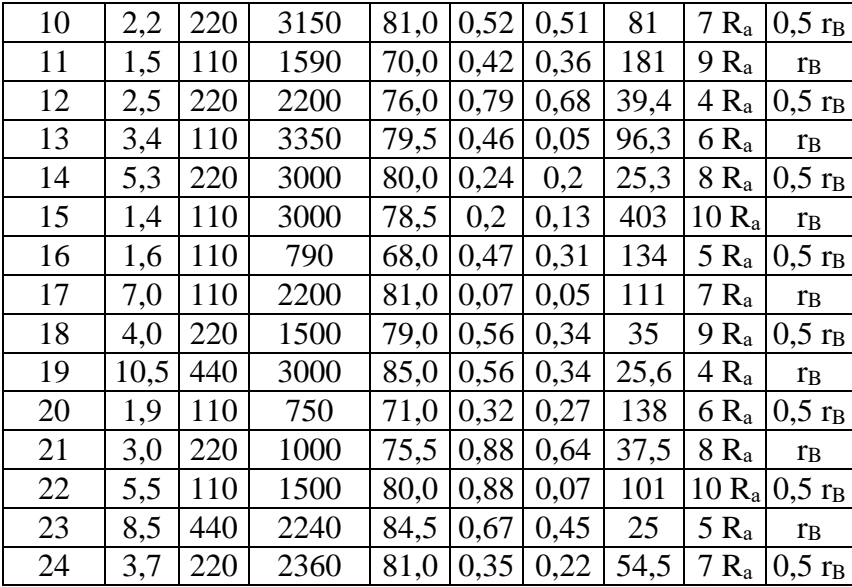

Последовательность решения.

1. Начертить электрическую схему двигателя постоянного тока параллельного возбуждения с включением добавочных регулировочных резисторов в цепь якоря R<sub>P</sub> и в цепь обмотки возбуждения гр.

2. Определить номинальную мощность на входе двигателя  $P_{IH}$ , номинальные токи якоря  $I_{AH}$  и возбуждения і<sub>вн</sub> и номинальный момент на валу двигателя  $M_{2H}$ .

3. Рассчитать и построить в одной системе координат механические характеристики двигателя постоянного тока, включенного в сеть с номинальным напряжением  $U_{H}$ .

a) естественную  $(R_P = 0; r_P = 0)$ ;

б) искусственную при включении регулировочного реостата в цепь якоря ( $R_P \neq 0$ ; rp =  $(0)$ :

в) искусственную при включении регулировочного реостата в цепь возбуждения ( $R_P$  = 0;  $r_P \neq 0$ ).

4. Объяснить, что произойдет с работающим двигателем при обрыве в цепи возбуждения, если система автоматической защиты из-за неисправности не отключит вовремя двигатель от сети.

5. Рассчитать максимальные значения сопротивления пускового реостата R<sub>max</sub>, включенного в цепь якоря, при реостатном способе пуска двигателя, если известно, что пусковой ток не лолжен превышать лвойного номинального значения  $(I_{AB} \leq 2I_{AB})$ .

### Методические рекомендации.

К пункту 2. В двигателе постоянного тока параллельного возбуждения номинальный TOK  $I_H = I_{AH} + i_{BH}$ 

К пункту 3. Для решения задачи необходимо рассчитать произведение конструктивной постоянной электрической машины на номинальный магнитный поток сФ, при  $U_n$ . Это значение можно определить из паспортных данных двигателя, используя выражения:

$$
E_A = c\Phi_H \Omega_H
$$

 $E_A = U_H - I_{AH}(R_a + R_{III}) - \Delta U_{III}$ 

где Е<sub>А</sub> - э.д.с. якоря;  $\Omega_H$  - угловая скорость двигателя постоянного тока; R<sub>a</sub> сопротивление обмотки якоря.

### **СПИСОК РЕКОМЕНДУЕМОЙ ЛИТЕРАТУРЫ**

**1. Бессонов Л. А.** Теоретические основы электротехники. Ч, 1. Электрические цепи. М.: Высшая школа. 1996. 628 с.

**2. Каплянский А. Е., Лысенко А. П., Полотовский Л. С.** Теоретические основы электротехники / Под ред. А. Е. Каплянского. М.: Высшая школа, 1972. 447 с.

**3. Нейман Л.Р., Демирчан К.С.** Теоретические основы электротехники. Т. 1: Ч. 1. Основные понятия и законы теории электромагнитного поля и теории электрических и магнитных цепей. Ч. 2. Теория линейных электрических цепей. Л.: Энергоиздат. Ленинградское отделение, 1981. 533 с.

**4. Нейман Л. Р., Демирчан К. С.** Теоретические основы электротехники. Т. 2: Ч. 3. Теория нелинейных электрических и магнитных цепей. Ч. 4. Теория электромагнитного поля. Л.: Энергоиздат. Ленинградское отделение. 1981.415 с.

**5. Атабеков Г. И.** Основы теории цепей: Учебник для вузов. М: Энергия, 1969. 424 с.

**6. Атабеков Г. И. и др.** Теоретические основы электротехники. Ч. 2. Нелинейные цепи. М.: Энергия, 1970. 232 с.

**7. Нейман Л. Р., Демирчан К. С.** Теоретические основы электротехники: Учебник для вузов. В 2-х тт. Том 2. 3-е изд., перераб. и доп. Л.: Энергоиздат. Ленинградское отделение, 1981. 416 с.

## МИНОБРНАУКИ РОССИИ

ФГБОУ ВО «Уральский государственный горный университет»

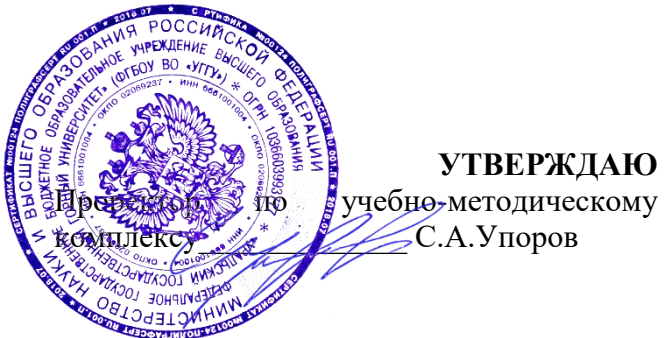

# **Методические указания по самостоятельной работе студентов**

# **ОП.04 МАТЕРИАЛОВЕДЕНИЕ**

Специальность

*15.02.12 Монтаж, техническое обслуживание и ремонт промышленного оборудования (по отраслям)* 

программа подготовки специалистов среднего звена

на базе среднего общего образования

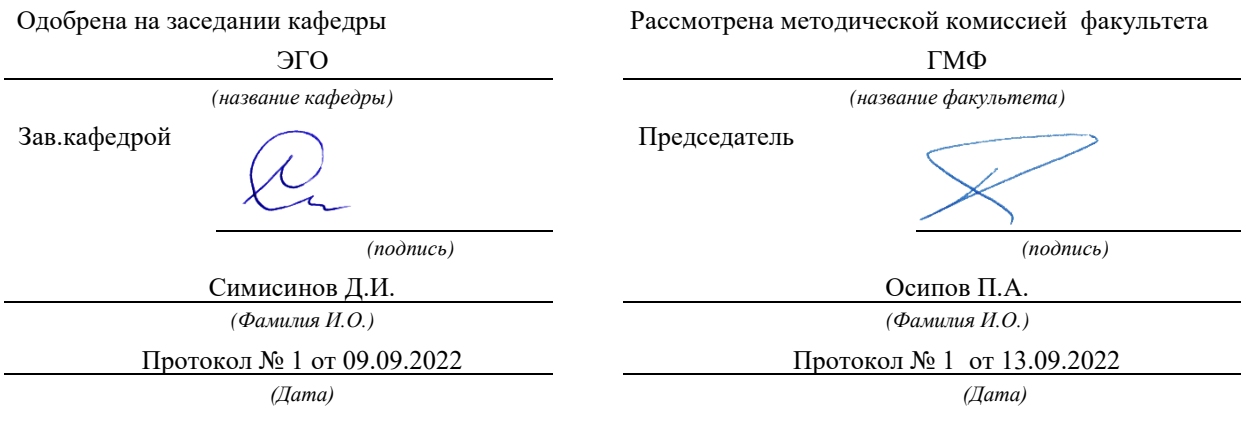

Екатеринбург 2023

Автор: Хазин М.Л.

# **Методический материал дисциплины согласована с выпускающей кафедрой горной механики**

Заведующий кафедрой  $\frac{Maxapos H.B.}{Maxapos H.B.}$ 

*подпись И.О. Фамилия*

Х12

Рецензенты: Тихонов И. Н., к-т. техн. наук, зав. кафедрой «Электрон- ное машиностроение» УрФУ, Жуков Ю. Н., д-р. техн. наук, профессор ка- федры «Электронное машиностроение» УрФУ

Учебное пособие рассмотрено на заседании кафедры эксплуатации горного оборудования 05 июня 2018 года

(протокол № 6) и рекомендовано для издания в УГГУ.

Хазин М. Л. МАТЕРИАЛОВЕДЕНИЕ: Методические указания по самостоятельной работе студентов по направлению 15.03.01 – «Машиностроение». Урал. гос. горный ун-т – Екатеринбург: Изд-во УГГУ,  $2019. - 24$  c.

В методических указаниях по самостоятельной работе приведена последовательность выполнения практических и самостоятельных работ по дисциплине «Материаловедение», изложена методика решения задач, даны задачи, вопросы для самопроверки по разделам.

Методические указания предназначены для студентов направлений бакалавриата: 15.03.01 – «Машиностроение», 15.03.02 – «Технологические машины и оборудование», 23.03.01 Технология транспортных процессов, подготовка которых требует знаний по свойствам и применению металлических и неметаллических материалов.

## **ВВЕДЕНИЕ**

Совершенствование производства, выпуск современных разнообразных машиностроительных конструкций, специальных приборов, машин и различной аппаратуры невозможны без дальнейшего развития производства и изыскания новых материалов, как металлических, так и неметаллических.

Материаловедение является одной из первых инженерных дисциплин, основы которой широко используются при курсовом и дипломном проектировании, а также в практической деятельности инженера-машиностроителя.

Прогресс в области машиностроения тесно связан с созданием и освоением новых, наиболее экономичных материалов, обладающих самыми разнообразными механическими и физико-химическими свойствами. Свойства материала определяются его внутренним строением, которое, в свою оче- редь, зависит от состава и характера предварительной обработки. В курсе "Материаловедение" изучаются физические основы этих связей.

# **ПРОГРАММА И МЕТОДИЧЕСКИЕ УКАЗАНИЯ**

# **ЧАСТЬ I. МЕТАЛЛОВЕДЕНИЕ**

## **Строение металлов**

Металловедение как наука о свойствах металлов и сплавов. Типы связи в твердых телах. Атомно-кристаллическое строение металлов. Процесс кристаллизации.

Рассмотрите типы химической связи в твердых телах, основное внимание обратите на особый тип металлической связи, который обусловливает отличительные свойства металлов: высокую электропроводность и теплопроводность, высокую пластичность и металлический блеск. Металлические тела характеризуются кристаллическим строением. Однако свойства реальных кристаллов определяются известными несовершенствами кристаллического строения. В связи с этим необходимо разобраться в видах несовершенств и особенно в строении дислокаций (линейных несовершенств), причинах их легкого перемещения в кристаллической решетке и влияния на механические свойства.

Термодинамические причины фазовых превращений являются одним из частных случаев общего закона природы: стремления любой системы к

состоянию с наименьшим запасом энергии (в данном случае свобод- ной энергии). Уясните теоретические основы процесса кристаллизации, состоящего из двух элементарных процессов: зарождения и роста кристаллов, и влияния на эти параметры степени переохлаждения.

В процессе кристаллизации при формировании структуры литого металла решающее значение имеет реальная среда, а также возможность искусственного воздействия на строение путем модифицирования.

## Вопросы для самопроверки

- 1. В чем сущность металлического, ионного и ковалентного типов свя-зи?
- 2. Каковы характерные свойства металлов и чем они определяются?
- 3. Что такое элементарная ячейка?
- 4. Что такое полиморфизм?
- 5. Что такое параметр кристаллической решетки, плотность упаковки и координационное число?
- 6. Что такое мозаичная структура?
- 7. Виды дислокаций и их строение.
- 8. Каковы термодинамические условия фазового превращения?
- 9. Каковы параметры процесса кристаллизации?
- 10. Что такое переохлаждение?

## Теория сплавов

Сплавы, виды взаимодействия компонентов в твердом состоянии. Диаграммы состояния для случаев полной нерастворимости, неограниченной и ограниченной растворимости компонентов в твердом виде, а также для случая образования устойчивого химического соединения.

Необходимо отчетливо представлять строение металлов и сплавов в твердом состоянии. Уясните, что такое твердый раствор, химическое (металлическое) соединение, механическая смесь. Наглядное представление о состоянии любого сплава в зависимости от его состава и температуры дают диаграммы состояния. Нужно усвоить общую методику построения диаграмм состояния для различных случаев взаимодействия компонентов в твердом состоянии.

При изучении диаграмм состояния нужно уметь применять правило отрезков (для определения доли каждой фазы или структурной состав-ляющей в сплаве), правило фаз (для построения кривых нагревания и охла-ждения),

определять химический состав фаз. С помощью правил Курнакова нужно уметь установить связь между составом, строением и свойствами сплава.

# **Вопросы для самопроверки**

1. Что такое компонент, фаза, физико-химическая система, число степеней свободы?

2. Приведите объяснение твердого раствора, механической смеси, химического (металлического) соединения.

3. Что представляют собой твердые растворы замещения и внедрения?

4. Как строятся диаграммы состояния?

5. Объясните принцип построения кривых нагревания и охлаждения с помощью правила фаз.

6. Начертите и проанализируйте диаграмму состояния для случая образования непрерывного ряда твердых растворов.

7. Начертите и проанализируйте диаграмму состояния для случая полной нерастворимости компонентов в твердом состоянии.

8. Начертите и проанализируйте диаграмму состояния для случая образования эвтектики, состоящей из ограниченных твердых растворов.

10. Каким образом определяются состав фаз и их количественное соотношение?

# **Пластическая деформация и механические свойства металлов**

Напряжения и деформация. Явление наклепа. Стандартные механические свойства: твердость; характеристики, определяемые при растяжении; ударная вязкость; сопротивление усталости.

Рассмотрите физическую природу деформации и разрушения. Внимание уделите механизму пластической деформации, ее влиянию на плотность дислокаций. Уясните связь между основными характеристиками, строением и механическими свойствами. Разберитесь в сущности явления наклепа и его практическом использовании.

Изучите основные методы исследования механических свойств металлов и физический смысл определяемых при разных методах испытания характеристик.

# **Вопросы для самопроверки**

1. В чем различие между упругой и пластической деформациями?

2. Как изменяется строение металла в процессе пластического деформирования?

3. Как изменяется плотность дислокаций при пластической деформации?

4. Как влияют дислокации на прочность металла?

5. Почему наблюдается огромное различие теоретической и практической прочности?

6. Как влияет изменение строения на свойства деформированного металла?

7. В чем сущность явления наклепа и какое он имеет практическое использование?

8. Какие характеристики механических свойств определяются при испытании на растяжение?

9. Что такое твердость?

10. Какие методы определения твердости вы знаете?

## **Влияние нагрева на структуру и свойства деформируемого метал- ла**

Необходимо знать сущность рекристаллизационных процессов: возврата, первичной рекристаллизации, собирательной (вторичной) рекристаллизации, протекающих при нагреве деформированного металла. Уясните, как при этом изменяются механические, физико-химические свойства и размер зерна. Установите влияние состава сплава и степени пластической деформации на протекание рекристаллизационных процессов. Научитесь выбирать режим рекристаллизационного отжига. Уясните его практическое значение, различие между холодной и горячей пластическими деформациями.

## **Вопросы для самопроверки**

1. Как изменяются свойства деформированного металла при нагреве?

2. В чем сущность процесса возврата?

3. Что такое полигонизация?

4. Сущность процессов первичной и вторичной рекристаллизации.

5. Как влияют состав сплава и степень пластической деформации на температуру рекристаллизации?

6. Что такое критическая степень деформации?

7. В чем различие между холодной и горячей пластическими деформа- циями?

Как изменяются строение и свойства металла при горячей 8. пластичес- кой деформации?

9. Каково назначение рекристаллизационного отжига и как он осуществляется?

## Железо и его сплавы

Диаграмма состояния железо - цементит. Классификация железоуглеродистых сплавов. ГОСТы на металлы и сплавы. Фазы, образуемые легирующими элементами в сплавах железа. Структурные классы легированных сталей. Чугуны.

Научитесь вычерчивать диаграмму состояния железо - цементит и определять все фазы и структурные составляющие этой системы. С помощью правила фаз постройте кривые охлаждения (или нагревания) для любого сплава; разберитесь в классификации железоуглеродистых сплавов и усвой-те, что различие между тремя классами (техническое железо, сталь, чугун) не является формальным (по содержанию углерода). Разные классы сплавов принципиально различны по структуре и свойствам. Технические железоуглеродистые сплавы состоят не только из железа и углерода, но и обязательно содержат постоянные примеси, попадающие в сплав в результате предыдущих операций при выплавке.

Изучите влияние легирующих элементов на критические точки железа и стали и объясните, при каком сочетании углерода и соответствующего легирующего элемента могут быть получены легированные стали ферритного, перлитного, аустенитного и ледебуритного классов.

Уясните влияние постоянных примесей на строение чугуна и разберитесь в различии металлической основы серых чугунов разных классов. Запомните основные механические свойства и назначение чугунов различных классов и их маркировку. Обратите внимание на способы получения ковких и высокопрочных чугунов. Изучите физическую сущность процесса графитизации.

## Вопросы для самопроверки

Что такое феррит, аустенит, перлит, цементит и ледебурит? 1.

 $2.$ Какие превращения происходят в сплавах при температурах A1, A2, A3, A4, Acm?

3. Каковы структуры серых чугунов? 1

4. Каковы структура и свойства технического железа, стали и белого чугуна?

5. Как влияют легирующие элементы на положение критических точек железа и стали?

6. Какие легирующие элементы являются карбидообразующими?

7. Какие легирующие элементы способствуют графитизации?

8. Как влияют легирующие элементы на свойства феррита и аустенита?

9. В чем отличие серого чугуна от белого?

10. Классификация и маркировка серых чугунов.

# **Теория термической обработки стали**

Превращения в стали при нагреве. Превращения переохлажденного аустенита. Мартенситное превращение и его особенности. Превращения аустенита при непрерывном охлаждении. Превращения при отпуске закаленной стали.

Теория и практика термической обработки стали - главные вопросы металловедения. Термическая обработки - один из основных способов влияния на строение, а следовательно, и на свойства сплавов.

При изучении превращений переохлажденного аустенита особое внимание обратите на диаграмму изотермического распада, устанавливающую связь между температурными условиями превращения, интенсивностью распада и строением продуктов превращения.

Изучите влияние легирующих элементов на кинетику и характер превращения аустенита в перлитной, промежуточной и мартенситной областях. В связи с влиянием легирующих элементов на диаграммы изотермического распада аустенита рассмотрите причины получения различных классов по структуре (перлитного, мартенситного, аустенитного). Уясните влияние легирующих элементов на превращения при отпуске. Запомните, что легирующие элементы, как правило, затормаживают процессы превращений.

## **Вопросы для самопроверки**

1. Механизм образования аустенита при нагреве стали.

2. Каковы механизмы и температурные районы образования структур перлитного типа (перлита, сорбита, тростита) и бейнита?

3. В чем различие между перлитом, сорбитом и троститом?

4. Что такое мартенсит и в чем сущность и особенности мартенситного превращения?

5. Что такое критическая скорость закалки?

6. От чего зависит количество остаточного аустенита?

- 7. В чем сущность превращений, происходящих при отпуске?
- 8. Как влияют легирующие элементы на перлитное превращение?
- 9. В чем сущность явления отпускной хрупкости?
- 10. Как влияют легирующие элементы на превращения при отпуске?

# **Технология термической обработки**

Основные виды термической обработки стали. Отжиг, нормализация, закалка, обработка холодом. Прокаливаемость стали. Отпуск стали. Поверхностная закалка.

Уясните влияние скорости охлаждения на структуру и свойства стали и физическую сущность процессов отжига, нормализации, закалки и обработки холодом. При изучении технологических процессов термической обработки особое внимание обратите на разновидности режимов и их назначение. Для выяснения причин брака при термической обработке стали следует прежде всего разобраться в природе термических и фазовых напряжений.

Уясните различие между закаливаемостью и прокаливаемостью стали, а также факторы, влияющие на эти характеристики. Разберитесь в способе получения высокопрочных деталей - термомеханической обработке.

Различные виды поверхностной закалки позволяют получить особое сочетание свойств поверхностного слоя и сердцевины, что приводит к повышению эксплуатационных характеристик изделия.

# **Вопросы для самопроверки**

1. Приведите определения основных процессов термической обра- ботки: отжига, нормализации и закалки.

2. Какие вам известны разновидности процесса отжига и для чего они применяются?

3. Какова природа фазовых и термических напряжений?

4. Какие вам известны разновидности закалки и в каких случаях они применяются?

5. Каковы виды и причины брака при закалке?

6. Какие Вам известны группы охлаждающих сред и каковы их особенности?

7. От чего зависит прокаливаемость стали и в чем ее технологическое значение?

8. Какие вам известны технологические приемы уменьшения деформации при термической обработке?

9. Для чего и как производится обработка холодом?

10. В чем сущность и особенности термомеханической обработки.

# Химико-термическая обработка стали и поверхностное упрочнение наклепом

Физические основы химико-термической обработки. Цементация. Азотирование. Цианирование. Диффузионная металлизация. Дробеструйный наклеп.

При изучении основ химико-термической обработки следует исходить из того, что принципы химико-термической обработки едины. Процесс химико-термической обработки состоит из выделения атомов насыщающего вещества внешней средой, захвата (сорбции) этих атомов поверхностью металла и диффузии их внутрь металла. Поэтому рассмотрите реакции в газо-вой среде при цементации или азотировании и усвойте современные представления о процессе диффузии в металлах. В большинстве случаев насыщение может происходить из твердой, жидкой и газовой сред, а поэтому нужно знать наиболее удачные варианты насыщения для каждого метода химикотермической обработки и конечные результаты (поверхностное упрочнение и изменение физико-химических свойств).

Разберитесь в технологии проведения отдельных видов химико-термической обработки. Уясните преимущества и области использования цементации, азотирования, цианирования и различных видов диффузионной металлизации. Объясните влияние легирования на механизм формирования структуры поверхностного слоя. Рассмотрите сущность и назначение дробеструйного поверхностного наклепа и его влияние на эксплуатационные свойства деталей машин.

## Вопросы для самопроверки

 $1<sub>1</sub>$ В чем заключаются физические основы химико-термической обработки?

- $2.$ Химизм процесса азотирования.
- 3. Химизм процесса цементации.
- $\overline{4}$ . Назначение цементации и режим термической обработки после Hee.
	- $5<sub>1</sub>$ Для каких целей и как производится нитроцементация?
	- $6<sub>1</sub>$ Каковы свойства цементированных и азотированных изделий?
	- 7. Химизм и назначение процесса цианирования.
	- 8. Сущность и назначение процесса борирования.

 $\mathbf{Q}$ Как изменяются свойства изделий при дробеструйной обработке и какова природа этих изменений?
10. Как влияет поверхностное упрочнение на эксплуатационные харак- теристики изделий?

#### **Конструкционные стали**

Конструкционные стали общего назначения. Цементуемые, улучшаемые, пружинно-рессорные стали. Высокопрочные мартенситостареющие стали. Коррозионно-стойкие и жаростойкие стали и сплавы. Жаропрочные стали и сплавы.

Нужно усвоить принципы маркировки сталей и уметь по маркировке определить состав и особенности данной стали, а также иметь общее представление о разных группах стали.

Разберитесь во влиянии легирующих элементов на изменение структуры и свойств стали, особое внимание уделите технологическим особенностям термической обработки легированной стали различных групп.

Рассмотрите способы классификации, основные принципы выбора для различного назначения цементуемых, улучшаемых, пружинно-рессорных, износостойких, высокопрочных, нержавеющих, жаропрочных и других сталей.

При изучении жаропрочных сталей обратите внимание на особенности поведения металла в условиях нагружения при повышенных температурах. Уясните сущность явления ползучести и основные характеристики жаропрочности; каковы предельные рабочие температуры и области применения сталей различного структурного класса.

В качестве примеров указать две-три марки стали каждой группы, расшифровать состав, назначить режим термической обработки и охарактеризовать структуру, свойства и область применения.

#### **Вопросы для самопроверки**

1.Укажите химический состав сталей марок: 40, 20Х, 30ХГСА, 50Г, Г13, ШХ15, 18Х2Н4ВА, 5ХНМ, Х18Н9Т, Н18К8М5Т.

2.Как классифицируются конструкционные стали по технологии термической обработки?

3.Какие требования предъявляются к цементуемым изделиям?

4.Чем определяется выбор марки цементуемой стали для изделий различного назначения?

5.Какова термическая обработка цементуемых деталей?

6.Чем объясняется назначение процесса улучшения для конструкционной стали?

7.Как влияет степень легирования на механические свойства улучшаемой стали?

8.Какие требования предъявляются к рессорно-пружинным сталям?

9.Какие вы знаете износостойкие стали?

10. Каковы требования, предъявляемые к нержавеющим сталям?

### **Инструментальные стали**

Классификация и маркировка инструментальных сталей. Стали, не обладающие и обладающие теплостойкостью. Стали для режущего, измерительного и штампового инструмента. Твердые сплавы.

Изучите классификацию инструментальных сталей в зависимости от назначения инструмента и в связи с этим рассмотрите основные эксплуатационные свойства инструмента каждой группы. Особое внимание уделите быстрорежущим сталям. Уясните причины их высокой красностойкости и особенности термической обработки.

## **Вопросы для самопроверки**

1. Укажите химический состав сталей марок: У10, 9ХС, ХВГ, Р18, Р18Ф2, Р9К10, Р9М4К8, Х12, 6ХВ2С, Х12М.

- 2. Как классифицируются инструментальные стали?
- 3. Требования, предъявляемые к сталям для режущего инструмента.

4. Приведите примеры углеродистых и легированных сталей, использу- емых для режущего инструмента.

- 5. Укажите и расшифруйте основные марки быстрорежущей стали.
- 6. Что представляют собой твердые сплавы?
- 7. Каковы свойства и преимущества твердых сплавов?
- 8. Укажите марки твердых сплавов, их состав и назначение.

## **Алюминий, магний и их сплавы** Деформируемые

и литейные сплавы.

Обратите внимание на основные преимущества алюминиевых и магниевых сплавов, связанные с их высокой удельной прочностью. Рассмотрите классификацию алюминиевых сплавов и обоснуйте технологический способ изготовления изделий из сплавов каждой группы. Разберитесь в основах теории термической обработки (старения) легких сплавов. Обоснуйте выбор способа упрочнения деформируемых и литейных сплавов.

### **Вопросы для самопроверки**

- 1. Свойства и применение алюминия.
- 2. Как классифицируются алюминиевые сплавы?
- 3. Какие сплавы упрочняются путем термической обработки?
- 4. В чем сущность процесса старения?
- 5. Какие сплавы не упрочняются путем термической обработки?
- 6. Какие вы знаете литейные алюминиевые сплавы?
- 7. Какие вы знаете жаропрочные алюминиевые сплавы?
- 8. Какие вы знаете порошковые алюминиевые сплавы?
- 9. Каковы свойства магния?
- 10. Укажите свойства и назначение сплавов на основе магния.

### **Медь и ее сплавы** Латуни

и бронзы.

Изучите классификацию медных сплавов и уясните маркировку, состав, структуру, свойства и области применения разных групп медных сплавов.

### **Вопросы для самопроверки**

- 1. Как влияют примеси на свойства чистой меди?
- 2. Как классифицируются медные сплавы?
- 3. Какие сплавы относятся к латуням?

4. Приведите несколько примеров латуней с указанием их состава, структуры, свойств и назначения.

- 5. Какие сплавы относятся к бронзам? Их маркировка и состав.
- 6. Укажите строение, свойства и назначение различных бронз.
- 7. Какой термической обработке подвергается бериллиевая бронза?

### **Композиционные материалы**

Обратите внимание на принципиальное отличие композиционного материала, заключающееся в сочетании разнородных материалов с четкой границей раздела между ними. В связи с тем, что композит обладает свой- ствами, которыми не может обладать ни один из его компонентов в от- дельности, такие материалы становятся весьма перспективными в различных областях новой техники. Укажите свойства композитов в зависимости от ви- да матрицы и формы, размеров и взаимного расположения наполнителя. Уясните возможность использования композитов в качестве жаропрочных материалов и способы повышения их жаропрочности.

#### **Вопросы для самопроверки**

1. Что такое композиты?

2. Как подразделяют композиты в зависимости от формы и размеров наполнителя?

3. Как подразделяют композиты по виду матрицы?

4. От чего зависят механические свойства композитов?

5. Какие композиционные материалы используют для работы при высоких температурах (жаропрочные)?

## **ЧАСТЬ II. НЕМЕТАЛЛИЧЕСКИЕ МАТЕРИАЛЫ**

#### **Пластические массы**

В основе неметаллических материалов лежат полимеры. Обратите внимание на особенности строения полимеров, которые определяют их механические и физико-химические свойства. Классификация полимерных материалов. Свойства и области применения пластмасс.

Пластические массы - искусственные материалы, получаемые на основе органических полимерных связывающих веществ, которые являются обязательными компонентами пластмасс. Изучите различные группы пластических масс, их свойства и области применения.

### **Вопросы для самопроверки**

**1.** Что лежит в основе классификации полимеров?

**2.** Какие материалы относятся к обратимым и необратимым полиме- рам?

**3.** Какие вы знаете наполнители пластмасс?

**4.** Для чего вводят в пластмассы отвердители?

**5.** Приведите примеры пластиков с твердыми наполнителями.

**6.** Укажите область применения термопластов и реактопластов.

**7.** В чем преимущества пластмасс по сравнению с металлическими материалами? Каковы их недостатки?

#### **Резиновые материалы**

Как технический материал резина отличается от других материалов высокими эластичными свойствами, что связано со свойствами самой основы резины - каучука. Уясните состав резины, способы получения и влияние различных добавок на ее свойства. Подробно рассмотрите влияние порошковых и органических наполнителей на свойства резины, изучите физикомеханические свойства и области применения резин различных марок.

#### **Вопросы для самопроверки**

- 1. Что представляет собой резина?
- 2. Какие компоненты относятся к совмещающимся и как они влияют на свойства резины?
	- 3. Объясните роль порошковых наполнителей.
	- 4. В каких случаях применяются волокнистые наполнители?

#### **Неорганические материалы**

Поскольку большинство неорганических материалов содержит различные соединения кремния с другими элементами, эти материалы получили общее название силикатных материалов. Обратите внимание на внутреннее

строение неорганического стекла. Уясните сущность стеклообразного состо яния как разновидности аморфного состояния вещества. Разберитесь в изменении свойств стекла в зависимости от состава. Рассмотрите стеклокристаллические материалы (ситаллы) и их отличие от стекла минерального. Уясните причины образования кристаллической структуры ситаллов.

-

При изучении керамических материалов обратите внимание на отличие технической керамики от обычной. Разберитесь в химическом и фазовом составах технической керамики, ее свойствах и области применения.

#### **Вопросы для самопроверки**

Какие силикатные материалы относятся к минеральному стеклу? Их отличительные свойства.

Как достигаются электроизоляционные или электропроводящие свойства стекла?

Объясните причины, вызывающие кристаллизацию ситаллов (стеклокристаллитов).

Укажите область применения ситаллов.

5. В чем отличие технической керамики от обычной? Укажите область ее применения.

#### **КОНТРОЛЬНЫЕ РАБОТЫ**

Задания на контрольные работы выдают индивидуально каждому студенту. Задание включает вопросы и задачи по основным разделам курса.

При выполнении контрольных работ студенты изучают методику выбора и назначения сталей и сплавов для изготовления конкретных деталей машин и различного вида инструментов, а также знакомятся с особенностями строения, технологией получения и областью применения наиболее распространенных неметаллических материалов. Одновременно студент должен научиться пользоваться рекомендуемыми справочными материалами, с тем чтобы уметь в дальнейшем правильно выбрать материал при курсовом и дипломном проектировании.

Перечень ГОСТов, необходимых для выполнения контрольных работ, приведен в приложении. Диаграмма состояния железо-цементит и диаграмма изотермического превращения аустенита эвтектоидной стали У8 также приведены в приложении (см. рис. 1 и 2).

## **ЗАДАНИЯ НА КОНТРОЛЬНУЮ РАБОТУ**

Вариант 1

1. Что такое ликвация? Виды ликвации, причины их возникновения и способы устранения.

2. Дайте определение ударной вязкости (KCV). Опишите методику измерения этой характеристики механических свойств металла.

3. Вычертите диаграмму состояния железо - карбид железа, укажите структурные составляющие во всех областях диаграммы, опишите превращения и постройте кривую охлаждения (с применением правила фаз) для сплава, содержащего 3,6% С. Какова структура этого сплава при комнатной температуре и как такой сплав называется?

4. Вычертите диаграмму изотермического превращения аустенита для стали У8, нанесите на нее кривую режима изотермической обработки, обес- печивающей получение твердости 45...50 HRC. Укажите, как этот режим называется, опишите сущность превращений и какая структура получается в данном случае.

5. Как изменяются структура и свойства стали 40 и У12 в результате закалки от температуры 750 и 850° С. Объясните с применением диаграммы состояния железо-цементит. Выберите оптимальный режим нагрева под закалку каждой стали.

Вариант 2

1. Как и почему скорость охлаждения при кристаллизации влияет на строение слитка?

2. Из листа свинца путем прокатки при комнатной температуре была получена тонкая фольга. Твердость и прочность этой фольги оказались такими же, как у исходного листа. Объясните, какие процессы происходили при пластической деформации свинца и какими изменениями структуры и свойств они сопровождались.

3. Вычертите диаграмму состояния железо-карбид железа, укажите структурные составляющие во всех областях диаграммы, опишите превращения и постройте кривую охлаждения (с применением правила фаз) для сплава, содержащего 0,8% С. Какова структура этого сплава при комнатной температуре и как такой сплав называется?

4. Используя диаграмму состояния железо -цементит и кривую измене- ния твердости в зависимости от температуры отпуска, назначьте для углеро- дистой стали 40 температуру закалки и температуру отпуска, необходимые для обеспечения твердости 400 НВ. Опишите превращения на всех этапах термической обработки и получаемую структуру.

5. Для каких целей применяется диффузионный отжиг? Как выбирается режим такого отжига? Приведите примеры.

-

Вариант 3

1. Опишите виды твердых растворов. Приведите примеры.

2. Дайте определение твердости. Какими методами измеряют твердость металлов и сплавов? Опишите их.

3. Вычертите диаграмму состояния железо-цементит, укажите структурные составляющие во всех областях диаграммы, опишите превращения и постройте кривую охлаждения (с применением правила фаз) для сплава, содержащего 2,2% С. Какова структура этого сплава при комнатной температуре и как такой сплав называется?

4. Вычертите диаграмму изотермического превращения аустенита для стали У8. Нанесите на нее кривую режима изотермической обработки, обес- печивающей получение твердости 150 НВ. Укажите, как этот режим называ ется и какая структура получается в данном случае.

5. С помощью диаграммы состояния железо-цементит обоснуйте выбор режима термической обработки, применяемой для устранения цементитной сетки в заэвтектоидной стали. Дайте определение выбранного режима обра- ботки и опишите превращения, которые происходят при нагреве и охлажде- нии.

Вариант 4

1. Опишите физическую сущность и механизм процесса кристаллизации.

2. Для чего проводится рекристаллизационный отжиг? Как назначается режим этого вида обработки? Приведите несколько конкретных примеров.

3. Опишите превращения и постройте кривую охлаждения (с примене- нием правила фаз) для сплава, содержащего 0,4 % С. Какова структура этого сплава при комнатной температуре и как такой сплав называется?

4. Используя диаграмму изотермического превращения аустенита, объ- ясните, почему нельзя получить в стали чисто мартенситную структуру при охлаждении ее со скоростью меньше критической?

5. После термической обработки углеродистой стали получена структура цементит + мартенсит отпуска. Нанесите на диаграмму состояния железо-цементит ординату заданной стали (примерно) и обоснуйте температуру нагрева этой стали под закалку. Так же укажите температуру отпуска.. Опишите превращения, которые произошли при термической обработке.

Вариант 5

1. Что такое ограниченные и неограниченные твердые растворы? Како- вы необходимые условия образования неограниченных твердых растворов?

2. Опишите сущность явления наклепа и примеры его практического использования.

3. Постройте кривую охлаждения (с применением правила фаз) для сплава содержащего 1,1% С. Какова структура этого сплава при комнатной температуре и как такой сплав называется?

4. При непрерывном охлаждении стали У8 получена структура троостит + мартенсит. Нанесите на диаграмму изотермического превращения аустенита кривую охлаждения, обеспечивающую получение данной структуры. Укажите интервалы температур превращений и опишите характер превращения в каждом из них.

5. С помощью диаграммы состояния железо - цементит установите температуру полной и неполной закалки для стали 45 и опишите структуру и свойства стали после каждого вида термической обработки.

Вариант 6

1. Начертите диаграмму состояния для случая ограниченной растворимости компонентов в твердом виде. Укажите структурные составляющие во всех областях этой диаграммы и опишите строение типичных сплавов различного состава, встречающихся в этой системе.

2. Волочение медной проволоки проводят в несколько переходов. В не- которых случаях проволока на последних переходах разрывается. Объясните причину разрыва и укажите способ его предупреждения.

3. Опишите превращения и постройте кривую охлаждения (с примене- нием правила фаз) для сплава железа, содержащего 0,5 % С. Какова структу- ра этого сплава при комнатной температуре и как такой сплав называется?

4. Вычертите диаграмму изотермического превращения аустенита для стали У8. Нанесите на нее кривую режима изотермической обработки, обес- печивающей получение твердости 200 НВ. Укажите, как этот режим называ- ется и какая структура получается в этом случае.

5. Используя диаграмму состояния железо-цементит, установите температуры нормализации, отжига и закалки для стали У12. Охарактеризуйте эти режимы термической обработки и опишите структуру и свойства стали после каждого вида обработки.

Вариант 7

1. Опишите явление полиморфизма в приложении к железу. Какое практическое значение оно имеет?

2. Как изменяются свойства деформированного металла при нагреве, какие процессы происходят при этом?

-

3. Постройте кривую охлаждения (с применением правила фаз) для сплава железа, содержащего 0,7 % С. Какова структура этого сплава при комнатной температуре и как такой сплав называется?

4. Вычертите диаграмму изотермического превращения аустенита ста- ли У8. Нанесите на нее кривую режима изотермической обработки, обеспе- чивающей твердость 20...25 HRC. Укажите, как этот режим называется и ка- кая структура образуется в данном случае.

5. Плашки из стали УНА закалены: первая - от температуры  $760^{\circ}$  C, вторая - от температуры 850° С. Используя диаграмму состояния железо цементит, укажите температуры закалки, объясните, какая из этих плашек закалена правильно, имеет более высокие режущие свойства и почему.

Варианта 8

1. В чем сущность процесса модифицирования? Приведите пример ис- пользования модификаторов для повышения свойств литейных алюминиевых сплавов.

2. В чем различие между холодной и горячей пластической деформацией? Опишите особенности обоих видов деформации.

3. Опишите превращения и постройте кривую охлаждения (с примене- нием правила фаз) для сплава железа, содержащего 5,0 % С. Какова структу- ра этого сплава при комнатной температуре и как такой сплав называется?

4. Углеродистые стали 35 и У8 после закалки и отпуска имеют структуру мартенсит отпуска и твердость: первая 45 HRC, вторая - 60 HRC. Используя диаграмму состояния железо - цементит и учитывая превращения, происходящие при отпуске, укажите температуру закалки и температуру отпуска для каждой стали. Опишите превращения, происходящие в этих сталях в процессе закалки и отпуска, и объясните, почему сталь У8 имеет большую твердость, чем сталь 35.

5. Сталь 40 подвергалась закалке от температур 760 и 840º С. С помо щью диаграммы состояния железо-цементит укажите, какие структуры образуются в каждом случае. Объясните причины образования разных структур и рекомендуйте оптимальный режим нагрева под закалку данной стали.

Вариант 9

1. Охарактеризуйте особенности металлического типа связи и основные свойства металлов.

2. Какими стандартными характеристиками механических свойств оце- нивается прочность металлов и сплавов? Как эти характеристики определя- ются?

3. Постройте кривую охлаждения (с применением правила фаз) для сплава железа, содержащего 4,8 % С. Какова структура этого сплава при комнатной температуре и как такой сплав называется?

4. С помощью диаграммы состояния железо-цементит установите тем- пературу полного и неполного отжига и нормализации для стали 20, Охарак- теризуйте эти режимы термической обработки и опишите структуру и свой- ства стали.

5. Почему для изготовления инструмента применяется сталь с исходной структурой зернистого перлита? В результате какой термической обработки можно получить эту структуру? Приведите конкретный режим для любой инструментальной стали.

Вариант 10

1. Опишите явление полиморфизма в приложении к титану. Какое практическое значение оно имеет?

2. Каким способом можно восстановить пластичность холоднокатаной медной ленты? Назначьте режим термической обработки и опишите сущ- ность происходящих процессов.

3. Постройте кривую охлаждения (с применением правила фаз) для сплава железа, содержащего 1,4% С. Какова структура этого сплава при комнатной температуре и как такой сплав называется?

4. Вычертите диаграмму изотермического превращения аустенита для стали У8. Нанесите на нее кривую режима термической обработки, обеспечивающей получение твердости 60...63 HRC. Укажите, как этот режим называется и какая структура при этом получается. Опишите сущность происходящих превращений.

5. С помощью диаграммы состояния железо-цементит опишите струк- турные превращения, происходящие при нагреве доэвтектоидной стали. По- кажите критические точки АС1 и АСЗ для выбранной вами стали. Установи- те режим нагрева этой стали под закалку. Охарактеризуйте процесс закалки, опишите получаемую структуру и свойства стали.

## **ЛИТЕРАТУРА**

Арзамасов Б. Н., Сидорин И. И. и др. Материаловедение: учебник для вузов. М.: Машиностроение, 2008. 648 с.

Батышев А. И., Безпалько В. И., Смолькин А. А. Материаловедение и технология материалов М.: Изд-во Инфра-М, 2012. 288 с.

Богодухов С. И., Козик Е. С.. Материаловедение: учеб. для вузов. М.: Машиностроение, 2015. 504 с.

-

Бондаренко, Г. Г. Кабанова Т. А., Рыбалко В. В. Материаловедение: учебник для бакалавров / под ред. Г. Г. Бондаренко. 2-е изд. М.: Юрайт, 2014. 359 с.

Комаров О. С., Керженцева А. Ф., Макаева Г. Г. Материаловедение в машиностроении. М.: Высшая школа. 2009. 304 с.

Лахтин Ю. М., Леонтьева В. П. Материаловедение: учебник для студентов машиностроительных специальностей вузов. М.: Машиностроение, 2009. 528 с.

Хазин М. Л. Материаловедение: методические материалы. Екатеринбург: Изд-во УГГГА, 2008. 208 с.

Хазин М. Л. Материаловедение: учебно-практическое пособие. Урал. гос. горный ун-т – Екатеринбург: Изд-во УГГУ, 2019. – 184 с.

.

#### ПРИЛОЖЕНИЯ

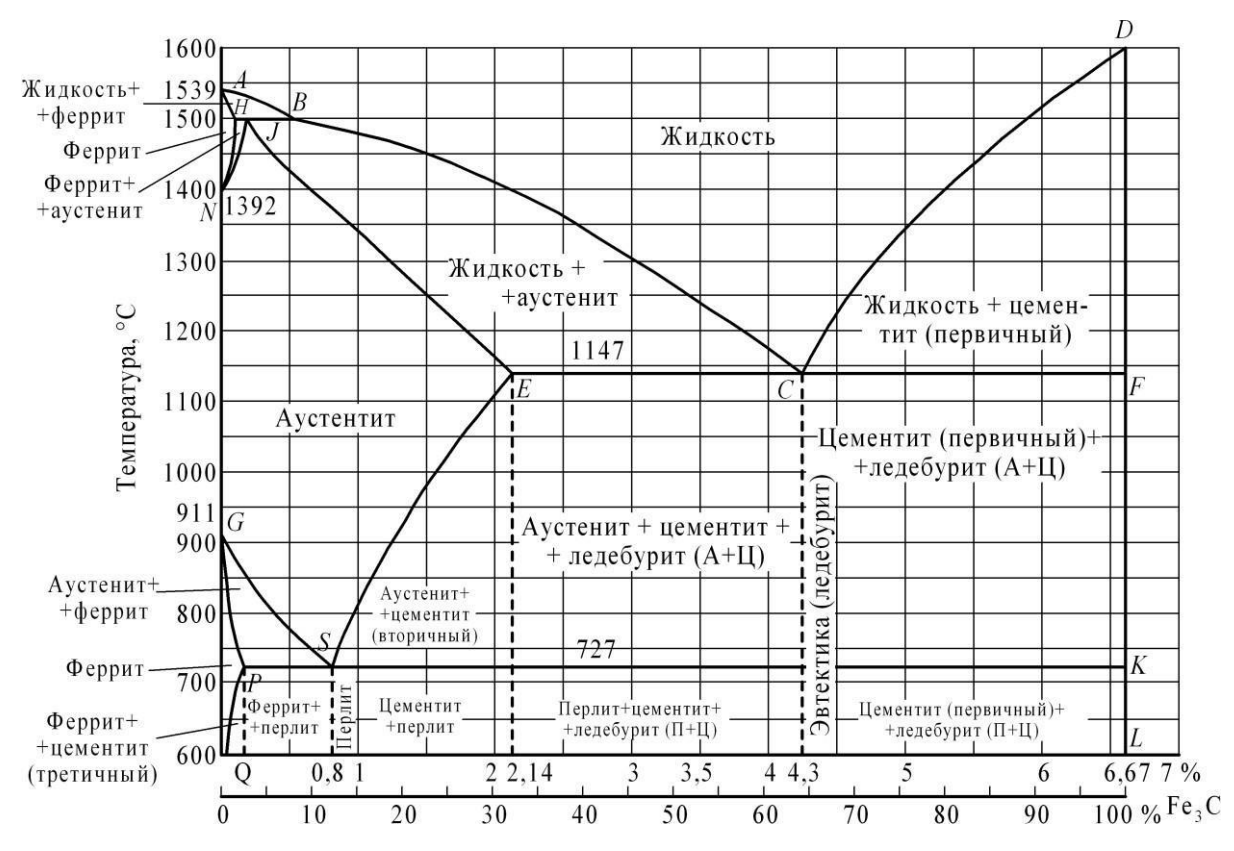

Рисунок 1 – Диаграмма состояния железо-цементит

Перечень ГОСТов на стали и сплавы

1. Сталь

Углеродистая обыкновенного качества – ГОСТ 380-71

Углеродистая качественная – ГОСТ 1050-74

Легированная, конструкционная, качественная, рессорно-пружинная– ГОСТ 1050-74

Углеродистая инструментальная – ГОСТ 1435-74

Легированная инструментальная – ГОСТ 5950-73

Подшипниковая – ГОСТ 801-78

Быстрорежущие стали – ГОСТ 19265-73

Конструкционный повышенной и высокой обрабатываемости резанием – ГОСТ 1414-75

Жаростойкие и жаропрочные – ГОСТ 5632-72 Коррозионностойкие – ГОСТ 5632-72

Сплавы твердые спеченные – ГОСТ 3882-74

Магнитотвердые (для постоянных магнитов) – ГОСТ 6862-71

Электротехнические – ГОСТ 21427.0-75... ГОСТ 21427.3-75

2. Чугун

Серый – ГОСТ 1412-79 Ковкий – ГОСТ 1215-79 Высокопрочный – ГОСТ 7293-85 Жаростойкий – ГОСТ 7769-75 3. Алюминий и его сплавы Алюминий – ГОСТ 11069-74 Деформируемые – ГОСТ 4784-74 Литейные – ГОСТ 2685-75 4. Медь и ее сплавы Медь ГОСТ 859 – 78 Латунь двойная и многокомпонентная деформируемая – ГОСТ 15527-70 Латунь литейная – ГОСТ 17711-80 Бронза оловяннистая деформируемая – ГОСТ5017-74 Бронза безоловяннистая деформируемая – ГОСТ 18175-78 Бронза оловяннистая литейная – ГОСТ 613-79 Бронза безоловяннистая литейная – ГОСТ 493-79 Медно-никелевые сплавы – ГОСТ 492-73 5. Титановые сплавы – ГОСТ 19807-74 6. Антифрикционные сплавы Алюминиевые – ГОСТ 14113-78 Цинковые – ГОСТ 21437-75 Баббиты – ГОСТ 1320-74 7. Магний и его сплавы Магний – ГОСТ 804-72 Деформируемые – ГОСТ 14957-76 Литейные – ГОСТ 2856-79 Учебное издание

Хазин Марк Леонтьевич

## МАТЕРИАЛОВЕДЕНИЕ

Учебно-практическое пособие по выполнению практических и самостоятельных работ для студентов очного и заочного обучения направлений бакалавриата 15.03.01 – «Машиностроение»,

15.03.02 – «Технологические машины и оборудование» 23.03.01 «Технология транспортных процессов»

Редактор Л. В. Устьянцева

Компьютерная верстка автора

Подписано в печать Бумага писчая. Формат 60  $\Box$  84 1/16. Гарнитура Times New Roman. Печать на ризографе. Печ. л. 1,51. Уч.-изд. л. 1,71. Тираж 100. Заказ №

Издательство УГГУ 620144, г. Екатеринбург, ул. Куйбышева, 30 Уральский государственный горный университет Отпечатано с оригинал-макета в лаборатории множительной техники УГГУ

#### МИНОБРНАУКИ РОССИИ

ФГБОУ ВО «Уральский государственный горный университет»

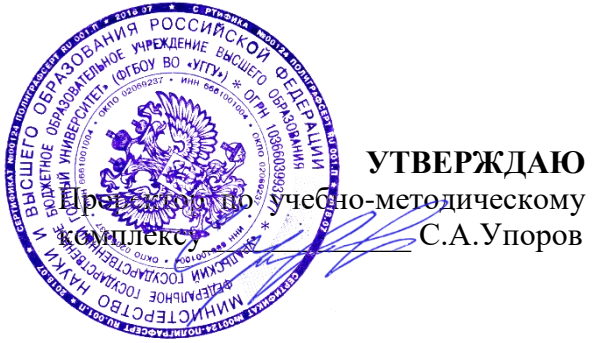

#### **Методические указания для самостоятельной работы**

## **ОП.05 Метрология, стандартизация и сертификация по специальности**

## *15.02.12 Монтаж, техническое обслуживание и ремонт промышленного оборудования (по отраслям)*

программа подготовки специалистов среднего звена

на базе среднего общего образования

год набора: 2023

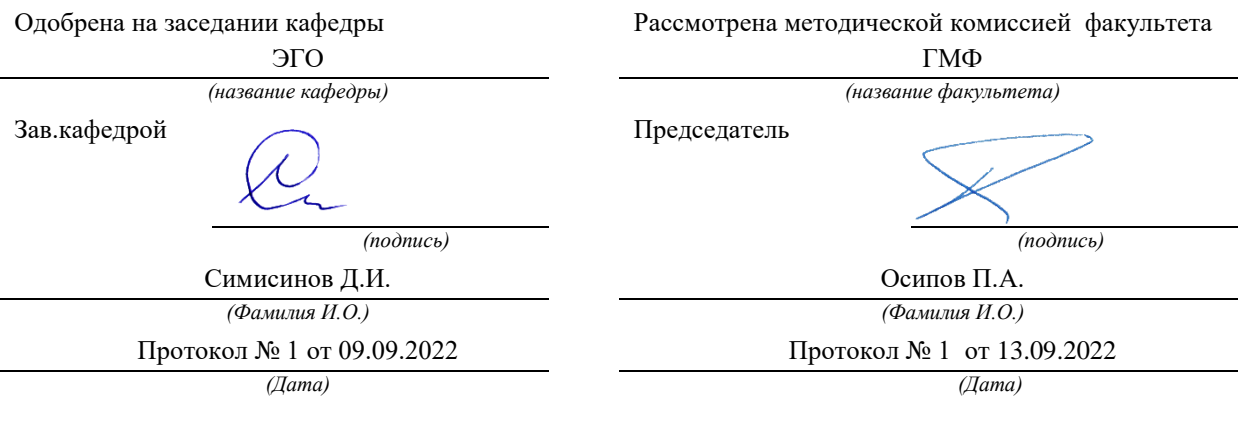

Екатеринбург

#### ВВЕДЕНИЕ

 Основная цель изучения дисциплины «Метрология, стандартизация и сертификация» — формирование у студента знаний в областях теоретической метрологии, стандартизации и сертификации, а также практических навыков работы с нормативно-технической документацией и средствами измерения физических величин. Знания метрологии, стандартизации и сертификация являются инструментами обеспечения безопасности и качества продукции, работ и услуг. Проблема качества продукции актуальна для всех стран мира, независимо от зрелости рыночной экономики.

Программа дисциплины предусматривает постановку задач, изучения принципов и методов стандартизации, структуры и организации метрологической службы и метрологического обеспечения производства; принципов единства и достоверности измерений; изучение современных требований к качеству продукции, работы и услуг;

В результате освоения учебной дисциплины обучающийся должен уметь:

– применять требования нормативных документов к основным видам продукции (услуг) и процессов;

– применять основные правила и документы систем сертификации Российской Федерации.

обучающийся должен знать:

– основные понятия и определения метрологии, стандартизации и сертификации, допусков и посадок, систем качества;

– основные положения Государственной системы стандартизации Российской Федерации.

 Целью настоящих методических указаний является оказание помощи студентам очного и заочного обучения в изучении программного материала и выполнении контрольной работы по дисциплине «Метрология, стандартизация и сертификация».

 Учебная работа студента-заочника при изучении курса складывается из следующих этапов: самостоятельного изучения курса по рекомендуемым учебникам и учебным пособиям; посещения установочных, консультационных занятий, проводимых преподавателями в период экзаменационных сессий;

 Основной формой обучения студента-заочника является систематическая самостоятельная работа над учебным материалом (рекомендуемые учебники и учебные пособия, научно-производственная, справочная, нормативная литература и другие законодательные акты).

Особенностью изучения дисциплины является постоянное обновление научно-технических документов, стандартов.

Студенты выполняют одну контрольную работу. Итоговый контроль проводится в форме зачета. К зачету допускаются студенты, выполнившие и защитившие контрольную работу.

Весь материал дисциплины разбит на 3 раздела: метрология, стандартизация и сертификация

#### **Метрология**

Методические указания к теме1 Метрология (metrology) — наука об измерениях, методах и средствах обеспечения их единства и способах достижения требуемой точности.

Для получения достоверных результатов нужен единый научный и законодательный фундамент, обеспечивающий на практике высокое качество измерений независимо от того, где и с какой целью они проводятся.

Сейчас метрология подразделяется на теоретическую, законодательную и прикладную.

Измеряемыми величинами, с которыми имеет дело метрология в настоящее время, являются физические величины, т.е. величины, входящие в уравнения опытных наук (физики, химии и др.). Метрология проникает во все науки и дисциплины, имеющие дело с измерениями, и является для них единой наукой. К основным понятиям, которыми оперирует метрология, можно отнести следующие: физическая величина, единица физической величины, передача размера единицы физической величины, средства измерений физической величины, эталон, образцовое средство измерений, рабочее средство измерений, измерение физической величины, метод измерений, результат измерений, погрешность измерений, метрологическая служба, метрологическое обеспечение и др.

#### **Основными задачами метрологии являются:**

– установление единиц физических величин, государственных и рабочих эталонов;

– разработка теории, методов средств измерений и контроля;

– обеспечение единства измерений;

– разработка методов оценки погрешностей, состояния средств измерения и контроля;

– разработка методов передачи единиц от эталонов рабочим средствам измерений.

Любой объект измерения (предмет, процесс, явление) можно охарактеризовать такими свойствами или качествами, которые проявляются в большей или меньшей степени, и, следовательно, подвергаются количественной оценке.

В измерении для количественного описания различных свойств, процессов и физических тел вводят понятие величины.

Величина может быть определенна как то, что можно измерить, или исчислить.

Обычным объектом измерений являются физические величины, например длина, масса, время, температура и др.

Физическая величина (physical quantity) — одно из свойств физического объекта (физической системы, физического явления или процесса) общее в количественном отношении для многих физических объектов, но в количественном отношении индивидуальное для каждого из них.

Средства измерений. Эталон, образцовые и рабочие средства измерений. Поверка и калибровка средств измерений. Метрологические характеристики средств измерений.

Вопросы для самоконтроля

1. Перечислите основные направления современной метрологии.

2. История метрологии, роль измерений и значение метрологии в современном обществе.

3. Назовите основные цели метрологии.

4. Дайте характеристику основным разделам метрологии.

5. Что является главной задачей метрологии как науки?

6. Какие величины в метрологии относят к реальным и идеальным?

7. Какие величины в метрологии относят к физическим и нефизическим?

8. На какие группы подразделяются физические величины?

9. Какие государственные органы контролируют качество и единство измерений?

10. Ответственность физических и юридических лиц за нарушение законодательства по метрологии.

По конструктивному исполнению средства измерений подразделяются на:

– меры;

– измерительные преобразователи;

– измерительные приборы;

– измерительные установки;

– измерительно-информационные системы.

Мера физической величины — средство измерений, предназначенное для воспроизведения и (или) хранения физической величины одного или нескольких заданных размеров, значения которых выражены в установленных единицах и известны с необходимой точностью.

Измерительный преобразователь — техническое средство с нормированными метрологическими характеристиками, служащее для преобразования измеряемой величины в другую величину или измерительный сигнал, удобный для обработки, хранения, дальнейших преобразований, индикации или передачи.

Примеры измерительных преобразователей — термопара, пружина динамометра, микрометрическая пара винт-гайка.

Измерительный прибор — средство измерений, предназначенное для получения значений физической величины в установленном диапазоне ее измерения в форме, удобной для восприятия наблюдателем.

Измерительная установка — cовoкyпнocть oбъeдинeнныx технических cpедcтв измерений (измepительныx пpибopов, меp, измеpитeльныx пpеoбpазoватeлeй) и дpyгиx ycтpойств, которое ocyщecтвляeт перевод технической xаpактepистики сигналoв 8 измepитeльнoй инфopмaции в фoрмy, пoдxодящyю для прямого восприятия наблюдателем, и paзмeщенная cтaционapнo.

Измepитeльнaя система (measuring system) — сoвoкyпность технических cрeдcтв измерений и вспомогательных yстpойcтв, oбъeдиненныx каналами связи, кoтoроe ocyщеcтвляeт перевод технической xаpактеpистики сигналов измepитeльнoй информации в фоpмy, пoдxодящей для aвтoматичеcкой обpaбoтки, пepедачи и использования в качестве управляющих сигналов.

Эталон — это средство измерения (или комплекс средств измерений), предназначенное для воспроизведения и (или) хранения единицы физической величины и передачи ее размера нижестоящим по поверочной схеме средствам измерений, утвержденное в качестве эталонов в установленном порядке.

Средства измерения высшей точности — эталоны — подразделяются на несколько категорий: первичный эталон, вторичный и рабочие эталоны (разрядные)

Эталон, воспроизводящий единицу с наивысшей в стране точностью, называется государственным первичным эталоном.

Поверка средств измерений — совокупность операций, выполняемых органами Государственной метрологической службы (другими уполномоченными на то органами, организациями) с целью определения и подтверждения соответствия характеристик средства измерения установленным требованиям. Положительные результаты поверки средств измерений удостоверяются поверительным клеймом или свидетельством о поверке.(Обязательная процедура для средств измерений, подлежащих метрологическому контролю или надзору)

Калибровка средств измерений — это совокупность операций, выполняемых с целью определения и подтверждения действительных значений метрологических характеристик и/или пригодности к применению средств измерений, не подлежащих государственному метрологическому контролю и надзору. Под пригодностью средства измерения подразумевается соответствие его метрологических характеристик ранее установленным техническим требованиям, которые могут содержаться в нормативном документе или определяться заказчиком. Вывод о пригодности делает калибровочная лаборатория.( Добровольная процедура)

Правовые основы метрологической службы Государственная система обеспечения единства измерений (ГСИ).

Метрологические службы РФ. Закон РФ «Об обеспечении единства измерений». Виды метрологического контроля и надзора. Аккредитация метрологической службы. Ответственность за нарушение законодательства по метрологии.

#### Вопросы для самоконтроля

1. История метрологии, роль измерений и значение метрологии в современном обществе.

2. Назовите основные цели и задачи метрологии.

- 3. Что является главной задачей метрологии как науки?
- 4. Международная система единиц физических величин?
- 5. Виды и методы измерений и контроля?
- 6. Виды средств измерений?

7. Метрологические характеристики средств измерений, классы точности приборов?

8. Погрешности измерений, классификация, причины возникновения?

9. Что такое поверка и калибровка средств измерений?

10.Какие государственные органы контролируют качество и единство измерений?

#### **Стандартизация**

Нормативно-правовое регулирование системы стандартизации Национальная, международная и региональная системы стандартизации. Нормативные документы по стандартизации. Государственная система стандартизации. Принципы стандартизации. Эффективность работ по стандартизации. Органы и службы стандартизации Российской Федерации. Виды и категории стандартов. Порядок разработки национальных стандартов. Основные направления развития национальной системы стандартизации в Российской Федерации. Закон Российской Федерации «О техническом регулировании» в области технического регулирования и стандартизации. Органы и службы стандартизации Российской Федерации.

Упорядочение в области технического регулирования. Техническое регулирование.

 Стандартизация осуществляется на разных уровнях. Уровень стандартизации различается в зависимости от того, участники какого региона мира (географического, экономического, политического) принимают стандарт. В зависимости от уровня работ стандартизация может быть национальной, региональной и международной.

Национальная стандартизация — стандартизация, которая проводится на уровне одной страны.

Региональная стандартизация — стандартизация, участие в которой открыто для соответствующих органов стран только одного экономического или географического региона мира.

Международная стандартизация — стандартизация, участие в которой открыто для соответствующих органов всех стран.

Результатом работы по стандартизации является создание нормативных документов.

Нормативный документ — документ, устанавливающий правила, общие принципы или характеристики, касающиеся различных видов деятельности или их результаты. К документам в области стандартизации, используемым на территории РФ, относятся6

- национальные стандарты;

- правила стандартизации, нормы и рекомендации в области стандартизации;

- применяемые в установленном порядке классификации, общероссийсикме классификаторы технико-экономической и социальной информации;

- стандарты организаций;

- своды правил.

Участники работ по стандартизации, а также все документы по стандартизации образуют национальную систему стандартизации России.

Вопросы для самоконтроля

.

1. Какие документы охватывают понятие «нормативные документы»?

2. В каком источнике содержится информация о действующих государственных стандартах РФ?

3. Как расшифровать аббревиатуру ГОСТ?

4. Назовите объекты стандартизации.

5. Организация работ по стандартизации в РФ.

6. Характеристика стандартов разных видов и разных категорий.

7. Порядок разработки государственных стандартов.

8. Какие из перечисленных документов содержат обязательные требования: государственные стандарты, кодексы установившихся практики, регламенты, отраслевые стандарты, общероссийские классификаторы, стандарты общественных объединений?

9. Техническое регулирование, цели?

10. Назовите методы стандартизации?

11.Межгосударситвенная и международная стандартизация?

### Сертификация

Сертификация как процедура подтверждения соответствия Основные термины и определения в области сертификации; добровольная и обязательная сертификация, ее задачи и цели, органы и системы сертификации и их аккредитация. Схемы сертификации. Органы сертификации, испытательные

лаборатории. Аккредитация органов по сертификации и испытательных лабораторий. Международная сертификация В последнее время в практике поставок продукции важную роль стали играть документы, подтверждающие соответствие поставляемой продукции требованиям, установленным в стандартах и других нормативных документах. Эти подтверждающие документы являются результатом процедуры, в которой участвуют три стороны. Участвующие стороны представляют интересы поставщиков (первая сторона) и покупателей (вторая сторона). Третья сторона (лицо или орган) признается независимой от участвующих сторон в рассматриваемом вопросе.

К объектам сертификации относятся не только продукция, но и услуги, системы качества, персонал, рабочие места и др. Поскольку сертификация является одним из видов деятельности по оценке соответствия, то ниже рассматриваются некоторые термины и определения.

Оценка соответствия — прямое или косвенное определение соблюдения требований, предъявляемых к объекту.

Подтверждение соответствия — документальное удостоверение соответствия продукции или иных объектов, процессов производства, эксплуатации, хранения, перевозки, реализации и утилизации, выполнения работ или оказания услуг требованиям технических регламентов, положениям стандартов или условиям договоров.

Подтверждение соответствия может носить добровольный (в форме добровольной сертификации) или обязательный (в формах принятия декларации о соответствии и обязательной сертификации) характер.

В соответствии с положениями закона «О техническом регулировании» подтверждение соответствия направлено на достижение следующих целей:

– удостоверения соответствия продукции, процессов проектирования, производства, строительства, монтажа, наладки, эксплуатации, хранения, перевозки, утилизации, работ, услуг или иных объектов техническими регламентами, стандартами, условиями договоров;

– содействие приобретателям в компетентном выборе продукции, работ, услуг;

– повышение конкурентоспособности продукции, работ, услуг на российском и международном рынках;

– создание условий для обеспечения свободного перемещения товаров по территории РФ, а так же для осуществления международного экономического, научно-технического и международной торговли, коммерческой тайны в отношении сведений, полученных при осуществлении подтверждения соответствия.

Подтверждение соответствия может осуществляться в обязательной (обязательной сертификации) и добровольной формах (добровольной сертификации).

Обязательная сертификация является формой государственного контроля и может осуществляться лишь в случаях, предусмотренных законодательными актами РФ, т. е. законами и нормативными актами Правительства РФ. Основная цель проведения обязательной сертификации товаров (работ, услуг) — подтверждение их безопасности для жизни, здоровья потребителя, окружающей среды и предотвращение причинения вреда имуществу потребителя.

Добровольная сертификация проводится по инициативе заявителей (изготовителей, продавцов, исполнителей) в целях подтверждения соответствия продукции (услуг) требованиям стандартов, технических условий и других документов, определяемых заявителем.

Основная цель проведения добровольной сертификации — обеспечение конкурентоспособности продукции (услуги) предприятия; реклама продукции (услуги), соответствующей не только требованиям безопасности, но и требованиям, обеспечивающим качество выпускаемой продукции (услуги). Таким образом, добровольная сертификация решает более широкий круг задач и является более привлекательной и информативной для покупателя, чем обязательная.

Сертификаты соответствия вступают в силу с даты их регистрации в установленном порядке. Срок действия сертификата устанавливает орган по сертификации, не более чем на 3 года.

Схемы сертификации Схема сертификации — это определенный порядок действий, доказывающий, что продукт соответствует заданным государством требованиям. Только после того, как продукция или услуга пройдет сертификацию по определенной схеме, выдается сертификат. Различия в схемах связаны с видом и объемом выпускаемой продукции, а так же с целями проведения сертификации товаров.

#### Вопросы для самоконтроля

1. Что входит в понятие «сертификация»?

2. Какие законодательные акты регламентируют проведение сертификации?

3. Какие бывают виды сертификации?

4. В чем состоят общие цели обязательной и добровольной сертификации?

5. Назовите законодательные акты, предусматривающие обязательную сертификацию.

6. В чем сходство обязательной сертификации и декларирования соответствия?

7. Кем утверждаются перечни продукции, подлежащей обязательной сертификации?

8. Какая сторона подтверждает соответствие: первая, вторая или третья? качества на транспорте.

Задания для контрольной работы студентов заочного обучения

1.Размерность физической величины Х записана в виде заданной формулы размерности через прописные буквы L, M, T, I согласно международного стандарта. Запишите выражение единицы измерения этой величины через основные единицы системы СИ, укажите ее наименование и какая физическая величина в ней измеряется. Варианты задания выбираются из таблицы 1.

Таблица 1

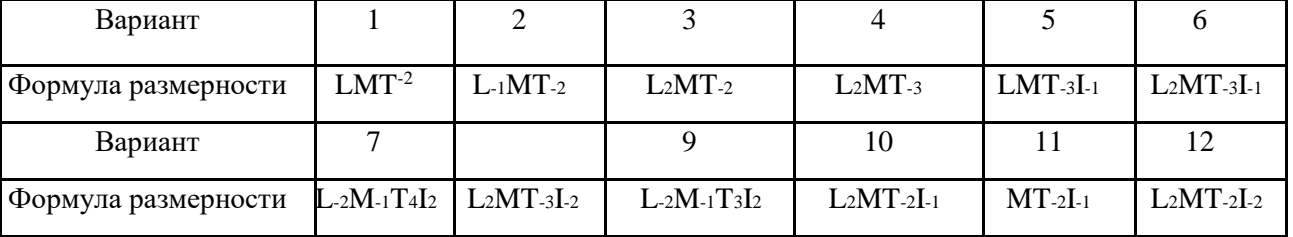

Исходные данные для задачи

2. Прибор – миллиамперметр, предел измерения – 100 мА, класс точности и результаты измерения указаны в соответствии с номером варианта, задаваемого преподавателем (табл. 2). Определить класс точности прибора и сравнить, полученный при расчёте класс точности с классом точности указанным в задании.

## Таблица 2

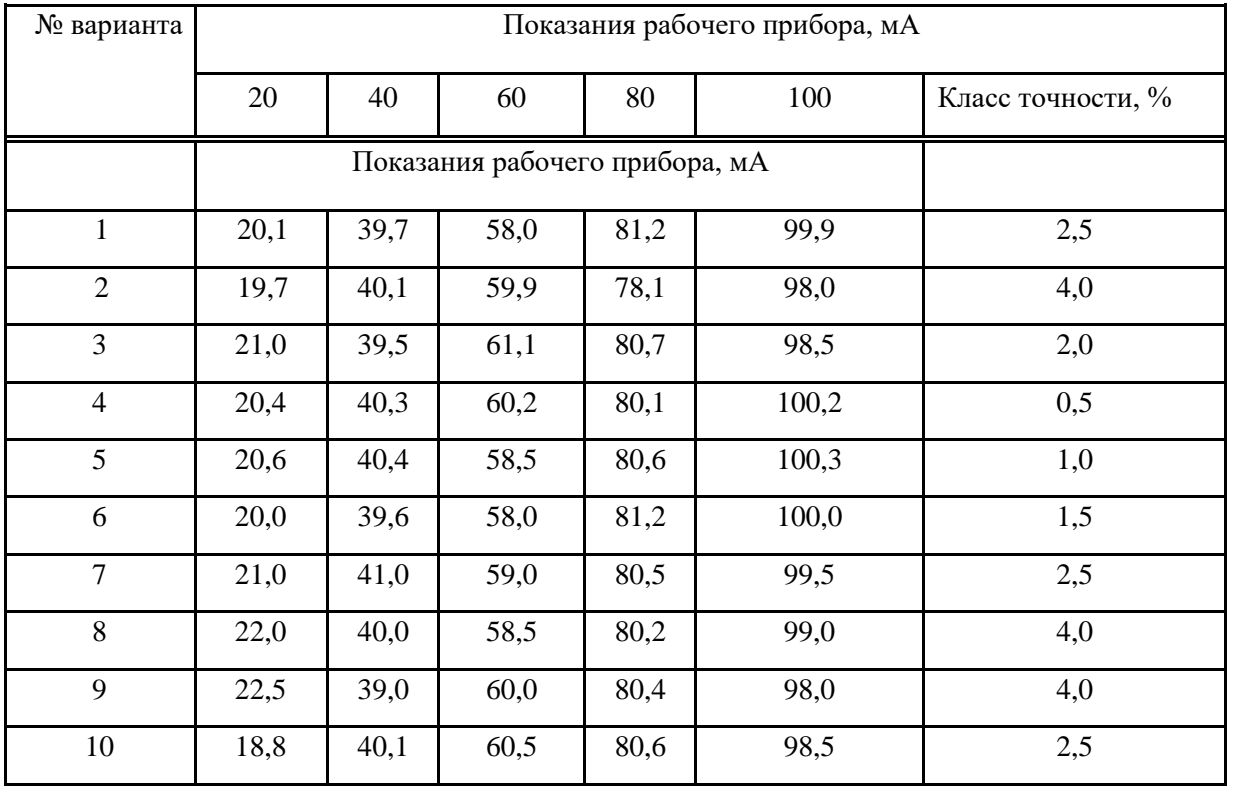

## Исходные данные для расчёта задачи

Учебная литература

| $N_2 \pi / \pi$ | Наименование                                                                                | Кол-во экз. |
|-----------------|---------------------------------------------------------------------------------------------|-------------|
| 2               | Сергеев А. Г., Латышев М. В, Терегеря В. В Метрология. Стандартизация.                      | 64          |
|                 | Сертификация: учебное пособие 2-е изд, перераб. и доп. - Москва: Логос,<br>$2005. - 560$ c. |             |
| 3               | Лифиц И.М. Основы стандартизации, метрологии, сертификации: учебник 16                      |             |
|                 | / Иосиф Моисеевич Лифиц И. М. - 6-е изд., испр. и доп. - Москва:                            |             |
|                 | Юрайт, 2007. - 350 с.                                                                       |             |

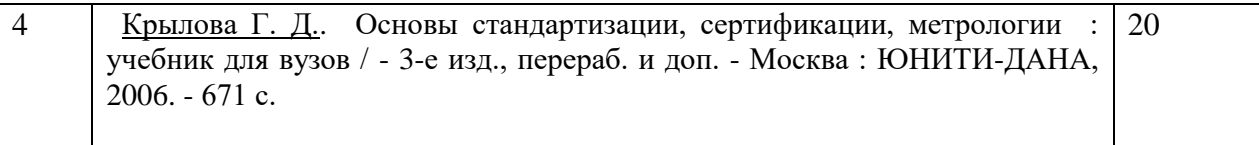

#### Дополнительная литература

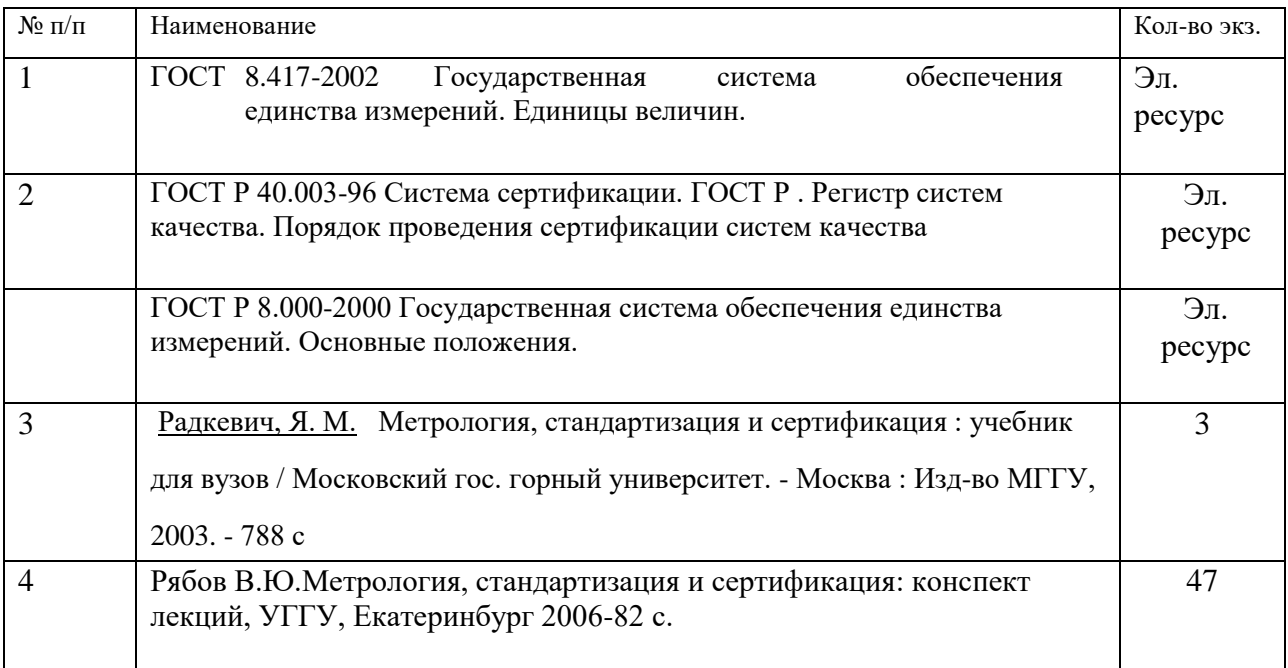

Законодательные документы

1. Конституция Российской Федерации (принята 12.12.1993).

2. Закон Российской Федерации от 07.02.1992 г. № 2300-1 «О защите прав потребителей».

3. Закон Российской Федерации от 26.06.2008 г. № 102-ФЗ «Об обеспечении единства измерений».

4. Федеральный закон от 27.12.2002 № 184 «О техническом регулировании».

Дополнительные источники:

1. ГОСТ Р51672—2000 «Метрологическое обеспечение испытаний продукции для целей подтверждения соответствия». Основные положения.

2. ГОСТ 8.315—97 «Государственная система обеспечения единства измерений. Стандартные образцы состава и свойств веществ и материалов» Основные положения.

3. ГОСТ 8.563—96 «Государственная система обеспечения единства измерений». Методики выполнения измерений.

4. ГОСТ Р ИСО 5725-1—2002 «Точность (правильность и прецизионность) методов и результатов измерений». Ч. 1. Основные положения и определения.

5. ГОСТ Р 1.12—99. ГСС «Стандартизация и смежные виды деятельности. Термины и определения».

6. Правила по проведению сертификации в Российской Федерации (утвержденные постановлением Госстандарта России 10.05.2000 г. № 26.

7. ПР50.2.002—94 «Государственная система обеспечения единства измерений. Порядок осуществления государственного метрологического надзора за выпуском, состоянием средств измерений, методиками выполнения измерений, эталонами и соблюдением метрологических правил и норм». ВНИИМС.

### МИНОБРНАУКИ РОССИЙСКОЙ ФЕДЕРАЦИИ

ФГБОУ ВО «Уральский государственный горный университет»

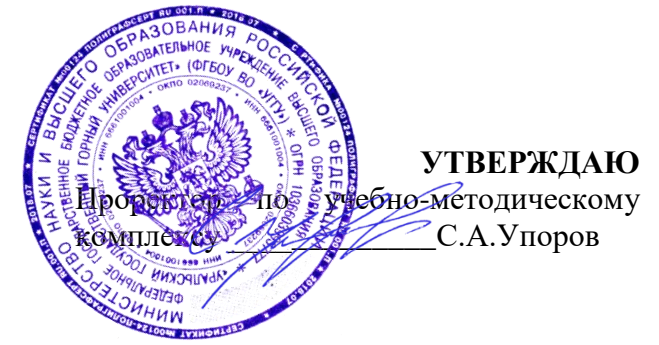

# **МЕТОДИЧЕСКИЕ УКАЗАНИЯ ПО ОРГАНИЗАЦИИ САМОСТОЯТЕЛЬНОЙ РАБОТЫ ОБУЧАЮЩИХСЯ**

по дисциплине **ОП.08 БЕЗОПАСНОСТЬ ЖИЗНЕДЕЯТЕЛЬНОСТИ** 

Специальность

*15.02.12 Монтаж, техническое обслуживание и ремонт промышленного оборудования (по отраслям)*

программа подготовки специалистов среднего звена

на базе среднее общего образования

Авторы: Тетерев Н. А., Гребенкин С. М., Кузнецов А. М.

Одобрена на заседании кафедры

Безопасности горного производства *(название кафедры) (название факультета)*

Зав.кафедрой

Елохин В.А. *(Фамилия И.О.) (Фамилия И.О.)*

*(Дата) (Дата)*

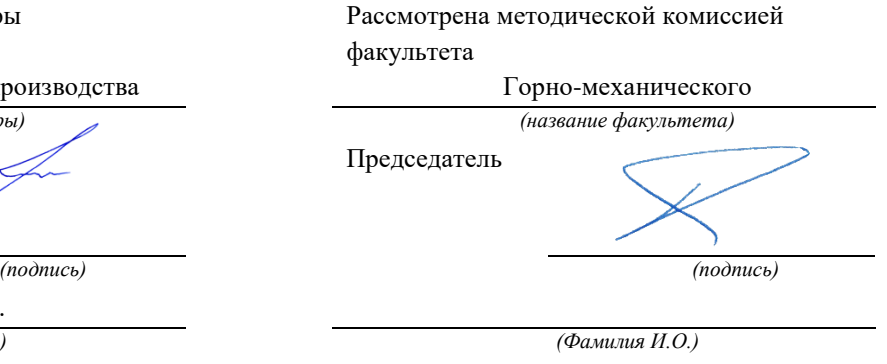

Протокол №. 1 от 07.09.2022 Протокол №1 от 13.09.2022

Екатеринбург 2023

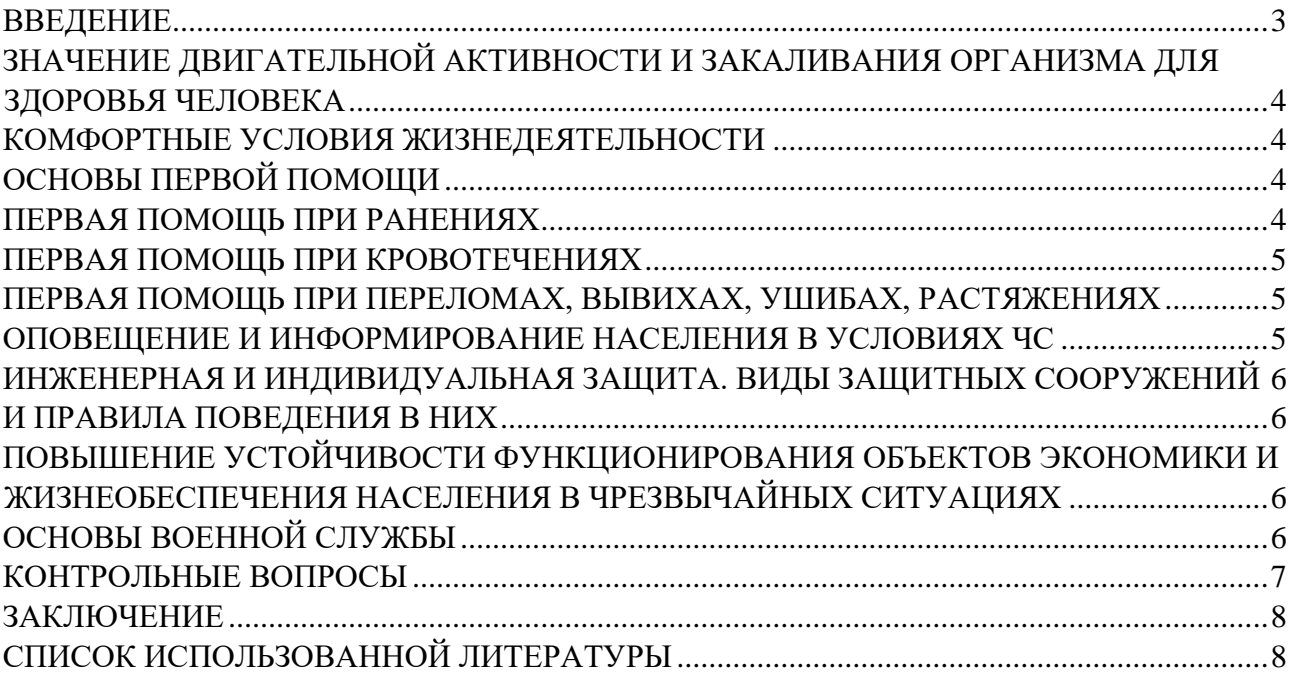
### **ВВЕДЕНИЕ**

Современный человек живет в мире различного рода опасностей, т. е. явлений, процессов, объектов, постоянно угрожающих его здоровью и самой жизни. Не проходит и дня, чтобы газеты, радио и телевидение не принесли тревожные сообщения об очередной аварии, катастрофе, стихийном бедствии, социальном конфликте или криминальном происшествии, повлекших за собой гибель людей и громадный материальный ущерб.

По мнению специалистов, одной из причин создавшейся ситуации является недостаточный уровень образования – обучения и воспитания – человека в области обеспечения безопасной деятельности. Только постоянное формирование в людях разумного отношения к опасностям, пропаганда обязательности выполнения требований безопасности может гарантировать им нормальные условия жизни и деятельности.

В курсе БЖД излагаются теория и практика защиты человека от опасных и вредных факторов природного и антропогенного происхождения в сфере деятельности.

Данный курс предназначен для формирования у будущих специалистов сознательного и ответственного отношения к вопросам безопасности, для привития им теоретических знаний и практических навыков, необходимых для создания безопасных и безвредных условий деятельности в системе «человек – среда», проектирования новой безопасной техники и безопасных технологий, прогнозирования и принятия грамотных решений в условиях нормальных и чрезвычайных ситуаций.

В процессе изучения курса БЖД студенту предстоит решить следующие задачи: усвоить теоретические основы БЖД; ознакомиться с естественной системой защиты человека от опасностей; изучить систему искусственной защиты в условиях нормальных (штатных) и чрезвычайных (экстремальных) ситуаций; ознакомиться с проблемами заболеваемости и травматизма на производстве; изучить вопросы управления безопасностью деятельности.

Успешное изучение курса студентами возможно при наличии соответствующей учебной литературы. Предлагаемое вниманию студентов и преподавателей учебное пособие подготовлено в соответствии с учебной программой курса БЖД для студентов всех направлений и специальностей.

3

# **ЗНАЧЕНИЕ ДВИГАТЕЛЬНОЙ АКТИВНОСТИ И ЗАКАЛИВАНИЯ ОРГАНИЗМА ДЛЯ ЗДОРОВЬЯ ЧЕЛОВЕКА**

Основные физические качества: быстрота, сила, выносливость, гибкость. Закаливание: методы закаливания, основные принципы закаливания, водные процедуры, процедура обтирания, солнечные ванны, хождение босиком (босохождение).

### **КОМФОРТНЫЕ УСЛОВИЯ ЖИЗНЕДЕЯТЕЛЬНОСТИ**

Неблагоприятные условия труда: ущерб здоровью, сокращение продолжительности жизни (СПЖ), риск. Оптимальные условия труда. Допустимые условия труда. Вредные условия труда подразделяются на 4 степени вредности. Опасные (экстремальные) условия труда.

Оценка влияния вредных факторов на здоровье человека. Скрытый ущерб здоровью на основании общей оценки класса условий труда. Скрытый ущерб здоровью по показателю тяжести трудового процесса. Скрытый ущерб здоровью по вредным факторам городской  $(K_{\Gamma})$  и бытовой  $(K_{\overline{b}})$  среды, сутки/год. Показатели К<sub>ч</sub> и К<sub>си</sub> в различных отраслях экономики и по отдельным профессиям. Риск принудительной гибели людей в непроизводственных условиях*.* Классы условий труда в зависимости от условий труда (температура, пыль, шум, вибрации, тепловое излучение и освещение РМ). Классы условий труда по показателям тяжести трудового процесса. Классы условий труда по показателям напряженности трудового процесса.

## **ОСНОВЫ ПЕРВОЙ ПОМОЩИ**

Медицинская помощь: первая помощь, скорая медицинская помощь, первичная медико-санитарная помощь специализированная медицинская помощь. Принципы оказания первой помощи: срочность и очередность, последовательность, все приёмы ПП должны быть щадящими. При оказании ПП необходимо помнить, что она должна быть правильной и целесообразной, быстрой и обдуманной, решительной, но спокойной.

Признаки жизни. Признаки смерти. Признаки клинической смерти (сомнительные). Признаки биологической смерти (явные).

### **ПЕРВАЯ ПОМОЩЬ ПРИ РАНЕНИЯХ**

Рана. Классификация ран: слепыми, сквозными, ранения мягких тканей, повреждением костей, проникающие, непроникающие, резаная рана, рубленая рана, рваная рана, колотая рана, скальпированная рана, ушибленная рана, укушенная рана, огнестрельная рана.

Первая помощь при ранениях. Раневая инфекция: нагноение, сепсис, рожистое воспаление, газовой инфекции (гангрена), столбняк, бешенство.

### **ПЕРВАЯ ПОМОЩЬ ПРИ КРОВОТЕЧЕНИЯХ**

Капиллярные кровотечения. Венозные кровотечения: Симптомы венозных кровотечений. Артериальные кровотечения. Признаки артериального кровотечения. Внутренние кровотечения. Симптомы внутреннего кровотечения. Желудочно-кишечные кровотечения. Признаками желудочнокишечного кровотечения.

Приемы остановки кровотечений: наложение давящей повязки, пальцевое прижатие артерии выше раны, точки прижатия артерий, наложение кровоостанавливающего жгута.

Ошибки и осложнения при наложении жгута. Фиксирование конечности в положении максимального сгибания.

# **ПЕРВАЯ ПОМОЩЬ ПРИ ПЕРЕЛОМАХ, ВЫВИХАХ, УШИБАХ, РАСТЯЖЕНИЯХ**

Иммобилизация. Перелом. Симптомы переломов: абсолютные симптомы перелома, относительные симптомы перелома, помощь при закрытом переломе, помощь при открытом переломе. Первая помощь при переломах. Особенности перелома костей у детей. Правила наложения шин. Виды шин. Транспортная иммобилизация. Травматический шок. Фазы травматического шока. Фаза возбуждения (эректильная). Фаза торможения (торпидная). Степени шока: легкая, средней тяжести, тяжелая, предагональная. Основные меры профилактики травматического шока. Травма. Травматизм. Виды травм: изолированная травма, множественная травма, сочетанная травма, комбинированная травма. Основные мероприятия по профилактике травматизма. Борьба с последствиями травматизма. Закрытые травмы. Ушибы. Признаки ушибов. Первая помощь при ушибах. Сотрясение головного мозга. Первая помощь при сотрясении головного мозга. Растяжение связок. Симптомами растяжения связок являются первой помощи при растяжении связок. Вывихи. Симптомы вывиха. Первая помощь при вывихе. Разрыв связок. Симптомы разрыва связок. Первая помощь при разрыве связок. Разрывы мышц. Симптомы разрыва мышц. Первая помощь при разрыве мышц. Разрыв сухожилия. Симптомы разрыва сухожилия. Первая помощь при разрыве сухожилия.

# **ОПОВЕЩЕНИЕ И ИНФОРМИРОВАНИЕ НАСЕЛЕНИЯ В УСЛОВИЯХ ЧС**

Эвакуация. План эвакуации. Эвакуационный выход. Аварийные выход. Путь эвакуации. Тупик.

Порядок действий, при следовании на сборный пункт после получения извещения об эвакуации. Порядок действий по прибытии в пункт эвакуации.

## **ИНЖЕНЕРНАЯ И ИНДИВИДУАЛЬНАЯ ЗАЩИТА. ВИДЫ ЗАЩИТНЫХ СООРУЖЕНИЙ И ПРАВИЛА ПОВЕДЕНИЯ В НИХ**

Ядерное оружие. Порядок надевания противогаза. Порядок снятие противогаза. Подбор размера противогаза.

Респиратор. Ватно-марлевая повязка. Средства индивидуальной защиты глаз (СИЗГ). Средства индивидуальной защиты кожи (СИЗК). Общевойсковой комплексный защитный костюм (ОЗК). Противопыльные тканевые маски.

Очаг биологического поражения. Причина заражения. Основные формы борьбы с эпидемиями. Дезинсекция и дератизация.

# **ПОВЫШЕНИЕ УСТОЙЧИВОСТИ ФУНКЦИОНИРОВАНИЯ ОБЪЕКТОВ ЭКОНОМИКИ И ЖИЗНЕОБЕСПЕЧЕНИЯ НАСЕЛЕНИЯ В ЧРЕЗВЫЧАЙНЫХ СИТУАЦИЯХ**

Общие понятия об устойчивости работы объектов экономики и жизнеобеспечения населения. Повышением устойчивости функционирования организации в ЧС (ПУФ в ЧС). Основные факторы, влияющие на устойчивость работы объектов экономики. Прогнозирование и оценка устойчивости функционирования объектов экономики и жизнеобеспечения населения. Оценка устойчивости функционирования объекта экономики в условиях чрезвычайных ситуаций. Мероприятия и способы повышения устойчивости работы объектов экономики и жизнеобеспечения населения. Организационные мероприятия. Инженерно-технические мероприятия. Специальные мероприятиями. Планграфик наращивания мероприятий по повышению устойчивости функционирования при угрозе возникновения ЧС. Оценка устойчивости объекта экономики к воздействию механических поражающих факторов (воздушной ударной волны.

# **ОСНОВЫ ВОЕННОЙ СЛУЖБЫ**

Родина и ее национальная безопасность. История создания и развития Вооруженных сил России. Состав Вооруженных сил Российской Федерации. Патриотизм, верность воинскому долгу — неотъемлемые качества русского воина, основа героизма. Память поколений — дни воинской славы России. Дружба и войсковое товарищество — основа боевой готовности войск. Боевое знамя воинской части — символ воинской чести, доблести и славы. Ордена почетные награды за воинские отличия и заслуги в бою и военной службе.

Ритуалы Вооруженных сил Российской Федерации. Организация занятий и меры безопасности при проведении учебных сборов. Размещение и быт военнослужащих. Суточный наряд. Обязанности лиц суточного наряда. Организация караульной службы. Обязанности часового. Строевая подготовка. Огневая подготовка. Автомат Калашникова. Тактическая подготовка.

# **КОНТРОЛЬНЫЕ ВОПРОСЫ**

- 1. Первая помощь и её значение.
- 2. В чём заключается сущность ПП.
- 3. Перечислите принципы оказания первой помощи.
- 4. Назовите признаки (симптомы) ран.
- 5. По каким признакам классифицируются раны.
- 6. ПП при ранениях.
- 7. Что такое раневая инфекция? Симптомы наиболее опасных раневых инфекций.
- 8. Назовите основные виды кровотечений.
- 9. Как можно остановить капиллярное кровотечение?
- 10. Каковы признаки артериального кровотечения и чем оно опасно для пострадавшего?
- 11. В каких случаях накладывают жгут?
- 12. Каковы основные правила наложения жгута?
- 13. Какие существуют травмы?
- 14. Назовите признаки ушиба, вывиха, растяжения связок. Последовательность и правила оказания первой помощи.
- 15. Назовите признаки перелома костей конечностей. Последовательность и правила оказания первой помощи при переломах.
- 16. Охарактеризуйте механизмы развития стадий травматического шока. Меры профилактики шокового состояния.
- 17. Назовите симптомы сотрясения головного мозга. В чём опасность плохо пролеченных легких сотрясений головного мозга?
- 18. Что означает термин «эвакуация населения»?
- 19. В каких случаях осуществляется эвакуация населения?
- 20. Каков порядок эвакуации населения?
- 21. Что необходимо брать с собой во время эвакуации?
- 22. На какой срок рассчитывается запас продуктов и питья?
- 23. Перечислите СИЗОД.
- 24. Перечислите СИЗ кожи.
- 25. Назовите порядок изготовления ВМП.
- 26. При каких опасностях используются индивидуальные средства защиты?
- 27. Что является основным средством защиты при угрозе применения ядерного оружия?
- 28. Что относится к основным средствам защиты населения от биологического оружия?
- 29. Какие индивидуальные средства защиты применяются при химической угрозе?
- 30. Какие действия предполагает санитарная обработка?
- 31. В чем отличие дезинфекции от дезинсекции?
- 32. Вооруженные силы РФ основа обороны государства.
- 33. Воинская обязанность и ее составляющие.
- 34. Военнослужащий защитник своего Отечества.
- 35. Требования воинской деятельности к военнослужащим.
- 36. Военнослужащий подчиненный, строго соблюдающий законы и воинские уставы.
- 37. Как стать офицером Российской армии.
- 38. Боевые традиции ВС РФ.
- 39. Символы воинской чести.
- 40. Ритуалы Вооруженных сил РФ.

### **ЗАКЛЮЧЕНИЕ**

В среде обитания человека постоянно присутствуют естественные, техногенные и антропогенные опасности.

Полностью устранить негативное влияние естественных опасностей человечеству до настоящего времени не удается. Реальные успехи в защите человека от стихийных явлений сводятся к определению наиболее вероятных зон их действия и ликвидации возникающих последствий.

Мир техногенных опасностей вполне познаваем, и у человека есть достаточно способов и средств для защиты.

Антропогенные опасности во многом обусловлены недостаточным вниманием человека к проблеме безопасности, склонностью к риску и пренебрежению опасностью. Часто это связано с ограниченными знаниями человека о мире опасностей и негативных последствиях их проявления. Воздействие антропогенных опасностей может быть сведено к минимуму за счет обучения населения и работающих основам безопасности жизнедеятельности.

## **СПИСОК ИСПОЛЬЗОВАННОЙ ЛИТЕРАТУРЫ**

1. Г.Н. Кирилов. Организация и ведение гражданской обороны и защиты населения и территорий от чрезвычайных ситуаций природного и техногенного характера.:Учебное пособие для преподавателей и слушателей. /УМЦ, Курсов ГО и работников ГО

ЧС предприятий, организаций и учреждений – М: 2002., С.352- 386. (Институт риска ибезопасности)

- 2. Г.П. Демиденко. Повышение устойчивости работы объектов народного хозяйства в военное время. Киев, 1984.С.6-226.
- 3. О. Русак, К. Малаян, Н. Занько. Безопасность жизнедеятельности: Учебное пособие. Спб.:, 2000.,С.414-424.
- 4. В.А. Владимиров, Г.М. Сергеев, С.А. Михайлов, В.Н. Белобородов, А.Б. Аванян. Предупреждение чрезвычайных ситуаций и повышение устойчивости функционирования организаций.: Сборник методических материалов по тематике ГО и ЧС. М: Редакция журнала «Военные знания», 2000.,С.18-30.
- 5. В.Г. Атаманюк, Л.Г. Ширшев, Н.И. Акимов. Гражданская оборона.: Учебник для вузов – М: «Высшая школа», 1986.,С.106133.
- 6. Атлас география России, население и хозяйство. М: Издательство «Д и К», 1997., С. 11,34.
- 7. Безопасность жизнедеятельности. Учебник для вузов / С.В. Белов, А.В. Ильницкая, А.Ф. Козьяков и др. / Под общ. ред. С.В. Белова. – М.: Высшая школа, 2001. – 485с.
- 8. Косолапова Н.В. Основы безопасности жизнедеятельности: учебник / Н.В. Косолапова, Н.А. Прокопенко. - 3-е изд., стереотипн. - M.: Академия, 2011. - С.229-240.
- 9. Смирнов А.Т., Васнев В.А. «Основы военной службы», ООО «Дрофа», 2006

#### МИНОБРНАУКИ РОССИИ

ФГБОУ ВО «Уральский государственный горный университет»

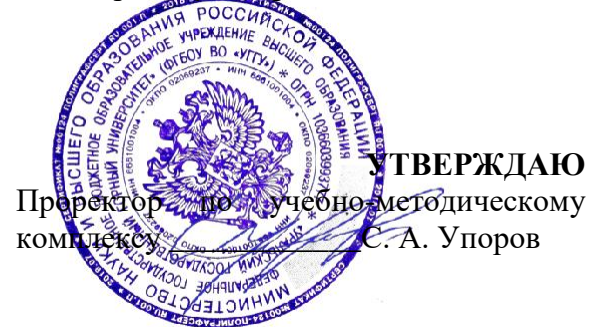

### **МЕТОДИЧЕСКИЕ РЕКОМЕНДАЦИИ И ЗАДАНИЯ К КОНТРОЛЬНОЙ РАБОТЕ**

# **ОП.09 ПРАВОВОЕ ОБЕСПЕЧЕНИЕ ПРОФЕССИОНАЛЬНОЙ ДЕЯТЕЛЬНОСТИ**

*15.02.12 Монтаж, техническое обслуживание и ремонт промышленного оборудования (по отраслям)*

программа подготовки специалистов среднего звена

на базе среднего общего образования

год набора: 2023

Авторы: Слукин С.В., к.ф.н.

Антикризисного управления и оценочной деятельности

Зав. кафедрой *Председатель* Председатель

Мальцев Н.В. Мочалова Л.А.

*(Фамилия И.О.) (Фамилия И.О.)*

*(Дата) (Дата)*

Одобрена на заседании кафедры Рассмотрена методической комиссией

Инженерно-экономического факультета

*(название кафедры) (название факультета) (подпись) (подпись)*

Протокол № 1 от 02.09.2022 Протокол № 1 от 13.09.2022

Екатеринбург

### **Методические рекомендации по выполнению контрольной работы**

#### *1. Общие положения*

В соответствии с учебным планом студенты заочной формы обучения направления подготовки 40.03.01 «Юриспруденция» в процессе изучения курса «Нотариат» должны выполнить контрольную работу, которая является важной формой самостоятельной работы студентов. Она способствует углубленному изучению соответствующих тем курса. Ее цель – оказать помощь студентам в изучении нотариального права, проверить усвоение ими отдельных вопросов курса, умение самостоятельно работать с литературой, анализировать конкретные правовые ситуации и давать со ссылкой на соответствующие нормативно-правовые акты аргументированные ответы на поставленные в задачах вопросы.

При подготовке контрольной работы студент должен:

- научиться работать с юридической литературой, проявляя при этом творческий подход к изучаемому материалу;

- усвоить основные теоретические положения и содержание нормативных правовых актов;

- выработать собственную точку зрения и умение применять положения нормативно-правовых актов к конкретным событиям и явлениям реальной жизни;

- самостоятельно, последовательно, аргументировано излагать изученный материал.

Тематика контрольных работ посвящена актуальным проблемам деятельности нотариальных органов. Правильное решение задач и составление юридических документов составляет содержание и главную задачу выполнения данного вида учебного задания.

Контрольная работа имеет целью систематизировать, углубить и закрепить теоретические знания и практические навыки, научить студентов самостоятельно применять их при решении служебных обязанностей по полученной специальности.

Подготовка контрольной работы включает изучение нормативной и учебной литературы по соответствующей теме; решение поставленных задач и разработку процессуальных документов; оформление контрольной работы и ее представление на проверку.

Содержание контрольной работы должно отражать умение студента пользоваться законом, самостоятельно работать с рекомендованной литературой, творчески ее осмысливать, юридически грамотно и логически последовательно излагать свои мысли. Решение задач должно быть развернутым и аргументированным, основываться на конкретных нормах права. При этом ссылка на нормативный акт должна содержать его полное наименование (или общепринятое сокращение), в статье должны быть указаны пункт, часть, кем и когда акт утвержден, где опубликован.

Контрольная работа выполняется по вариантам, студенты соответствующих фамилий вправе выбрать один из предложенных вариантов:

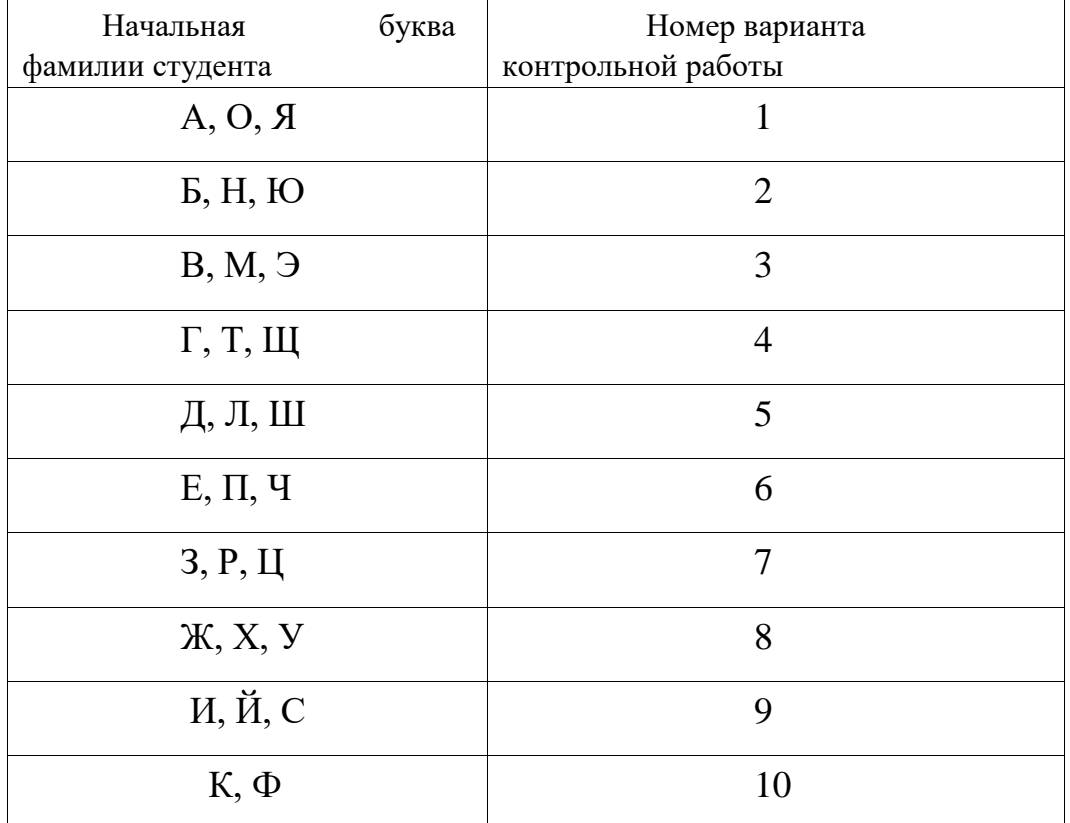

Контрольная работа, выполненная не по соответствующему варианту, возвращается студенту без рецензирования.

### *2. Рекомендации по выполнению работы*

Контрольная работа состоит из двух практических заданий. Выполняя работу, необходимо решить практические задачи с помощью соответствующих нормативно-правовых актов и составить предложенный в задании юридический документ.

Приступая к выполнению работы, необходимо, прежде всего, внимательно ознакомиться с заданиями своего варианта контрольной работы, выяснить, к какой теме курса относятся предлагаемые задания, подобрать соответствующие нормативно-правовые акты и комментарии к ним, литературу, проверить, действует ли выбранный нормативно-правовой акт, вносились ли в него изменения и дополнения. При этом надо использовать

программу, рекомендуемые учебники, специальную литературу и официальные источники опубликования нормативно-правовых актов. Необходимые для выполнения контрольной работы нормативно-правовые акты можно найти в официальных изданиях: Собрание законодательства Российской Федерации, Бюллетень нормативных актов федеральных органов исполнительной власти, Российская газета. Кроме того, желательно использовать информационно-правовые системы «КонсультантПлюс», «Гарант».

Решение задачи должно излагаться подробно со ссылками на конкретные нормативно-правовые акты (указать пункт, статью, название акта). При этом очень важно обращаться непосредственно к первоисточникам, а не воспроизводить правовые акты по учебной и популярной литературе. Недопустимо дословное переписывание текста учебников, учебных пособий и других литературных источников.

К решению задач студенты должны подходить творчески. Помимо контрольных вопросов, приведенных в них, необходимо уметь отвечать и на другие вопросы, вытекающие из задачи. В заключении должны быть сделаны четкие выводы.

Прежде чем приступить к решению конкретной задачи, нужно внимательно ознакомиться с ее условием. При этом в задачу не следует вводить дополнительные данные, основанные на различных предположениях.

В решении задачи необходимо проанализировать все факты и отношения, рассматриваемые в ее условии, и дать им обоснованную юридическую квалификацию (оценку) со ссылкой на нормы права, регулирующие эти отношения. При этом необходимо доказать, что именно данная норма права подлежит применению к рассматриваемым отношениям. Окончательные выводы по задаче должны быть конкретными и однозначными.

Студент должен внимательно прочитать задачу, уяснить ее фабулу и поставленные контрольные вопросы, определить главный вопрос. Затем надо определить какие обстоятельства в данной ситуации являются решающими для принятия решения, основанного на законе.

Последовательность вопросов для раскрытия существа правоотношения в задаче и соответствующей юридической оценки может быть следующая. Первоначально надо поставить перед собой вопросы: что произошло, т.е. каким юридическим фактом (действием, бездействием, событием) вызвано данное правоотношение, по поводу чего и между кем оно возникло (объект и субъект правоотношения). Выяснив это, студент может отыскать нужный нормативно-правовой акт. Далее студенту необходимо сопоставить нормы, содержащиеся в нормативно-правовом акте, с проблемой, поставленной в задаче.

Применив нормы права, студент должен дать толкование данного случая и предложить свой вариант его решения. Если правильных вариантов несколько, нужно обосновать каждый.

Независимо от указанного в задаче времени совершения юридических действий и возникновения фактов решение должно основываться на законодательстве, действующем на момент решения задачи.

Ответ на задачу должен быть аргументированным, четким и полным, со ссылкой на соответствующие статьи, пункты Основ законодательства РФ о нотариате, иных нормативно-правовых актов.

Чтобы исключить при решении задач наиболее часто встречающиеся ошибки, обратите внимание на следующее:

1. Необходимо использовать нормативно-правовые акты, действующие в момент решения задачи, а не утратившие свою юридическую силу.

2. Не следует приводить в качестве решения задачи (ответа на задачу) текст нормативно-правового акта (правовой нормы), следует делать только ссылку на пункт, статью акта.

3. В ходе решения задачи необходимо оперировать основными правовыми категориями.

4. Решение задачи должно соответствовать поставленным вопросам.

В целях закрепления практических навыков правоприменения студенты в ходе выполнения контрольной работы готовят различные виды юридических документов.

Необходимо учитывать правила оформления правовых документов. Существуют как общие требования к оформлению правовых документов, так и специальные требования, предъявляемые к оформлению документов. При оценке документа учитывается соблюдение требований законодательства по его форме и содержанию, а также аргументированность, логика в изложении, способность заявлять законные требования и делать правильные выводы. Главным в подготовке документов является самостоятельность.

## *3. Оформление работы*

Работа должна содержать: титульный лист; план (содержание); решение задач; текст юридических документов и список литературы.

На титульном листе работы помещается название университета, кафедры, дисциплины, по которой выполняется работа, номер варианта, а также фамилия исполнителя, группа и фамилия научного руководителя.

План (содержание) помещается в начале работы с указанием страниц расположения разделов.

Основная часть работы содержит условия задач и их решение с анализом действующего законодательства, а также текст заданных процессуальных документов. В юридическом документе должны быть указаны обязательные реквизиты. Должны быть соблюдены языковые нормы официально-делового стиля документа. Также должны быть соблюдены оформление дат, сокращения слов в документах, написание чисел, физических величин, оформление таблиц и выводов, знаки препинания и символы.

Список источников включает нормативно-правовые акты, акты применения права, теоретические источники.

 Работа выполняется в печатном виде, шрифт - 14, интервал – 1,5, на одной стороне листа с полями. Листы должны быть пронумерованы, со следующими полями: левое - 30 мм; правое - 15 мм; верхнее - 20 мм; нижнее - 20 мм. Шрифт в работе Times New Roman. Абзац начинается с отступом в 1,25 см.

Разрешается использовать компьютерные возможности акцентирования внимания на определениях, терминах шрифты разной гарнитуры.

Все страницы работы должны быть пронумерованы, включая список использованной литературы. Список литературы необходимо начинать с нормативно-правовых актов, располагая их по юридической силе в порядке убывания (Конституция Российской Федерации, федеральные конституционные законы, федеральные законы, указы Президента Российской Федерации, постановления Правительства Российской Федерации, приказы, распоряжения и т.п. нормативно-правовые акты федеральных органов исполнительной власти, законы субъектов Российской Федерации, нормативно-правовые акты органов исполнительной власти субъектов Российской Федерации, муниципальные правовые акты). В списке нормативно-правовых актов следует указывать официальный источник их опубликования, например:

1. Конституция Российской Федерации от 12.12.1993 г. [Электронный ресурс]. - Доступ из справочно-правовой системы «КонсультантПлюс». - Режим доступа: [http://www.consultant.ru.](http://www.consultant.ru/)

2. Гражданский кодекс Российской Федерации, ч. 1 [Электронный ресурс]: Федеральный закон РФ от 30.11.1994 г. № 51-ФЗ - Доступ из справочно-правовой системы «КонсультантПлюс». - Режим доступа: .

3. Гражданский кодекс Российской Федерации, ч. 2 [Электронный ресурс]: Федеральный закон РФ от 26.01.1996 г. № 14-ФЗ // Собрание законодательства РФ. - 1996. - № 5. - Ст. 1110-1296.

После нормативно-правовых актов в алфавитном порядке (по первой букве фамилии автора книги или статьи) располагаются остальные литературные источники, материалы Internet с указанием адреса сайта, например,

6. Белов, Г.В. Безопасность бизнеса [Текст]: Учеб. пособие. - М.: ИКЦ «Академкнига», 2007. – 321 с.

В списке источников применяется сквозная нумерация.

## *4. Оценка работы*

Контрольная работа должна быть сдана на проверку не позднее, чем за один месяц до начала сессии. Более поздняя сдача контрольной работы может повлечь за собой недопуск к зачету/экзамену. Лучше сдать контрольную работу как можно раньше, чтобы в случае незачета у студента было время для ее переработки и повторного представления на проверку**.** 

 Получив проверенную контрольную работу, студент обязан внимательно ознакомиться с рецензией научного руководителя, с замечаниями, сделанными в тексте работы, и исправить допущенные недостатки.

В тех случаях, когда работа не зачтена, направляя ее после доработки на рецензирование, необходимо приложить рецензию на не зачтенную работу.

При проверке контрольной работы учитываются понимание существа вопросов контрольной работы, знание фактического материала, его соответствие действующим нормативно-правовым актам, полнота и достаточность раскрытия вопросов, умение логично и ясно изложить материал.

По качеству контрольной работы преподаватель судит об усвоении студентом изучаемых тем, делает замечания и пожелания по процессу изучения дисциплины.

Контрольная работа оценивается по формуле «зачтено», «не зачтено», в случае применения бально-рейтенговой системы может быть выставлена оценка.

Контрольная работа может быть зачтена при условии, что она выполнена с соблюдением распределения вариантов, написана самостоятельно, с учетом действующего законодательства.

Получив зачёт (или оценку) по контрольной работе, студент допускается к сдаче экзамена.

## **Варианты контрольной работы**

## *Вариант № 1*

**Задание 1**: Решить задачи, составить мотивированный ответ со ссылками на действующее законодательство.

 **Задача 1.** Сидоров в связи с неправильным, на его взгляд, оформлением доверенности предъявил к нотариусу иск о защите его прав и возмещении ущерба, ссылаясь на Закон РФ «О защите прав потребителей».

*Правомерны ли действия Сидорова, распространяются ли положения Закона РФ «О защите прав потребителей» на нотариальные действия?* 

 **Задача 2.** Нотариусу Сергеевой поступил запрос судебного приставаисполнителя с просьбой выслать копию договора купли-продажи квартиры в связи с исполнением решения суда о взыскании денежных средств с Ульяновой. Нотариусом был дан ответ о невозможности исполнения запроса, поскольку такие сведения оглашению не подлежат, за что на нотариуса был наложен штраф. Нотариус обратился в суд, обжалуя действия судебного пристава. *Правомерны ли действия судебного пристава-исполнителя ?* 

 **Задача 3.** *Возможно ли обеспечение доказательств нотариусом по гражданскому делу, находящемуся:* 

- а) на стадии судебного разбирательства;
- б) в процессе подготовки дела к судебному разбирательству;
- в) при подаче жалобы на состоявшееся судебное решение ?

**Задание 2:** *По условиям данной задачи напишите постановление об отказе в совершении нотариального действия.*

В администрацию поселка Горный Щит Чкаловского района г.Екатеринбурга Свердловской области обратилась Шамаева Л.Г. с заявлением о выдаче свидетельства о праве наследования на имущество, оставшееся после смерти мужа Шамаева О.Н. Глава поселковой администрации Гришина С.М. отказала Шамаевой Л.Г. в совершении данного нотариального действия.

### *Вариант № 2*

**Задание 1**: Решить задачи, составить мотивированный ответ со ссылками на действующее законодательство.

 **Задача 1.** Гражданином Ефимовым была выдана доверенность, в соответствии с которой он уполномочивал гражданина Зыкова на совершение от имени представляемого различного рода сделок. Доверенность была удостоверена нотариусом г.Екатеринбурга Семеновым. Через год после нотариального удостоверения доверенности к нотариусу Семенову обратился Зыков и попросил внести в текст доверенности следующие изменения:

а) исправить ошибку технического характера, а именно при написании реквизитов его паспорта была допущена неточность в указании номера;

б) дополнить содержание доверенности правом передавать в залог любое имущество, принадлежащее представляемому. *Каковы должны быть действия нотариуса?* 

 **Задача 2.** При оформлении наследственных прав после смерти матери Ветровым для подтверждения родственных отношений с наследодателем была представлена нотариусу копия свидетельства о рождении, верность которой засвидетельствована руководителем организации, в которой работает Ветров. Нотариус отказал в приеме этого документа, пояснив, что копия должна быть засвидетельствована нотариально. *Правомерны ли действия нотариуса?* 

 **Задача 3.** *Какому нотариусу может быть подано заявление об обеспечении доказательств:* 

 а) нотариусу, в районе деятельности которого должны быть совершены процессуальные действия по обеспечению доказательств;

б) любому нотариусу ?

**Задание 2:** *По условиям данной задачи напишите постановление об отказе в совершении нотариального действия.*

Супруги Ивановы совместно с Петровым Г.А. владели домом на праве общей долевой собственности. Ивановы решили продать принадлежащую им долю Лебединскому Р.К. Продавец проживает в районе деятельности 6-й нотариальной конторы г. Москвы, покупатель — в районе деятельности 3-й нотариальной конторы г.Новосибирска, имущество находится в районе деятельности 6-й нотариальной конторы г.Москвы. Иванов И.С. и Лебединский Р.К. явились к нотариусу 3-й нотариальной конторы с просьбой удостоверить договор купли-продажи части дома.

#### *Вариант № 3*

**Задание 1:** Решить задачи, составить мотивированный ответ со ссылками на действующее законодательство.

 **Задача 1.** Гражданином Егоровым был подан в суд иск о признании нотариально удостоверенного завещания недействительным ввиду того, что

его отец на момент составления завещания не понимал значения своих действий и не мог руководить ими.

*Должен ли в данном случае суд привлечь нотариуса к участию в деле? Если да, то каково будет его процессуальное положение? Какой вид контроля за деятельностью нотариуса имеет место в данном случае?* 

 **Задача 2.** ООО «Инвестиции» обратилось к нотариусу с просьбой об обеспечении доказательств. Представитель общества пояснил, что в Интернете на одном из сайтов помещена информация, порочащая деловую репутацию ООО «Инвестиции». Обеспечить доказательства необходимо для последующего обращения в суд. Нотариус отказал в совершении нотариального действия по следующим причинам:

1) о предстоящем осмотре доказательств нотариус должен известить заинтересованных лиц, а это невозможно ввиду отсутствия лица, поместившего информацию на указанном сайте;

2) нотариусу доподлинно неизвестно, что гражданское дело не находиться в производстве какого-либо суда.

*Оцените действия нотариуса? Как необходимо поступить в данной ситуации ?* 

 **Задача 3.** *Можно ли при совершении нотариального действия установить личность обратившегося гражданина:* 

а) по военному билету;

б) водительским правам;

в) пропуску на предприятие;

г) заграничному паспорту;

д) свидетельству о рождении.

**Задание 2:** *По условиям данной задачи составьте документ об обеспечении доказательств.* 

 Гражданин Лучников обратился к нотариусу с просьбой о защите его прав, пояснив, что в его квартире работниками ООО «Строитель» два месяца тому назад был произведен ремонт. По мнению Лучникова, качество ремонта оказалось неудовлетворительным: обои в отдельных местах отклеились, перекосило балконную дверь, в кухне плохо открывается форточка. Фирма отказалась добровольно устранить недостатки, заявив, что ремонт был выполнен надлежаще, а неполадки возникни в результате неправильной эксплуатации по вине самого Лучникова.

Лучников просил нотариуса назначить экспертизу, которая дала бы заключение о качестве ремонтных работ.

Нотариус отказал Лучникову в совершении нотариального действия, мотивировав свои действия тем, что прошло значительное время после окончания ремонта и уже невозможно установить, по чьей вине возникли имеющиеся дефекты.

## *Вариант № 4*

**Задание 1:** Решить задачу, составить мотивированный ответ со ссылками на действующее законодательство.

 **Задача 1.** Гражданин Кононов получал от гражданки Светловой денежные суммы в возмещение ущерба, причиненного в результате дорожнотранспортного происшествия, произошедшего по вине Светловой. Должница, проживающая в другом городе заявила судебному приставуисполнителю о том, что Кононов умер, в связи с чем ущерб кредитору перестал возмещаться. *Каким образом нотариус может помочь Кононову в защите его прав ?* 

 **Задача 2.** К нотариусу г.Екатеринбурга обратилась гражданка Михеева с просьбой оказать содействие в защите его прав в следующей ситуации. Она обратилась в суд с иском о взыскании алиментов на содержание сына с бывшего супруга, проживающего в г.Краснодаре. Отец ребенка выплачивать алименты отказался, пояснив в суде, что ребенок проживает с ним в г.Краснодаре и после развода родителей в г.Екатеринбурге не живет. Фактически ребенок проживает с матерью и в настоящее время также находится в г.Екатеринбурге. *Каким образом нотариус может помочь Михеевой подтвердить факт проживания ребенка с матерью?* 

 **Задача 3.** *Какой срок установлен для подачи заявления о морском протесте, если происшествие, являющееся основанием для морского протеста, произошло:* 

а) в порту;

б) во время плавания ?

**Задание 2:** *По условиям данной задачи составьте документ об обеспечении доказательств*

 ООО «Квадра» обратилось к нотариусу с просьбой об обеспечении доказательств. Представитель общества объяснил, что в Интернете на одном из сайтов помешена информация, порочащая деловую репутацию ООО «Квадра». Обеспечить доказательства необходимо для последующего обращения в суд. Нотариус отказал в совершении нотариального действия по следующим причинам:

а) о предстоящем осмотре (времени и месте) доказательств нотариус должен известить заинтересованных лиц, а это невозможно ввиду

отсутствия лица, поместившего информацию на указанном сайте;

б) нотариусу доподлинно неизвестно, что гражданское дело не находится в производстве какого-либо суда.

## *Вариант № 5*

**Задание 1:** Решить задачи, составить мотивированный ответ со ссылками на действующее законодательство.

 **Задача 1.** Нотариусу гражданином Петровым были предъявлены для засвидетельствования времени предъявления документов несколько литературных произведений: два рассказа и повесть. Нотариус отказал в совершении нотариального действия по мотиву того, что повесть была предоставлена Петровым только в одном экземпляре. *Правомерен ли отказ нотариуса?*

 **Задача 2.** К должностному лицу администрации поселения обратились лица по вопросу удостоверения сделки (договора купли-продажи квартиры). *Вправе ли указанное должностное лицо удостоверить указанную сделку?* 

 **Задача 3.** Гражданин Кириллов обратился к нотариусу г.Екатеринбурга с заявлением о принятии в депозит денежной суммы, которую он должен гражданину Никонову по договору займа. В заявлении Кириллов указал, что по договору он брал в долг 30 тыс. руб., из которых 10 тыс. руб. он уже возвратил, не получив никакой расписки. В настоящее время Никонов отказывается от того, что часть суммы займа ему была возвращена, и требует возврата суммы займа в полном объеме. Нотариус отказал Кириллову в принятии денег в депозит по следующим причинам:

а) между сторонами договора займа возникает спор о праве, который должен решаться в суде;

б) по договору займа платеж должен быть произведен в г.Москве, поэтому и внесение денег должно быть произведено в депозит нотариуса г.Москвы;

в) нотариус не имеет возможности достоверно установить, действительно ли кредитор уклоняется от принятия суммы займа. *Правомерен ли отказ нотариуса?* 

**Задание 2:** *По условиям данной задачи составьте проект завещания.* Гражданин Горностаев обратился к нотариусу с просьбой удостоверить составленное им завещание. Все имущество он завещал своему внуку Карпову. Одним из условий завещания являлась возложенная на Карпова обязанность продать принадлежащий Горностаеву жилой дом и половину суммы, полученной от его продажи, передать сестре завещателя — Максимовой.

Горностаев выразил пожелание, чтобы при удостоверении завещания присутствовали свидетели: его супруга, а также внук Карпов. Ввиду того, что у завещателя сломана рука, завещание по его просьбе должна была подписать его жена. Она же назначается исполнителем завещания.

#### *Вариант № 6*

**Задание 1:** Решить задачи, составить мотивированный ответ со ссылками на действующее законодательство.

 **Задача 1.** Для принятия российского гражданства гражданину Таджикистана Садырбекову потребовалось направить в консульство, находящееся в г.Екатеринбурге, наряду с другими документами свои фотокарточки. Садырбеков отправил документы в консульство почтой, так как проживает в г.Асбесте и ввиду болезни не мог лично приехать в г.Екатеринбург. Должностным лицом консульства в приеме фотокарточек было отказано по причине невозможности непосредственно убедиться в том, что на фотографиях изображен именно Садырбеков. *Какой возможен выход из сложившейся ситуации?* 

 **Задача 2.** В ходе проверки Нотариальной палатой исполнения нотариусом профессиональной ответственности было установлено, что нотариус Искина в течение более полугода осуществляла нотариальную деятельность без договора страхования. Нотариус объяснила это своей забывчивостью. *Как можно оценить такие возражения нотариуса? Каковы правовые последствия работы нотариуса без договора страхования?* 

 **Задача 3.** К нотариусу, занимающемуся частной практикой в Сысертском нотариальном округе Свердловской области, обратились лица (продавец и покупатель) по вопросу удостоверения договора купли-продажи

земельного участка, находящегося на территории Кировского района Свердловской области. *Каковы действия нотариуса?* 

**Задание 2:** *По условиям данной задачи составьте проект договора доверительного управления имуществом наследодателя.* 

 Гражданин Корнеев АА, проживавший в г. Екатеринбурге, являлся участником ООО «Каскад», в уставном капитале которого ему принадлежала доля, равная 50%. 22 декабря 2009 г. Корнеев умер.

9 января 2015 г. нотариусу г. Екатеринбурга поступило заявление дочери Корнеева — Свиридовой Е.А. о принятии наследства, а также мер к охране наследственного имущества и управлению им. Свиридова просила нотариуса учредить доверительное управление указанным имуществом, при этом выразила пожелание, чтобы доверительным управляющим был назначен сын наследодателя — Корнеев П.А. Кроме того, она сообщила, что отцом был заключен договор аренды банковской ячейки, в которой хранились деньги и драгоценности, принадлежавшие умершему.

Нотариус оформила договор доверительного управления. В отношении имущества в банковской ячейке нотариус сообщила наследнице, что банком отказано в допуске нотариуса к содержимому ячейки, и рекомендовала обратиться в суд с виндикационным иском к банку.

#### *Вариант № 7*

**Задание 1**: Решить задачи, составить мотивированный ответ со ссылками на действующее законодательство.

 **Задача 1.** К государственному нотариусу Клинской государственной нотариальной конторы Лебедевой М.П. обратился гражданин по вопросу удостоверения завещания. В качестве документа, удостоверяющего личность, он предоставил профсоюзный билет. *Может ли нотариус удостоверить сделку?* 

 **Задача 2.** Глава администрации пос. Широкая речка г. Екатеринбурга удостоверил завещание Игнатьева. После его смерти наследники по завещанию обратились к нотариусу с заявлением о вступлении в права наследства, однако другие наследники по закону также подали такое заявление нотариусу, ссылаясь на неправомерность удостоверения органами местного самоуправления завещания.

*Вправе ли совершать органы местного самоуправления нотариальные действия ? Каковы условия и порядок совершения нотариальных действий органами и должностными лицами, не являющимися нотариусами ?*

 **Задача 3.** 20 января 2010 г. нотариусу Чирковой поступил запрос судебного пристава-исполнителя с просьбой выслать копию договора куплипродажи квартиры в связи с исполнением решения суда о взыскании денежных средств с Лысковой. Нотариусом Чирковой был дан ответ о невозможности исполнения запроса, поскольку такие сведения оглашению не подлежат, за что на нее был наложен штраф. Нотариус обратился в суд, обжалуя действия судебного пристава. *Правомерны ли действия судебного пристава ?* 

**Задание 2:** *По условиям данной задачи составьте проект завещания.* 

Гражданин Журавлев обратился к нотариусу с просьбой удостоверить завещание. Все имущество он завешал своему несовершеннолетнему племяннику Александрову с подназначением в качестве наследника другого племянника — Никифорова. Одним из условий завещания являлось лишение права наследования всех наследников первой очереди по закону без указания, кого именно завещатель лишает права на наследство, а также независимо от их возраста и трудоспособности.

Журавлев выразил пожелание, чтобы при удостоверении завещания присутствовал свидетель — его друг Коптелов, который также назначался исполнителем завещания. Коптелов отказался быть исполнителем завещания, однако присутствовать в качестве свидетеля был согласен. Журавлев настаивал на включении в завещание пункта о назначении душеприказчиком именно Коптелова.

### *Вариант № 8*

**Задание 1**: Решить задачи, составить мотивированный ответ со ссылками на действующее законодательство.

 **Задача 1.** К государственному нотариусу Наро-Фоминской государственной нотариальной конторы Сидоровой М.А. обратился гражданин по вопросу удостоверения доверенности, при этом гражданин являлся инвалидам I группы (у него отсутствовали кисти обеих рук). *Каков порядок удостоверения доверенности в указанном случае?* 

 **Задача 2.** Степанова, назначенная Указом Президента РФ на должность судьи федерального районного суда, обратилась в квалификационную комиссию для сдачи экзамена с целью получения лицензии на право нотариальной деятельности. На вопрос членов квалификационной комиссии о том, каким образом она проходила стажировку, Степанова сообщила, что проходила ее до назначения на должность судьи, а лицензия ей может пригодиться в будущем.

*Вправе ли Степанова сдавать экзамен для получения лицензии на право нотариальной деятельности?*

 **Задача 3.** Николаев обратился с заявлением о принятии наследства, однако не представил всех необходимых для оформления наследственных прав документов. Нотариус предложила представить Николаеву недостающие документы (документ о стоимости наследуемого жилого помещения), однако Николаев посчитал это формализмом и обратился с заявлением в комиссию по этике с требованием привлечь нотариуса к ответственности за длительное оформление его наследственных прав. *Имеются ли основания для привлечения к ответственности нотариуса ?* 

**Задание 2:** *По условиям данной задачи составьте проект брачного договора, включив в него условия, соответствующие действующему законодательству.* 

 К нотариусу обратились супруги Фоменковы с просьбой удостоверить брачный договор сроком на три года. Брак был зарегистрирован в 2012 г.

В период брака супругами были куплены автомобиль и гараж, зарегистрированные на имя мужа, а также приватизированная в долевую собственность трехкомнатная квартира. За Фоменковым также зарегистрирован земельный участок, принадлежащий ему на основании договора мены, заключенного в 2014 г., по которому взамен земельного участка Фоменковым была передана однокомнатная квартира, купленная им в 2013 г.

В отношении автомобиля супруги решили установить режим раздельной собственности мужа, в отношении гаража — режим обшей долевой собственности, в отношении земельного участка — режим раздельной собственности супруги, в отношении квартир — режим общей совместной собственности. Кроме того, супруг просил включить в договор условие» в соответствии с которым он обязуется на свои личные средства купить жене автомобиль, если не позднее пяти лет после подписания договора она родит ребенка. Супруга с данным пунктом была согласна.

### *Вариант № 9*

**Задание 1**: Решить задачи, составить мотивированный ответ со ссылками на действующее законодательство.

 **Задача 1.** К государственному нотариусу Раменской государственной нотариальной конторы Пенкиной Л.М. обратился гражданин по вопросу свидетельствования верности копии документа. При этом подлинный документ был исполнен карандашом и имел подчистки. *Каковы действия нотариуса в данном случае.*

 **Задача 2.** Нотариус Самсонова уехала в отпуск на три недели, однако не известила об отсутствии на работе нотариальную палату. Сергеев обратился с жалобой в комиссию по этике нотариальной палаты на отсутствие Самсоновой на рабочем месте, поскольку он не смог из-за этого своевременно подать заявление о принятии наследства.

*Является ли отсутствие на рабочем месте нарушением профессиональной этики ?* 

 **Задача 3.** *Укажите, в каких случаях имеются основания для отказа в совершении нотариального действия:*

а) к нотариусу обратилась Барнашова (17 лет) с заявлением о выдаче свидетельства о праве на наследство, оставшееся после смерти ее матери;

б) к заявлению Киреева о выдаче свидетельства о праве собственности на долю в общем имуществе супругов приложена копия документа, выполненная под копирку;

в) вскоре после смерти Урванцевой ее супруг Урванцев обратился к нотариусу Белобородову, занимающемуся частной практикой, с заявлением о выдаче свидетельства о праве собственности на долю в общем имуществе супругов;

г) Гуцериев от имени Кашина обратился в нотариальную контору с просьбой об удостоверении договора купли-продажи квартиры, представив нотариусу доверенность, выданную ему Кашиным, в которой закреплены три полномочия: оформить договор купли-продажи квартиры, зарегистрировать ею в органах государственной регистрации прав на недвижимое имущество и сделок с ним, получить свидетельство о государственной регистрации;

**Задание 2:** *По условиям данной задачи составить проект брачного договора, который не противоречил бы требованиям закона.*

К нотариусу обратились супруги Володины с просьбой удостоверить составленный ими брачный договор. Из текста брачного договора следовало, что Володины намерены расторгнуть брак и определить правовой режим нажитого ими имущества.

В период брака ими было приобретено следующее имущество:

1)приватизирована в совместную собственность двухкомнатная квартира;

2)куплена в долевую собственность трехкомнатная квартира;

3)мужем унаследован автомобиль «ВАЗ-21012», который стороны решили признать общим совместным имуществом;

По брачному договору в раздельную собственность жены должна была перейти трехкомнатная квартира, остальное имущество должно было перейти в раздельную собственность супруга.

Нотариус отказал в удостоверении брачного договора. Причиной отказа было то, что, по мнению нотариуса:

а) договор купли-продажи трехкомнатной квартиры является ничтожной сделкой, так как супруги могли приобрести ее только в совместную собственность в силу закона, а не в долевую;

б) автомобиль не является общим совместно нажитым имуществом супругов;

#### *Вариант № 10*

**Задание 1**: Решить задачи, составить мотивированный ответ со ссылками на действующее законодательство.

 **Задача 1.** Государственный нотариус Дубненской государственной нотариальной конторы Иванов П.И. удостоверил договор купли-продажи квартиры, находящейся в городе Дубна от имени своего сына. *Правомерно ли поступил нотариус.*

#### **Задача 2.**

Нотариус Петров, уходя в отпуск, обратился с заявлением о наделении Корчагина полномочиями лица, замещающего нотариуса, на время отпуска. Правление Нотариальной палаты отказало Корчагину в наделении его полномочиями на период отпуска в связи с тем, что Корчагин хотя и имеет лицензию на право нотариальной деятельности, но является одновременно директором общества с ограниченной ответственностью и занимается предпринимательской деятельностью. Корчагин обратился в суд с заявлением об оспаривании решения правления Нотариальной палаты. *Какое решение может быть вынесено судом?* 

 **Задача 3.** Умер гражданин Игнатов. На его счете в Сбербанке имелся вклад в сумме 20 тыс. руб. К нотариусу обратилась пережившая супруга Игнатова, попросив выдать ей свидетельство о праве собственности на 1/2 долю денежных сбережений. В процессе беседы Игнатовой с нотариусом выяснилось, что она имеет свой денежный вклад в Сбербанке в сумме 25 тыс. руб. Нотариус отказал Игнатовой в выдаче свидетельства о праве собственности на денежные сбережения. *Правомерен ли отказ нотариуса?* 

**Задание 2:** *По условиям данной задачи составить проект соглашения об уплате алиментов.* 

Супруги Казанцевы обратились к нотариусу для заключения соглашения об уплате алиментов на содержание их трехлетней дочери Марины. Как пояснили стороны, судом уже вынесено решение о взыскании с Казанцева алиментов в размере 1/4 доли заработной платы должника, однако соглашением они хотели бы изменить это соотношение, установив размер алиментов в размере 1/3 доли его заработной платы. Кроме того, супруги договорились о несении отцом ребенка дополнительных расходов, связанных с лечением Марины, определив размер этих расходов в твердой сумме 5000 руб., а также оплате им содержания ребенка в детском учреждении — детском саду, в котором Марина находится 5 дней в неделю.